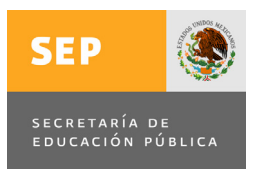

**SECRETARÍA DE EDUCACIÓN PÚBLICA UNIVERSIDAD PEDAGÓGICA NACIONAL UNIDAD UPN, 099 D.F. PONIENTE** 

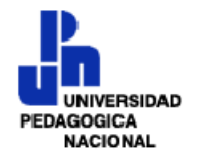

## **EL USO DE LAS NUEVAS TECNOLOGÍAS DE LA INFORMACIÓN Y LA COMUNICACIÓN ENTRE LOS PROFESORES DE LA ESCUELA PRIMARIA "PRESIDENTE JOHN F. KENNEDY"**

## **TESIS**

## QUE PARA OBTENER EL GRADO DE MAESTRA EN EDUCACIÓN CON CAMPO EN PLANEACIÓN EDUCATIVA

## PRESENTA

## ROSA ELENA RODRIGUEZ GUILLEN

MÉXICO, D.F. **SEPTIEMBRE DE 2010** 

### **Dedicatorias**

Dedico este trabajo a todas las personas que contribuyeron de alguna forma a su elaboración; también a quienes me animaron y motivaron durante la realización de cada etapa de la tesis.

> A Daniel porque gracias a su apoyo y motivación pude realizar y concluir la tesis, pero sobre todo por el tiempo que él también ha invertido en este trabajo.

A Celia por su compañía y el soporte permanente en todas las actividades que realizo, pero principalmente para la construcción de este trabajo tan importante.

> A mis hermanas, hermanos y sus respectivas familias con quienes he vivido tantos momentos de alegría y a quienes comparto este documento.

Un especial agradecimiento a la Maestra Guadalupe Quintanilla por su valiosa asesoría, sus orientaciones y consejos para la realización de la tesis.

## **ÍNDICE**

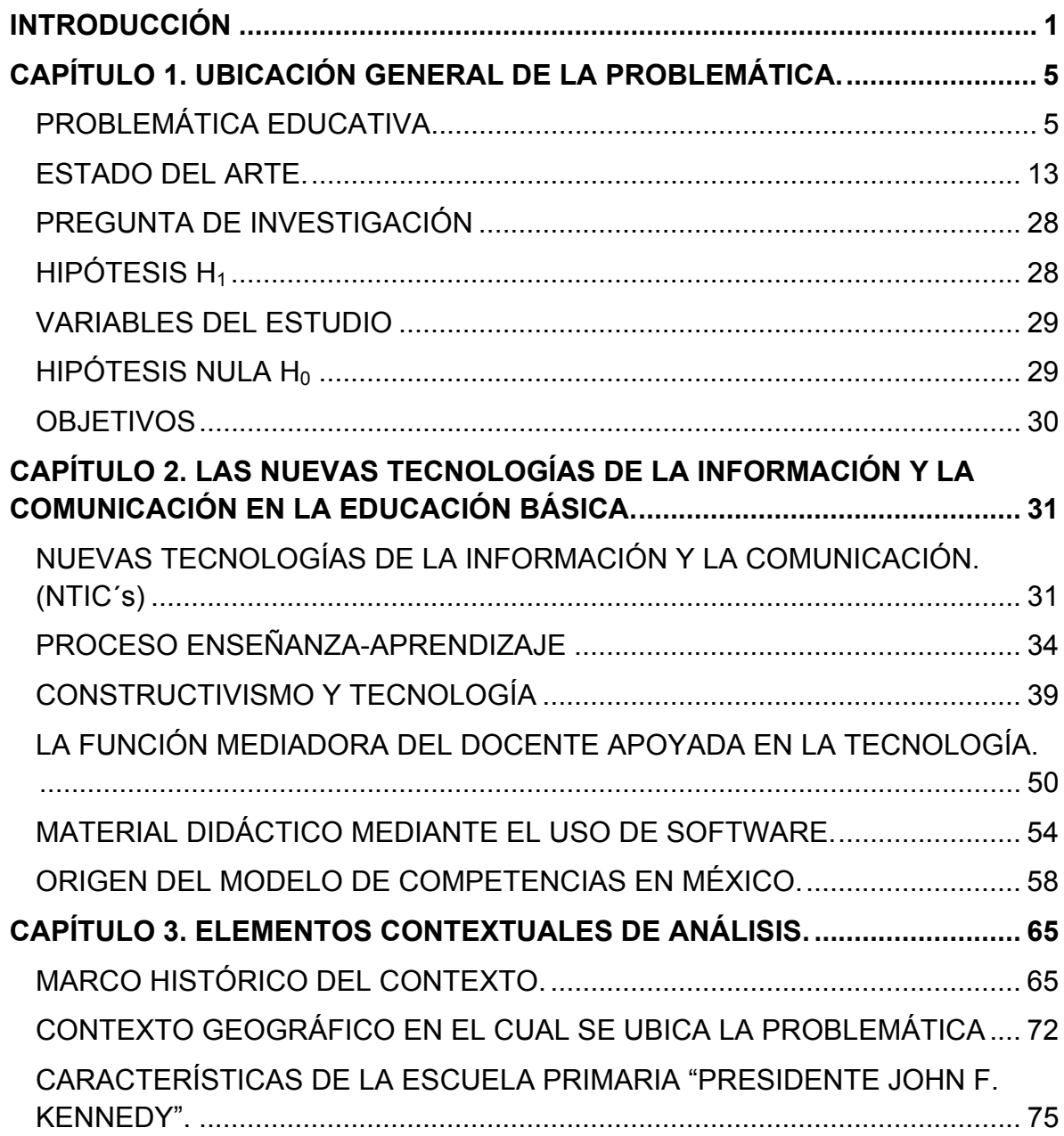

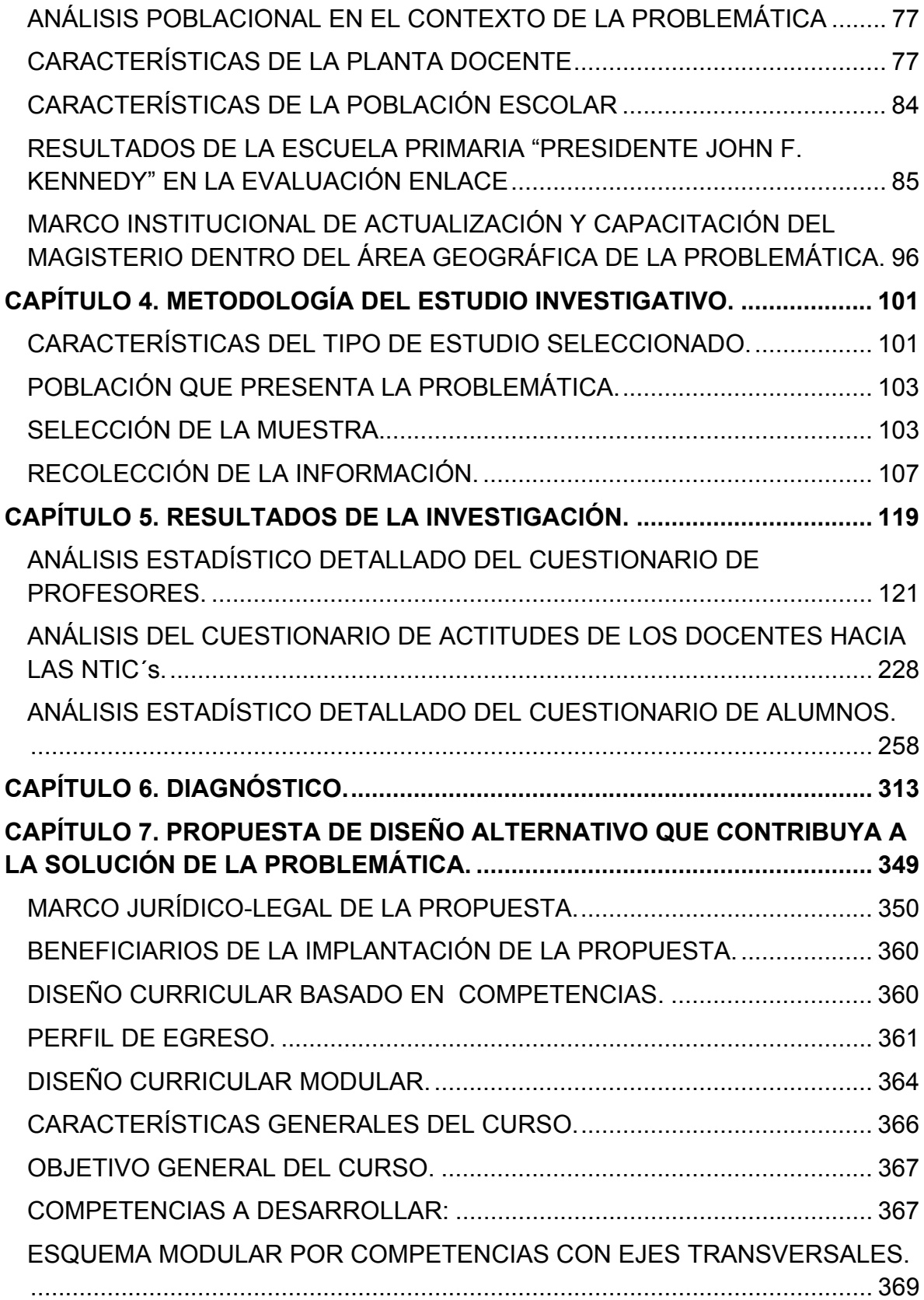

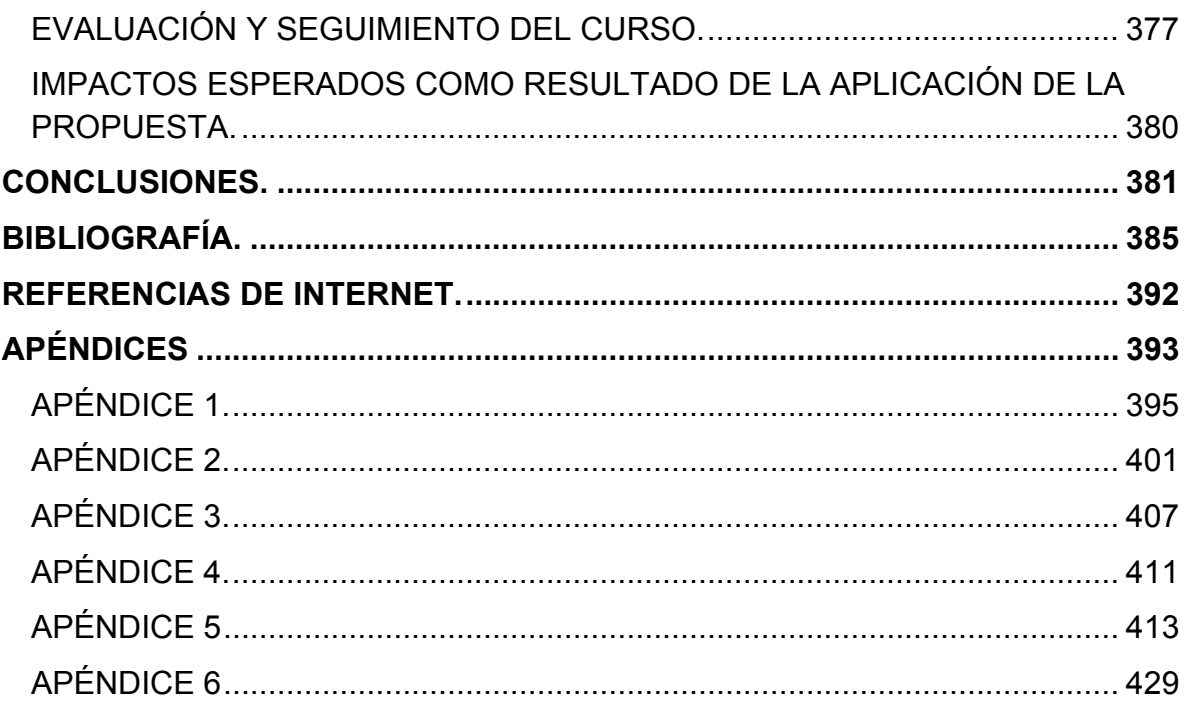

### **INTRODUCCIÓN**

Las Nuevas Tecnologías de la Información y la Comunicación (NTIC´s) están en nuestras actividades cotidianas, tanto en casa como en el trabajo. En la educación, han influido en los planes de estudio y los programas en donde tienen una aplicación transversal a las diversas asignaturas.

El uso de las NTIC´s por parte de los profesores, es un tema prioritario y se hace necesario diseñar estrategias que apoyen la formación de los profesores sobre esta temática a fin de que puedan dar respuesta a los requerimientos que les plantea el curriculum vigente.

El objetivo general de esta tesis es realizar un Estudio Diagnóstico sobre el uso que los profesores de grupo de la Escuela Primaria "Presidente John F. Kennedy" hacen o no de las Nuevas Tecnologías de la Información y la Comunicación, en el diseño de materiales didácticos que incidan en el proceso enseñanza-aprendizaje de sus alumnos y sobre los resultados arrojados, formular una propuesta alternativa de solución al problema.

Para lograr dicho objetivo se han realizado diversas actividades que se describen a lo largo de los siete Capítulos que integran este documento.

El Capítulo 1, muestra la información general de la problemática que dio origen a esta investigación.

El Capítulo 2, presenta el marco teórico que fundamenta la investigación en el cual se hace énfasis en la concepción de las Nuevas Tecnologías de la Información y la Comunicación y su interrelación con el proceso enseñanza-aprendizaje.

El Capítulo 3, inicia con la presentación de los proyectos educativos que han utilizado la tecnología en México. Posteriormente, se muestra el contexto de la Escuela Primaria "Presidente John F. Kennedy", en donde se realizó el Estudio Diagnóstico.

En el Capítulo 4, se detalla la metodología del estudio de investigación, se especifican las características del estudio y la forma en la que se seleccionó la muestra y se recolectó la información.

En el Capítulo 5, se presentan los resultados de la investigación organizados en 3 apartados. El primer apartado expone el análisis estadístico del cuestionario general aplicado a profesores. El segundo apartado muestra el análisis estadístico del cuestionario de actitudes de los docentes hacia las NTIC´s. El tercer apartado presenta el análisis estadístico del cuestionario aplicado a alumnos.

El Capítulo 6, especifica el diagnóstico de los profesores de la Escuela Primaria "Presidente John F. Kennedy" acerca del uso de las NTIC´s en el proceso enseñanza-aprendizaje.

El Capítulo 7, describe la propuesta de diseño alternativo que contribuirá a la solución de la problemática detectada en el diagnóstico del Capítulo 6.

Finalmente se exponen las Conclusiones de la investigación y la Bibliografía que fue consultada para la elaboración de este documento.

# **CAPÍTULO 1. UBICACIÓN GENERAL DE LA PROBLEMÁTICA.**

### *PROBLEMÁTICA EDUCATIVA*

La calidad de la educación, es una preocupación y un reto que ha manifestado el Gobierno Federal en el Plan Nacional de Desarrollo 2007-2012

Para lograr elevar la calidad de la educación, el Plan Nacional de Desarrollo establece que uno de los objetivos fundamentales, será el fortalecimiento de las capacidades de los mexicanos mediante la provisión de una educación suficiente y de calidad.

Para ello, el objetivo 9 orientado a elevar la calidad educativa establece lo siguiente<sup>1</sup>:

"La calidad educativa comprende los rubros de cobertura, equidad, eficacia, eficiencia y pertinencia. Estos criterios son útiles para comprobar los avances de un sistema educativo, pero deben verse también a la luz de el (sic) desarrollo de los alumnos, de los requerimientos de la sociedad y de las demandas del entorno

 $<sup>1</sup>$  Gobierno de los Estados Unidos Mexicanos, Presidencia de la República. Plan Nacional de</sup> Desarrollo 2007‐2012 (PND). México 2007. Pág. 182.

internacional. Una educación de calidad entonces significa atender e impulsar el desarrollo de las capacidades y habilidades individuales, en los ámbitos intelectual, afectivo, artístico y deportivo, al tiempo que se fomentan los valores que aseguren una convivencia social solidaria y se prepara para la competitividad y exigencias del mundo del trabajo. Estos aspectos se trabajan de manera transversal en los diferentes niveles y grados de la educación y en los contextos sociales desiguales de los diversos educandos y se observan también en el balance entre información y formación y entre enseñanza y aprendizaje".

Para lograr el objetivo 9, se han planteado 4 estrategias que giran en torno a la evaluación del aprendizaje y el desempeño de los docentes; reforzar la capacitación; actualizar los programas de estudio y sus materiales; y fortalecer el federalismo educativo. Las estrategias son las siguientes $2$ :

*"Estrategia 9.1* Impulsar mecanismos sistemáticos de evaluación de resultados de aprendizaje de los alumnos, de desempeño de los maestros, directivos, supervisores y jefes de sector, y de los procesos de enseñanza y gestión en todo el sistema educativo

*Estrategia 9.2* Reforzar la capacitación de profesores, promoviendo su vinculación directa con las prioridades, objetivos y herramientas educativas en todos los niveles.

 $<sup>2</sup>$  Ibíd. Pág. 183.</sup>

*Estrategia 9.3* Actualizar los programas de estudio, sus contenidos, materiales y métodos para elevar su pertinencia y relevancia en el desarrollo integral de los estudiantes, y fomentar en éstos el desarrollo de valores, habilidades y competencias para mejorar su productividad y competitividad al insertarse en la vida económica.

*Estrategia 9.4* Fortalecer el federalismo educativo para asegurar la viabilidad operativa del sistema educativo mexicano a largo plazo, promoviendo formas de financiamiento responsables y manteniendo una operación altamente eficiente".

Por su parte en el Plan de Estudios 2009. Educación Primaria<sup>3</sup>, los elementos centrales en la definición del nuevo currículo son:

"En la definición del nuevo currículo para educación primaria se consideraron cuatro elementos sustanciales: la Reforma de Educación Preescolar, la Reforma de Educación Secundaria, la innovación en la gestión escolar y el uso de las Nuevas Tecnologías de la Información y la Comunicación en los proyectos educativos".

Dentro del mismo Plan de Estudios<sup>4</sup> se expresan los siguientes retos:

"Los retos de la primaria se centran en elevar la calidad y en incorporar al currículo y a las actividades cotidianas: la renovación de los contenidos de aprendizaje y nuevas estrategias didácticas, el enfoque intercultural, el uso de las Nuevas Tecnologías de la Información y la Comunicación como apoyo para la enseñanza

<sup>&</sup>lt;sup>3</sup> SEP. <u>Plan de Estudios 2009. Educación Primaria (PEEP)</u>. México, 2009. Pág. 27.<br><sup>4</sup> Ibíd. Pág. 37

y el aprendizaje; el aprendizaje de una lengua materna, sea lengua indígena o español, y una lengua adicional (indígena, español o inglés) como asignatura de orden estatal; la renovación de la asignatura Educación Cívica por Formación Cívica y Ética, y la innovación de la gestión educativa".

Elementos importantes a considerar en esta justificación son los enunciados en el perfil de egreso del estudiante de educación básica y en las competencias para la vida.

El perfil de egreso del estudiante establece lo siguiente:

Como resultado del proceso de formación a lo largo de la escolaridad básica, el alumno mostrará los siguientes rasgos:<sup>5</sup>

- a. Utiliza el lenguaje oral y escrito para comunicarse con claridad y fluidez e interactuar en distintos contextos sociales y culturales. Además, posee las herramientas básicas para comunicarse en una lengua adicional.
- b. Argumenta y razona al analizar situaciones, identifica problemas, formula preguntas, emite juicios, propone soluciones y toma decisiones. Valora los razonamientos y la evidencia proporcionada por otros y puede modificar, en consecuencia, los propios puntos de vista.
- c. Busca, selecciona, analiza, evalúa y utiliza la información proveniente de diversas fuentes.
- d. Interpreta y explica procesos sociales, económicos, financieros, culturales y naturales para tomar decisiones individuales o colectivas, en función del bien común.

 $<sup>5</sup>$  Ibíd. Pág. 43.</sup>

- e. Conoce y ejerce los derechos humanos y los valores que favorecen la vida democrática, actúa y pugna por la responsabilidad social y el apego a la ley.
- f. Asume y practica la interculturalidad como riqueza y forma de convivencia en la diversidad social, étnica, cultural y lingüística.
- g. Conoce y valora sus características y potencialidades como ser humano; sabe trabajar en equipo; reconoce, respeta y aprecia la diversidad de capacidades en los otros, y emprende y se esfuerza por lograr proyectos personales o colectivos.
- h. Promueve y asume el cuidado de la salud y del ambiente, como condiciones que favorecen un estilo de vida activo y saludable.
- i. Aprovecha los recursos tecnológicos a su alcance, como medios para comunicarse, obtener información y construir conocimiento.
- j. Reconoce diversas manifestaciones del arte, aprecia la dimensión estética y es capaz de expresarse artísticamente.

Con relación a las competencias para la vida, el Plan de Estudios establece lo siguiente<sup>6</sup>:

Las competencias que aquí se proponen contribuirán al logro del perfil de egreso y deberán desarrollarse desde todas las asignaturas, procurando que se proporcionen oportunidades y experiencias de aprendizaje que sean significativas para todos los alumnos.

• *Competencias para el aprendizaje permanente.* Implican la posibilidad de aprender, asumir y dirigir el propio aprendizaje a lo largo de la vida, de

 $<sup>6</sup>$  Ibíd. Pág. 41.</sup>

integrarse a la cultura escrita, así como de movilizar los diversos saberes culturales, lingüísticos, sociales, científicos y tecnológicos para comprender la realidad.

- *Competencias para el manejo de la información.* Se relacionan con la búsqueda, identificación, evaluación, selección y sistematización de información; el pensar, reflexionar, argumentar y expresar juicios críticos; analizar, sintetizar, utilizar y compartir información; el conocimiento y manejo de distintas lógicas de construcción del conocimiento en diversas disciplinas y en los distintos ámbitos culturales.
- *Competencias para el manejo de situaciones.* Son aquellas vinculadas con la posibilidad de organizar y diseñar proyectos de vida, considerando diversos aspectos, como los históricos, sociales, políticos, culturales, geográficos, ambientales, económicos, académicos y afectivos, y de tener iniciativa para llevarlos a cabo, administrar el tiempo, propiciar cambios y afrontar los que se presenten; tomar decisiones y asumir sus consecuencias, enfrentar el riesgo y la incertidumbre, plantear y llevar a buen término procedimientos o alternativas para la resolución de problemas, y manejar el fracaso y la desilusión.
- *Competencias para la convivencia.* Implican relacionarse armónicamente con otros y con la naturaleza; comunicarse con eficacia; trabajar en equipo; tomar acuerdos y negociar con otros; crecer con los demás; manejar armónicamente las relaciones personales y emocionales; desarrollar la identidad personal y social; reconocer y valorar los elementos de la

diversidad étnica, cultural y lingüística que caracterizan a nuestro país, sensibilizándose y sintiéndose parte de ella a partir de reconocer las tradiciones de su comunidad, sus cambios personales y del mundo.

• *Competencias para la vida en sociedad.* Se refieren a la capacidad para decidir y actuar con juicio crítico frente a los valores y las normas sociales y culturales; proceder a favor de la democracia, la libertad, la paz, el respeto a la legalidad y a los derechos humanos; participar tomando en cuenta las implicaciones sociales del uso de la tecnología; participar, gestionar y desarrollar actividades que promuevan el desarrollo de las localidades, regiones, el país y el mundo; actuar con respeto ante la diversidad sociocultural; combatir la discriminación y el racismo, y manifestar una conciencia de pertenencia a su cultura, a su país y al mundo.

Como puede apreciarse, hay un interés muy alto por la incorporación de las Nuevas Tecnologías de la Información y la Comunicación en el proceso enseñanza-aprendizaje de las escuelas de educación básica.

Por otro lado, como parte de las estrategias para integrar tecnologías digitales a la educación básica se ha creado el proyecto Habilidades Digitales para Todos, que, si bien es cierto, aún no se encuentra en etapa de generalización, es importante que los profesores estén preparados para cubrir el perfil requerido para trabajar en dicho proyecto.

El proyecto Habilidades Digitales para Todos retoma la experiencia en el campo del uso de las Nuevas Tecnologías de la Información y la Comunicación (TIC´s) en el ámbito de

la educación básica; sobre esta base y con las líneas de trabajo del Programa Sectorial de Educación 2007-2012 y del Programa Alianza por la Calidad de la Educación, busca construir conjuntamente con diversas instancias (autoridades educativas, directivos, maestros, alumnos), modelos educativos diferenciados pertinentes y operables, según el nivel educativo y el tipo de servicio.

El proyecto Habilidades Digitales para Todos es un macro proyecto que plantea el uso abierto y dinamizador de las TIC´s, orientado a facilitar la enseñanza y diversificar el aprendizaje, ofreciendo capacitación y certificación de habilidades docentes, objetos multimedia de aprendizaje, estándares de aprendizaje, modelos de equipamiento y conectividad, así como modelos de uso didáctico.

El proyecto Habilidades Digitales para Todos se inició en el ciclo escolar 2008- 2009 en una fase experimental. Como parte de este proyecto se habilitó, a las escuelas secundarias participantes, de equipo, conectividad y contenidos analógicos. Adicionalmente, se capacitó a los docentes y directivos acerca del proyecto y las funciones que tendran que realizar para llevarlo a cabo.

Como parte del proyecto Habilidades Digitales para Todos, también se establece el proceso de certificación de competencias docentes que será coordinado por el Consejo de Normalización y Certificación de Competencias Laborales (CONOCER). Para la realización del proceso de certificación se diseñará la Norma Técnica de Competencia Laboral: Uso didáctico de las tecnologías de la información y comunicación en procesos de aprendizaje.

Ante este panorama, los profesores de la Escuela Primaria "Presidente John F. Kennedy" se ven en la problemática de actualizar sus conocimientos en relación al

uso de las Nuevas Tecnologías de la Información y la Comunicación para el diseño de material didáctico aplicados al proceso enseñanza-aprendizaje.

### *ESTADO DEL ARTE.*

El tema del uso de la tecnología en contextos educativos ha causado mucho interés y se han realizado muchas investigaciones al respecto. Para dar atención a las investigaciones de carácter internacional, se presentan 6 estudios que muestran resultados principalmente positivos sobre la incorporación de la tecnología a las aulas, sin embargo, también se representan algunos resultados negativos sobre este asunto. Se concluye la sección con recomendaciones para la incorporación de las NTIC´s en el aula.

Con relación a las investigaciones nacionales se presentan algunos hallazgos de tesis de maestría realizadas en la Universidad Pedagógica Nacional.

#### *ESTUDIOS A NIVEL INTERNACIONAL.*

En el ensayo "Elementos a considerar para integrar las tecnologías del aprendizaje de manera eficiente en el proceso enseñanza-aprendizaje"<sup>7,</sup> el Prof. Cristian Cerda M.S., del Instituto de Informática Educativa, Universidad de La Frontera, cita a Schacter, quien resumió seis grandes estudios en informática

 $<sup>7</sup>$  Estudios Pedagógicos, Nº 28, 2002, Págs. 179-191, consultado en la página de internet:</sup> http://www.scielo.cl/scielo.php?pid=S0718‐07052002000100011&script=sci\_arttext

educativa que muestran resultados positivos del impacto de las NTIC´s en el aprendizaje de los alumnos. Estas investigaciones son:

El estudio de *Metaanálisis de Kulik* desarrollado en 1994. Este estudio consideró más de 500 investigaciones de enseñanza apoyada por computadora. Los resultados evidenciaron que, en promedio, los estudiantes que usaron computadoras en actividades académicas alcanzaron el percentil 64 en pruebas de rendimiento, en comparación con alumnos que no usaron computadoras, quienes sólo alcanzaron el percentil 50. El uso de computadoras incidió en la reducción de tiempo para lograr el aprendizaje y en actitudes más positivas en la sala de clases. El único resultado negativo encontrado mostró que el aprendizaje apoyado por computadoras no tuvo un impacto positivo en todas las áreas en las cuales fue estudiado.

La *revisión de la literatura de Sivin-Kachala* en 1998, consideró 219 investigaciones desarrolladas durante 1990 y 1997. El objetivo de esta revisión de la literatura fue evaluar el efecto de la tecnología en el aprendizaje en todas las áreas de dominio y en alumnos de diferentes edades. Los resultados positivos encontrados indican que los alumnos insertos en ambientes ricos en tecnología muestran avances positivos en las principales áreas del conocimiento. Estos logros se expresan desde el nivel preescolar hasta la educación superior, incluyendo alumnos con problemas de aprendizaje. Cuando las computadoras fueron usadas para enseñar se registraron mejoras en las actitudes hacia el aprendizaje y mejoras en el autoconcepto de los alumnos. Esta revisión de investigaciones mostró también que el nivel de efectividad de los recursos

informáticos está influenciado por la población específica de alumnos, el diseño del software, el rol del educador y el nivel de acceso de los alumnos a los recursos informáticos.

El proyecto *Salas de Clases del Futuro de Apple (ACOT),* desarrollado por Baker, Gearhart y Herman en 1994, tuvo como objetivo evaluar el impacto de tecnologías interactivas en cinco establecimientos educacionales. Los objetivos de Apple fueron estimular la innovación educacional enfatizando en los profesores el potencial de las computadoras para apoyar iniciativas de los alumnos, tales como proyectos educacionales a largo plazo, acceso a recursos y trabajo colaborativo. En los cinco años de investigación se comparó el nivel de rendimiento en habilidades básicas de los alumnos participantes, comparados con las normas nacionales. Además se midió en forma progresiva el nivel de avance y rendimiento de los alumnos participantes, unido a la evaluación de las prácticas docentes de los profesores.

Los resultados de la investigación indican que ACOT tuvo un impacto positivo en las prácticas docentes, orientándolas más a trabajo en equipo y menos a exposiciones por parte del docente. De manera inconclusa el estudio reporta la utilización de prácticas pedagógicas que integran nuevas experiencias de aprendizaje, las cuales demandan altos niveles de razonamiento y de resolución de problemas. Como resultado negativo el estudio concluye que los alumnos no tuvieron rendimientos superiores en vocabulario, comprensión de lectura y

conceptos matemáticos comparados con grupos de alumnos que no tuvieron acceso a computadoras.

La *iniciativa del estado de West Virginia* desarrollado por Mann en 1999, analizó el rendimiento académico de una muestra representativa conformada por 950 alumnos de quinto año, pertenecientes a 18 establecimientos del estado que habían participado en el programa de habilidades básicas y computación desde el año 1991-92. La investigación recolectó también información de 290 profesores para mostrar la influencia del sistema integrado de aprendizaje apoyado por computadora, el cual está focalizado en el manejo de vocabulario, lectura y matemática. Los resultados de esta investigación indican que a mayor cantidad de alumnos participantes en el programa, más altos fueron sus resultados en la prueba Stanford 9. Se demostró además que existió un aumento en las actitudes positivas hacia la tecnología tanto en alumnos como en profesores. La mitad de los docentes indicó que la tecnología los había ayudado con los objetivos instruccionales del estado. En su análisis, Mann también demostró que el programa de West Virginia resultó ser más benéfico en la relación costo beneficio que otros programas tales como la reducción del número de alumnos por curso de 35 a 20, el aumento de la jornada escolar, e inclusive el uso de sistemas tutoriales.

La investigación de *Scardamalia y Bereiter,* desarrollada en 1996, sobre un ambiente de aprendizaje intencionado apoyado por computadora, concluyó, después de ocho años de investigación, que alumnos que usaban la aplicación CSILE (ambiente intencional de aprendizaje apoyado por computadora)

sobrepasaban a alumnos en grupos control en cuanto comprensión en profundidad y reflexión. Estos alumnos también mostraron mejores rendimientos en pruebas estandarizadas de lectura, lenguaje y vocabulario. El uso de la aplicación CSILE maximiza la reflexión de los alumnos y estimula el pensamiento progresivo e independiente, tomando éste múltiples perspectivas.

Finalmente, el estudio nacional denominado *"Does It Compute?"* desarrollado en 1998, analizó la relación entre el uso de tecnología y el rendimiento de los alumnos en matemáticas. Para esta investigación se utilizó una muestra nacional de 6,227 alumnos de cuarto año básico y de 7,146 de octavo año, extraída del NAEP (National Assessment of Educational Progress), que es el Sistema Nacional de Medición de la Educación en Estados Unidos.

Los resultados indican que la tecnología puede ser un factor crítico, pero esto depende de cómo sea utilizada.

En el caso de los alumnos de octavo año el estudio encontró los siguientes resultados:

- El perfeccionamiento en informática educativa de los profesores y el uso de computadoras para enseñar habilidades cognitivas de orden superior, sumados a la frecuencia de uso de computadoras en hogares, fueron positivamente relacionados con el rendimiento académico en matemáticas.
- El uso de computadoras para enseñar habilidades cognitivas de orden inferior fue negativamente relacionado con el rendimiento académico en matemáticas y el ambiente social del establecimiento educacional.

• La frecuencia de uso de computadoras institucionales fue relacionada negativamente al rendimiento académico.

Para alumnos de cuarto año el estudio encontró los siguientes resultados:

- El perfeccionamiento en informática educativa de los profesores y el uso de computadoras para juegos de aprendizaje fueron positivamente relacionados con el rendimiento académico y ambiente social del establecimiento educacional.
- La frecuencia de uso de computadoras en hogares fue relacionada negativamente con el rendimiento académico.

Finalmente, el estudio establece algunas recomendaciones basadas en los resultados obtenidos:

- Redoblar los esfuerzos para asegurar que los profesores están siendo adecuadamente capacitados.
- Los profesores deberían focalizar el uso de computadores en actividades que estimulen habilidades cognitivas de orden superior.
- El foco principal del uso de tecnología debería estar centrado en el segundo subciclo de enseñanza básica en vez del primero.

Los resultados negativos en cuanto al uso de equipos institucionales y personales (hogar) indican claramente que el énfasis de los docentes se debe centrar en lo que los alumnos hacen con las computadoras, más que en el acceso a éstas. Todas estas investigaciones, las que incluyen más de 700 estudios empíricos, el estudio de un estado (West Virginia), una muestra nacional de 4to. y 8vo. año, indican que alumnos con acceso ya sea a aprendizaje asistido por computadora,

sistemas tecnológicos de aprendizaje integrado, simulaciones y programas que enseñan habilidades de orden superior, tecnologías de redes colaborativas o tecnologías de diseño y programación, muestran resultados positivos en rendimientos en pruebas construidas por investigadores, pruebas estandarizadas y pruebas nacionales.

### **ESTUDIOS A NIVEL NACIONAL.**

En la investigación sobre *El uso de las nuevas tecnologías de información en educación en el Instituto Tecnológico de Hermosillo<sup>8</sup>* , se tenían como objetivos:

- Determinar el uso que los profesores del Instituto Tecnológico de Hermosillo (ITH) hacen de las Nuevas Tecnologías de la Información (NTI).
- Conocer la influencia del uso de las nuevas tecnologías de la información en el proceso educativo en el ITH bajo perspectivas tales como: Apoyo didáctico, consulta, apoyo y fomento a la investigación.

Entre las principales conclusiones<sup>9</sup> de la investigación se puede percibir que los funcionarios admiten la urgencia de incorporar las TIC´s a la institución pero no se tienen políticas definidas para su uso y, aunque se ha adaptado la infraestructura para el uso de las TIC´s y se ha adquirido equipo, no se cuenta con una conceptualización o reflexión acerca de su uso ya que no existe un programa o proyecto institucional que las integre.

<sup>8</sup> Héctor Víctor Rivera Armendáriz. El uso de las nuevas tecnologías de información en educación en el Instituto Tecnológico de Hermosillo. México, UPN, 2006. Pág. 13.<br><sup>9</sup> Ibíd. Pág. 80.

Por parte de los profesores, no identifican que la institución cuente con una infraestructura pertinente para el uso de las TIC´s, además de no haber recibido capacitación en el conocimiento de algunos recursos que éstas proveen. Con relación al uso de la computadora y al uso de internet manifiestan un buen dominio, pero no en sus aplicaciones educativas, ni en las actividades que se desarrollan en el aula. De hecho, mencionan que no conocen software educativo. Finalmente, los profesores tienen una percepción positiva respecto al uso y aplicación de las NTI por ellos mismos y por sus estudiantes, considerando que éstos mejorarían su comprensión y aprovechamiento escolar.

En la investigación *Estrategias para que el profesor utilice los medios electrónicos adecuadamente en los procesos de enseñanza y aprendizaje en la educación media básica en la zona XIX de Coyoacán, D. F*10., se tenían como objetivo general: Realizar el diagnóstico y dar respuesta de solución a la problemática planteada. (Que el profesor utilice los medios electrónicos adecuadamente en los procesos de enseñanza y aprendizaje en la educación media básica en la zona XIX de Coyoacán, D. F.

Como conclusiones<sup>11</sup> del trabajo de investigación, el autor menciona que se hace necesaria la instrumentación de una política de formación de docentes en todos los niveles que responda a las necesidades reales del momento, así como un cambio radical en la concepción del proceso de producción de alternativas de informática educativa. Se requiere de grupos multidisciplinarios de profesores que

<sup>&</sup>lt;sup>10</sup> Luis Alejandro Ramírez Muñoz. Estrategias para que el profesor utilice los medios electrónicos adecuadamente en los procesos de enseñanza y aprendizaje en la educación media básica en la zona XIX de Coyoacán, D. *F.* México, UPN, 2006. Pág. 72. <sup>11</sup> Ibíd. Pág. 130.

puedan concebir y obtener información de las necesidades reales y así diseñar verdaderos productos educativos, con gran valor pedagógico.

Como resultado de la investigación el autor propone el diseño de un Curso-Taller en el que los docentes de la Zona Escolar XIX de Coyoacán, adquieran las habilidades mínimas necesarias para incorporarse al uso de la Informática Educativa ya que los medios electrónicos y audiovisuales, de telecomunicación y de informática- desempeñan un importante papel como agentes de socialización, orientación y difusión de información y conocimientos.

En la investigación *El Impacto de las Tecnologías de Información y Comunicación en la Educación Básica del Distrito Federal y su aportación en el Programa de Carrera Magisterial: El Proyecto SEP – Infored<sup>12</sup>*, se tenía como objetivo general: Llevar a cabo una investigación documental que permita identificar los elementos sustentables de las tecnologías de información y comunicación, así como su utilización para medir el impacto emitido por la sociedad sobre el Sector Educativo Básico.

En la tesis, la autora analizó el impacto de las tecnologías de información y comunicación en la Educación Básica del Distrito Federal a partir del proyecto SEP-Infored, el cual proporciona asesoría educativa a través del teléfono, el fax y el correo electrónico, a alumnos de Educación Básica en la resolución de sus tareas escolares.

<sup>&</sup>lt;sup>12</sup> María Luisa Díaz Hernández<u>. El Impacto de las Tecnologías de Información y Comunicación en la Educación</u> Básica del Distrito Federal y su aportación en el Programa de Carrera Magisterial: El Proyecto SEP – Infored. México, UPN, 2007. Pág. 83.

Entre las conclusiones<sup>13</sup> más relevantes destacan las siguientes:

Las TIC´s potencializan los aprendizajes e impulsan el desarrollo de las distintas asignaturas, vuelven los contenidos significativos y aportan información valiosa que retroalimenta al sistema educativo mismo.

Es necesario promover modelos de utilización de las tecnologías de información y comunicación, que permitan nuevas formas de apropiación del conocimiento, aunado a que estas tecnologías ofrecen posibilidades didácticas y pedagógicas de gran alcance.

Las opiniones relativas a que la tecnología puede sustituir al docente, que es un fin en sí misma, o suponer que su sola presencia mejorará la calidad de la educación, es una visión parcial que puede tener consecuencias en la aplicación de las tecnologías de información y comunicación en el aula.

Será necesario que el profesor conozca el uso educativo de las tecnologías y las integre al avance grupal, acceda a diferentes fuentes de información y las evalúe críticamente, solo así podrá incluir a su trabajo cotidiano las diferentes herramientas tecnológicas, que les permitan desarrollar habilidades y destrezas en sus alumnos, como el pensamiento lógico, la resolución de problemas y el análisis de la información.

Por su parte, en la investigación *La Actitud del Docente frente a la Tecnología*14, se tenía como objetivo: Promover la actualización de las educadoras en la

<sup>&</sup>lt;sup>13</sup> Ibíd. Pág. 212.<br><sup>14</sup> María Obdulia González Fernández. <u>La Actitud del Docente frente a la Tecnología</u>. México, UPN, Sin año. Pág. 96.

alfabetización tecnológica y su adecuada incorporación con fines didácticos en los Jardines de Niños de la Comunidad de Capilla de Guadalupe.

La investigación de esta tesis se realizó en el nivel de preescolar y su autora concluye<sup>15</sup> lo siguiente:

Se logró documentar el grado de preparación de las educadoras respecto al uso de las tecnologías como apoyo a su labor docente, considerando que es muy limitado, debido a que en la formación profesional no han llevado una capacitación de este tipo.

Es necesario que dentro de los currículo de formación de educadoras se debe incluir la capacitación para el uso de la tecnología y producción de medios, en relación a las educadoras que ya están frente a grupo es necesario que se actualicen en relación al uso del audio, video y vean la posibilidad de integrar los recursos multimedia en sus salones de clases.

La tecnología en el nivel preescolar puede ser una herramienta de apoyo al considerar la edad de los niños y las habilidades con que cuentan en esta nueva década, les puede ayudar a desarrollar las competencias del lenguaje oral, escrito, matemáticas y el desarrollo de la expresión artística y cultural de cada niño. Todo depende de la creatividad de cada educadora y de la actitud que tenga frente a estas tecnologías.

Como resultado del diagnóstico se detectó que las educadoras aceptan la incorporación de la tecnología en el aula, sin embargo, al momento de implementarlo les cuesta trabajo debido al desconocimiento que tienen de su uso.

<sup>15</sup> Ibíd. Pág. 101.

Con relación al rol de los educandos, se detecta que la tecnología en el aula les ofrecerá la oportunidad de ser protagonistas de su propio aprendizaje y no solo receptores de información.

Finalmente concluye que la mediación tanto pedagógica como tecnológica del docente es importante para lograr aprendizajes significativos en los alumnos.

En la investigación Las actitudes de los docentes hacia las Tecnologías de la información y Comunicación y su integración en la Educación<sup>16</sup>, se tenía como objetivos:

- La descripción del grado de favorabilidad de las actitudes de los maestros hacia las TIC´s y su uso en las tareas educativas.
- Obtener índices de consistencia entre los componentes de las actitudes.

Como resultado de su investigación, la autora concluyó<sup>17</sup> que la educación se encuentra ante un nuevo paradigma en el que las nuevas generaciones se ven inmersas en un contexto mediático y tecnológico que demanda el desarrollo de nuevas habilidades y conocimientos sobre el uso de las TIC´s.

La escuela tiene como desafío la incorporación de las TIC's en los procesos educativos como una herramienta básica que permita generar saberes y competencias básicas que le permitan al individuo tener autonomía en el acceso a la información y el conocimiento que les proporcionen las competencias para seguir desarrollándose a lo largo de su vida y desempeñar diversas actividades, oficios o profesiones.

 $16$  Irma Concepción Lira Carrillo. Las actitudes de los docentes hacia las Tecnologías de la información y Comunicación y su integración en la Educación. México, UPN, 2007. Pág. 45.<br><sup>17</sup> Ibíd. Pág. 93.

Conocer las actitudes de los docentes hacia las TIC´s y su incorporación en la educación permite conocer la disposición que tienen para ello, inferir conductas futuras y conocer los conocimientos y expectativas que tienen, lo que ayudaría a diseñar sobre bases más firmes los programas de capacitación y actualización en el uso de la tecnología.

Las TIC´s ofrecen a los alumnos posibilidades infinitas: contacto con otras culturas, un sin número de sitios para investigar, acceso a todo tipo de información, posibilidades de intercambio con otras personas, etc., lo que rompe con la tradicional forma de enseñanza-aprendizaje donde la información ya está seleccionada, por una forma donde el propio estudiante tiene que aprender a ordenar, analizar y seleccionar toda la información de la que puede disponer para poder interpretarla y darle significado dentro de los procesos de producción de conocimiento.

Para los maestros acostumbrados a trabajar dentro de su espacio-aula, sujeto a las mínimas variaciones y utilizando los métodos tradicionales de enseñanza basados en el discurso oral, puede resultar muy difícil aceptar las nuevas formas de enseñanza que demanda la incorporación de las TIC´s.

Para llevar a cabo los proyectos y programas de incorporación de la tecnología a la enseñanza se necesita de actitudes favorables, abiertas y flexibles que permita a los docentes desarrollar una nueva forma de pensamiento para formar personas en la cultura de la información.

Los docentes de la Zona Escolar 97, del Sector Educativo 10, del Estado de Jalisco, tienen una actitud positiva hacia las TIC´s y su incorporación a la

educación pese a que no tienen una formación específica al respecto. Estas actitudes pueden permanecer relativamente estables.

Es importante aprovechar la actitud favorable que tienen ahora los maestros de la zona donde se realizó la investigación para el diseño de cursos dirigidos a la enseñanza del uso de la tecnología en la escuela, ya que es claro que toda la información y conocimiento que se quiera introducir pasará por la parte emocional de aceptación que manifiestan.

Las nuevas experiencias que los docentes tengan con las tecnologías que ya están presentes en sus escuelas podrían reafirmar su actitud positiva hacia éstas y aumentar su conciencia para actuar con convicción y conocimiento a fin de formar una cultura científica y tecnológica que precisa la sociedad actual y del futuro.

En la investigación Tecnología educativa en el salón de clase. *Estudio retrospectivo de su impacto en el desempeño académico de estudiantes universitarios del área de Informática*18, se comparte la experiencia del uso de la tecnología educativa en un curso universitario del área de Informática, analizando retrospectivamente, cómo ha influido en el desempeño académico de los estudiantes.

Los resultados muestran que el empleo de la tecnología ha mejorado el rendimiento escolar aunque no de manera significativa, y se confirma que el perfil académico de un alumno es determinante del desempeño en el curso. Los

<sup>&</sup>lt;sup>18</sup> Román Martínez Martínez y Yolanda Heredia Escorza. Estudio retrospectivo de su impacto en el desempeño académico de estudiantes universitarios del área de Informática. México, Revista Mexicana de Investigación Educativa, RMIE, ABRIL‐JULIO 2010, VOL. 15, NÚM. 45, PP. 371‐390.

hallazgos indican que el desempeño es más predecible para los hombres y los alumnos con mejor perfil académico. El modelo de análisis y los resultados, aunque específicos para el caso, pueden ser útiles en la reflexión de cómo las tecnologías de la información y la comunicación están transformando los procesos educativos de nuestro mundo.

En las diversas investigaciones realizadas se pudo identificar un impacto positivo en los resultados que se generaron en los diversos actores del proceso enseñanza-aprendizaje, ya que se identifica una actitud positiva para la incorporación de las NTIC´s en el aula. Sin embargo, también se pudo detectar que muchas investigaciones se enfocaron a cubrir las necesidades de capacitación de los profesores hacia el uso de las NTIC´s, lo que refleja que hay preocupación por resolver la gran problemática que tiene el Sistema Educativo, ya que la Reforma Integral de Educación Básica (RIEB) establece que el trabajo docente tendrá un gran apoyo en las Tecnologías de la Información y la Comunicación (TIC´s)

Finalmente, es importante considerar que la incorporación de las computadoras a las aulas no es suficiente y recordando lo que el Dr. Latapí escribió, el 14 de mayo del 2000, en su columna de Proceso: "Repartir computadoras a las escuelas puede ser sencillo; es problema de recursos; pero lograr que la computadora se incorpore adecuadamente a la enseñanza, no lo es…" continúa diciendo: "Qué número de computadoras debe haber en un salón para que sean eficaces, cómo deben emplearse por los maestros, cuánto tiempo dedicarles y, sobre todo, con qué propósito formativo y qué proyecto pedagógico. Eso es lo decisivo. La

informática no termina en mover teclas; tiene la potencialidad de modificar nuestras maneras de aprender y conocer, nuestras capacidades de comprensión e innovación y, a la larga, de transformar la escuela y las funciones de los maestros en ella. Esto es lo importante y no repartir aparatos (…)"

### *PREGUNTA DE INVESTIGACIÓN*

Ante la necesidad que tienen los profesores de la Escuela Primaria "Presidente John F. Kennedy", para responder al reto sobre el uso de las Nuevas Tecnologías de la Información y la Comunicación planteados en el Plan Nacional de Desarrollo, el Plan de Estudios 2009 de Educación Primaria, y en un futuro el Programa de Habilidades Digitales para Todos, se hace inevitable preguntarse:

¿Cuál es la causa de que los profesores de grupo de la Escuela Primaria "Presidente John F. Kennedy" no utilicen las Nuevas Tecnologías de la Información y la Comunicación en el diseño de materiales didácticos que incidan en el proceso enseñanza-aprendizaje de los alumnos a su cargo?

### *HIPÓTESIS H1*

Los profesores de la Escuela Primaria "Presidente John F. Kennedy" no utilizan las Nuevas Tecnologías de la Información y la Comunicación como apoyo para el diseño de materiales didácticos que incidan en el proceso enseñanza-aprendizaje de los alumnos a su cargo, por desconocer cómo utilizarlas y alternativas de software para el diseño de dichos materiales.
### *VARIABLES DEL ESTUDIO*

**Variable dependiente**: Los profesores de la Escuela Primaria "Presidente John F. Kennedy" no utilizan las Nuevas Tecnologías de la Información y la Comunicación como apoyo para el diseño de materiales didácticos que incidan el proceso enseñanza-aprendizaje de los alumnos a su cargo.

**Variable independiente**: Los profesores de grupo de la Escuela Primaria "Presidente John F. Kennedy" desconocen cómo utilizar las NTIC´s y alternativas de software para el diseño de los materiales didáctico.

# *HIPÓTESIS NULA H0*

Los profesores de la Escuela Primaria "Presidente John F. Kennedy" utilizan las Nuevas Tecnologías de la Información y la Comunicación como apoyo para el diseño de materiales didácticos que incidan en el proceso enseñanza-aprendizaje de los alumnos a su cargo, ya que conocen cómo utilizarlas y alternativas de software para el diseño de dichos materiales.

### *OBJETIVOS*

#### *OBJETIVO GENERAL*

Realizar un Estudio Diagnóstico sobre el uso que los profesores de grupo de la Escuela Primaria "Presidente John F. Kennedy" hacen o no de las Nuevas Tecnologías de la Información y la Comunicación en el diseño de materiales didácticos que incidan en el proceso enseñanza-aprendizaje de sus alumnos y sobre los resultados arrojados, formular una propuesta alternativa de solución al problema.

#### *OBJETIVOS ESPECÍFICOS*

- 1. Planear y diseñar un Estudio Diagnóstico sobre el uso que hacen los profesores de grupo de la Escuela Primaria "Presidente John F. Kennedy" de las Nuevas Tecnologías de la Información y la Comunicación en el diseño de materiales didácticos que incidan en el proceso de enseñanza aprendizaje de sus alumnos.
- 2. Identificar las causas que desde diversos sectores de la comunidad educativa interfieren o apoyan el uso de las NTIC´s, tanto en profesores, como en los procesos de formación escolar.
- 3. Formular una propuesta de diseño alternativo que contribuya a la solución del problema.

# **CAPÍTULO 2. LAS NUEVAS TECNOLOGÍAS DE LA INFORMACIÓN Y LA COMUNICACIÓN EN LA EDUCACIÓN BÁSICA.**

# *NUEVAS TECNOLOGÍAS DE LA INFORMACIÓN Y LA COMUNICACIÓN. (NTIC´s)*

Las Nuevas Tecnologías de la Información y la Comunicación están presentes en nuestras vidas en diversos contextos tanto en los hogares como en los lugares de trabajo. Para los adultos, algunas de ellas representan un reto de aprendizaje y de incorporación a sus actividades cotidianas, sin embargo, para los niños, su uso no representa mayor conflicto ya que han nacido cuando todos estos diseños tecnológicos ya existían y forman parte de sus vidas. Pero, ¿qué son las Nuevas Tecnologías de la Información y la Comunicación?

En una búsqueda del concepto se encontró que el término es manejado de formas diversas por los autores, hay quienes las denominan Tecnologías de la Información y la Comunicación (TIC´s) y hay quienes las denominan Nuevas Tecnologías de la Información y la Comunicación (NTIC´s).

Se consideraron ambas posturas para llegar al concepto que orientará esta investigación.

"Las TIC´s son aquellas herramientas computacionales e informáticas que procesan, almacenan, sintetizan, recuperan y presentan información representada de la más variada forma. Es un conjunto de herramientas, soportes y canales para el tratamiento y acceso a la información. Constituyen nuevos soportes y canales para dar forma, registrar, almacenar y difundir contenidos informacionales. Algunos ejemplos de estas tecnologías son la pizarra digital (ordenador personal + proyector multimedia), los blogs, el podcast y, por supuesto, la web"19.

En otro sitio se menciona que "Las TIC´s conforman el conjunto de recursos necesarios para manipular la información y particularmente los ordenadores, programas informáticos y redes necesarias para convertirla, almacenarla, administrarla, transmitirla y encontrarla"20.

Gilbert, las define como "un conjunto de herramientas, soportes y canales para el tratamiento y acceso a la información $21<sup>m</sup>$ 

En el diccionario de Tecnología Educativa de Santillana se definen como "los últimos desarrollos de la tecnología de la información que, en nuestros días, se caracteriza por su constante innovación".

Por otro lado, Jimmy Rosario<sup>22</sup> denomina a las Tecnologías de la Información y la Comunicación como "el conjunto de tecnologías que permiten la adquisición, producción, almacenamiento, tratamiento, comunicación, registro y presentación

<sup>&</sup>lt;sup>19</sup> http://www.monografias.com/trabajos37/tecnologias-comunicacion/tecnologias-comunicacion.shtml

consultado 6 de junio del 2010<br><sup>20</sup> http://es.wikipedia.org/wiki/Tecnologías\_de\_la\_información\_y\_la\_comunicación. consultado 6 junio 2010<br><sup>21</sup> Silvia Salinas. <u>Medios Didácticos Multimedia para el aula. Las NNTT como Herra</u>

<sup>&</sup>lt;sup>22</sup>Rosario, Jimmy. La Tecnología de la Información y la Comunicación (TIC´S). Su uso como Herramienta para el Fortalecimiento y el Desarrollo de la Educación Virtual. 2005. Disponible en el ARCHIVO del Observatorio para la CiberSociedad en http://www.cibersociedad.net/archivo/articulo.php?art=218

de informaciones, en forma de voz, imágenes y datos contenidos en señales de naturaleza acústica, óptica o electromagnética. Las TIC´s incluyen la electrónica como tecnología base que soporta el desarrollo de las telecomunicaciones, la informática y el audiovisual.

Para Cabrero, las Nuevas Tecnologías de la Información y Comunicación son las que giran en torno a tres medios básicos: la informática, la microelectrónica y las telecomunicaciones; pero giran, no sólo de forma aislada, sino lo que es más significativo de manera interactiva e interconexionadas, lo que permite conseguir nuevas realidades comunicativas $^{23}$ .

Para Cabrero<sup>24</sup> las características de las NTIC's son:

- *Inmaterialidad*. La materia prima es la información
- *Penetración en todos los sectores* (culturales, económicos, educativos, industriales).
- *Interconexión*. Gracias a la combinación de tecnologías.
- *Interactividad*. Entre emisor y receptor.
- *Instantaneidad*. Rompe barreras espaciales. (Chat, internet)
- *Creación de nuevos lenguajes expresivos.*
- *Ruptura de la linealidad expresiva.*
- *Elevados parámetros de calidad de imagen y sonido.*
- *Potenciación de audiencia segmentaria y diversificada.*
- *Digitalización.*

• *Más influencia más sobre los procesos que sobre los productos.* 

<sup>&</sup>lt;sup>23</sup> http://tecnologiaedu.us.es/bibliovir/pdf/75.pdf<br><sup>24</sup> Julio Cabrero Almenara. Nuevas Tecnologías Aplicadas a la Educación. España, McGraw-Hill/Interamericana de España, S.A.U., 2007. Pág. 30.

- *Tendencia hacia la automatización.*
- *Diversidad.*
- *Innovación.*

La Revista Digital de Educación y Nuevas Tecnologías, menciona que las NTIC´s son: ...el conjunto de herramientas, soportes y canales para el tratamiento y acceso a la información. Su característica más visible es su radical carácter innovador y su influencia más notable se establece en el cambio tecnológico y cultural, en el sentido de que están dando lugar a nuevos procesos culturales. Todas ellas son nuevas herramientas y nuevos modos de expresión, que suponen nuevas formas de acceso y nuevos modelos de participación y recreación cultural y, por lo mismo, las Nuevas Tecnologías establecen un nuevo concepto de alfabetización<sup>25</sup>.

Concretando en la definición que se utilizará dentro de esta investigación se considera que las NTIC´s son el conjunto de herramientas, soportes y canales que permiten la adquisición, producción, almacenamiento, tratamiento, comunicación, registro y presentación de informaciones, en forma de voz, imágenes y datos. Las NTIC´s están constituidas por la computadora, el software y el internet.

### *PROCESO ENSEÑANZA-APRENDIZAJE*

El proceso enseñanza-aprendizaje ha sido considerado por algunos autores como un proceso único, mientras que otros autores lo consideran como dos procesos

<sup>25</sup> http://www.uclm.es/profesorado/ricardo/definicionesnntt.html

diferentes. En esta investigación se considera que la enseñanza no puede entenderse más que en relación al aprendizaje.

Para Contreras, los procesos enseñanza aprendizaje son "simultáneamente un fenómeno que se vive y se crea desde dentro, esto es, procesos de interacción e intercambio regidos por determinadas intenciones (...), en principio destinadas a hacer posible el aprendizaje; y a la vez, es un proceso determinado desde fuera, en cuanto que forma parte de la estructura de instituciones sociales entre las cuales desempeña funciones que se explican, no desde las intenciones y actuaciones individuales, sino desde el papel que juega en la estructura social, sus necesidades e intereses". Quedando, así, planteado el proceso enseñanzaaprendizaje como un "sistema de comunicación intencional que se produce en un marco institucional y en el que se generan estrategias encaminadas a provocar el aprendizaje<sup>26</sup>"

Como parte esencial del proceso enseñanza-aprendizaje se mencionan a continuación las estrategias de enseñanza y las estrategias de aprendizaje, considerando, adicionalmente, que ellas serán las que orienten las decisiones sobre el tipo y características del material didáctico que se requerirá para el trabajo en el aula.

De acuerdo con Mayer, Shell, West, Farmer y Wolf<sup>27</sup>, las estrategias de enseñanza son procedimientos que el agente de enseñanza utiliza en forma reflexiva y flexible para promover el logro de aprendizajes significativos en los

<sup>&</sup>lt;sup>26</sup> Citado en Frida Díaz Barriga y Gerardo Hernández Rojas. Estrategias docentes para un aprendizaje significativo. España, Ed. McGraw-Hill Interamericana, S.A. de C.V., 2002. Pág. 131.<br><sup>27</sup> Ibíd. Pág. 141.

alumnos. Las estrategias de enseñanza son medios o recursos para prestar la ayuda pedagógica.

Las principales estrategias de enseñanza son las siguientes:

- *Objetivos*. Son enunciados que establecen condiciones, tipo de actividad y forma de evaluación del aprendizaje del alumno. Generan expectativas apropiadas en los alumnos.
- *Resumen*. Es la síntesis y abstracción de la información relevante de un discurso oral o escrito. Enfatiza conceptos clave, principios, términos y argumento central.
- *Organizador previo*. Es información de tipo introductorio y contextual. Es elaborado con un nivel superior de abstracción, generalidad e inclusividad de la información que se aprenderá. Tiende un puente cognitivo entre la información nueva y la previa.
- *Ilustraciones*. Son representación visual de los conceptos, objetos o situaciones de una teoría o tema específico (fotografías, dibujos, esquemas, gráficas, dramatizaciones, etcétera).
- *Analogías*. Son proposiciones que indican que una cosa o evento (concreto y familiar) es semejante a otro (desconocido y abstracto o complejo).
- *Preguntas intercaladas*. Son cuestionamientos insertados en la situación de enseñanza o en un texto. Mantienen la atención y favorecen la práctica, la retención y la obtención de información relevante.
- *Pistas topográficas y discursivas*. Son señalamientos que se hacen en un texto o en la situación de enseñanza para enfatizar y/u organizar elementos relevantes del contenido por aprender.
- *Mapas conceptuales y redes semánticas*. Son representación gráfica de esquemas de conocimiento (indican conceptos, proposiciones y explicaciones).
- *Uso de estructuras textuales*. Son organizaciones retóricas de un discurso oral o escrito, que influyen en su comprensión y recuerdo.

Considerando el momento en el que se utilice cada estrategia de enseñanza, se pueden clasificar en:

- *Preinstruccionales*. Se realizan antes de los contenidos temáticos y preparan y alertan al estudiante en relación a qué y cómo va a aprender y le permiten ubicarse en el contexto del aprendizaje pertinente. Algunas de las estrategias son: los objetivos y el organizador previo.
- *Coinstruccionales* apoyan los contenidos curriculares durante el proceso mismo de enseñanza. Cubren funciones como las siguientes: detección de la información principal; conceptualización de contenidos; delimitación de la organización, estructura e interrelaciones entre dichos contenidos y mantenimiento de la atención y motivación. Aquí pueden incluirse estrategias como: ilustraciones, redes semánticas, mapas conceptuales y analogías, entre otras.
- *Posinstrucciones* se presentan después del contenido que se ha de aprender y permiten al alumno formar una visión sintética, integradora e

incluso crítica del material. En otros casos le permiten valorar su propio aprendizaje. Algunas de las estrategias son: pospreguntas intercaladas, resúmenes finales, redes semánticas y mapas conceptuales.

Como puede apreciarse, los tipos de estrategias de enseñanza pueden aplicarse en cualquier momento del proceso enseñanza-aprendizaje, ya sea antes, durante o después del tratamiento del contenido que se ha de aprender o de la habilidad que se ha de desarrollar.

Por otro lado, también parte necesaria del proceso enseñanza-aprendizaje la constituyen las estrategias de aprendizaje, ya que éstas son utilizadas por los alumnos y cuando el alumno ha desarrollado la habilidad de aprender a aprender – reto de cualquier sistema educativo – podrá aplicar sus estrategias de aprendizaje aún cuando las estrategias de enseñanza no sean tan adecuadas.

Una estrategia de aprendizaje es un procedimiento (conjunto de pasos o habilidades) que un alumno adquiere y emplea de forma intencional como instrumento flexible para aprender significativamente y solucionar problemas y demandas académicas. Los objetivos particulares de cualquier estrategia de aprendizaje pueden consistir en afectar la forma en que se selecciona, adquiere, organiza o integra el nuevo conocimiento, o incluso la modificación del estado afectivo o motivacional del aprendiz, para que éste aprenda con mayor eficacia los contenidos curriculares o extracurriculares que se le presentan.

A diferencia de las estrategias de enseñanza, las estrategias de aprendizaje son ejecutadas voluntaria e intencionalmente por el alumno siempre que se le demande aprender, recordar o solucionar problemas.

El proceso enseñanza-aprendizaje debe considerar las teorías de aprendizaje que orientarán las decisiones del profesor al momento de planear sus secuencias didácticas y seleccionar sus estrategias de enseñanza, por ello, a continuación se presenta la información relativa al Constructivismo en el que se podrá identificar las funciones que el profesor tendrá que realizar para que los alumnos a su cargo construyan sus aprendizajes.

### *CONSTRUCTIVISMO Y TECNOLOGÍA*

Abordar el constructivismo requiere vincularlo a la epistemología, palabra que proviene del término griego *episteme* que significa conocimiento. Para Ceberio<sup>28</sup>, *"la epistemología estudia estructuras del pensamiento que contemplan la lógica interna de procesos emocionales y que se traducen en modelos de concepción del mundo, siendo marco referencial para el comportamiento humano que se organiza desde tres perspectivas: la comunicación que el individuo establece con su entorno, las condiciones que le presenta ese entorno y su potencialidad individual para percibir esas condiciones dentro de su proceso dialéctico de adaptación interna y externa."* 

De acuerdo a Zubiría<sup>29</sup>, el constructivismo se vincula con la epistemología debido a que éste surgió como paradigma del saber y la adquisición del conocimiento. Como escuela del pensamiento se ha dedicado a estudiar la relación entre el

<sup>&</sup>lt;sup>28</sup> R. Ceberio y P. Watzlawick., La construcción del universo. Conceptos introductorios sobre epistemología, constructivismo y pensamiento sistémico. España, Ed. Herder, 1998. Pág. 18.<br><sup>29</sup> Hilda D. Zubiría R. <u>El constructivismo en los procesos de enseñanza-aprendizaje en el siglo XXI.</u> México, Ed.

Plaza y Valdés, S. A. de C.V., 2004. Pág. 15.

conocimiento y la realidad, sustentando que la realidad se define por la construcción de significados individuales provenientes de la co-construcción del individuo con su entorno.

Para Mario Carreto<sup>30</sup> el constructivismo es "...la idea que mantiene que el individuo tanto en los aspectos cognitivos y sociales del comportamiento como en los afectivos no es un mero producto del ambiente, ni un simple resultado de sus disposiciones internas, sino una construcción propia que se va produciendo día a día, como resultado de la interacción entre esos dos factores. En consecuencia, según la posición constructivista, el conocimiento no es una copia fiel de la realidad, sino una construcción del ser humano. ¿Con qué instrumentos realiza la persona dicha construcción? Fundamentalmente con los esquemas que ya posee, es decir, con lo que ya construyó en su relación con el medio que le rodea. Dicho proceso de construcción depende de dos aspectos fundamentales:

- De los conocimientos previos o representación que se tenga de la nueva información, o de la actividad o tarea a resolver.
- De la actividad externa o interna que el aprendiz realiza al respecto".

Para Bruning y Ronning<sup>31</sup>, el constructivismo es una postura psicológica y filosófica que argumenta que los individuos forman o construyen gran parte de lo que aprenden y comprenden. Destacan las relaciones entre los individuos y las situaciones en la adquisición y el perfeccionamiento de las habilidades y los conocimientos.

<sup>30</sup> Frida Díaz Barriga y Gerardo Hernández Rojas, Op. Cit. Pág. 27.

<sup>31</sup> Referido en: Dale H. Schunk. Teoría del aprendizaje. México, Ed. Prentice-Hall Hispanoamericana, 1997. Pág. 208.

Considerando las concepciones de los autores anteriores se puede concluir que el constructivismo es una postura psicológica que plantea que los individuos construyen sus propios conocimientos a partir de sus esquemas previos y de la actividad externa e interna.

La premisa principal del constructivismo, es que el aprendizaje se concibe como un proceso de construcción del conocimiento y la enseñanza como una ayuda a este proceso. El constructivismo se enfoca en el aprendizaje de las personas; retoma algunos de los postulados de Jean Piaget, Levy Vigostky y David Ausubel $32$ .

Aunque la premisa principal del constructivismo se aplica a diversas corrientes, éstas tienen variaciones en la concepción del aprendizaje, ya que para una, el aprendizaje se centra en los procesos mentales del individuo, para otra, en su contexto social y cultural; finalmente, para una tercera, ambos aspectos son inseparables.

Quien aprende no es visto como un mero receptor de información, como una tabla rasa, sino como alguien con motivaciones e intereses capaz de incidir y construir internamente su propio conocimiento, utilizando sus estructuras cognitivas y bajo la influencia de estímulos externos. Los teóricos que defienden el constructivismo postulan que no sólo los estímulos externos ejercen una fuerte influencia y propician el aprendizaje, sino que va acompañado de cómo cada quien interpreta y reestructura el conocimiento.

<sup>&</sup>lt;sup>32</sup> Jean Piaget postuló la teoría de la psicología genética, Levy Vigostky, la teoría de la psicología sociocultural y David Ausubel, la teoría del aprendizaje significativo. Dichas teorías ejercieron una gran influencia en el constructivismo.

El constructivismo, retoma los conceptos establecidos por Jean Piaget, ya que señala que el aprendizaje se logra mediante la construcción del conocimiento, a través de un proceso de equilibrio, en donde se asimila la nueva información, y posteriormente se acomoda con la ya existente, en la estructura de la persona. De tal forma que logra un balance entre lo nuevo y lo ya existente. Cuando surge un desequilibrio aparece la oportunidad de un nuevo aprendizaje.

David Ausubel establece que un aprendizaje se torna significativo cuando el sujeto asocia una información nueva con otra preexistente en su estructura cognitiva, siempre y cuando esta última se encuentre disponible y funcione como una liga con la nueva; es decir, sea relevante para ella.

La adquisición de aprendizajes significativos es un proceso individual; para lo que es necesario que la persona cuente con los requisitos cognitivos, personales, instruccionales y sociales para poder establecer puentes o relaciones entre los conocimientos previos y los nuevos. Entre estos requisitos cognitivos se incluyen procesos de percepción, atención, memoria, asimilación, acomodación, pensamiento analítico, entre otros. De igual forma, se requiere tener interés por aprender, que el alumno se sienta motivado. Se debe buscar que el aprendizaje transmitido sea atractivo y que no se busque, por ejemplo, memorizar un conocimiento ya que este proceso se pierde con el tiempo.

Ausubel hace una comparación entre aprender de manera significativa y aprender por repetición. Este último aprendizaje es aquel en que la información se relaciona de modo arbitrario, sin un significado para quien aprende o conoce. Por lo que el aprendizaje significativo rompe con aquél en el sentido en que busca que la

información se relacione de manera no arbitraria, que no sea confusa, que posea significado por sí sola y que permita la transferencia de lo aprendido.

Considerando que el aprendizaje significativo requiere de un requisito de tipo social es que se retoma la teoría sociocultural de Vigostky. Ésta, postula que el aprendizaje necesita del factor social; es decir, que se aprende mediante la interacción con el otro, a través de la participación, la colaboración, la búsqueda grupal; en pocas palabras, a través del aprendizaje colaborativo.

Vigostky postula el concepto de Zona de Desarrollo Próximo para indicar que la construcción de un aprendizaje se da cuando el participante se relaciona con otro compañero que posee conocimientos superiores. Este último puede generar las condiciones para propiciar el aprendizaje y enriquecer a la otra persona. Dentro del proceso educativo esto tiene importancia al identificar las habilidades y limitaciones del alumno y fomentar el intercambio heterogéneo de información. No hay que olvidar que el constructivismo establece que un aprendizaje se logra mediante la interacción no sólo entre profesor y alumno, sino entre alumno y alumno también.

Sintetizando, el constructivismo postula que el aprendizaje:

- Se construye de manera interna y cuando el alumno selecciona y organiza la información, relacionándola con sus conocimientos previos.
- Tiene su punto de inicio en los conocimientos previos que se poseen.
- Debe estar contextualizado y con sentido.
- Es responsabilidad única del alumno ya que no actúa como un receptor de información, sino como un agente activo.

- Se logra otorgándole significado y reorganizando una imagen o representación mental.
- Para que sea significativo, se debe relacionar la nueva información de manera no arbitraria con lo que ya se sabe.
- Es social y cooperativo; es decir, se fortalece a través de la interacción con el colectivo y se reconstruye con sus influencias culturales y sociales.
- Se logra mediante el fomento del pensamiento crítico, la autonomía, la autorreflexión, la motivación, la cooperación y la disposición por aprender.
- Se genera mediante una interacción social y la influencia de la cultura. Es una experiencia compartida dentro de un colectivo.

Para que se logre el aprendizaje, la teoría constructivista señala que toda propuesta metodológica debe contemplar los siguientes principios:

- Considerar que el alumno es un ser activo mentalmente.
- Diseñar estrategias que estimulen las estructuras mentales.
- Identificar conocimientos previos para poder relacionarlos con los nuevos.
- El profesor actúa como facilitador del aprendizaje; el protagonista del aprendizaje es el alumno.
- La planeación didáctica tiene que estar organizada lógica y sistemáticamente para favorecer el desarrollo del pensamiento así como considerar las capacidades cognitivas del alumno.
- Fomentar una participación activa e interés por aprender.
- El material se debe estructurar con el fin de permitir que el alumno sea quien descubra el conocimiento y de tal forma que logre motivarlo.
- Se debe fomentar un aprendizaje que genere las condiciones necesarias para su contextualización; es decir, un aprendizaje significativo. funcional y aplicable.
- La planeación didáctica debe ofrecer alternativas para el trabajo colaborativo y la interacción profesor-alumno así como alumno - alumno.
- Promover el crecimiento individual en el contexto social de un grupo.
- Un requisito básico, es que tanto el maestro como el alumno tengan conocimientos previos, sin éstos, de nada sirve contar con un material bien elaborado. Y a la inversa, si el material no resulta significativo, de nada servirá que el alumno cuente con los conocimientos previos, pues se corre el riesgo de que el aprendizaje se torne mecánico o repetitivo. Estos elementos, aunados con una motivación por aprender, es lo que hace que un aprendizaje sea significativo.
- Fomentar actividades de exploración, descubrimiento y reto.
- Crear una atmósfera de confianza, afectiva y armónica para facilitar el aprendizaje.
- Establecer claramente los objetivos de aprendizaje y que éstos permeen en la planeación didáctica.
- Establecer criterios de evaluación efectivos durante todo el proceso.
- Fomentar el "aprender a aprender": Que el alumno tome conciencia de sus propios procesos y estrategias de aprendizaje.

Hasta ahora, se ha mencionado al constructivismo en un entorno "tradicional", sin embargo, es importante hacer una reflexión acerca de la forma en que el constructivismo puede verse enriquecido por el uso de las NTIC´s en el aula.

Con relación a la vinculación entre el constructivismo y la tecnología se presentan a continuación algunos aspectos relevantes del modelo Disposición, Habilidad, Acceso, para la integración de la tecnología.

Este modelo fue creado por Knezek, R. Christensen, R. Hankoock y A. Shojo,  $33$  es un modelo ambiental para el aprendizaje del estudiante, incluye tres elementos que son clave para lograr una integración exitosa de la tecnología: la disposición del maestro (actitud); la habilidad (competencia tecnológica); y el acceso a las herramientas tecnológicas. El modelo postula que la integración de la tecnología en el aula contribuye a mejorar el aprovechamiento de los estudiantes.

El modelo se amplió en el trabajo titulado Interventions and Effect Size. A Step toward Developing Technology Tools that Work. El modelo ampliado se presenta en el siguiente esquema:

<sup>&</sup>lt;sup>33</sup> Cesáreo Morales, et. al. <u>Modelos Disposición, Habilidades y Acceso para la Integración de la Tecnología.</u> Un marco conceptual para la enseñanza y el aprendizaje con tecnología. México, ILCE, 2005. Pág. 97.

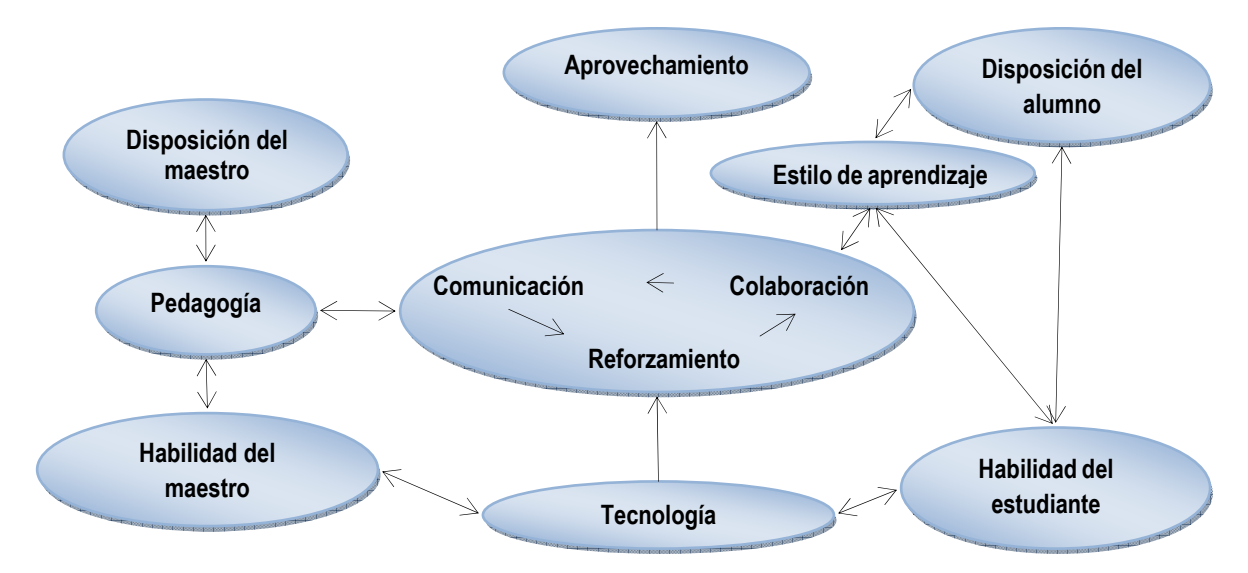

*Ilustración 1. Modelo ampliado Disposición, Habilidad, Acceso, para la integración de la tecnología, creado por Knezek, R. Christensen, R. Hankoock y A. Shojo.* 

De acuerdo con Hancock, la tecnología facilita y, cuando es apropiada, acelera el ciclo de aprendizaje.

En el modelo ajustado se pueden apreciar las diversas interacciones entre el profesor, el alumno, la tecnología, los estilos de aprendizaje, la pedagogía, la comunicación, etc.

Del lado izquierdo se puede percibir la interacción entre la habilidad y disposición del profesor, con la pedagogía y la tecnología; en el lado derecho se aprecia la interacción entre la disposición y habilidad de los estudiantes con sus estilos de aprendizaje y la tecnología; ambos accesos se integran en actividades de comunicación, colaboración y reforzamiento, lo que conlleva al aprovechamiento. De acuerdo con Pozo<sup>34</sup> Vigotsky considera necesario partir de una unidad de análisis distinta de la clásica asociación Estímulo-Respuesta (E-R). Frente a la idea reactiva del concepto de reflejo, Vigotsky propone una psicología basada en

<sup>&</sup>lt;sup>34</sup> Juan Ignacio Pozo Municio. <u>Teorías cognitivas del aprendizaje</u>. Madrid, España, Ed. Ediciones Morata, 2002. Págs. 194 y 195.

la actividad. Al basar su psicología en el concepto de actividad, considera que el hombre no se limita a responder a los estímulos sino que actúa sobre ellos, transformándolos. Ello es posible gracias a la mediación de instrumentos que se interponen entre el estímulo y la respuesta. Frente a las cadenas de estímulos y respuestas Vigotsky opone un ciclo de actividad en el que, gracias al uso de instrumentos mediadores, el sujeto modifica el estímulo; no lo limita a responder ante su presencia de modo reflejo o mecánico sino que actúa sobre él. La actividad es un proceso de transformación del medio a través del uso de instrumentos. En este caso, un instrumento puede ser la computadora.

Vigotsky distingue dos clases de instrumentos en función del tipo de actividad que hacen posible:

- *Las herramientas* que actúan materialmente sobre el estímulo, modificándolo. Así, la computadora actúa de manera directa sobre la actividad del alumno, de tal forma que la acción a que da lugar no sólo responde al entorno sino que la modifica materialmente.
- *Los signos o símbolos*, el sistema más usado es el lenguaje hablado, pero hay otros sistemas simbólicos que permiten actuar sobre la realidad. Por ejemplo, los sistemas de medición, la cronología, el sistema de lectoescritura, la informática, todos ellos aplicables en un entorno informático, a partir del uso de internet. A diferencia de la herramienta, el signo no modifica materialmente el estímulo sino que modifica a la persona que lo utiliza como mediador y, en definitiva, actúa sobre la interacción de esa persona con su entorno.

La diferencia entre ambos tipos de instrumentos queda más claro en las siguientes palabras de Vigotsky<sup>35</sup>:

"La función de la herramienta no es otra que la de servir de conductor de la influencia humana en el objeto de la actividad; se halla externamente orientada y debe acarrear cambios en los objetos. Es un medio a través del cual la actividad humana externa aspira a dominar y triunfar sobre la naturaleza. Por otro lado, el signo no cambia absolutamente nada en el objeto de una operación psicológica. Así pues, se trata de un medio de actividad interna que aspira a dominarse a sí mismo; el signo, por consiguiente, está internamente orientado."

En la relación del profesor con los instrumentos (la tecnología), se generaría lo que Vigotsky llamaría un "cambio cualitativo". Según Vigotsky<sup>36</sup>, se han dado tres cambios cualitativos fundamentales. El primero ocurrió cuando las sociedades primitivas adaptaron las herramientas a sus necesidades. El segundo se produjo cuando el trabajo se transformó gracias al uso de las herramientas; y el tercero tuvo lugar cuando los signos formaron una base para la descontextualización de las herramientas mediacionales. Con la aparición de herramientas capaces de realizar lo que Vigotsky llamaría eventos comunicativos (computadoras), en realidad se está ante un cuarto cambio.

<sup>35</sup> Ibíd. Págs. 195‐196.

<sup>&</sup>lt;sup>36</sup> Cesáreo Morales, et. al. Modelos Disposición, Habilidades y Acceso para la Integración de la Tecnología. Un marco conceptual para la enseñanza y el aprendizaje con tecnología. México, ILCE, 2005. Pág. 100.

# *LA FUNCIÓN MEDIADORA DEL DOCENTE APOYADA EN LA TECNOLOGÍA.*

La función del docente es una parte esencial para que los alumnos construyan sus aprendizajes y éstos dependen del estilo de trabajo que realice el profesor con el grupo. En este sentido, se puede identificar al profesor que es transmisor de conocimientos, al que es supervisor del trabajo de los alumnos y al que es guía de las actividades didácticas. En este trabajo se hace énfasis en que el profesor debe tener una función mediadora entre el contexto en el que se desenvuelve el estudiante, los conocimientos que se desea sean adquiridos por el estudiante y los apoyos didácticos de los que se vale el profesor para enriquecer su práctica docente. Estos apoyos didácticos pueden ser enriquecidos con el uso de las NTIC´s.

De acuerdo con Lorenzo Tébar $37$ , mediador es toda persona que ordena y estructura los estímulos y aprendizajes para ayudar al educando a construir su propio conocimiento. El mediador puede ser el padre, educador o cualquier otra persona que actúe como guía y orientador del proceso de desarrollo, facilitando experiencias de aprendizaje y ayudando a establecer metas, a organizar los estímulos, y a interpretar la cultura (S-H-O-H-R). El mediador se distingue por su intención de transmitir significados, despertar reciprocidad y transferir todo conocimiento a las diversas situaciones de la vida. El mediador se interpone entre

<sup>&</sup>lt;sup>37</sup> Lorenzo Tébar Belmonte. El profesor mediador del aprendizaje. Bogotá, Colombia, Ed. Magisterio, 2009. Pág. 276.

el estímulo y el sujeto, adaptando el proceso enseñanza-aprendizaje a las necesidades del educando.

En palabras de Gimeno Sacristán<sup>38</sup> "*El profesor es mediador entre el alumno y la cultura a través de su propio nivel cultural, por la significación que asigna al currículum en general y al conocimiento que transmite en particular, y por las actitudes que tiene hacia el conocimiento o hacia una parcela especializada del mismo. La tamización del currículum por los profesores no es un mero problema de interpretaciones pedagógicas diversas, sino también de sesgos en esos significados que, desde un punto de vista social, no son equivalentes ni neutros. Entender cómo los profesores median en el conocimiento que los alumnos aprenden en las instituciones escolares es un factor necesario para que se comprenda mejor por qué los estudiantes difieren en lo que aprenden, las actitudes hacia lo aprendido y hasta la misma distribución social de lo que se aprende."* 

Como es evidente, la forma en que se desempeña el profesor ante su grupo depende de su propio contexto y de la formación e intereses que éste mismo tiene ante las diversas asignaturas que se trabajan en el nivel de educación primaria y en realidad, en todos los niveles educativos.

El trabajo del profesor depende de las competencias $39$  que debe tener y aplicar en su práctica docente, sin embargo, no se ha llegado a un consenso en el que

<sup>&</sup>lt;sup>38</sup> Frida Díaz Barriga y Gerardo Hernández Rojas, Op. Cit. Pág.3.<br><sup>39</sup> El término competencia corresponde al conjunto de conocimientos, habilidades y actitudes para realizar una función.

queden especificados los conocimientos, habilidades y actitudes necesarios para ser un "buen profesor".

De acuerdo con Frida Díaz-Barriga<sup>40</sup> y considerando un planteamiento constructivista, un profesor:

- Es *mediador* entre el conocimiento y el aprendizaje de sus alumnos: comparte experiencias y saberes en un proceso de negociación o construcción conjunta (co-construcción) del conocimiento.
- Es un profesional *reflexivo* que piensa críticamente su práctica, toma decisiones y soluciona problemas pertinentes al contexto de su clase.
- Toma conciencia y analiza críticamente sus propias ideas y creencias acerca de la enseñanza y el aprendizaje, y está dispuesto al cambio.
- Promueve *aprendizajes significativos*, que tengan sentido y sean funcionales para los alumnos.
- Presta una *ayuda pedagógica ajustada* a la diversidad de necesidades, intereses y situaciones en que se involucran sus alumnos.
- Establece como meta la *autonomía* y *autodirección* del alumno, la cual apoya en un proceso gradual de transferencia de la responsabilidad y del control de los aprendizajes.

En el siguiente esquema se puede observar el rol mediador del docente, en el cual éste tendrá que generar estrategias de comunicación, colaboración y reforzamiento, a partir de sus conocimientos sobre pedagogía, tecnología y estilos

<sup>&</sup>lt;sup>40</sup> Frida Díaz Barriga y Gerardo Hernández Rojas, Op. Cit. Pág. 9.

de aprendizaje, propiciando actividades en las que los alumnos construyan sus propios aprendizajes e incrementen su aprovechamiento escolar.

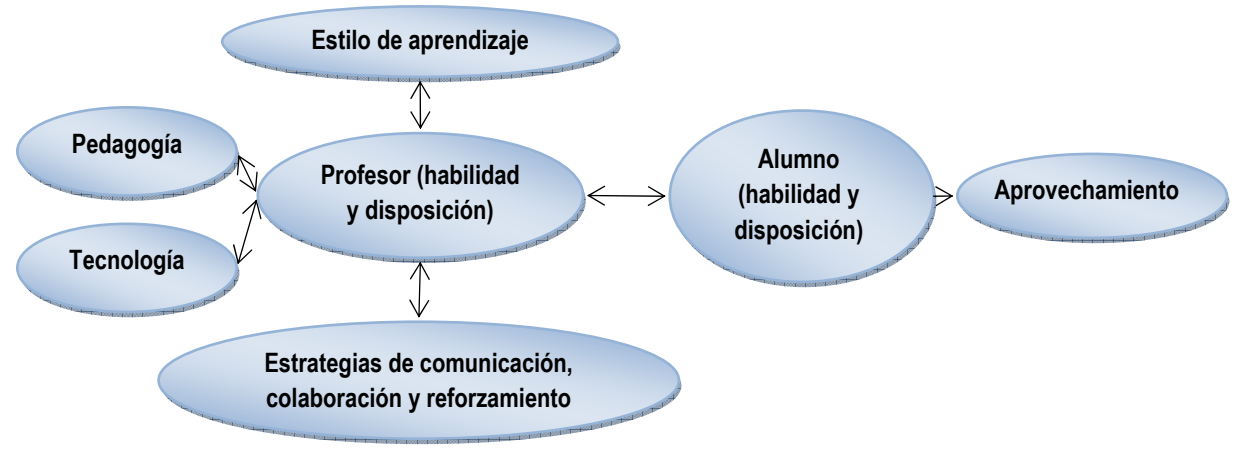

*Ilustración 2. Rol mediador del docente.*

De acuerdo con la Profra. M.D. Prieto<sup>41</sup>, un profesor mediador:

- Es un *experto*, y como tal, domina los contenidos curriculares, planifica, anticipa los problemas y soluciones, revisa las fases del proceso de aprendizaje.
- *Establece metas*: favorece la perseverancia, desarrolla hábitos de estudio y fomenta la autoestima y la metacognición.
- Tiene la *intención de facilitar el aprendizaje significativo*: favorece la trascendencia, guía el desarrollo de estrategias, enriquece las habilidades básicas superando las dificultades.
- Anima a la *búsqueda de la novedad*: fomenta la curiosidad intelectual, la originalidad y el pensamiento divergente.

<sup>&</sup>lt;sup>41</sup> Lorenzo Tébar Belmonte, Op. Cit. Pág. 51.

- *Potencia el sentimiento de capacidad*: favorece una autoimagen, crea una dinámica de interés por alcanzar nuevas metas.
- *Enseña qué hacer, cómo, cuándo y por qué*: ayuda a cambiar el estilo cognitivo de los estudiantes controlando su impulsividad.
- *Comparte las experiencias de aprendizaje* con los alumnos: potencia la discusión reflexiva y fomenta la empatía con el grupo.
- *Atiende a las diferencias individuales* de los alumnos: diseña criterios y procedimientos para hacer explícitas las diferencias psicológicas de los estudiantes, potencia el trabajo individual, independiente y original.
- Desarrolla en los alumnos *actitudes positivas*: haciéndoles vivir unos valores para que los hagan operativos en su conducta dentro de su realidad sociocultural.

Por su parte, el profesor mediador tendrá una actitud automodificadora que alimenta el sistema de creencias del mediador, ya que él mismo debe adaptarse, cambiar de procedimientos, planes y recursos para lograr la modificación y la corrección de las funciones cognitivas deficientes en los educandos.

# *MATERIAL DIDÁCTICO MEDIANTE EL USO DE SOFTWARE.*

Cuando se habla de material didáctico no se le puede considerar ajeno a los principios que conforman la base de las teorías del aprendizaje. Estos influyen en forma determinante en la selección y elaboración de los materiales didácticos, mejorando notoriamente sus posibilidades.

Los materiales didácticos también llamados apoyos de instrucción, ayudas o apoyos didácticos, son todos aquellos medios o formas de presentación de información que auxilian la labor de instrucción, y sirven para facilitar de manera objetiva y atractiva la comunicación de datos, ideas, principios, conceptos, procedimientos, valores o actitudes, y para estimular la reflexión durante el proceso enseñanza-aprendizaje. Su importancia radica en la influencia que los estímulos ejercen a los órganos sensoriales de quien aprende, poniéndolo en contacto con el objeto de aprendizaje, ya sea de manera directa o dándole la sensación indirecta<sup>42</sup>.

Los materiales didácticos son medios o recursos que nos pueden servir para aplicar una técnica concreta en el ámbito de un método de aprendizaje determinado.

Permiten:

- Facilitar la comunicación, presentando los temas o conceptos de una manera objetiva, clara y accesible.
- Simplificar y concretar información compleja o complicada.
- Crear efectos sensoriales y emocionales que puedan ser evocados con mayor facilidad.
- Llevar al alumno a donde no podría ir de otro modo: lugares, atmósferas, espacios, procesos, etcétera.
- Concentrar la atención y estimular el interés y la motivación del grupo.
- Acelerar el aprendizaje e inducir a la participación activa.

<sup>&</sup>lt;sup>42</sup> Angelina Arriola, et al. <u>Desarrollo de Competencias en el proceso de instrucción.</u> México, Ed. Trillas. S.A. de C.V., 2007. Pág. 159.

- Complementar las técnicas didácticas facilitando la adquisición de conocimientos y habilidades.
- Proporcionar al alumno medios variados de aprendizaje.
- Acercar al alumno al objeto de aprendizaje y darle significación a lo aprendido.
- Modificar y enriquecer la percepción de los conceptos.
- Optimizar el tiempo de enseñanza.

Los materiales didácticos están estrechamente vinculados con las estrategias de enseñanza que considere el profesor para su trabajo con el grupo, por ello a continuación se precisan las estrategias de enseñanza con información relativa a lo que esperan los alumnos y la sugerencias de software con el que se pueden realizar.

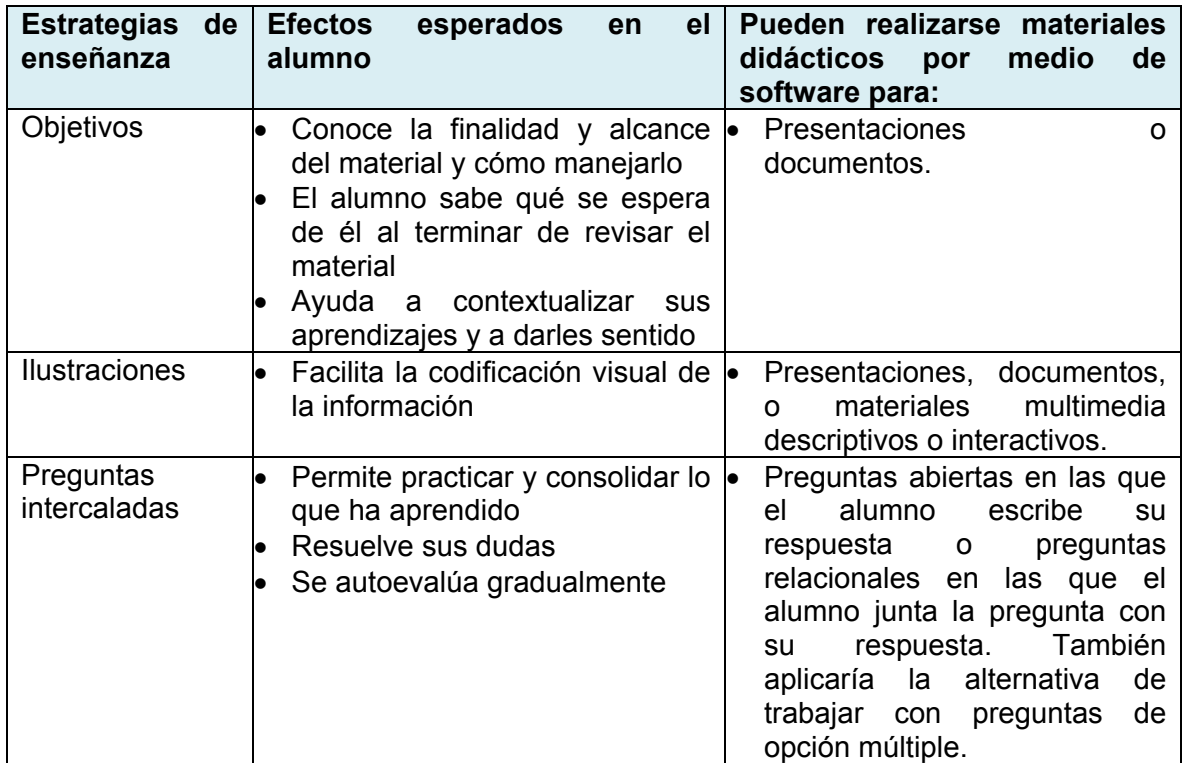

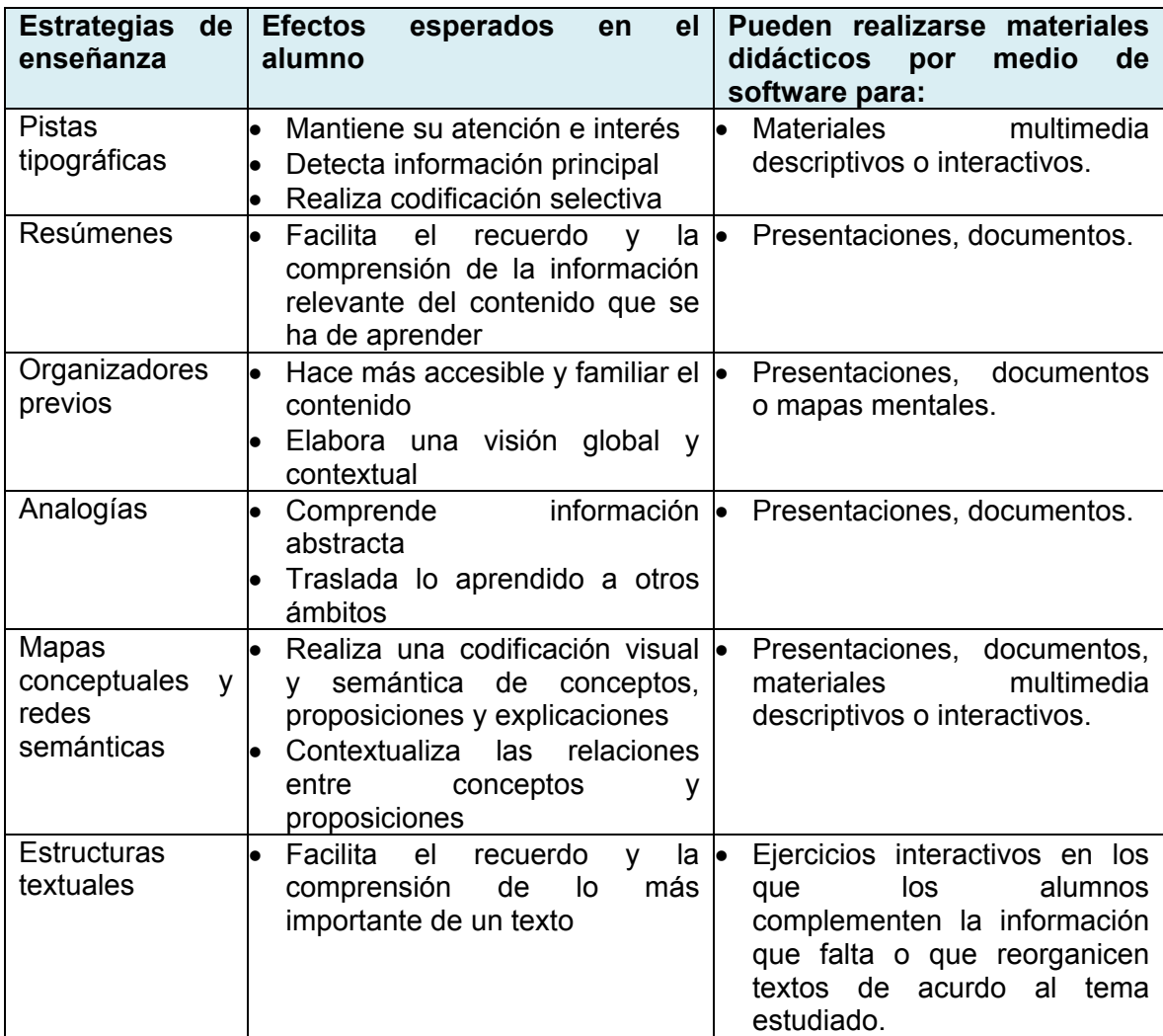

*Tabla 1. Propuesta de materiales didácticos acordes a las estrategias de enseñanza.* 

# *ORIGEN DEL MODELO DE COMPETENCIAS EN MÉXICO.*

El enfoque de competencias surgió en México en la década de los 90, a partir del Proyecto de Modernización de la Educación Técnica y la Capacitación (PMETyC)

Este programa nació por iniciativa de los Secretarios de Educación Pública y del Trabajo y Previsión Social en Septiembre de 1993. El objetivo del Programa fue señalado como: Mejorar la calidad de la educación técnica y la capacitación en México, de manera que atendiera las necesidades del sector productivo de una forma flexible.

El PMETyC tiene cinco componentes<sup>43</sup>:

- Sistema de normalización de la competencia laboral.
- Sistema de certificación de la competencia laboral.
- Transformación de la oferta de formación y capacitación.
- Estímulos a la demanda de capacitación y certificación
- Información, evaluación y estudios.

Para la operación del Sistema de normalización de la competencia laboral y del Sistema de certificación de la competencia laboral se creó el Consejo de Normalización y Certificación de Competencias Laborales (CONOCER<sup>44</sup>).

<sup>&</sup>lt;sup>43</sup> http://www.ilo.org/public/spanish/region/ampro/cinterfor/temas/complab/doc/x/dif\_exp4.htm

<sup>44</sup> <sup>A</sup> partir de Noviembre de 2009, el CONOCER promueve el **Sistema Nacional de Competencias** (SNC) para contribuir a un mayor nivel de competitividad económica, desarrollo educativo y progreso social para todos los mexicanos.

El CONOCER es el encargado de diseñar las metodologías y reglas de operación y procesos necesarios para la Normalización y la Certificación de Competencias Laborales.

El Sistema de Normalización tenía como principal finalidad la generación de las Normas Técnica de Competencia Laboral (NTCL), entendiendo a la NTCL como un documento, de aplicación nacional, que describe las competencias que debe tener una persona para realizar una función de trabajo. Las NTCL se elaboran a partir de la integración de Comités representados por el sector educativo, sindical y empresarial.

El Sistema de Certificación tiene como principal finalidad la generación, operación y administración de los Organismos Certificadores y Centros de Evaluación, que tiene a su cargo la realización de las evaluaciones de los trabajadores y, si resultaban competentes, les otorgan el certificado de competencias laborales.

Con la creación de las NTCL, se contó con una base de documentos que describen competencias de diversos sectores productivos, por ejemplo, del turismo, de las telecomunicaciones, de los procesos de producción agrícolas, etc.

Esta base de NTCL fue el punto de partida para la operación del componente de Transformación de la oferta de formación y capacitación. Diversas instituciones educativas tomaron a las NTCL como referente para el diseño curricular de sus opciones educativas.

Si bien es cierto que el surgimiento del modelo de competencias, en México, se tuvo en la educación técnica, éste impactó posteriormente otros niveles educativos, y actualmente los programas de estudios de Educación Básica están orientados al desarrollo de competencias de los alumnos.

Es importante aclarar que las competencias laborales están orientadas a las acciones que los trabajadores deben tener para realizar su trabajo con calidad. En el caso de la educación básica, las competencias no están relacionadas con el mundo del trabajo, sino con las competencias elementales que los alumnos deben poseer para resolver las problemáticas que se les presentan en su contexto de vida.

Como se puede apreciar, en ambos casos se habla del término competencias, aunque con diferentes ámbitos de aplicación: la escuela o el trabajo. Y es en este punto donde se llega a la concepción esencial de la competencia, que es el conjunto de conocimientos, habilidades, actitudes y valores que posee una persona para realizar actividades. En el caso del trabajo, se tienen las competencias laborales descritas en las NTCL, en el caso de la escuela se tienen las competencias básicas descritas en el Plan y los Programas de Estudios.

A continuación se presenta un esquema del concepto de competencias:

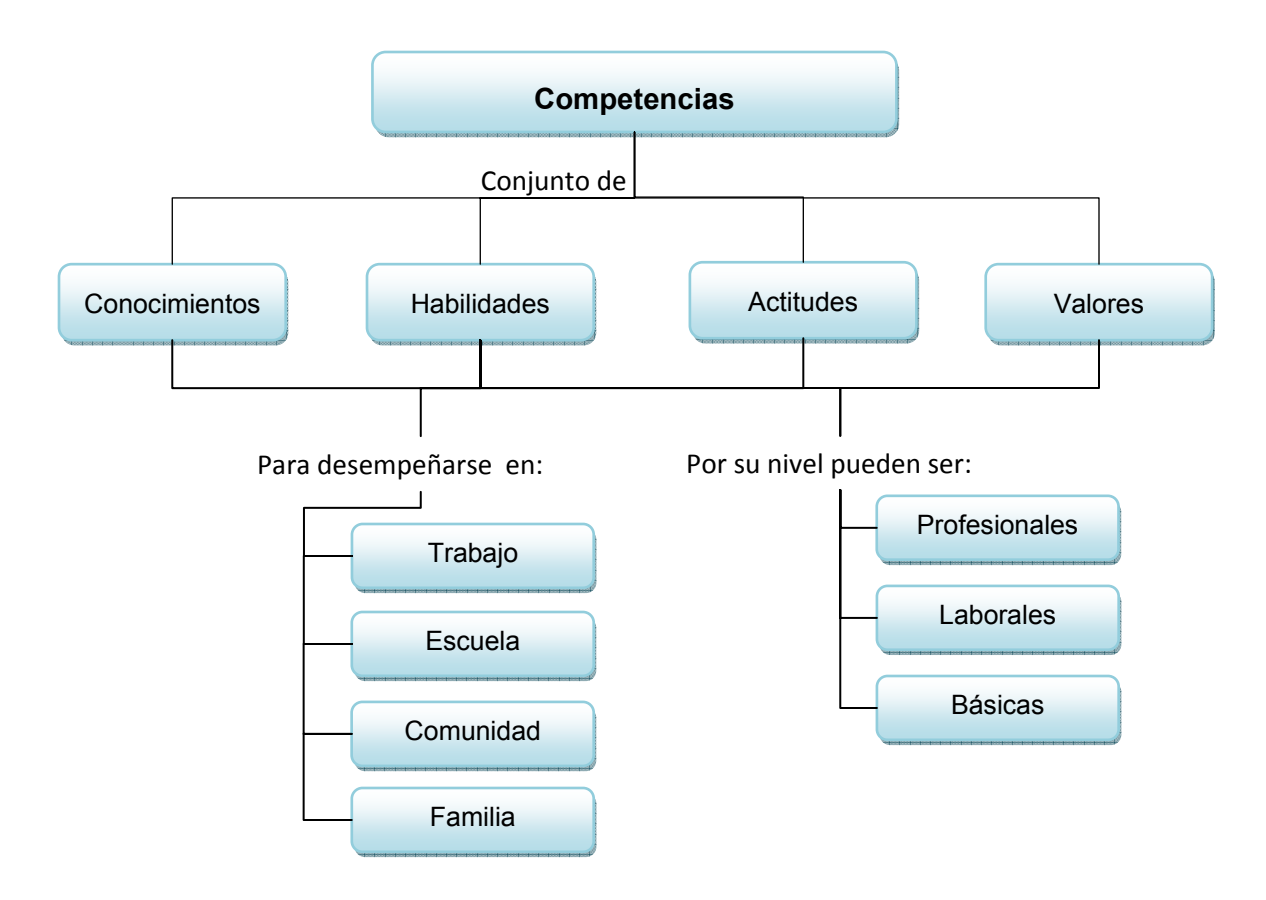

*Ilustración 3. Mapa conceptual de competencia.*

Por lo tanto, una competencia se define como la capacidad individual para realizar un conjunto de tareas o de operaciones; es el saber hacer en contexto, es decir, el conjunto de acciones que una persona realiza en un contexto particular y que cumplen con las exigencias del mismo.

Una competencia también se puede definir como el conjunto identificable de conocimientos, actitudes, valores y habilidades relacionadas entre sí que permiten desempeñarse satisfactoriamente en situaciones reales ya sea en contextos escolares, familiares o laborales.

La competencia es la capacidad de saber hacer algo con base en el uso creativo de los conocimientos y destrezas adquiridas y trabajadas en el aula. Esto quiere decir que la competencia implica una comprensión de los temas con una clara significación y un sentido para quien aprende. Se trata de un "saber hacer" capaz de manifestarse en distintas circunstancias y de establecer relaciones entre distintos contextos.

La competencia entendida de esta manera es inseparable del contexto, de acuerdo al tipo de actividades o tareas que se desarrollen. Alguien es competente cuando no solo en cierto tipo de tareas o actividades actúa, sino también así lo hace en otros escenarios.

Ser competente más que poseer un conocimiento es saber utilizarlo de manera adecuada y flexible de acuerdo a las realidades que se vayan dando $45$ .

La llegada de las competencias a la educación básica brinda a los profesores mayor precisión acerca de los conocimientos, las habilidades y las actitudes que deben considerar dentro de su planeación didáctica. El trabajar por competencias ofrece al alumno la ventaja de que su aprendizaje llegará a un nivel de aplicación y no sólo de memorización de conocimientos.

Los modelos de aprendizaje basados en competencias pueden tener ventajas claras para los estudiantes. Puesto que los aprendizajes pueden describirse y evaluarse de modo comprensible para todos, las competencias permiten que los estudiantes puedan regresar a uno o más componentes de las competencias que no se hayan logrado en un proceso de aprendizaje efectivo, más que encontrarse

<sup>&</sup>lt;sup>45</sup>http://www.vicerrectorado.espol.edu.ec/documentos/2008\_07\_15\_DISENO\_CURRICULAR\_BASADO\_EN\_C OMPETENCIAS.pdf

con la desagradable sorpresa de tener que repetir asignaturas tradicionales. Las competencias también brindan al estudiante un mapa claro y las herramientas de navegación necesarias para el logro de los propósitos de aprendizaje.<sup>46</sup>

Al tener mayor claridad en lo que ha de evaluarse, el profesor puede diseñar los instrumentos de evaluación de acuerdo al tipo de evidencia que desee comprobar y tener una evaluación más objetiva.

Los tipos de evidencias son: por desempeño, y están relacionadas con las habilidades de los alumnos; evidencias por productos y son los documentos, trabajos u objetos que al final de una actividad obtienen los alumnos. Finalmente, las evidencias de actitud, que se tienen que vincular a las evidencias por desempeño y de producto para poder evaluarlas.

<sup>46</sup> Centro Interuniversitario de Desarrollo – CINDA Grupo Operativo de Universidades Chilenas Fondo de Desarrollo Institucional – MINEDUC – Chile. Diseño Curricular Basado en Competencias y Aseguramiento de la Calidad en la Educación Superior. Pag. 91.
# **CAPÍTULO 3. ELEMENTOS CONTEXTUALES DE ANÁLISIS.**

## *MARCO HISTÓRICO DEL CONTEXTO.*

*EL USO DE LA TECNOLOGÍA EN EL CONTEXTO EDUCATIVO DE MÉXICO.* 

En México el uso de la computadora en la educación tiene su inicio, aproximadamente en 1978, cuando la Academia de la Investigación Científica iniciaba las acciones para que los niños usaran las computadoras mediante su programa "Domingos en la Ciencia". Por otro lado, en la Universidad Nacional Autónoma de México, la Secretaría de Educación Pública, el Instituto Politécnico Nacional y la Fundación Arturo Rosenblueth existían grupos de investigación que se dedicaban a estudiar la interacción de los niños con las computadoras. En México, en 1984 se llevó a cabo el "Primer Simposio Internacional. La Computación en la Educación Infantil", en México, organizado por la UNAM y la Academia de la Investigación Científica.

En 1985, el Instituto Latinoamericano de la Comunicación Educativa (ILCE) atendió una petición de la SEP para el desarrollo de un modelo pedagógico y la dotación de computadoras para las escuelas públicas y la creación de programas educativos. Gracias a ello, en 1986, inició el proyecto COEEBA-SEP (Computación Electrónica para la Educación Básica). El proyecto inicialmente se utilizaría para secundaria, específicamente para el 3er grado. En el caso de primarias, se distribuyeron las computadoras que incluían materiales didácticos de apoyo para la enseñanza.

A partir de 1996, inició su funcionamiento el proyecto Red Escolar, apoyado por el Gobierno Federal se instalaron aulas con infraestructura de cómputo y telecomunicaciones. Actualmente, se combinó la Red Escolar con el proyecto EDUSAT, el cual transmite la señal de televisión a las escuelas que participan en el proyecto.

Posteriormente surgieron otros proyectos que vinculan la Tecnología a la escuela, como Sepiensa, Sec21, EMSAT, EMAT, Enciclomedia y recientemente Habilidades Digitales para Todos.

## *EL USO DE LA TECNOLOGÍA EN LA ESCUELA PRIMARIA "PRESIDENTE JOHN F. KENNEDY".*

En el nivel de Educación Básica de primaria los proyectos que directamente se han aplicado son COEEBA-SEP, Red Escolar, EDUSAT y Enciclomedia.

Actualmente se desarrolló el proyecto Habilidades Digitales para Todos, el cual se aplica en algunas escuelas secundarias y se tiene previsto para aplicar en escuelas primarias a nivel nacional.

Por otro lado, en este momento se vive en las escuelas primarias de México la Reforma Integral de Educación Básica (RIEB). La educación básica se encuentra en un proceso de reforma que inició en 2004 con preescolar y continuó en 2006 con secundaria. En este año 2009, la reforma se generaliza en primaria en los grados de primero y sexto. Para el 2010, la reforma se aplica a los grados de segundo y quinto; y en el 2011 abarcará los grados de tercero y cuarto. Se tiene previsto que la RIEB quede aplicada completamente en el 2012.

Entre los planteamientos esenciales de la RIEB, se considera la formación de los alumnos a partir de competencias necesarias para el contexto del siglo XXI, competencias que requieren para incorporarse con éxito en la sociedad del conocimiento, lo que significa mejorar sus capacidades lectoras, matemáticas, científicas y tecnológicas.

En la Escuela Primaria "Presidente John F. Kennedy", en la que se realizó la investigación, se ha tenido contacto con COEEBA-SEP, Enciclomedia y actualmente Aula Digital.

En el caso de los grados de 5° y 6°, se les dotó del proyecto Enciclomedia y se capacitó a sus profesores. Desafortunadamente, el proyecto no ha tenido el mismo seguimiento que al principio y en este momento ya no se utilizan los equipos por diversas descomposturas, ya sea del proyector, o de las computadoras.

Actualmente, la escuela participa en el programa Aula Digital, el cual forma parte del Programa Integral de Conectividad Escolar. El proyecto es coordinado por el Instituto de Ciencia y Tecnología del Distrito Federal (ICyT) y con la participación

del Instituto Politécnico Nacional (IPN) y la Universidad Nacional Autónoma de México (UNAM)

El programa Aula Digital es una propuesta educativa que tiene por objeto apoyar a las escuelas de educación básica para la incorporación de la tecnología digital a su labor cotidiana con el fin de enriquecer la función docente y el proceso enseñanza-aprendizaje, respondiendo a las necesidades de cada plantel.

Sus características son:

- Atender a las necesidades reales de los participantes del proceso enseñanza-aprendizaje.
- Es un programa integral que incorpora la tecnología digital.
- Es un programa que se concibe como un proceso de producción de conocimientos en el que parten de la base de que en la escuela es un espacio donde se genera el conocimiento.
- Sostienen que la computadora y la tecnología digital pueden y deben ser usadas para añadir valores al proceso enseñanza-aprendizaje, presentar contenidos más atractivos, experimentar y desarrollar nuevas competencias entre otras.

El programa cuenta con dos secciones Espacio Escolar y La base del conocimiento.

• Espacio Escolar:

Es una herramienta para que las escuelas puedan crear su página de Internet de manera sencilla y colaborativa, es decir uno o más integrantes pueden participar en la creación de su sitio.

La importancia de crear la página web radica en que a través de ésta la escuela puede dar a conocer a autoridades y público en general los proyectos escolares y las actividades que se llevan a cabo de manera cotidiana. Por otra lado, sirve como canal de comunicación entre la comunidad escolar directivos docentes y alumnos.

Espacio escolar está integrado por las siguientes secciones:

- *Identidad*: Se podrá incorporar información general de la escuela su historia, el proyecto escolar, el directorio del personal que labora en ella, el escudo, etc.
- *Biblioteca*: Podrán catalogar libros de la biblioteca escolar y de aula.
- *Patio*: Preparado para la incorporación del periódico mural, reseñas de festivales y ceremonias realizadas en la escuela.
- *Salón*: Los alumnos podrán realizar un libro colectivo y un museo virtual conformado con los trabajos realizados por ellos mismos.

- *Pasillo*: En donde pueden publicarse noticias comentarios y efemérides o frases.
- *Dirección*: Se podrán incorporar avisos para padres de familia, las calificaciones de los alumnos y calendario escolar, destacando eventos importantes.
- Portafolio Escolar: Está hecho para maestros y maestras de educación básica y secundaria. Su propósito es apoyar al docente en sus tareas cotidianas ya sea frente al grupo o como personal directivo de la escuela.
- Mi mochila: Es un software dirigido a alumnos, que integra herramientas para apoyarlos en proyectos de aprendizaje y trabajos escolares.
	- Redactor de textos
	- Mapas mentales
	- Líneas del tiempo
	- Tablas para organizar y clasificar información
	- Editor de imágenes
	- Libreta de notas
	- Diccionarios
- Una calculadora
- Una sección para guardar ligas en sitios de Internet
- Agenda para organizar tareas , actividades y enviar mensajes a otros usuarios

La base del conocimiento es un sistema en la cual los profesores podrán ingresar sus materiales didácticos.

- Es un sistema para recopilar recursos elaborados por docentes, alumnos, promotores culturales y en general personas interesadas para trabajar en tecnologías en la escuela y en otros centros de aprendizaje.
- Cada experiencia se clasifica de acuerdo a los siguientes criterios:
	- Categoría: ciencias histórico sociales, ciencias sociales, educación física y educación tecnológica.
	- Tipo de documento: actividad, material didáctico, muestra de trabajo, investigación, estrategia global y otra.

La organización interna de la escuela para que todos los grupos asistan y hagan uso del aula digital, considera un horario de 50 minutos a la semana. Sin embargo, no todos los profesores de la escuela utilizan el aula digital, lo que ha generado una preocupación en la directora del plantel.

Aunque la Escuela Primaria "Presidente John F. Kennedy" inició su participación en este programa en junio del 2009 y, que el programa tiene prevista una etapa de capacitación aún no la han recibido sus profesores.

Considerando la necesidad de la escuela y la ventaja de que ya cuentan con las computadoras y el acceso a internet el objetivo de la investigación es conocer la causa por la que los profesores no utilizan las NTIC´s en su proceso enseñanzaaprendizaje, aún cuando si tienen instalaciones pertinentes para realizarlo.

## *CONTEXTO GEOGRÁFICO EN EL CUAL SE UBICA LA PROBLEMÁTICA*

El proyecto de investigación se realizó en la Escuela Primaria "Presidente John F. Kennedy".

## *UBICACIÓN GEOGRÁFICA*

La Escuela Primaria "Presidente John F. Kennedy" está ubicada en Fray Servando Teresa de Mier S/N, Colonia Aeronáutica Militar, C.P. 15970, Delegación Venustiano Carranza, D.F.

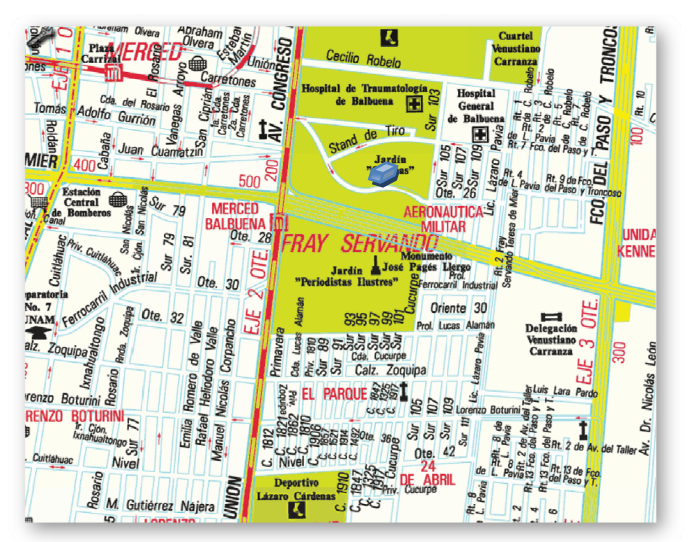

llustración 4. Ubicación de la Escuela Primaria "Presidente John F. Kennedy"

Vista satelital:

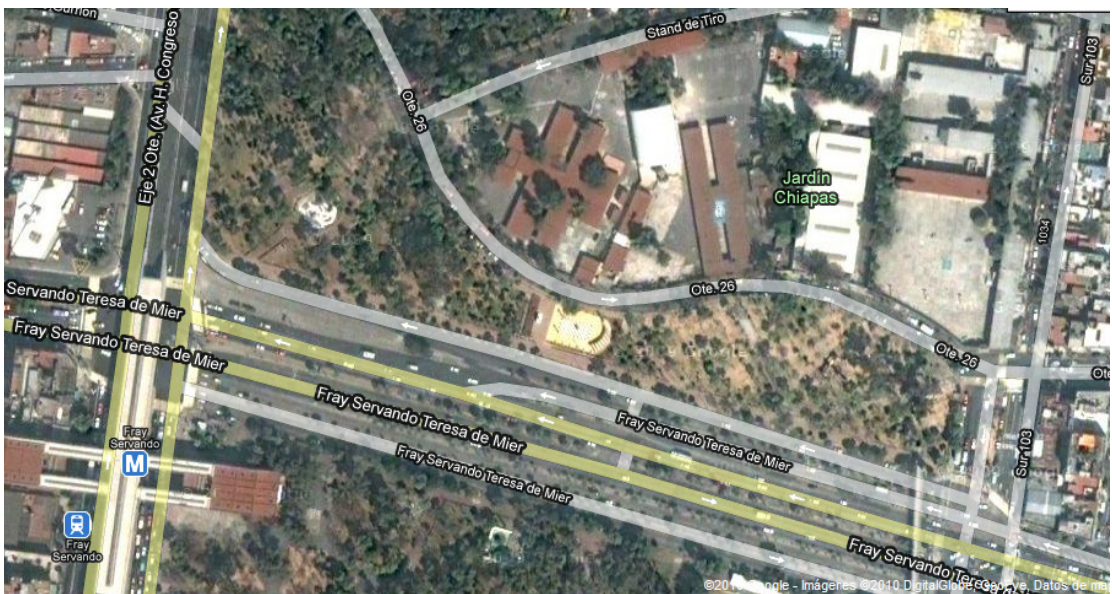

Ilustración 5. Vista satelital de la Escuela Primaria "Presidente John F. Kennedy"

### *VÍAS DE ACCESO Y TRANSPORTE.*

Para tener acceso a la escuela se puede llegar por medio del Sistema de Transporte Colectivo Metro, utilizando la Línea 4 que corre de Martín Carrera a Santa Anita y salir en la estación Fray Servando.

También se puede llegar utilizando las rutas de microbús que corren sobre Fray Servando Teresa de Mier o sobre Congreso de la Unión.

### *INSTITUCIONES EDUCATIVAS EN LA COLONIA AERONÁUTICA MILITAR.*

En la Colonia Aeronáutica Militar se cuenta con 4 primarias oficiales, 1 secundaria oficial, 1 secundaria para trabajadores que atiende en turno nocturno y 1 escuela de nivel medio superior. En el siguiente cuadro se desglosan las escuelas de la colonia y se incorporan sus nombres y domicilios.

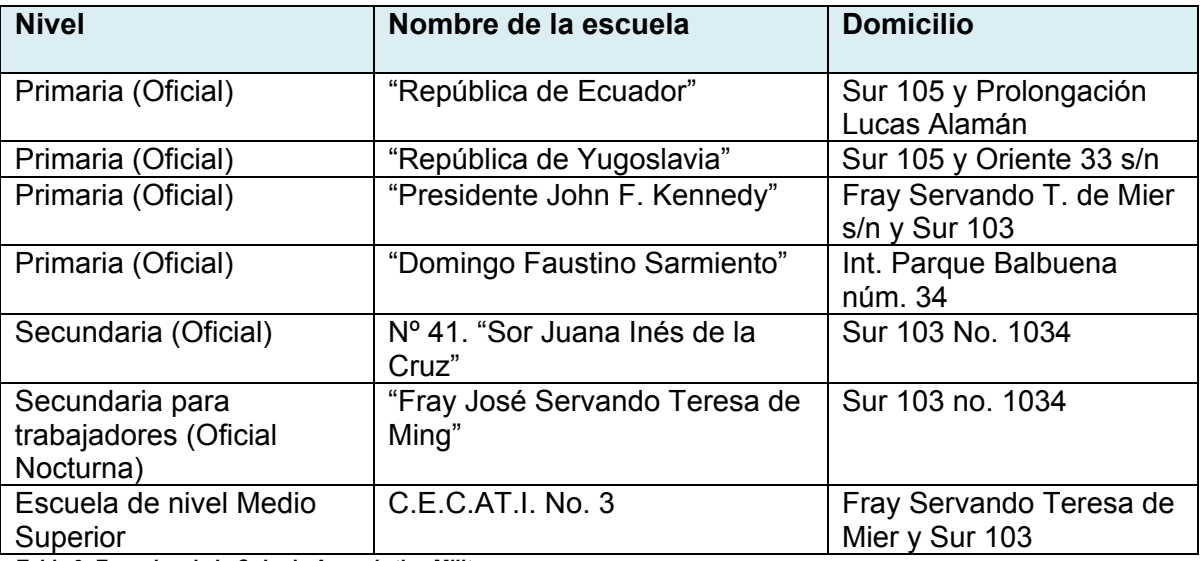

*Tabla 2. Escuelas de la Colonia Aeronáutica Militar.* 

## *CARACTERÍSTICAS DE LA ESCUELA PRIMARIA "PRESIDENTE JOHN F. KENNEDY".*

### *PROPIEDAD*

La Escuela Primaria "Presidente John F. Kennedy" fue construida en 1961 y es propiedad del gobierno federal. El terreno de la escuela es de 1412 $m^2$ , de los cuales 628 tienen construcción y quedan libres 784 $m<sup>2</sup>$ . La clave de la escuela es 41-1221-186-26-x-028 y su centro de trabajo es 09DPR1078I.

## *INSTALACIONES*

La escuela cuenta con las siguientes instalaciones:

- 22 aulas
- 1 aula de usos múltiples
- 2 bodegas
- 2 áreas de sanitarios
- 1 alberca
- 1 conserjería
- 1 aula de medios
- 2 direcciones.

En el siguiente croquis se puede identificar la distribución de las áreas de la escuela.

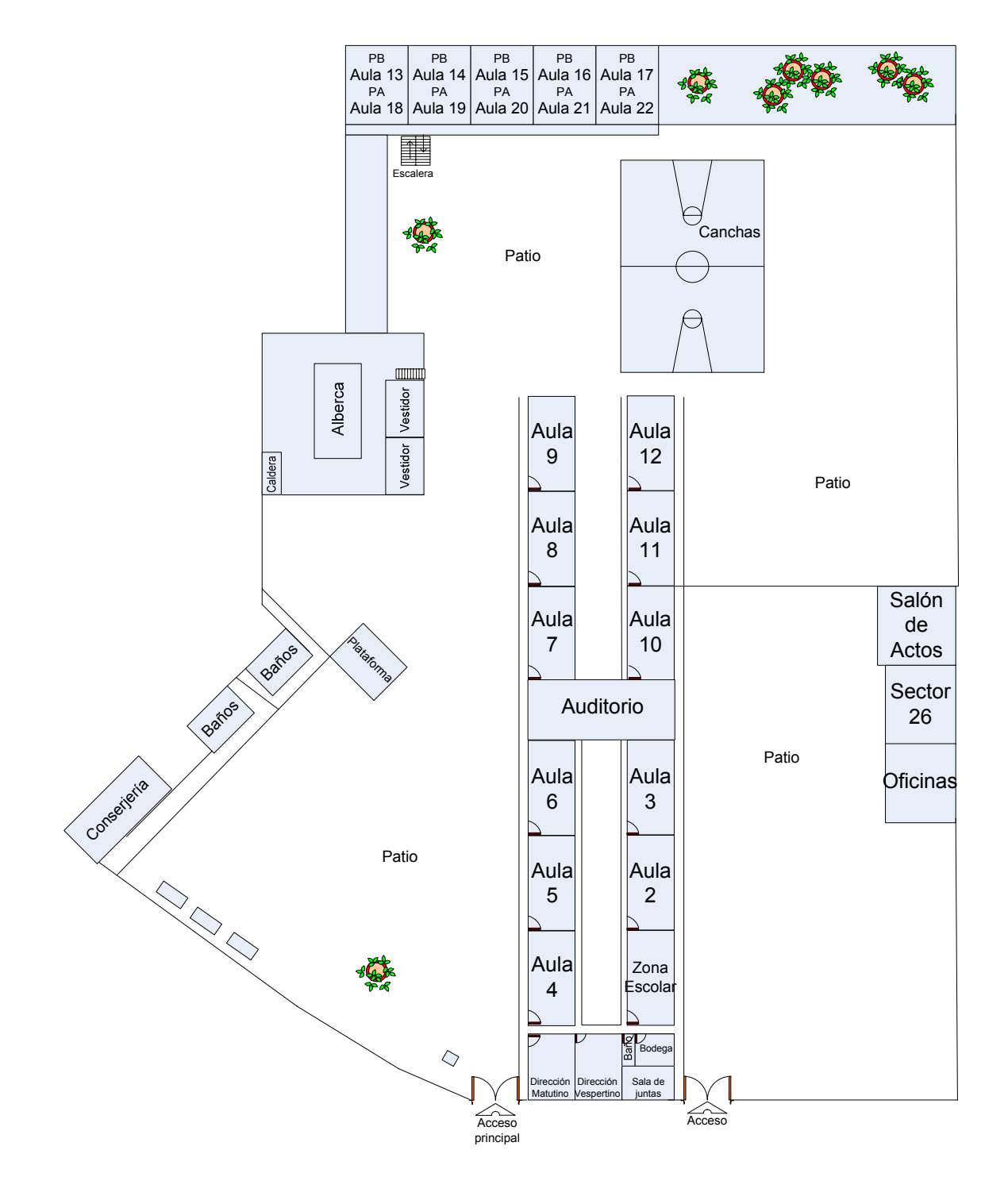

*Ilustración 6. Plano de la Escuela Primaria "Presidente John F. Kennedy"*

### *CANTIDAD DE GRUPOS POR GRADO*

Para atender a la población de alumnos, la escuela está organizada en 18 grupos distribuidos de la siguiente forma:

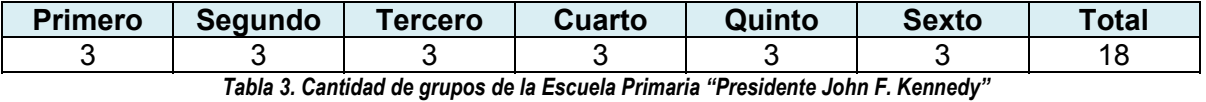

## *ANÁLISIS POBLACIONAL EN EL CONTEXTO DE LA PROBLEMÁTICA*

## *CARACTERÍSTICAS DE LA PLANTA DOCENTE*

En este rubro se presenta información relativa a los docentes que trabajan en la Escuela Primaria "Presidente John F. Kennedy", la forma de organización, la formación docente que tienen, los años de servicio en la Secretaría de Educación Pública y el tiempo que tienen trabajando en la escuela objeto de estudio.

#### *ORGANIGRAMA*

La planta docente está constituida principalmente por mujeres cuya distribución es la siguiente: 1 directora, 1 secretaria; la atención de los alumnos es realizada por 3 profesoras para los grupos de primer año, 2 profesoras y 1 profesor para los grupos de segundo grado, 3 profesoras para los grupos de tercer año, 2 profesoras y 1 profesor para los grupos de cuarto grado, 3 profesoras para los grupos de quinto año y 3 profesoras para los grupos de sexto grado.

Como parte del personal, la escuela también cuenta con 2 profesoras de educación física quienes organizan el trabajo de los alumnos de todos los grados en actividades deportivas a realizar en el patio de la escuela. También se tiene el apoyo del Programa AVANDEP (Avance Deportivo en el área de natación), para la atención de la alberca a la que asisten todos los alumnos de la escuela. El equipo de AVANDEP está integrado por profesores técnicos en natación, específicamente por 1 profesora y 2 profesores.

Como apoyo adicional, por parte de la Unidad III-23 de Educación Especial, se tiene la participación de un equipo multidisciplinario, integrado por cinco personas que realizan sus funciones en el Programa USAER, quienes dan atención integral a los niños que presentan barreras educativas.

Adicionalmente, la escuela cuenta con Asistentes de Servicios al Plantel, quienes realizan las funciones de conserjería, limpieza y mantenimiento de las instalaciones escolares.

En la ilustración 7, se muestra el organigrama de la escuela.

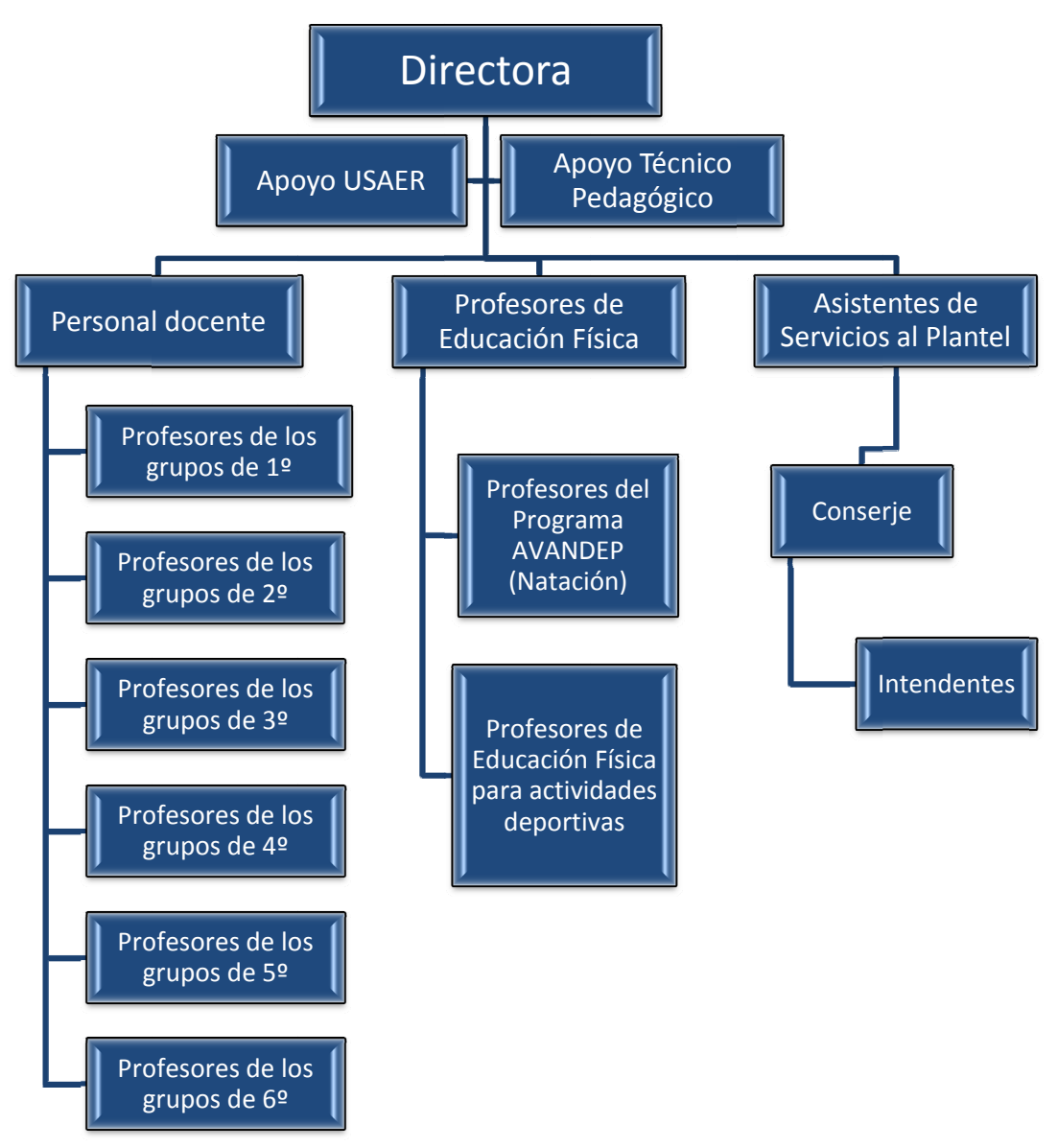

Ilustración 7. Organigrama de la Escuela Primaria "Presidente John F. Kennedy"

### *FORMACIÓN DOCENTE*

En la formación de los profesores de la escuela se distinguen dos grupos: los que tienen licenciatura y los que cuentan con estudios de Normal de maestros.

El grupo de profesores con licenciatura es superior, ya que 14 personas tienen ese nivel mientras que sólo 4 profesores tienen normal de maestros o normal superior.

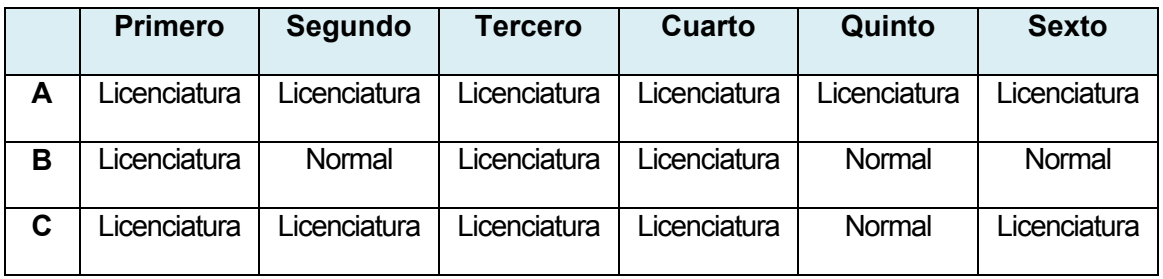

*Tabla 4. Grado máximo de estudios de los profesores de la Escuela Primaria "Presidente John F. Kennedy"* 

Con relación a los profesores de Educación Física, también tienen el nivel de licenciatura.

Por su parte, el personal de apoyo técnico psicopedagógico está integrado por dos profesoras, quienes estudiaron Normal y Licenciatura, respectivamente.

#### *EDAD DE LOS PROFESORES*

En cuanto a la edad de los profesores se identifica un grupo joven ya que poco más del 50% se encuentra entre los 20 y los 30 años. El porcentaje que también sobresale es el de los profesores de 41 a 45 años de edad, representado por el 25%.

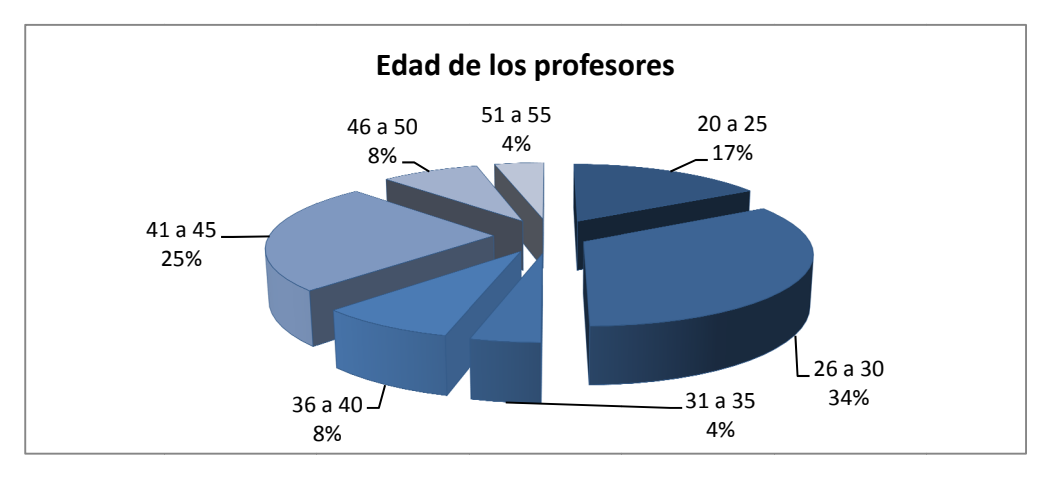

Gráfica 1. Edad de los profesores de la Escuela Primaria "Presidente John F. Kennedy"

#### **TIEMPO DE SERVICIO DE LOS PROFESORES**

Con relación al tiempo de servicio que los profesores han dedicado a la Secretaría de Educación Pública, también se detecta que es un grupo con poco tiempo de experiencia en su función docente, ya que el 46% está integrado por profesores de 0 a 5 años de servicio. Si ampliamos este rango a profesores que tienen menos de 10 años de servicio, tendremos que aproximadamente el 59% de los profesores se encuentran es este rango.

Una parte importante de profesores, 21%, cuentan con más experiencia ya que tienen de 21 a 25 años de servicio.

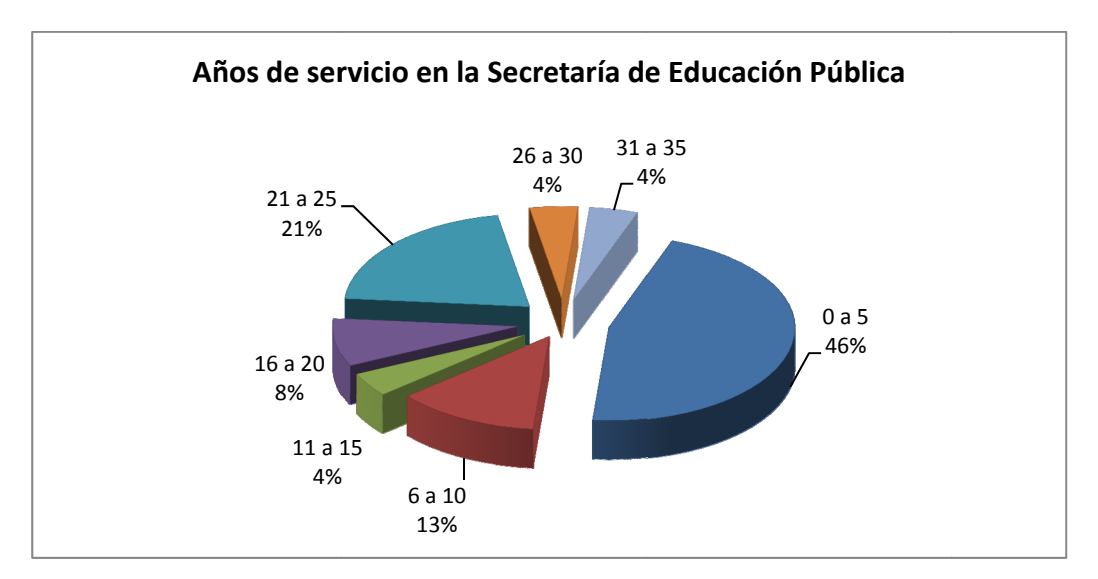

Gráfica 2. Años de servicio en la SEP.

#### **TIEMPO DE TRABAJAR EN LA ESCUELA**

Un dato que es importante destacar sobre el grupo de docentes de la escuela es el tiempo que tienen de trabajar en el plantel de la Escuela Primaria "Presidente John F. Kennedy".

En este sentido, se puede identificar que el 71% del personal, tiene entre 0 a 5 años de trabajar en dicha escuela.

El siguiente bloque que destaca, con el 17%, es el de los profesores que tienen entre 5 y 10 años de trabajar en esta primaria.

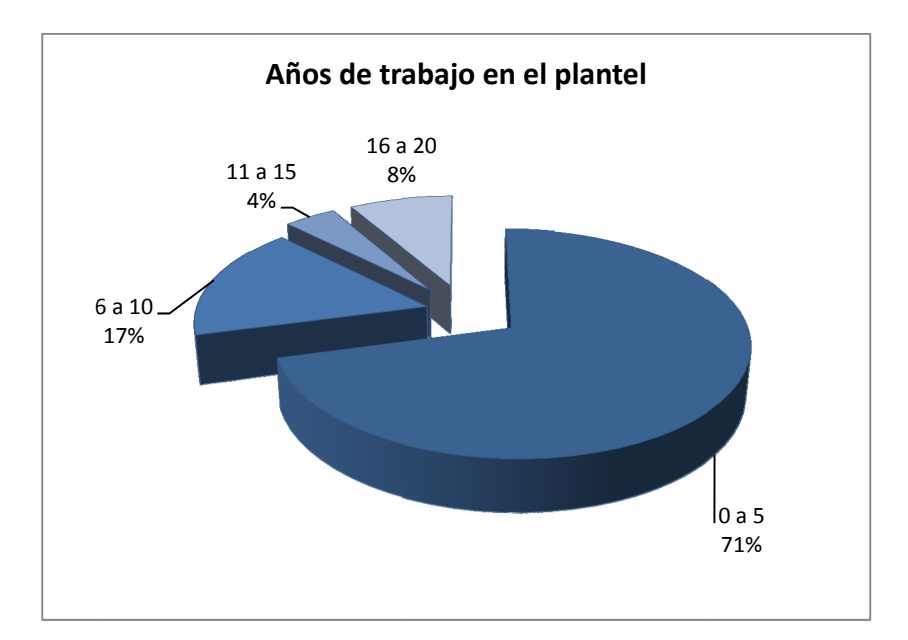

Gráfica 3. Años de trabajo en el plantel.

Como datos significativos del grupo de profesores se puede destacar que la mayoría es personal con poco tiempo de trabajar en la SEP y con nivel de formación de licenciatura, lo que se puede identificar como un grupo de trabajo que tenga entusiasmo por enriquecer su práctica docente.

## **CARACTERÍSTICAS DE LA POBLACIÓN ESCOLAR**

### *POBL LACIÓN ES SCOLAR*

La población total de alumnos es de 588. En la escuela se atienden alumnos de sexo femenino y masculino, distribuidos en 18 grupos.

En la siguiente tabla se muestra la cantidad de personas por grupo.

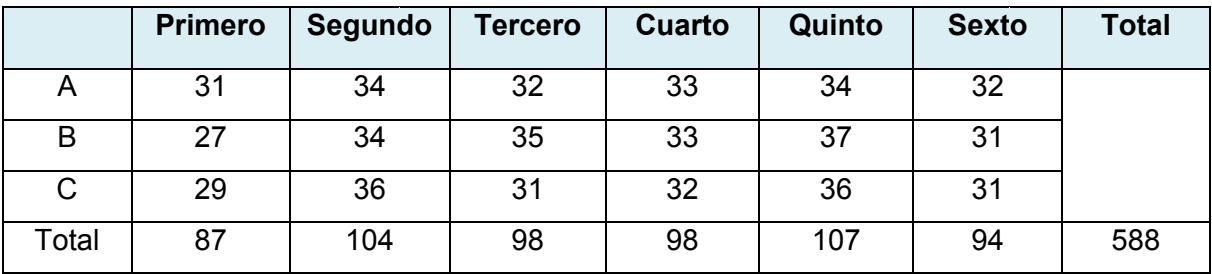

*Tabla 5. Cantidad de alum mnos por grado.*

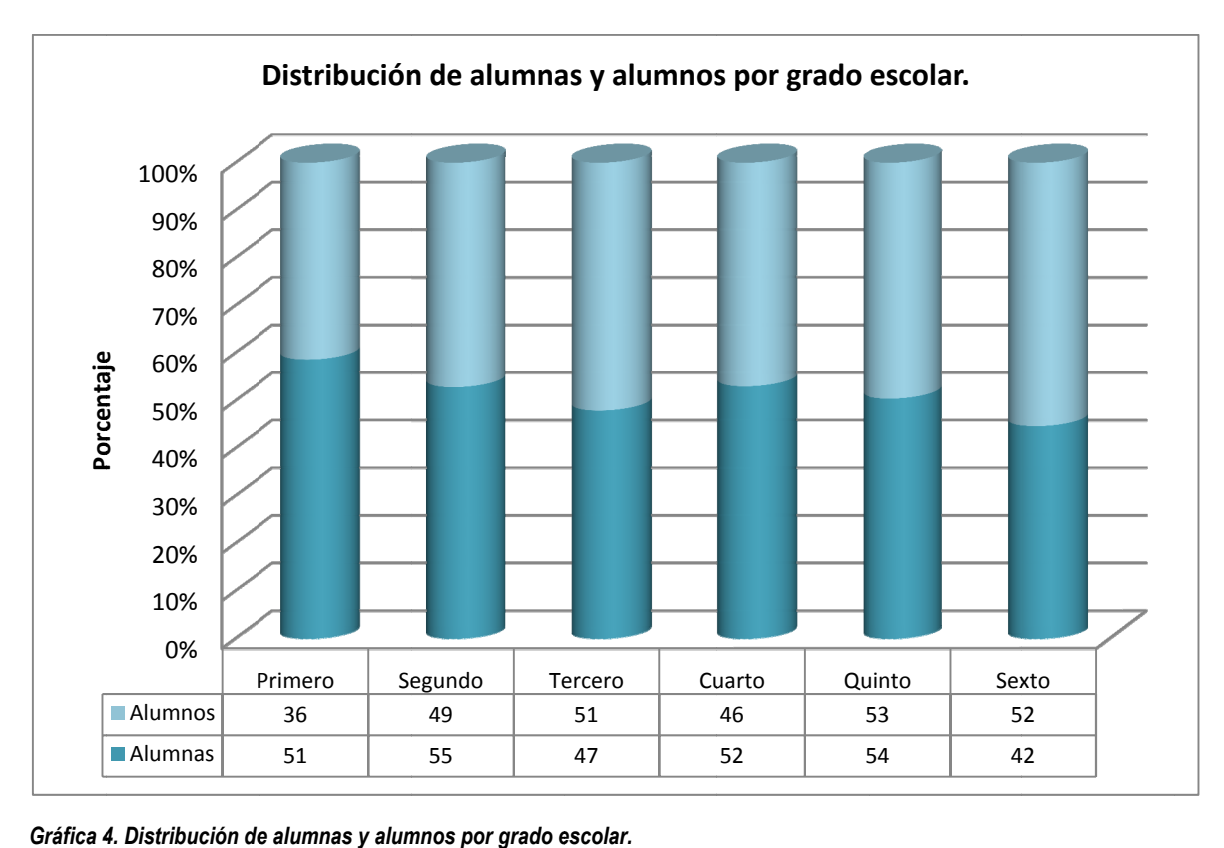

*4. Distribución de e alumnas y alum mnos por grado e escolar.*

Considerando la población total de alumnas y alumnos se tiene que 301 son mujeres y 287 son hombres, es decir, 51.19% y 48.81%, respectivamente.

Si identificamos la diferencia por grado se tiene que los grados de 1<sup>o</sup>, 2<sup>o</sup>, 4<sup>o</sup> y 5<sup>o</sup> destaca ligeramente la cantidad de alumnas, mientras que en los grados de 3º y 6º destaca la cantidad de alumnos.

## *RESULTADOS DE LA ESCUELA PRIMARIA "PRESIDENTE JOHN F. KENNEDY" EN LA EVALUACIÓN ENLACE*

La Evaluación Nacional de Logro Académico en Centros Escolares (ENLACE) es una prueba del Sistema Educativo Nacional que se aplica a planteles públicos y privados del País.

La evaluación ENLACE se aplicó por primera vez, en el 2006, a escuelas primarias y secundarias a nivel nacional. Los primeros años (2006, 2007 y 2008) sólo se aplicó a alumnos de tercero a sexto grados de primaria y tercero de secundaria. El contenido que se evaluó consideró los planes y programas de estudio oficiales de Español y Matemáticas para el 2006 y el 2007 y para el 2008 se agregó la asignatura de Ciencias.

En el 2009, se incrementó la aplicación a alumnos de segundo y tercero de secundaria y también se evaluaron los contenidos de Español, Matemáticas y Educación Cívica y Ética.

En el 2010, la evaluación también tuvo un incremento, ya que se aplicó a estudiantes que cursan el último grado del nivel medio superior, a quienes se les evaluó el uso adecuado de la lengua -la habilidad lectora- y las matemáticas habilidad matemática-.

En el 2010, la evaluación de la educación básica consideró los contenidos de Español, Matemáticas e Historia.

En el siguiente cuadro se presentan los datos relativos a las aplicaciones de ENLACE del 2006 al 200947.

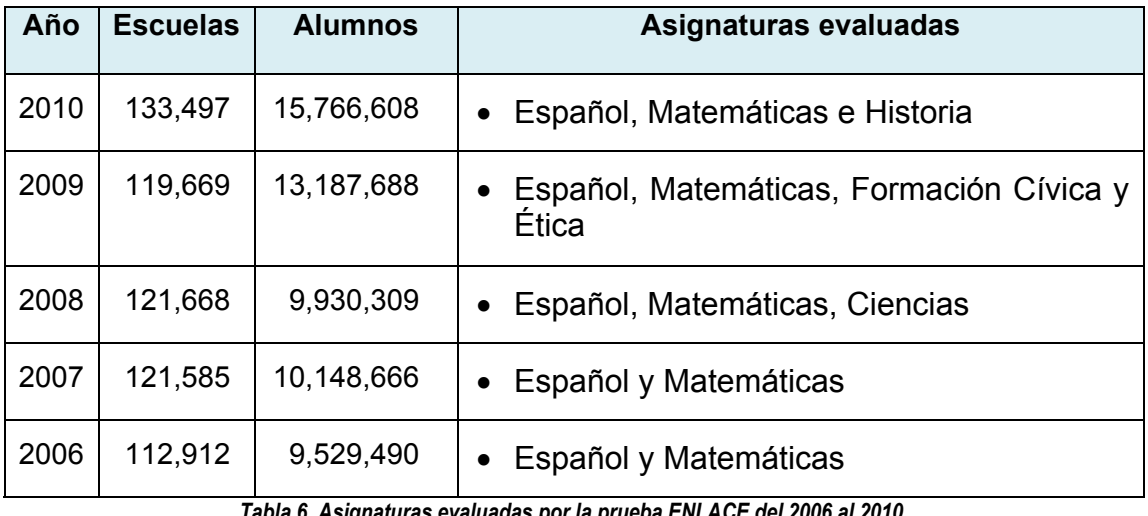

*Tabla 6. Asignaturas evaluadas por la prueba ENLACE del 2006 al 2010.* 

Los resultados de ENLACE se organizan en 4 categorías: Insuficiente, Elemental, Bueno y Excelente. Dentro de cada categoría se incluye el porcentaje de alumnos del grado y escuela que obtuvieron resultados correspondientes a cada rango.

<sup>&</sup>lt;sup>47</sup> http://enlace.sep.gob.mx/ba/?p=aplica

El significado de cada categoría es:

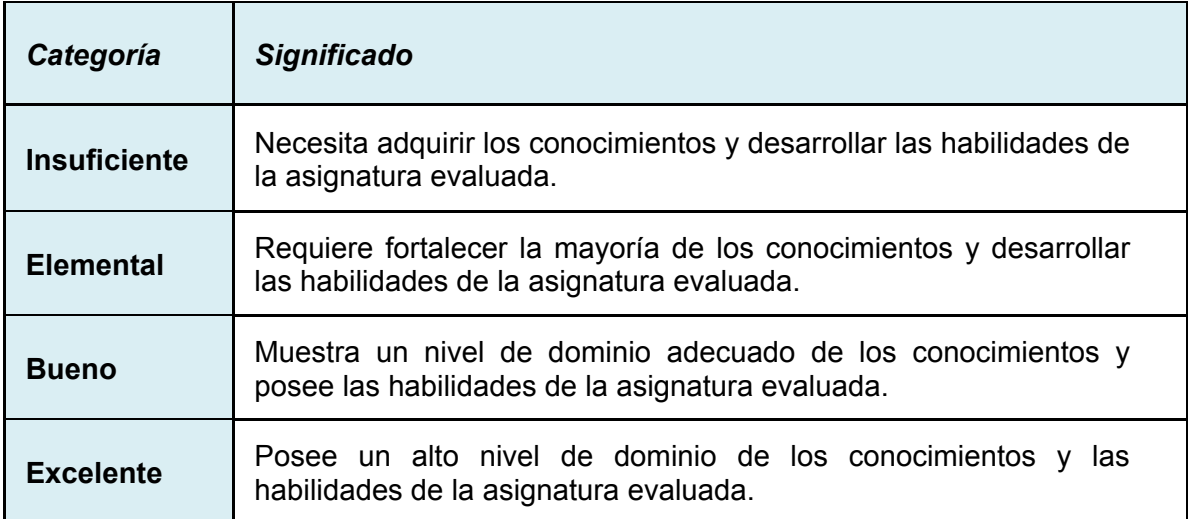

*Tabla 7. Significado de las categorías de la Evaluación ENLACE.*

A continuación se presentan los resultados obtenidos en la Escuela Primaria "Presidente John F. Kennedy". Se consideraron los años 2006, 2007, 2008 y 2009, las asignaturas de español y matemáticas que han sido las aplicadas durante todos los periodos.

La información ha sido organizada para presentar, dentro de la misma gráfica, los resultados por cada grado escolar considerando las asignaturas de Español y Matemáticas.

El orden de presentación es ascendente, a partir de los alumnos de tercer grado y se concluye con una gráfica de resultados generales.

#### **RESULTADOS DE LOS GRUPOS DE TERCER GRADO.**

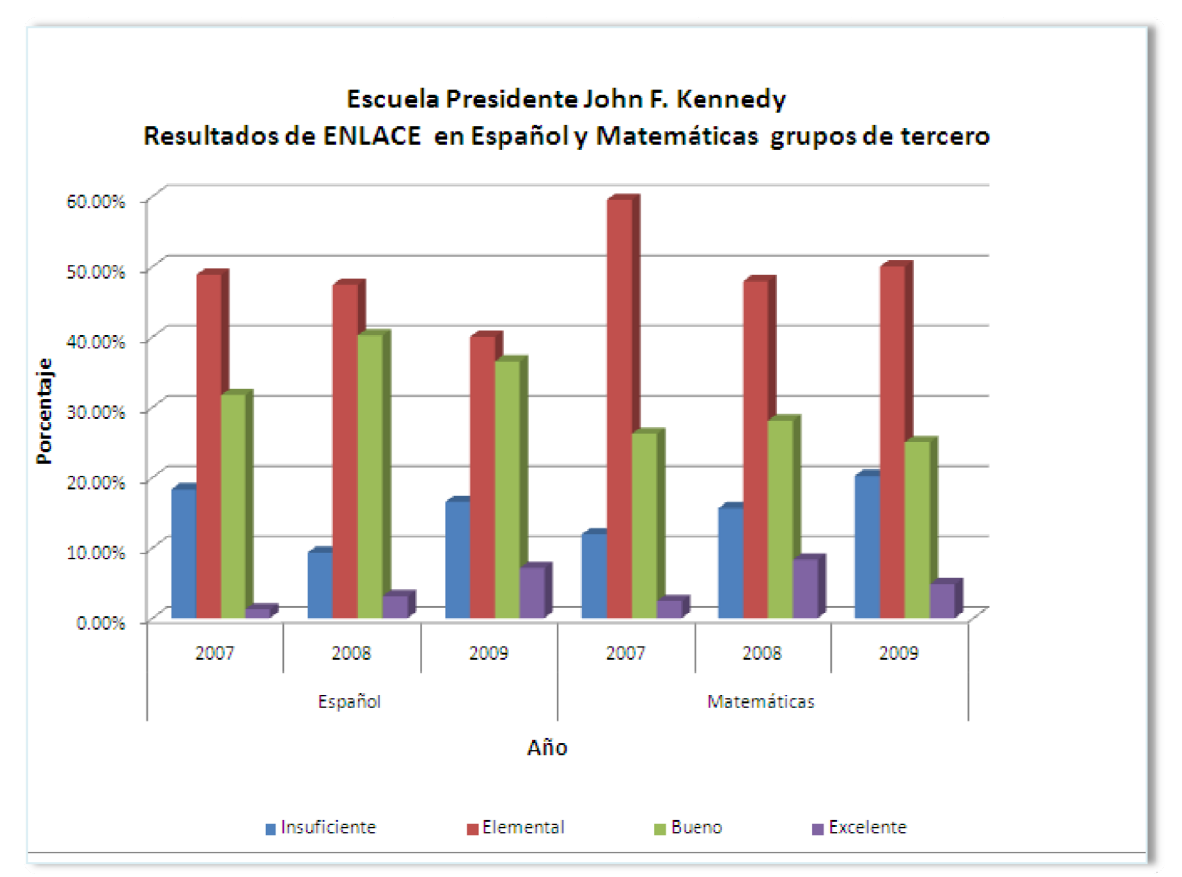

Gráfica 5. Resultados de la Escuela Primaria "Presidente John F. Kennedy", en la Evaluación Enlace, en Español y Matemáticas de los grupos de tercer grado, del 2007 al 2009.

En la gráfica anterior se puede observar que los grupos de tercer grado han obtenido sus mayores porcentajes en el nivel *Elemental* para todos los años de aplicación, tanto para Español como para Matemáticas. En el caso de Español iniciaron con un porcentaje alto en esta categoría 48.8%, el cual disminuyó en el 2008 a 47.4%, y disminuyó a 40% en el 2009. En el caso de Matemáticas los resultados fueron aún mayores en esta categoría ya que en el 2007 obtuvieron el 59.5%, en el 2008 el 44.6% y en el 2009 el 46.7%

En segundo lugar se puede identificar la categoría *Bueno* ya que en Español, obtuvieron 31.7%, en el 2007, registrando una mejora para el 2008 de casi 9 puntos, al obtener 40.2%, resultado que no se mantuvo, ya que en el 2009 disminuyeron a 36.5%. Cabe destacar que aún cuando disminuyeron en relación al año 2008, incrementaron el resultado del 2007. En el caso de Matemáticas también se identifica la categoría *Bueno* en el segundo lugar, en el 2007 obtuvieron 26.2%; en el 2008, 28.1% y en el 2009 25%.

La tercera categoría es *Insuficiente* para ambas asignaturas. Mientras que en Español, se tuvo un alto porcentaje para año 2007 (18.3%), éste disminuyó casi a la mitad para el año 2008 (9.3%), incrementándose nuevamente en el 2009 (16.5%) Para el caso de Matemáticas las cosas en lugar de mejorar decaen, ya que el porcentaje de estudiantes que obtuvieron *Insuficiente* en el 2007 se fue incrementando, tanto en el 2008, como en el 2009. Los resultados obtenidos son 11.9% para el 2007, 15.6% para el 2008 y 20.2% para el 2009.

Finalmente, la categoría *Excelente* es la más baja para Español y Matemáticas. Para la asignatura de Español, aunque es bajo el porcentaje de estudiantes que obtuvieron este resultado, el porcentaje se ha incrementado constantemente del 2007 al 2009. Los resultados obtenidos son: 2007, 1.2%, 2008, 3.1% y 2009, 7.1%. En estos resultados se identifica una mejoría significativa para los estudiantes de Español de 3er grado.

En el caso de Matemáticas los resultados obtenidos en el nivel *Excelente* son 2.4% para el 2007, 8.3% para el 2008 y 4.8% para el 2009.

En la siguiente gráfica se puede observar los resultados de los grupos de cuarto grado.

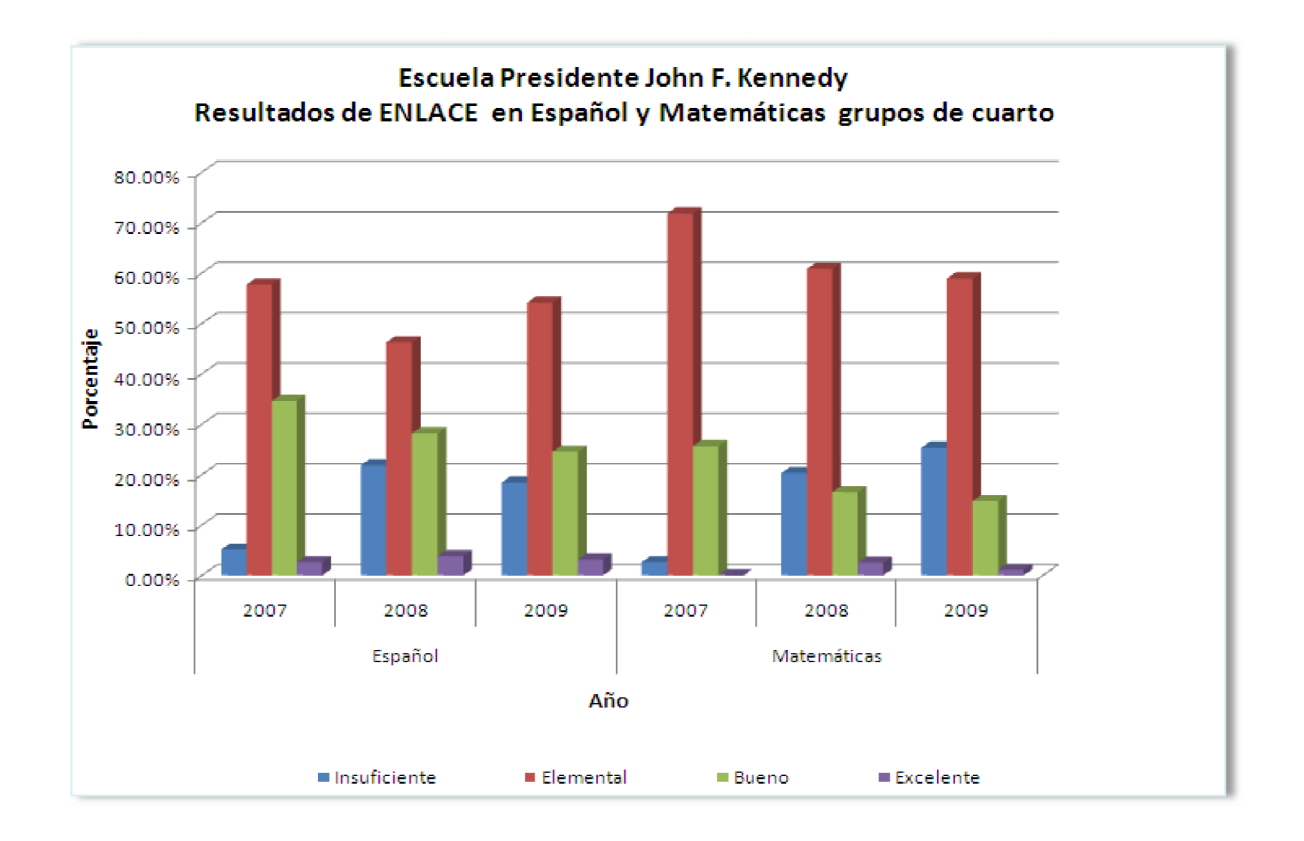

Gráfica 6. Resultados de la Escuela Primaria "Presidente John F. Kennedy", en la Evaluación Enlace, en Español y Matemáticas de los grupos de cuarto grado, del 2007 al 2009.

Al igual que los grupos de tercer grado, se obtuvieron resultados principalmente en la categoría Elemental, tanto para Español, como para Matemáticas y durante todos los años de aplicación de Enlace.

Con relación a la categoría **Bueno**, también se ve un alto porcentaje de estudiantes que se encuentran en este nivel, sin embargo, se identifica que el nivel

ha tenido una disminución tanto para Español, como para Matemáticas del 2007 al 2009.

Un resultado que también debe ser preocupante, es el incremento de estudiantes que ahora obtuvieron un resultado *Insuficiente*, ya que en Español se incrementó significativamente del 2007 (5.1%) al 2008 (21.8%). También se observa ese comportamiento en el caso de Matemáticas en donde se incrementó perma anentemen nte del 2007 7 (2.6%) al 2009 (5.3% %)

Finalmente, en la categoría *Excelente*, se percibe un muy bajo porcentaje de alumnos que alcanzaron este nivel, tanto en Español como en Matemáticas.

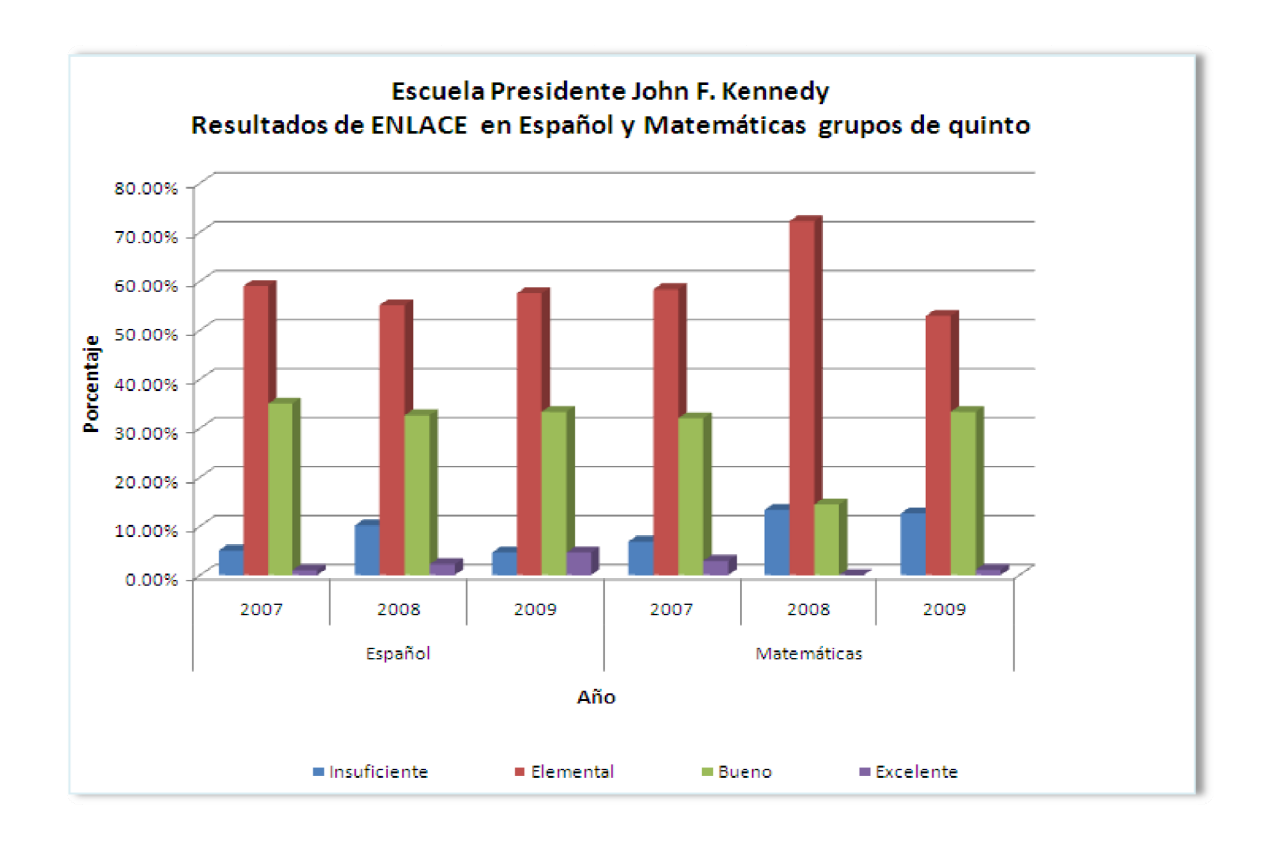

*Gráfica 7. Resultados de la Escuela Primaria "Presidente John F. Kennedy", en la Evaluación Enlace, en Español y* Matemáticas de los grupos de quinto grado, del 2007 al 2009.

Los resultados de la evaluación Enlace para los alumnos de quinto grado demuestran que un gran porcentaje de estudiantes se ubicaron en la categoría *Elemental*, tanto en la gráfica, como en la siguiente tabla, se puede observar que en Español y Matemáticas los resultados que destacan significativamente son en este nivel.

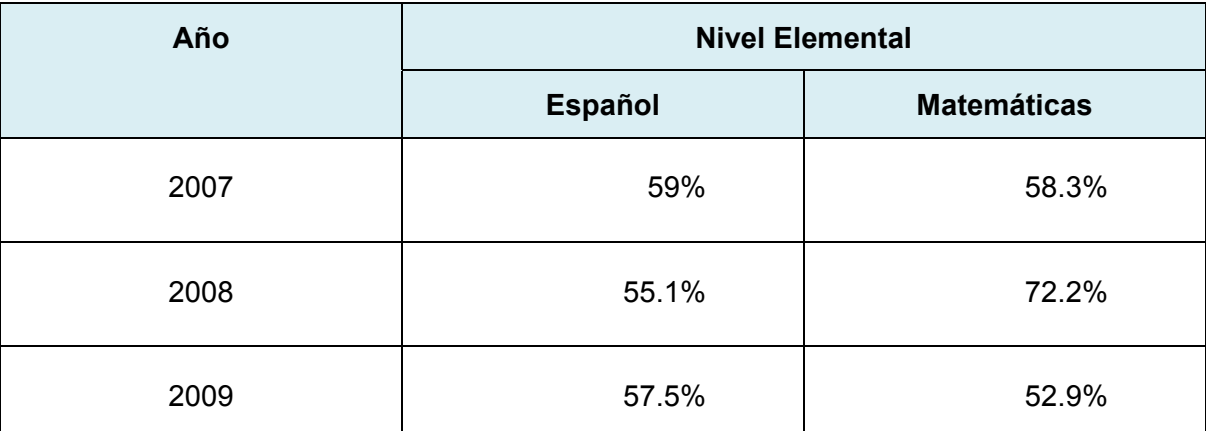

*Tabla 8. Alumnos de 5° grado que obtuvieron como resultado la categoría Elemental tanto en Español como en Matemáticas*

El nivel en el que se ubicó también un gran porcentaje de estudiantes es el de *Bueno*, el cual casi se ha mantenido igual para Español, en el 2007 (35%), 2008 (32.6%) y 2009 (33.3%). En Matemáticas, se tuvo una gran disminución para el año 2008 ya que de 32% bajó a 14.4%, ya para el 2009 se incrementó nuevamente, superando el resultado que se había obtenido en el 2007.

En la categoría *Insuficiente*, en el caso de Español, se obtuvo un incremento en el 2008 (10.1%), pero se disminuyó nuevamente para el 2009 (4.6%). En el caso de matemáticas se inició con un porcentaje bajo en el 2007 (6.8%), pero se incrementó en el 2008 (13.3%) y tuvo una leve disminución para el 2009 (12.6%).

El caso de los alumnos que obtuvieron resultados en la categoría Excelente, es muy bajo para ambas asignaturas, aunque en Español, se identifica un leve incremento en el 2009, mientras que en el caso de Matemáticas se inició con un porcentaje bajo de 2.9% en el 2007, pero se disminuyó a 0%, en el 2008 y se incrementó un poco, a 1.10%, en el 2009.

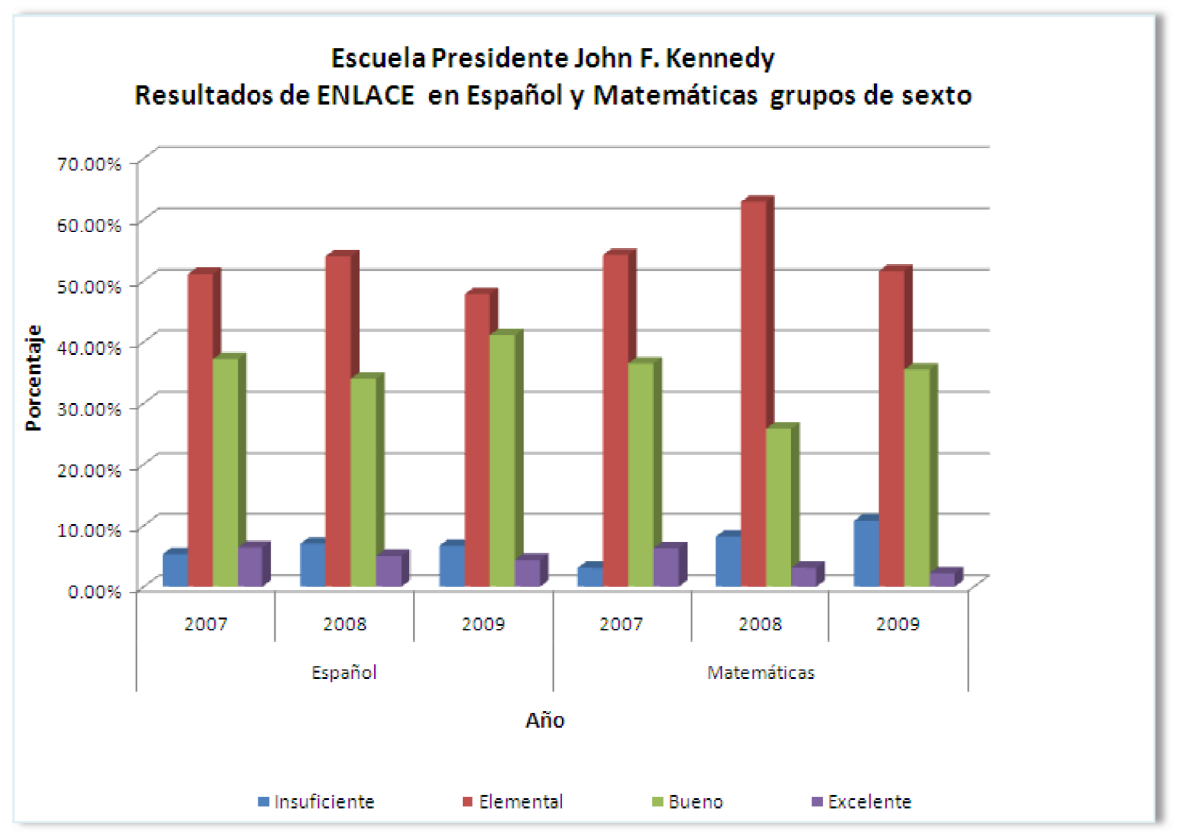

Gráfica 8. Resultados de la Escuela Primaria "Presidente John F. Kennedy", en la Evaluación Enlace en Español y Matemáticas de los grupos de sexto grado, del 2007 al 2009.

Los resultados que muestra la gráfica permiten identificar que los alumnos de sexto, nuevamente se ubicaron en el rango Elemental en todos los años de aplicación y en ambas asignaturas.

La categoría en el que se ubicó el siguiente grupo de estudiantes es *Bueno*, ya que tanto en Español, como en Matemáticas se identifican altos porcentajes.

En la categoría *Insuficiente,* en el caso de Español se identifica un bajo porcentaje que se incrementó levemente del 2007 al 2008 y que se mantuvo muy parecido para el año 2009, los porcentajes son 5.30%, 7% y e.7%, respectivamente. El comportamiento en el caso de Matemáticas fue de incremento permanente del 2007 al 2009, iniciando en 3.10% y llegando a 10.8%.

En la categoría *Excelente,* se identifica un decremento permanente en las dos asignaturas, ya que en ambos casos se obtuvieron mejores resultados en el 2007

Hasta ahora, se han presentado los resultados de cada grado de forma independiente; a continuación se presenta una gráfica en la que se integran todos los grados, de los años 2007 al 2009 y también se integraron de acuerdo a las materias de Español y Matemáticas.

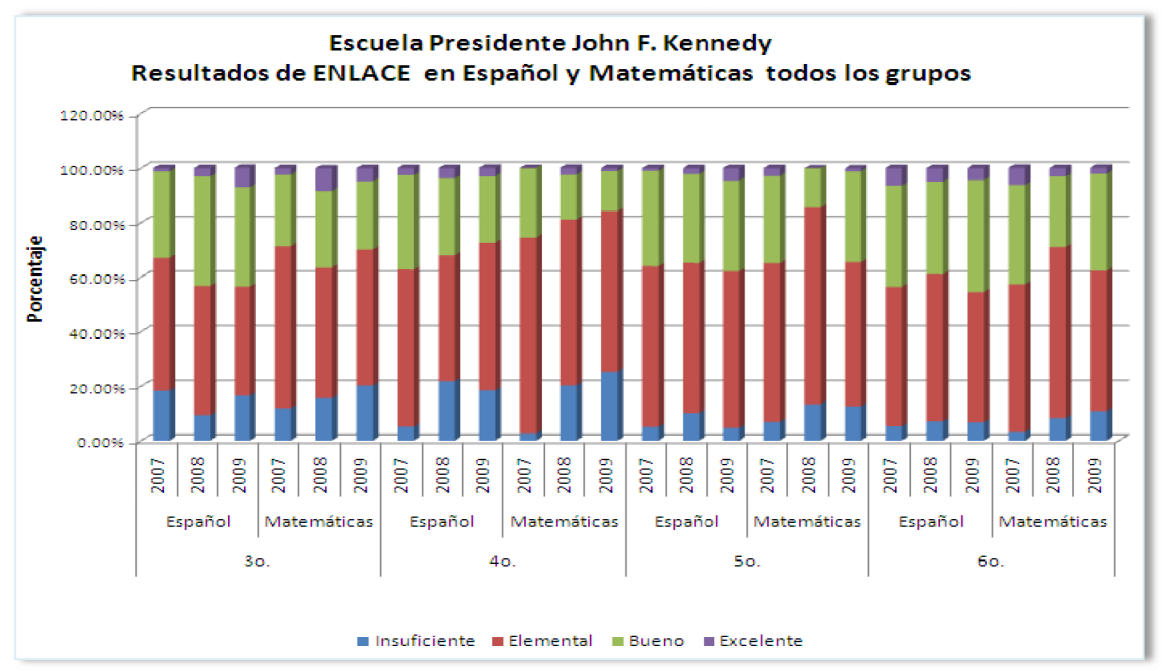

Gráfica 9. Resultados Generales de la Escuela Primaria "Presidente John F., Kennedy", en la Evaluación Enlace en Español y Matemáticas del 2007 al 2009.

De la gráfica general y de la revisión parcial de cada grado, se puede concluir que destaca ampliamente la categoría Elemental en la que se han ubicado la mayoría de estudiantes de la escuela.

La siguiente categoría en la que se ubica un grupo amplio de estudiantes es Bueno.

En seguida se tiene la categoría *Insuficiente*, en la que se observa que es mayor el porcentaje de estudiantes de los grupos de 3º y 4º grados en relación con los grados de 5° y 6°.

Finalmente, la categoría Excelente, se encuentra en la cuarta posición ya que un bajo porcentaje de estudiantes de la escuela se ubicaron en esta categoría.

## *MARCO INSTITUCIONAL DE ACTUALIZACIÓN Y CAPACITACIÓN DEL MAGISTERIO DENTRO DEL ÁREA GEOGRÁFICA DE LA PROBLEMÁTICA.*

En México, se estableció la Alianza por la Calidad de la Educación, entre el Gobierno Federal y el Sindicato Nacional de Trabajadores de la Educación, SNTE.

La Alianza por la Calidad de la Educación tiene como objetivo central: Propiciar e inducir una amplia movilización en torno a la educación, a efecto de que la sociedad vigile y haga suyos los compromisos que reclama la profunda transformación del sistema educativo nacional.

La concepción del federalismo educativo es esencial dentro de la Alianza y es concebido como el espacio en que los diferentes actores habrán de participar en la transformación educativa y de asumir compromisos explícitos, claros y precisos.

Por otro lado, la Alianza<sup>48</sup> se apega y tiene presente el Artículo Tercero Constitucional y establece las siguientes acciones a realizar en todos los espacios del Sistema Educativo Mexicano, dichas acciones se organizan en 5 ejes y 10 procesos:

<sup>48</sup> http://alianza.sep.gob.mx/index\_001.php

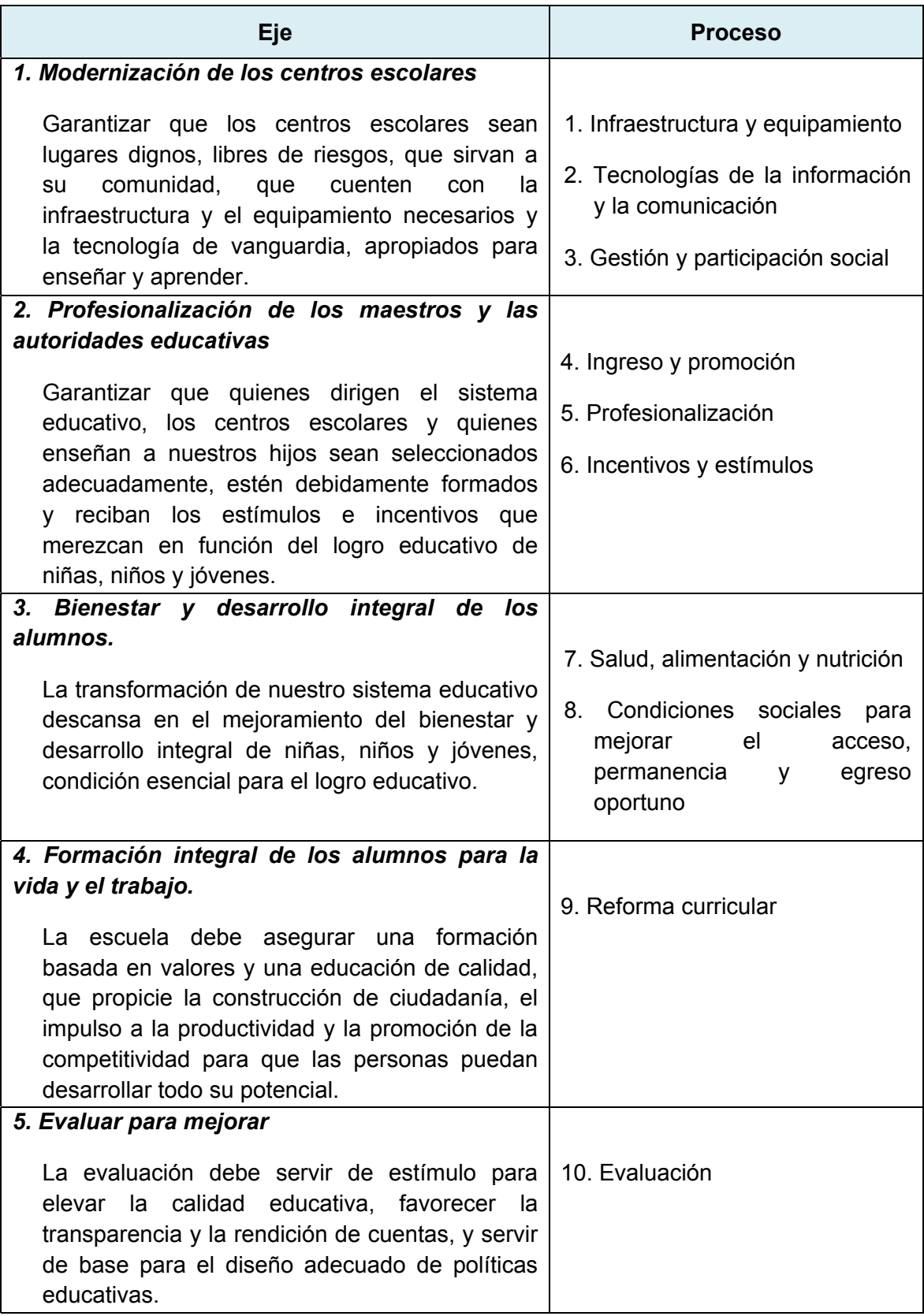

*Tabla 9. Acciones a realizar por la Alianza por la Calidad de la Educación*

Dentro de la Alianza, el Eje 2, Profesionalización de los maestros y las autoridades educativas, es el que orienta las acciones para la capacitación del magisterio y en el boletín de enero del 2010, da cuenta de lo realizado hasta ese momento<sup>49</sup>:

- Más de un millón seiscientos mil maestros recibieron capacitación este año.
- El Catálogo Nacional de Formación Continua y Superación Profesional contó con 142 programas de formación.
- Se atendieron los acuerdos establecidos en la Alianza por la Calidad de la Educación para incorporar el 80 por ciento de las opciones de formación en materias elementales como Español, Matemáticas, Ciencias, Cívica y Ética e Historia.
- La actualización y formación continua de los docentes es una de las herramientas fundamentales para su buen desempeño en las aulas, es por eso que la Dirección General de Formación Continua de Maestros en Servicio (DGFCMS), llevó a cabo diversas formas de capacitación para los profesores durante todo el año. En este sentido, el Curso Básico es una respuesta institucional para formar a los docentes en los nuevos enfoques de contenidos pedagógicos, mismos que se impulsan en la Reforma Integral de Educación Básica. En el 2009, el "Curso Básico de Formación Continua para Maestros en Servicio. El enfoque por Competencias en la Educación Básica 2009", permitió atender en la formación a un millón 200 mil docentes. En el marco del Plan Nacional de Desarrollo 2007 – 2012 y

<sup>49</sup> http://basica.sep.gob.mx/reformaintegral/sitio/pdf/boletines/DGFC120110.pdf

del Programa Sectorial de Educación 2007 – 2012, la DGFCMS desarrolló acciones que apoyan la consolidación del Sistema Nacional de Formación Continua y Superación Profesional de los Maestros de Educación Básica en Servicio (SNFCSP), el cual constituye una nueva política pública de formación continua y superación profesional, como una respuesta integral y coordinada para la profesionalización del magisterio. Cabe recordar que este Sistema surge como sustitución al Programa Nacional para la Actualización Permanente de los Maestros en Servicio (PRONAP) y a partir del 2009, las 32 Entidades Federativas, funcionan bajo la normatividad establecida en las Reglas de Operación del SNFCSP, considerando los mecanismos pertinentes de transparencia y rendición de cuentas. Por otro lado, el Catálogo Nacional de Formación Continua y Superación Profesional. Ciclo escolar 2008 – 2009, modificó su oferta formativa hacia diversos programas como: cursos de 40 horas, diplomados y posgrados, diseñados e impartidos por instituciones de Educación Superior nacionales e internacionales. Asimismo, se atendieron los acuerdos establecidos en la Alianza por la Calidad de la Educación para incorporar el 80 por ciento de las opciones de formación en materias elementales como Español, Matemáticas, Ciencias, Cívica y Ética e Historia; y adicionalmente, se integraron temas relativos al fortalecimiento de la función directiva y de asesoría técnico-pedagógica. Del mismo modo, el Catálogo se integró por 142 programas de formación y con la participación de las instituciones y con

base en el Catálogo 2008-2009, la formación continua impartida en cursos de 40 horas, formó a 461 mil 767 maestros.
# **CAPÍTULO 4. METODOLOGÍA DEL ESTUDIO INVESTIGATIVO.**

# *CARACTERÍSTICAS DEL TIPO DE ESTUDIO SELECCIONADO.*

#### *CARACTERÍSTICAS DEL ESTUDIO A REALIZAR.*

En esta investigación se realizó un Estudio Diagnóstico, el cual tiene como objetivo principal el estudio de una unidad de análisis específica, en este caso la Escuela Primaria "Presidente John F, Kennedy" sobre el uso que los profesores de grupo hacen o no de las Nuevas Tecnologías de la Información y la Comunicación en el proceso enseñanza-aprendizaje.

- El Estudio Diagnóstico se desarrolló de acuerdo a los siguientes criterios<sup>50</sup>:
- Por el periodo en que se recopiló la información: El estudio fue *Prospectivo*, ya que la información con la que se trabajó fue generada a partir de los profesores y alumnos de la escuela.
- Por la evolución del fenómeno a estudiar fue *Transversal*, sólo se midió una vez a la población objetivo.
- El estudio es *Descriptivo* y sólo se trabajó con una población.

<sup>&</sup>lt;sup>50</sup> Ignacio Méndez et al. <u>El protocolo de Investigación</u>. <u>Lineamientos para su elaboración y análisis</u>. México, Ed. Trillas, S.A. de C.V., 2008. Págs. 11 a 13.

• Es no experimental ya que se realizó sin manipular deliberadamente las variables. Es decir, se trata de un estudio en el que sólo se observó el fenómeno tal como se dio en su contexto natural, para posteriormente analizarlo.

Para la recopilación de la información, se utilizó la encuesta, ya que éstas recolectan datos para entender a la población o universo al que representan. La encuesta es un método sistemático que recolecta información de un grupo seleccionado de personas mediante preguntas. Pueden ser con la finalidad o alcance descriptivo y/o correlacional-causal.

Para este estudio, fue descriptivo, en donde se caracterizó a la población en función de las siguientes variables:

**Variable dependiente**: Los profesores de la Escuela Primaria "Presidente John F. Kennedy" no utilizan las Nuevas Tecnologías de la Información y la Comunicación como apoyo para el diseño de materiales didácticos que incidan el proceso enseñanza-aprendizaje de los alumnos a su cargo.

**Variable independiente**: Los profesores de grupo de la Escuela Primaria "Presidente John F. Kennedy" desconocen cómo utilizar las NTIC´s y alternativas de software para el diseño de los materiales didácticos.

# *POBLACIÓN QUE PRESENTA LA PROBLEMÁTICA.*

- Alcance: Escuela Primaria "Presidente John F. Kennedy".
- Tiempo: Julio del 2010
- Elementos: 18 profesores de la Escuela Primaria "Presidente John F. Kennedy".
- Unidades de muestreo: Profesores de grupo y alumnos de la escuela.

# *SELECCIÓN DE LA MUESTRA.*

# *CÁLCULO DE LA MUESTRA DEL ESTUDIO.*

El Estudio Diagnóstico se realizó con los datos de todos los profesores de grupo, de la Escuela Primaria "Presidente John F. Kennedy", por lo que fue necesario realizar un cálculo para organizar su participación.

En el caso de la participación de los alumnos se cálculo una muestra a partir de la

siguiente fórmula<sup>51</sup>:  $n = \frac{Z^2pq}{r^2}$  $E^2$ 

En donde:

**Z**= Nivel de confianza requerido

**pq** = Variabilidad del fenómeno

<sup>&</sup>lt;sup>51</sup> Raúl Rojas Soriano. <u>Guía para realizar Investigaciones Sociales.</u> México, Ed. Plaza y Valdés, S.A. de C.V., 2008. Pág. 298.

**E**= Precisión en que se generalizan los resultados

En el caso de este Estudio Diagnóstico se consideraron los siguientes datos para el cálculo de la muestra:

**Z**= Nivel de confianza requerido= 90

**pq** = Variabilidad del fenómeno. **p** = .5 y **q** = .5

**E**= Precisión en que se generalizan los resultados = 5%

Sustituyendo los valores se obtiene la siguiente operación:

$$
n = \frac{(1.65)^2(.5)(.5)}{(0.5)^2}
$$

La muestra inicial de alumnos a seleccionar es de 272.25

Al conocer el tamaño de la población: 588, se utilizó el factor de corrección finito y la muestra inicial para determinar la muestra corregida a partir de la siguiente fórmula $52$ :

$$
n = \frac{n_0}{1 + \frac{n_0 - 1}{N}}
$$

Sustituyendo:

$$
n = \frac{272}{1 + \frac{272 - 1}{588}}
$$

Finalmente, se obtuvo la muestra corregida que corresponde a 186 alumnos.

 <sup>52</sup> Ibíd. Pág. 303

#### *SELECCIÓN DE LA MUESTRA DEL ESTUDIO.*

El Estudio Diagnóstico se realizó con todos los profesores de grupo de la Escuela Primaria "Presidente John F. Kennedy", por lo que no fue necesario hacer la selección de una muestra.

Con relación a la participación de los alumnos, y después de realizar el cálculo del tamaño de la muestra, la cual corresponde a 186 alumnos, se procedió a seleccionar a los estudiantes que participarían en el Estudio Diagnóstico.

Las actividades realizadas son las siguientes:

- 1. Se eligió el método Aleatorio Simple para la selección de la muestra de estudiantes. Se optó por este método ya que, al ser un muestreo al azar, dio la oportunidad a todos los alumnos de ser seleccionados para participar en el Estudio Diagnóstico.
- 2. El marco de la muestra se integró por las listas de los grupos de 1º a 6º grados de la escuela. Se realizó una lista general con todos los alumnos considerando el número consecutivo del 1 al 588 y reordenando alfabéticamente a todos los alumnos.
- 3. Para la selección de los números se utilizó la tabla de números aleatorios del libro Guía para realizar Investigaciones Sociales, de Raúl Rojas Soriano, página 427.
- 4. Se eligieron los números a partir de los cuales se comenzaría la selección de casos en la tabla de números aleatorios. Los números resultantes fueron: horizontal 10 y vertical 4. Por lo que se inició con el número 261.
- 5. Los números que resultaron seleccionados son los siguientes<sup>53</sup>:

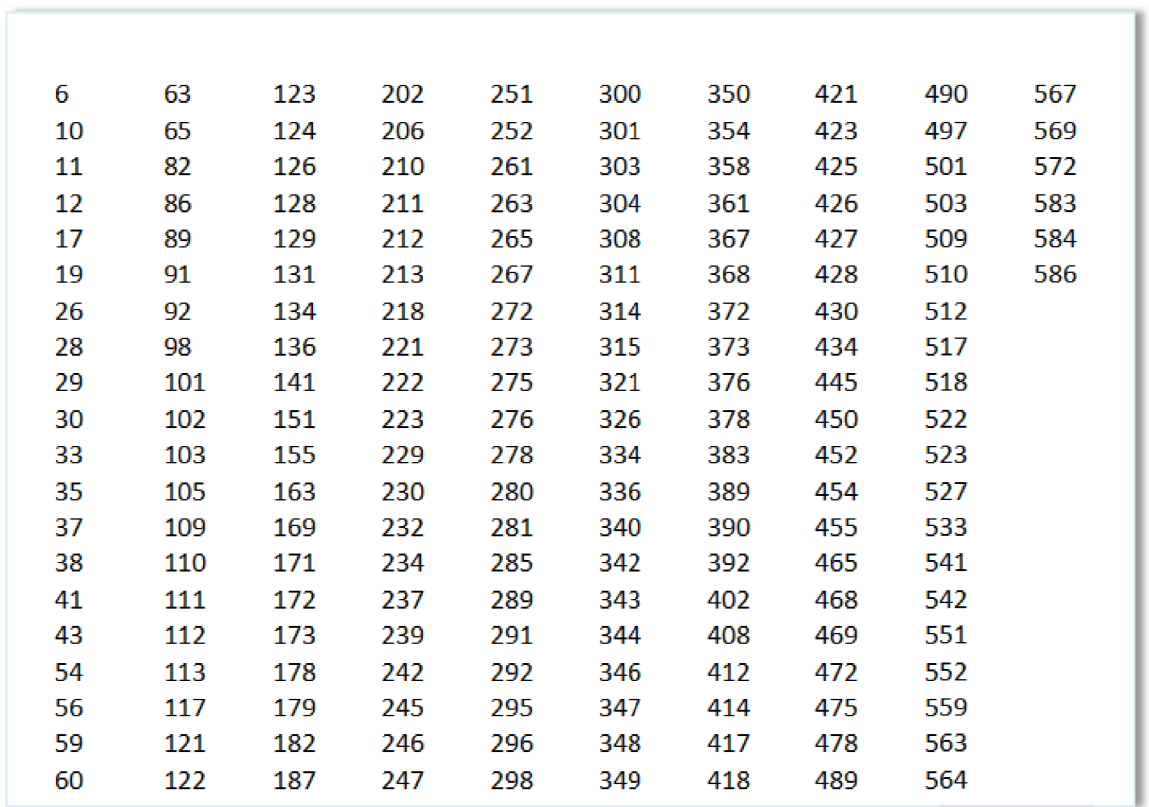

*Tabla 10. Nú úmeros seleccion nados para la int tegración de la m muestra por el mé étodo Aleatorio S Simple.*

6. De la lista general de alumnos se seleccionaron aquellos que correspondían a los números seleccionados. El total de la muestra quedó integrada por:

<sup>&</sup>lt;sup>53</sup> Cabe repetidos y 115 números superiores a 588 señalar que e n el procedimiento de selección de números se desecharon 73 por que estaban

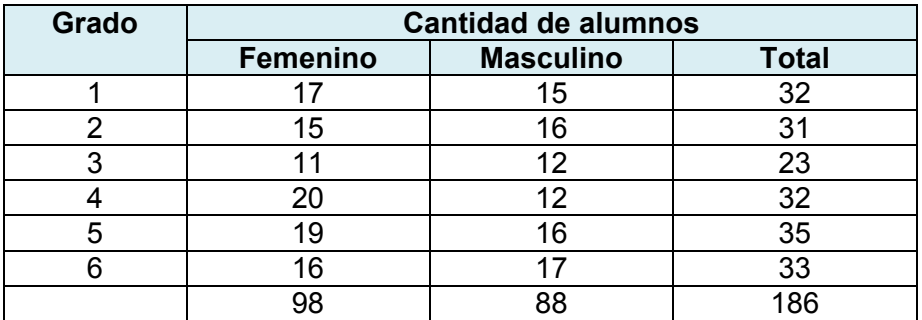

*Tabla 11. Cantidad de alumnos por edad, grado y sexo, seleccionados en la muestra.* 

Con relación a la edad, en la siguiente tabla se muestran los datos de la muestra seleccionada:

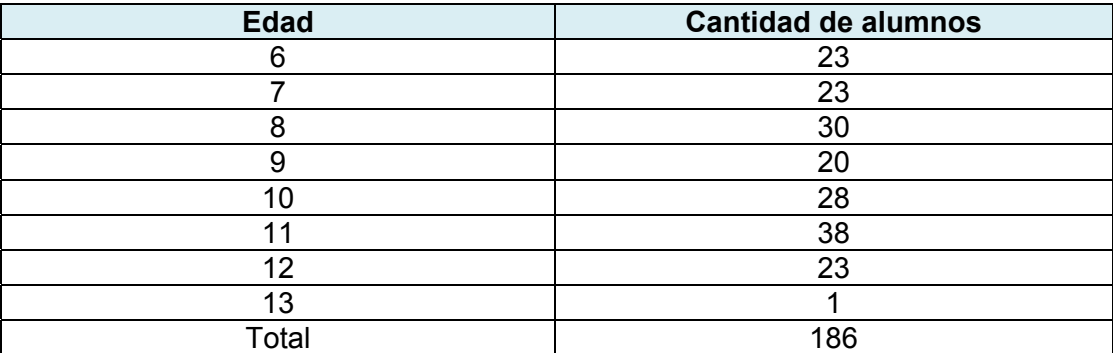

*Tabla 12. Distribución de las edades de los alumnos de la muestra.* 

# *RECOLECCIÓN DE LA INFORMACIÓN.*

Para la recolección de la información se utilizaron las siguientes técnicas: Documental y Encuesta.

La investigación documental se realizó a partir del análisis de documentos proporcionados por la directora de la escuela. Los documentos analizados contaban con información de la escuela, de los profesores y de la estadística de alumnos inscritos.

Con relación a la escuela se proporcionó información relativa a su ubicación geográfica y la distribución de salones. También sobre la cantidad de grupos y la cantidad de docentes.

Referente a la información de los profesores de grupo, se suministraron datos generales como su formación, los años de servicio en la SEP y los años de trabajo en la Escuela Primaria "Presidente John F. Kennedy".

En el caso de los datos de los estudiantes, se limitó a las listas de los grupos en el que se incluía la matrícula por cada grado y grupo, los nombres de los alumnos, su edad y sexo.

Como parte de la investigación documental, también se consultaron diversas fuentes en internet para complementar la información relativa a la ubicación geográfica de la escuela, así como los resultados que la escuela ha obtenido en la prueba Enlace en los 3 años de aplicación de la misma.

La investigación de campo se realizó a partir de la aplicación de 2 cuestionarios para docentes, los cuales tenían dos finalidades diferentes. Por un lado se pretendía recopilar información general de cada profesor así como su nivel de uso de las NTIC´s, tanto en su hogar como en la escuela dentro del proceso enseñanza-aprendizaje. (Apéndice 1). El siguiente cuestionario tenía como objetivo conocer la actitud de los profesores frente a las Tecnologías de la Información y la Comunicación (Apéndice 2).

Con relación a los alumnos, se les aplicó un solo cuestionario en el que se consideraban preguntas de información general, acceso a la tecnología y uso de las tecnologías de la información y la comunicación (Apéndice 3).

#### *INSTRUMENTOS PARA LOS DOCENTES FRENTE A GRUPO*

A los profesores frente a grupo se les evaluó con los siguientes instrumentos:

- Cuestionario de información general, nivel de dominio de las NTIC´s y uso de las NTIC´s en el proceso enseñanza-aprendizaje. (Apéndice 1)
- Cuestionario sobre Actitudes de los Profesores hacia las Computadoras (TAC) y hacia las Tecnologías de la Información. (TAT). (Apéndice 2)

*Cuestionario de información general, nivel de dominio de las NTIC´s y uso de*  las NTIC's en el proceso enseñanza-aprendizaje. Es un instrumento integrado con tres secciones, la primera para recopilar datos generales del profesor y determinar su perfil docente. La segunda sección recuperó información relativa al acceso y uso de la tecnología tanto en su hogar como en la escuela, así como el nivel de dominio de las NTIC´s. Finalmente se recopiló información relativa a la aplicación de las NTIC´s en el proceso enseñanza-aprendizaje considerando la planeación didáctica, el uso de material didáctico y el equipo de apoyo.

El cuestionario diseñado para los profesores tiene los siguientes objetivos:

- Conocer los datos generales de los profesores.
- Saber si los profesores tienen acceso a las NTIC's en su hogar y en la escuela.
- Conocer el tipo de actividades en las que los profesores utilizan las NTIC´s
- Conocer el nivel de dominio de los profesores para utilizar las NTIC´s.
- Conocer las necesidades de capacitación que tienen los profesores para el uso de las NTIC´s
- Saber si los profesores utilizan las NTIC´s en el proceso enseñanzaaprendizaje.
- Conocer el software que los profesores utilizan para diseñar su material didáctico.

# *Cuestionario sobre Actitudes de los Profesores hacia las Nuevas Tecnologías de la Información y la Comunicación.*

Para evaluar las actitudes de los docentes hacia las NTIC´s, se integraron en un solo instrumento los cuestionarios de actitudes TAC y TAT, los cuales han sido estandarizados a contextos mexicanos.

El cuestionario sobre las actitudes de los profesores hacia la computadora, (TAC, las siglas corresponden al nombre del cuestionario en inglés: Teachers' Attitudes Toward Computers), fue diseñado por Christensen y Knezek<sup>54</sup> del Texas Center for Educational Technology, University of North Texas.

Es un instrumento compuesto por 95–199 reactivos tipo Likert y un diferencial semántico, diseñado para medir las actitudes de los maestros hacia la computadora en 7–20 constructos.

El cuestionario sobre actitudes de los profesores hacia las tecnologías de la información. (TAT, las siglas corresponden al nombre del cuestionario en inglés: Teachers' Attitudes Toward Information Technology) complementa el cuestionario actitudes de los maestros hacia la computadora<sup>55</sup> en tanto permite la valoración de las nuevas tecnologías de la información (correo electrónico, multimedia, World– Wide Web, productividad del maestro y productividad de los estudiantes en el salón de clases). Se constituye principalmente de reactivos de diferencial semántico.

#### *INSTRUMENTO PARA LOS ALUMNOS*

El cuestionario diseñado para los alumnos tiene los siguientes objetivos:

• Conocer los datos generales de los alumnos.

<sup>&</sup>lt;sup>54</sup> Cesáreo Morales, et. al. Modelos Disposición, Habilidades y Acceso para la Integración de la Tecnología. Un marco conceptual para la enseñanza y el aprendizaje con tecnología. México, ILCE, 2005. Pág. 245. 55 Ibíd. Pág. 245.

- Saber si los alumnos tienen acceso a las NTIC's en su hogar y en la escuela.
- Conocer el tipo de actividades en las que los alumnos utilizan las NTIC´s en su hogar y en la escuela.
- Saber si los alumnos utilizan las NTIC´s en el proceso enseñanzaaprendizaje.

# *APLICACIÓN DE LOS INSTRUMENTOS.*

Los instrumentos para los profesores se aplicaron en la Reunión de Consejo Técnico Consultivo, ya que los profesores contaban con el tiempo necesario para resolver las preguntas sin presión de los alumnos.

Los instrumentos se aplicaron a los 18 profesores de grupo.

La aplicación de los cuestionarios a los alumnos se realizó en 2 días, considerando 1 hora para cada grado, de acuerdo al siguiente horario:

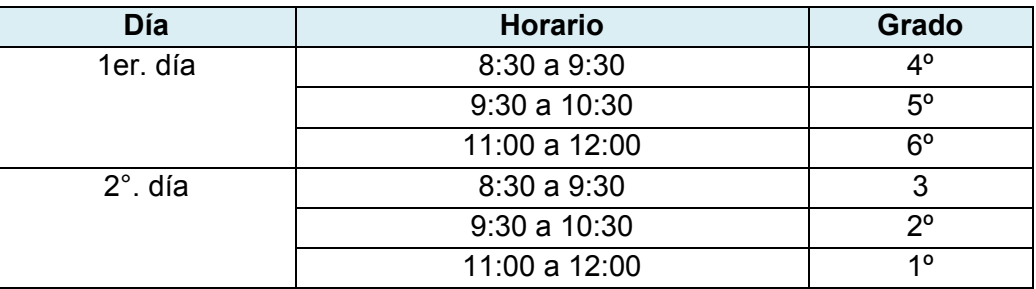

*Tabla 13. Días y horarios de aplicación de los instrumentos a alumnos de la muestra seleccionada.*

# *ANÁLISIS E INTERPRETACIÓN DE LOS DATOS.*

Para realizar la exploración de la información se aplicaron los siguientes pasos:

- 1. Elaboración de las bases de datos en Excel para docentes y para alumnos.
- 2. Captura de los instrumentos de docentes y de alumnos en las bases de datos diseñadas en Excel.
- 3. Conversión de las bases de datos, de Excel a PASW.
- 4. Análisis de frecuencia de los reactivos.
- 5. Análisis estadísticos de los reactivos.
- 6. Interpretación de los resultados.
- 7. Presentación de resultados.

Para la presentación de los resultados se organizaron las respuestas en los siguientes bloques:

- 1. Datos generales.
- 2. Acceso a la tecnología.
- 3. Nivel de dominio de las NTIC´s.
- 4. Uso de las Nuevas Tecnologías de la Información y la Comunicación.
- 5. Actitud de los docentes ante las NTIC´s.

A continuación se presentan los cuadros en los que se precisan las relaciones entre el cuestionario para profesores y el de alumnos.

#### *Estructura del cuestionario del profesor y de los alumnos*

En la siguiente tabla se incorporaron las variables y se vincularon con los objetivos que se persiguen en los instrumentos de los profesores y los alumnos. Cuando es necesario, se desglosan las dimensiones del objetivo a alcanzar así como el indicador correspondiente.

En la penúltima columna se incluyen los números de reactivos del cuestionario de los profesores y, en la última columna se incluyen las preguntas del cuestionario de alumnos. Las preguntas que se plantearon a los alumnos corresponden únicamente a la participación del estudiante en el proceso enseñanza-aprendizaje.

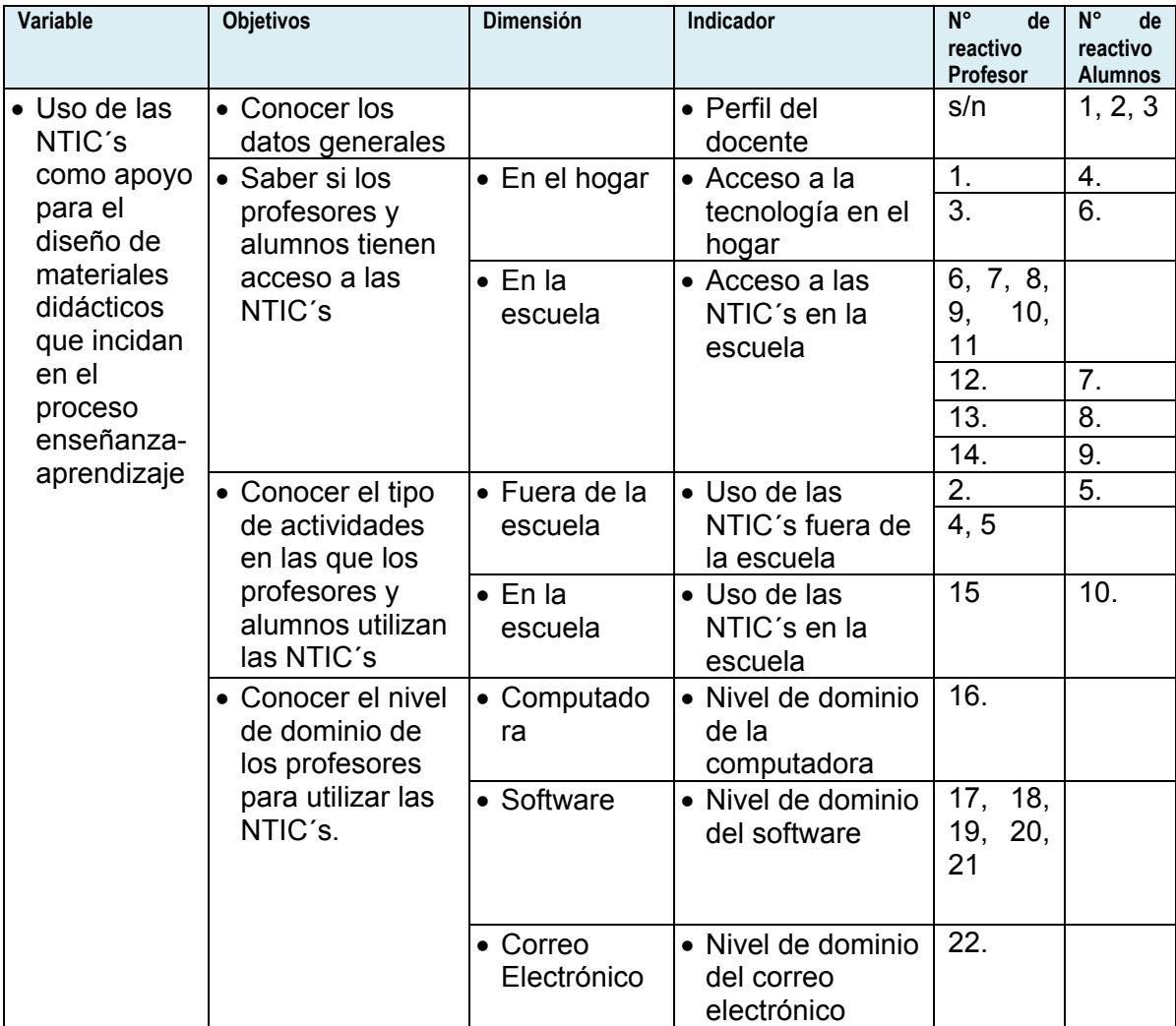

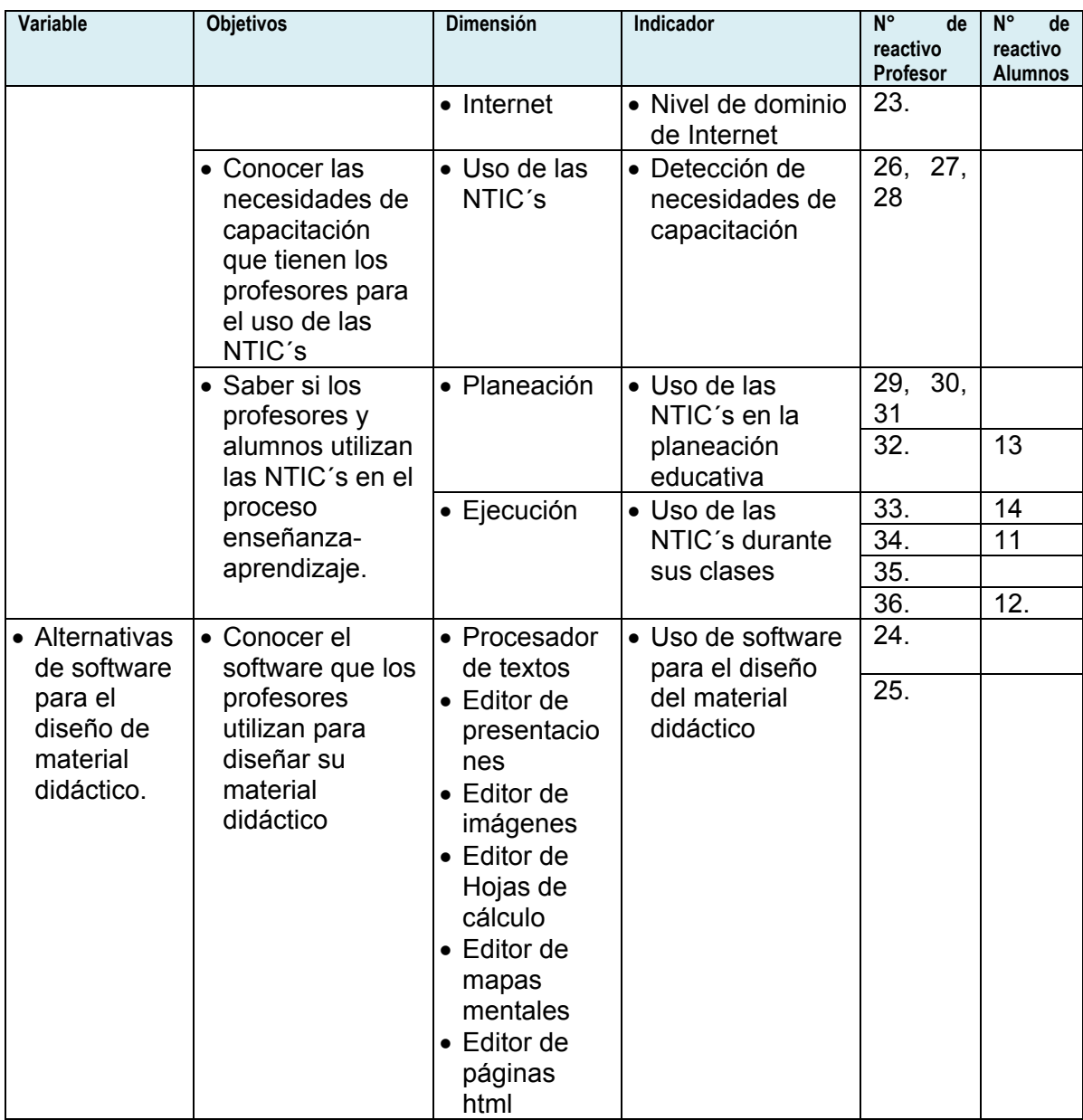

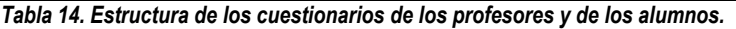

# *Relación entre reactivos del cuestionario del profesor y de los alumnos.*

En la siguiente tabla se desglosan los reactivos de los profesores y se complementa la tabla con los reactivos de los alumnos, según corresponda.

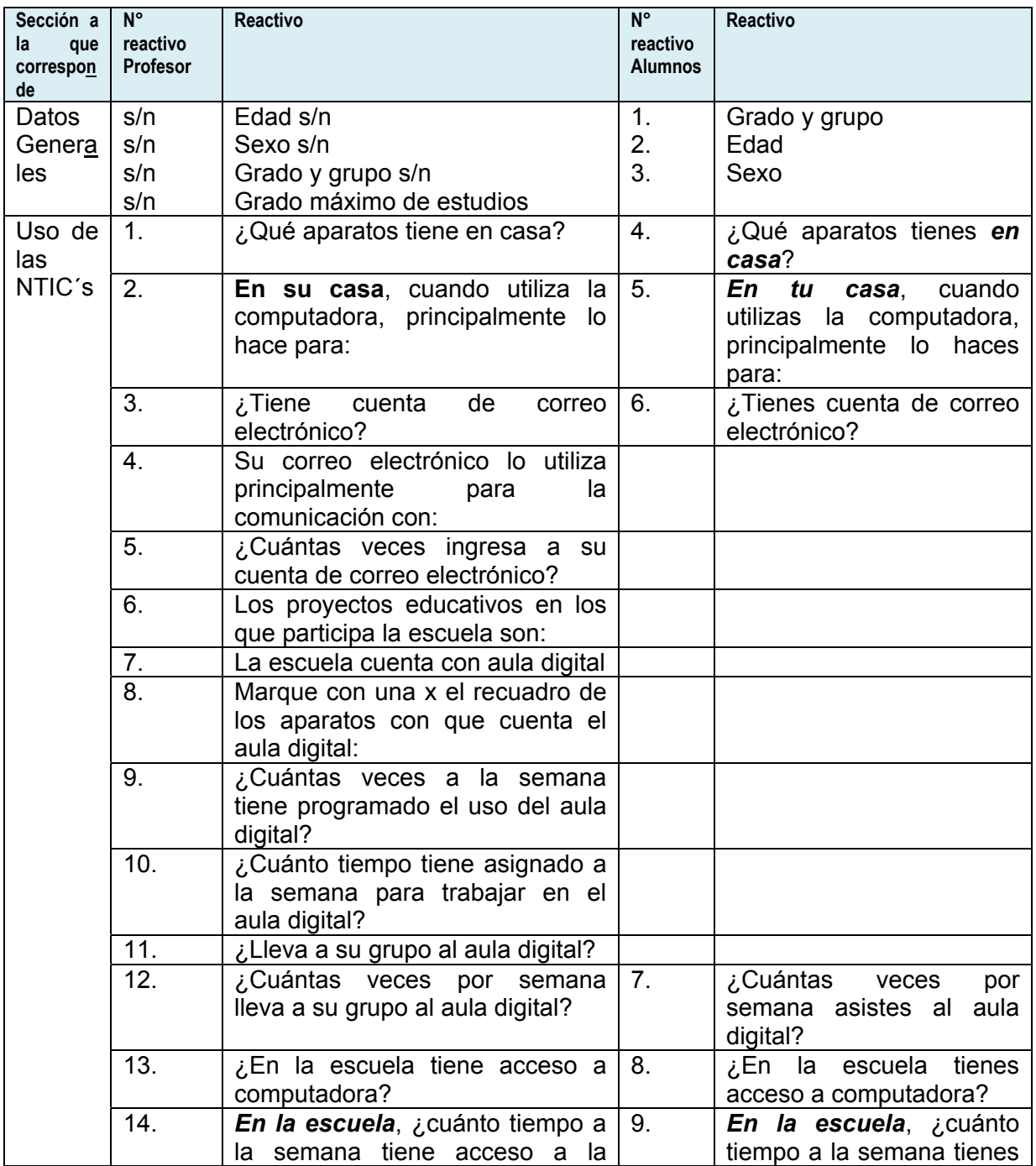

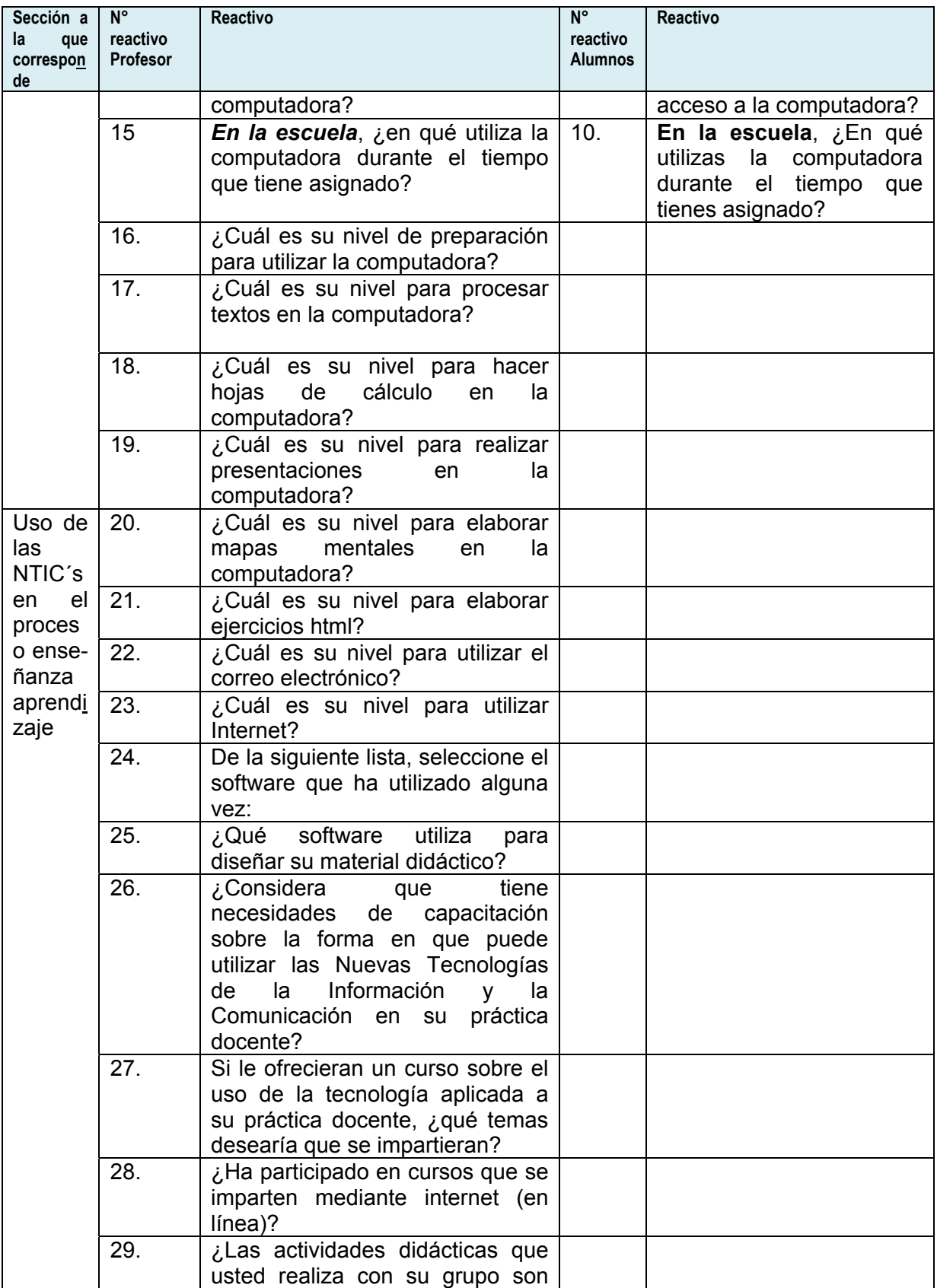

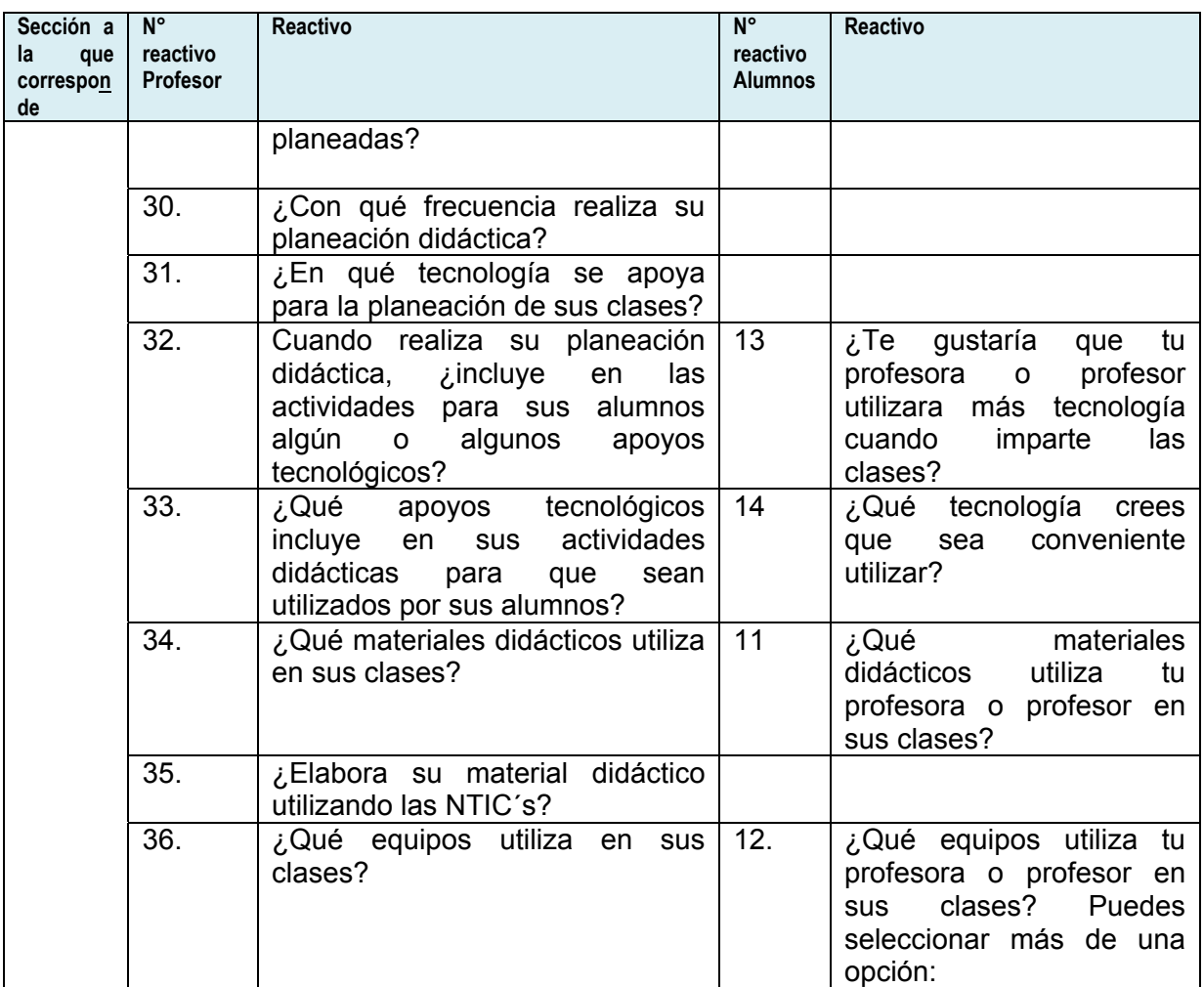

*Tabla 15.Correspondencia entre los reactivos de los cuestionarios de los profesores y de los alumnos.*

# **CAPÍTULO 5. RESULTADOS DE LA INVESTIGACIÓN.**

El trabajo realizado con los datos recopilados consistió inicialmente en la identificación de la distribución de frecuencias por cada variable de la matriz de datos así como el histograma para cada una.

Posteriormente, se calcularon las medidas de tendencia central y de variabilidad de cada variable de la matriz de datos.

Las medidas de tendencia central son los valores medios o centrales en una distribución obtenida.

- **Media**: Es el promedio aritmético de una distribución.
- **Mediana**: Es el valor que divide la distribución por la mitad. La mediana refleja la posición intermedia de la distribución.
- **Moda**: Es la categoría o puntuación que ocurre con mayor frecuencia.

Las medidas de variabilidad indican la dispersión de los datos en la escala de medición, son intervalos que designan distancias o un número de unidades en la escala de medición. :

- **Rango,** también llamado recorrido, es la diferencia entre la puntuación mayor y la puntuación menor e indica el número de unidades en la escala de medición que se necesitan para incluir los valores máximo y mínimo.
- **Desviación típica**, o desviación estándar es el promedio de desviación de las puntuaciones con respecto a la media. Cuando mayor es la dispersión de los datos alrededor de la media, mayor es la desviación estándar.
- $\bullet$  Varianza es la desviación estándar elevada al cuadrado y se simboliza s<sup>2</sup>.
- **Asimetría** es una estadística necesaria para conocer cuánto se parece la distribución de datos de la investigación a una distribución teórica llamada *curva normal* y constituye un indicador del lado de la curva donde se agrupan las frecuencias. Si es cero (asimetría=0), la curva o distribución es simétrica. Cuando es positiva, quiere decir que hay más valores agrupados hacia la izquierda de la curva (por debajo de la media). Cuando es negativa, significa que los valores tienden a agruparse hacia la derecha de la curva (por encima de la media).
- **Curtosis** es un indicador de lo plana o "picuda" que es una curva. Cuando es cero (curtosis = 0), significa que puede tratarse de una curva normal. Si es positiva, quiere decir que la curva, la distribución o el polígono es más picudo o elevado. Si la curtosis es negativa, indica que es más plana la curva.

# *ANÁLISIS ESTADÍSTICO DETALLADO DEL CUESTIONARIO DE PROFESORES.*

Como se observa en la gráfica 10 y en la tabla 17, los profesores representan un grupo de personas jóvenes cuyo promedio de edades es de 32.38 años. Por debajo de la media se encuentran 11 profesores, es decir, más de la mitad de la plantilla son profesores jóvenes. 5 profesores se encuentran por arriba de la media y 2 profesores se abstuvieron de contestar.

# *Edad*

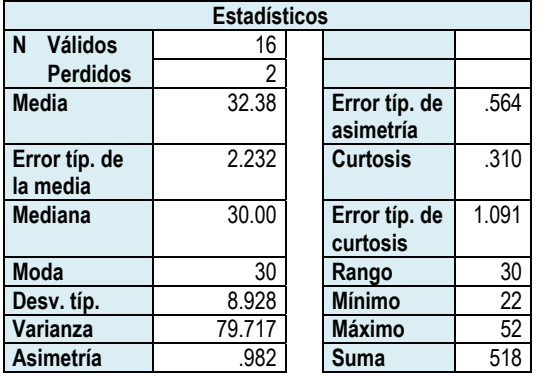

*Tabla 16. Datos estadísticos de la edad de los profesores.* 

| Edad        |         |                |       |          |           |  |
|-------------|---------|----------------|-------|----------|-----------|--|
|             |         |                |       |          | %         |  |
|             |         | F              | %     | % válido | acumulado |  |
| Válidos     | 22      | 2              | 11.1  | 12.5     | 12.5      |  |
|             | 23      | 1              | 5.6   | 6.3      | 18.8      |  |
|             | 25      | 1              | 5.6   | 6.3      | 25.0      |  |
|             | 28      | 1              | 5.6   | 6.3      | 31.3      |  |
|             | 29      | 1              | 5.6   | 6.3      | 37.5      |  |
|             | 30      | 3              | 16.7  | 18.8     | 56.3      |  |
|             | 31      | $\overline{2}$ | 11.1  | 12.5     | 68.8      |  |
|             | 36      | 1              | 5.6   | 6.3      | 75.0      |  |
|             | 38      | 1              | 5.6   | 6.3      | 81.3      |  |
|             | 43      | 1              | 5.6   | 6.3      | 87.5      |  |
|             | 48      | 1              | 5.6   | 6.3      | 93.8      |  |
|             | 52      | 1              | 5.6   | 6.3      | 100.0     |  |
|             | Total   | 16             | 88.9  | 100.0    |           |  |
| Perdidos    | Sistema | 2              | 11.1  |          |           |  |
| Total<br>÷. |         | 18             | 100.0 |          |           |  |

*Tabla 17. Frecuencia de la edad de los profesores.* 

**Histograma**

**Media** = 32.38 **Desv. Típica** = 8.928  $N = 16$ 

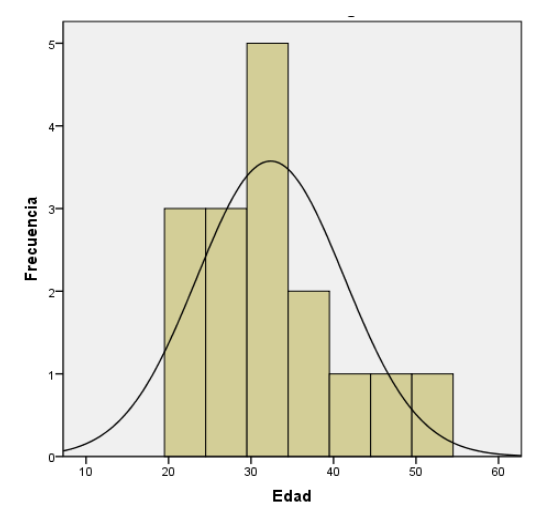

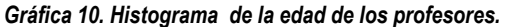

#### **Sexo**

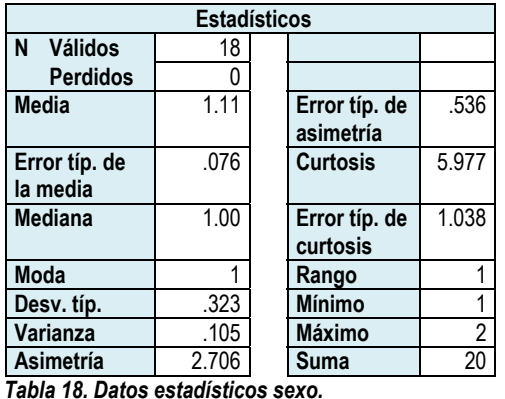

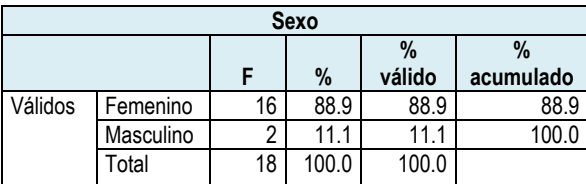

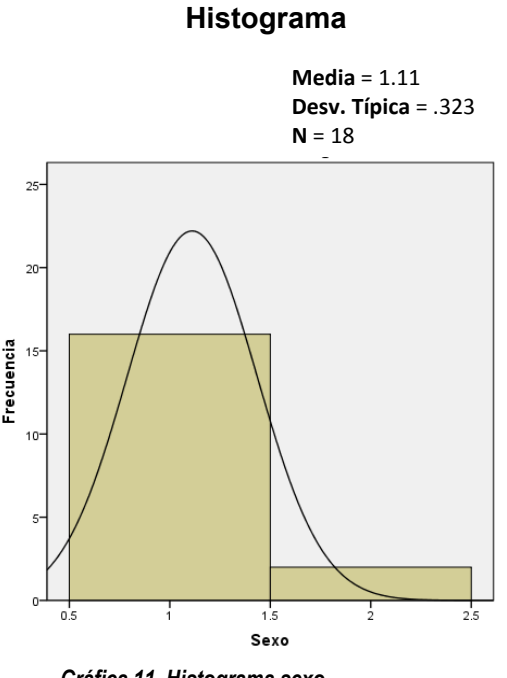

*Tabla 19. Frecuencia sexo.*

*Gráfica 11. Histograma sexo.*

El sexo que predomina en el grupo de profesores frente a grupo es el femenino, ya que el 88.9% lo integra el grupo de mujeres, mientras que el 11.1% lo completan los hombres.

# *Grado máximo de estudios*

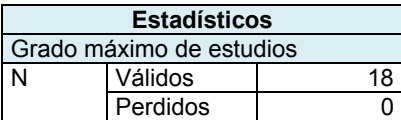

*Tabla 20. Datos estadísticos grado máximo de estudios.*

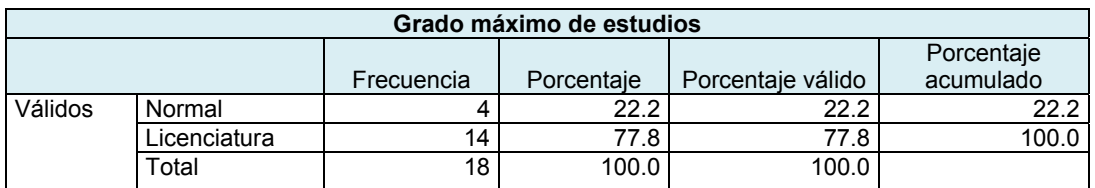

*Tabla 21 Frecuencia grado máximo de estudios.* 

Con relación al grado máximo de estudios el nivel que sobresale es el de licenciatura, el cual obtuvo el 77.8%, mientras que el nivel de normal lo representan el 22.2%.

#### *¿Qué aparatos tiene en casa?*

Para conocer el nivel de acceso que los profesores tienen a la tecnología se les planteó la pregunta ¿Qué aparatos tiene en casa? y se les presentaron diversas opciones de respuestas.

A continuación se presenta cada alternativa con las respuestas obtenidas y al final se presenta una tabla y gráfica de resumen.

# *Televisión*

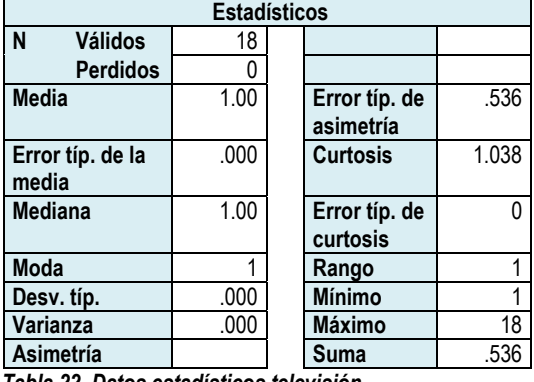

*Tabla 22. Datos estadísticos televisión.*

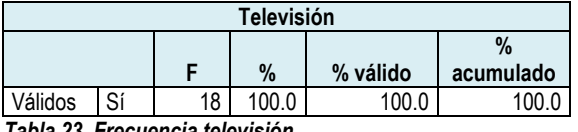

*Tabla 23. Frecuencia televisión.*

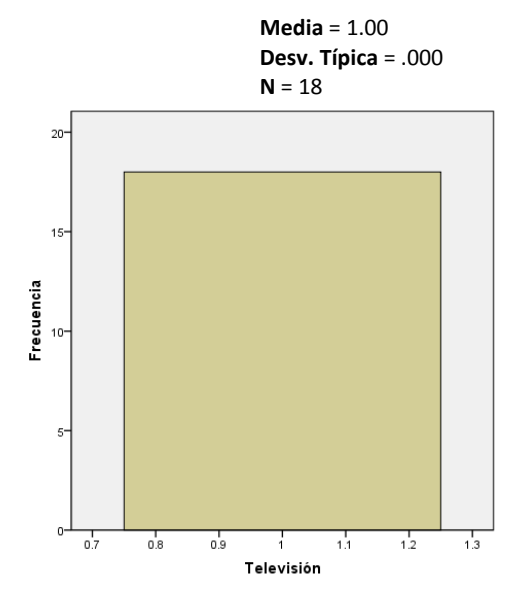

*Gráfica 12. Histograma televisión.*

# *Videocasetera*

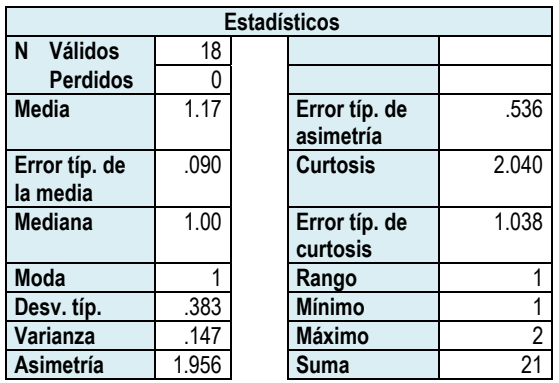

*Tabla 24. Datos estadísticos videocasetera.* 

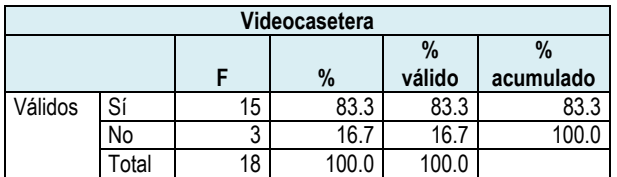

*Tabla 25. Frecuencia videocasetera.*

#### **Histograma**

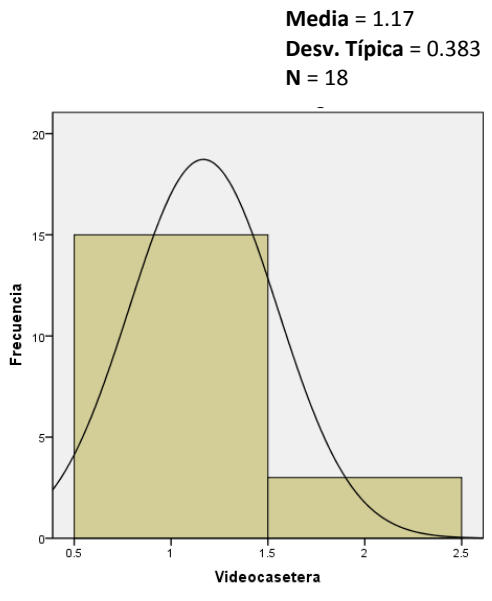

*Gráfica 13. Histograma videocasetera.*

# *DVD*

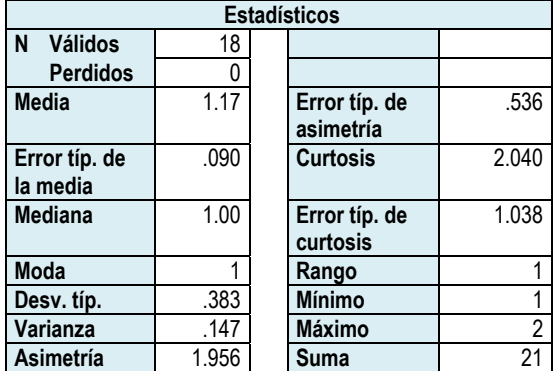

*Tabla 26. Datos estadísticos DVD.* 

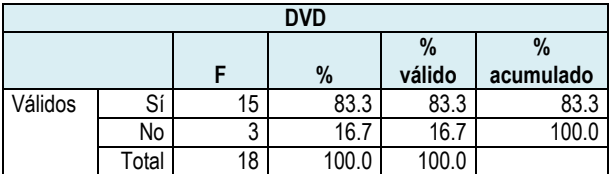

*Tabla 27. Frecuencia DVD.*

**Media** = 1.17 **Desv. Típica** = .383 **N** = 18

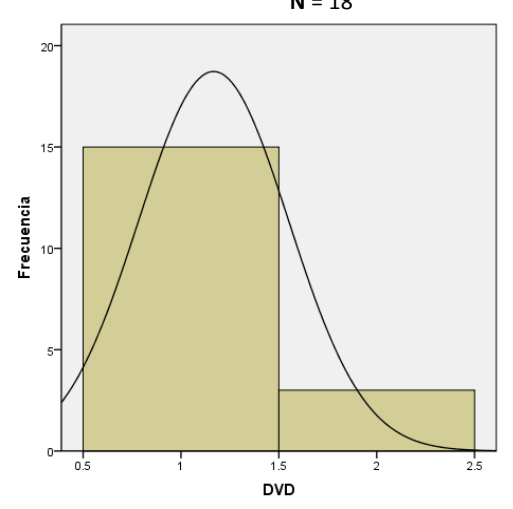

*Gráfica 14. Histograma DVD.*

# *Teléfono*

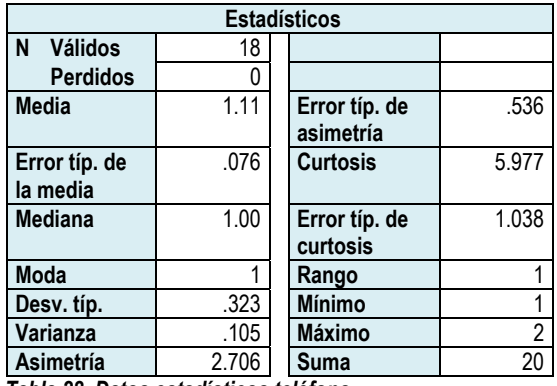

*Tabla 28. Datos estadísticos teléfono.* 

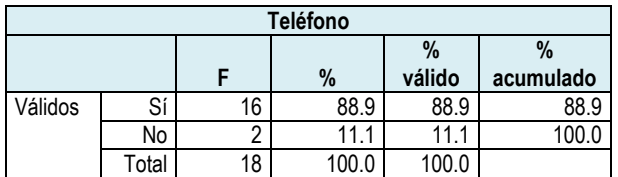

*Tabla 29. Frecuencia teléfono.*

#### **Histograma**

**Media** = 1.11 **Desv. Típica** = .323  $N = 18$ 

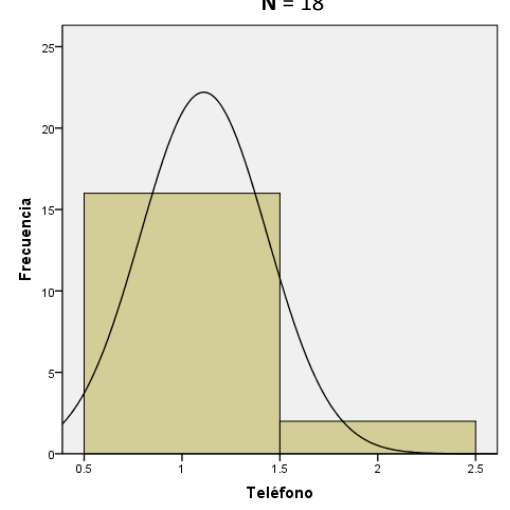

*Gráfica 15. Histograma teléfono.* 

# *Celular*

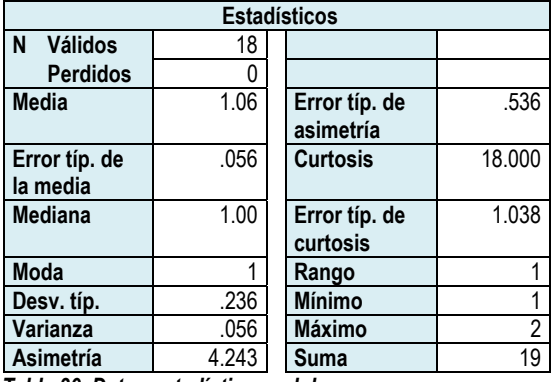

*Tabla 30. Datos estadísticos celular.* 

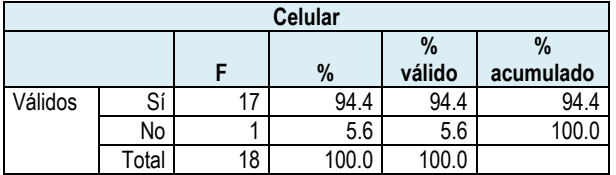

*Tabla 31. Frecuencia celular.*

**Media** = 1.06 **Desv. Típica** = .236  $N = 18$ 

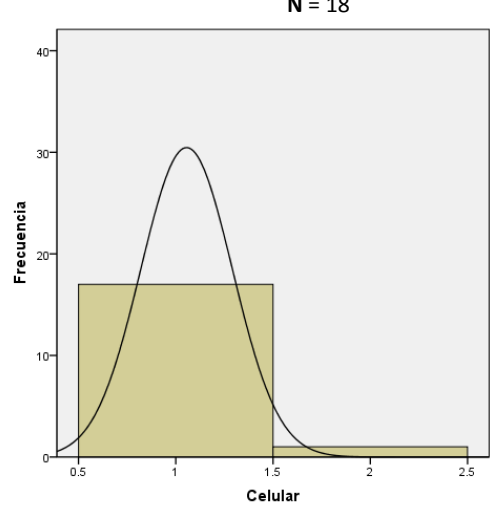

*Gráfica 16. Histograma Celular.* 

# *Fax*

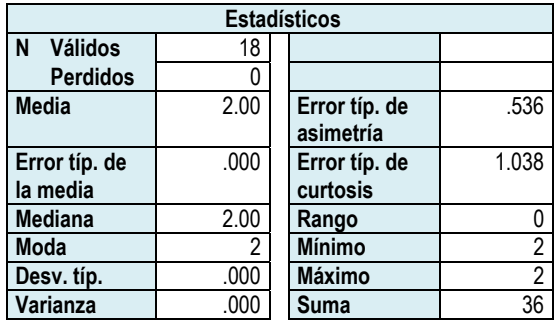

*Tabla 32. Datos estadísticos fax.* 

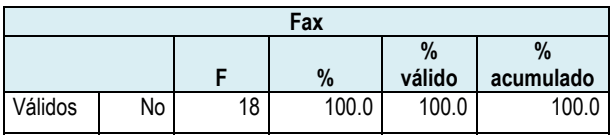

*Tabla 33. Frecuencia fax*

#### **Histograma**

**Media** = 2 **Desv. Típica** = .000

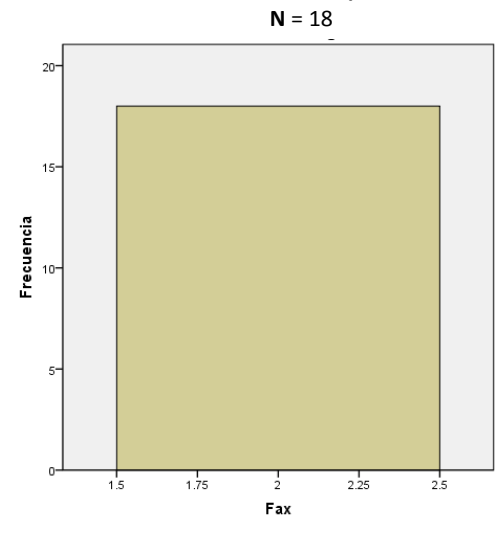

*Gráfica 17. Histograma fax.* 

# *Radio*

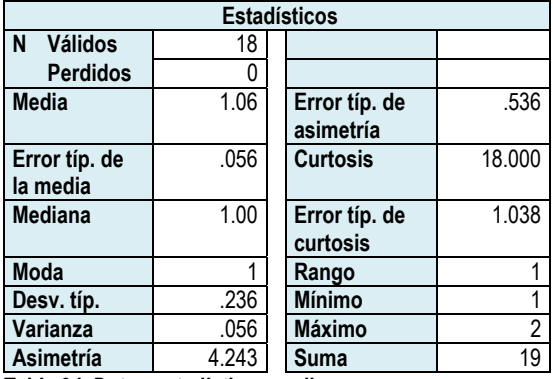

*Tabla 34. Datos estadísticos radio.* 

| Radio   |       |    |       |        |           |  |  |  |
|---------|-------|----|-------|--------|-----------|--|--|--|
|         |       |    |       | $\%$   | $\%$      |  |  |  |
|         |       |    | $\%$  | válido | acumulado |  |  |  |
| Válidos | Sí    |    | 94.4  | 94.4   | 94.4      |  |  |  |
|         | No    |    | 5.6   | 5.6    | 100.0     |  |  |  |
|         | -otal | 18 | 100.0 | 100.0  |           |  |  |  |

*Tabla 35. Frecuencia radio.*

**Media** = 1.06 **Desv. Típica** = .236 **N** = 18

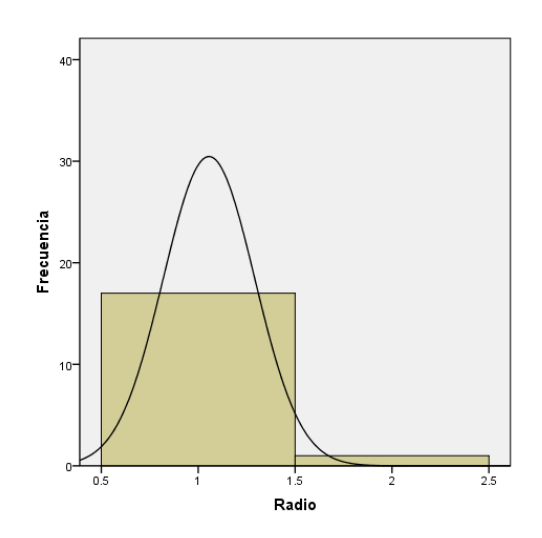

*Gráfica 18. Histograma radio.* 

# *Computadora*

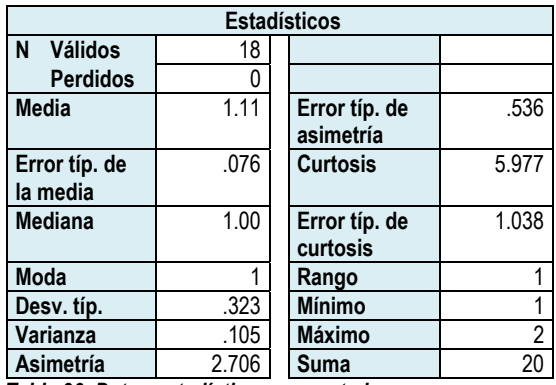

*Tabla 36. Datos estadísticos computadora.* 

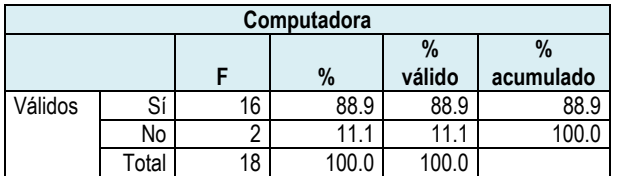

*Tabla 37. Frecuencia computadora.*

#### **Histograma**

**Media** = 1.11 **Desv. Típica** = .323  $N = 18$ 

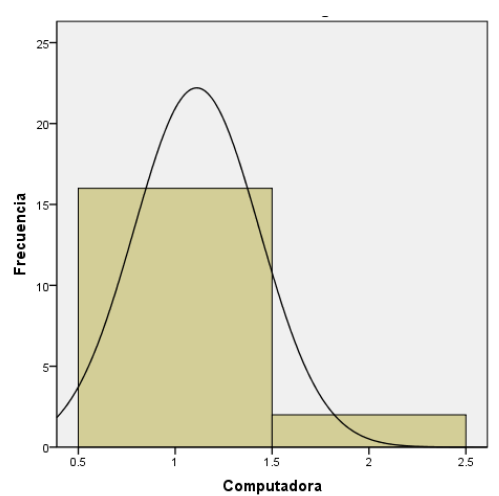

*Gráfica 19. Histograma computadora.* 

# *Internet*

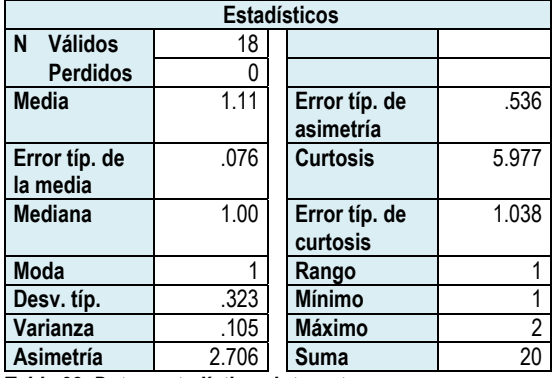

*Tabla 38. Datos estadísticos internet.* 

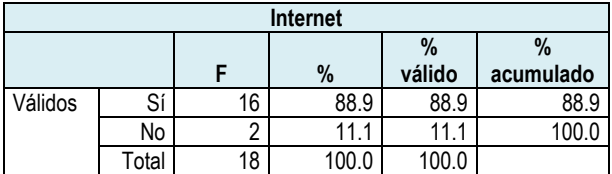

*Tabla 39. Frecuencia internet.*

**Media** = 1.11 **Desv. Típica** = .323  $N = 18$ 

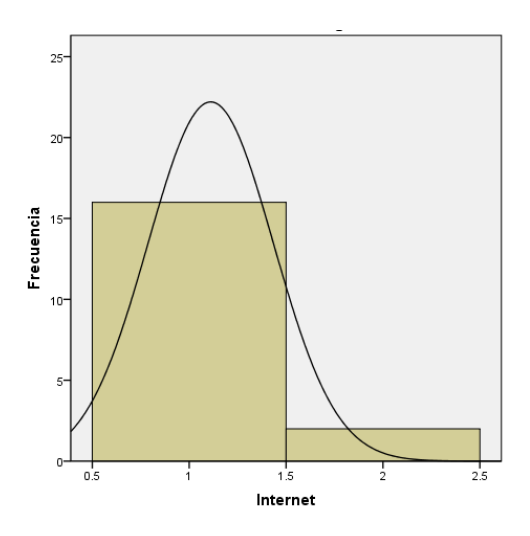

*Gráfica 20. Histograma internet.* 

# *Videojuego*

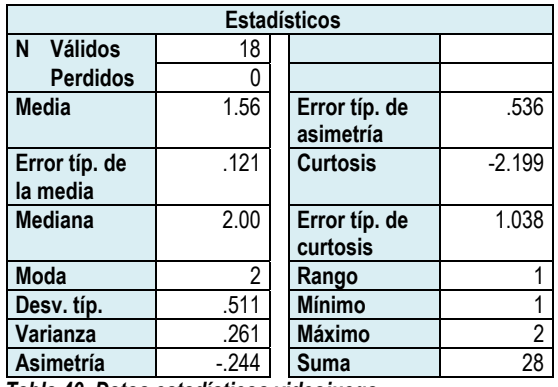

*Tabla 40. Datos estadísticos videojuego.* 

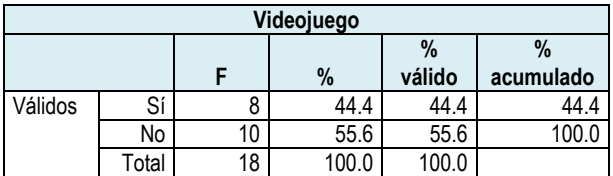

*Tabla 41. Datos estadísticos videojuego.*

Como se muestra en la tabla 42 y se representa en la gráfica 22, los profesores de grupo de la escuela tienen un nivel alto de acceso a la tecnología en su casa, ya que en casi todos los casos la moda es 1, es decir, que sí tienen ese aparato en casa.

Si se consideran los rangos de acceso a la tecnología como *Muy alto* si se obtiene entre el 81% a 100%; *Alto* del 61% a 80%; *Intermedio* del 41% a 60%; *Bajo* del 21% a 40% y *Nulo* del 0% a 20%, y se realiza un promedio de los diversos aparatos que hay en casa, se podría decir que los profesores tienen un nivel alto de acceso a la tecnología, ya que se obtiene el 76.65% en promedio.

**Histograma Media** = 1.56 **Desv. Típica** = .511  $N = 18$  $15<sup>°</sup>$  $10^{-1}$ Frecuencia  $0.5$  $1.5$  $\frac{1}{2}$  $2.5$ Videojuego

*Gráfica 21. Histograma videojuego.* 

Las alternativas que están en los extremos son: la televisión, la cual está presente en todas las casas y en el otro extremo está el fax, que es un aparato que no se seleccionó por ningún profesor.

Específicamente en lo que se refiere al acceso a la computadora y al internet, el 88.9% de la población cuenta con esta tecnología de la información y la comunicación.

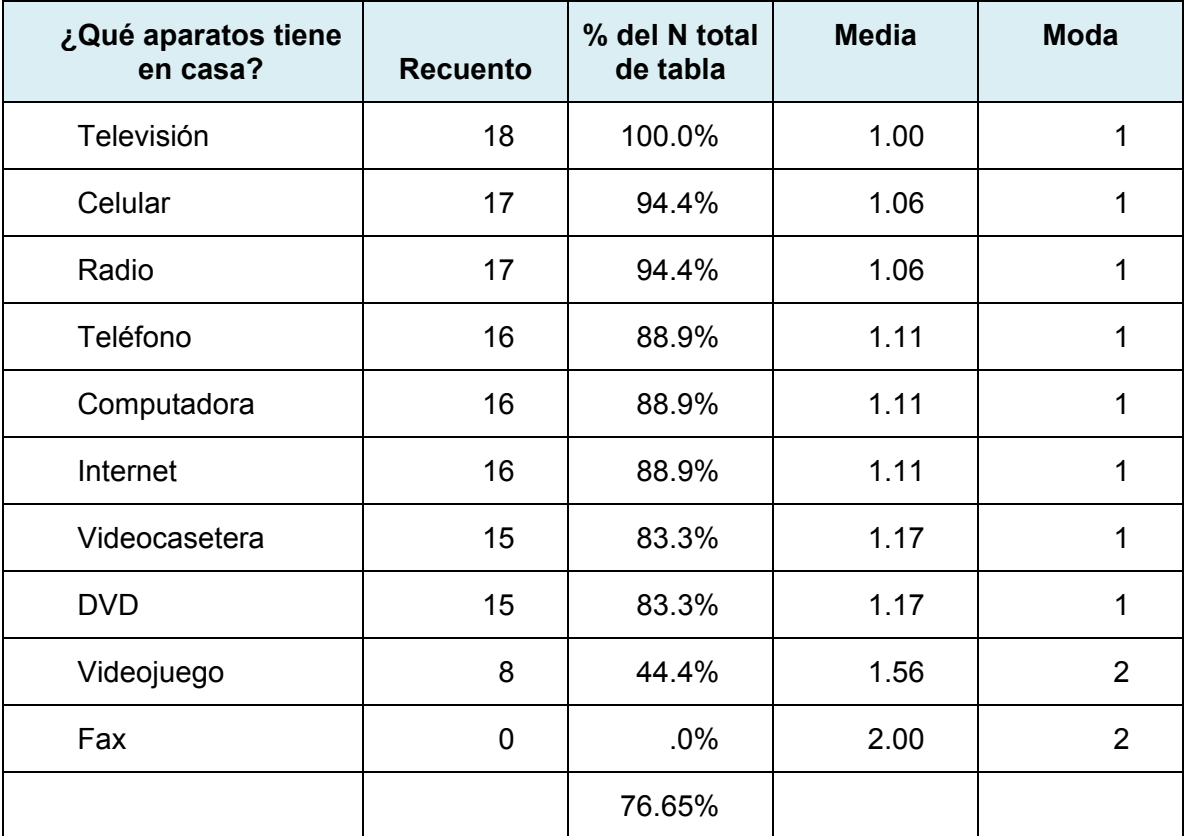

*Tabla 42. Resumen de los aparatos que tienen los profesores en su casa.* 

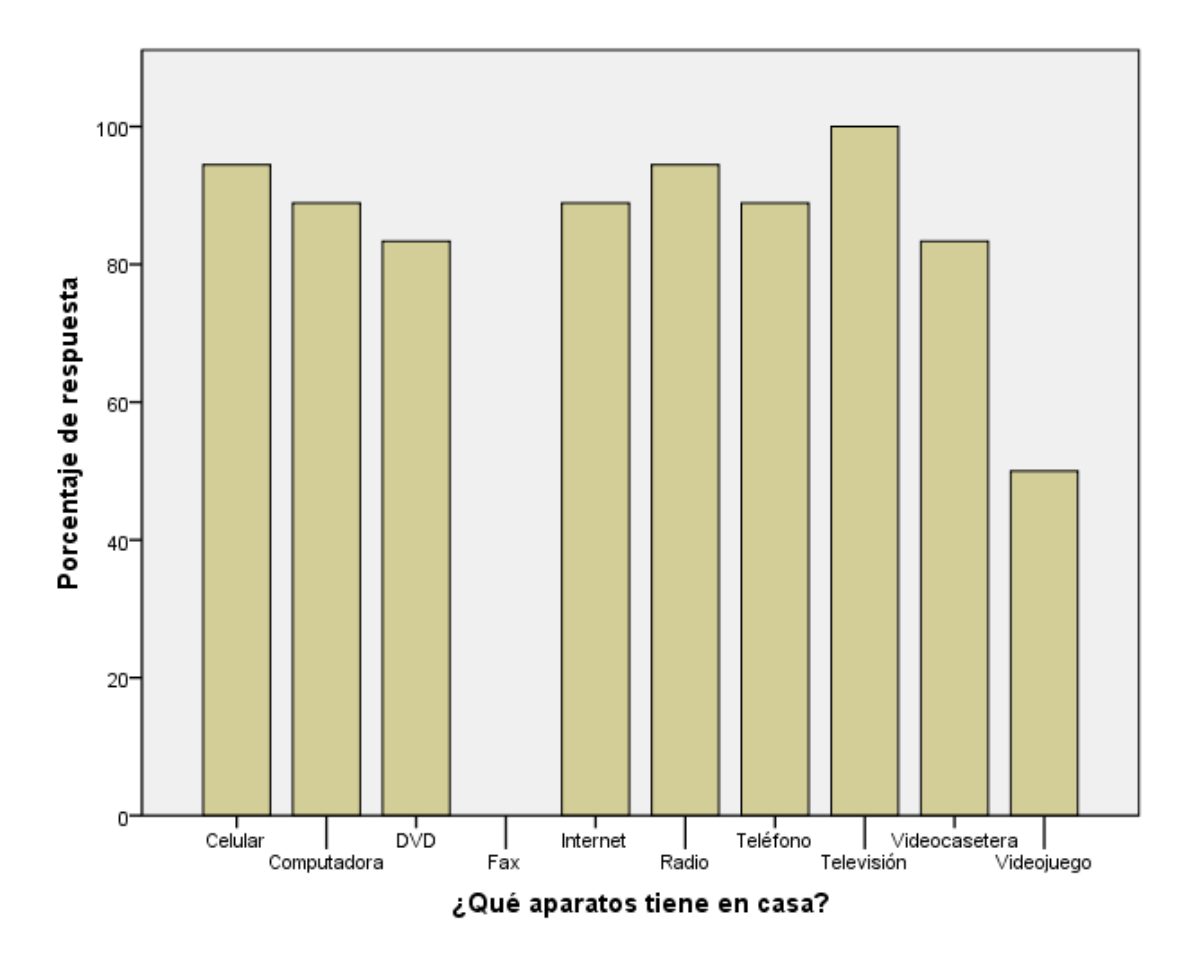

*Gráfica 22. ¿Qué aparatos tiene en casa?*

# *En su casa, cuando utiliza la computadora, principalmente lo hace para:*

Para conocer el tipo de actividades que los profesores realizan con la computadora de su casa, se les plantearon alternativas que fueron seleccionando y se obtuvieron los resultados que se presentan en las siguientes tablas y gráficas.

Los resultados se presentan iniciando con los datos individuales y se concluye con una tabla y gráfica de resumen.

#### *Jugar*

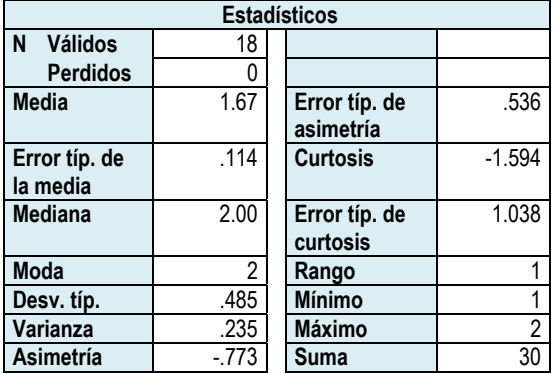

*Tabla 43. Datos estadísticos jugar.* 

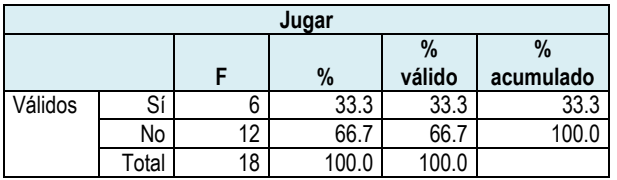

*Tabla 44. Frecuencia jugar.*

#### **Histograma**

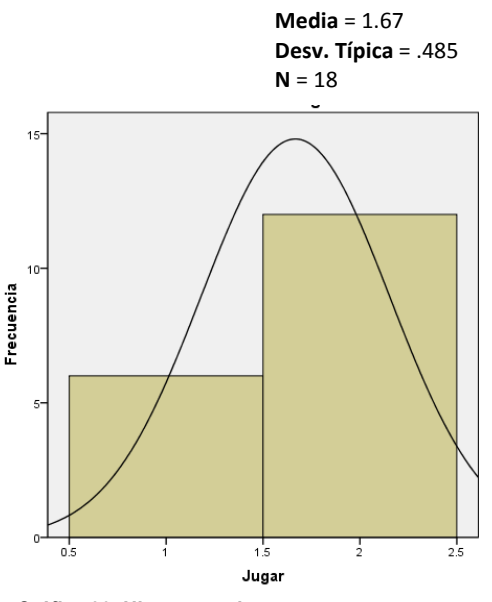

*Gráfica 23. Histograma jugar.* 

# *Entrar a redes sociales*

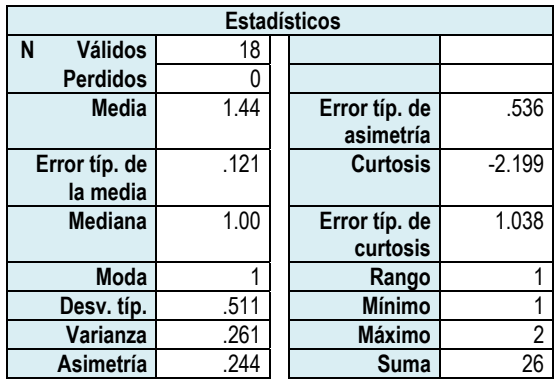

*Tabla 45. Datos estadísticos entrar a redes sociales.* 

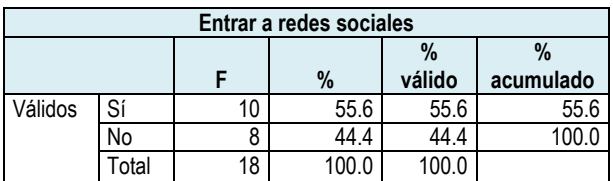

*Tabla 46. Frecuencia entrar a redes sociales.* 

#### **Histograma**

**Media** = 1.44 **Desv. Típica** = .511  $N = 18$ 

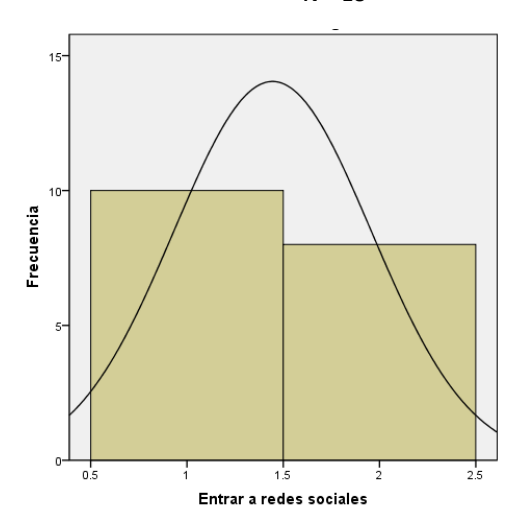

*Gráfica 24. Histograma entrar a redes sociales.*

# *Usar discos de temas específicos*

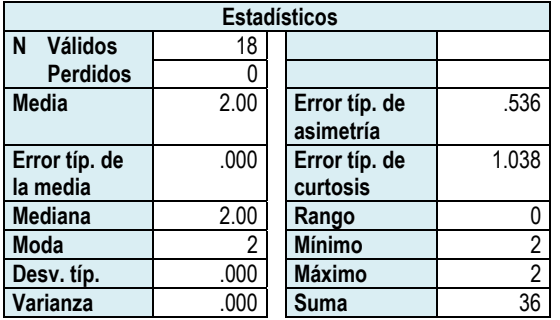

*Tabla 47. Datos estadísticos usar discos de temas específicos.* 

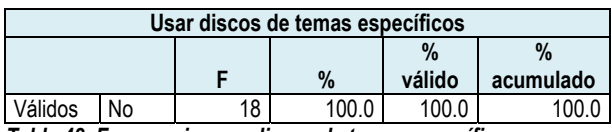

*Tabla 48. Frecuencia usar discos de temas específicos.*

#### **Histograma**

**Media** = 2.00 **Desv. Típica** = .000 **N** = 18

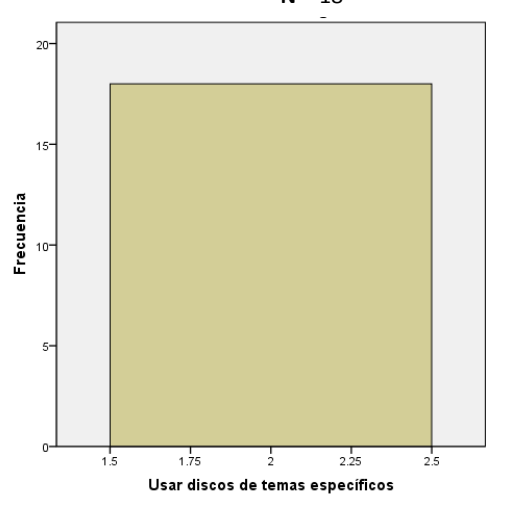

*Gráfica 25. Histograma usar discos de temas específicos.* 

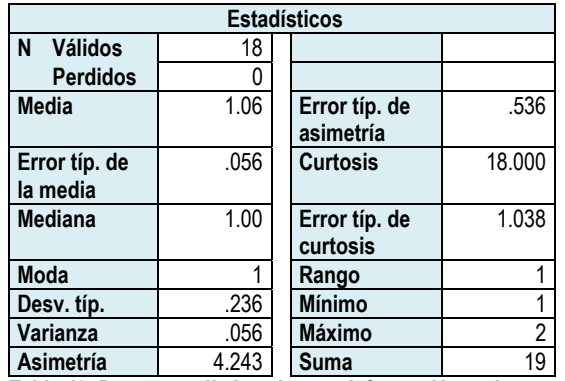

# *Buscar información en internet*

*Tabla 49. Datos estadísticos buscar información en internet.* 

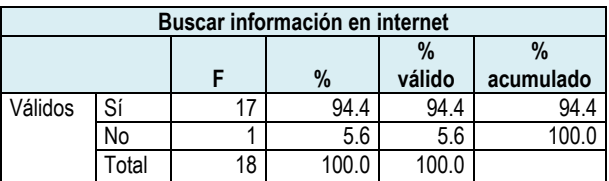

*Tabla 50. Frecuencias buscar información en internet.*

# *Revisar tareas de mis alumnos*

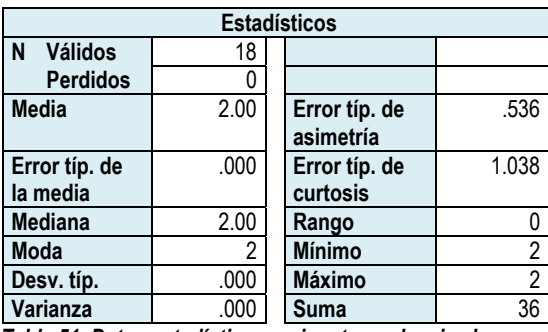

*Tabla 51. Datos estadísticos revisar tarea de mis alumnos.* 

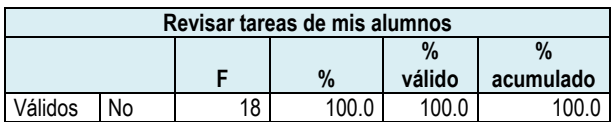

*Tabla 52. Frecuencia revisar tarea de mis alumnos.*

#### **Histograma**

**Media** = 1.06 **Desv. Típica** = .236

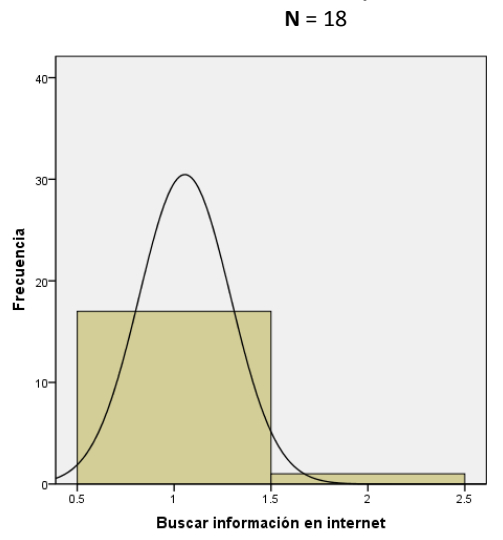

*Gráfica 26. Histograma buscar información en internet.*

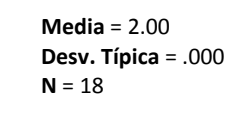

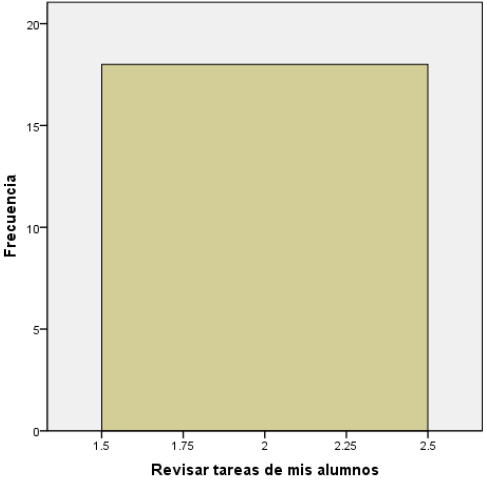

*Gráfica 27. Histograma revisar tarea de mis alumnos.*

# *Escuchar música*

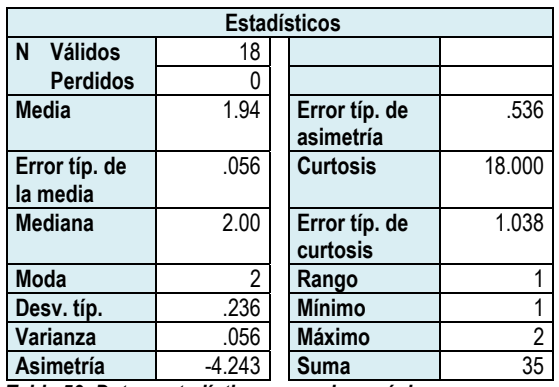

*Tabla 53. Datos estadísticos escuchar música.* 

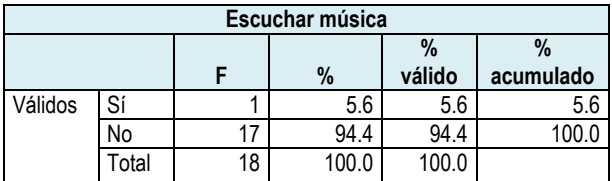

*Tabla 54. Frecuencia escuchar música.*

**Histograma**

**Media** = 1.94 **Desv. Típica** = .236  $N = 18$ 

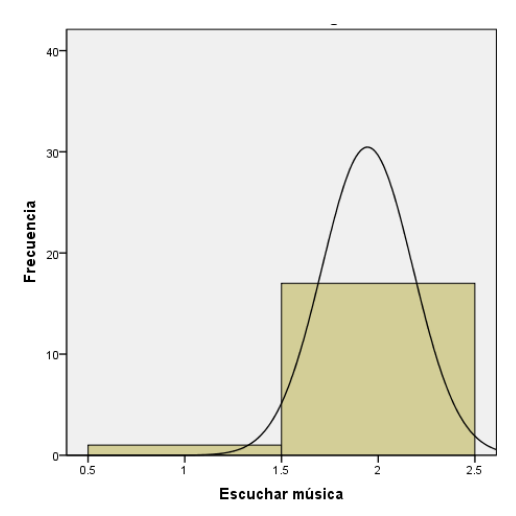

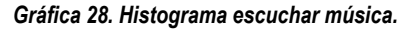

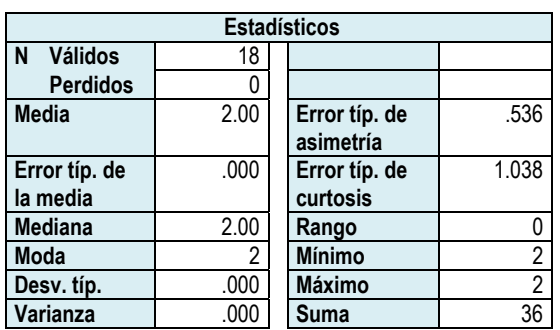

*Hacer hojas de cálculo* 

*Tabla 55. Datos estadísticos hacer hojas de cálculo.* 

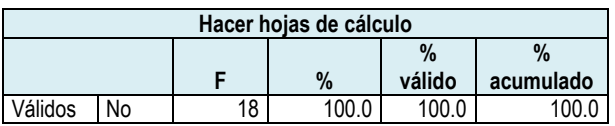

*Tabla 56. Frecuencia hacer hojas de cálculo.*

#### **Histograma**

**Media** = 2.00 **Desv. Típica** = .000  $N = 18$ 

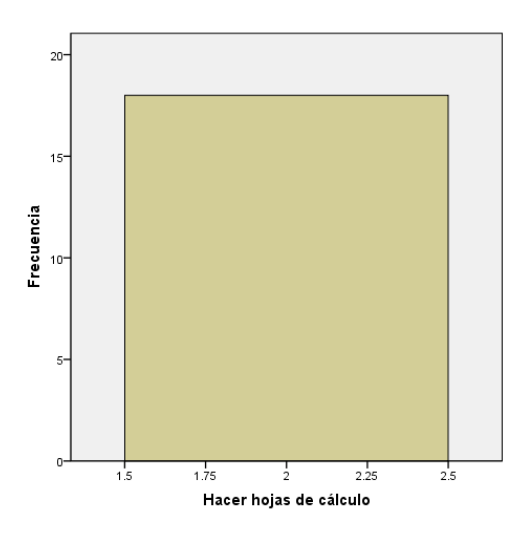

*Gráfica 29. Histograma hacer hojas de cálculo.*

# *Hacer documentos*

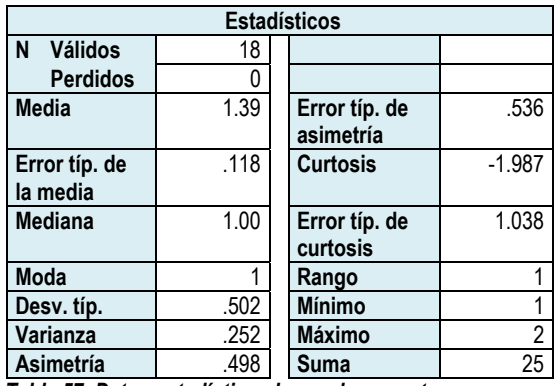

*Tabla 57. Datos estadísticos hacer documentos.* 

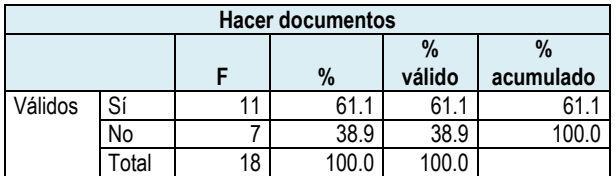

*Tabla 58. Frecuencia hacer documentos.*

#### **Histograma**

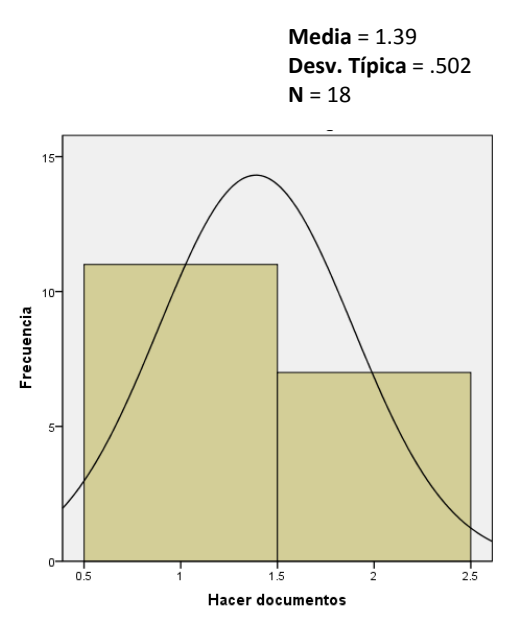

*Gráfica 30. Histograma hacer documentos.*

# *Ver videos*

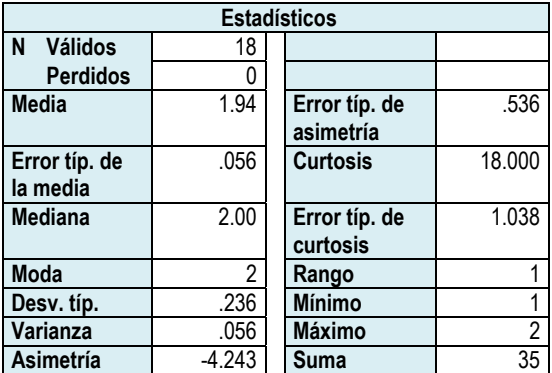

*Tabla 59. Datos estadísticos ver videos.* 

| Ver videos |      |    |       |                         |                   |  |  |  |
|------------|------|----|-------|-------------------------|-------------------|--|--|--|
|            |      |    | %     | $\frac{9}{6}$<br>válido | $\%$<br>acumulado |  |  |  |
| Válidos    | Sí   |    | 5.6   | 5.6                     | 5.6               |  |  |  |
|            | No   |    | 94.4  | 94.4                    |                   |  |  |  |
|            | otal | 18 | 100.0 | 100.0                   |                   |  |  |  |

*Tabla 60. Frecuencia ver videos.*

**Media** = 1.94 **Desv. Típica** = .236  $N = 18$ 

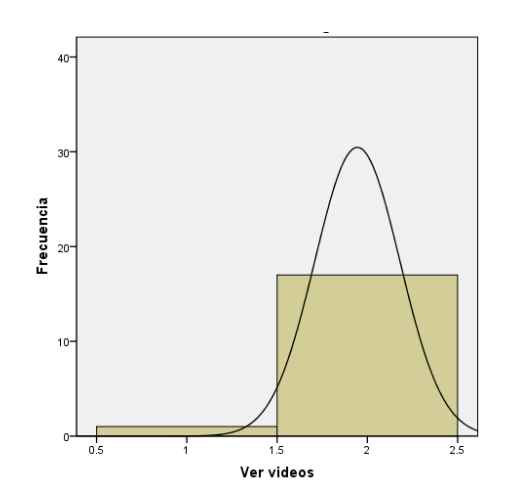

*Gráfica 31. Histograma ver videos.* 

# *Hacer material didáctico*

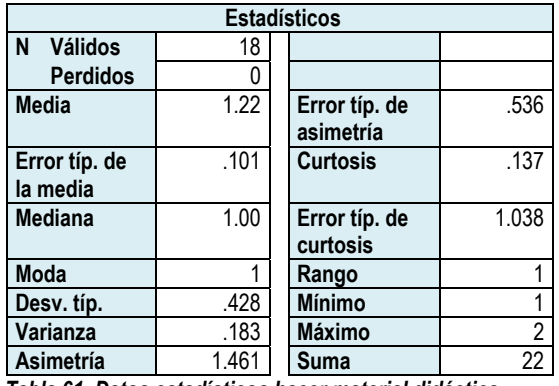

*Tabla 61. Datos estadísticos hacer material didáctico.* 

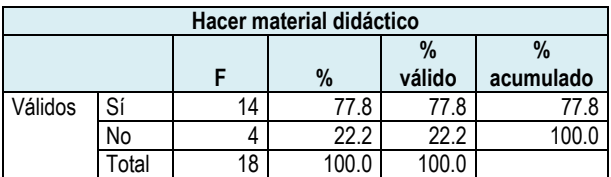

*Tabla 62. Frecuencia hacer material didáctico.*

#### **Histograma**

**Media** = 1.22 **Desv. Típica** = .428 **N** = 18

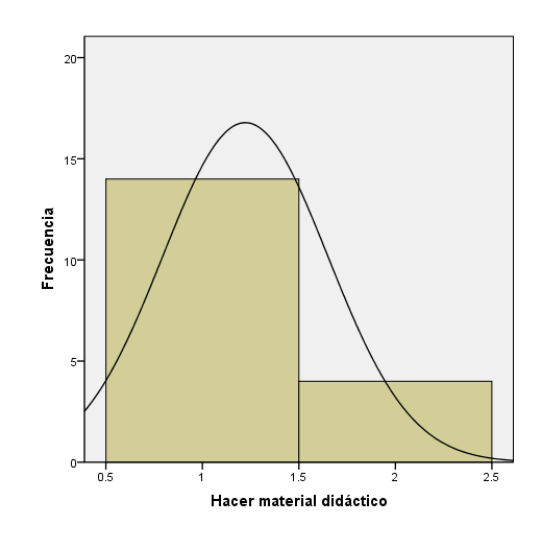

*Gráfica 32. Histograma hacer material didáctico.*

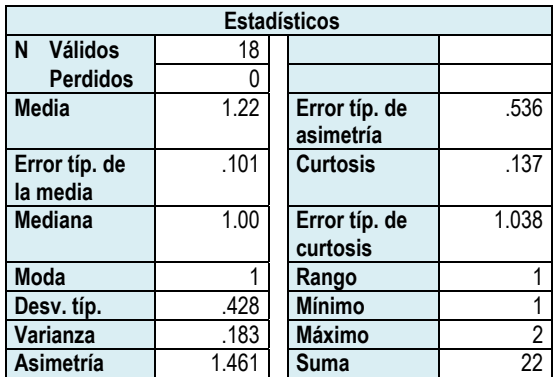

#### *Consultar correo electrónico*

*Tabla 63. Datos estadísticos consultar correo electrónico.* 

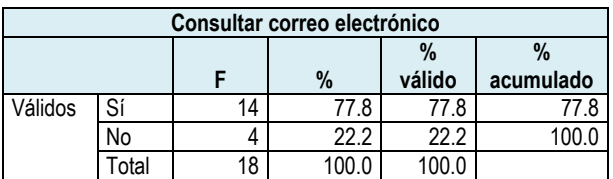

*Tabla 64. Frecuencia consultar correo electrónico.*

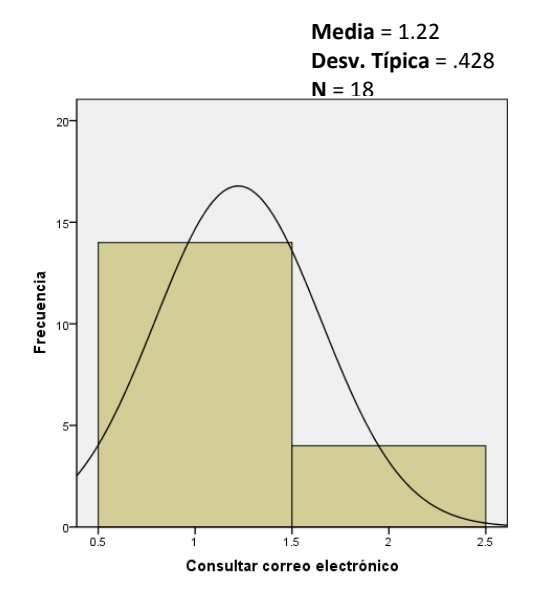

*Gráfica 33. Histograma consultar correo electrónico.*
## *Hacer presentaciones*

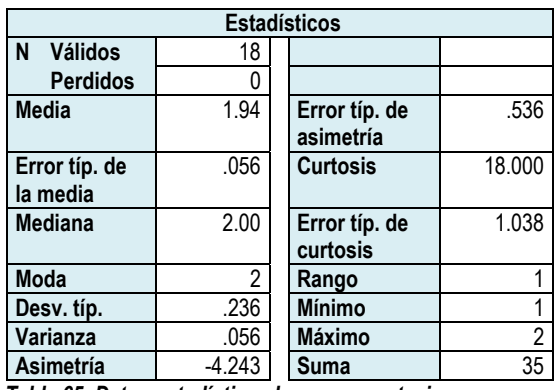

*Tabla 65. Datos estadísticos hacer presentaciones.* 

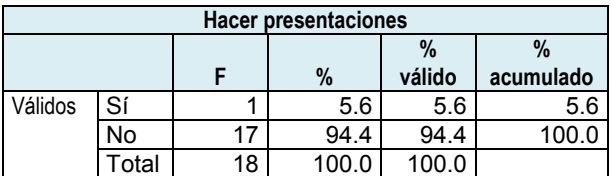

*Tabla 66. Frecuencia hacer presentaciones.*

#### **Histograma**

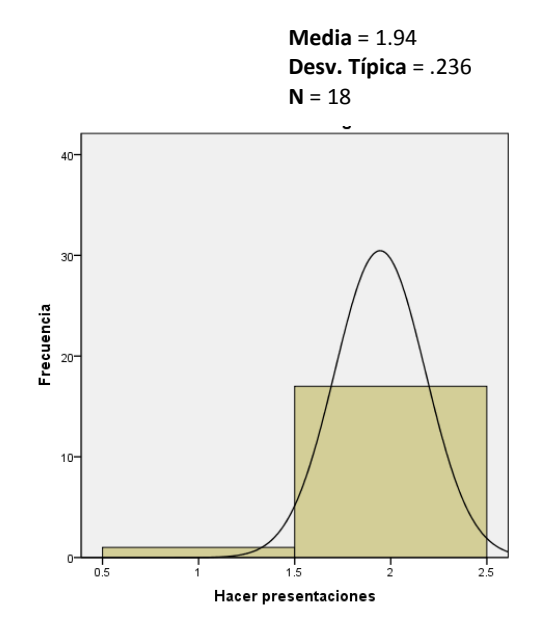

*Gráfica 34. Histograma hacer presentaciones.*

# *Programar ejercicios*

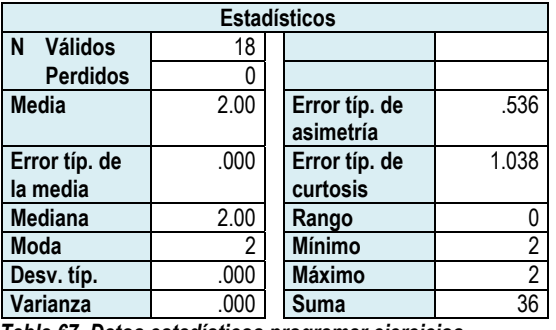

*Tabla 67. Datos estadísticos programar ejercicios.* 

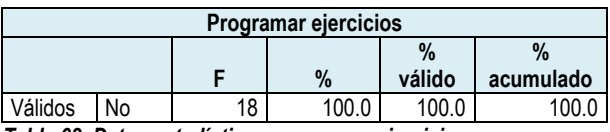

*Tabla 68. Datos estadísticos programar ejercicios.*

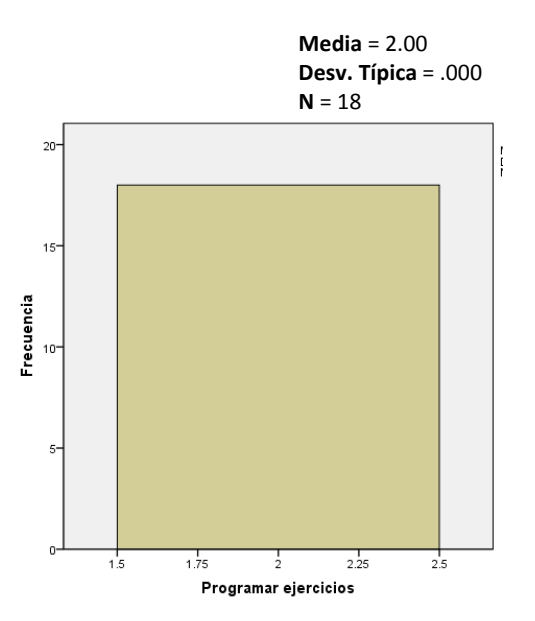

*Gráfica 35. Histograma programar ejercicios.*

## *Hacer planeación*

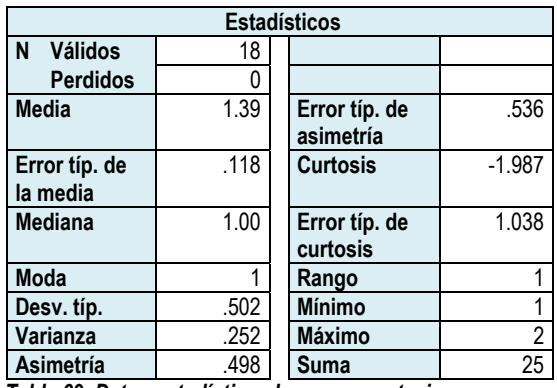

*Tabla 69. Datos estadísticos hacer presentaciones.* 

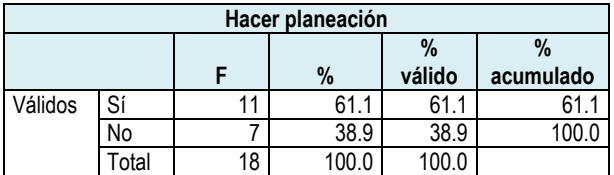

*Tabla 70. Frecuencia hacer presentaciones.*

### **Histograma**

**Media** = 1.39 **Desv. Típica** = .502  $N = 18$ 

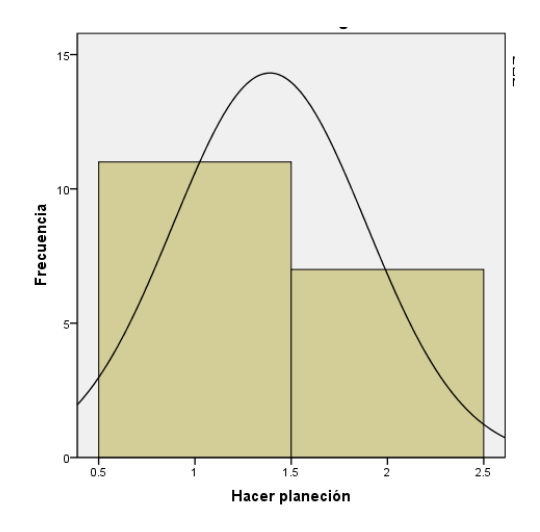

*Gráfica 36. Histograma hacer presentaciones.*

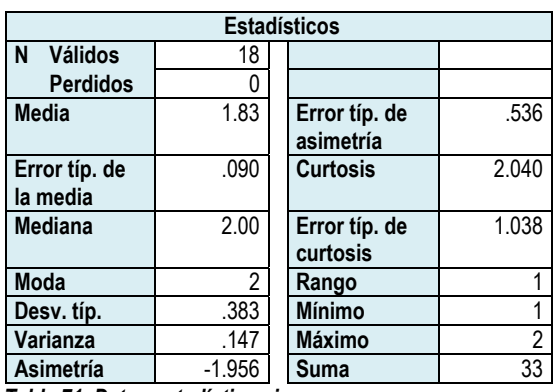

## *Ingresar a cursos*

*Tabla 71. Datos estadísticos ingresar a cursos.* 

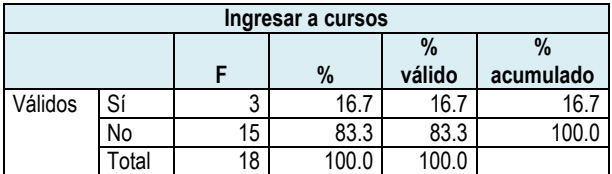

*Tabla 72. Frecuencia ingresar a cursos.*

**Media** = 1.83 **Desv. Típica** = .383  $N = 18$ 

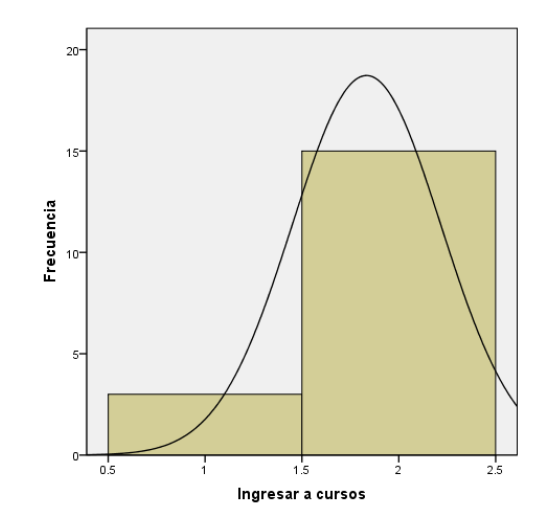

*Gráfica 37. Histograma ingresar a cursos.* 

## *No tengo computadora*

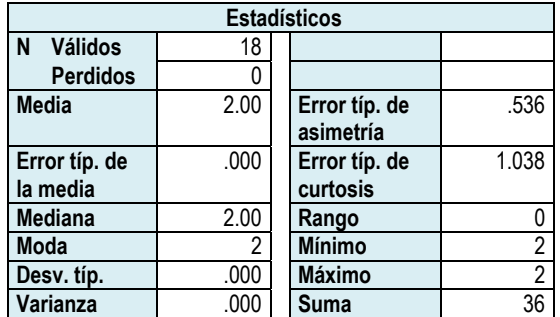

*Tabla 73. Datos estadísticos no tengo computadora.* 

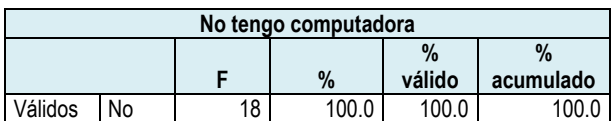

*Tabla 74. Frecuencia no tengo computadora.*

## **Histograma**

**Media** = 2.00 **Desv. Típica** = .000  $N = 18$ 

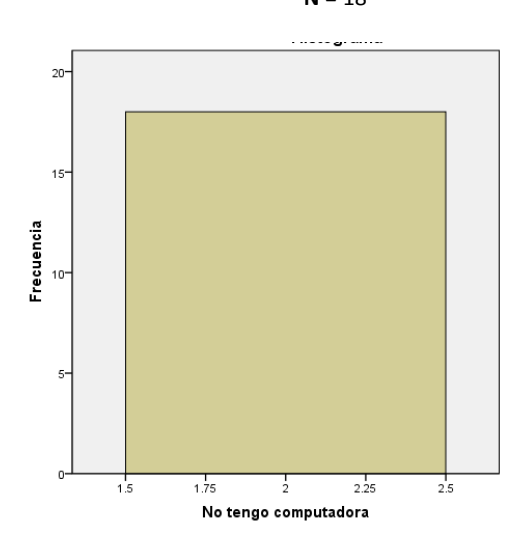

*Gráfica 38. Histograma no tengo computadora.*

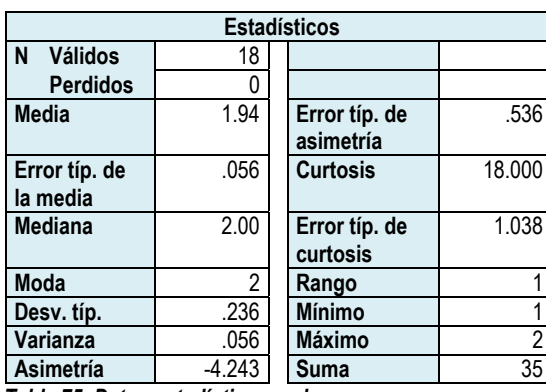

*Tabla 75. Datos estadísticos no la uso.* 

*No la uso* 

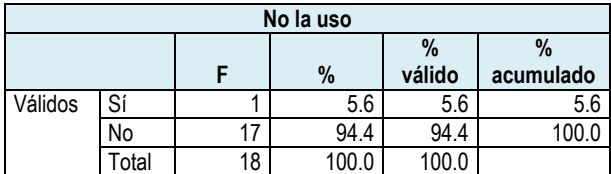

*Tabla 76. Frecuencia no la uso.*

**Media** = 1.94 **Desv. Típica** = .236 **N** = 18

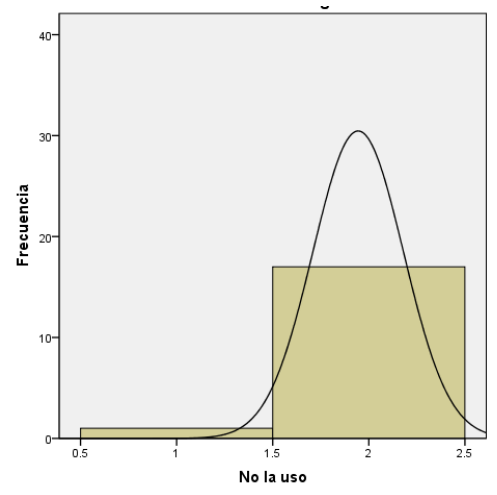

*Gráfica 39. Histograma no la uso.* 

En la tabla 77 y en la gráfica 40, se presentan las actividades que los profesores realizan en la computadora de su casa.

Como se puede apreciar, la principal actividad es la de búsqueda de información, ya que el 94.4% de la población seleccionó esta alternativa. En el siguiente lugar se encuentran 2 actividades: hacer material didáctico y consultar su correo electrónico, ambas con el 77.8%. En el tercer lugar se ubican las actividades hacer documentos y hacer planeación ya que obtuvieron el 61.1%. La siguiente actividad es la de la participación de los profesores en redes sociales, 55.6%

El 33.3% de los profesores juega con la computadora, mientras que el 16.7% ingresa a cursos.

Las actividades: escuchar música, ver videos y hacer presentaciones son realizadas sólo por el 5.6%, es decir, una persona, lo que no significa que sea la misma persona.

Una persona informó que, aunque tiene computadora, no la utiliza.

Finalmente, las opciones usar discos de temas específicos, revisar tareas de mis alumnos, hacer hojas de cálculo, programar ejercicios y no tengo computadora, no fueron mencionadas entre los usos que los profesores le dan a la computadora de su casa.

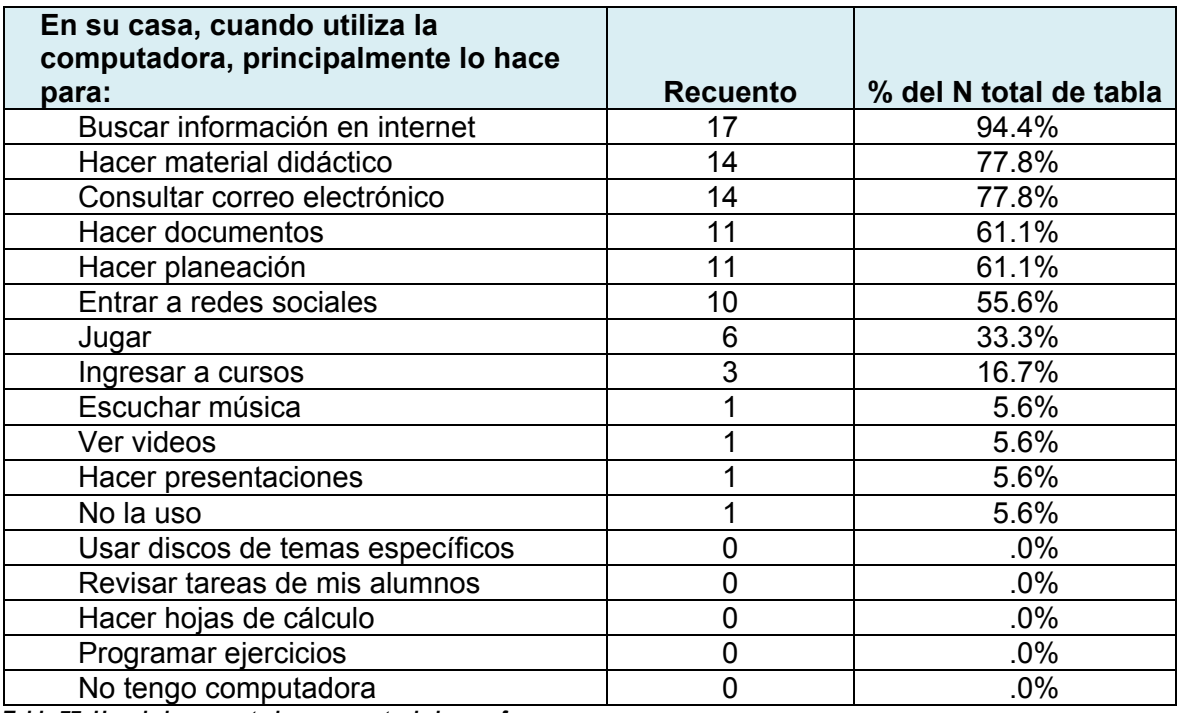

*Tabla 77. Uso de la computadora por parte de los profesores en casa.*

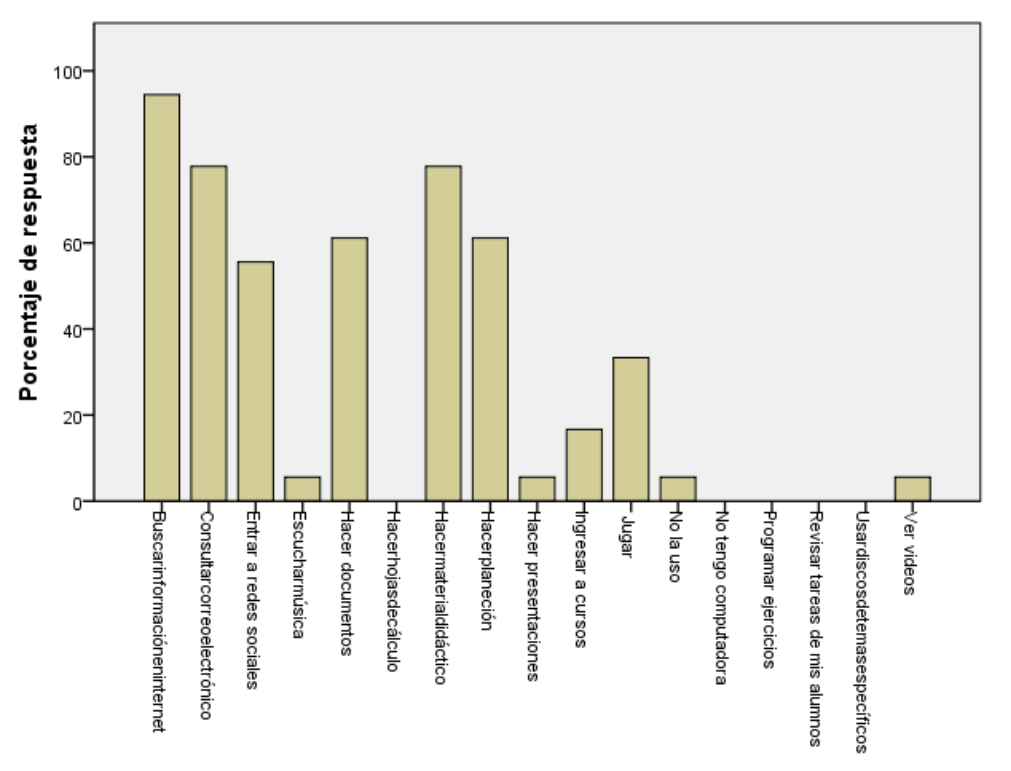

En su casa, cuando utiliza la computadora, principalmente lo hace para:

*Gráfica 40. Uso de la computadora por parte de los profesores en casa.* 

Para conocer el uso de las tecnologías de la información que tienen los profesores se les preguntó acerca del correo electrónico, si tienen cuenta de correo, en qué la utilizan y la frecuencia de uso. A continuación se presentan los resultados.

Como puede percibirse en las tablas 78 y 79 y en la gráfica 41, la mayoría de los profesores tienen cuenta de correo electrónico, ya que el 88.9% contestó afirmativamente, mientras que el 11.1%, lo hizo negativamente.

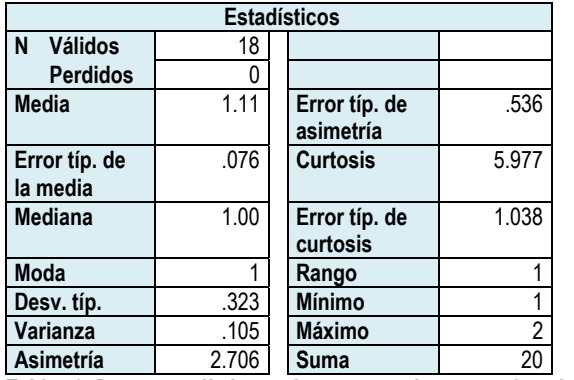

*¿Tiene cuenta de correo electrónico?* 

*Tabla 78. Datos estadísticos ¿tiene cuenta de correo electrónico?* 

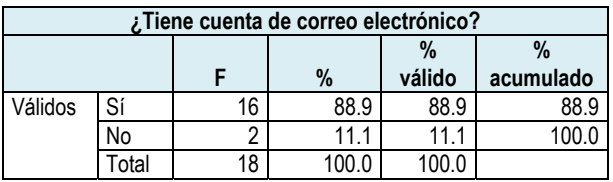

*Tabla 79. Frecuencia ¿tiene cuenta de correo electrónico?*

**Media** = 1.11 **Desv. Típica** = .323  $N = 18$ 

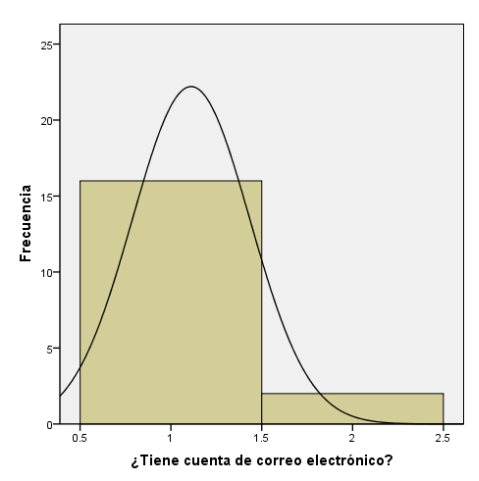

*Gráfica 41. Histograma ¿tiene cuenta de correo electrónico?* 

## *Su correo electrónico lo utiliza principalmente para la comunicación con:*

## *Familiares*

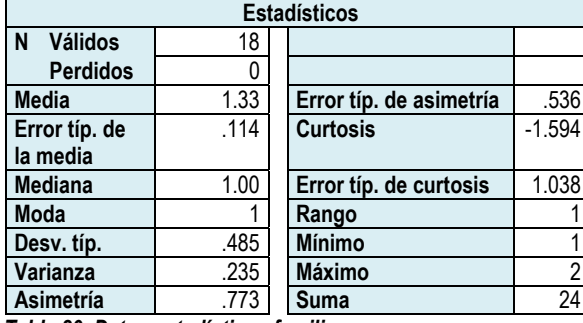

*Tabla 80. Datos estadísticos familiares.* 

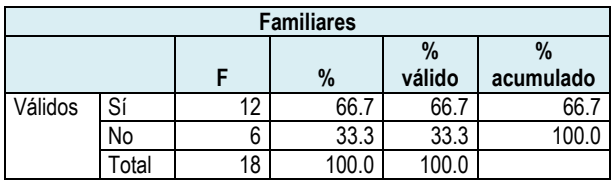

*Tabla 81. Frecuencia familiares.*

# *Amigos*

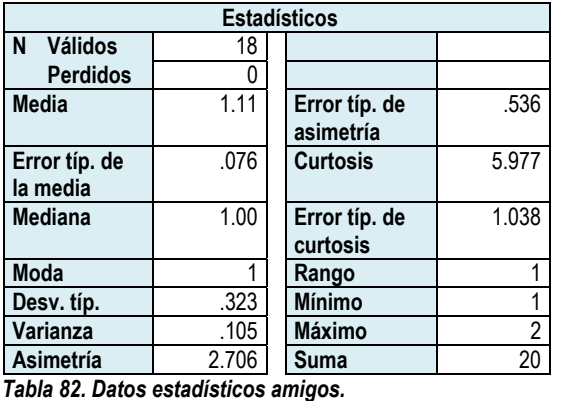

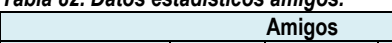

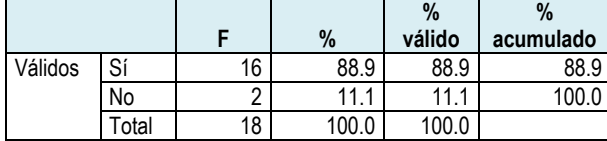

*Tabla 83. Frecuencia amigos.* 

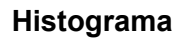

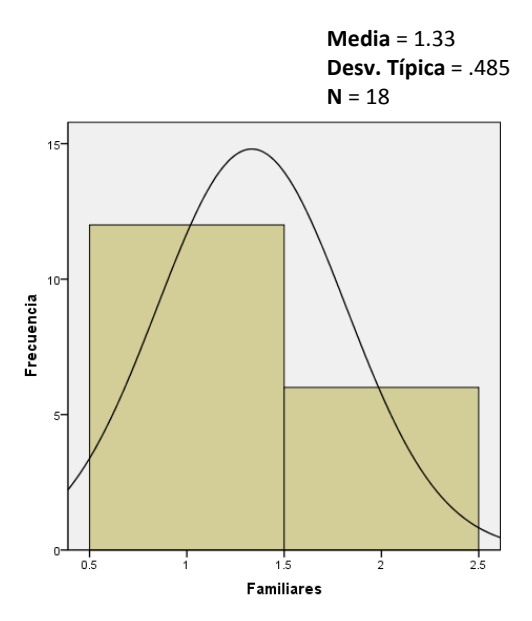

*Gráfica 42. Histograma familiares.* 

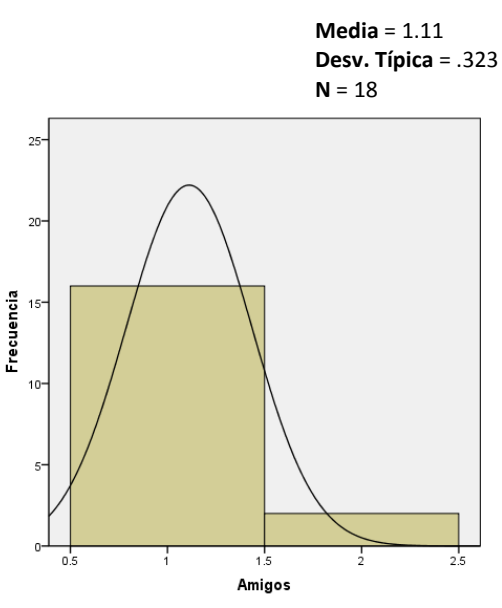

*Gráfica 43. Histograma amigos.* 

## *Compañeros de trabajo*

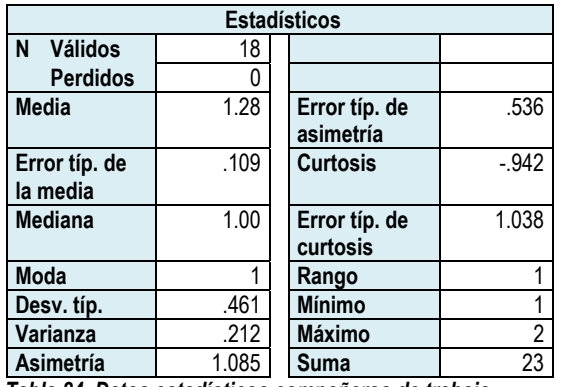

*Tabla 84. Datos estadísticos compañeros de trabajo.* 

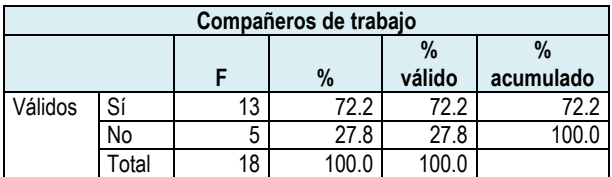

*Tabla 85. Frecuencia compañeros de trabajo.*

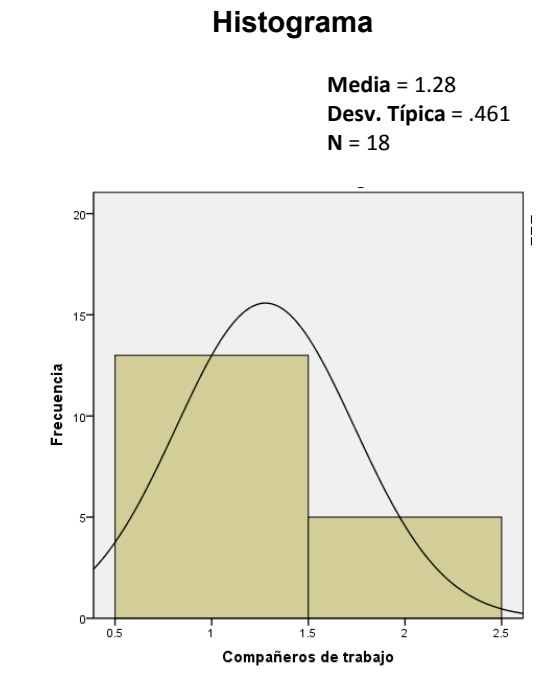

*Gráfica 44. Histograma compañeros de trabajo.*

Los profesores utilizan su correo electrónico, para comunicarse principalmente con sus amigos, ya que esta alternativa fue seleccionada por el 88.9%; la comunicación con compañeros de trabajo es del 72.2%; y con familiares es de 66.7%, en la tabla 86 y la gráfica 45 se puede observar esta información.

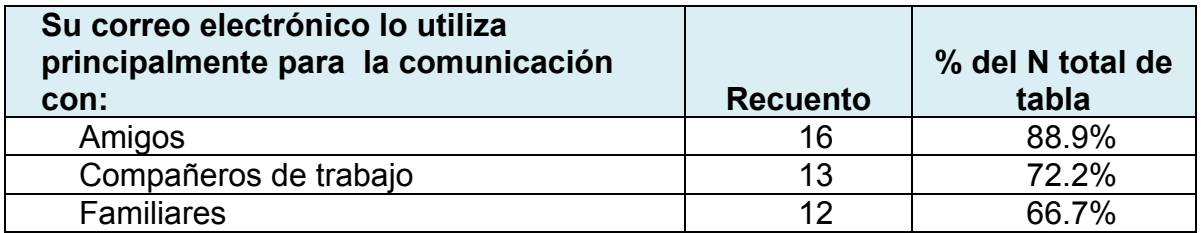

*Tabla 86. Uso del correo electrónico por parte de los profesores.*

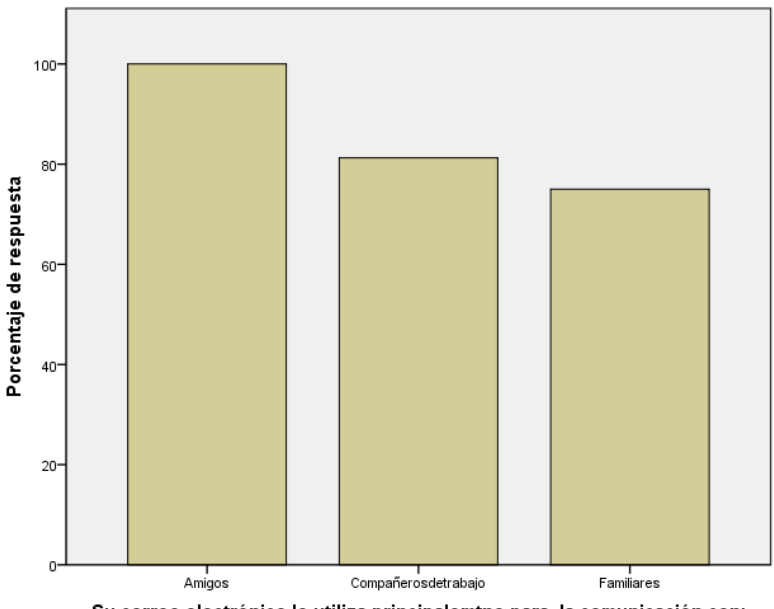

Su correo electrónico lo utiliza principalemtne para la comunicación con:

*Gráfica 45. Uso principal del correo electrónico.*

# *¿Cuántas veces ingresa a su cuenta de correo electrónico?*

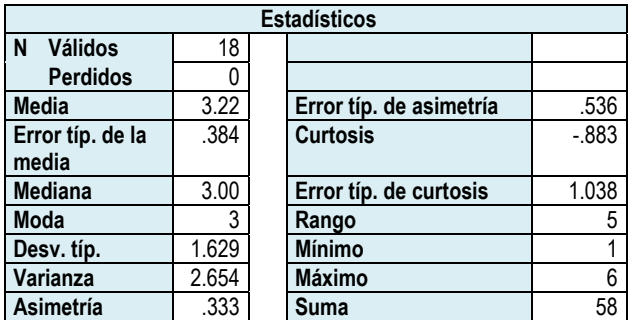

*Tabla 87. Datos estadísticos ¿cuántas veces ingresa a su cuenta de correo correo electrónico?*

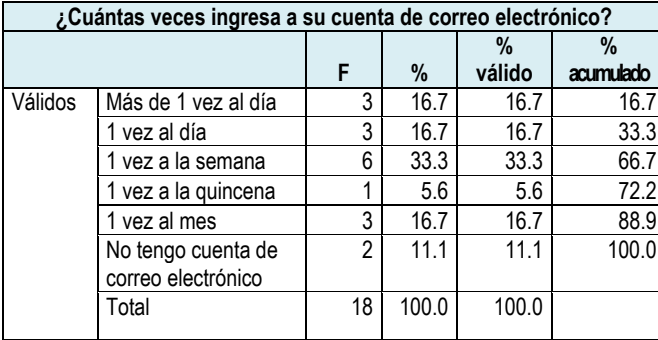

#### **Histograma**

**Media** = 3.22 **Desv. Típica** = 1.629 **N** = 18

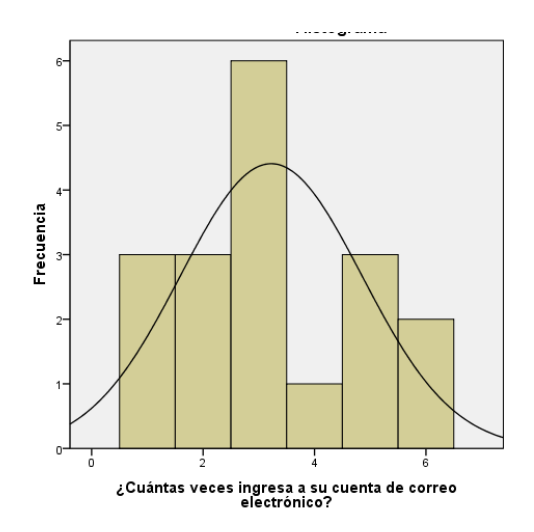

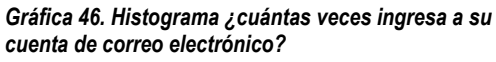

Tabla 88. Frecuencia ¿cuántas veces ingresa a su cuenta de correo electró......

Por la frecuencia de uso los profesores no tienen mucho acceso al correo electrónico ya que sólo 6 personas, 33.4% lo consulta una vez al día ó 2 veces al día. El 33.3% lo consulta 1 vez a la semana; el 22.3% lo consulta entre 1 vez a la quincena y una vez al mes. Finalmente hay dos profesores que no tienen cuenta de correo electrónico.

## *Los proyectos educativos en los que participa la escuela son:*

Para conocer si la escuela está involucrada en algún proyecto en el que se utilicen las NTIC´s, se solicitó información relativa a los proyectos en los que participa la escuela.

Las respuestas son las siguientes:

## *Red Escolar*

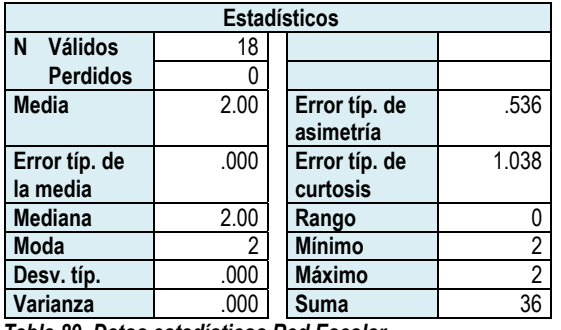

*Tabla 89. Datos estadísticos Red Escolar.* 

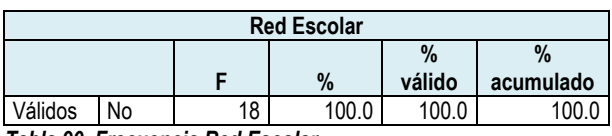

*Tabla 90. Frecuencia Red Escolar.*

**Histograma**

**Media** = 2.00 **Desv. Típica** = .000  $N = 18$ 

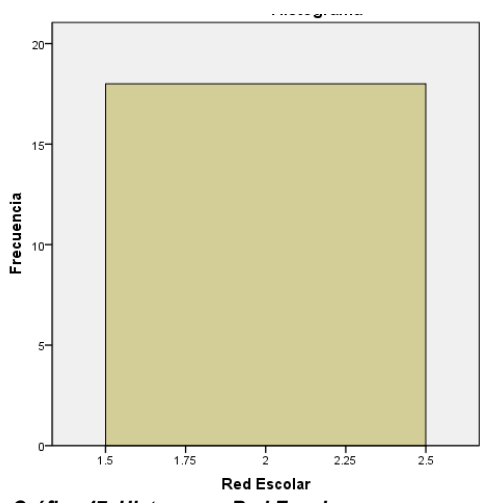

*Gráfica 47. Histograma Red Escolar.*

## *Enciclomedia*

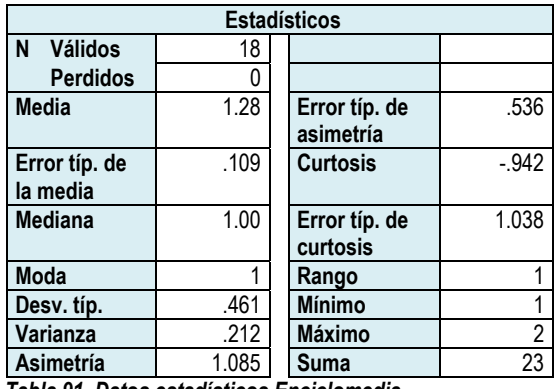

*Tabla 91. Datos estadísticos Enciclomedia.*

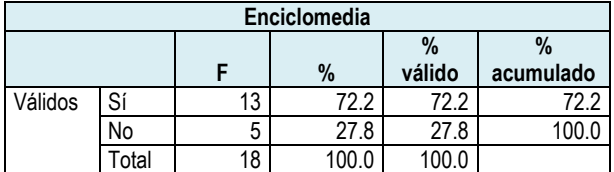

*Tabla 92. Frecuencia Enciclomedia.* 

#### **Histograma**

**Media** = 1.28 **Desv. Típica** = .461  $N = 18$ 

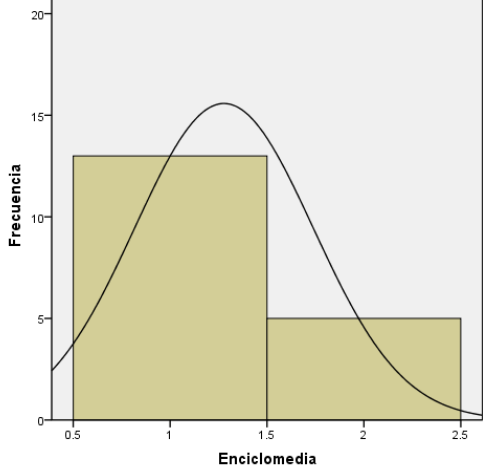

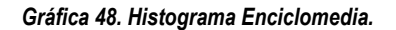

## *Red Edusat*

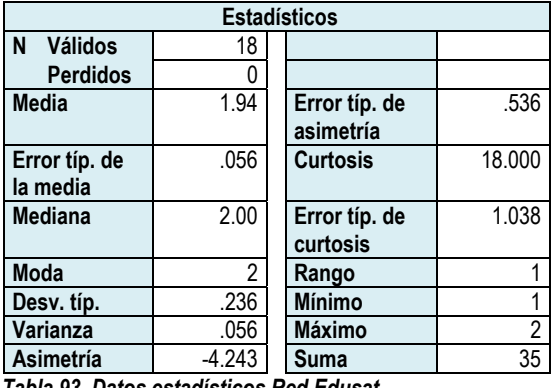

*Tabla 93. Datos estadísticos Red Edusat.*

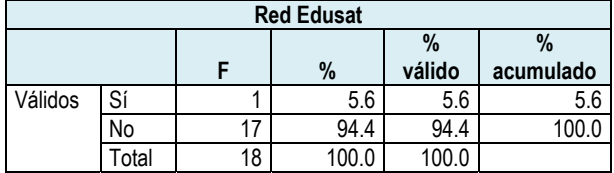

*Tabla 94. Frecuencia Red Edusat.* 

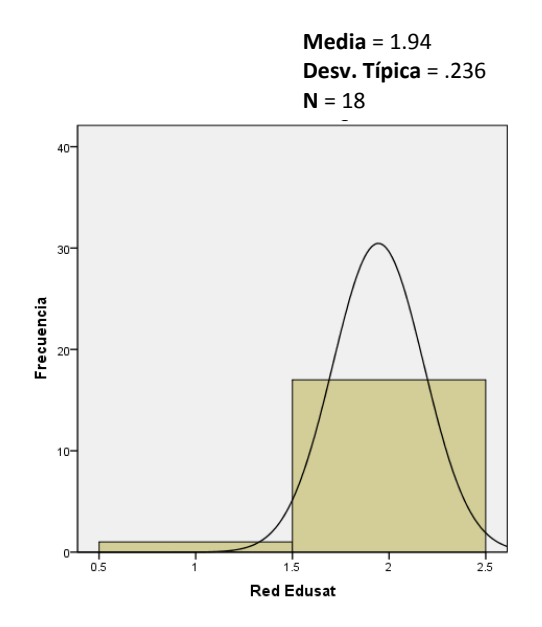

*Gráfica 49. Histograma Red Edusat.* 

## *Biblioteca del aula*

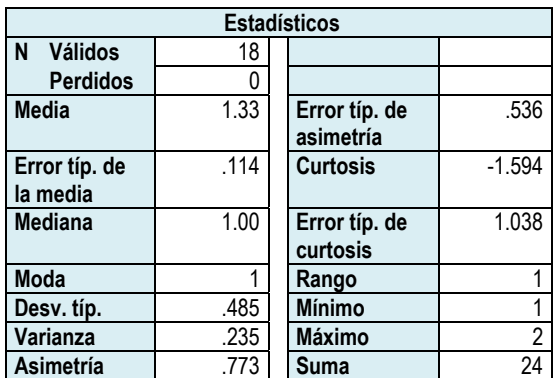

*Tabla 95. Datos estadísticos Biblioteca del aula.* 

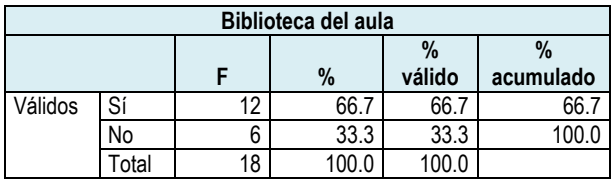

*Tabla 96. Frecuencia Biblioteca del aula.* 

#### **Histograma**

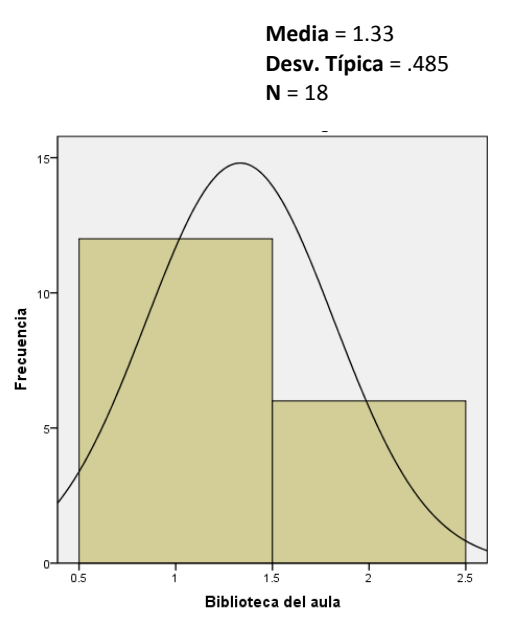

*Gráfica 50. Histograma Biblioteca del aula.*

# *Aula Digital*

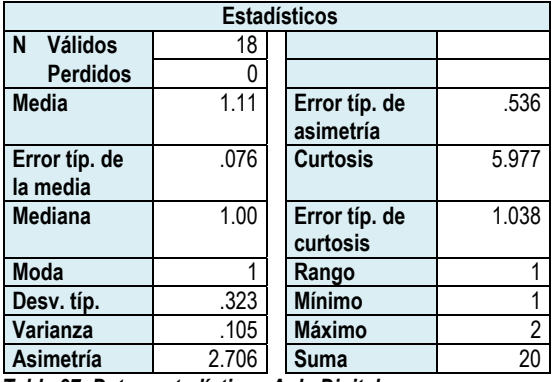

*Tabla 97. Datos estadísticos Aula Digital.* 

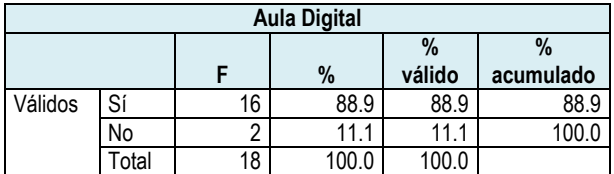

*Tabla 98 Frecuencia Aula Digital.* 

**Media** = 1.11 **Desv. Típica** = .323 **N** = 18

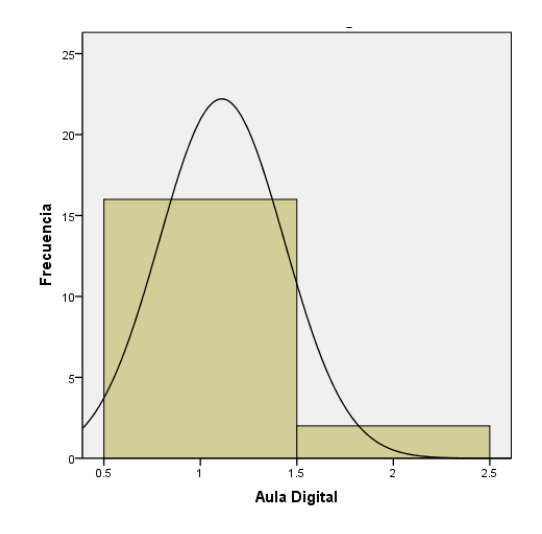

*Gráfica 51. Histograma Aula Digital.* 

La información de la tabla 99 y gráfica 52, refleja que, no todos los profesores están informados acerca de los proyectos que se manejan en la escuela, ya que, de acuerdo a la plática con la directora del plantel, los proyectos en los que sí se participa son Aula Digital, Biblioteca del aula y Enciclomedia. Sin embargo, no todos los profesores seleccionaron dichos proyectos, mientras que el 5.6%, es decir, 1 profesor, seleccionó Red Edusat, proyecto que no es desarrollado en la escuela.

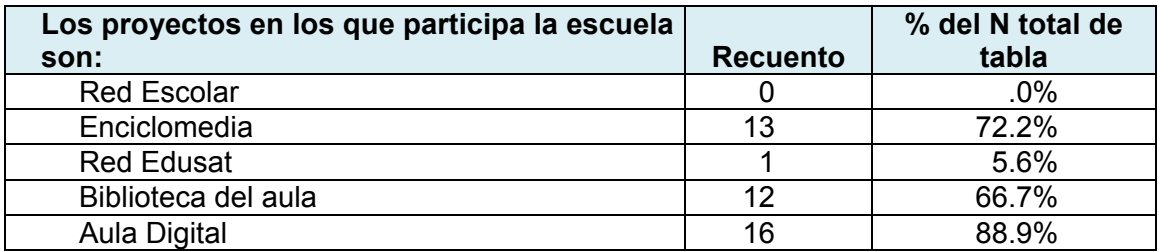

*Tabla 99. Proyectos en los que participa la escuela.* 

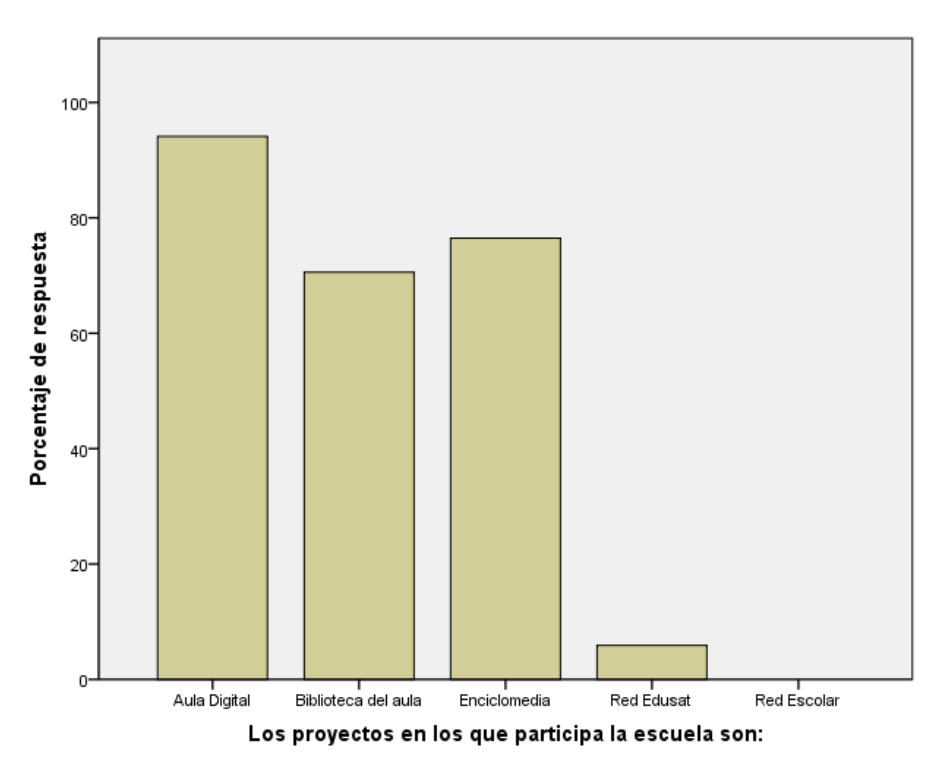

*Gráfica 52. Gráfica de los proyectos en los que participa la escuela.* 

Aunque en una pregunta previa, relativa a los proyectos en los que participa la escuela, 2 profesores no seleccionaron la opción de Aula Digital; al cuestionarlos directamente acerca del aula digital, el 100% respondió afirmativamente. En la siguiente tabla y gráfica se pueden observar las respuestas recopiladas.

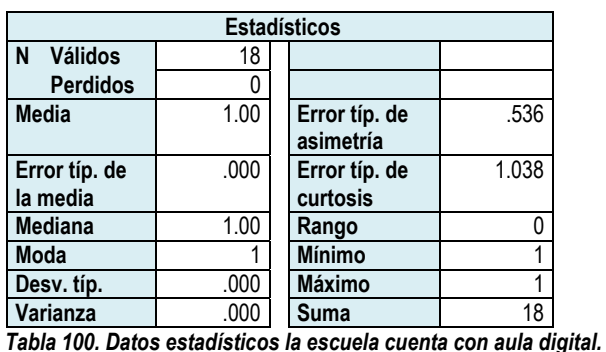

## *La escuela cuenta con aula digital:*

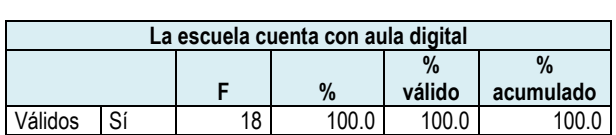

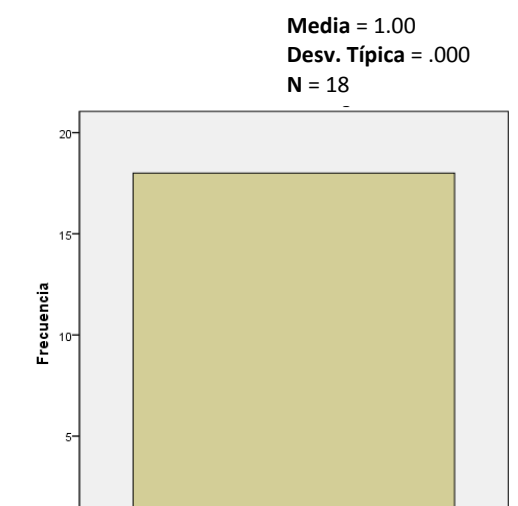

**Histograma**

*Tabla 101. Frecuencia la escuela cuenta con aula digital.* 

*Gráfica 53. Histograma la escuela cuenta con aula digital.* 

La escuela cuenta con aula digital

 $11$ 

 $1.2$ 

 $0.9$ 

 $\overline{c_7}$ 

 $0.8$ 

Para saber el contacto que tienen los profesores con el aula digital, es decir, si participan en dichas instalaciones y hacen uso de las alternativas tecnológicas que ofrece, se les preguntó sobre los aparatos con que cuenta el aula digital.

 $\frac{1}{1.3}$ 

# *Aparatos del aula digital*

## *Televisión*

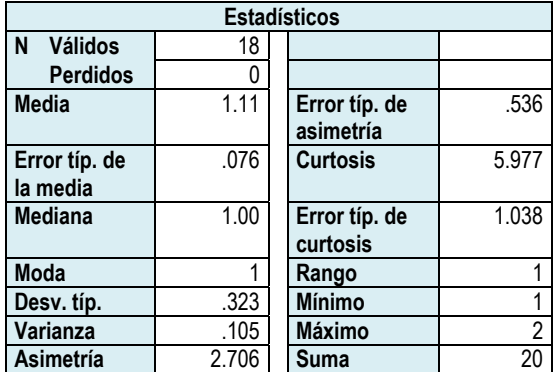

*Tabla 102. Datos estadísticos televisión.* 

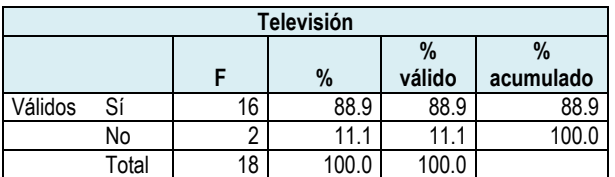

*Tabla 103. Frecuencia televisión.*

### **Histograma**

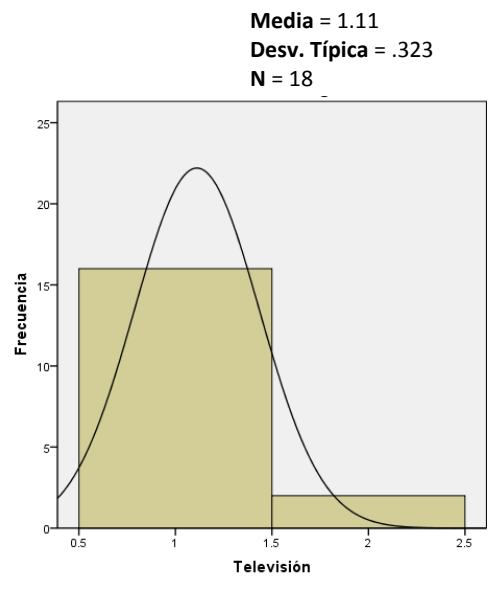

*Gráfica 54. Histograma televisión.* 

# **Computadora**

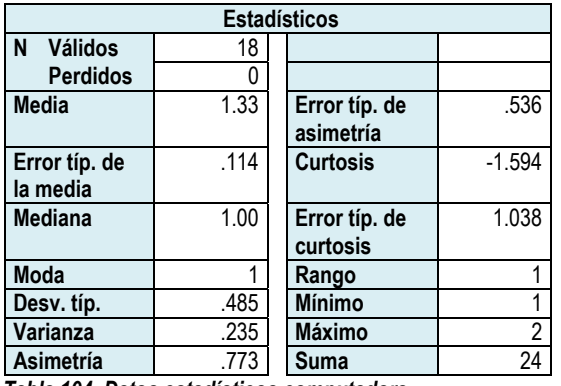

*Tabla 104. Datos estadísticos computadora.* 

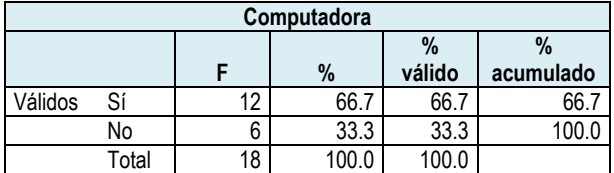

*Tabla 105. Frecuencia computadora.* 

#### **Histograma**

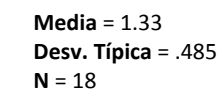

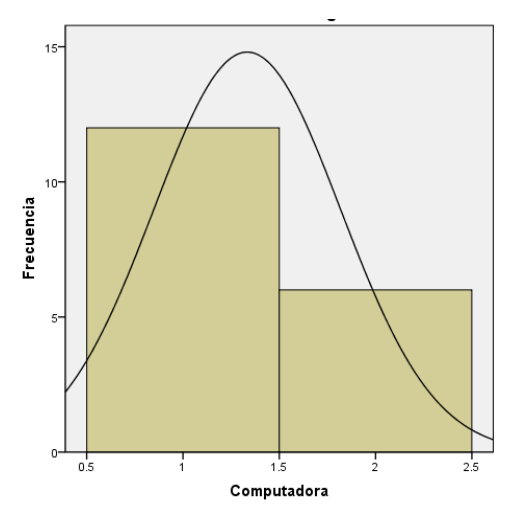

*Gráfica 55. Histograma computadora.* 

## *Videocasetera*

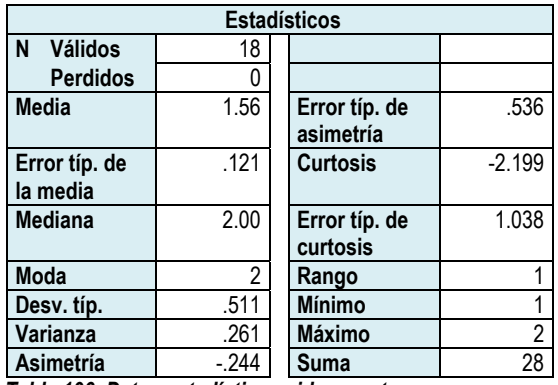

*Tabla 106. Datos estadísticos videocasetera.* 

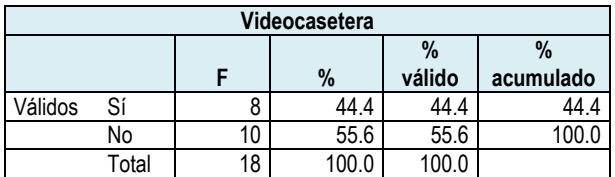

*Tabla 107. Frecuencia videocasetera.*

#### **Histograma**

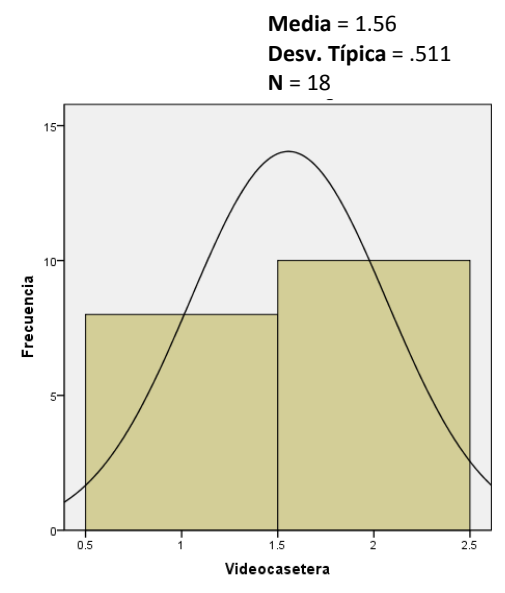

*Gráfica 56. Histograma videocasetera.* 

## *Acceso a internet*

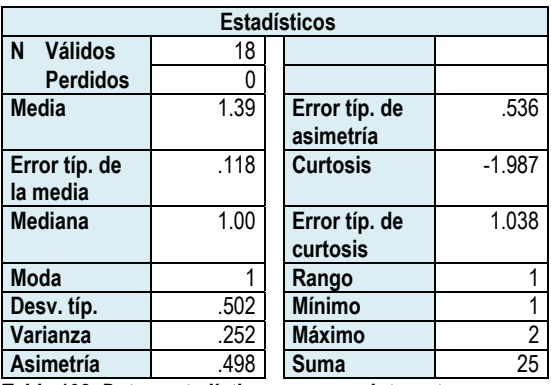

*Tabla 108. Datos estadísticos acceso a internet.* 

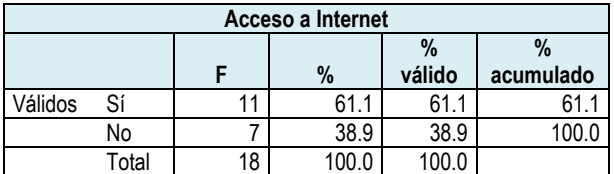

*Tabla 109. Frecuencia acceso a internet.* 

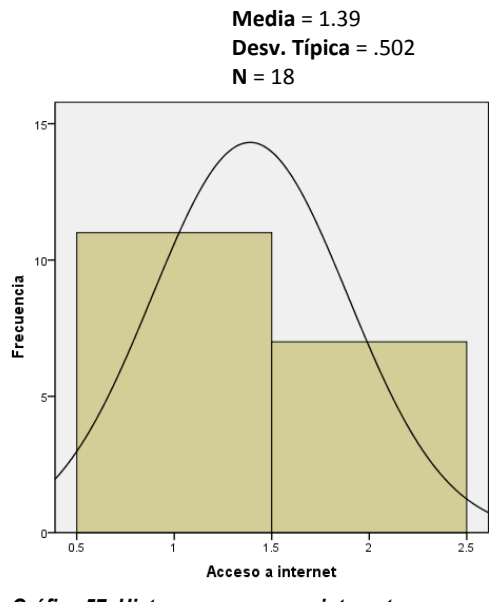

*Gráfica 57. Histograma acceso a internet.* 

# *Teléfono*

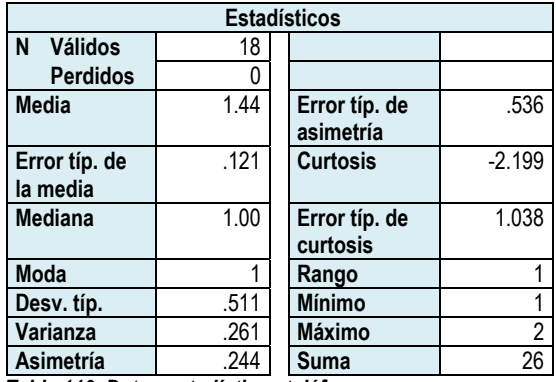

*Tabla 110. Datos estadísticos teléfono.* 

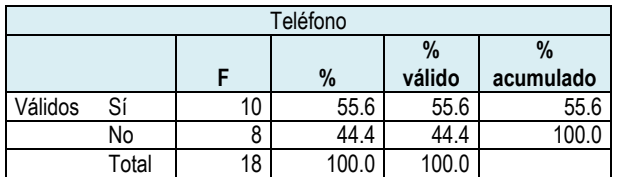

*Tabla 111. Frecuencia teléfono.* 

## *Fax*

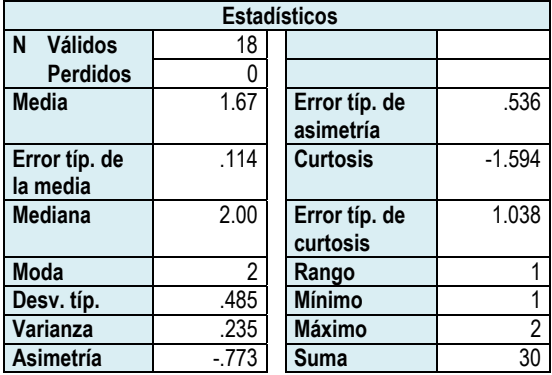

*Tabla 112. Datos estadísticos fax.* 

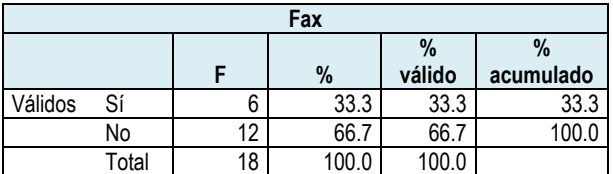

*Tabla 113. Frecuencia fax.*

## **Histograma**

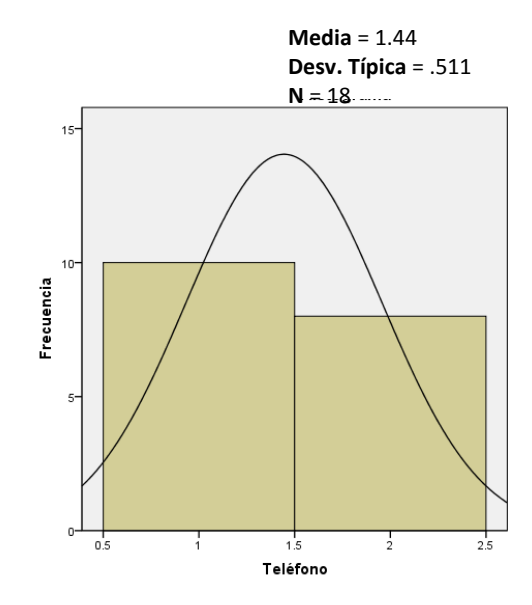

*Gráfica 58. Histograma teléfono.* 

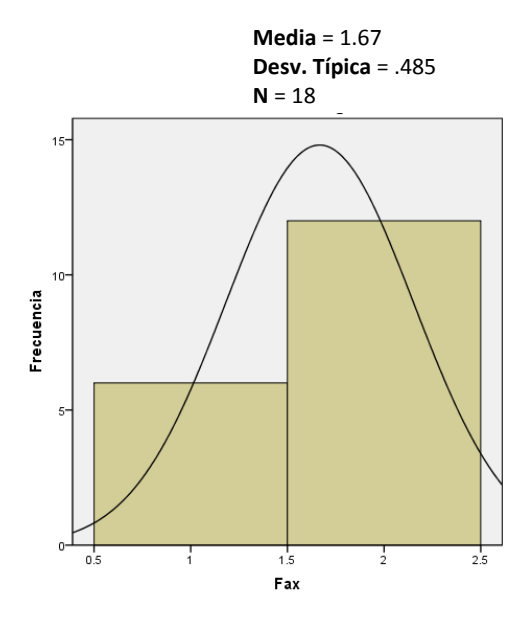

*Gráfica 59. Histograma fax.* 

Como puede apreciarse en la tabla 114 y la gráfica 60, no hay una respuesta unificada acerca de los aparatos con que cuenta el aula digital, esto podría significar que no todos los profesores asisten al aula, o que su asistencia se limita al uso de la computadora, pero a pesar de ello, ni siquiera la computadora obtuvo una respuesta del 100%.

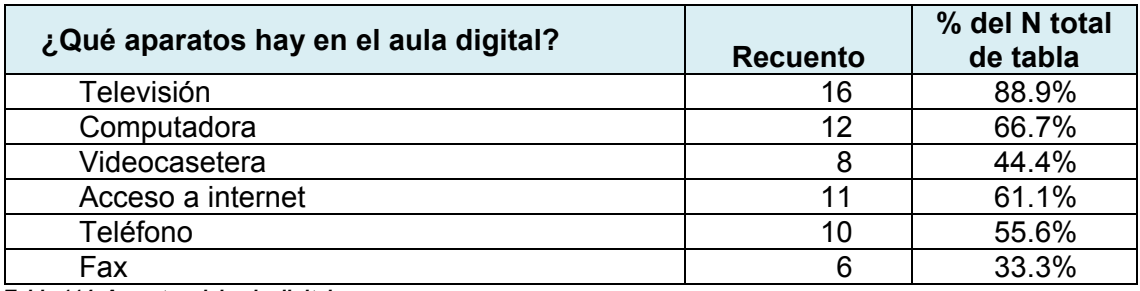

*Tabla 114. Aparatos del aula digital.*

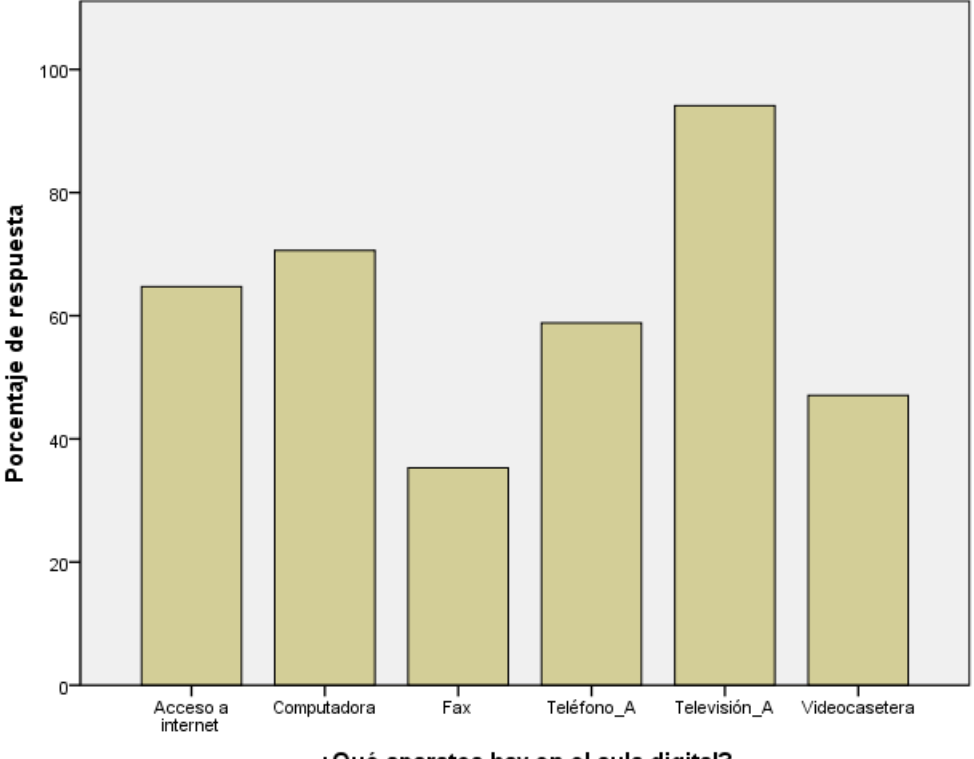

¿Qué aparatos hay en el aula digital?

*Gráfica 60. Aparatos del aula digital.*

## *¿Cuántas veces a la semana tiene programado el uso del aula digital*

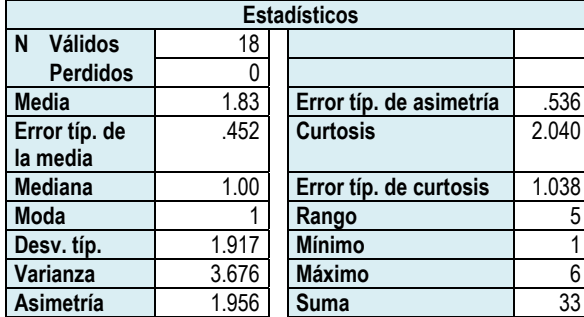

*Tabla 115. Datos estadísticos ¿Cuántas veces a la semana tiene programado el uso del aula digital? programado el uso del aula digital?*

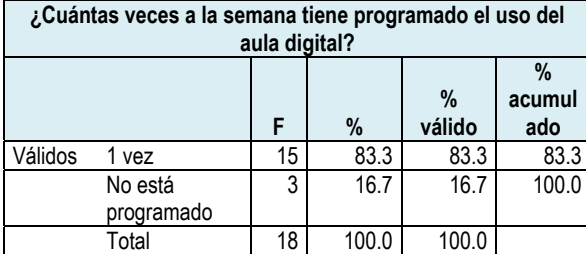

*Tabla 116. Frecuencia ¿Cuántas veces a la semana tiene programado el uso del aula digital? programado el uso del aula digital?*

#### **Histograma**

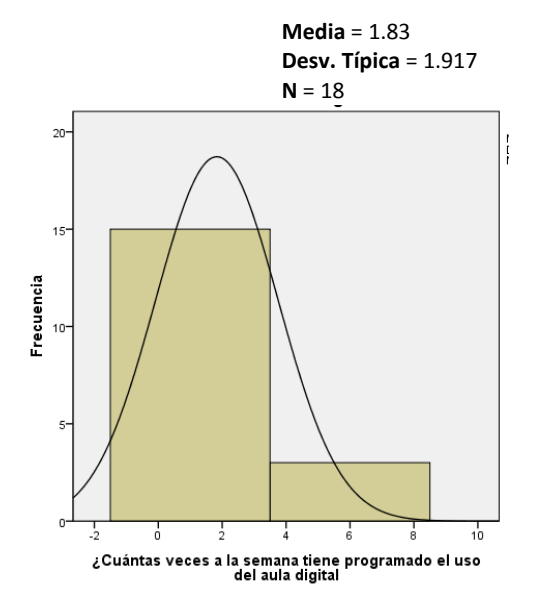

*Gráfica 61. Histograma ¿Cuántas veces a la semana tiene programado el uso del aula digital?*

## *¿Cuánto tiempo tiene asignado a la semana para trabajar en el aula digital*

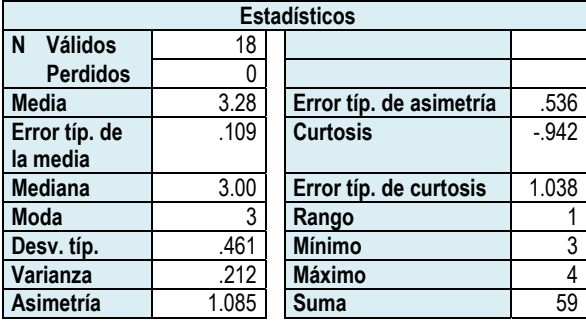

*Tabla 117. Datos estadísticos ¿Cuánto tiempo tiene asignado a la semana para trabajar en el aula digital? para trabajar en el aula digital?* 

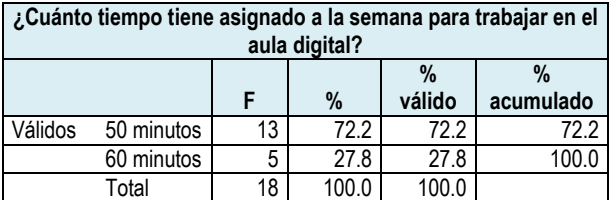

*Tabla 118. Frecuencia ¿Cuánto tiempo tiene asignado a la semana para trabajar en el aula digital?* 

#### **Histograma**

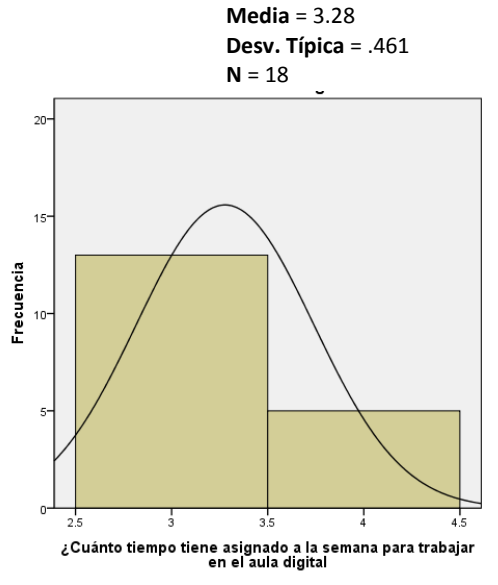

*Gráfica 62. Histograma ¿Cuánto tiempo tiene asignado a la semana trabajar en el aula digital?*  Relativo al tiempo que tiene asignado al aula y si se conoce una programación de participación a la misma, los profesores tampoco tienen una respuesta unificada, ya que algunos mencionaron que el tiempo asignado semanalmente es de 50 minutos (72.2%), mientras que otros informaron que era de 60 minutos (27.8%).

En cuanto a la frecuencia de uso del aula, tampoco se tiene una respuesta unificada ya que el 83.3% seleccionó la opción 1 vez a la semana, mientras que el 16.7% dijo que no había programación al respecto.

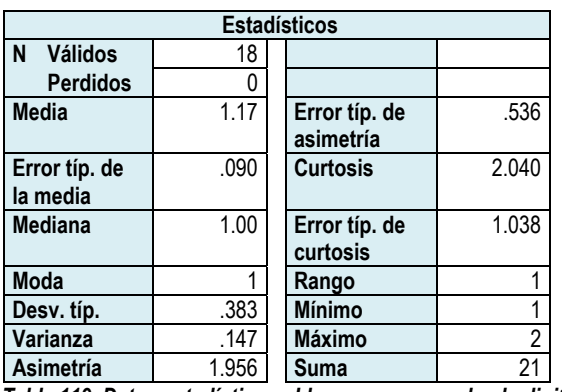

## *¿Lleva a su grupo al aula digital?*

*Tabla 119. Datos estadísticos ¿Lleva a su grupo al aula digital?* 

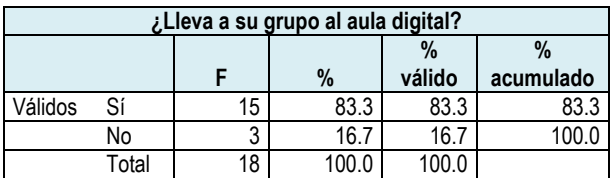

*Tabla 120. Frecuencia ¿Lleva a su grupo al aula digital?* 

Respecto a la participación de los profesores en el aula digital, el 83.3% informó que sí lleva a su grupo al aula digital, mientras que el 16.7% no lo hace.

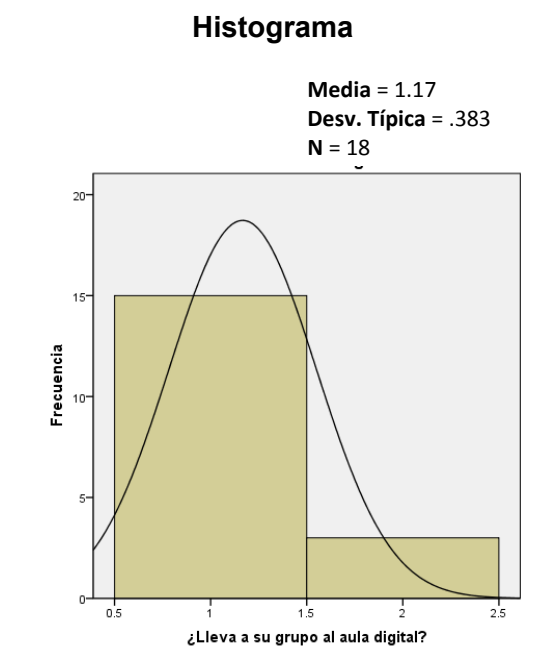

*Gráfica 63. Histograma ¿Lleva a su grupo al aula digital?* 

## *¿Cuántas veces por semana lleva a su grupo al aula digital?*

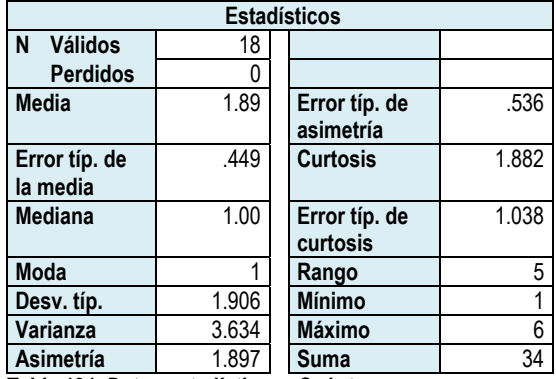

**Asimetría 1.897 Suma 34 digital 1.897 (1.897 digital digital digital digital digital digital digital digital di<br>Tabla 121. Datos estadísticos ¿Cuántas veces por semana digital?**<br>lleva a su grupo al aula digital? *lleva a su grupo al aula digital?* 

| ¿Cuántas veces por semana que lleva a su grupo al aula<br>digital? |         |    |      |        |           |  |  |  |  |
|--------------------------------------------------------------------|---------|----|------|--------|-----------|--|--|--|--|
|                                                                    |         |    |      | $\%$   | %         |  |  |  |  |
|                                                                    |         | F  | $\%$ | válido | acumulado |  |  |  |  |
| Válidos                                                            | 1 vez   | 14 | 77.8 | 77.8   | 77.8      |  |  |  |  |
|                                                                    | 2 veces |    | 5.6  | 5.6    | 83.3      |  |  |  |  |
|                                                                    | Ninguna | ঽ  | 167  | 167    | 1በበ በ     |  |  |  |  |

*Tabla 122. Frecuencia ¿Cuántas veces por semana lleva a su grupo al aula digital? grupo al aula digital?* 

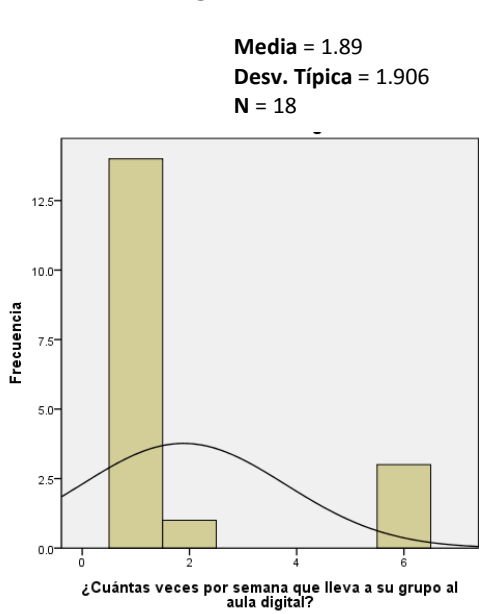

*Gráfica 64. Histograma ¿Cuántas veces por semana lleva a su grupo al aula digital?* 

Referente a las veces que los profesores llevan a su grupo al aula digital, la mayoría, es decir, el 77.8% lo hace 1 vez a la semana, el 5.6% los lleva 2 veces a la semana y el 16.7% no los lleva nunca.

Esta podría ser una de las razones por las que las respuestas relativas a los aparatos con los que cuenta el aula digital no hayan sido unificadas, ya que 3 profesores no llevan a sus grupos al aula y probablemente, ni siquiera sabe qué equipo se tiene en la misma.

## *En la escuela tiene acceso a la computadora*

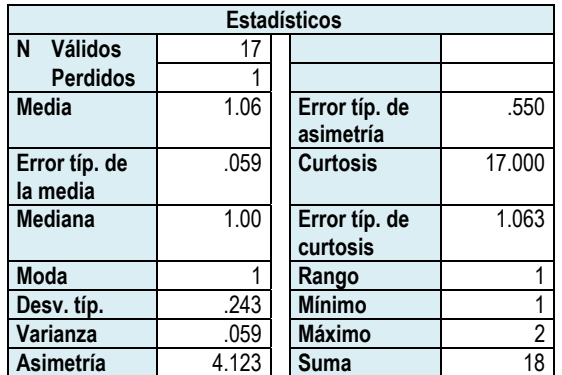

*Tabla 123. Datos estadísticos En la escuela tiene acceso a la computadora:* 

**Histograma**

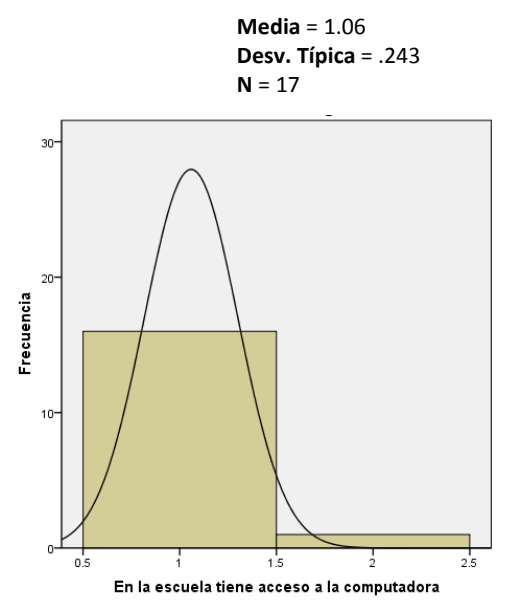

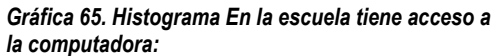

*Tabla 124. Frecuencia En la escuela tiene acceso a la computadora:* 

**En la escuela tiene acceso a la computadora**

Válidos Sí 16 88.9 94.1 94.1<br>No 1 5.6 5.9 100.0 No 1 5.6 5.9 100.0

Total 17 94.4 100.0

Perdidos Sistema | 1 | 5.6

Total 18 100.0

**F % % válido % acumulado**

## *En la escuela, ¿cuánto tiempo a la semana tiene acceso a la computadora?*

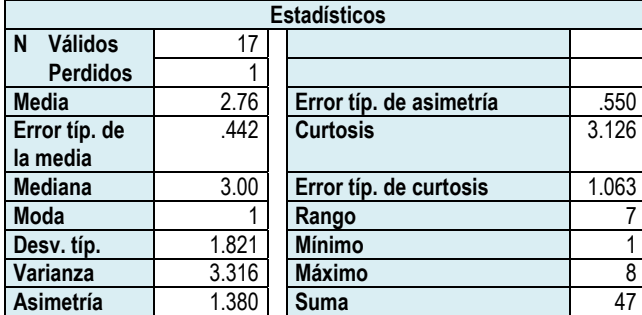

*Tabla 125. Datos estadísticos En la escuela, ¿cuánto tiempo a la semana* tiene a la computadora de la computador *tiene acceso a la computadora?* 

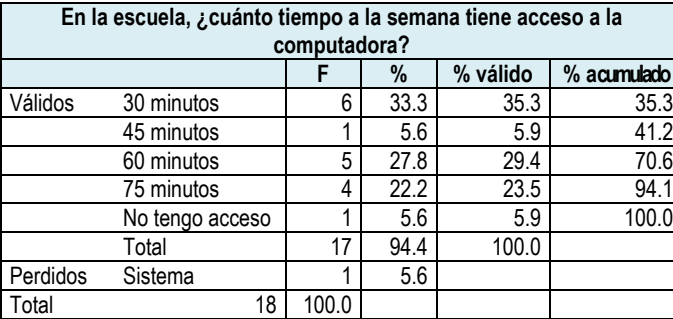

*Tabla 126. Frecuencia En la escuela, ¿cuánto tiempo a la semana tiene acceso a la computadora? tiene acceso a la computadora?* 

**Media** = 2.76 **Desv. Típica** = 1.821  $N = 17$ 

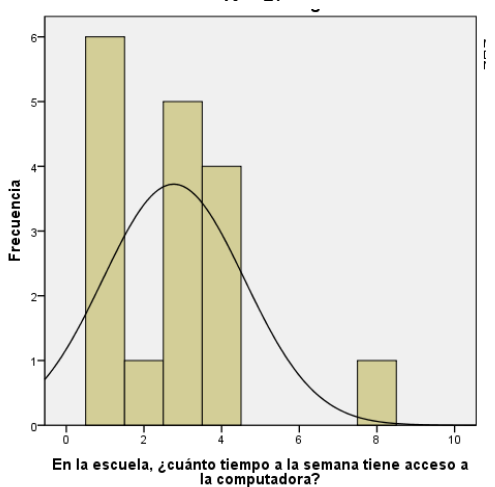

*Gráfica 66. Histograma En la escuela, ¿cuánto tiempo a la semana tiene acceso a la computadora?*

## *¿En qué usa la computadora durante el tiempo que tiene asignado?*

## *Jugar*

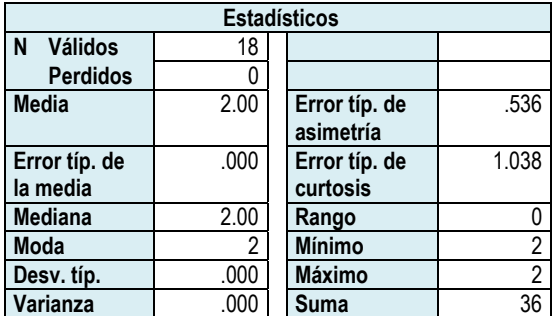

*Tabla 127. Datos estadísticos jugar.* 

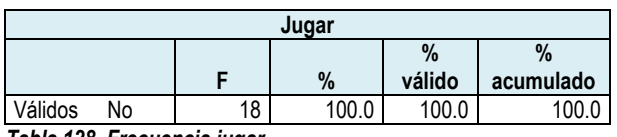

*Tabla 128. Frecuencia jugar.*

#### **Histograma**

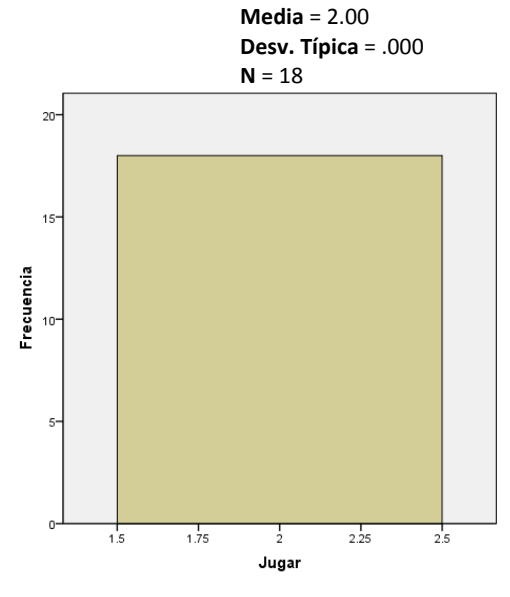

*Gráfica 67. Histograma jugar.* 

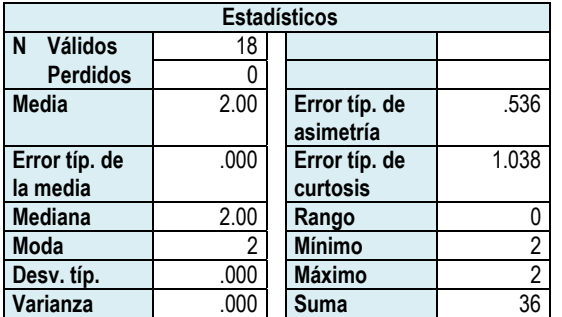

## *Entrar a redes sociales*

*Tabla 129. Datos estadísticos entrar a redes sociales.* 

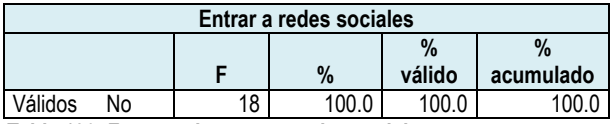

*Tabla 130. Frecuencia entrar a redes sociales.*

#### **Histograma**

**Media** = 2.00 **Desv. Típica** = .000  $N = 18$ 

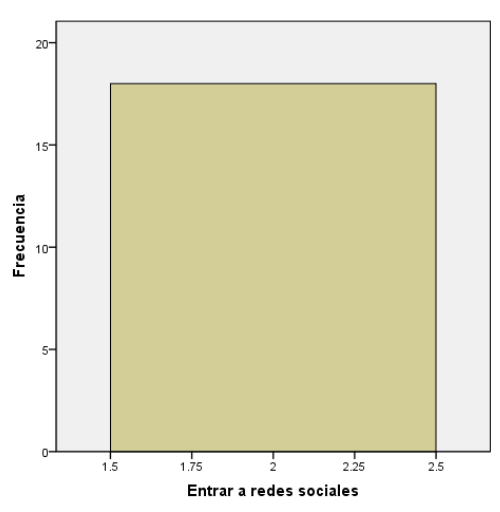

*Gráfica 68. Histograma entrar a redes sociales.*

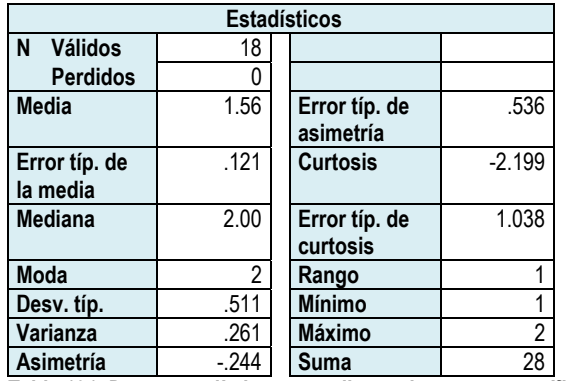

## *Usar discos de temas específicos*

*Tabla 131. Datos estadísticos usar discos de temas específicos.* 

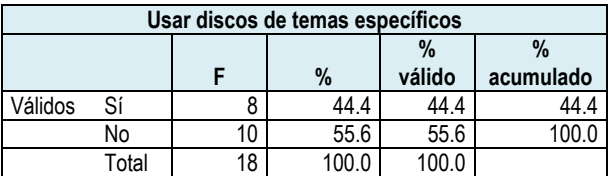

*Tabla 132. Frecuencia usar discos de temas específicos.*

## *Buscar información en internet*

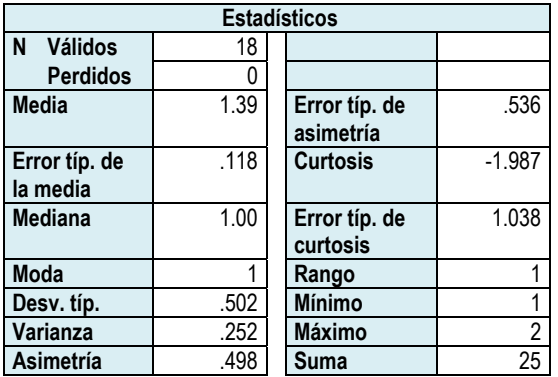

*Tabla 133. Datos estadísticos buscar información en internet.* 

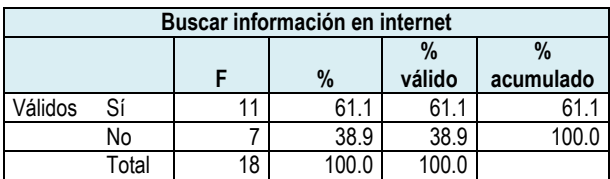

*Tabla 134. Frecuencia buscar información en internet.*

#### **Histograma**

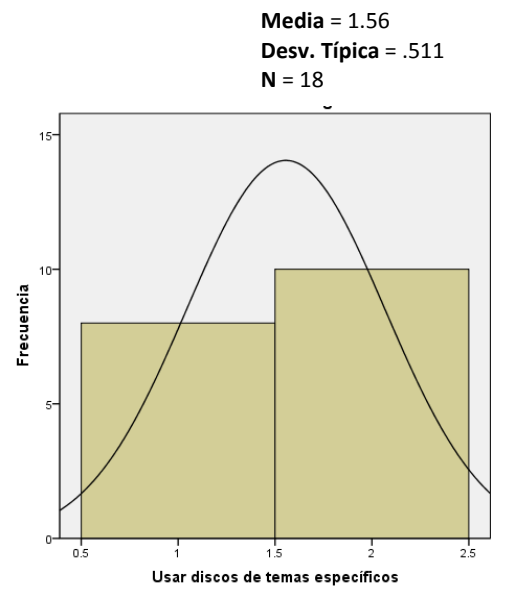

*Gráfica 69. Histograma usar discos de temas específicos.* 

#### **Histograma**

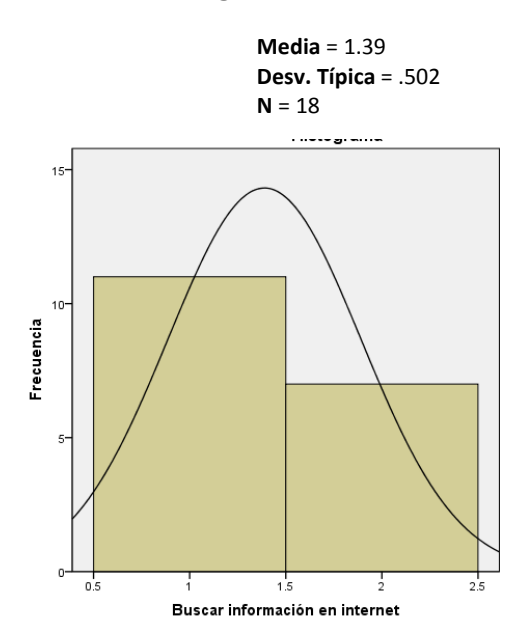

*Gráfica 70. Histograma buscar información en internet.* 

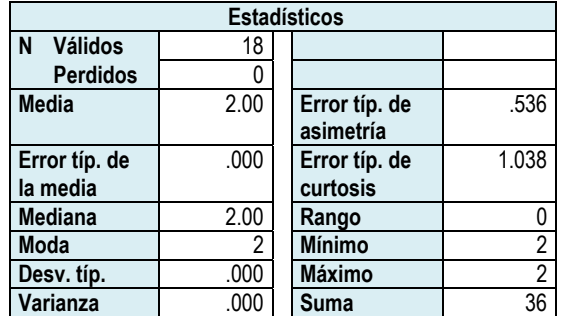

## *Revisar tareas de mis alumnos*

*Tabla 135. Datos estadísticos revisar tareas de mis alumnos.* 

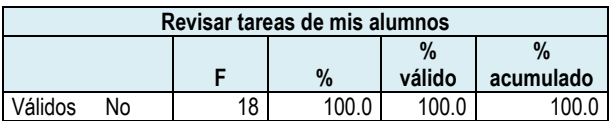

*Tabla 136. Frecuencia revisar tareas de mis alumnos.*

*Escuchar música* 

### **Histograma**

**Media** = 2.00 **Desv. Típica** = .000

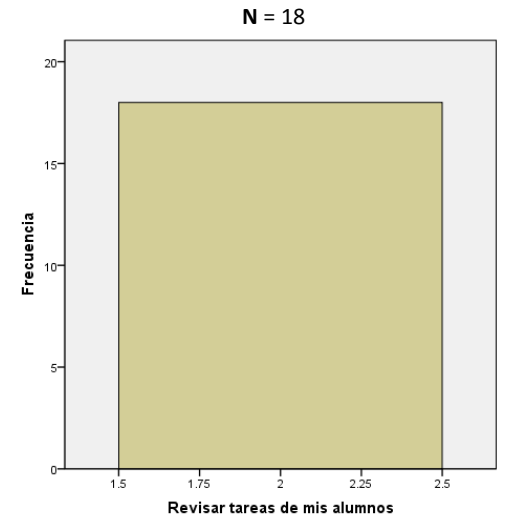

*Gráfica 71. Histograma revisar tareas de mis alumnos.* 

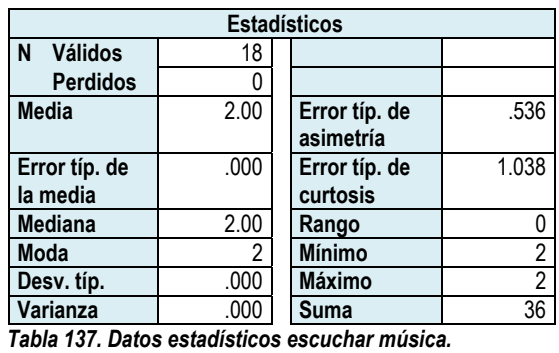

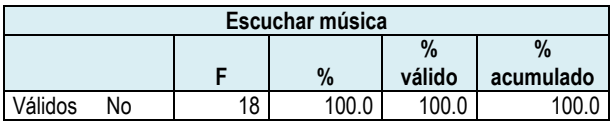

*Tabla 138. Frecuencia escuchar música.* 

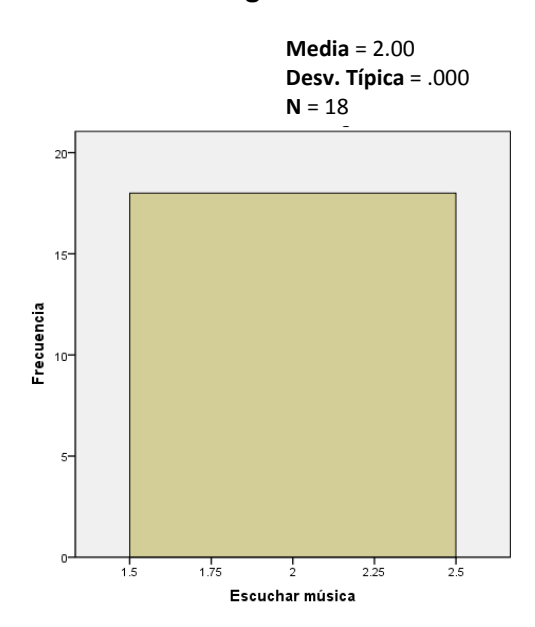

*Gráfica 72. Histograma escuchar música.*

# *Hacer hojas de cálculo*

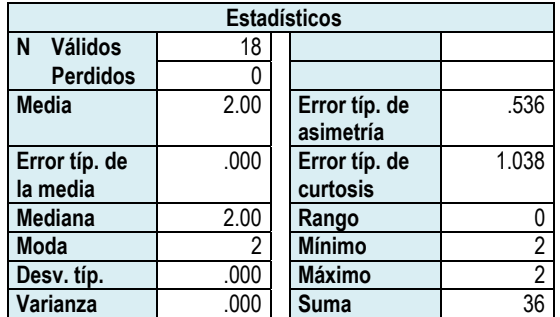

*Tabla 139. Datos estadísticos hacer hojas de cálculo.* 

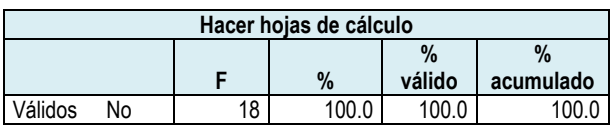

*Tabla 140. Frecuencia hacer hojas de cálculo.* 

## **Histograma**

**Media** = 2.00 **Desv. Típica** = .000

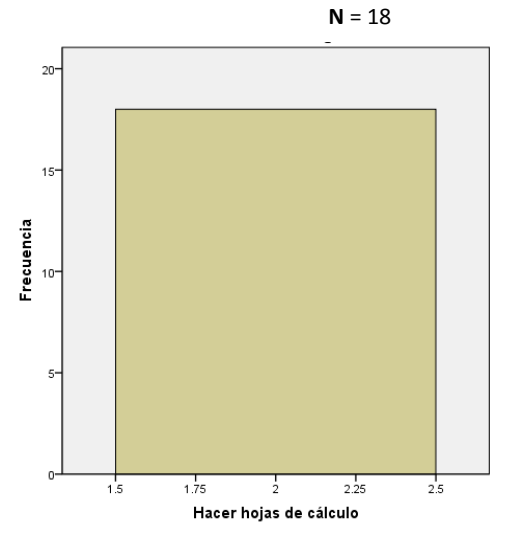

*Gráfica 73. Histograma hacer hojas de cálculo.*

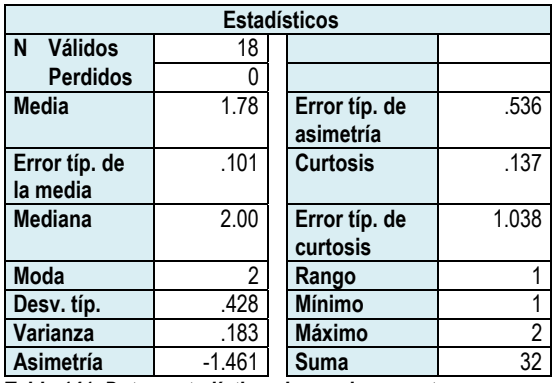

## *Hacer documentos*

*Tabla 141. Datos estadísticos hacer documentos.* 

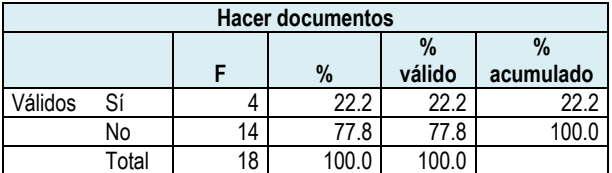

*Tabla 142. Frecuencia hacer documentos.* 

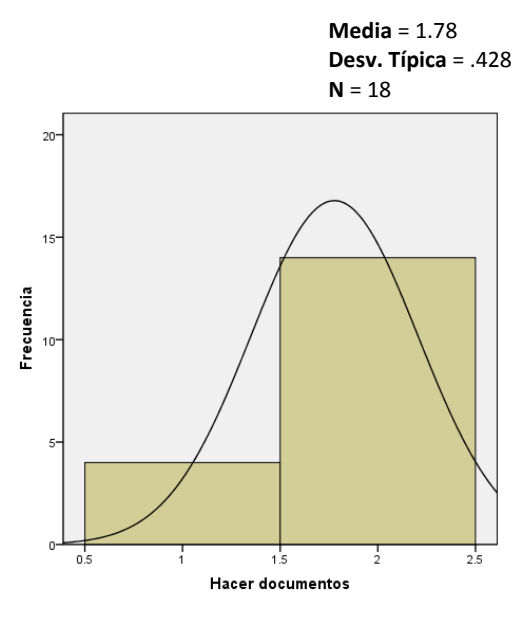

*Gráfica 74. Histograma hacer documentos.* 

## *Ver videos*

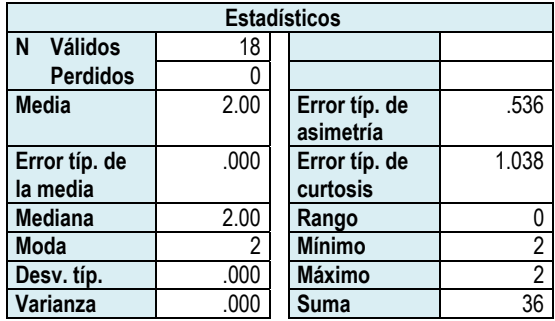

*Tabla 143. Datos estadísticos ver videos.* 

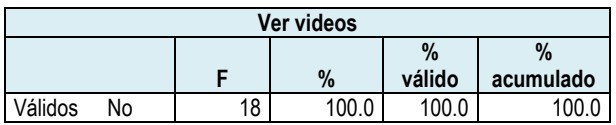

*Tabla 144. Frecuencia ver videos.* 

## **Histograma Media** = 2.00 **Desv. Típica** = .000  $N = 18$  $20 15<sup>1</sup>$ Frecuencia  $10$  $\overline{\mathbf{s}}$  $\overline{0}$  $\frac{1}{1.5}$  $\frac{1}{1.75}$  $\frac{1}{2.25}$  $\frac{1}{2}$  $2.5$ Ver videos

*Gráfica 75. Histograma ver videos.* 

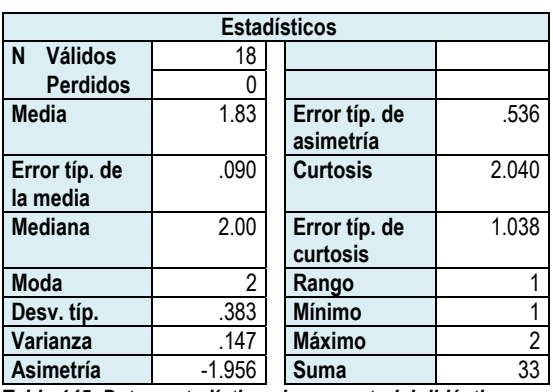

## *Hacer material didáctico*

*Tabla 145. Datos estadísticos hacer material didáctico.* 

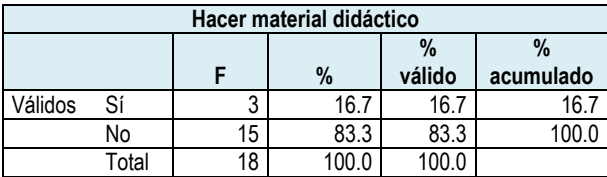

*Tabla 146. Frecuencia hacer material didáctico.* 

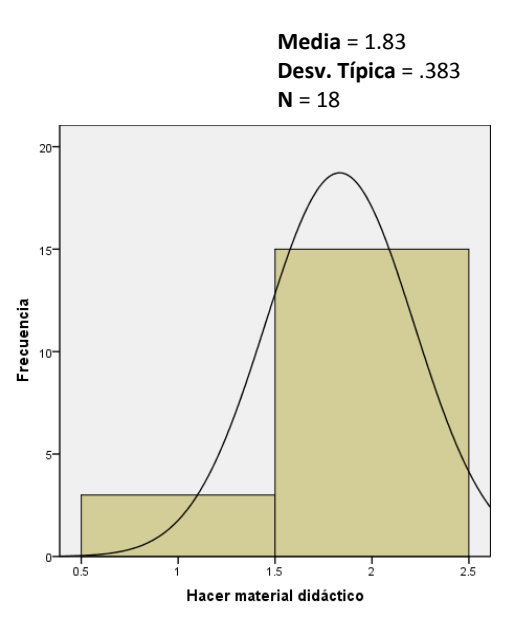

*Gráfica 76. Histograma hacer material didáctico.*

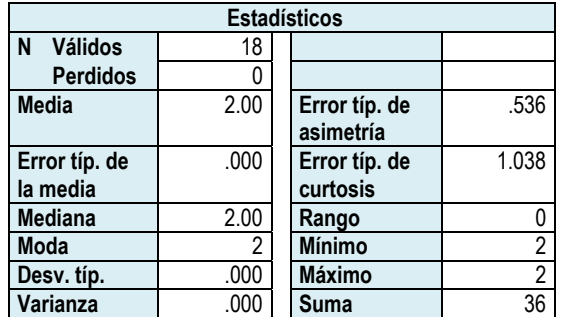

## *Consultar correo electrónico*

*Tabla 147. Datos estadísticos consultar correo electrónico.* 

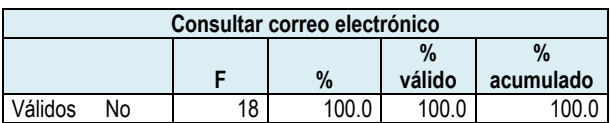

*Tabla 148. Frecuencia consultar correo electrónico.* 

#### **Histograma**

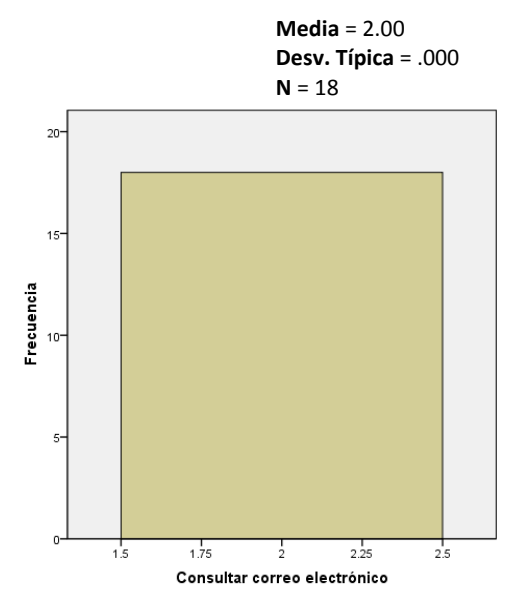

*Gráfica 77. Histograma consultar correo electrónico.*

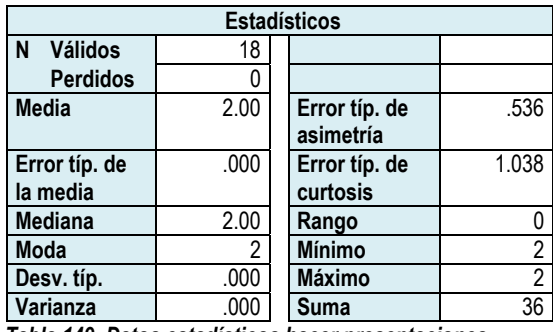

# *Hacer presentaciones*

*Tabla 149. Datos estadísticos hacer presentaciones.* 

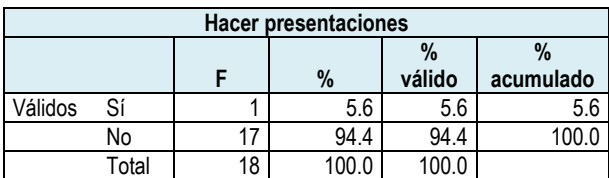

*Tabla 150. Frecuencia hacer presentaciones.* 

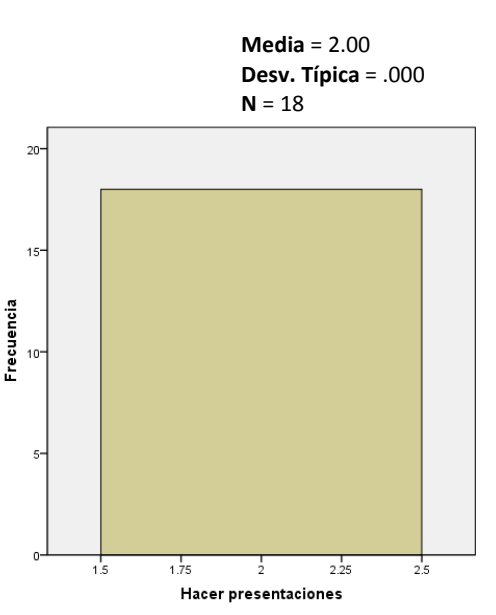

*Gráfica 78. Histograma hacer presentaciones.*

# *Programar ejercicios*

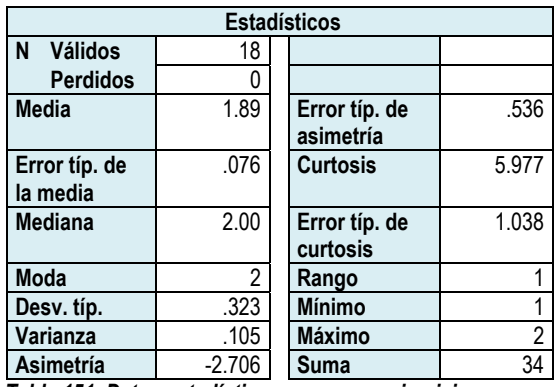

*Tabla 151. Datos estadísticos programar ejercicios.* 

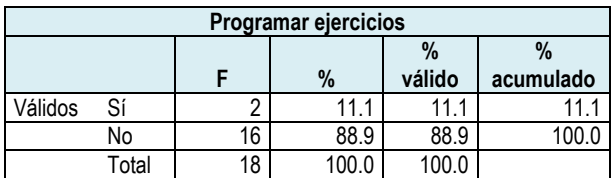

*Tabla 152. Frecuencia programar ejercicios.* 

*Hacer planeación* 

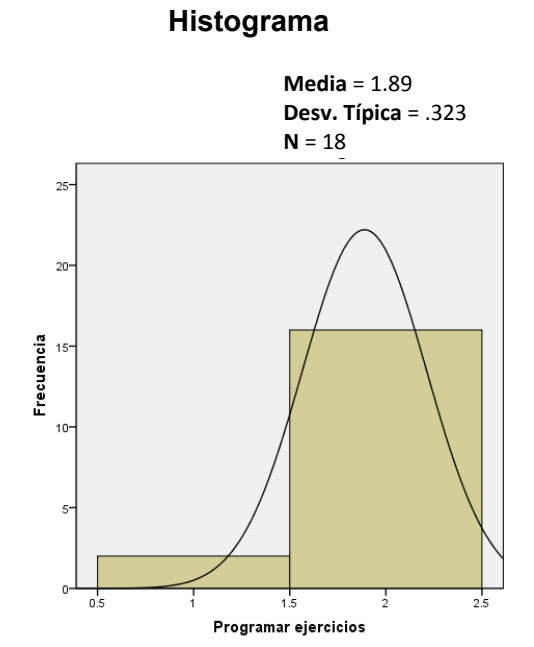

*Gráfica 79. Histograma programar ejercicios.*

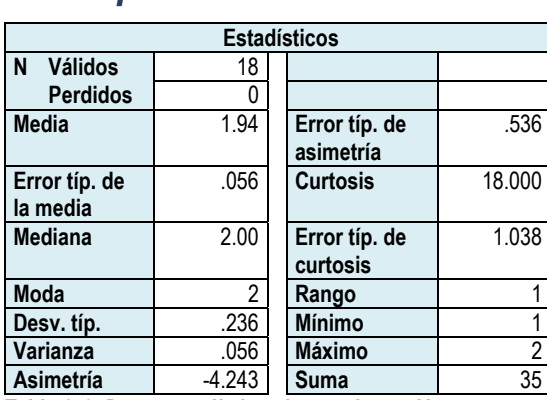

*Tabla 153. Datos estadísticos hacer planeación.* 

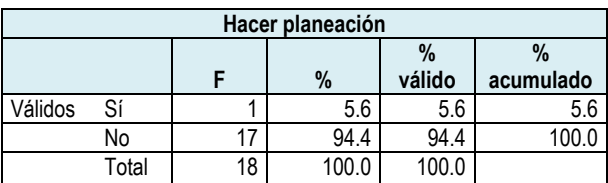

*Tabla 154. Frecuencia hacer planeación.*

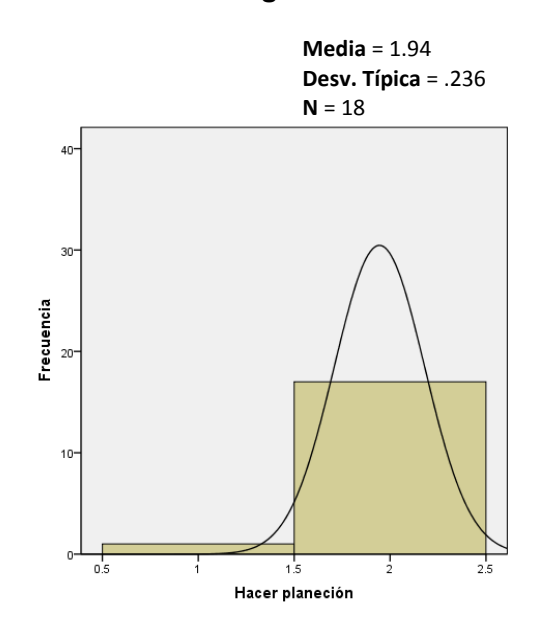

*Gráfica 80. Histograma hacer planeación.*

## *Ingresar a cursos*

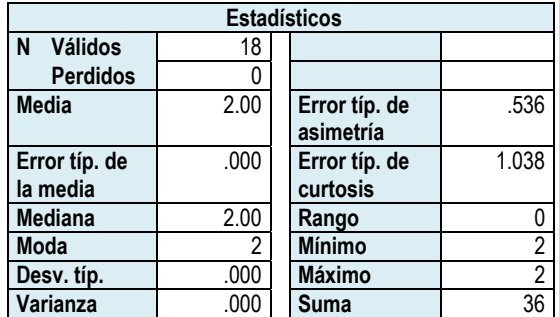

*Tabla 155. Datos estadísticos ingresar a cursos.* 

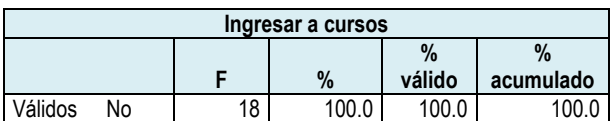

*Tabla 156. Frecuencia ingresar a cursos.* 

#### **Histograma**

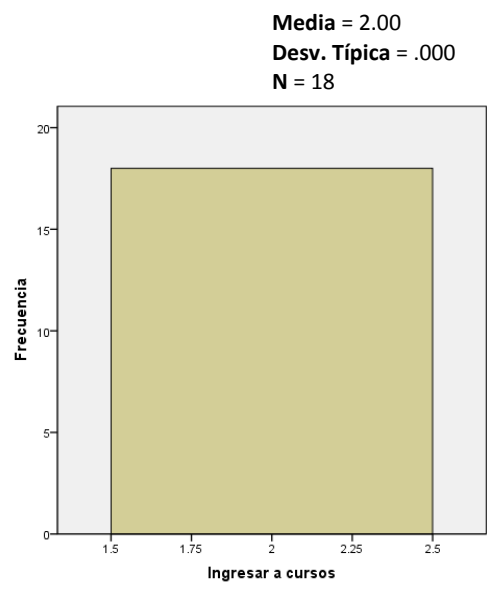

*Gráfica 81. Histograma ingresar a cursos.* 

## *No tengo acceso a la computadora*

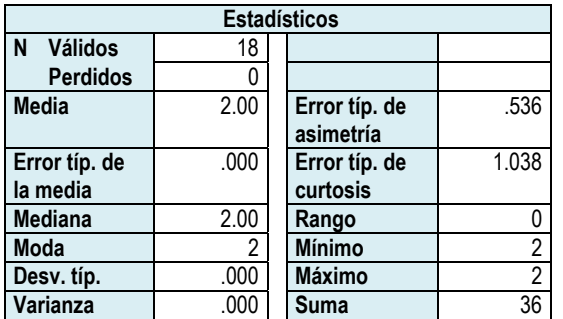

*Tabla 157. Datos estadísticos no tengo acceso a la computadora.* 

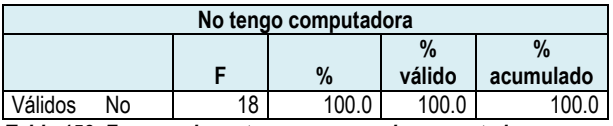

*Tabla 158. Frecuencia no tengo acceso a la computadora.* 

**Media** = 2.00 **Desv. Típica** = .000  $N = 18$ 

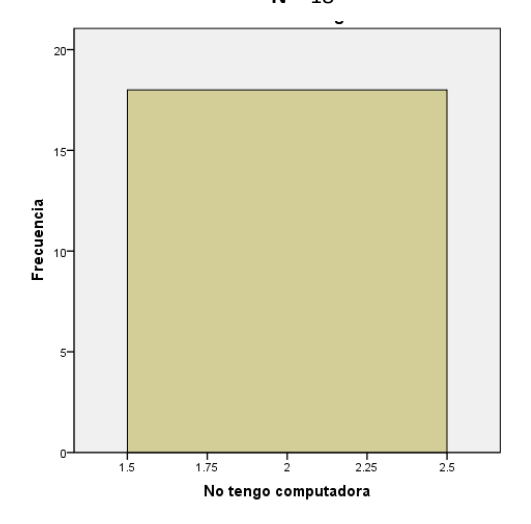

*Gráfica 82. Histograma no tengo acceso a la computadora.* 

## *No la uso*

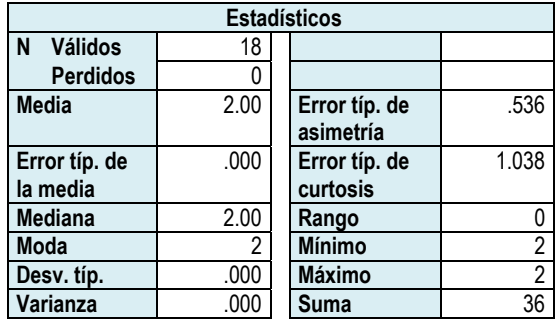

*Tabla 159. Datos estadísticos no la uso.* 

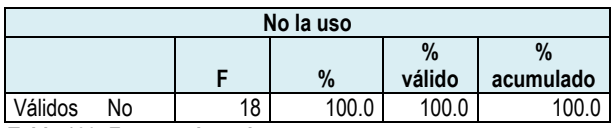

*Tabla 160. Frecuencia no la uso.* 

 $1.5$ 

 $1.75$ 

 $2.25$ 

No la uso

 $2.5$ 

En la tabla 161 y en la gráfica 84, se muestra el uso que los profesores de grupo hacen de la computadora a la que tienen acceso en la escuela y se puede identificar que hay pocas actividades que son realizadas en dichas máquinas, situación que es muy diferente respecto a las actividades que realizan en las computadoras de sus casas.

Para conocer el nivel de destreza que tienen los profesores para utilizar la computadora y el tipo de software al que tienen acceso se les realizaron las siguientes preguntas y se presentan los resultados obtenidos. Al final se presenta una tabla resumen de los mismos.

**Media** = 2.00 **Desv. Típica** = .000  $N = 18$  $\overline{20}$  $15 -$ Frecuencia  $10$ 

*Gráfica 83. Histograma no la uso.* 

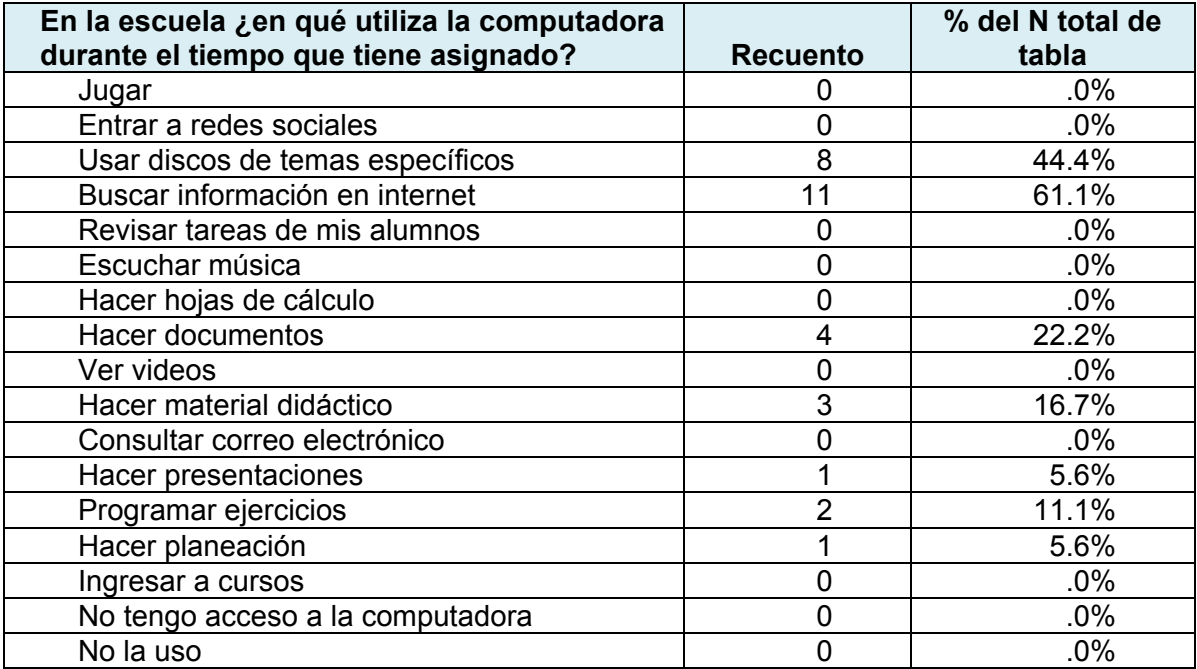

*Tabla 161. Uso de la computadora de la escuela por parte de los profesores.* 

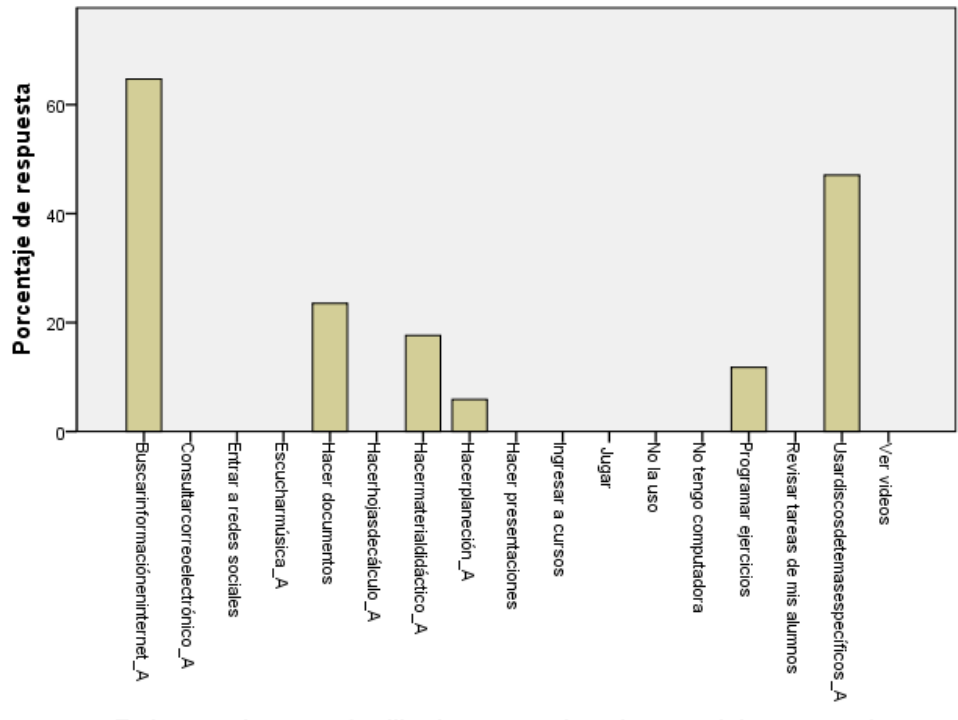

En la escuela ¿en qué utiliza la computadora durante el tiempo que tiene<br>asignado?

*Gráfica 84. Uso de la computadora de la escuela por parte de los profesores de grupo.*

Para conocer el nivel de destreza de los profesores para usar las NTIC´s, se les cuestionó acerca de su preparación para usar las computadoras. También se les preguntó el nivel en el que ellos consideran que están para utilizar diferentes alternativas de software, el correo electrónico e Internet.

Los resultados se muestran, primero de forma individual y al final se presenta un resumen de las preguntas correspondeintes al nivel de destreza de los profesores para utilizar las NTIC´s.

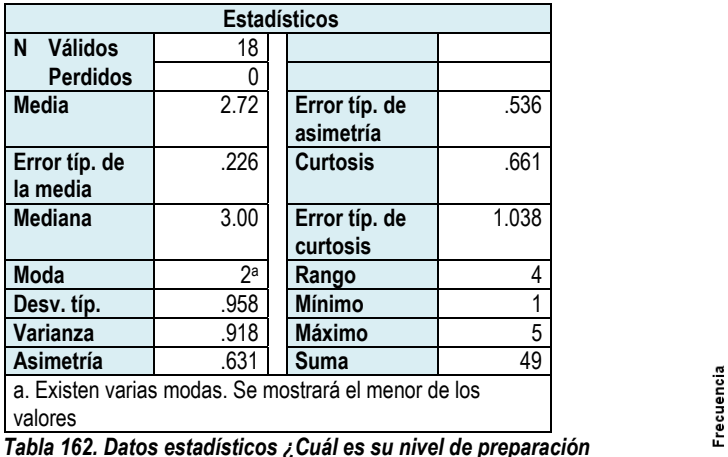

*¿Cuál es su nivel de preparación para usar la computadora?* 

*para usar la computadora?* 

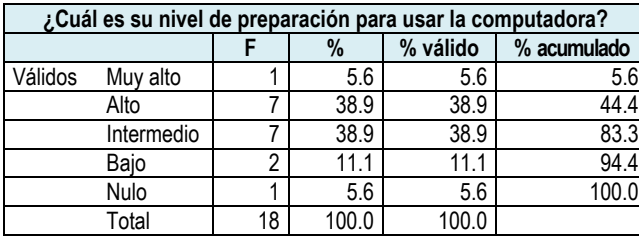

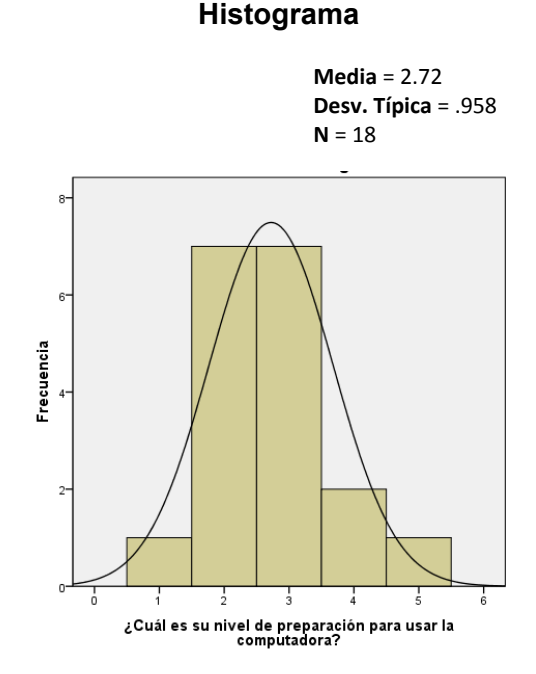

*Gráfica 85. Histograma ¿Cuál es su nivel de preparación para usar la computadora?* 

*Tabla 163. Frecuencia. ¿Cuál es su nivel de preparación para usar la computadora?* 

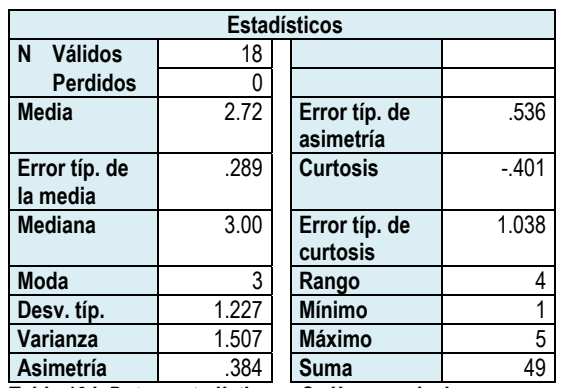

## *¿Cuál es su nivel para procesar textos?*

*Tabla 164. Datos estadísticos ¿Cuál es su nivel para procesar textos?* 

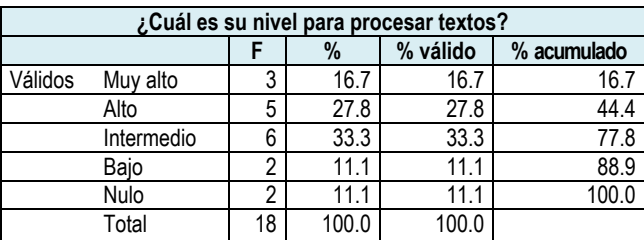

*Tabla 165. Frecuencia ¿Cuál es su nivel para procesar textos?* 

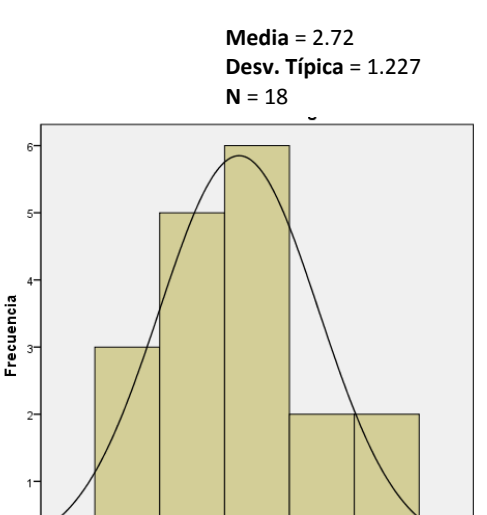

**Histograma**

¿Cuál es su nivel para procesar textos? *Gráfica 86. Histograma ¿Cuál es su nivel para procesar textos?* 

# *¿Cuál es su nivel para hacer hojas de cálculo?*

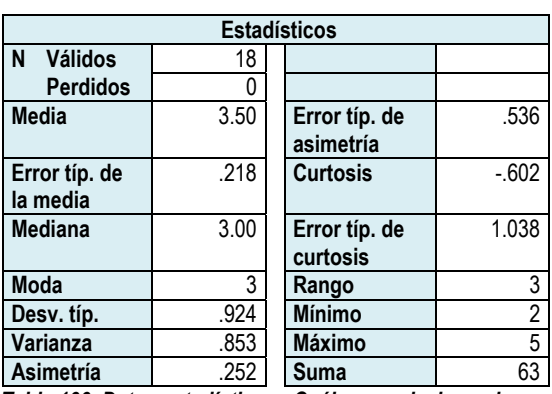

*Tabla 166. Datos estadísticos ¿Cuál es su nivel para hacer hojas de cálculo?* 

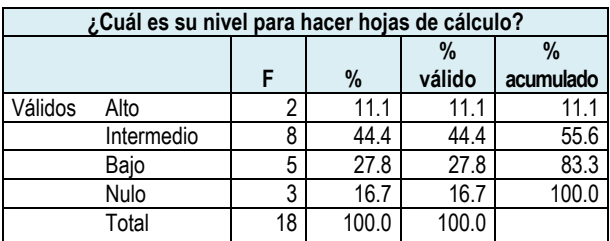

*Tabla 167. Frecuencia ¿Cuál es su nivel para hacer hojas de cálculo?* 

#### **Histograma**

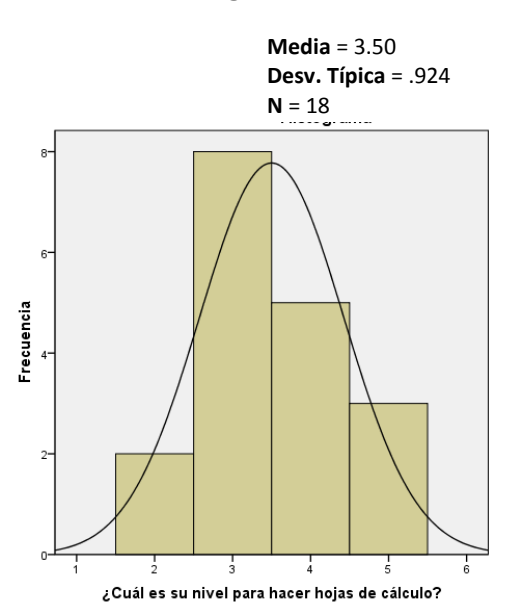

*Gráfica 87. Histograma ¿Cuál es su nivel para hacer hojas de cálculo?* 

## *¿Cuál es su nivel para realizar presentaciones?*

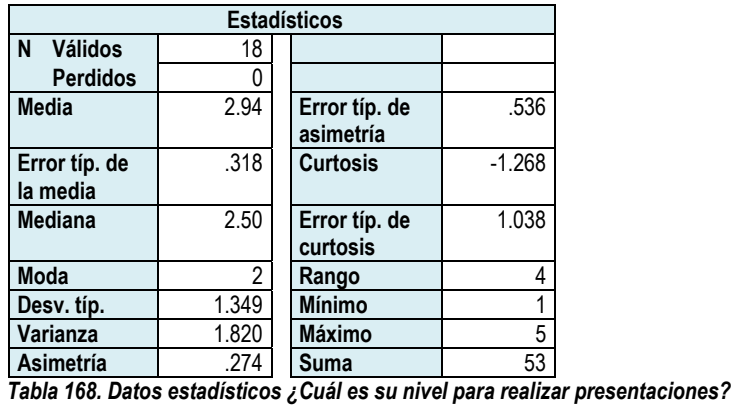

**Histograma**

**Media** = 2.94 **Desv. Típica** = 1.349  $N = 18$ 

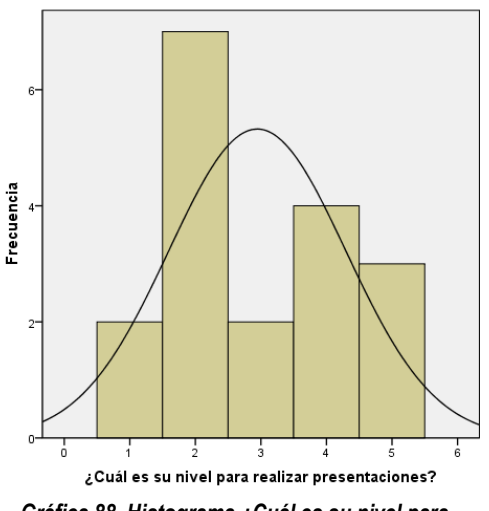

*Gráfica 88. Histograma ¿Cuál es su nivel para realizar presentaciones?* 

**¿Cuál es su nivel para realizar presentaciones? % %** 

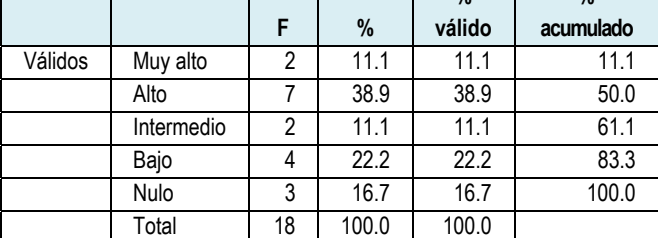

*Tabla 169. Frecuencias ¿Cuál es su nivel para realizar presentaciones?* 

# *¿Cuál es su nivel para hacer mapas mentales?*

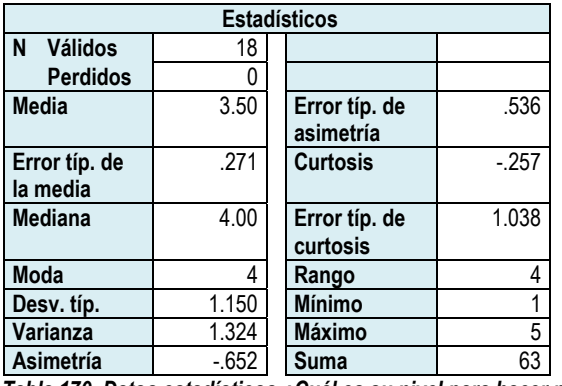

*Tabla 170. Datos estadísticos ¿Cuál es su nivel para hacer mapas mentales?* 

| ¿Cuál es su nivel para hacer mapas mentales? |            |    |       |        |           |  |  |  |
|----------------------------------------------|------------|----|-------|--------|-----------|--|--|--|
|                                              |            |    |       | $\%$   | $\%$      |  |  |  |
|                                              |            | F  | $\%$  | válido | acumulado |  |  |  |
| Válidos                                      | Muy alto   |    | 5.6   | 5.6    | 5.6       |  |  |  |
|                                              | Alto       | 3  | 16.7  | 16.7   | 22.2      |  |  |  |
|                                              | Intermedio | 3  | 16.7  | 16.7   | 38.9      |  |  |  |
|                                              | Bajo       | 8  | 44.4  | 44.4   | 83.3      |  |  |  |
|                                              | Nulo       | 3  | 16.7  | 16.7   | 100.0     |  |  |  |
|                                              | Total      | 18 | 100.0 | 100.0  |           |  |  |  |

*Tabla 171. Frecuencia ¿Cuál es su nivel para hacer mapas mentales?* 

#### **Histograma**

**Media** = 3.50 **Desv. Típica** = 1.150  $N = 18$ 

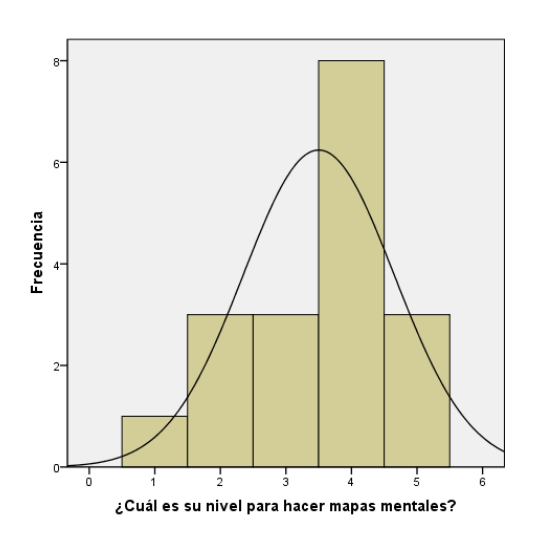

*Gráfica 89. Histograma ¿Cuál es su nivel para hacer mapas mentales?*
### *¿Cuál es su nivel para programar ejercicios html?*

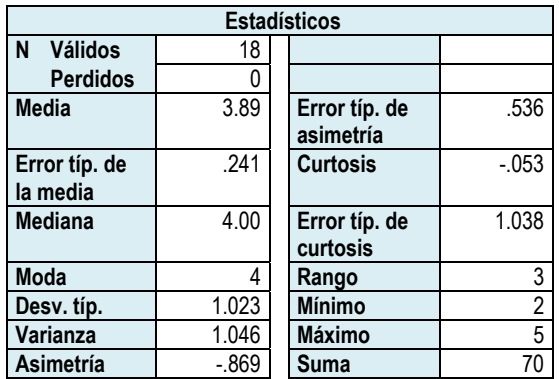

*Tabla 172. Datos estadísticos ¿Cuál es su nivel para programar ejercicios html?* 

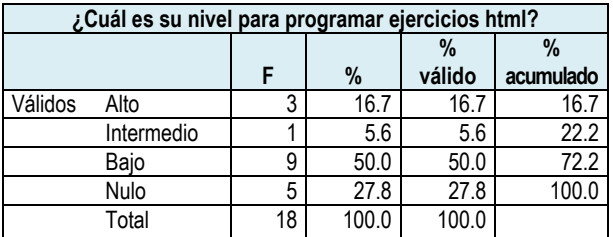

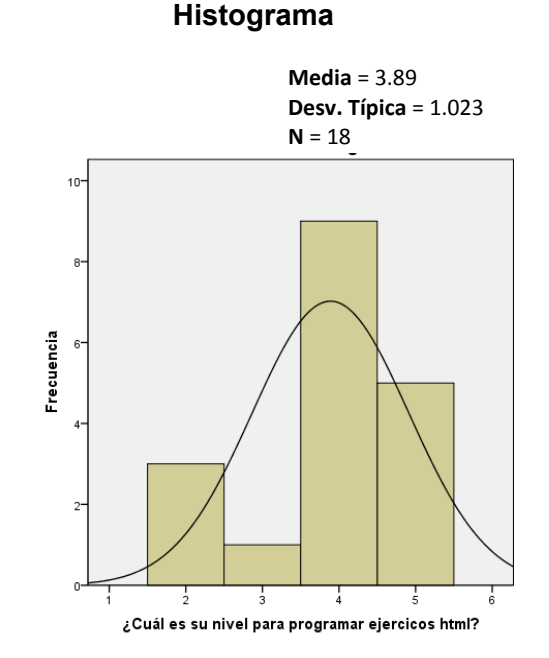

*Gráfica 90. Histograma ¿Cuál es su nivel para programar ejercicios html?* 

#### *Tabla 173. Frecuencia ¿Cuál es su nivel para programar ejercicios html?*

### *¿Cuál es su nivel para utilizar el correo electrónico?*

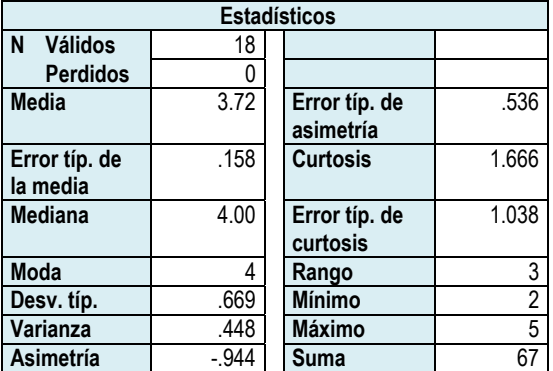

*Tabla 174. Datos estadísticos ¿Cuál es su nivel para utilizar el correo electrónico?* 

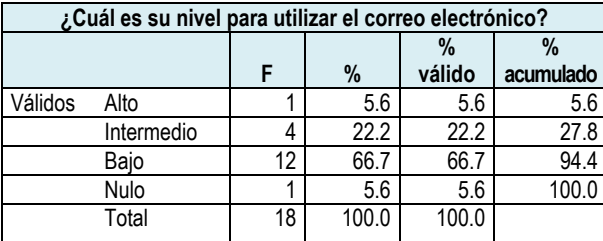

*Tabla 175. Frecuencia ¿Cuál es su nivel para utilizar el correo electrónico?* 

**Media** = 3.72 **Desv. Típica** = .669 **N** = 18

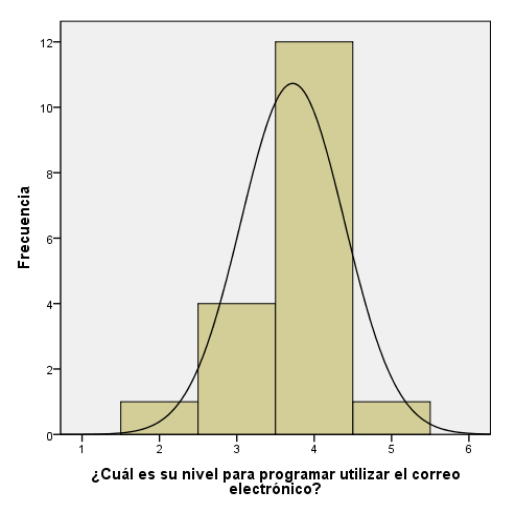

*Gráfica 91. Histograma ¿Cuál es su nivel para utilizar el correo electrónico?* 

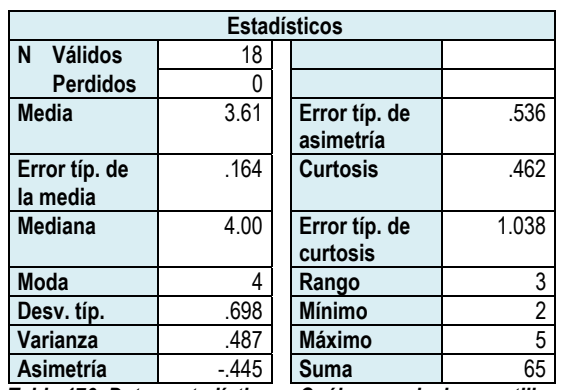

## *¿Cuál es su nivel para utilizar Internet?*

*Tabla 176. Datos estadísticos ¿Cuál es su nivel para utilizar Internet?* 

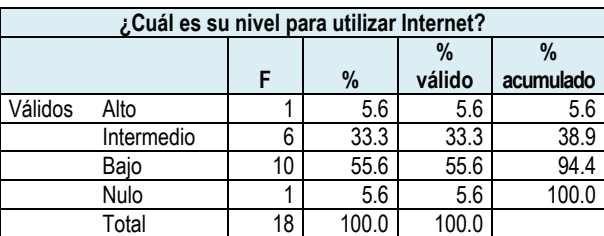

*Tabla 177. Frecuencia ¿Cuál es su nivel para utilizar Internet?* 

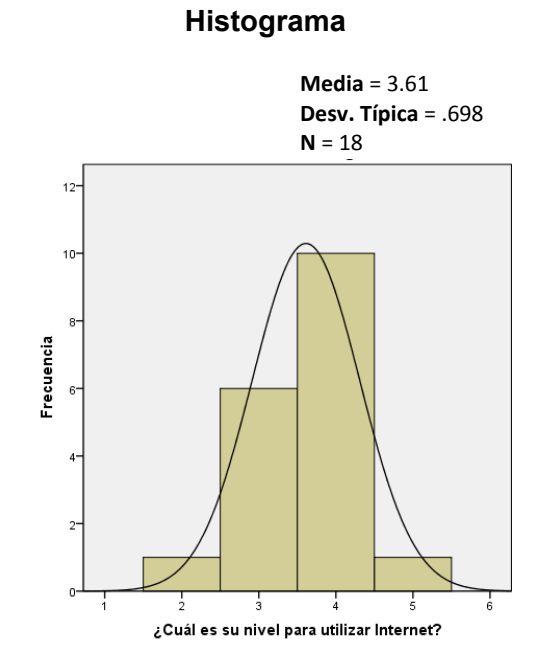

*Gráfica 92. Histograma ¿Cuál es su nivel para utilizar Internet?* 

De los resultados individuales, sobre el nivel de dominio de las NTIC´s, se realizó una tabla general (tabla 178) y su gráfica correspondiente (gráfica 93), de las que puede apreciarse que los profesores de grupo, se concentran principalmente en el nivel bajo, representado por el 36.11% de la población. El siguiente nivel que destaca es el correspondiente a intermedio, cuyo resultado es el 25.68%. El nivel alto fue obtenido por el 20.16%; el nivel nulo obtuvo el 13.22% y finalmente el nivel Muy alto logró el 4.87%.

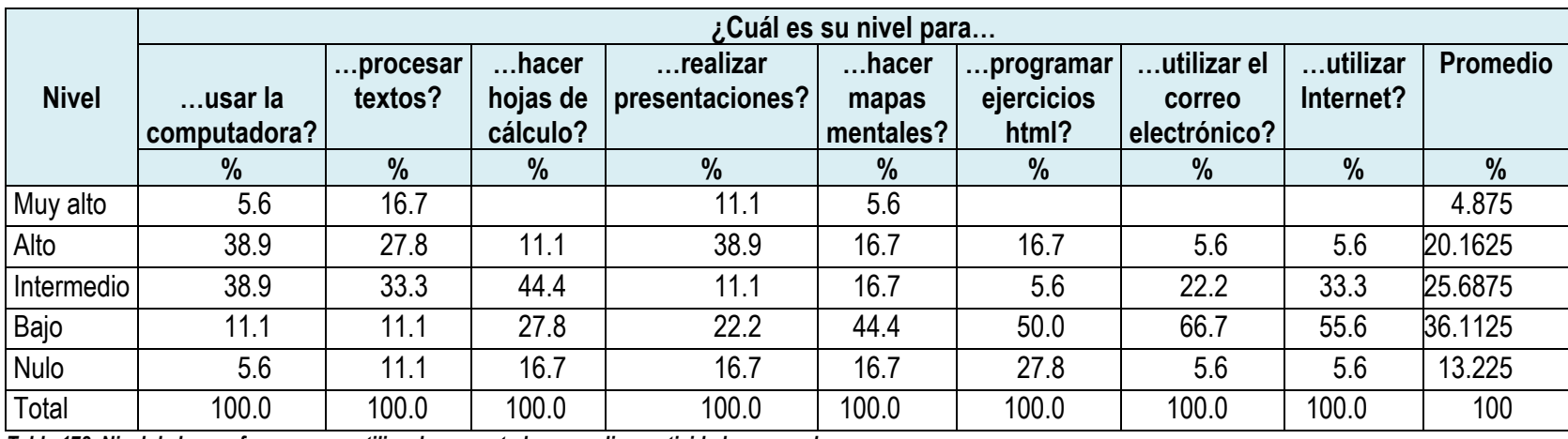

*Tabla 178. Nivel de los profesores para utilizar la computadora y realizar actividades generales.* 

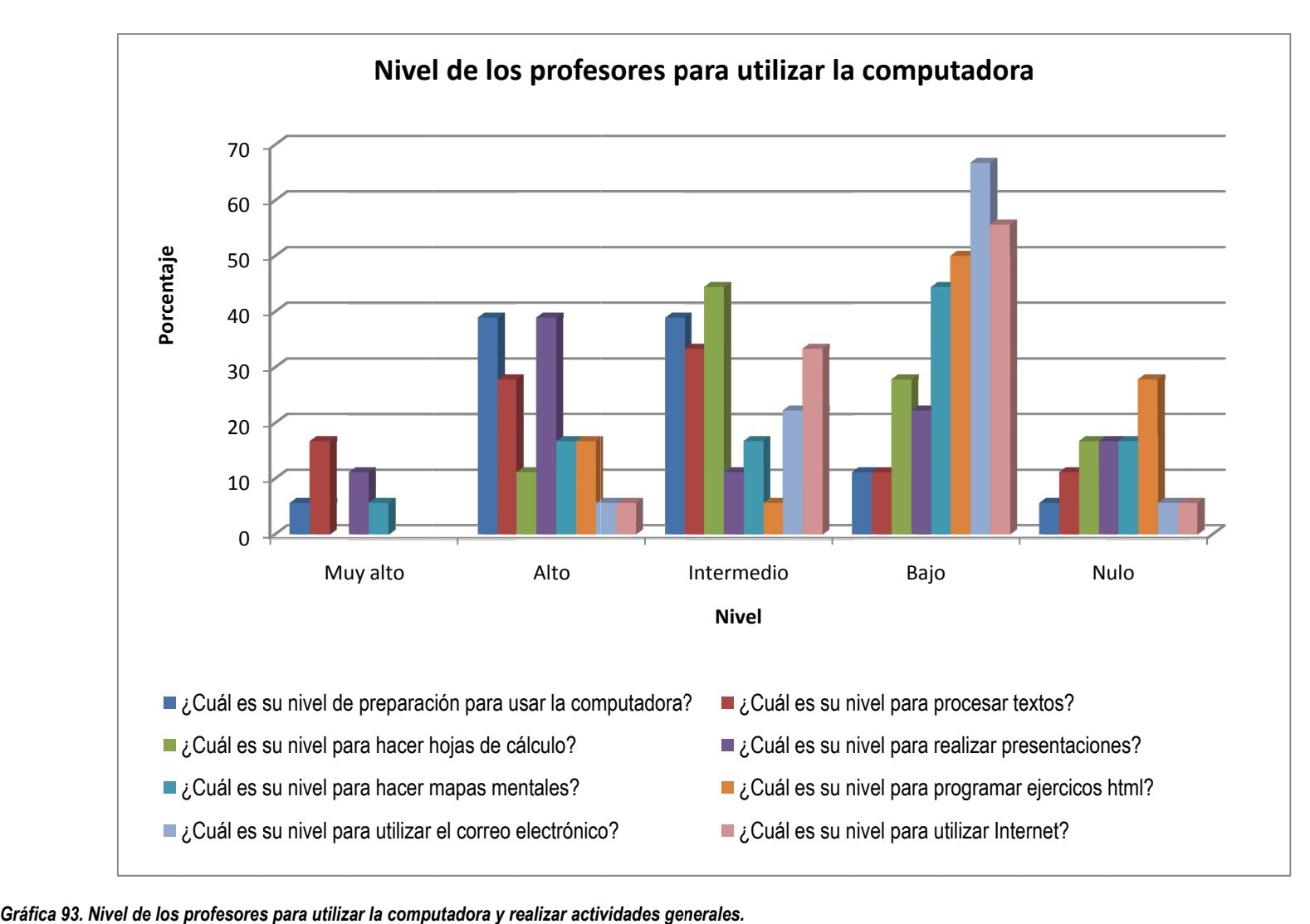

*profesores para utilizar la computadora y realizar actividades generales.* 

Para saber con qué software trabajan los profesores, se les presentó una lista de programas, tanto comerciales como de software libre, en la cual, seleccionaron las opciones con las que alguna vez trabajaron.

A continuación se presentan los resultados individuales y al final se presenta un concentrado de las respuestas registradas.

### *Seleccione el software que ha utilizado alguna vez*

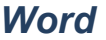

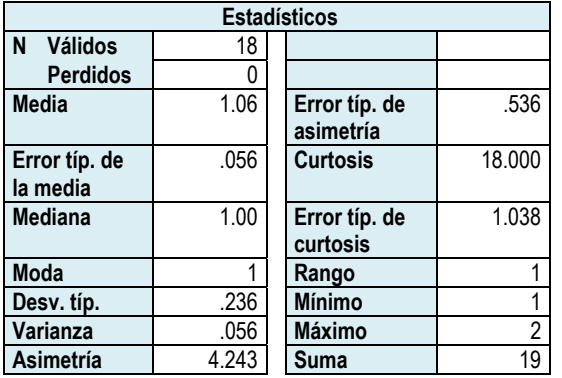

*Tabla 179 Datos estadísticos Word.* 

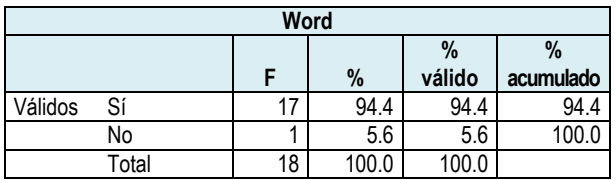

*Tabla 180. Frecuencia Word.*

**Media** = 1.06 **Desv. Típica** = .236  $N = 18$ 

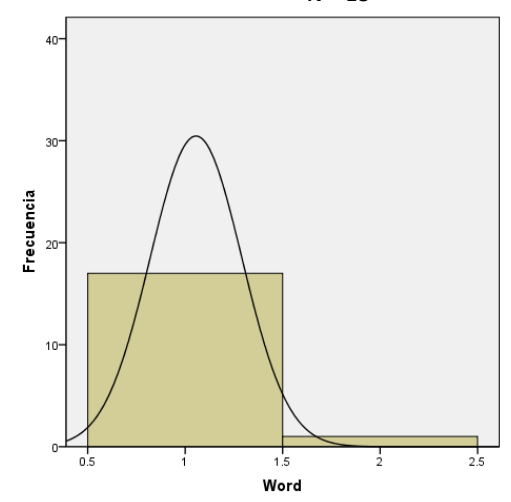

*Gráfica 94. Histograma Word*

### *Excel*

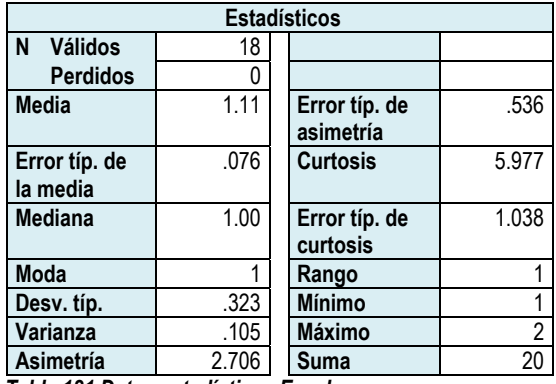

*Tabla 181 Datos estadísticos Excel.* 

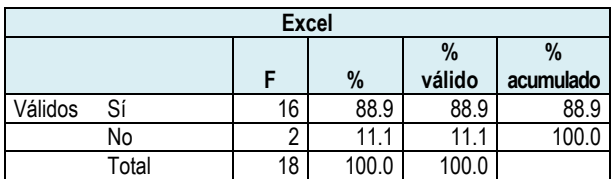

*Tabla 182. Frecuencia Excel.*

# **Histograma**

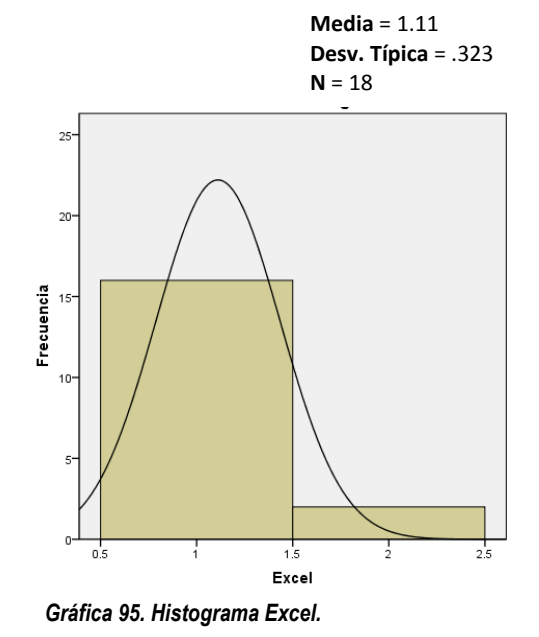

### *PowerPoint*

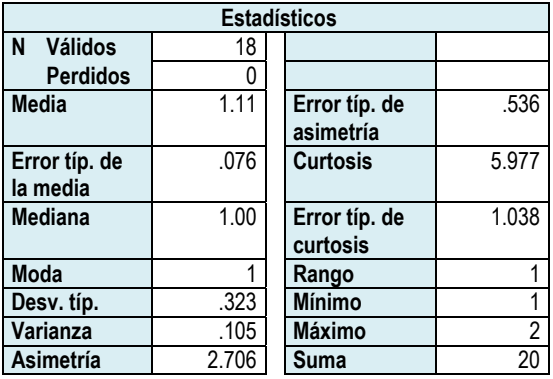

*Tabla 183. Datos estadísticos PowerPoint.* 

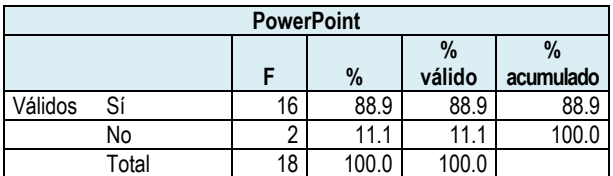

*Tabla 184. Frecuencia PowerPoint.*

#### **Histograma**

**Media** = 1.11 **Desv. Típica** = .323  $N = 18$ 

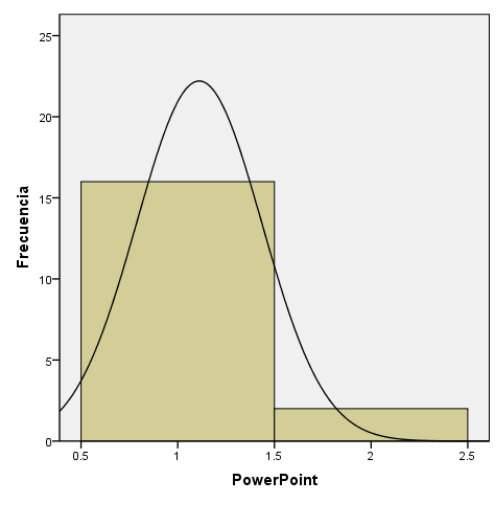

*Gráfica 96. Histograma PowerPoint.* 

### *MindManager*

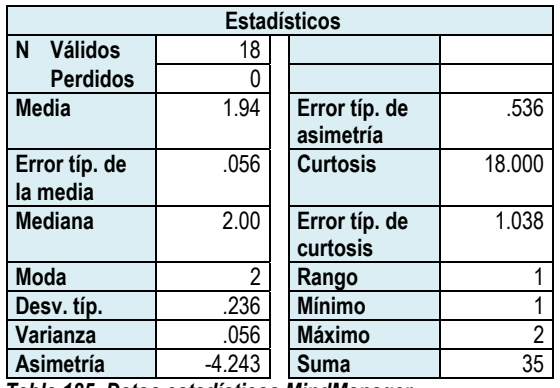

*Tabla 185. Datos estadísticos MindManager.* 

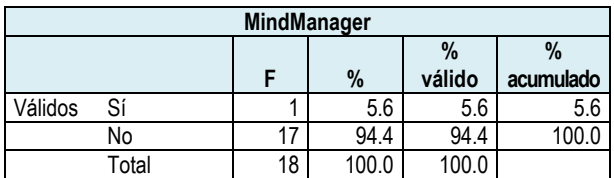

*Tabla 186. Frecuencia MindManager.*

**Histograma**

**Media** = 1.94 **Desv. Típica** = .236  $N = 18$ 

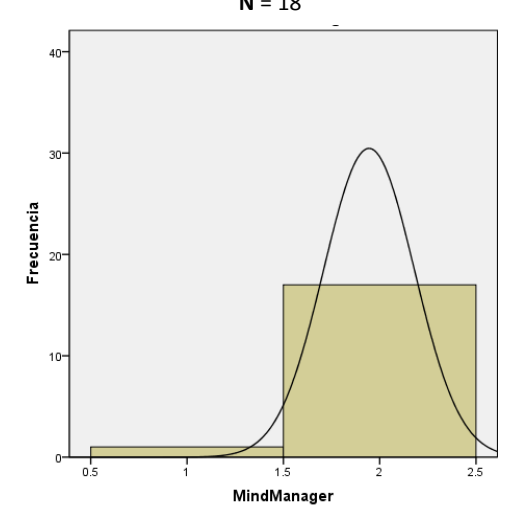

*Gráfica 97. Histograma MindManager.* 

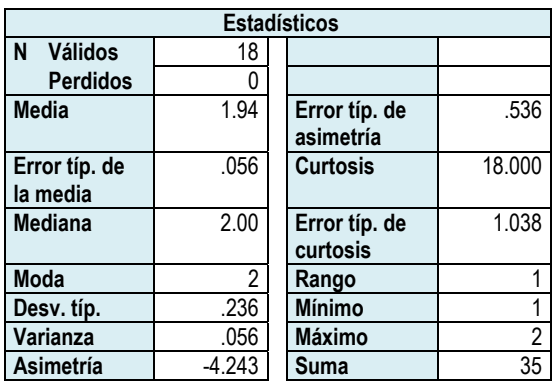

### *Open Office Writer*

*Tabla 187. Datos estadísticos Open Office Writer* 

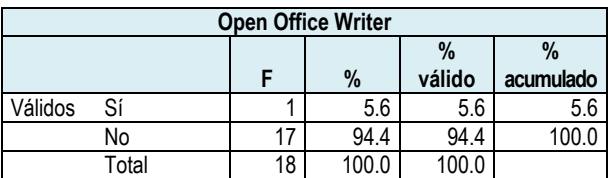

*Tabla 188. Frecuencia Open Office Writer* 

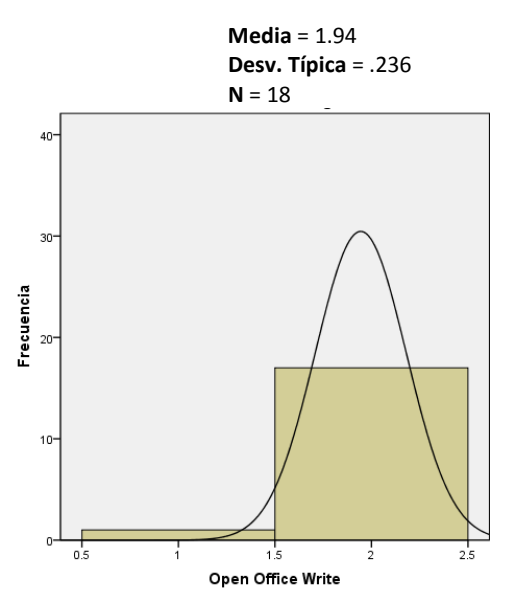

*Gráfica 98. Histograma Open Office Writer.* 

### *Open Office Calc*

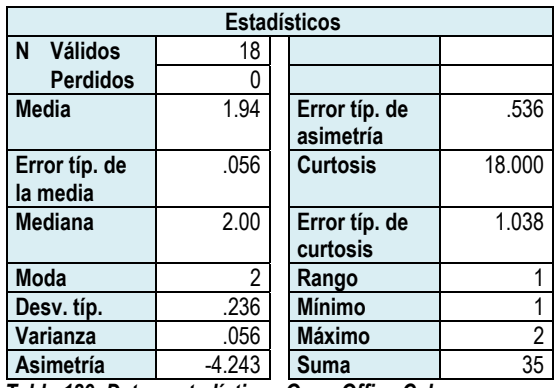

*Tabla 189. Datos estadísticos Open Office Calc.* 

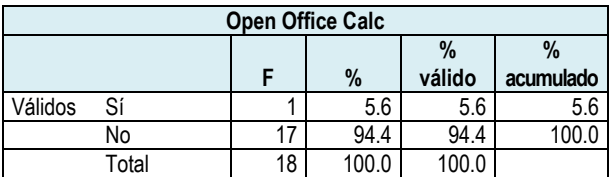

*Tabla 190. Frecuencia Open Office Calc.* 

#### **Histograma**

**Media** = 1.94 **Desv. Típica** = .236  $N = 18$ 

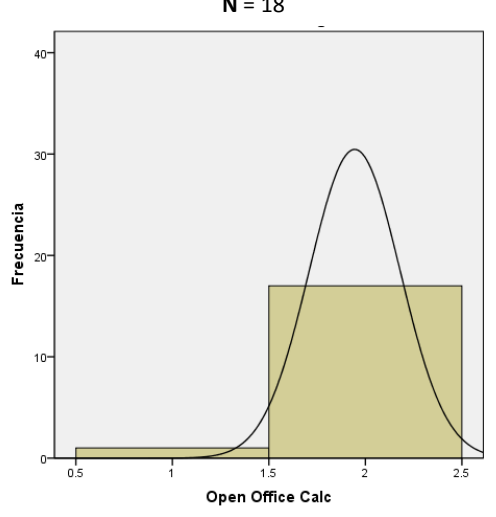

*Gráfica 99. . Histograma Open Office Calc.* 

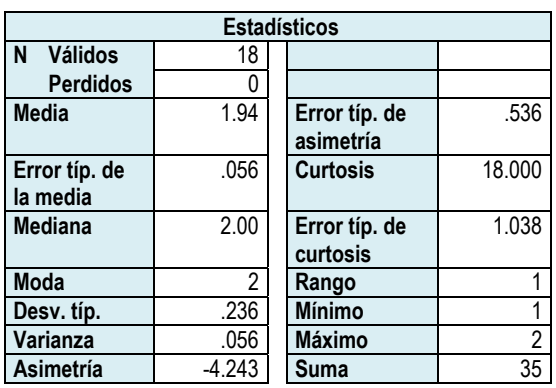

### *Open Office Draw*

*Tabla 191. Datos estadísticos Open Office Draw.* 

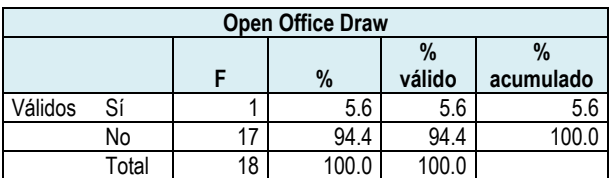

*Tabla 192. Frecuencia Open Office Draw.* 

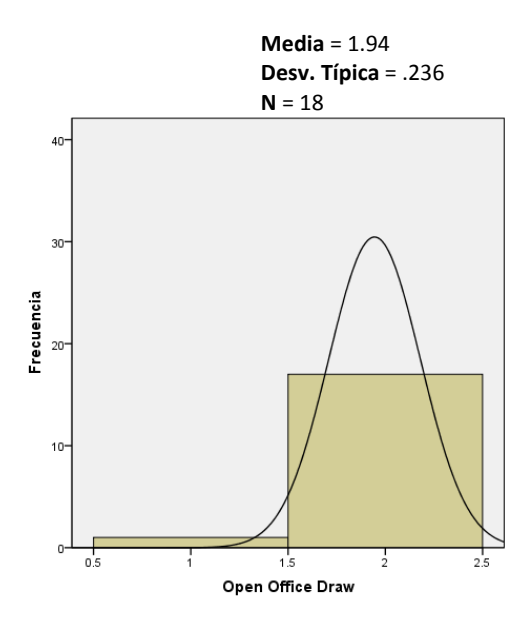

*Gráfica 100. Histograma Open Office Draw.* 

### *Open Office Impress*

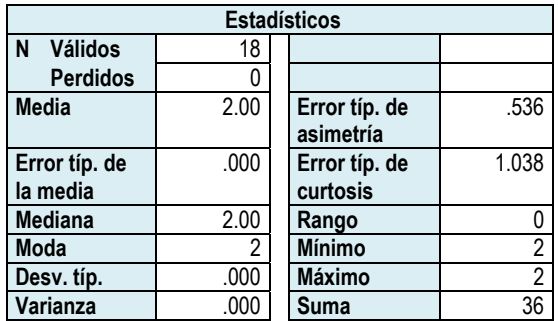

*Tabla 193. Datos estadísticos Open Office Impress.* 

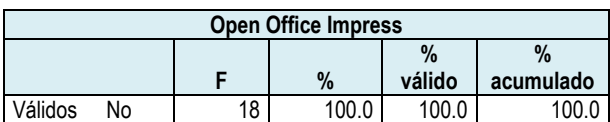

*Tabla 194. Frecuencia Open Office Impress.* 

#### **Histograma**

**Media** = 2.00 **Desv. Típica** = .000 **N** = 18

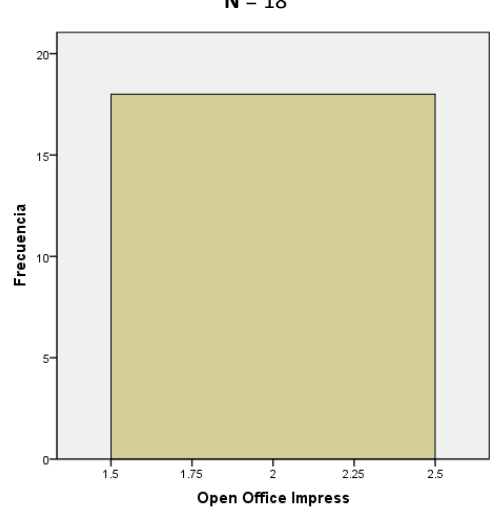

*Gráfica 101. Histograma Open Office Impress.* 

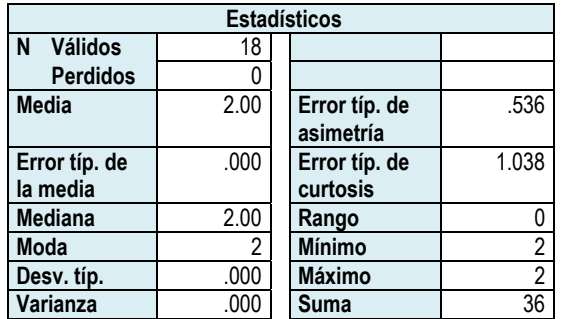

*Tabla 195. Datos estadísticos Text2Mindmap.* 

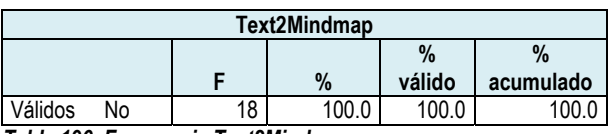

*Tabla 196. Frecuencia Text2Mindmap.* 

#### **Histograma**

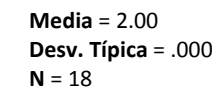

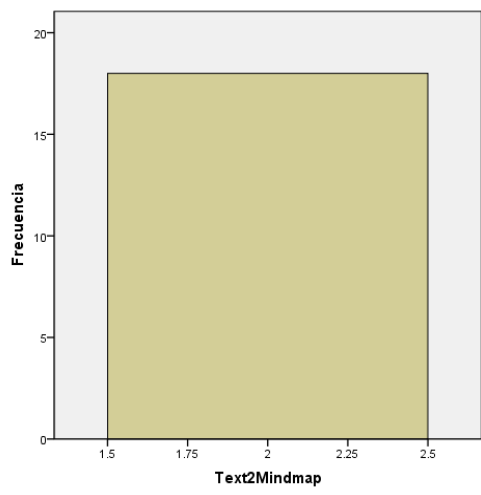

*Gráfica 102. Histograma Text2Mindmap.* 

### *Text2Mindmap*

### *FreeMind*

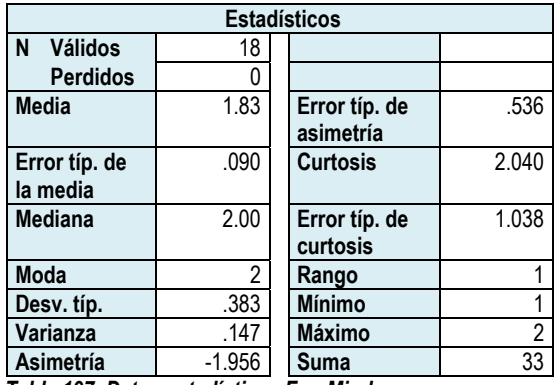

*Tabla 197. Datos estadísticos FreeMind.* 

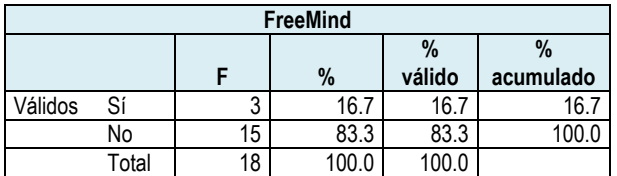

*Tabla 198. Frecuencia Freemind.* 

#### **Histograma**

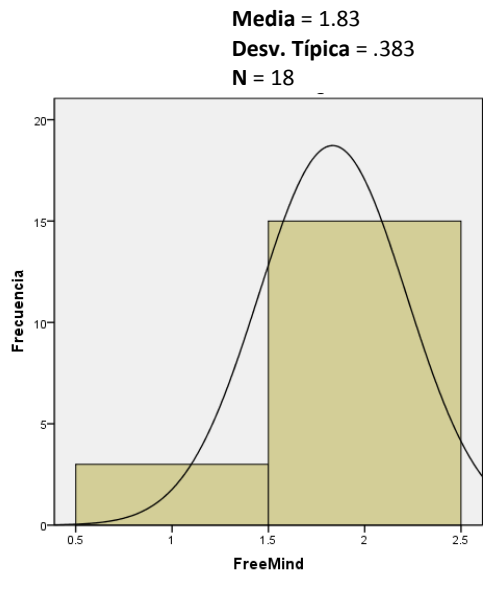

*Gráfica 103. Histograma Freemind.* 

### *Hotpotatoes*

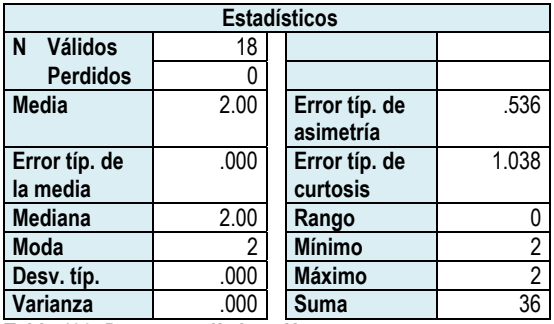

*Tabla 199. Datos estadísticos Hotpotatoes.* 

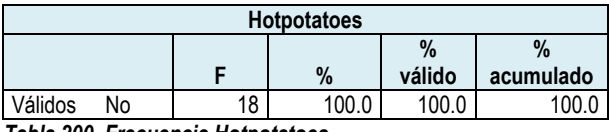

*Tabla 200. Frecuencia Hotpotatoes.* 

**Media** = 2.00 **Desv. Típica** = .000 **N** = 18

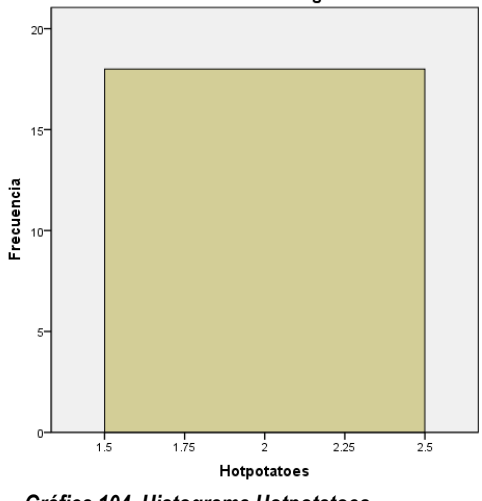

*Gráfica 104. Histograma Hotpotatoes.* 

#### *Dreamweaver*

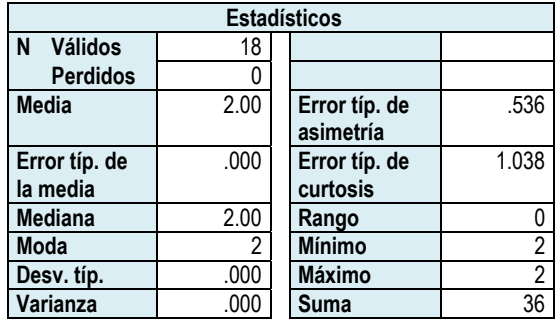

*Tabla 201. Datos estadísticos Dreamweaver.* 

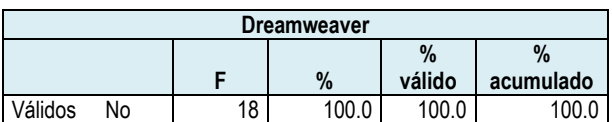

*Tabla 202. Frecuencia Dreamweaver.* 

#### **Histograma**

**Media** = 2.00 **Desv. Típica** = .000 **N** = 18

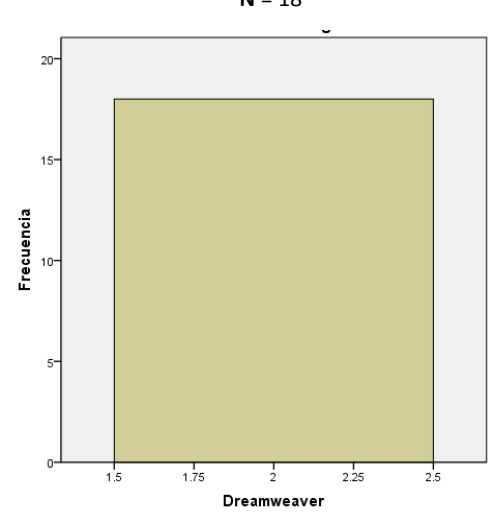

*Gráfica 105. Histograma Dreamweaver.* 

#### *Lim*

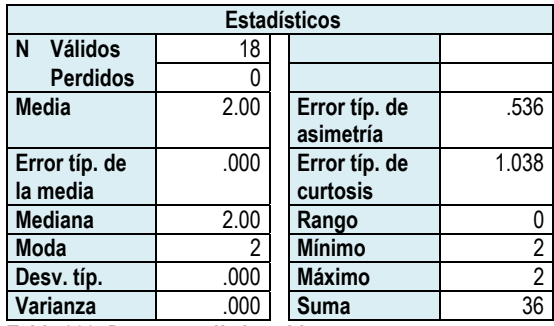

*Tabla 203. Datos estadísticos Lim.* 

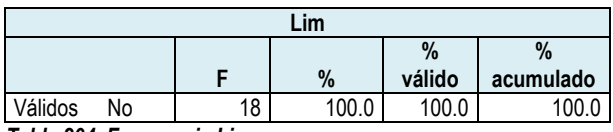

*Tabla 204. Frecuencia Lim.* 

**Media** = 2.00 **Desv. Típica** = .000  $N = 18$ 

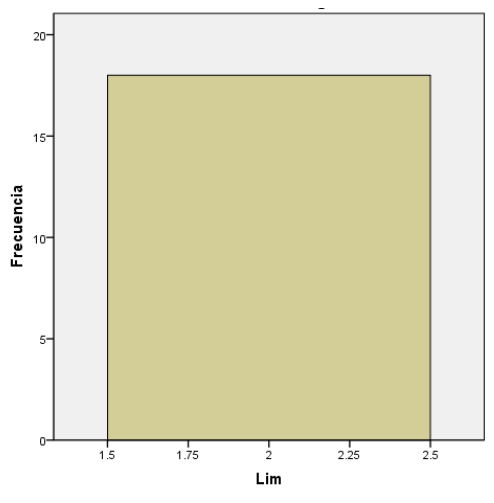

*Gráfica 106. Histograma Lim.* 

### *Ardora*

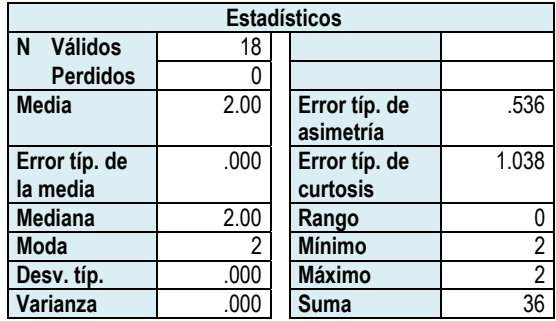

*Tabla 205. Datos estadísticos Ardora.* 

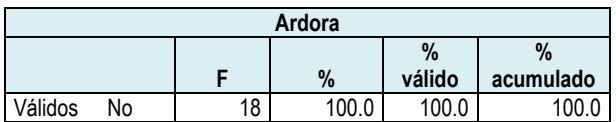

*Tabla 206. Frecuencia Ardora.* 

#### **Histograma**

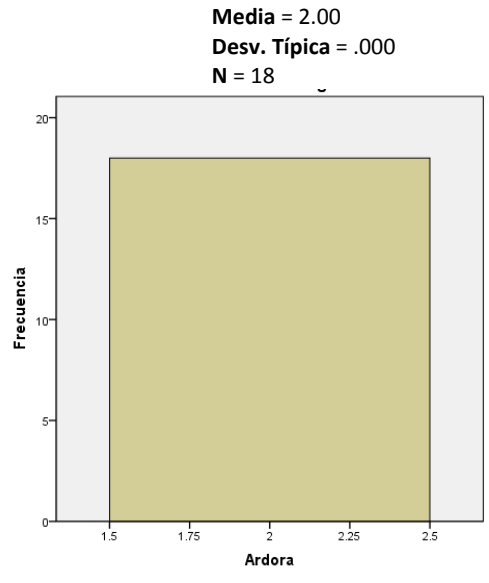

*Gráfica 107. Histograma Ardora.* 

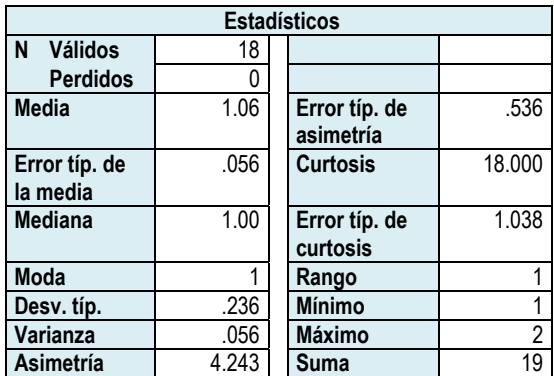

### *Internet Explorer*

*Tabla 207. Datos estadísticos Internet Explorer.* 

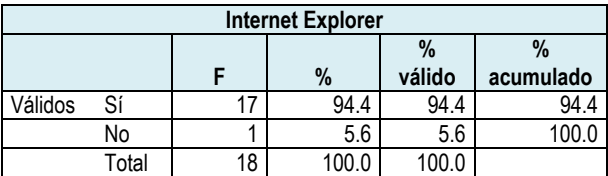

*Tabla 208. Frecuencia Internet Explorer.* 

**Media** = 1.06 **Desv. Típica** = .236 **N** = 18

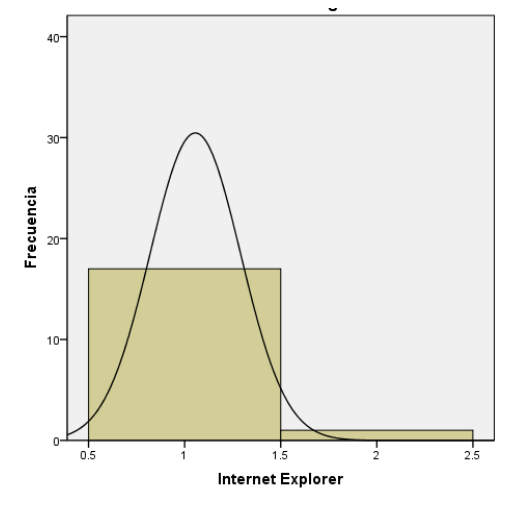

*Gráfica 108. Histograma Internet Explorer.* 

#### *Mozila*

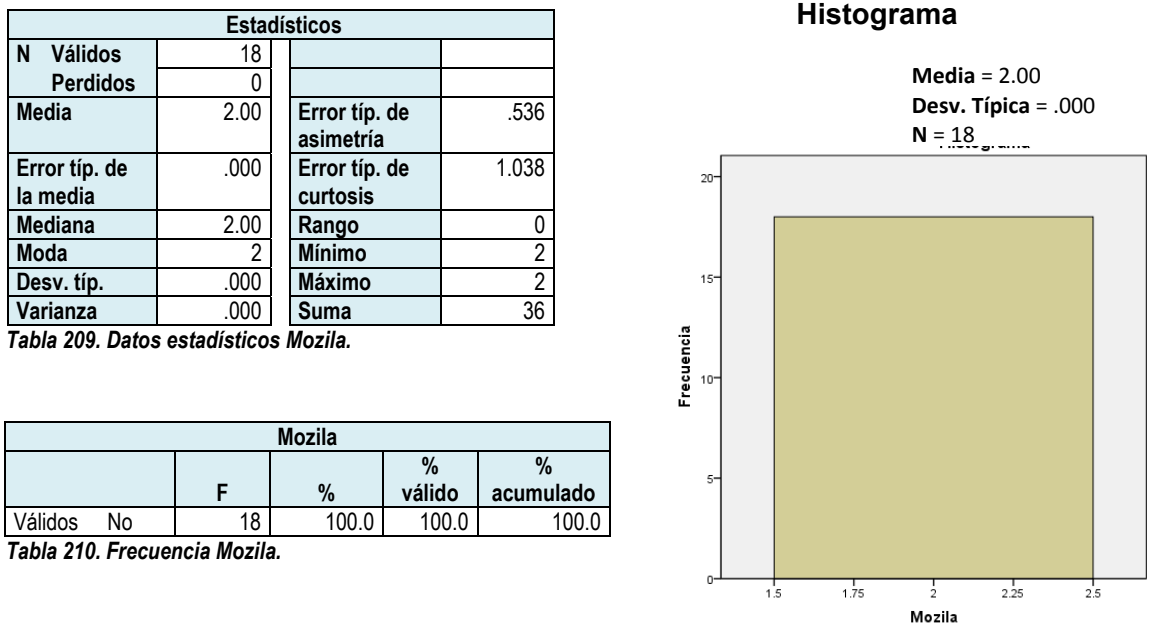

*Gráfica 109. Histograma Mozila.* 

En el resumen de los resultados obtenidos, se puede apreciar que los profesores principalmente han trabajado con software comercial ofrecido por Microsoft, es decir, han utilizado Word, Excel, PowerPoint, así como con Internet Explorer.

En el caso del software libre, el contacto ha sido mínimo. Esta situación es más marcada acerca del acceso al software libre especial para el diseño de material didáctico, en donde el acercamiento ha sido casi nulo.

En la tabla 211 y en la gráfica 110, se identifica al software Word e Internet Explorer como los más utilizados por los profesores, ya que estas alternativas fueron seleccionadas por el 94.4% para cada una. Acerca de el uso de Excel y PowerPoint, obtuvieron el 88.9%, cada uno.

Respecto al software libre Open Office, sólo una persona ha tenido contacto con el paquete. Sobre el software especial para hacer mapas mentales, ejercicios html, sólo se seleccionó a FreeMind, con un 16.7%; de las demás opciones de software no fueron seleccionadas.

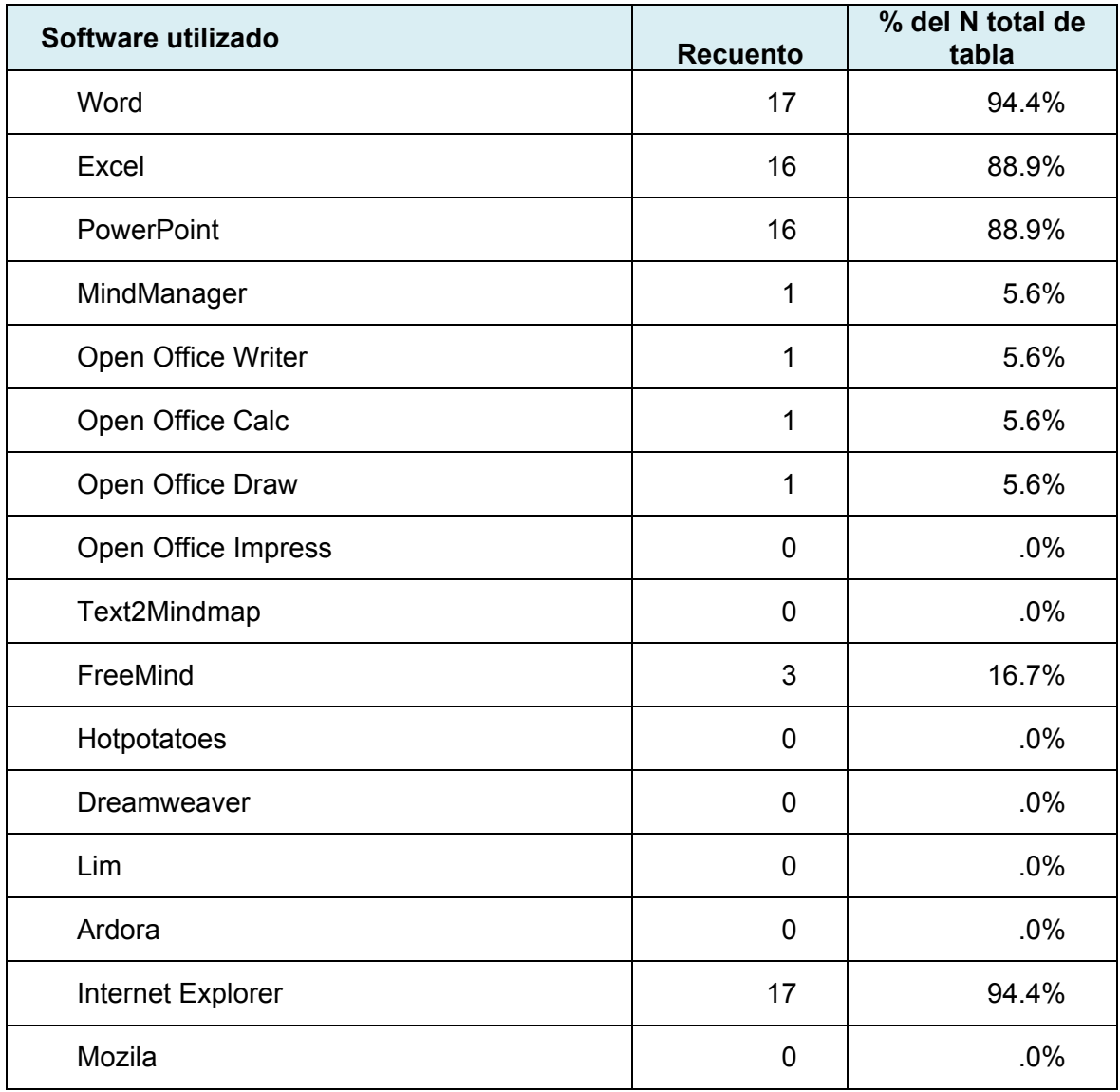

*Tabla 211. Software que los profesores han utilizado en alguna ocasión.* 

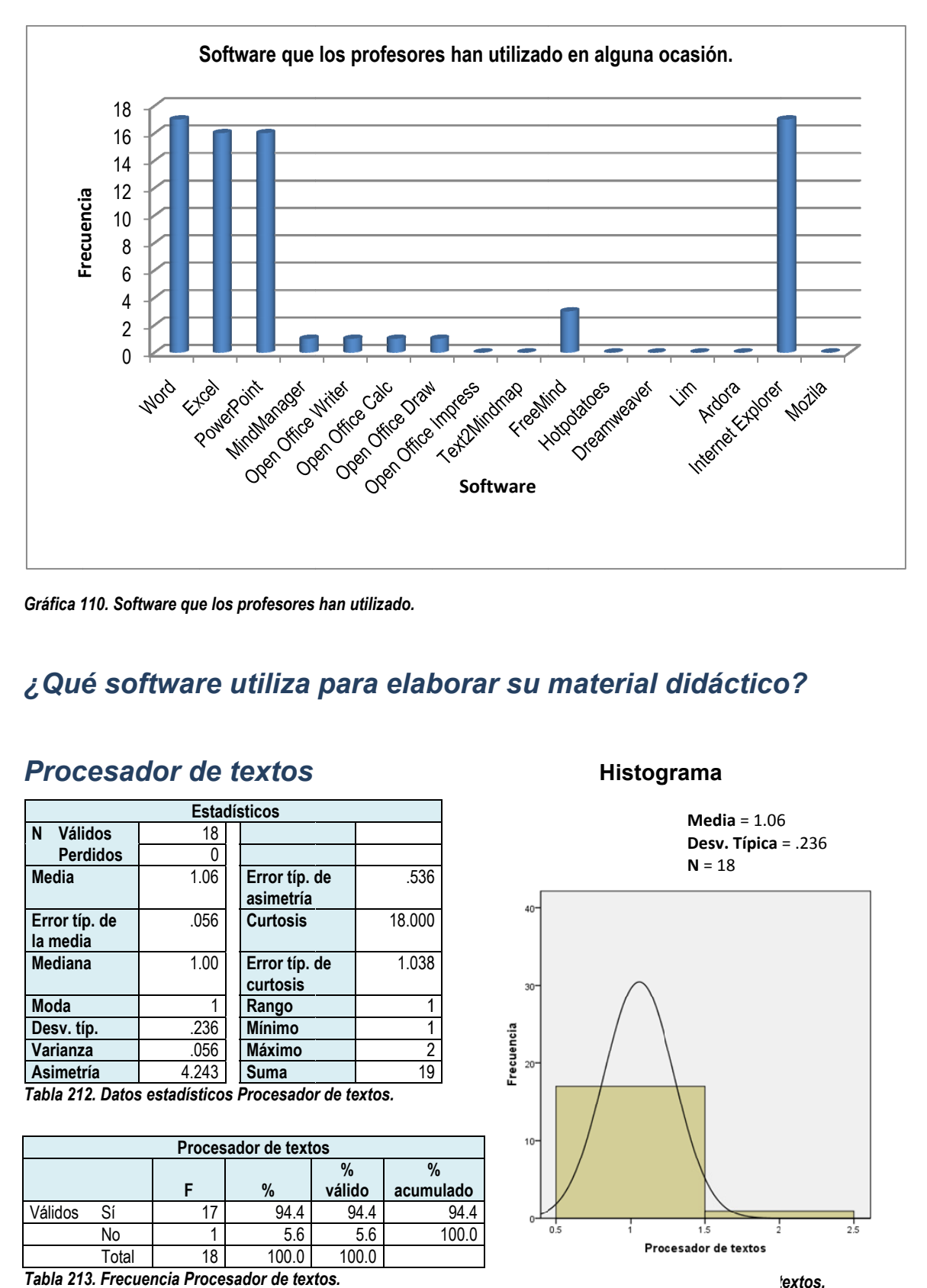

*Gráfica 1 110. Software qu e los profesores han utilizado.*

### *¿Qué é softwar re utiliza para elab borar su material didáctico o?*

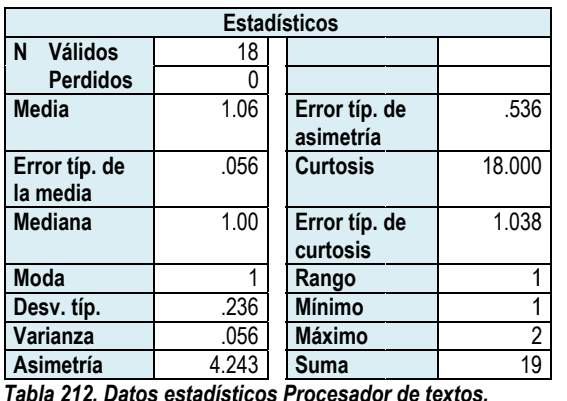

#### **Procesador de textos**

*Tabla 21 2. Datos estadíst ticos Procesador r de textos.* 

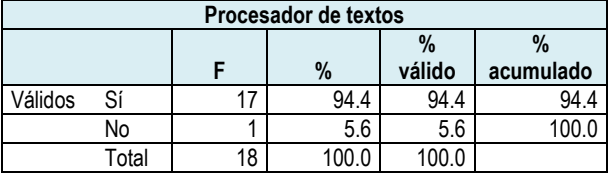

*3. Frecuencia Pr rocesador de text tos.* 

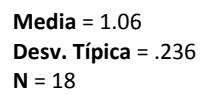

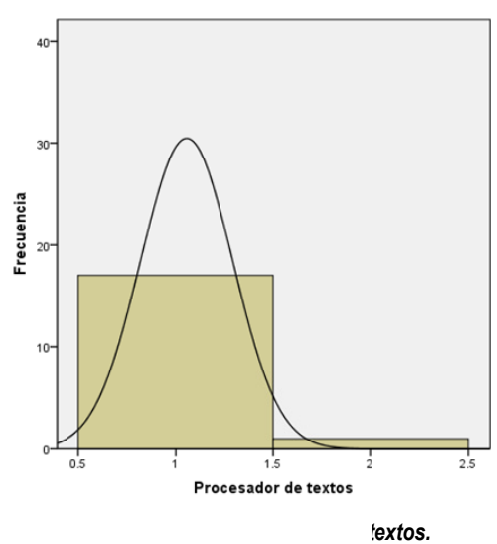

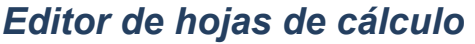

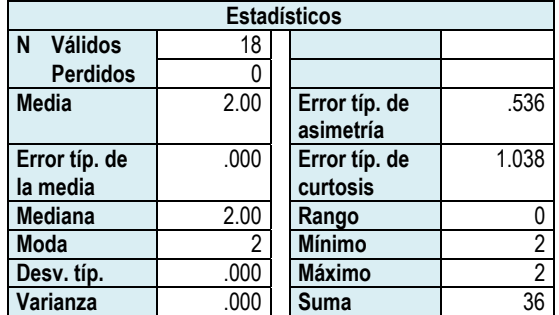

*Tabla 214. Datos estadísticos editor de hojas de cálculo.* 

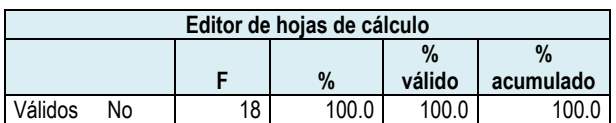

*Tabla 215. Frecuencia editor de hojas de cálculo.* 

#### **Histograma**

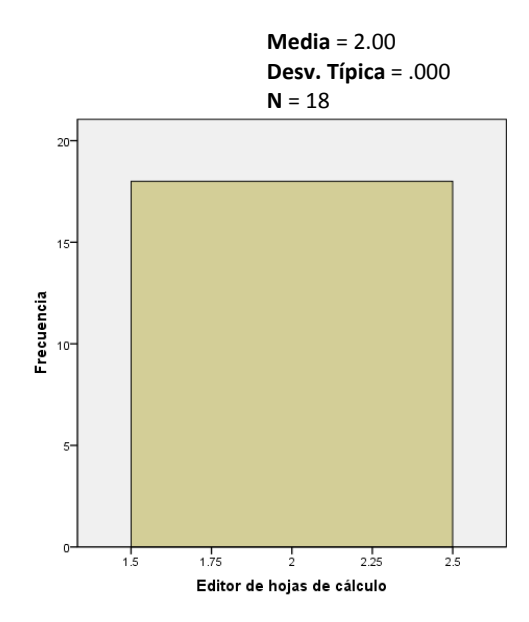

*Gráfica 112. Histograma editor de hojas de cálculo.*

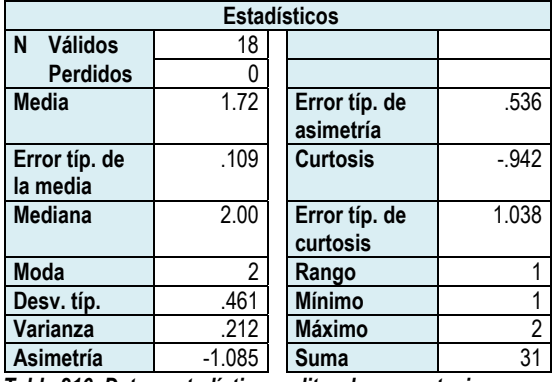

### *Editor de presentaciones*

*Tabla 216. Datos estadísticos editor de presentaciones.* 

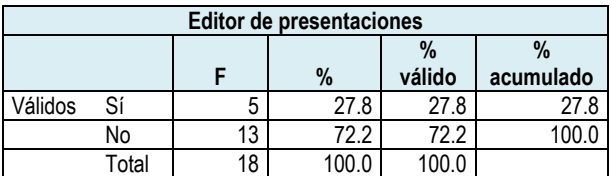

*Tabla 217. Frecuencia editor de presentaciones.* 

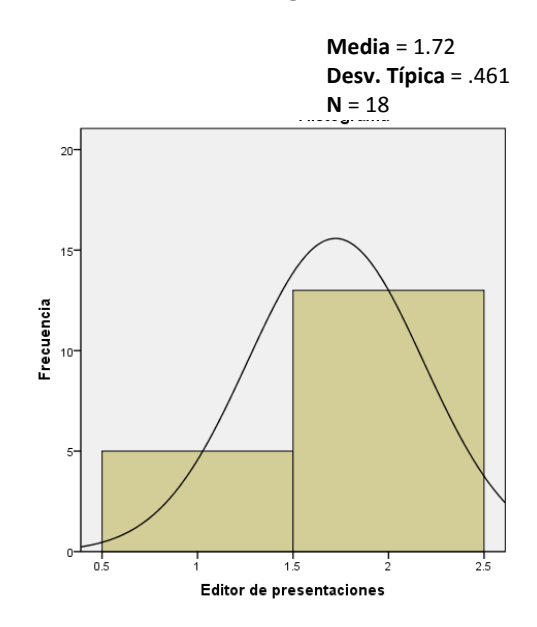

*Gráfica 113. Histograma editor de presentaciones.*

### *Editor de mapas mentales*

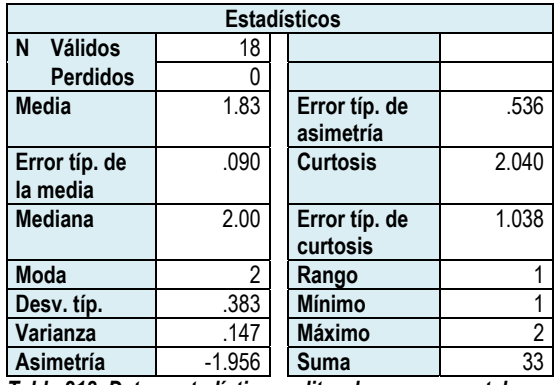

*Tabla 218. Datos estadísticos editor de mapas mentales.* 

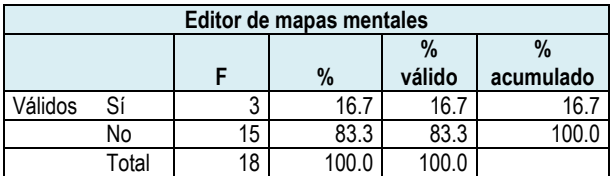

*Tabla 219. Frecuencia editor de mapas mentales.* 

#### **Histograma**

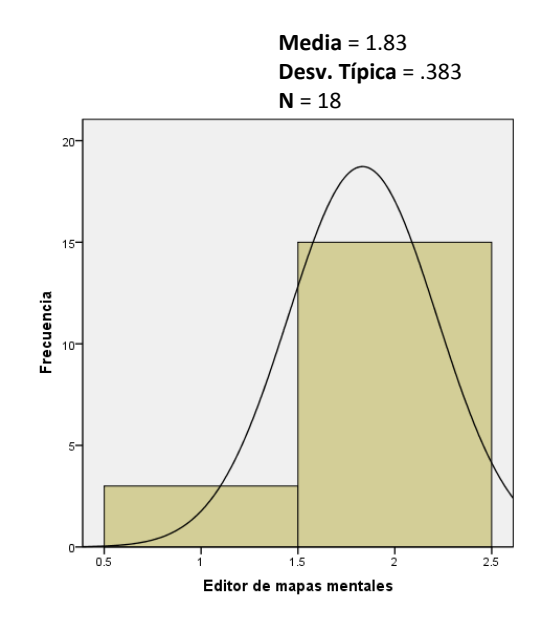

*Gráfica 114. Histograma editor de mapas mentales.*

### *Editor de imágenes*

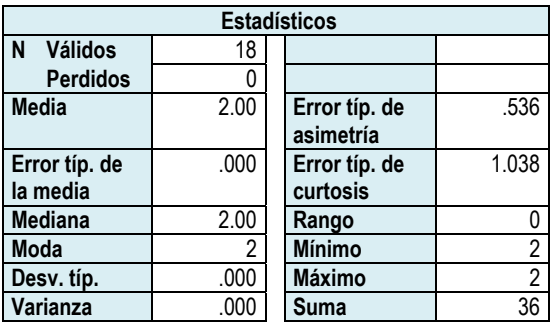

*Tabla 220. Datos estadísticos editor de imágenes.* 

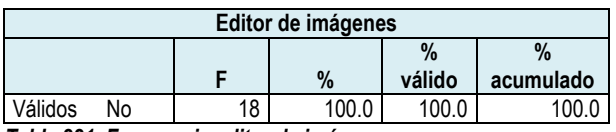

*Tabla 221. Frecuencia editor de imágenes.* 

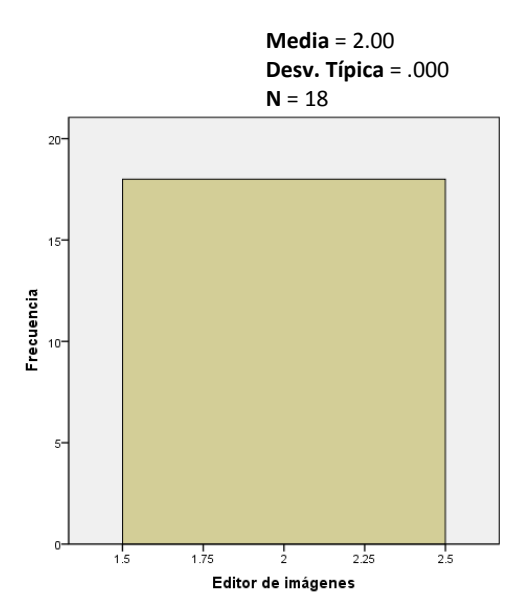

*Gráfica 115. Histograma editor de imágenes.* 

### *Editor de páginas html*

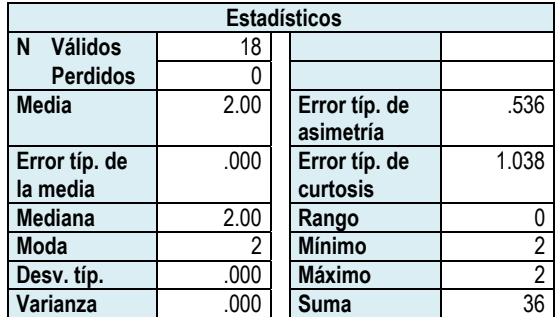

*Tabla 222. Datos estadísticos editor de páginas html.* 

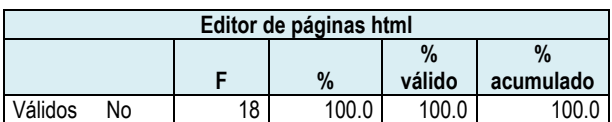

*Tabla 223. Frecuencia editor de páginas html.* 

*Navegador de internet* 

#### **Histograma**

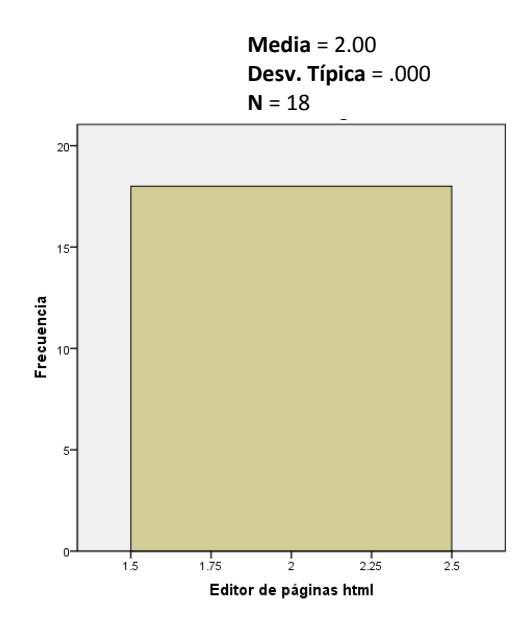

*Gráfica 116. Histograma editor de páginas html.*

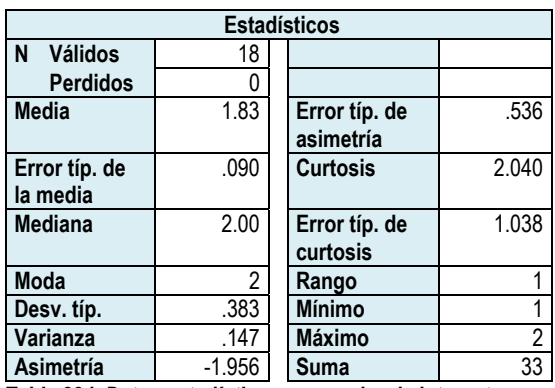

*Tabla 224. Datos estadísticos navegador de internet.* 

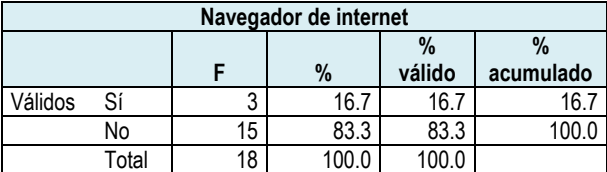

*Tabla 225. Frecuencia navegador de internet.* 

**Media** = 1.83 **Desv. Típica** = .383  $N = 18$ 

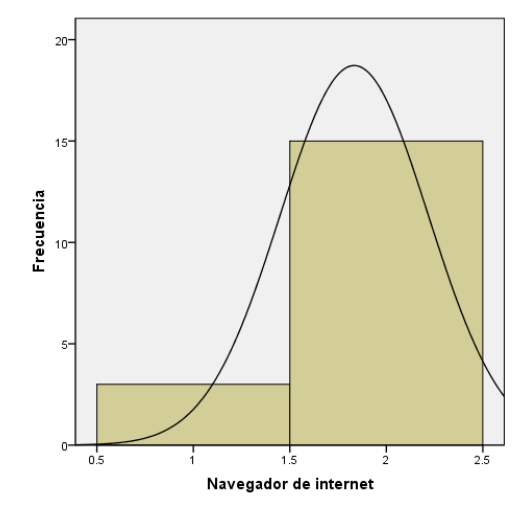

*Gráfica 117. Histograma navegador de internet.*

#### *Ninguno*

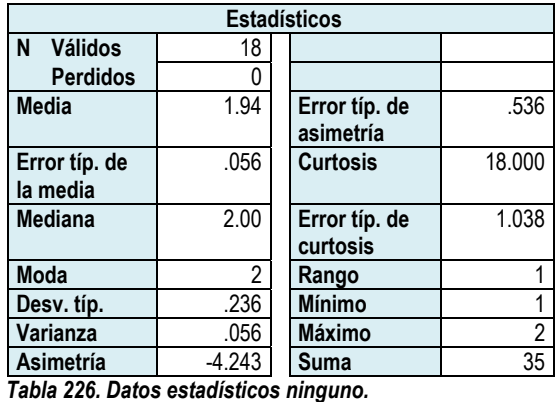

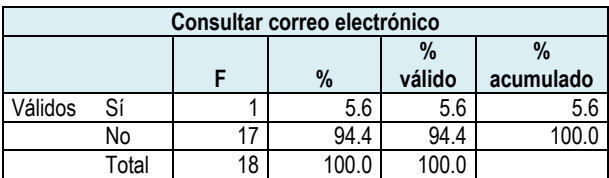

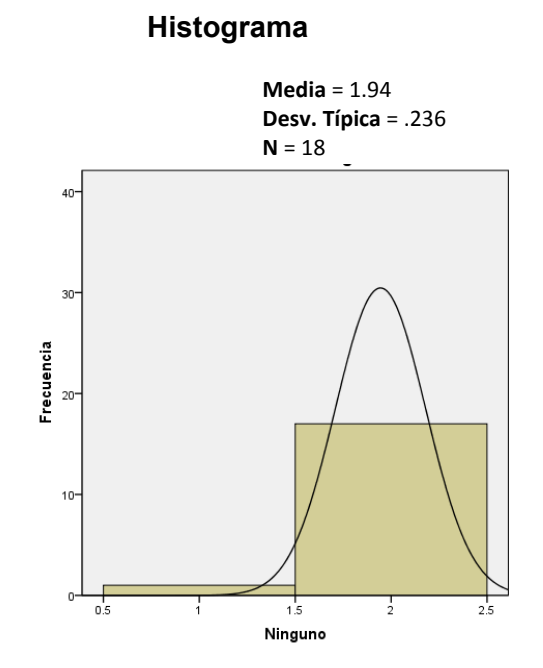

*Tabla 227. Frecuencia ninguno.* 

*Gráfica 118. Histograma ninguno.* 

Con relación al software que los profesores utilizan para diseñar su material didáctico, en la tabla 228, destaca notoriamente el procesador de textos, con un 94.4%. En segundo lugar se informó sobre el editor de presentaciones con un 27.8% y en tercer lugar el editor de mapas mentales y el navegador de internet, con un 16.7% cada uno.

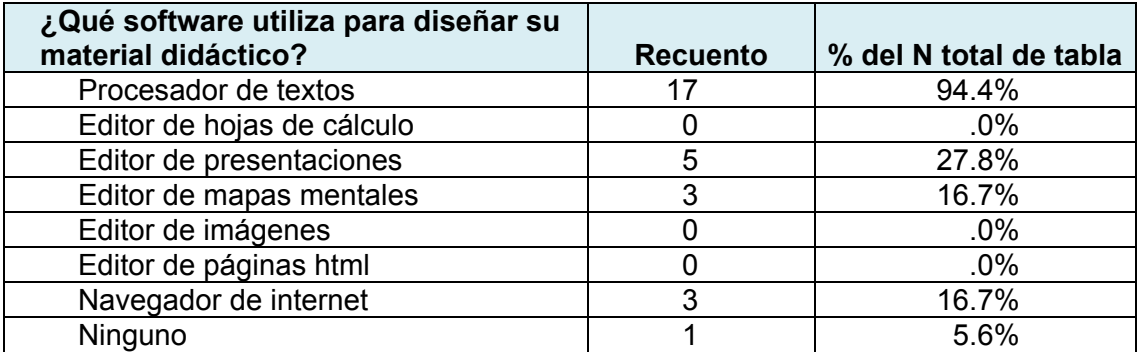

*Tabla 228. Software que utilizan los profesores para diseñar su material didáctico.* 

### *¿Considera que tiene necesidades de capacitación sobre la forma en que puede utilizar las Nuevas Tecnologías de la Información y la Comunicación en su práctica docente?*

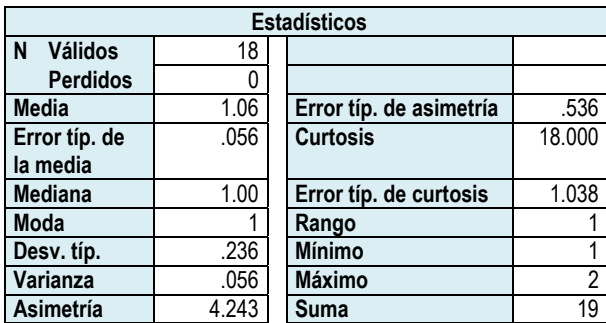

*Tabla 229. Datos estadísticos ¿considera que tiene necesidades de capacitación sobre el uso de las NTIC´s? de capacitación sobre el uso de las NTIC´s?* 

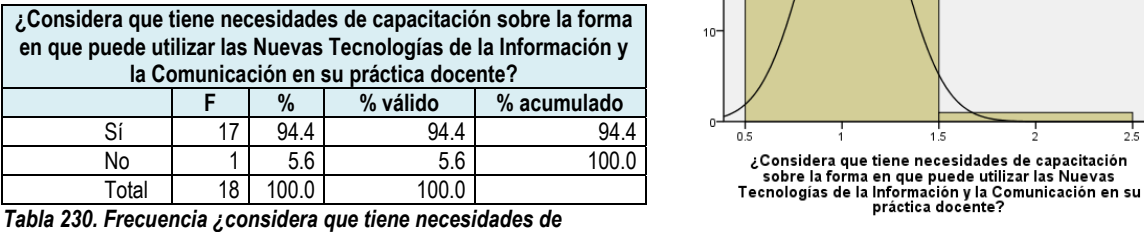

#### **Histograma**

**Media** = 1.06 **Desv. Típica** = .236  $N = 18$ 

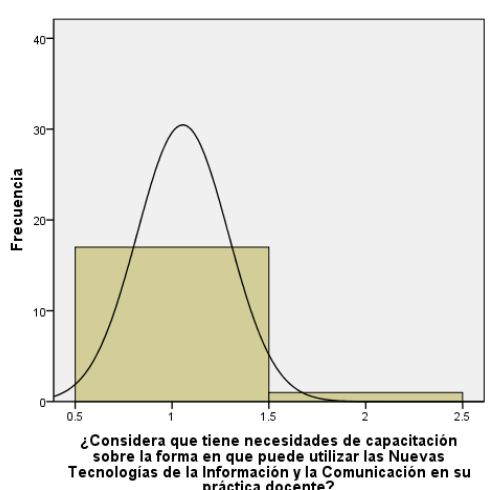

*capacitación sobre el uso de las NTIC´s?* 

*Gráfica 119. Histograma ¿considera que tiene necesidades de capacitación sobre el uso de las NTIC´s?* 

Referente a las necesidades de capacitación sobre el uso de las Nuevas Tecnologías de la Informaicón y la Comunicación, el 94.4% de los profesores registró diversas necesidades de capacitación, aunque también se cuenta con el caso de 1 profesor que informó que no tiene necesidad sobre este rubro.

Para precisar el rubro en el que los profesores identifican sus principales áreas de oportunidad se planteó la siguiente pregunta:

### *Si le ofrecieran un curso sobre el uso de las NTIC´s aplicada a su práctica docente, ¿qué temas desearía que se impartieran?*

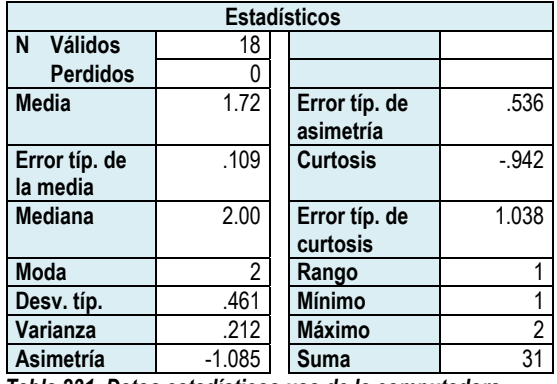

### *Uso de la computadora*

*Tabla 231. Datos estadísticos uso de la computadora.* 

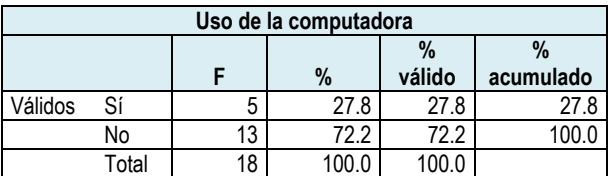

#### **Histograma**

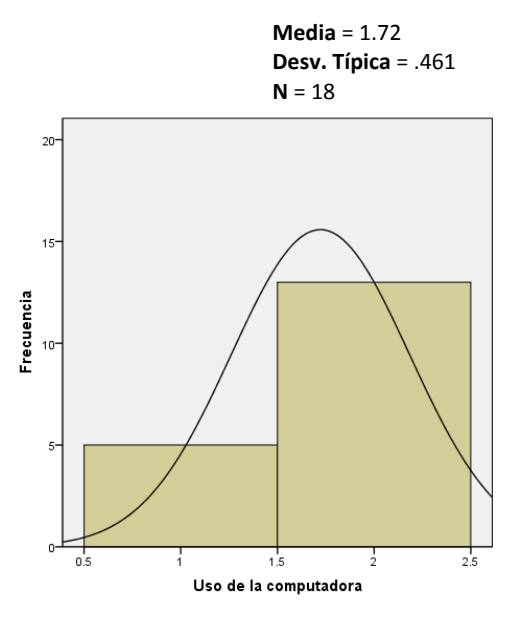

*Gráfica 120. Histograma uso de la computadora.* 

### *Tabla 232. Frecuencia uso de la computadora.*

### *Elaboración de mapas mentales*

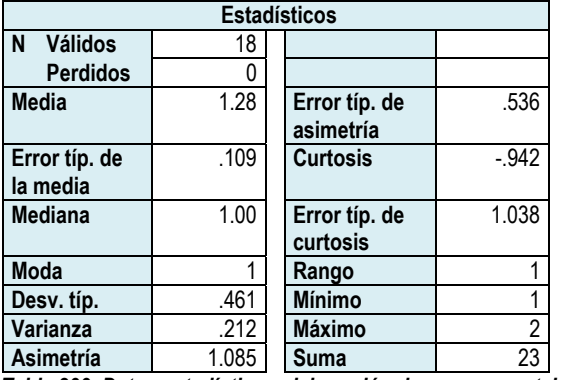

*Tabla 233. Datos estadísticos elaboración de mapas mentales.* 

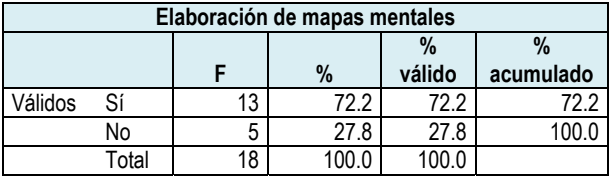

*Tabla 234. Frecuencia elaboración de mapas mentales.* 

#### **Histograma**

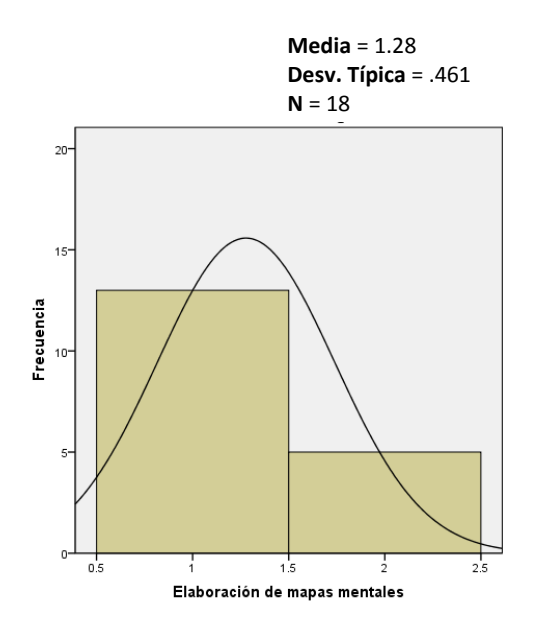

*Gráfica 121. Histograma elaboración de mapas mentales.* 

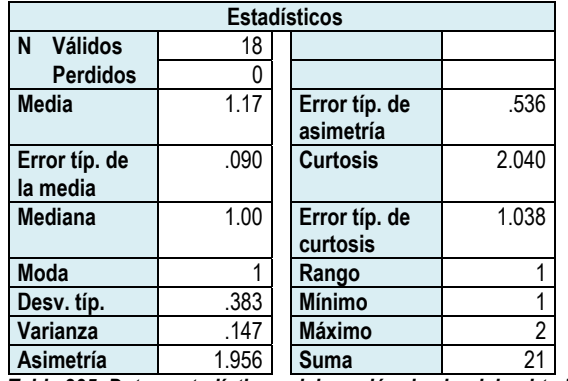

## *Elaboración de ejercicios html*

*Tabla 235. Datos estadísticos elaboración de ejercicios html.* 

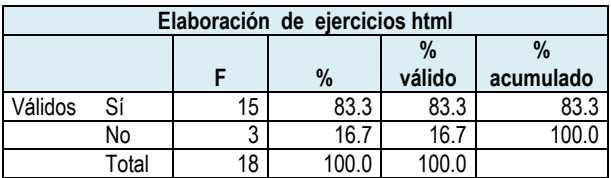

*Tabla 236. Frecuencia elaboración de ejercicios html.* 

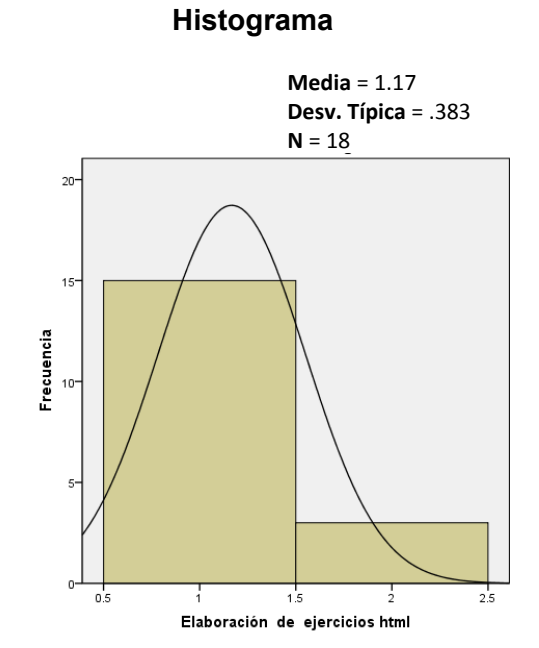

*Gráfica 122. Histograma elaboración de ejercicios html.* 

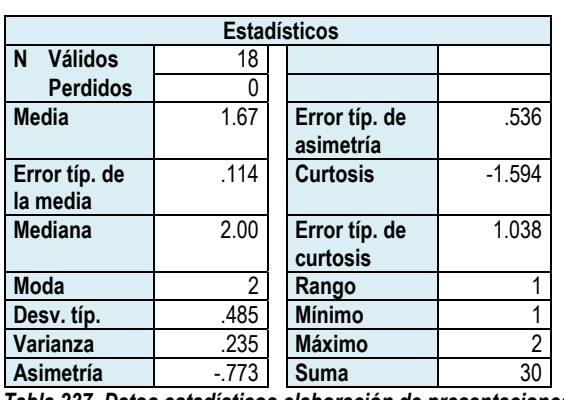

*Elaboración de presentaciones* 

#### *Tabla 237. Datos estadísticos elaboración de presentaciones.*

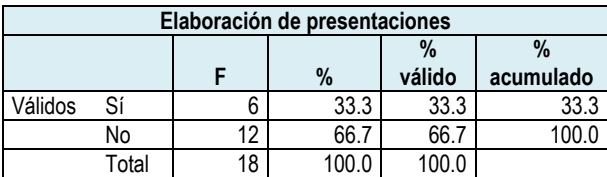

*Tabla 238. Frecuencia elaboración de presentaciones.* 

**Media** = 1.67 **Desv. Típica** = .485  $N = 18$ 

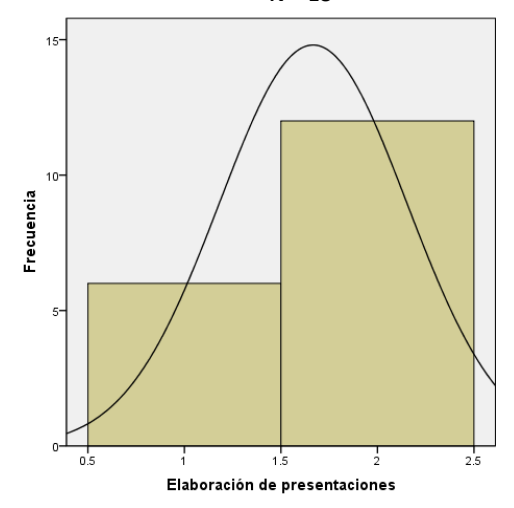

*Gráfica 123. Histograma elaboración de presentaciones.* 

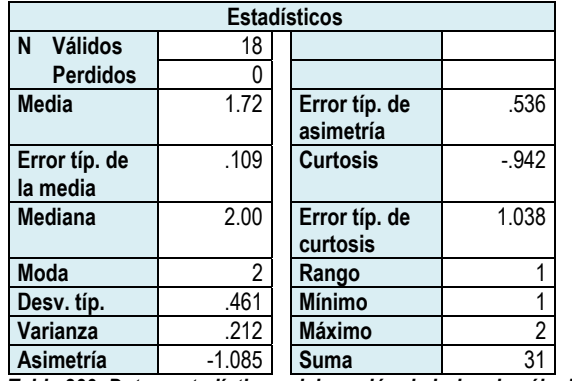

### *Elaboración de hojas de cálculo*

*Tabla 239. Datos estadísticos elaboración de hojas de cálculo.* 

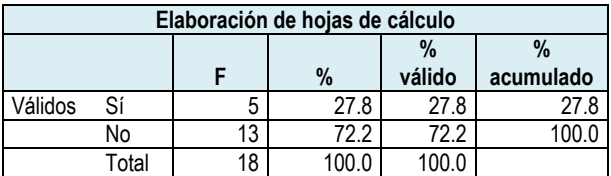

*Tabla 240. Frecuencia elaboración de hojas de cálculo.* 

#### **Histograma**

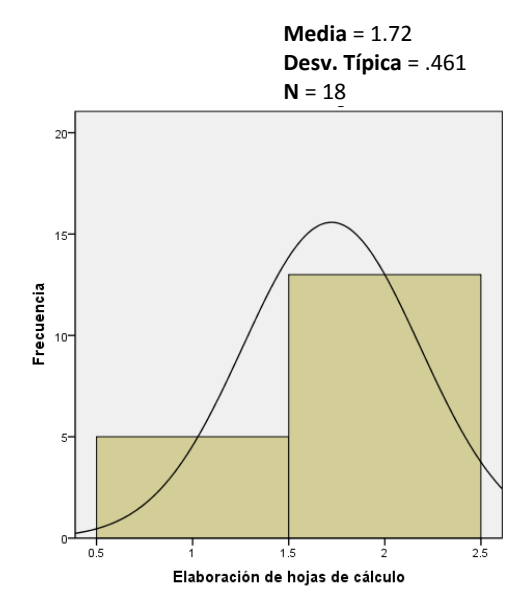

*Gráfica 124. Histograma elaboración de hojas de cálculo.* 

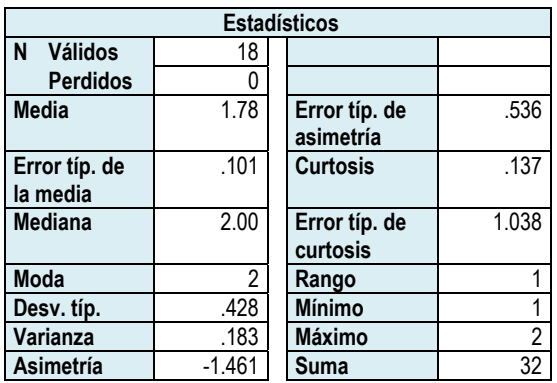

#### *Elaboración de documentos*

*Tabla 241. Datos estadísticos elaboración de documentos.* 

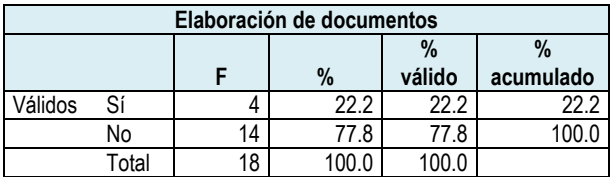

*Tabla 242. Frecuencia elaboración de documentos.* 

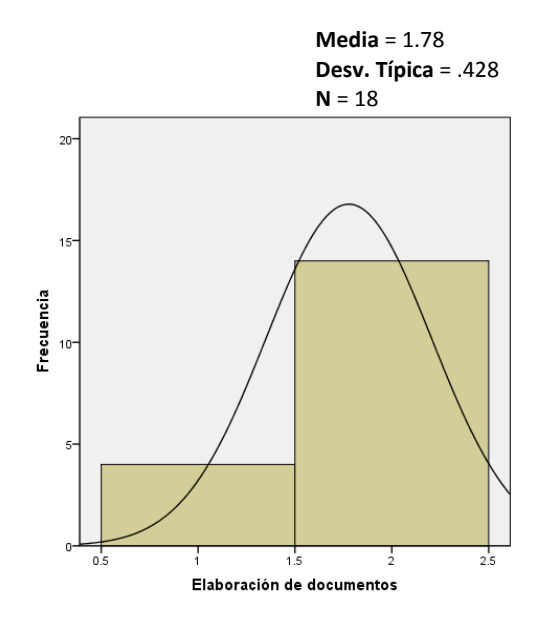

*Gráfica 125. Histograma elaboración de documentos.* 

### *Escaneo de imágenes*

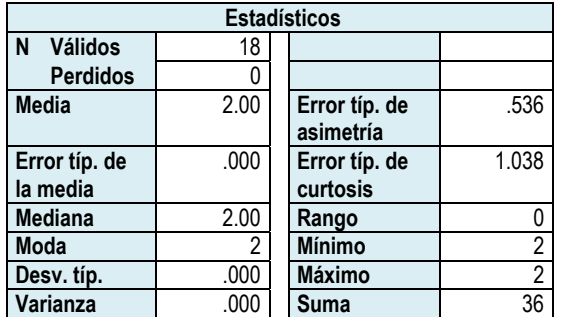

*Tabla 243. Datos estadísticos escaneo de imágenes.* 

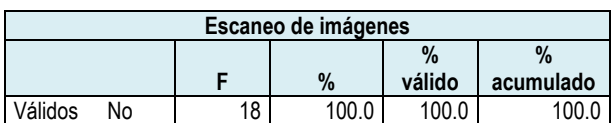

*Tabla 244. Frecuencia escaneo de imágenes.* 

# **Histograma Media** = 2.00 **Desv. Típica** = .000 **N** = 18  $20$  $15$ Frecuencia  $10$

5  $\overline{0}$  $2.5$  $1.5$  $1.75$  $2.25$  $\frac{1}{2}$ Escaneo de imágenes

*Gráfica 126. Histograma escaneo de imágenes.*

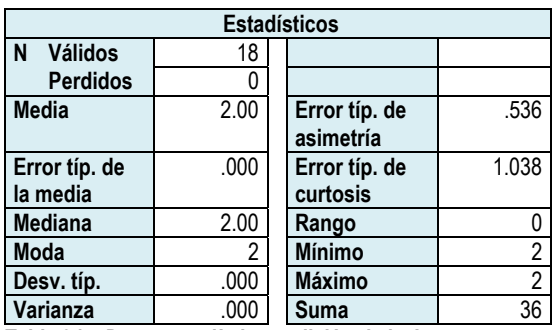

### *Edición de imágenes*

*Tabla 245. Datos estadísticos edición de imágenes.* 

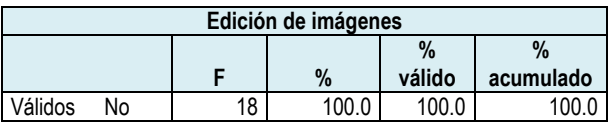

*Tabla 246. Frecuencia edición de imágenes.* 

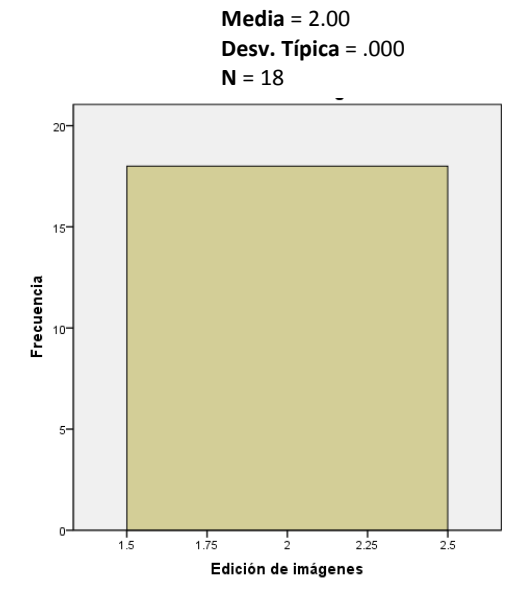

*Gráfica 127. Histograma edición de imágenes.*

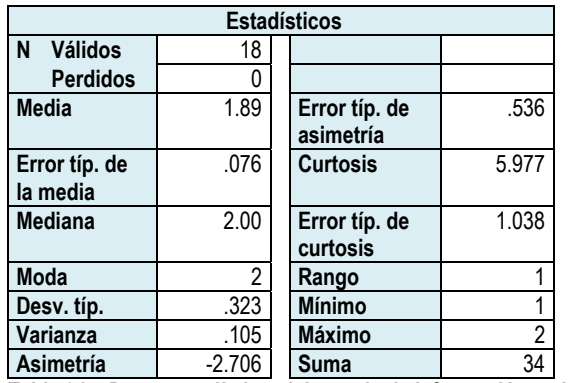

### *Búsqueda de información en Internet*

*Tabla 247. Datos estadísticos búsqueda de información en internet.* 

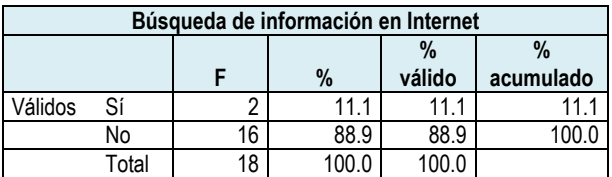

*Tabla 248. Frecuencia búsqueda de información en internet.* 

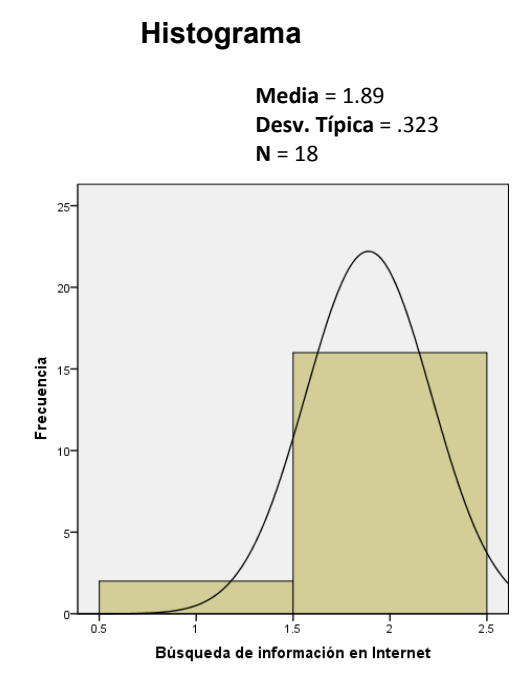

*Gráfica 128. Histograma búsqueda de información en internet.* 

### *Transversalidad de la tecnología en el curriculum*

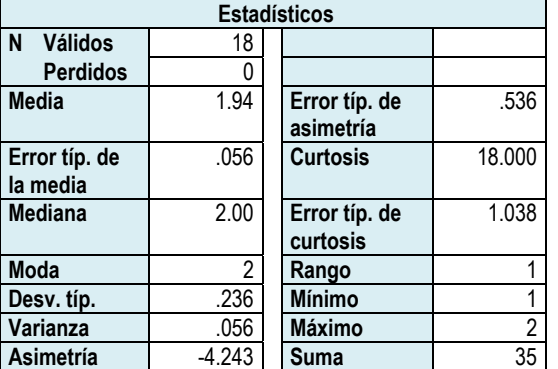

*Tabla 249. Datos estadísticos transversalidad de las tecnologías en el currículum. en el currículum.* 

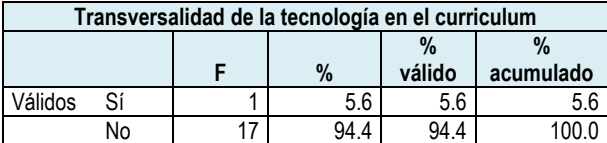

 $T$ abla 250. Frecuencia transversalidad de las tecnologías en el curriculum.

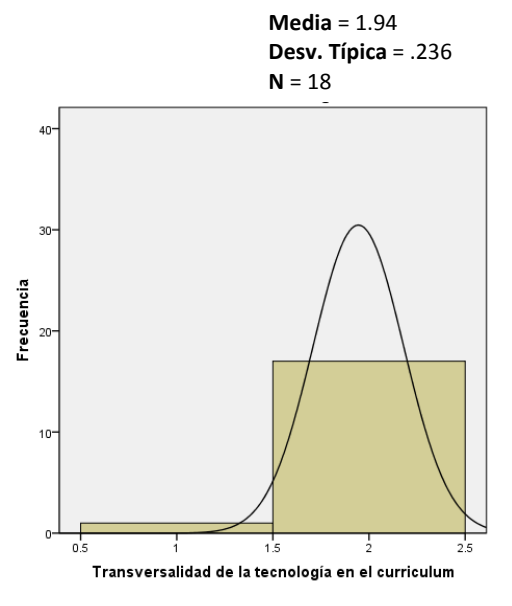

*Gráfica 129. Histograma transversalidad de las tecnologías en el currículum.* 

El resultado global se presenta en la tabla 251 y la gráfica 130.

Como puede verse los profesores identifican principalmente su necesidad para la elaboración de ejercicios html, lo que obtuvo el 83.3%. El segundo tópico de interés es el de la elaboración de mapas mentales, que alcanzó el 72.2%. En tercer lugar se pueden ubicar, casi en un 30%, las temáticas: uso de la computadora, elaboración de presentaciones y de hojas de cálculo. La elaboración de textos obtuvo el 22.2%. Con relación al tema transversalidad de la tecnología en el currículo, sólo fue propuesto por 1 persona, lo que representa el 5.6%

Finalmente, las alternativas escaneo y edición de imágenes no fueron seleccionadas por ningún profesor.

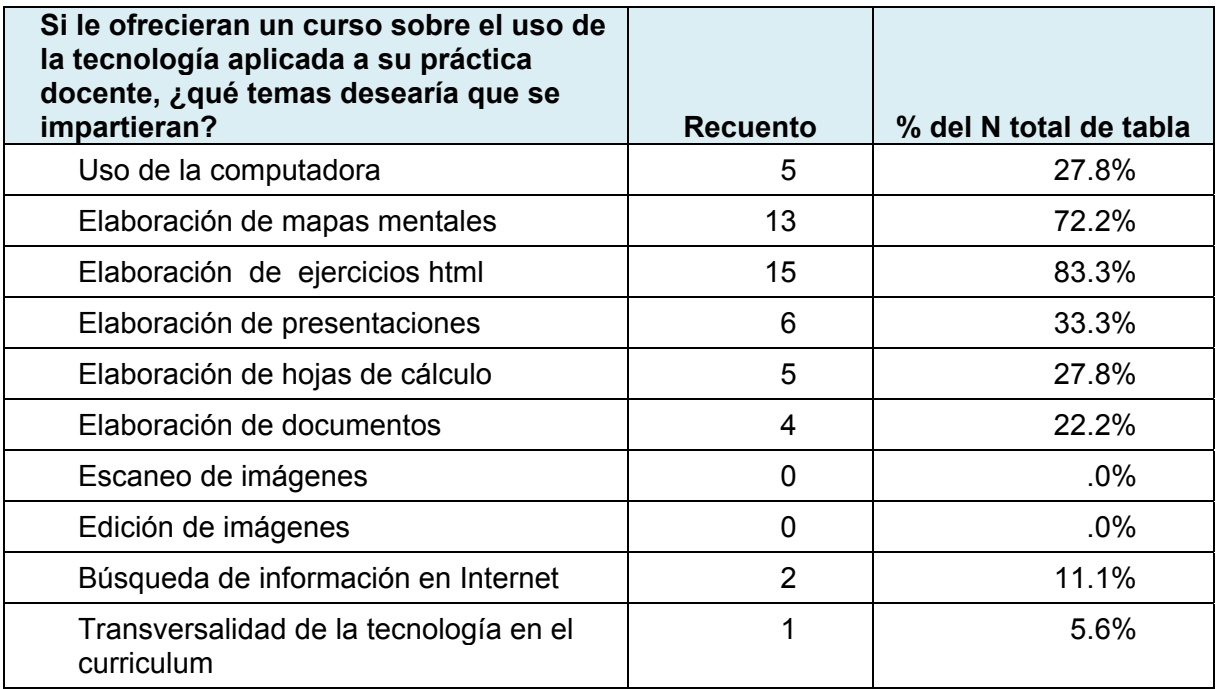

*Tabla 251 Temas de interés de los profesores de grupo para recibir capacitación.*

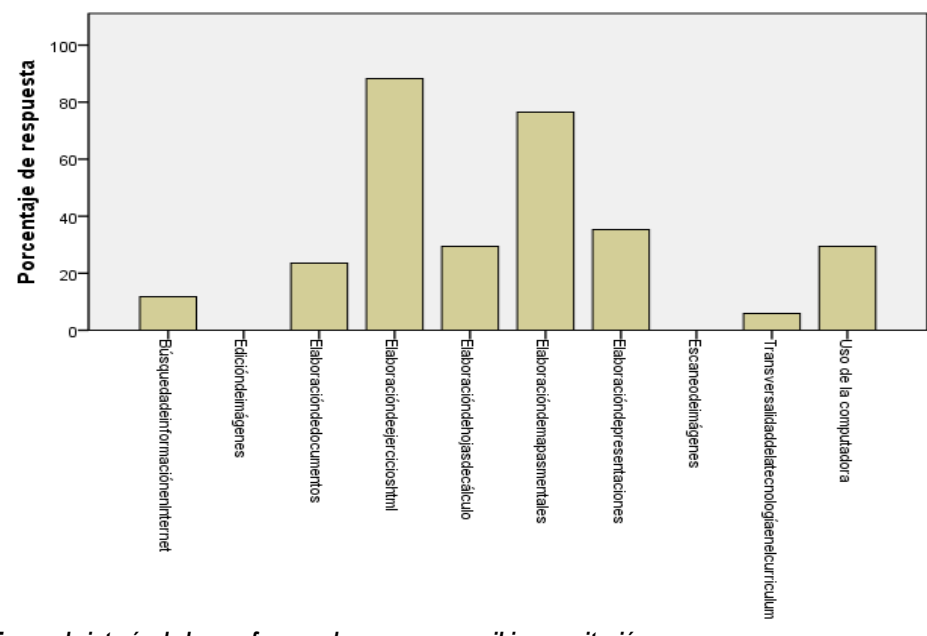

*Gráfica 130. Temas de interés de los profesores de grupo para recibir capacitación.*

Con la finalidad de saber si los profesores utilizan las NTIC´s en actividades de capacitación se les preguntó al respecto mediante la siguiente pregunta.

### *¿Ha participado en cursos que se imparten mediante Internet (en línea)?*

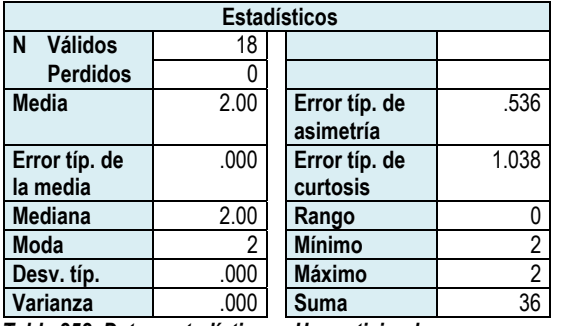

*Tabla 252. Datos estadísticos ¿Ha participado en cursos en línea?* 

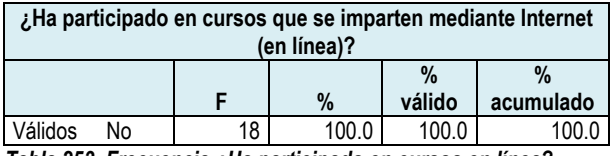

*Tabla 253. Frecuencia ¿Ha participado en cursos en línea?* 

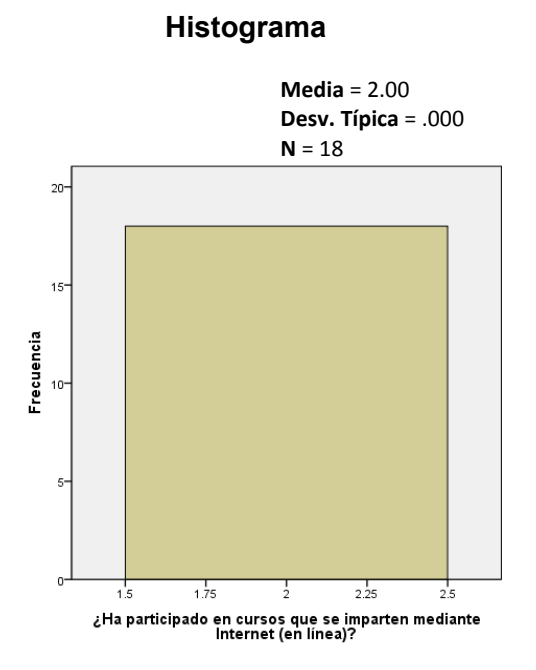

*Gráfica 131. Histograma ¿Ha participado en cursos en línea?* 

La respuesta general es que ninguno ha participado en cursos en línea.

El uso de las NTIC´s es muy importante en términos generales, pero lo es más cuando está asociado al proceso enseñanza-aprendizaje. El alcance de esta investigación considera las etapas de planeación, diseño de material didáctico y ejecución del proceso enseñanza-aprendizaje.

Para saber si los profesores utilizan las NTIC´s en el proceso enseñanzaaprendizaje se plantearon las siguientes preguntas.

### *Las actividades didácticas que usted realiza con su grupo son planeadas:*

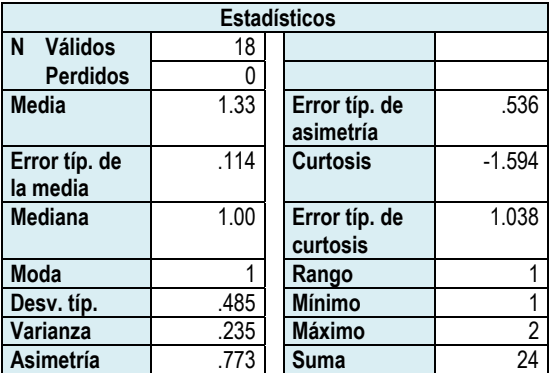

*Tabla 254. Datos estadísticos las actividades didácticas que usted realiza con su grupo son planeados usted realiza con su grupo son planeadas:* 

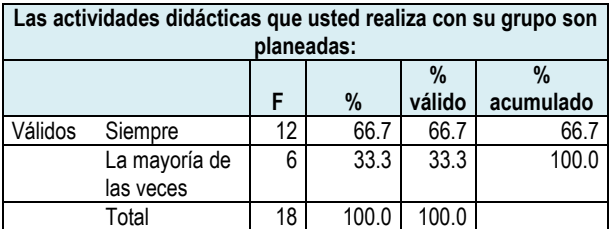

*Tabla 255. Frecuencia las actividades didácticas que usted realiza con su grupo son planeadas: con su grupo son planeadas:* 

#### **Histograma**

**Media** = 1.33 **Desv. Típica** = .485  $N = 18$ 

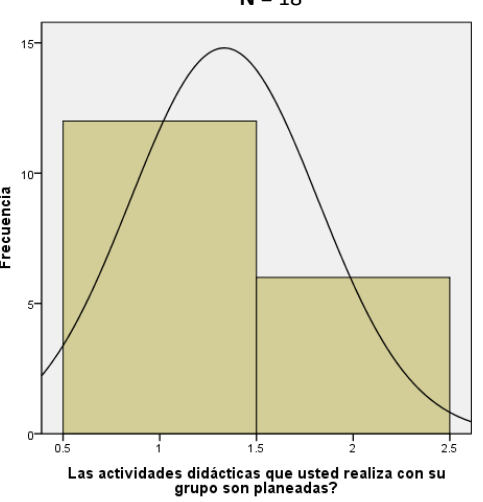

*Gráfica 132. Histograma las actividades didácticas que usted realiza con su grupo son planeadas:* 

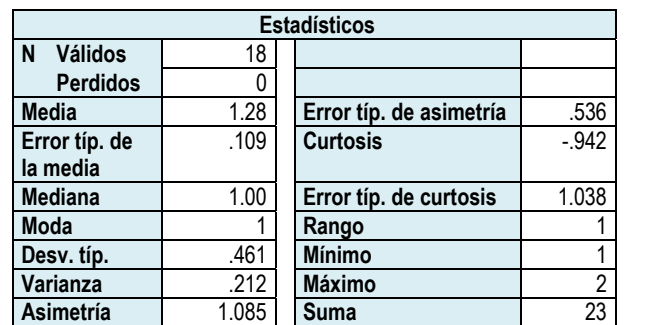

### *¿Con qué frecuencia realiza su planeación didáctica?*

*Tabla 256. Datos estadísticos ¿con qué frecuencia realiza su planeación didáctica? planeación didáctica?* 

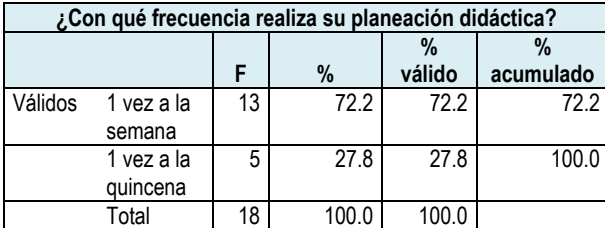

*Tabla 257. Frecuencia ¿con qué frecuencia realiza su planeación didáctica? didáctica?* 

**Histograma**

**Media** = 1.28 **Desv. Típica** = .461

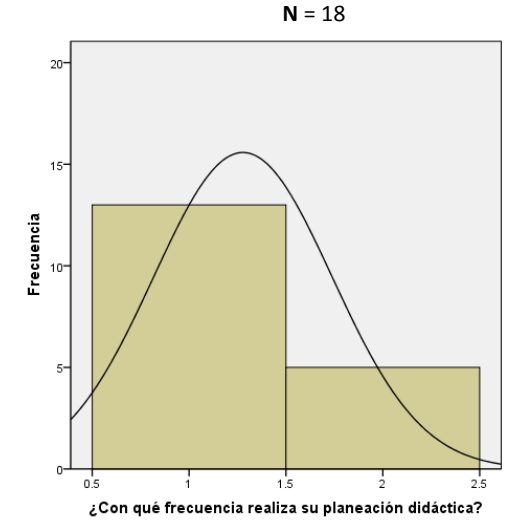

*Gráfica 133. Histograma ¿con qué frecuencia realiza su planeación didáctica?* 

#### *¿En qué tecnología se apoya para realizar la planeación de sus clases?*

#### *Computadora*

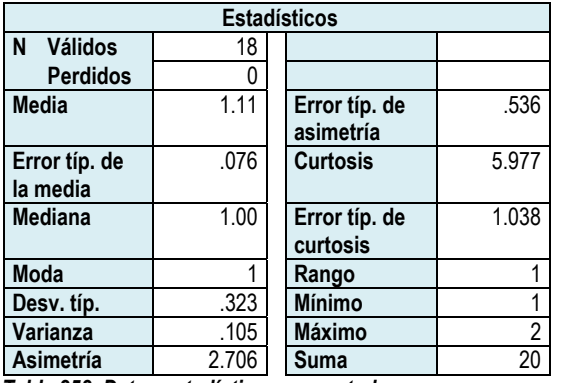

*Tabla 258. Datos estadísticos computadora.* 

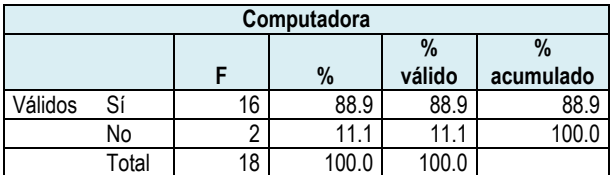

*Tabla 259. Frecuencia computadora.* 

**Histograma**

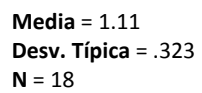

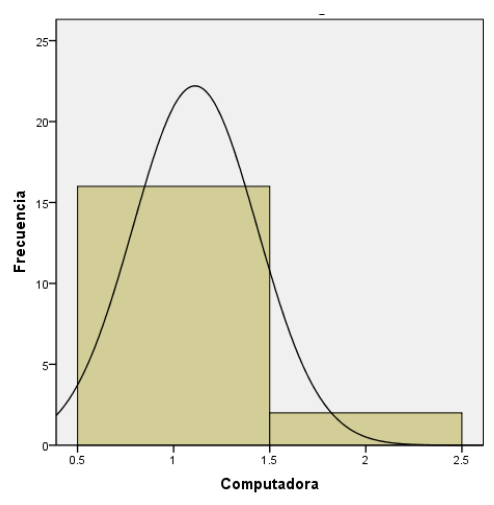

*Gráfica 134. Histograma computadora.* 

#### *Impresora*

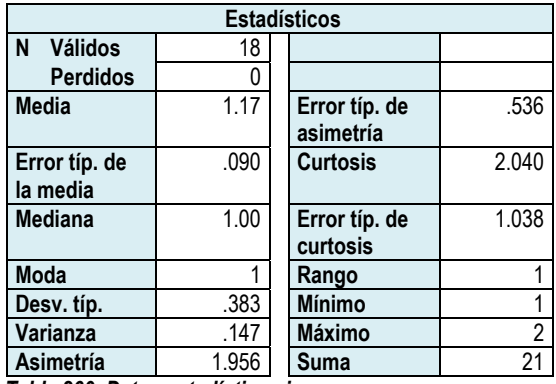

*Tabla 260. Datos estadísticos impresora.* 

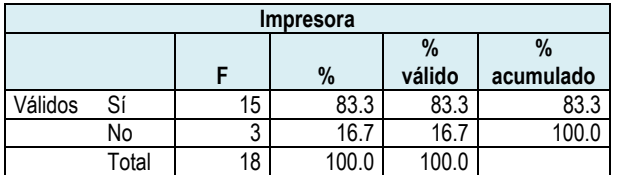

*Tabla 261. Frecuencia impresora.* 

*Acceso a internet* 

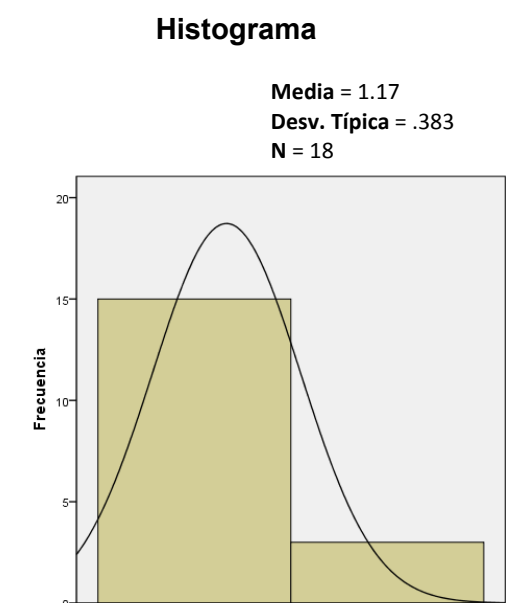

*Gráfica 135. Histograma impresora.* 

o.

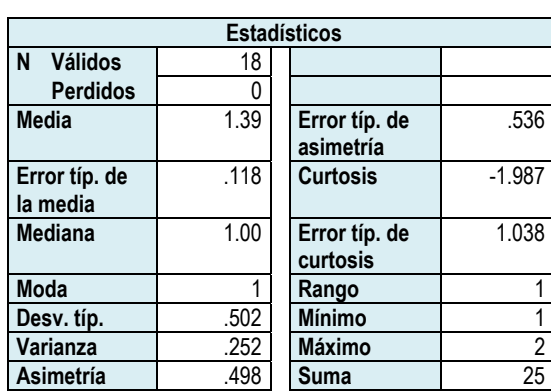

*Tabla 262. Datos estadísticos acceso a internet.* 

| Acceso a internet |      |    |       |        |           |
|-------------------|------|----|-------|--------|-----------|
|                   |      |    |       | $\%$   | $\%$      |
|                   |      |    | $\%$  | válido | acumulado |
| Válidos           | Sí   |    | 61.1  | 61.1   | 61        |
|                   | No   |    | 38.9  | 38.9   |           |
|                   | otal | 18 | 100.0 |        |           |

*Tabla 263. Frecuencia acceso a internet.* 

#### **Histograma**

Impresora

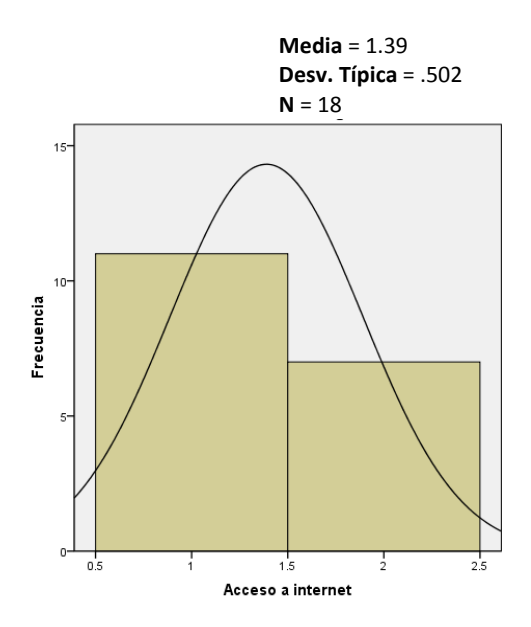

*Gráfica 136. Histograma acceso a internet.* 

25

202

### *Escáner*

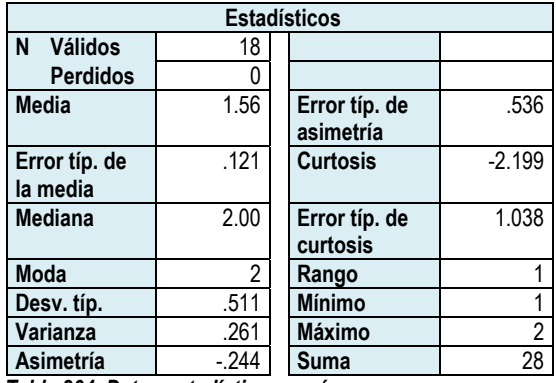

*Tabla 264. Datos estadísticos escáner.* 

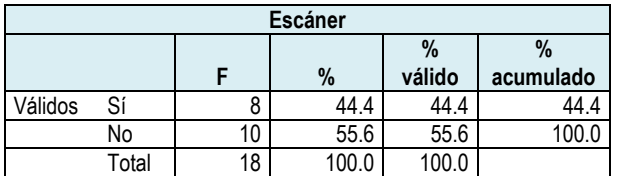

*Tabla 265. Frecuencia escáner.* 

#### **Histograma**

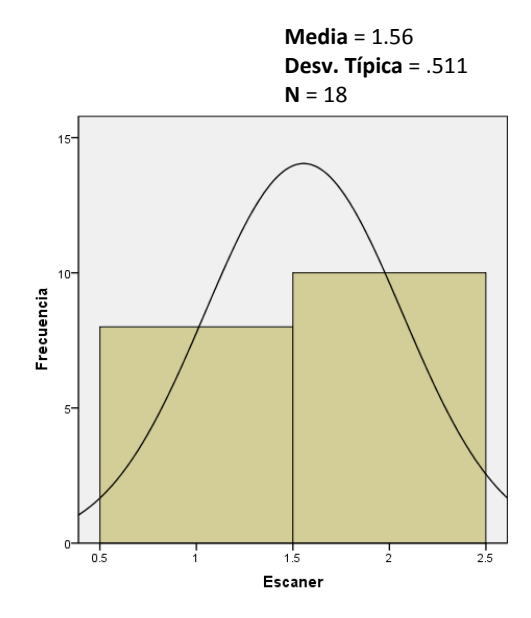

*Gráfica 137. Histograma escáner.* 

### *Ninguna*

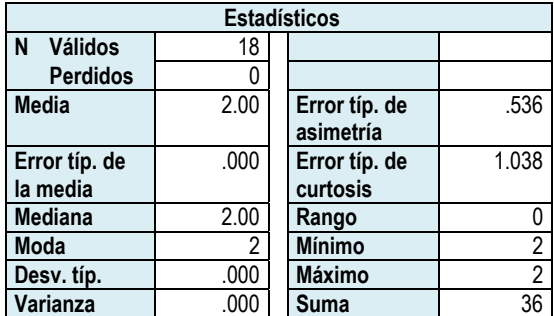

*Tabla 266. Datos estadísticos ninguna.* 

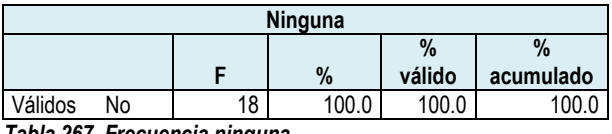

*Tabla 267. Frecuencia ninguna.* 

**Media** = 2.00 **Desv. Típica** = .000  $N = 18$ 

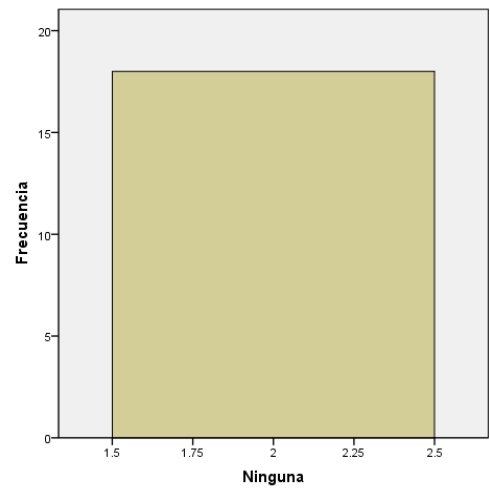

*Gráfica 138. Histograma ninguna.* 

Relativo a la planeación didáctica, las respuestas obtenidas reflejan que la mayoría de los profesores siempre realizan su planeación didáctica, ya que el 66.7% seleccionó esta opción. Por otro lado, el 33.3% informó que la mayoría de las veces realiza su planeación.

Sobre la frecuencia de realizar dicha planeación, el 72.2% comentó que lo hace 1 vez a la semana y el 27.8% lo hace 1 vez a la quincena.

Concerniente a la tecnología que utilizan los profesores al realizar su planeación, en la tabla 268 y la gráfica 139 se muestran los resultados agrupados:

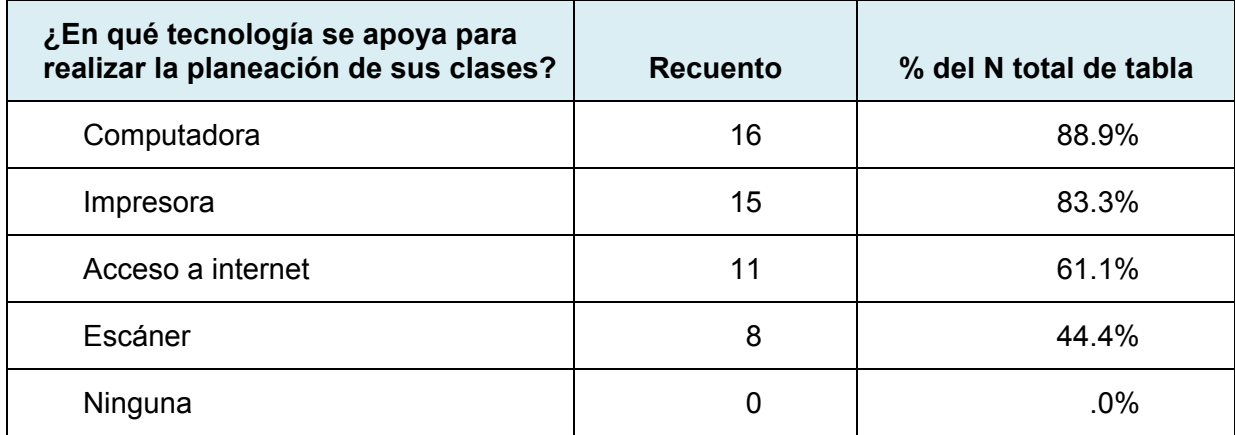

*Tabla 268. Tecnología en la que se apoyan los profesores para realizar su planeación.*

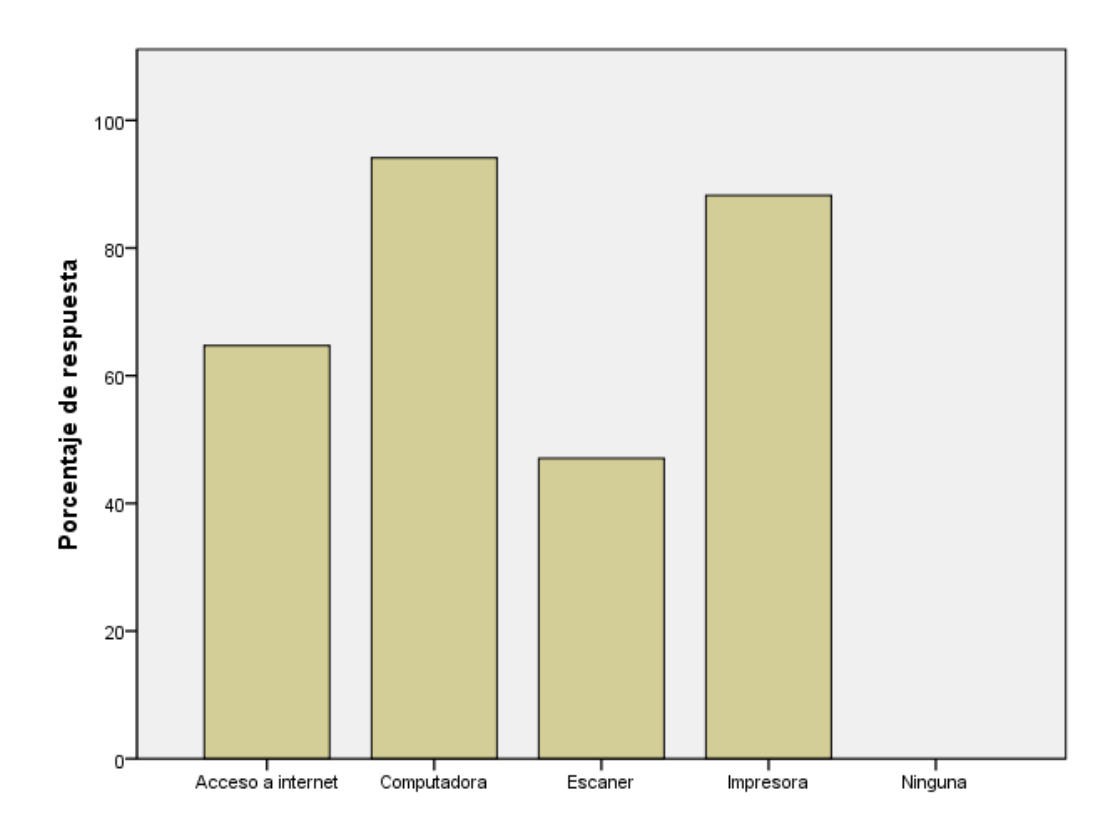

*Gráfica 139. Tecnología en la que se apoyan los profesores para realizar su planeación.*

Se puede identificar que los profesores utilizan principalmente la computadora, para realizar su planeación, en seguida la impresora, después el internet y finalmente el escáner. Ninguno mencionó que hace su planeación sin utilizar apoyos tecnológicos.

Por otro lado, cuando se realiza la planeación didáctica es el momento en el que el profesor determina con qué materiales y tecnologías trabajará y hará que trabajen sus estudiantes, por lo que se consultó esta situación mediante la siguiente pregunta:

### *Cuando realiza su planeación didáctica, ¿incluye en las actividades para sus alumnos el uso de algún o algunos apoyos tecnológicos?*

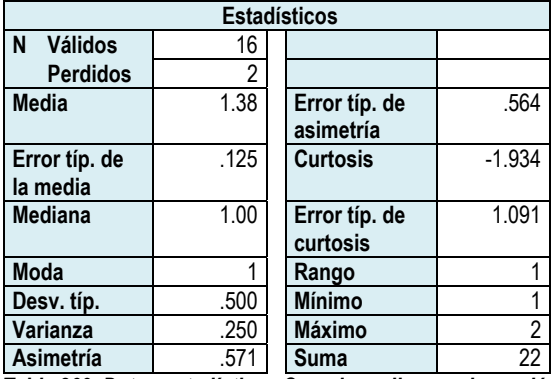

*Tabla 269. Datos estadísticos Cuando realiza su planeación didáctica didáctica, ¿incluye en las actividades para sus alumnos el uso de algún o algunos apoyos tecnológicos?* 

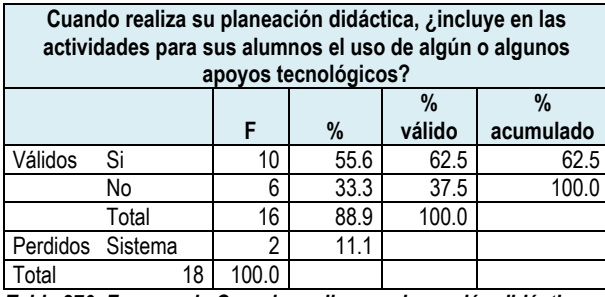

*Tabla 270. Frecuencia Cuando realiza su planeación didáctica, ¿incluye en las actividades para sus alumnos el uso de algún o algunos apoyos tecnológicos?* 

#### **Histograma**

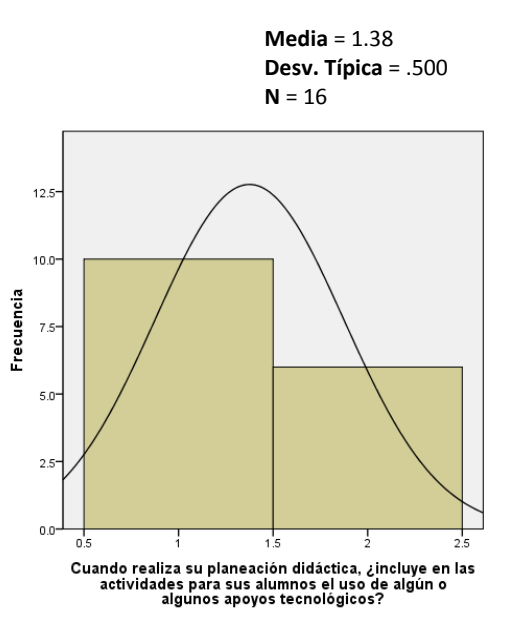

*Gráfica 140. Histograma Cuando realiza su planeación didáctica, ¿incluye en las actividades para sus alumnos el uso de algún o algunos apoyos tecnológicos?* 

El 62.5% dijo que sí incluye actividad que sus alumnos utilicen la tecnología y el 33.3% dijo que no incluye este aspecto en su planeación. 2 personas se abstuvieron de contestar esta pregunta.

Para precisar el tipo de tecnología que los profesores incluyen en su planeación se obtuvieron las siguientes respuestas:

### *¿Qué apoyos tecnológicos incluye en sus actividades didácticas para que sean utilizados por sus alumnos?*

### *Computadora*

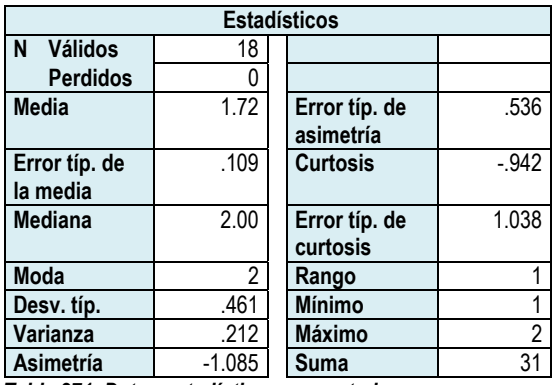

*Tabla 271. Datos estadísticos computadora.* 

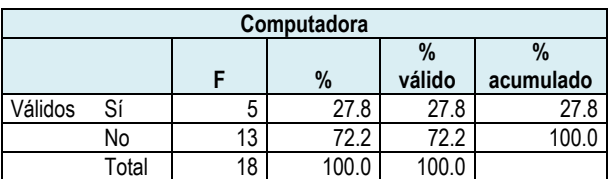

**Histograma**

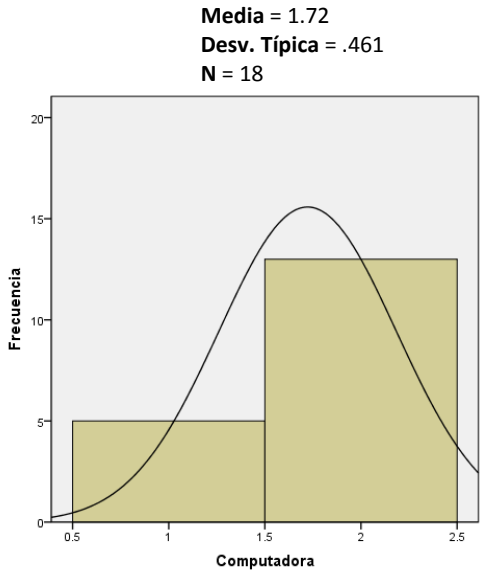

*Gráfica 141. Histograma computadora.* 

*Tabla 272. Frecuencia computadora.* 

#### *Software*

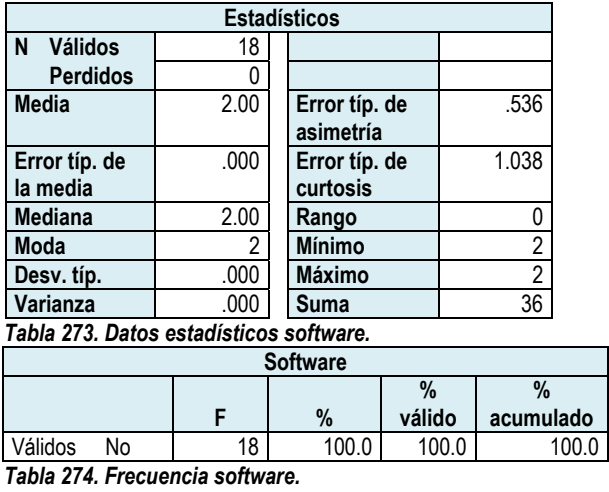

#### **Histograma**

**Media** = 2.00

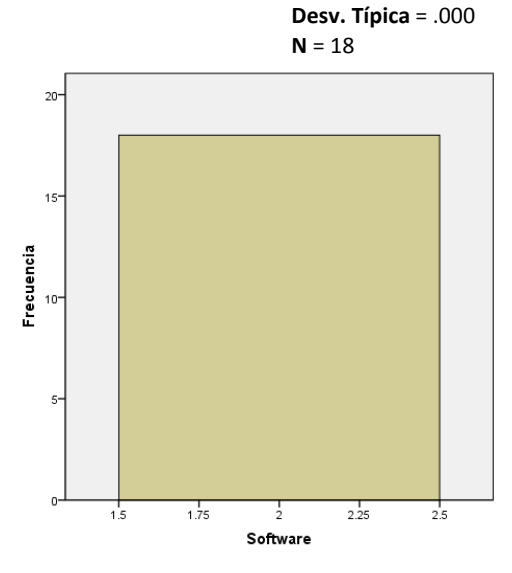

*Gráfica 142. Histograma software.* 

### *Internet*

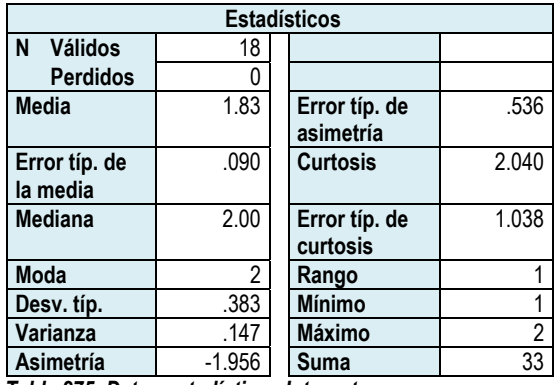

*Tabla 275. Datos estadísticos Internet.* 

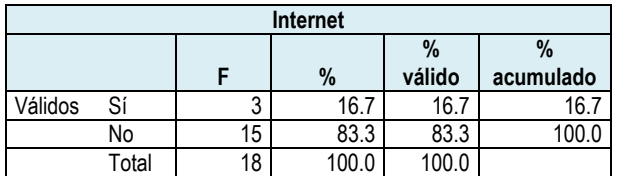

*Tabla 276. Frecuencia Internet.* 

**Histograma**

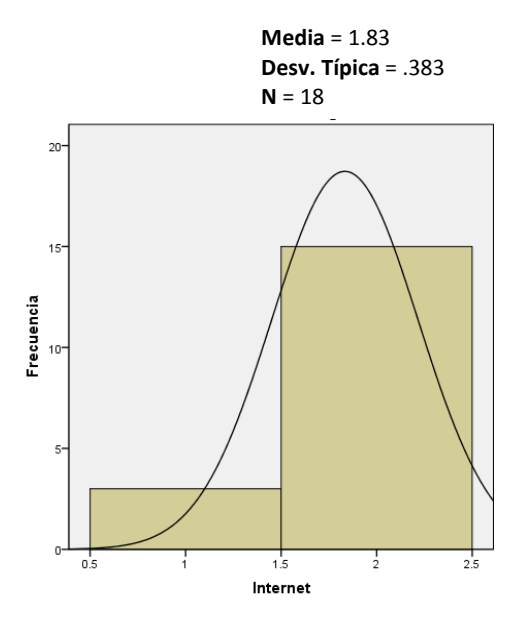

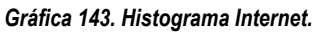

### *Impresora*

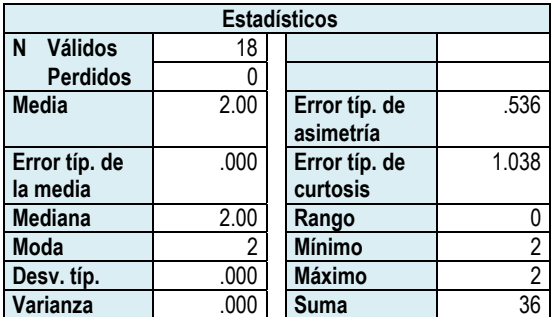

*Tabla 277. Datos estadísticos impresora.* 

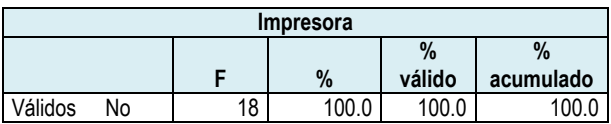

*Tabla 278. Frecuencia impresora.* 

**Media** = 2.00 **Desv. Típica** = .000 **N** = 18

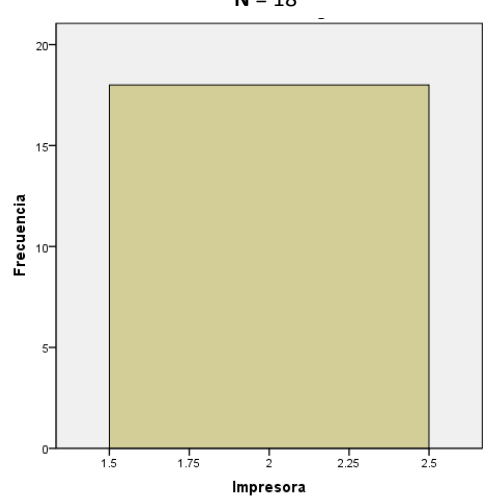

*Gráfica 144. Histograma impresora.*
#### *Tv*

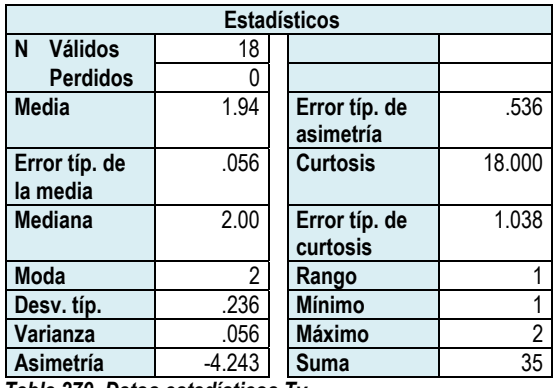

*Tabla 279. Datos estadísticos Tv.* 

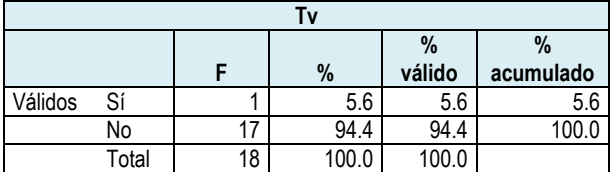

*Tabla 280. Frecuencia Tv.* 

### **Histograma**

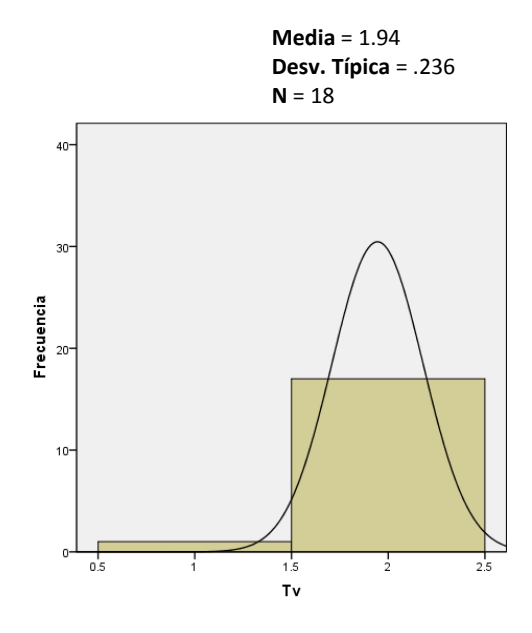

*Gráfica 145. Histograma Tv.* 

### *Videocasetera*

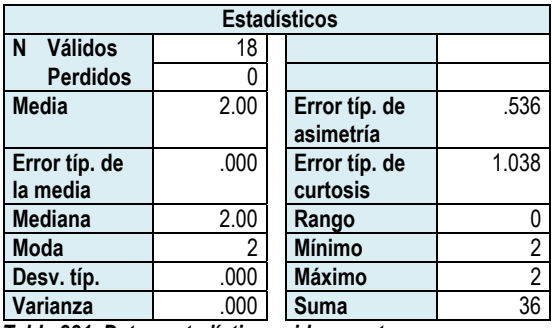

*Tabla 281. Datos estadísticos videocasetera.* 

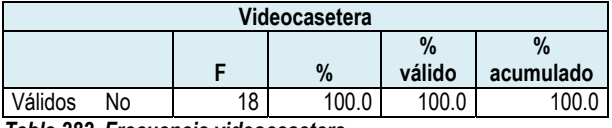

*Tabla 282. Frecuencia videocasetera.* 

**Media** = 2.00 **Desv. Típica** = .000

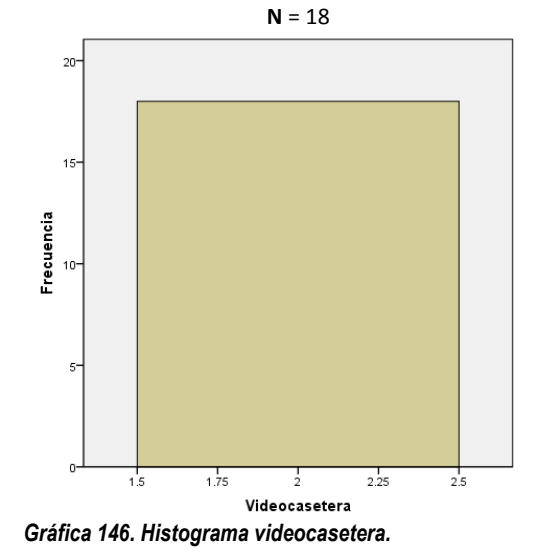

# *Grabadora*

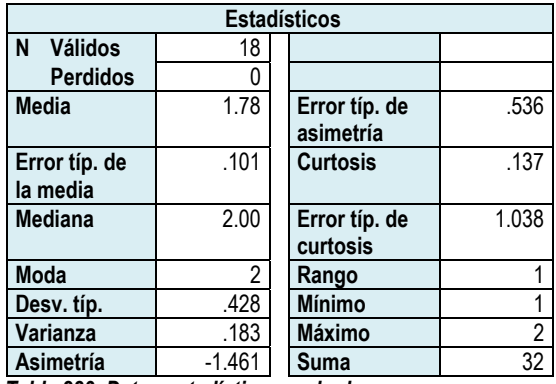

*Tabla 283. Datos estadísticos grabadora.* 

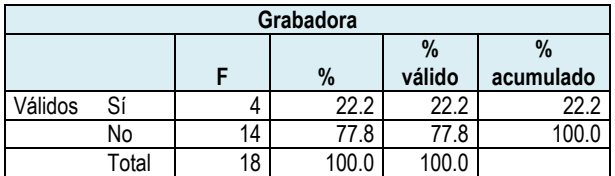

*Tabla 284. Frecuencia grabadora.* 

### *DVD*

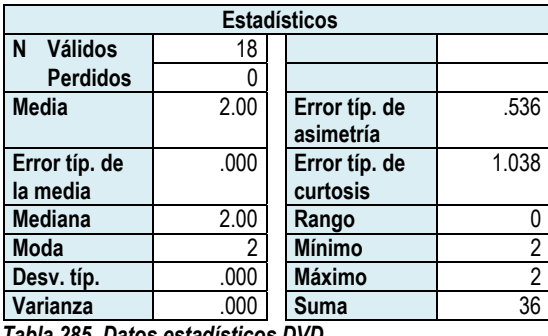

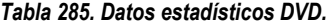

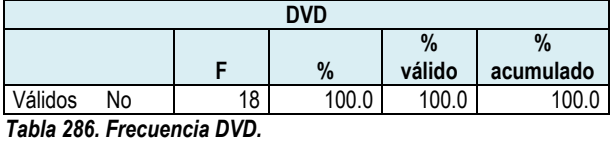

### **Histograma**

**Media** = 1.78 **Desv. Típica** = .428  $N = 18$ 

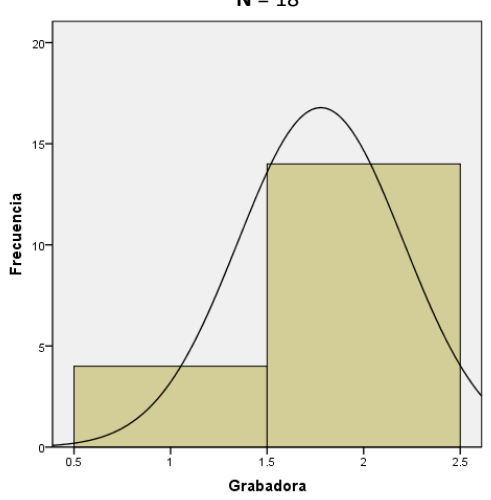

*Gráfica 147. Histograma grabadora.* 

**Media** = 2.00 **Desv. Típica** = .000 **N** = 18

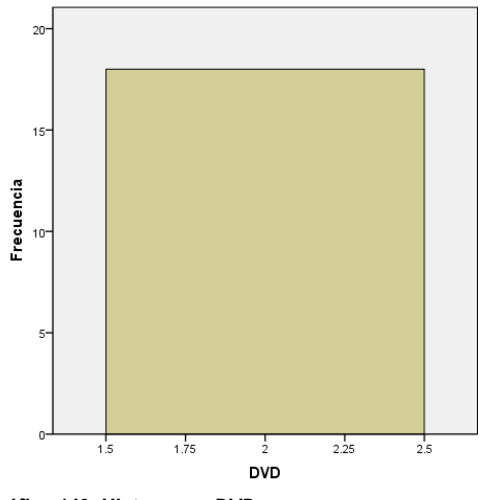

*Gráfica 148. Histograma DVD.* 

# *Ninguno*

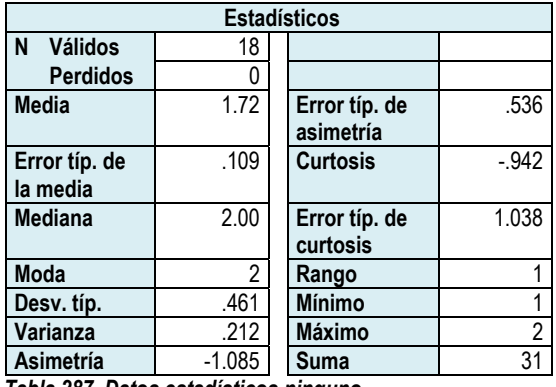

*Tabla 287. Datos estadísticos ninguno.* 

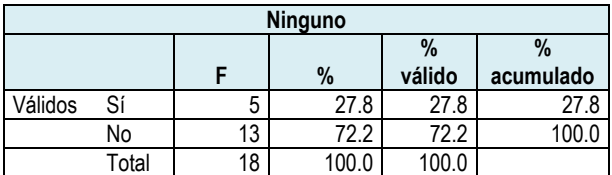

*Tabla 288. Frecuencia ninguno.* 

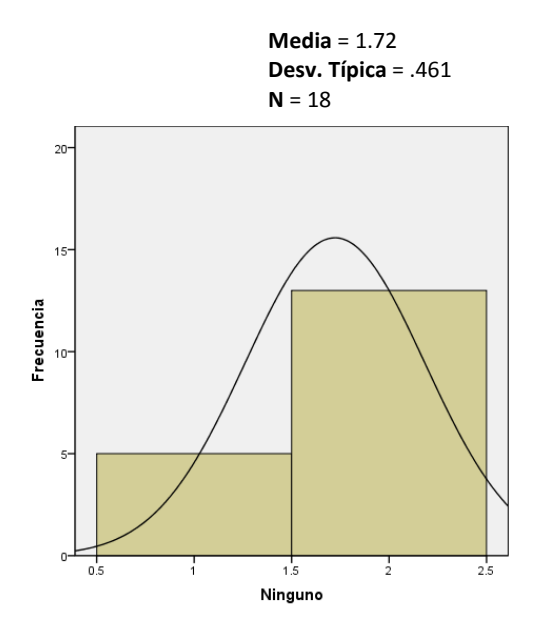

*Gráfica 149. Histograma ninguno.* 

En la tabla 289 y la gráfica 150 que se presentan a continuación, se puede ver que los profesores, al momento de realizar su planeación, incluyen el uso de la computadora en un 27.8%, ningún material el 27.8%, la grabadora el 22.2%, internet el 16.7% y la televisión el 5.6%. El DVD, la impresora, la videocasetera y el uso de software nadie los seleccionó.

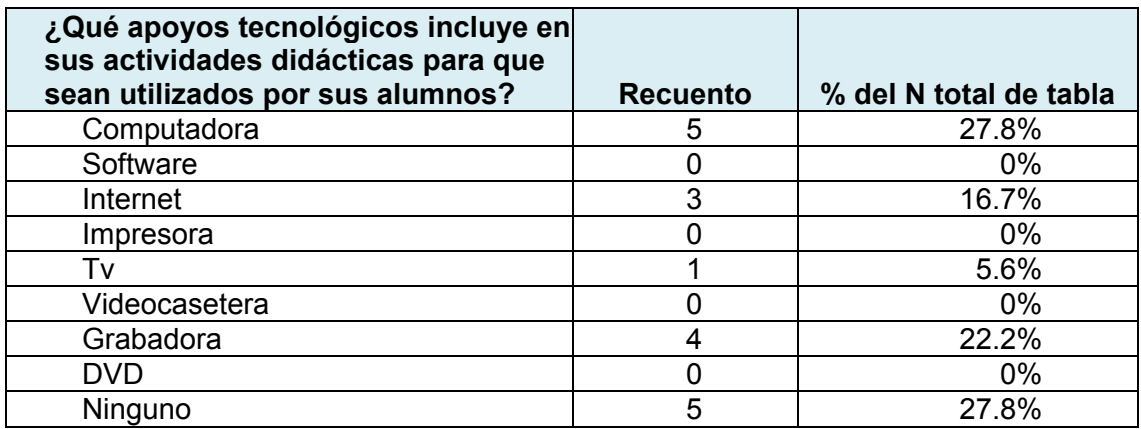

*Tabla 289. Apoyos tecnológicos incluidos en las actividades didácticas a ser utilizados por los alumnos.* 

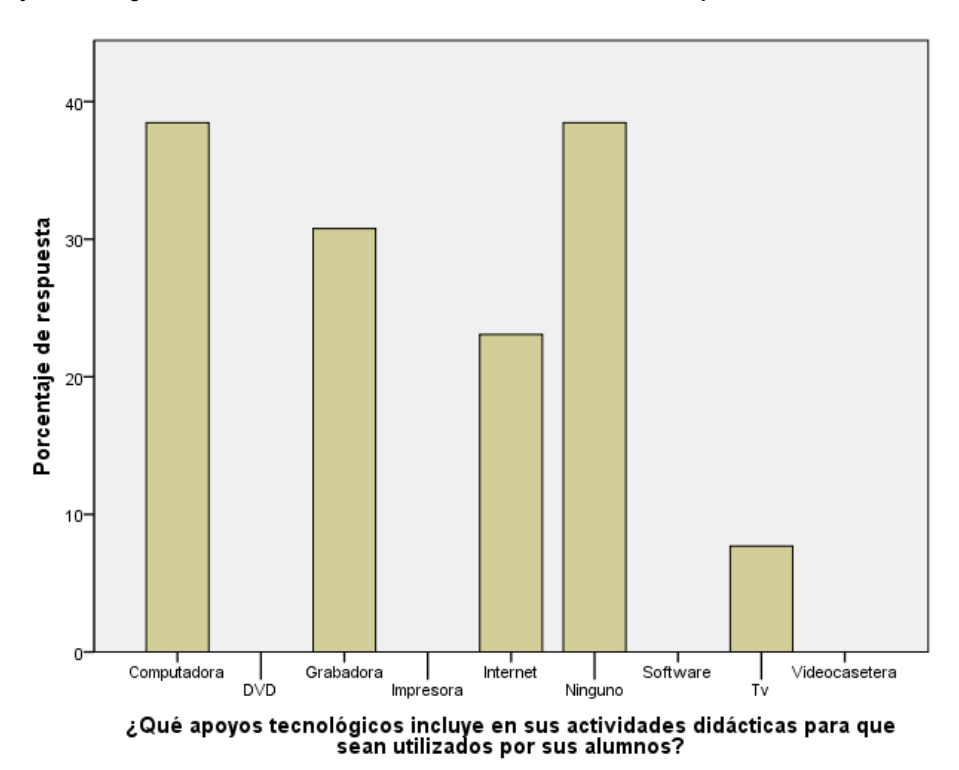

*Gráfica 150. Apoyos tecnológicos que incluyen los profesores en sus actividades didácticas.* 

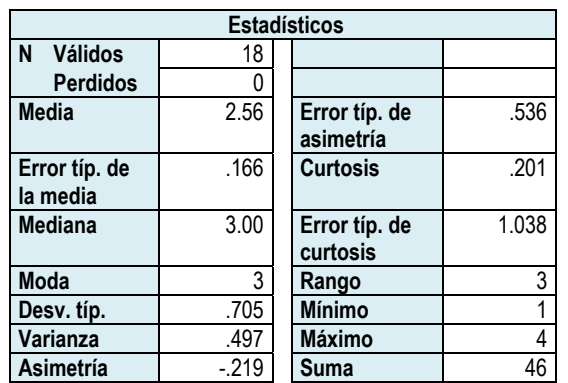

### *¿Elabora su material didáctico a partir de las NTIC´s?*

*Tabla 290. Datos estadísticos ¿elabora su material didáctico a partir de las NTIC´s? a partir de las NTIC´s?* 

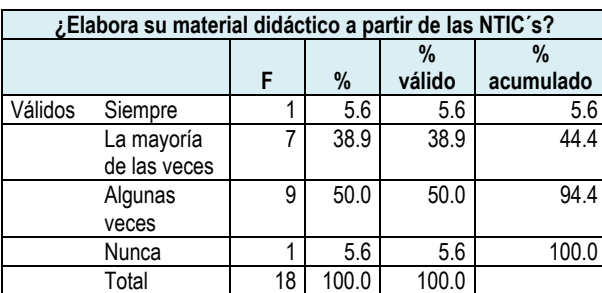

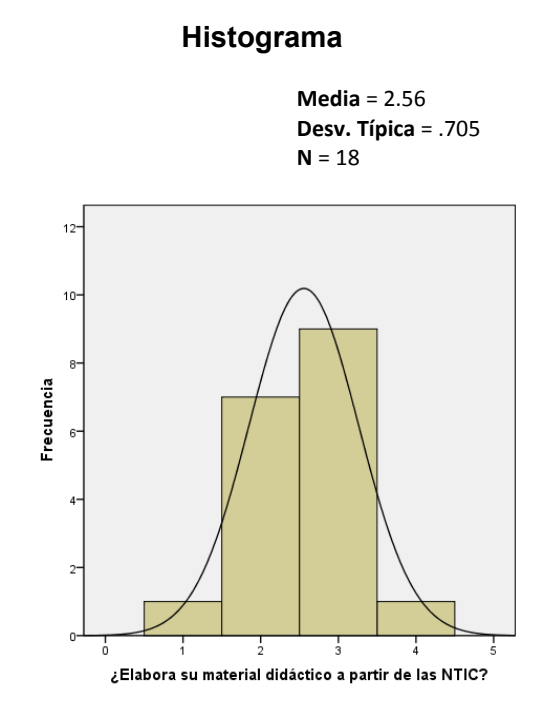

*Gráfica 151. Histograma ¿elabora su material didáctico a partir de las NTIC´s?* 

*Tabla 291. Frecuencia ¿elabora su material didáctico a partir de las NTIC´s? las NTIC´s?* 

Relativo a la elaboración del material didáctico a partir de las NTIC´s, los profesores informaron que sí las utilizan para ese fin, sólo 1 persona dijo que nunca las utiliza. La distribución de respuestas es la siguiente: El 50% mencionó que algunas veces utiliza las NTIC´s en la elaboración del material didáctico, El siguiente porcentaje lo obtuvo la opción la mayoría de las veces, con un 38.9%. Las opciones siempre y nunca fueron seleccionadas por una persona cada uno, lo que representa el 5.6% respectivamente.

Para saber si los profesores utilizan las NTIC´s durante la ejecución de sus clases, es decir, durante la ejecución del proceso enseñanza-aprendizaje, se les preguntó acerca de los materiales didácticos y el equipo que utilizan.

# *¿Qué material didáctico utiliza en sus clases?*

#### *Libros de texto*

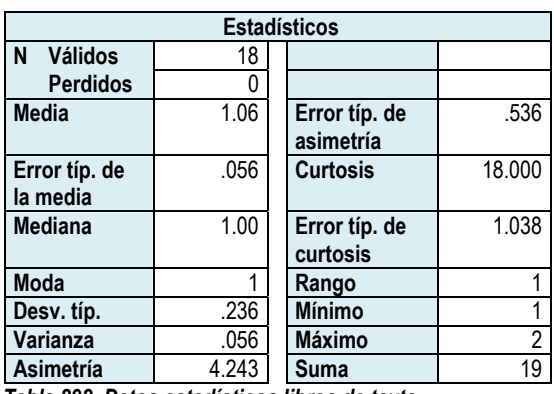

*Tabla 292. Datos estadísticos libros de texto.* 

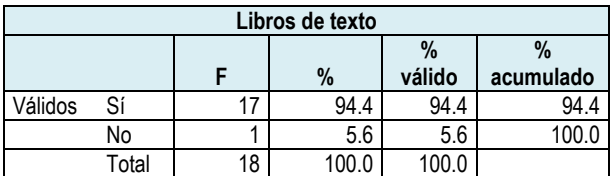

*Tabla 293. Frecuencia libros de texto.* 

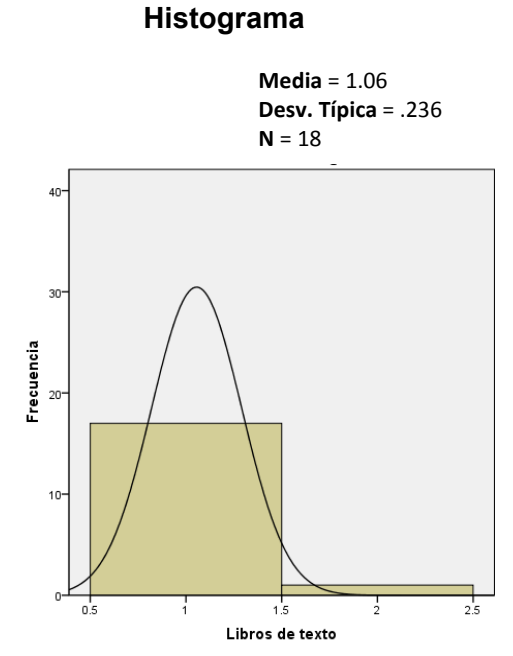

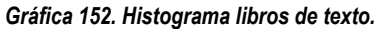

# *Cuadernos*

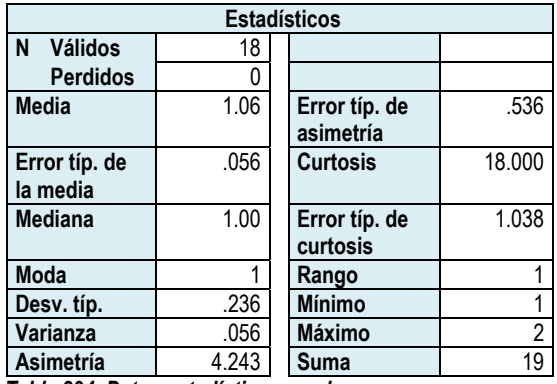

*Tabla 294. Datos estadísticos cuadernos.* 

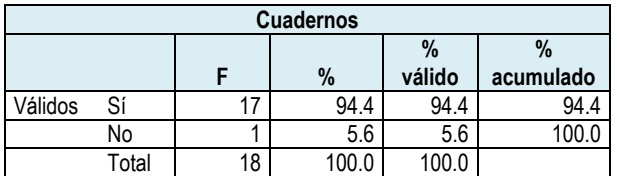

*Tabla 295. Frecuencia cuadernos.* 

#### **Histograma**

**Media** = 1.06 **Desv. Típica** = .236  $N = 18$ 

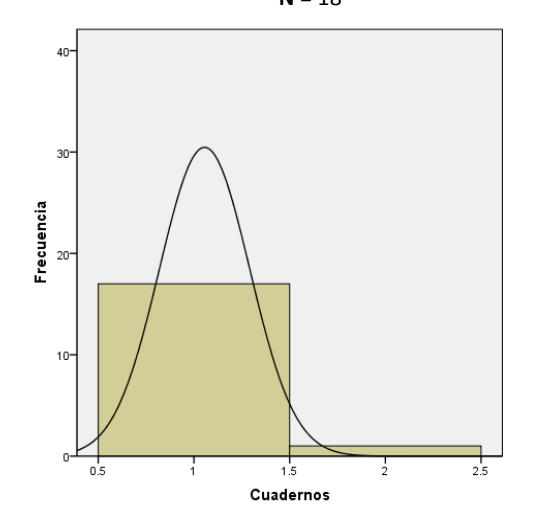

*Gráfica 153. Histograma cuadernos.* 

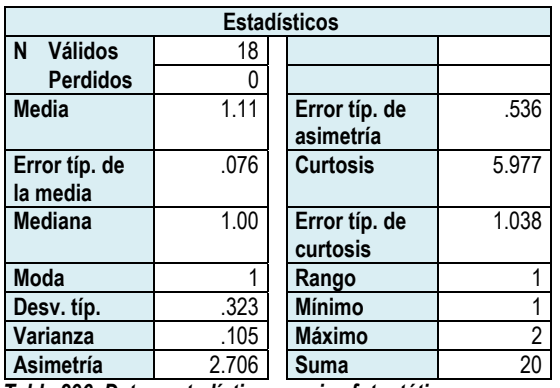

# *Copias fotostáticas*

*Tabla 296. Datos estadísticos copias fotostáticas.* 

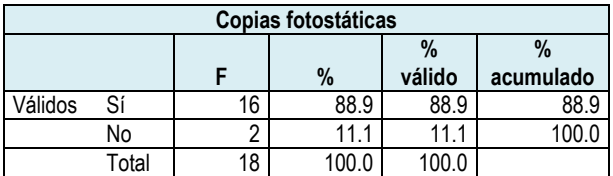

*Tabla 297. Frecuencia copias fotostáticas.* 

**Media** = 1.11 **Desv. Típica** = .323 **N** = 18

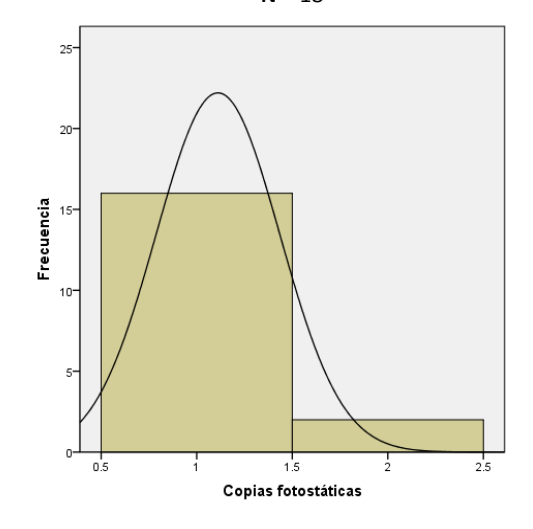

*Gráfica 154. Histograma copias fotostáticas.* 

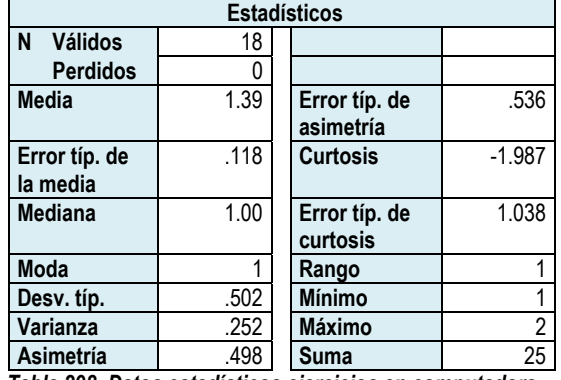

# *Ejercicios en computadora*

*Tabla 298. Datos estadísticos ejercicios en computadora.* 

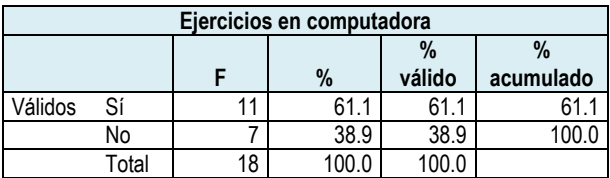

*Tabla 299. Frecuencia ejercicios en computadora.* 

*Mapas mentales impresos* 

#### **Histograma**

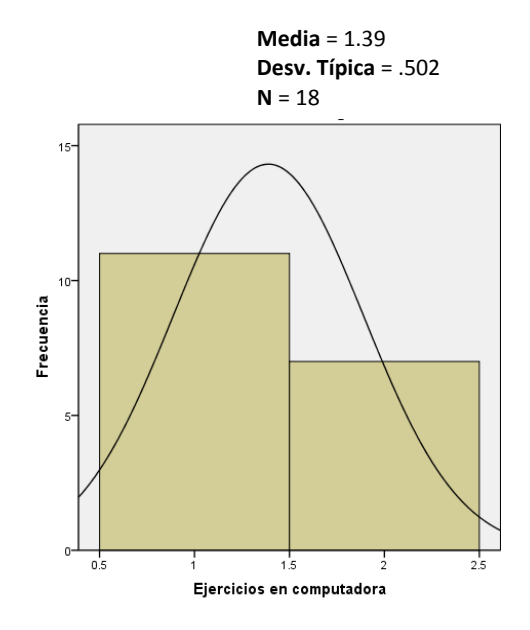

*Gráfica 155. Histograma ejercicios en computadora.* 

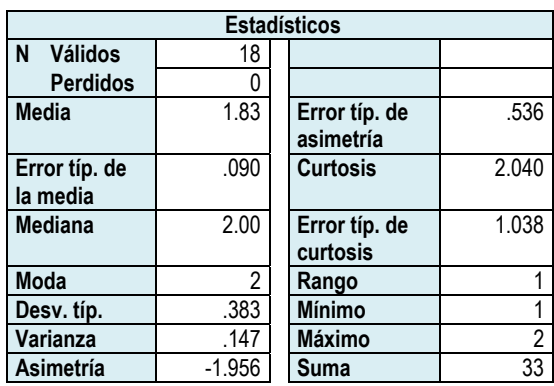

*Tabla 300. Datos estadísticos mapas mentales impresos.* 

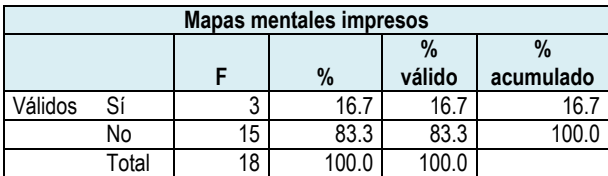

*Tabla 301. Frecuencia mapas mentales impresos.* 

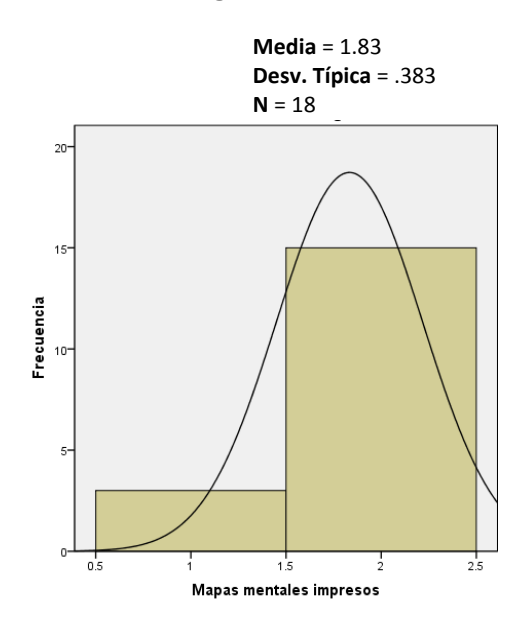

*Gráfica 156. Histograma mapas mentales impresos.*

# *Mapas mentales electrónicos*

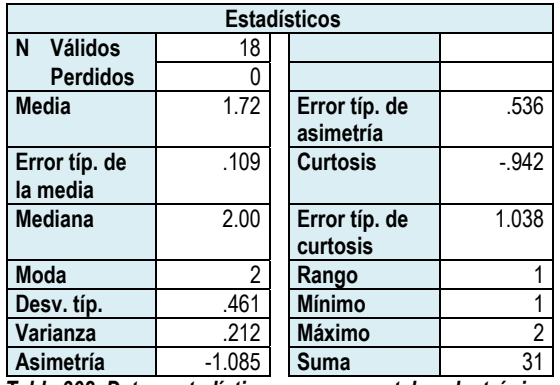

*Tabla 302. Datos estadísticos mapas mentales electrónicos.* 

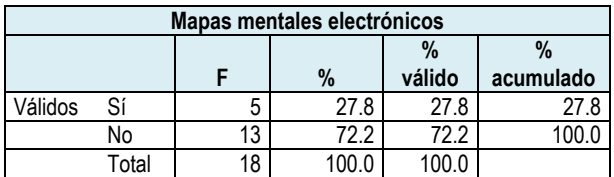

*Tabla 303. Frecuencia mapas mentales electrónicos.* 

#### **Histograma**

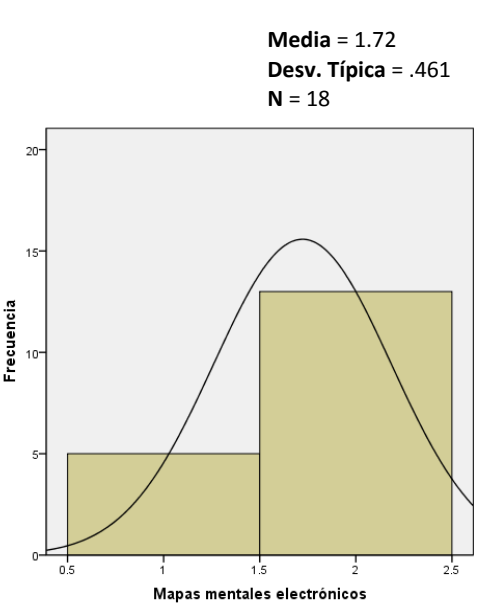

*Gráfica 157. Histograma mapas mentales electrónicos.* 

## *Acetatos*

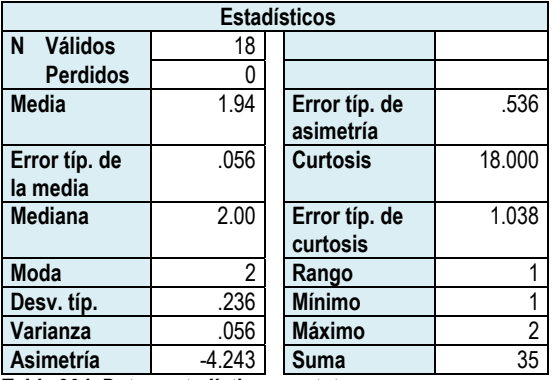

*Tabla 304. Datos estadísticos acetatos.* 

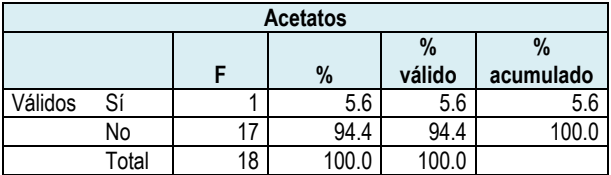

*Tabla 305. Frecuencia acetatos.* 

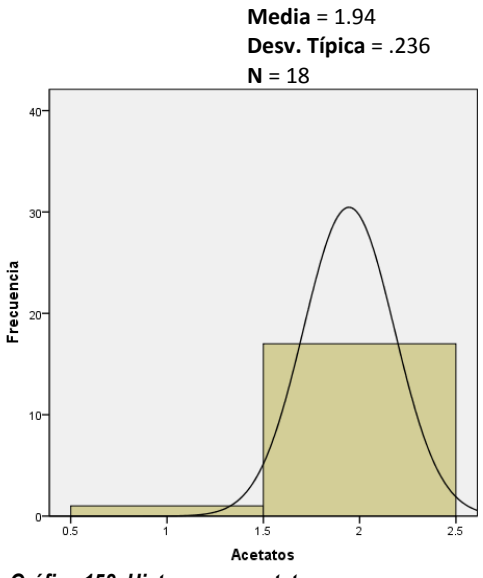

*Gráfica 158. Histograma acetatos.* 

# *Carteles*

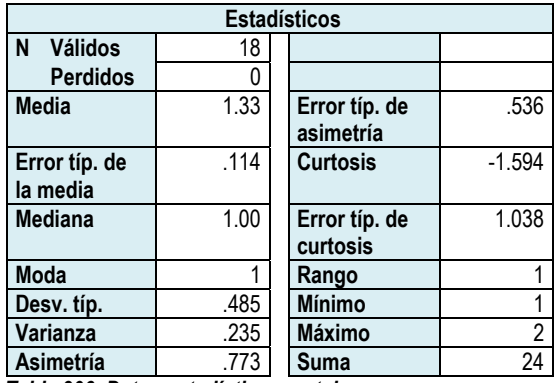

*Tabla 306. Datos estadísticos carteles.* 

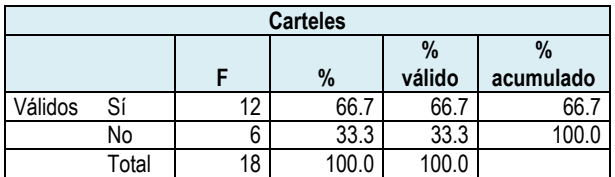

*Tabla 307. Frecuencia carteles.* 

### **Histograma**

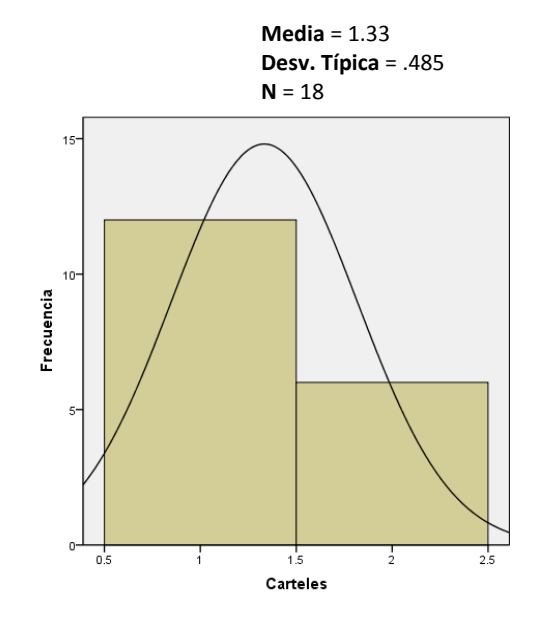

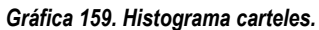

# *Presentaciones*

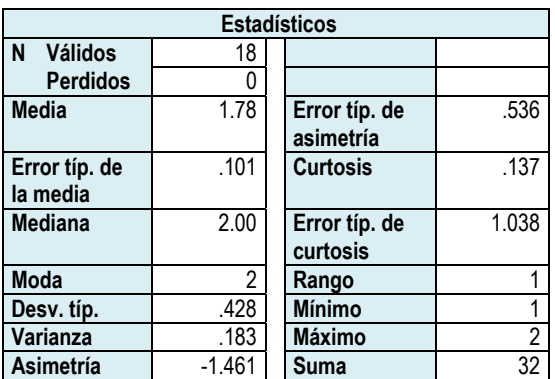

*Tabla 308. Datos estadísticos presentaciones.* 

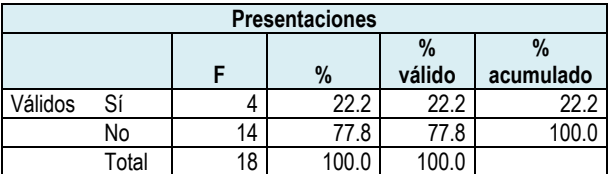

*Tabla 309. Frecuencia presentaciones.* 

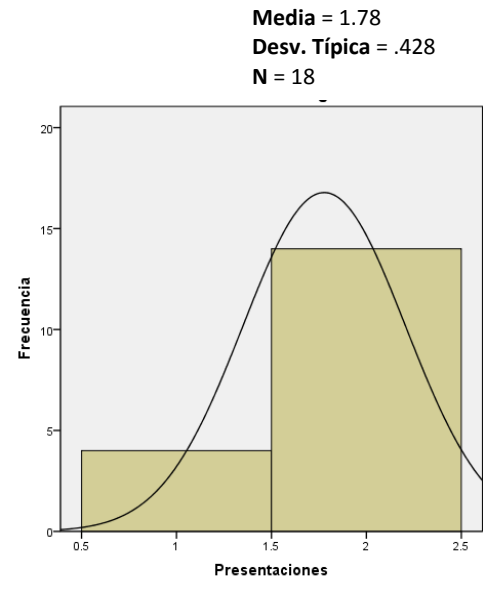

*Gráfica 160. Histograma presentaciones.* 

### *Ninguno*

| <b>Estadísticos</b>                    |                |               |        |           | Histograma |                      |     |      |                |                       |     |
|----------------------------------------|----------------|---------------|--------|-----------|------------|----------------------|-----|------|----------------|-----------------------|-----|
| <b>Válidos</b><br>N                    | 18             |               |        |           |            |                      |     |      |                |                       |     |
| <b>Perdidos</b>                        | $\Omega$       |               |        |           |            |                      |     |      | Media = $2.00$ |                       |     |
| <b>Media</b>                           | 2.00           | Error típ. de |        | .536      |            |                      |     |      |                | Desv. Típica = $.000$ |     |
|                                        |                | asimetría     |        |           |            |                      |     |      | $N = 18$       |                       |     |
| Error típ. de                          | .000           | Error típ. de |        | 1.038     |            |                      |     |      |                |                       |     |
| la media                               |                | curtosis      |        |           |            | $20 -$               |     |      |                |                       |     |
| <b>Mediana</b>                         | 2.00           | Rango         |        | 0         |            |                      |     |      |                |                       |     |
| <b>Moda</b>                            | $\overline{2}$ | <b>Mínimo</b> |        | 2         |            |                      |     |      |                |                       |     |
| Desv. típ.                             | .000           | <b>Máximo</b> |        | 2         |            | $15 -$               |     |      |                |                       |     |
| Varianza                               | .000           | <b>Suma</b>   |        | 36        |            |                      |     |      |                |                       |     |
| Tabla 310. Datos estadísticos ninguno. |                |               |        |           |            |                      |     |      |                |                       |     |
|                                        |                |               |        |           |            |                      |     |      |                |                       |     |
|                                        |                |               |        |           |            | Frecuencia<br>$10 -$ |     |      |                |                       |     |
| Ninguno                                |                |               |        |           |            |                      |     |      |                |                       |     |
|                                        |                |               | $\%$   | $\%$      |            |                      |     |      |                |                       |     |
|                                        | F              | $\%$          | válido | acumulado |            | $5-$                 |     |      |                |                       |     |
| Válidos<br>No                          | 18             | 100.0         | 100.0  | 100.0     |            |                      |     |      |                |                       |     |
| Tabla 311. Frecuencia ninguno.         |                |               |        |           |            |                      |     |      |                |                       |     |
|                                        |                |               |        |           |            |                      |     |      |                |                       |     |
|                                        |                |               |        |           |            |                      | 1.5 | 1.75 | $\mathcal{D}$  | 2.25                  | 2.5 |
|                                        |                |               |        |           |            |                      |     |      | Ninguno        |                       |     |

*Gráfica 161. Histograma ninguno.* 

En la tabla 312 y la gráfica 162, se agruparon los materiales didácticos que utilizan los profesores durante el proceso enseñanza-aprendizaje, de los que destacan en primer lugar los libros de texto y los cuadernos, 94.4% para cada uno. Muy cerca se seleccionó la opción copias fotostáticas, con un 88.9%. La realización de carteles obtuvo el 66.7% y el uso de ejercicios en la computadora obtuvo el 61.1%.

Respecto a los mapas mentales electrónicos, los profesores reportaron que el 27.8% hace uso de ellos, mientras que el 16.7% utiliza los mapas mentales impresos.

Las presentaciones son utilizadas por un 22.2%.

Finalmente, los acetatos son utilizados por 5.6% de la población docente.

La alternativa ninguno, no fue seleccionada por los profesores, lo que significa que

siempre utilizan algún material didáctico durante sus clases.

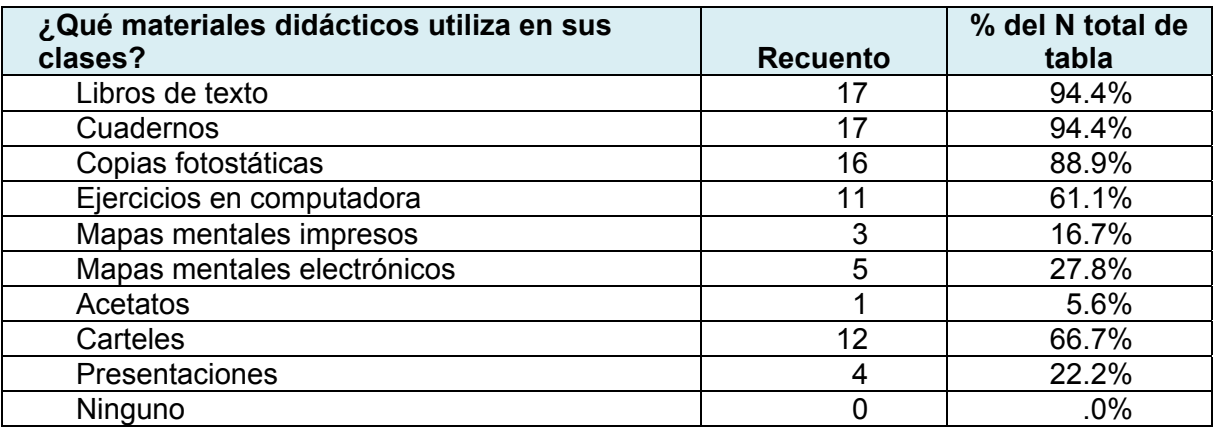

*Tabla 312. Materiales didácticos que los profesores utilizan en sus clases.*

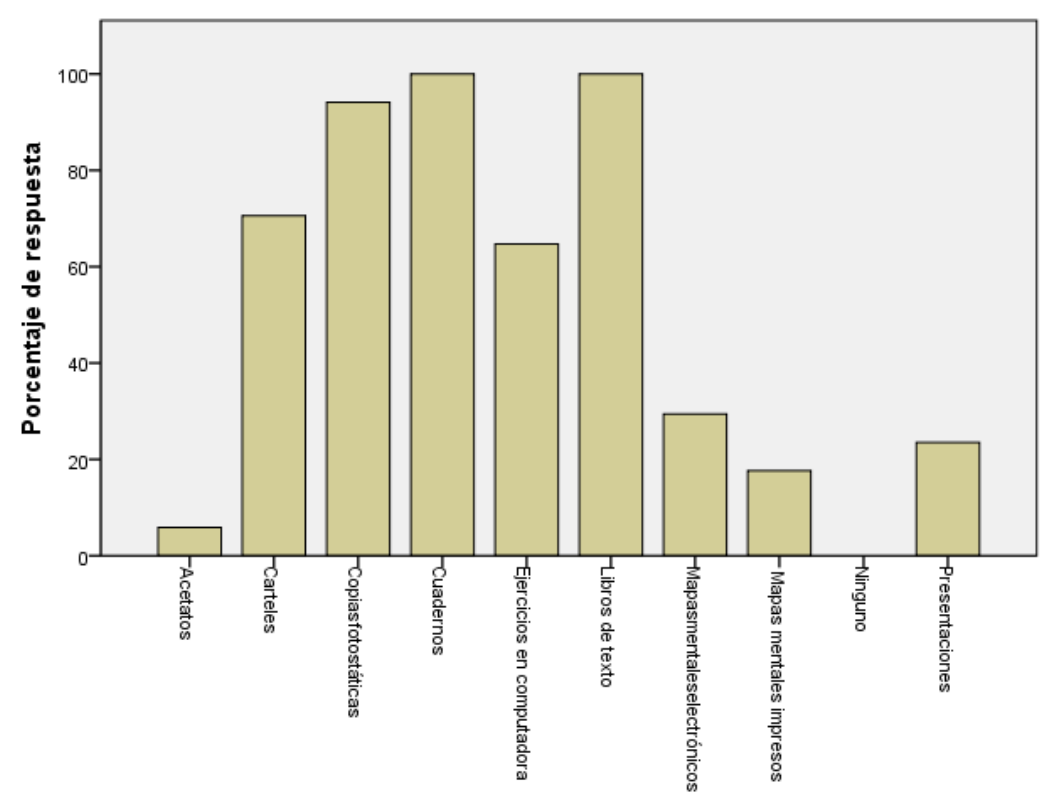

¿Qué materiales didácticos utiliza en sus clases?

*Gráfica 162. ¿Qué materiales didácticos utiliza en sus clases?*

# *¿Qué equipo utiliza en sus clases?*

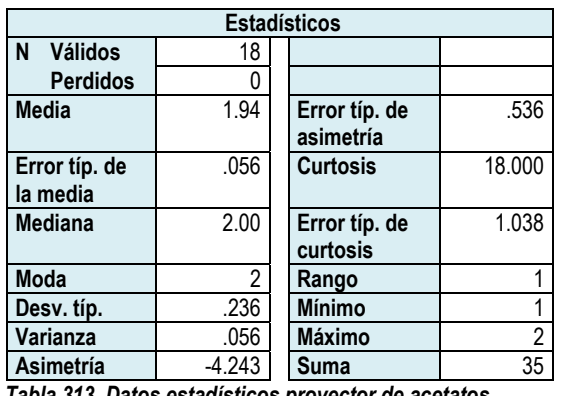

# *Proyector de acetatos*

*Tabla 313. Datos estadísticos proyector de acetatos.* 

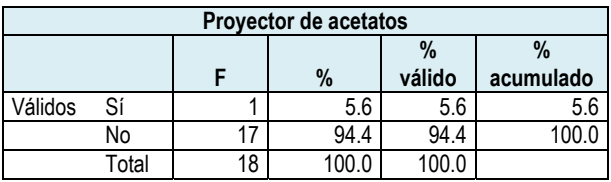

*Tabla 314. Frecuencia proyector de acetatos.* 

# *Carrusel de diapositivas*

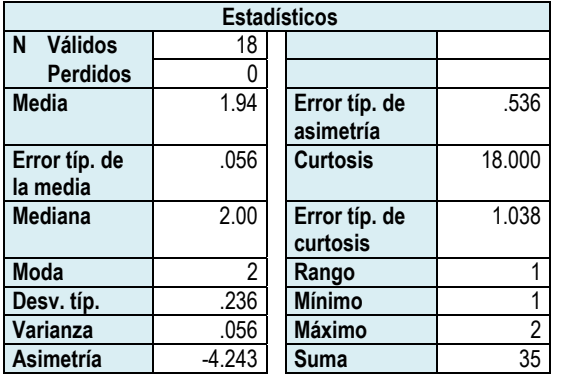

*Tabla 315. Datos estadísticos carrusel de diapositivas.* 

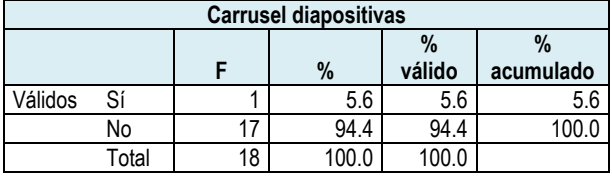

*Tabla 316. Frecuencia carrusel de diapositivas.* 

#### **Histograma**

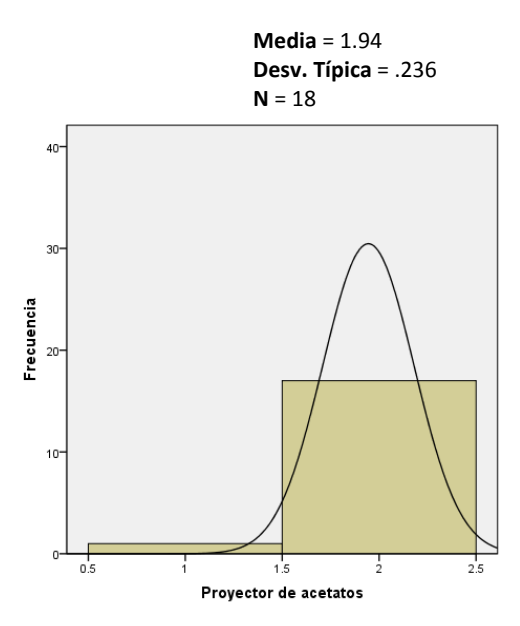

*Gráfica 163. Histograma proyector de acetatos.*

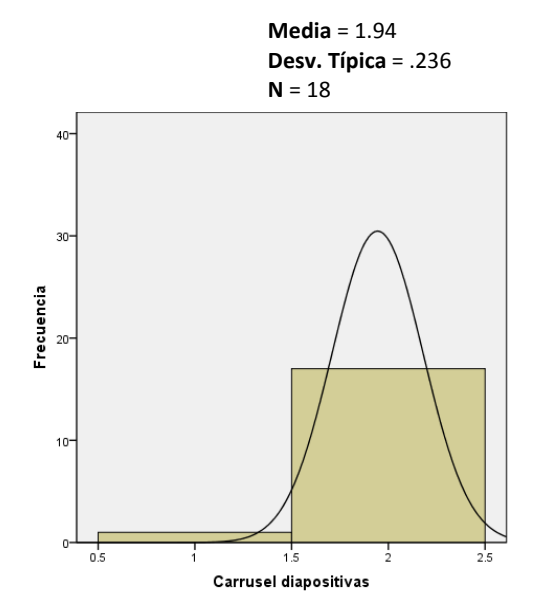

*Gráfica 164. Histograma carrusel de diapositivas.* 

# *Proyector de imágenes*

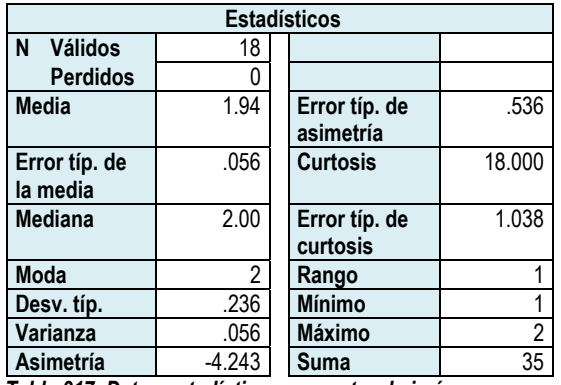

*Tabla 317. Datos estadísticos proyector de imágenes.* 

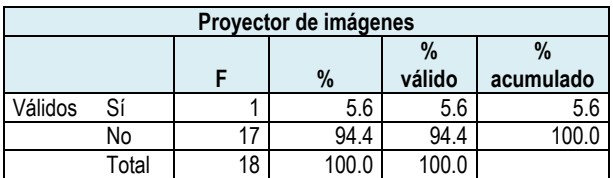

*Tabla 318. Frecuencia proyector de imágenes.* 

#### **Histograma**

**Media** = 1.94 **Desv. Típica** = .236

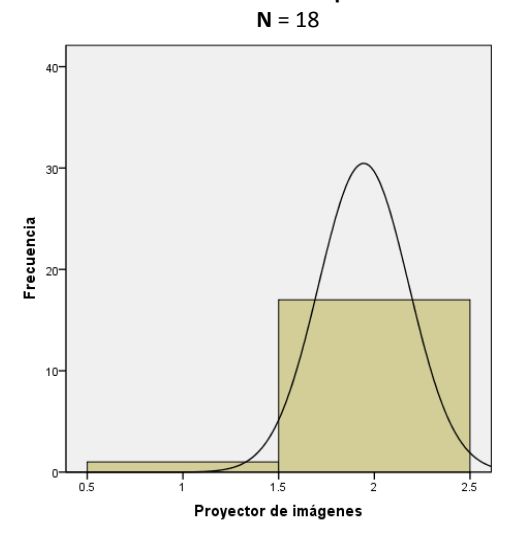

*Gráfica 165. Histograma proyector de imágenes.*

# *Computadora*

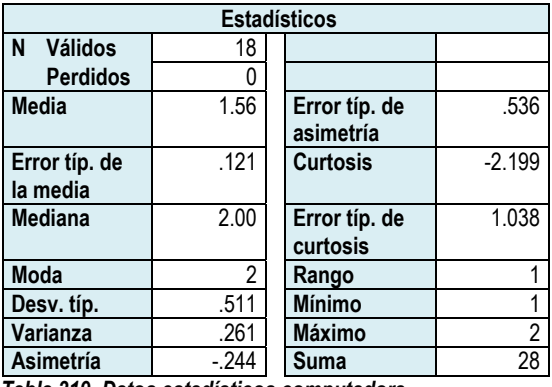

*Tabla 319. Datos estadísticos computadora.* 

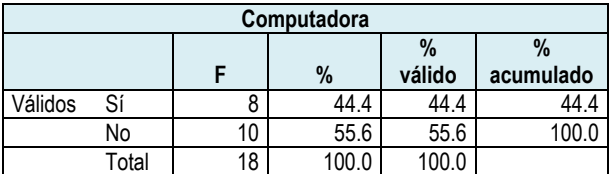

*Tabla 320. Frecuencia computadora.* 

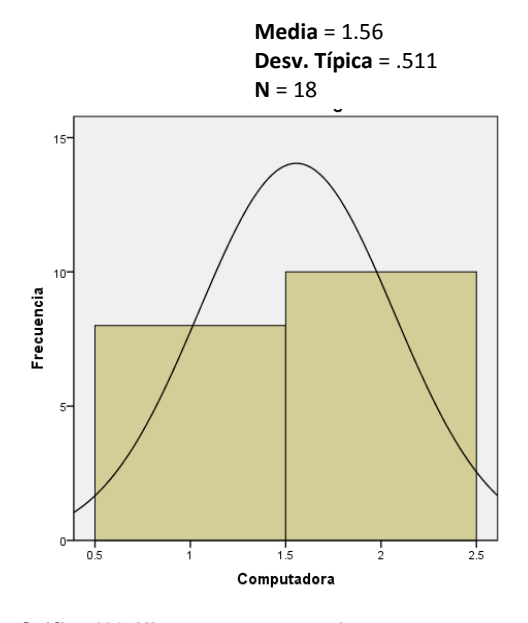

*Gráfica 166. Histograma computadora.* 

# *Televisión*

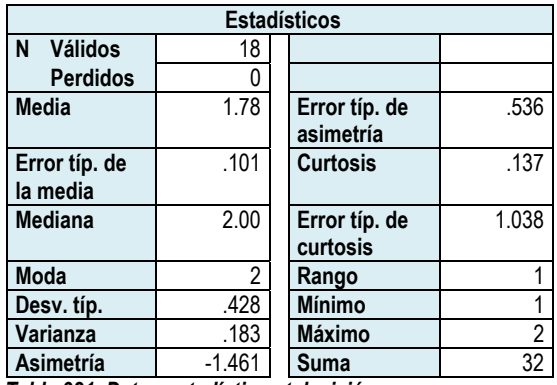

*Tabla 321. Datos estadísticos televisión.* 

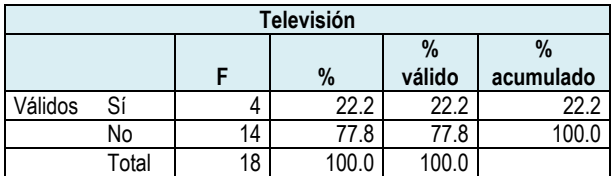

*Tabla 322. Frecuencia televisión.* 

#### **Histograma**

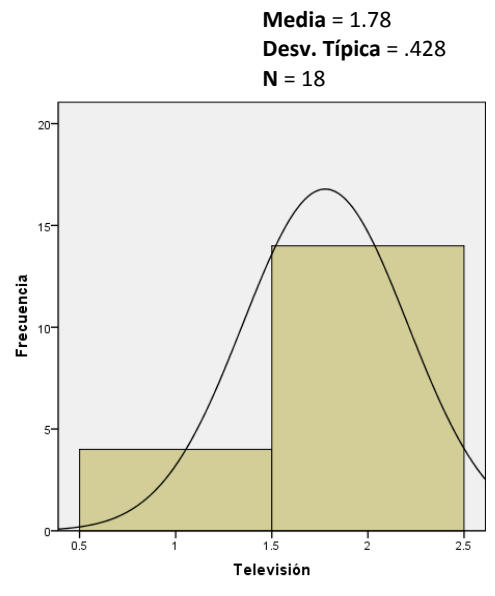

*Gráfica 167. Histograma televisión.* 

### *Videocasetera*

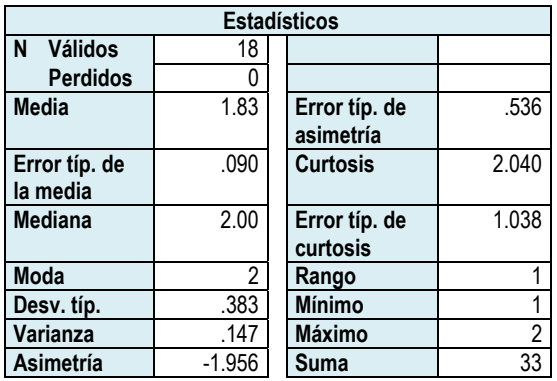

*Tabla 323. Datos estadísticos videocasetera.* 

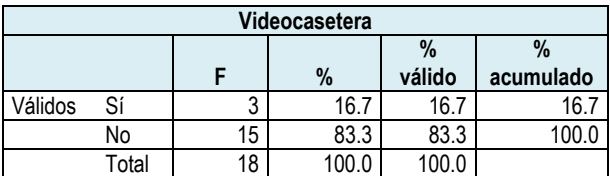

*Tabla 324. Frecuencia videocasetera.* 

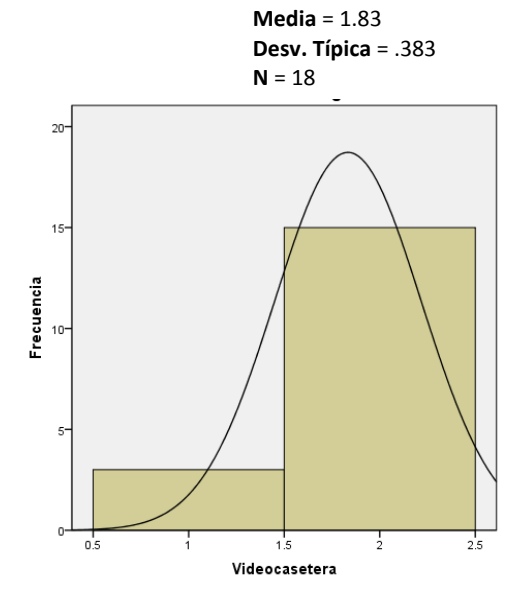

*Gráfica 168. Histograma videocasetera.* 

# *Acceso a internet*

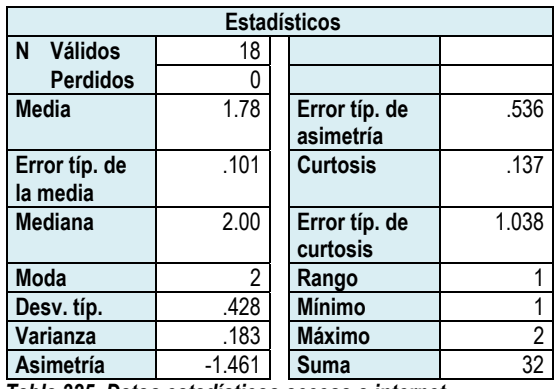

*Tabla 325. Datos estadísticos acceso a internet.* 

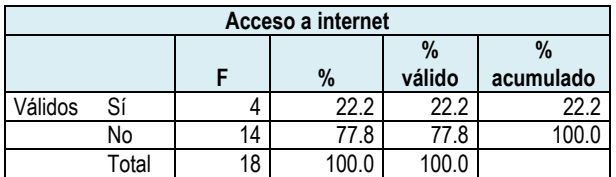

*Tabla 326. Frecuencia acceso a internet.* 

#### **Histograma**

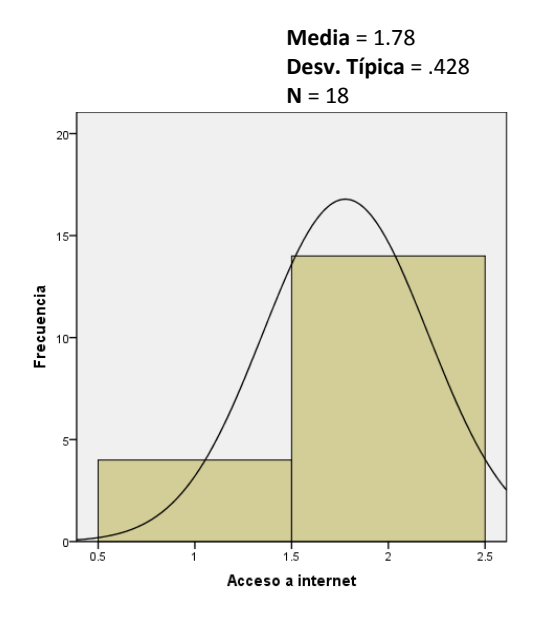

*Gráfica 169. Histograma acceso a internet.* 

# *Impresora*

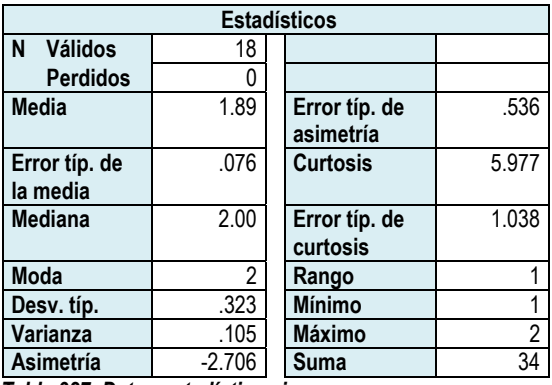

*Tabla 327. Datos estadísticos impresora.* 

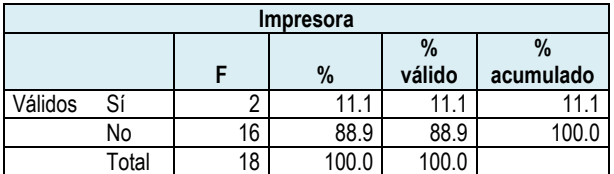

*Tabla 328. Frecuencia impresora.* 

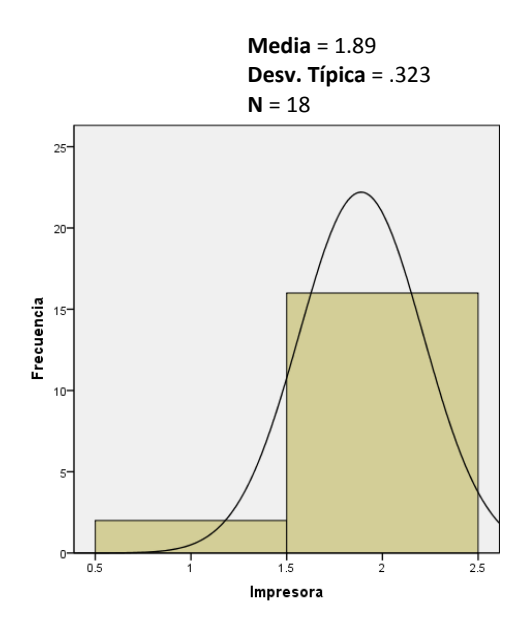

*Gráfica 170. Histograma impresora.* 

# *Pizarrón*

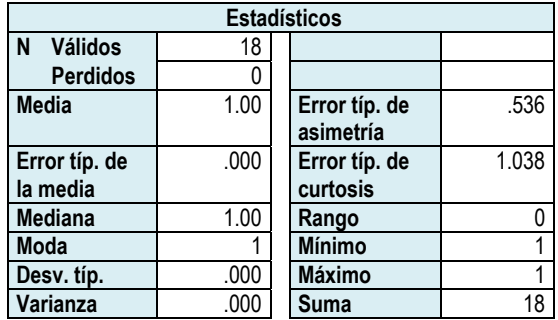

*Tabla 329. Datos estadísticos pizarrón.* 

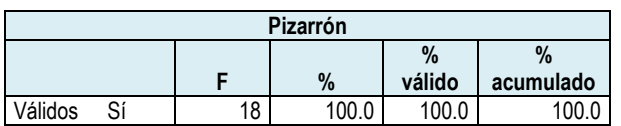

*Tabla 330. Frecuencia pizarrón.* 

#### **Histograma**

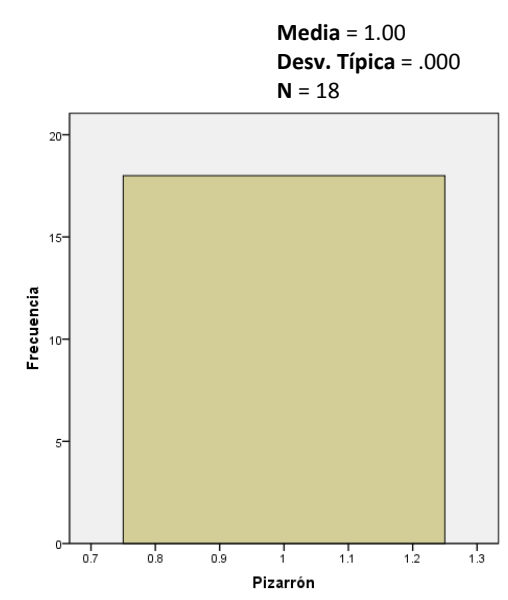

*Gráfica 171. Histograma pizarrón.* 

### *Rotafolios*

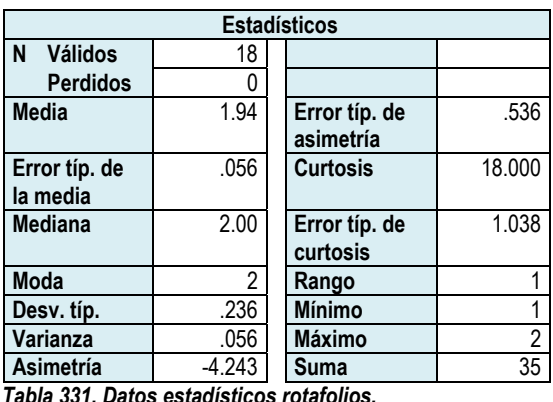

*Tabla 331. Datos estadísticos rotafolios.* 

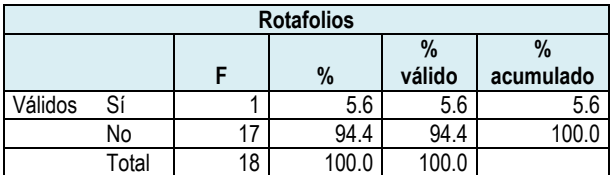

*Tabla 332. Frecuencia rotafolios.* 

**Media** = 1.94 **Desv. Típica** = .236  $N = 18$ 

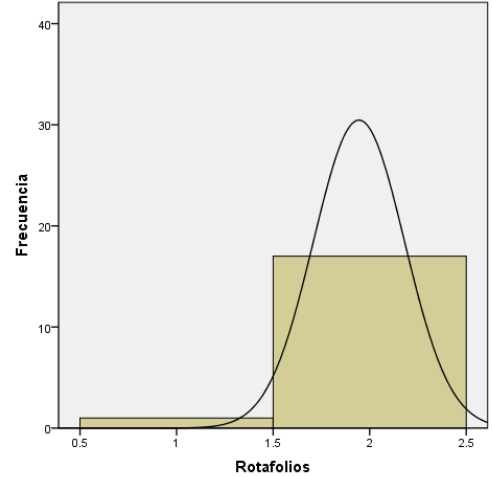

*Gráfica 172. Histograma rotafolios.* 

### *Ninguno*

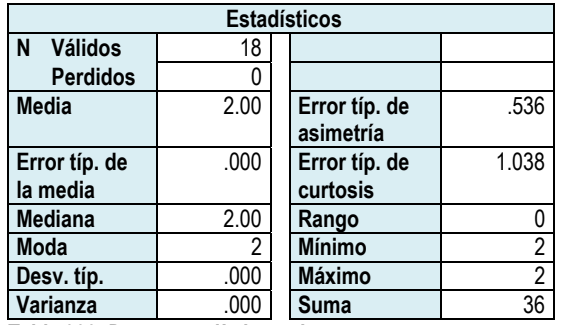

*Tabla 333. Datos estadísticos ninguno.* 

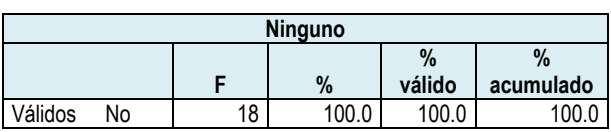

*Tabla 334. Frecuencia ninguno.* 

 $\frac{1}{15}$ 

 $\frac{1}{175}$ 

Ninguno

 $\overline{2}$ 

 $15<sup>°</sup>$ 

Frecuencia

**Media** = 2.00 **Desv. Típica** = .000

 $\frac{1}{2}$ 

 $25$ 

 $N = 18$ 

**Histograma**

En la tabla 335 y la gráfica 174, se presentan los equipos que los profesores utilizan durante la impartición de sus clases.

Como se puede ver, el pizarrón es el equipo más utilizado por los profesores, equipo que obtuvo el 100%. En segundo lugar y con una diferencia de 66 puntos, está la computadora, la cual obtuvo el 44.4%, el siguiente equipo es la televisión, cuyo porcentaje es del 22.2%, así como la videocasetera que obtuvo el mismo porcentaje. El uso de la impresora fue seleccionado por el 11.1%.

Finalmente, el proyector de acetatos, el carrusel de diapositivas, el proyector de imágenes y el rotafolios, sólo fueron seleccionados por 1 profesor, lo que representa el 5.6% para cada uno.

*Gráfica 173. Histograma ninguno.* 

La opción ninguno, no fue seleccionada, por lo que se podría pensar que los profesores siempre utilizan algún equipo durante la ejecución de sus clases.

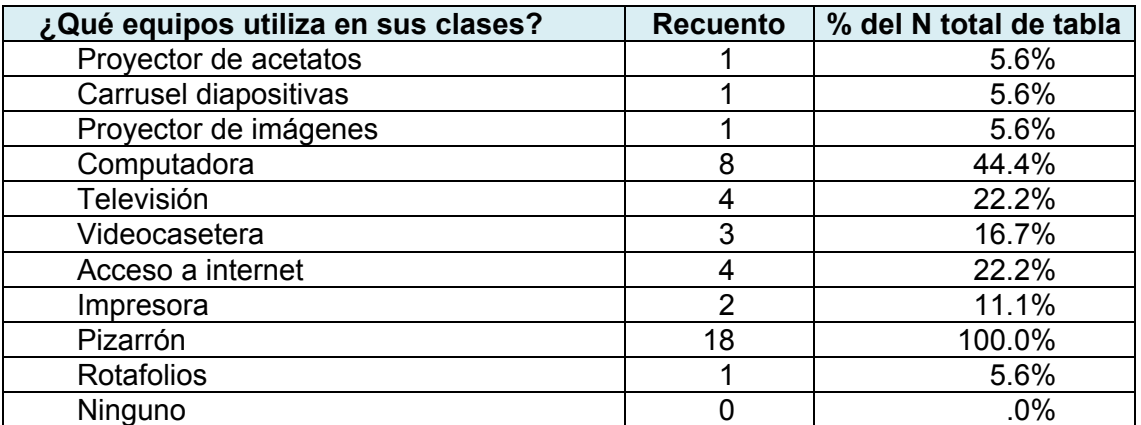

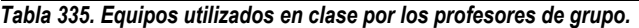

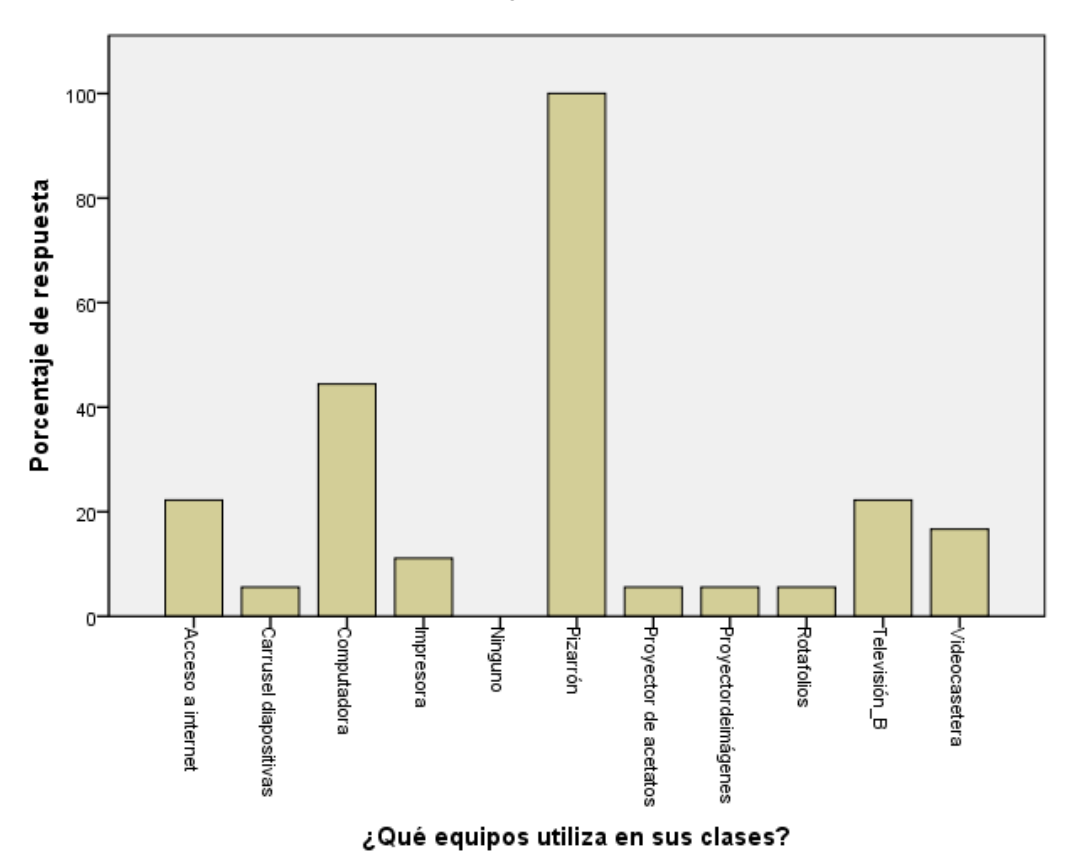

*Gráfica 174. Equipos que utilizan los profesores en sus clases.*

# *ANÁLISIS DEL CUESTIONARIO DE ACTITUDES DE LOS DOCENTES HACIA LAS NTIC´s.*

El cuestionario de actitudes de los docentes hacia las computadoras, está organizado en 9 partes, cada una correspondiente a una escala. En la siguiente tabla se muestran las partes y los niveles de confiabilidad interna de cada parte.

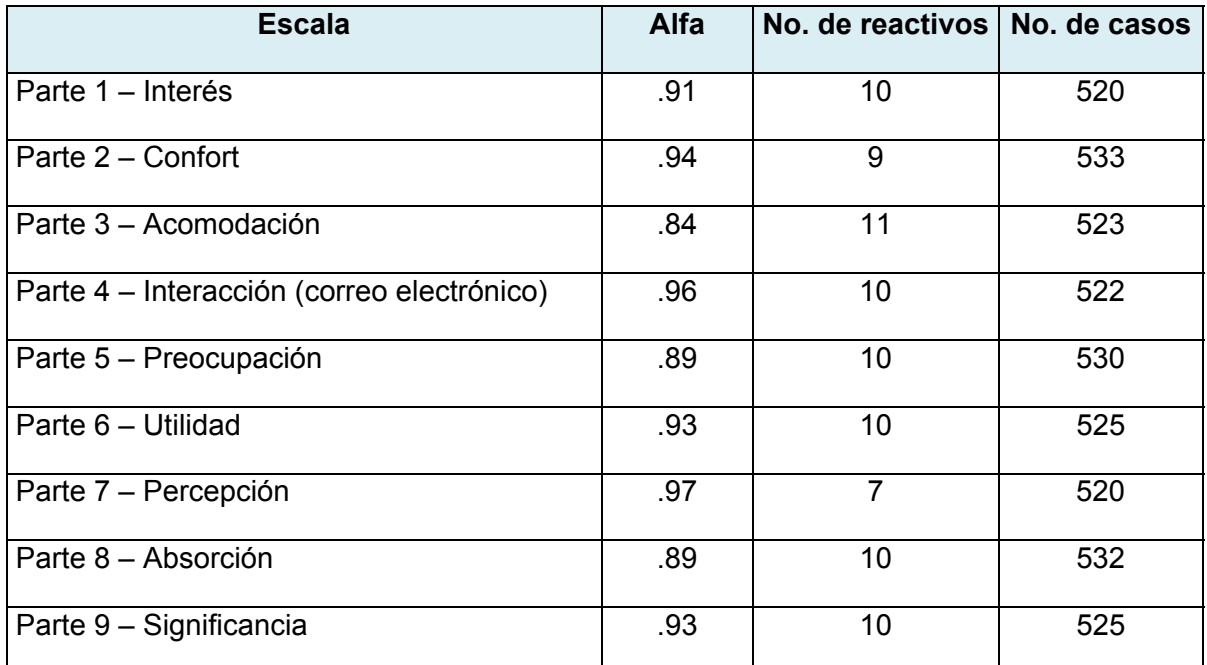

**Nota**: La estimación de la confiabilidad se basa en los datos provenientes de 550 profesores de K-12, de un gran distrito escolar metropolitano de Texas durante abril-mayo de 2000. Fuente: http://www.iittl.unt.edu/IITTL/newiittl/iittl\_instruments/tac/iittl\_tac\_r.html

A este cuestionario se le agregó una sección que corresponde a la actitud que tienen los profesores ante la computadora como apoyo para el diseño del material didáctico. Esta sección corresponde a la parte 10 del cuestionario aplicado a los docentes.

En las escalas Interés, Confort, Acomodación, Preocupación y Absorción, hay algunos reactivos que se plantearon en forma negativa, por lo que, para el cálculo general de la escala, se invirtieron los resultados. Los casos de los reactivos planteados de forma negativa, se graficaron en color rojo y en la misma gráfica se presentó el puntaje obtenido, en color verde, para el cálculo general de la escala. Dentro de las tablas de cada escala, también se incluyó la media obtenida tanto de la respuesta de los profesores, como de su cálculo invertido, señalando éste con una i que le antecede y entre paréntesis.

A continuación se presentan los resultados, inicialmente por cada escala, en la que se muestran todos los reactivos con sus resultados individuales y al final de la misma, se realiza un cálculo que representa el promedio para dicha escala.

Después de la presentación de todas las escalas se presenta una tabla y gráfica de resumen para identificar, de forma global, la actitud de los docentes para utilizar la computadora.

### **Escala Interés.**

Esta escala evalúa el interés que tienen los docentes en el uso de la computadora.

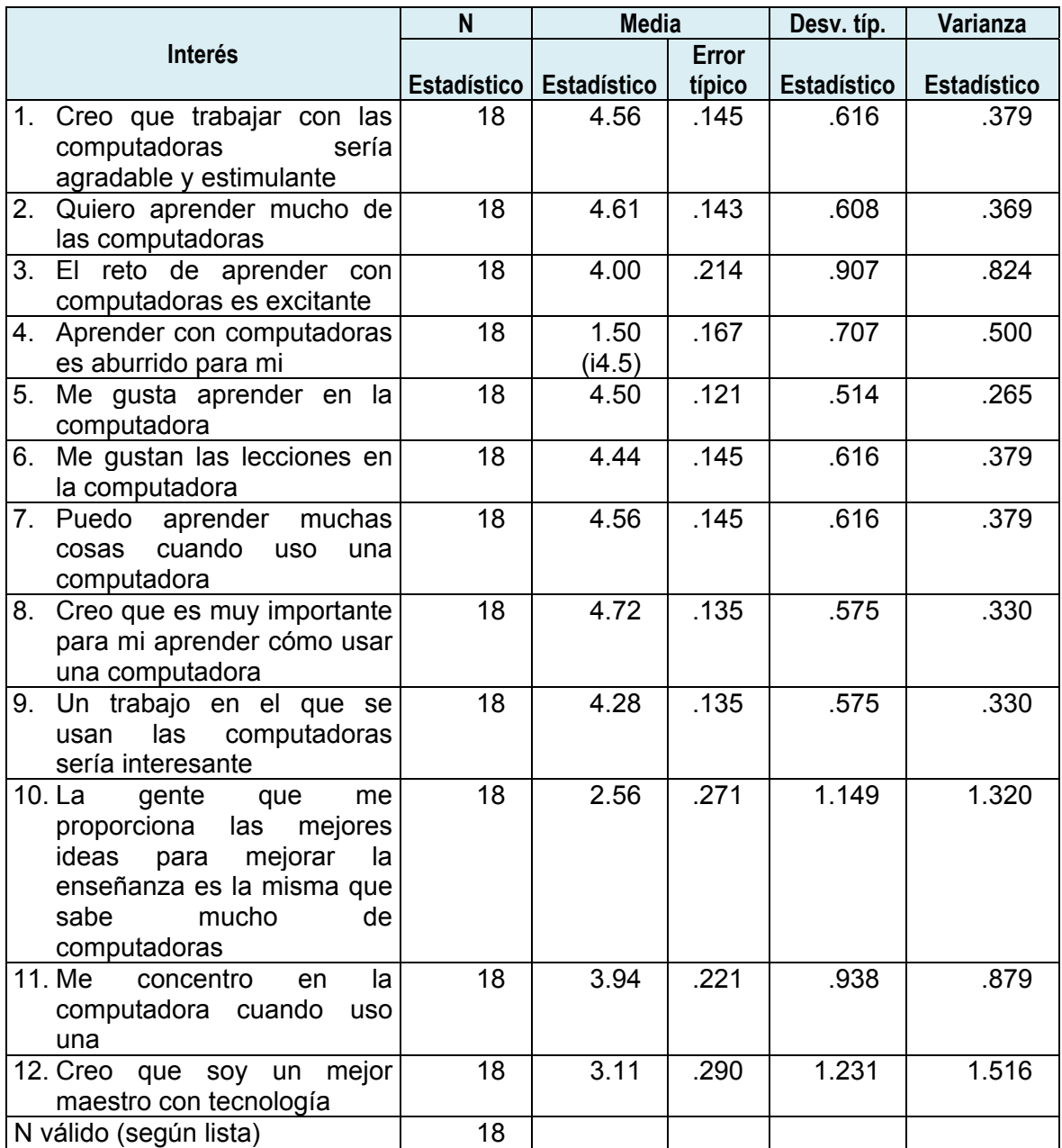

*Tabla 336. Estadísticos de la escala Interés de las actitudes de los docentes hacia el uso de las computadoras.* 

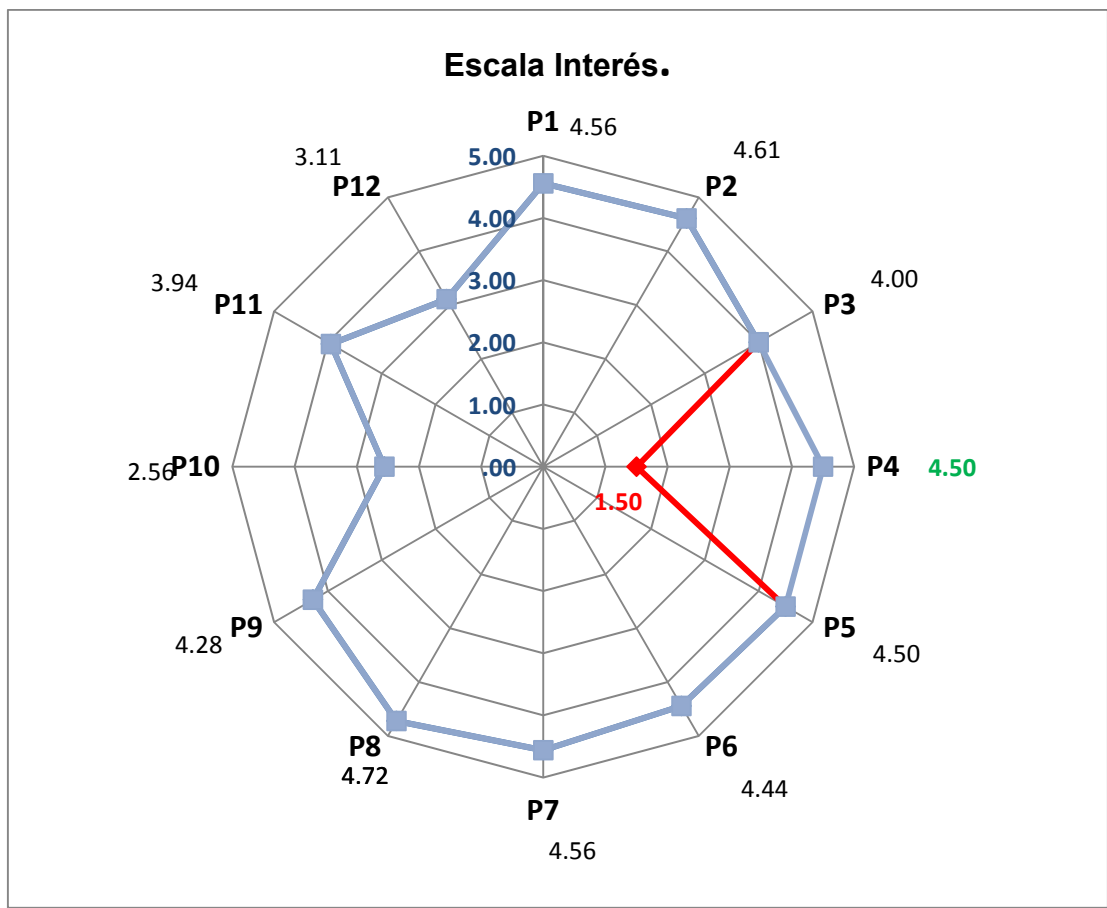

*Gráfica 175. Escala Interés.* 

En la gráfica 175, se observa, en casi todos los reactivos, respuestas altas que son superiores a 4 puntos en una escala de 5.

En el caso del reactivo 4, debido a que estaba planteado en forma negativa, se muestra la respuesta de los profesores, la cual obtuvo una media de 1.5, es decir, que se estuvo una respuesta entre totalmente en desacuerdo y en desacuerdo. Al hacer el cálculo de su inverso se obtuvo el 4.5.

En la escala de Interés el promedio de todas las respuestas es de 4.14, en una escala de 1 a 5, por lo que se ubica a esta escala entre el nivel de De Acuerdo. Esto es, que los profesores tienen interés en el uso de la computadora.

### **Escala Confort.**

Esta escala evalúa lo cómodos que se sienten los profesores al trabajar con una computadora.

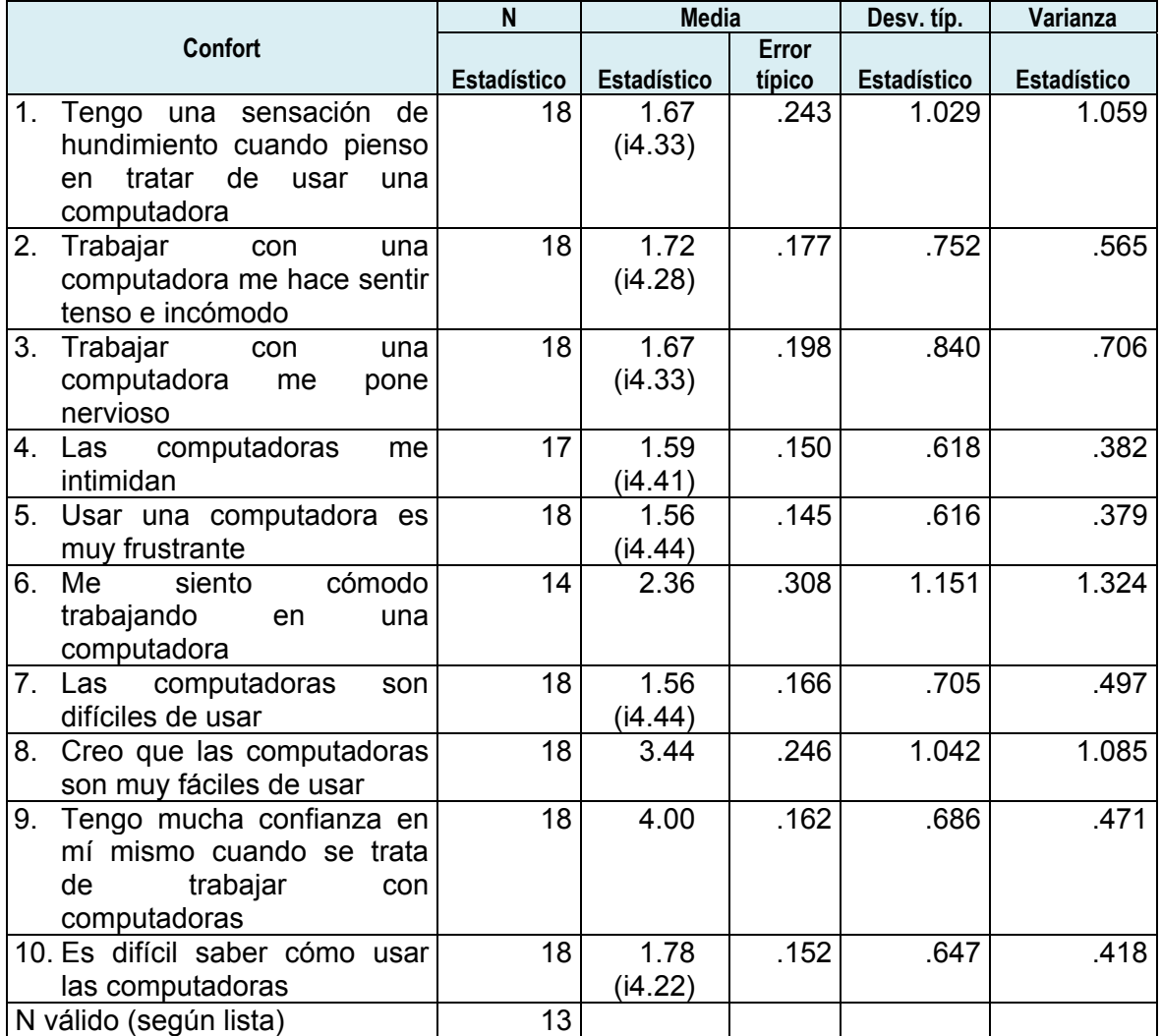

*Tabla 337. Estadísticos de la escala Confort de las actitudes de los docentes hacia el uso de las computadoras.* 

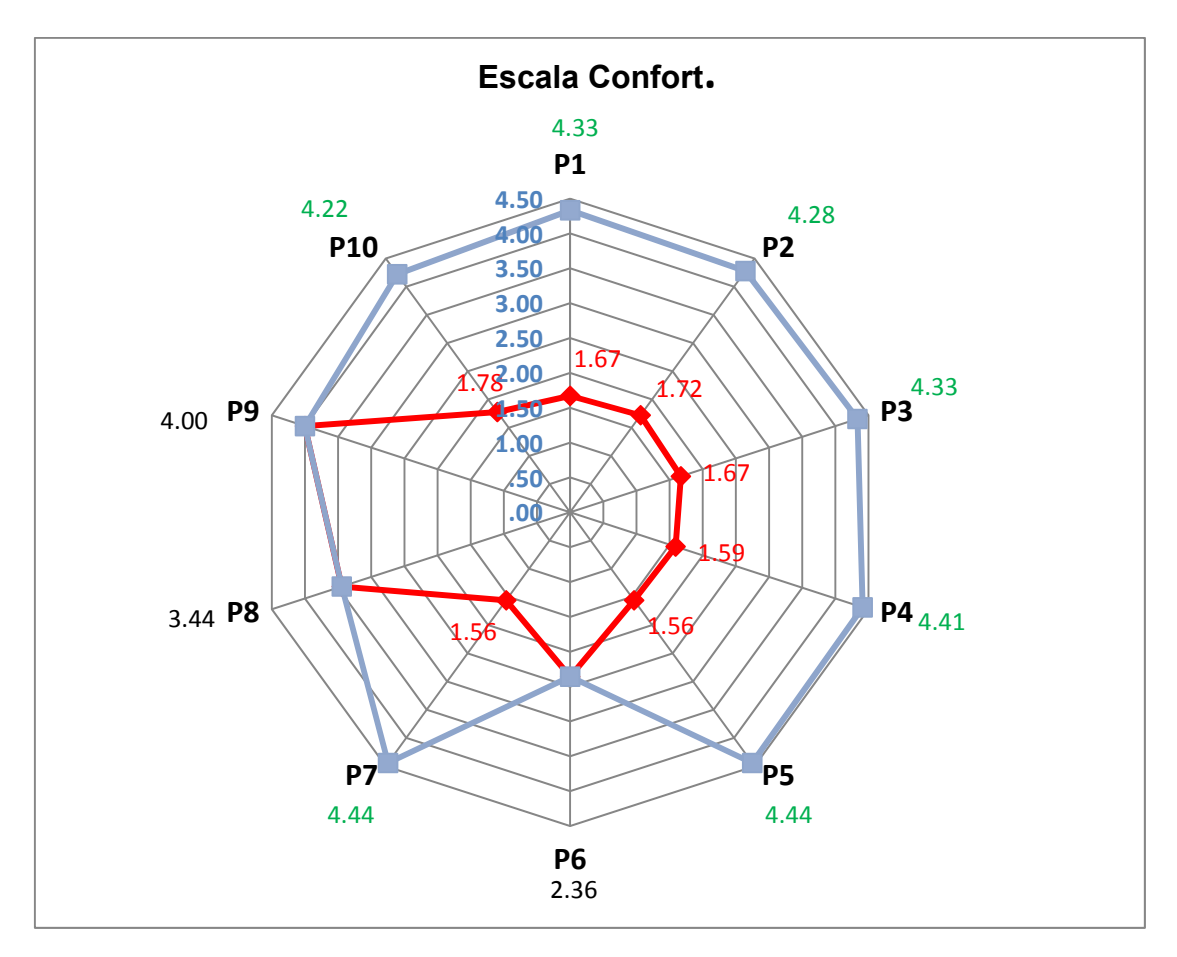

*Gráfica 176. Escala Confort.* 

En la gráfica 176, los reactivos 1, 2, 3, 4, 5, 7 y 10, se invirtieron debido a que se han planteado en términos negativos. El resultado general es que los profesores se sienten cómodos trabajando con la computadora.

En la escala de Confort el promedio de todas las respuestas es de 4.02, lo que demuestra un nivel entre el estar De Acuerdo. Esto es, una actitud positiva ante sentirse cómodos con el uso de la computadora.

### **Escala Acomodación.**

Esta escala evalúa si los profesores tienen considerado el uso de la computadora en sus actividades cotidianas, es decir, si la han "acomodado" entre sus herramientas de trabajo.

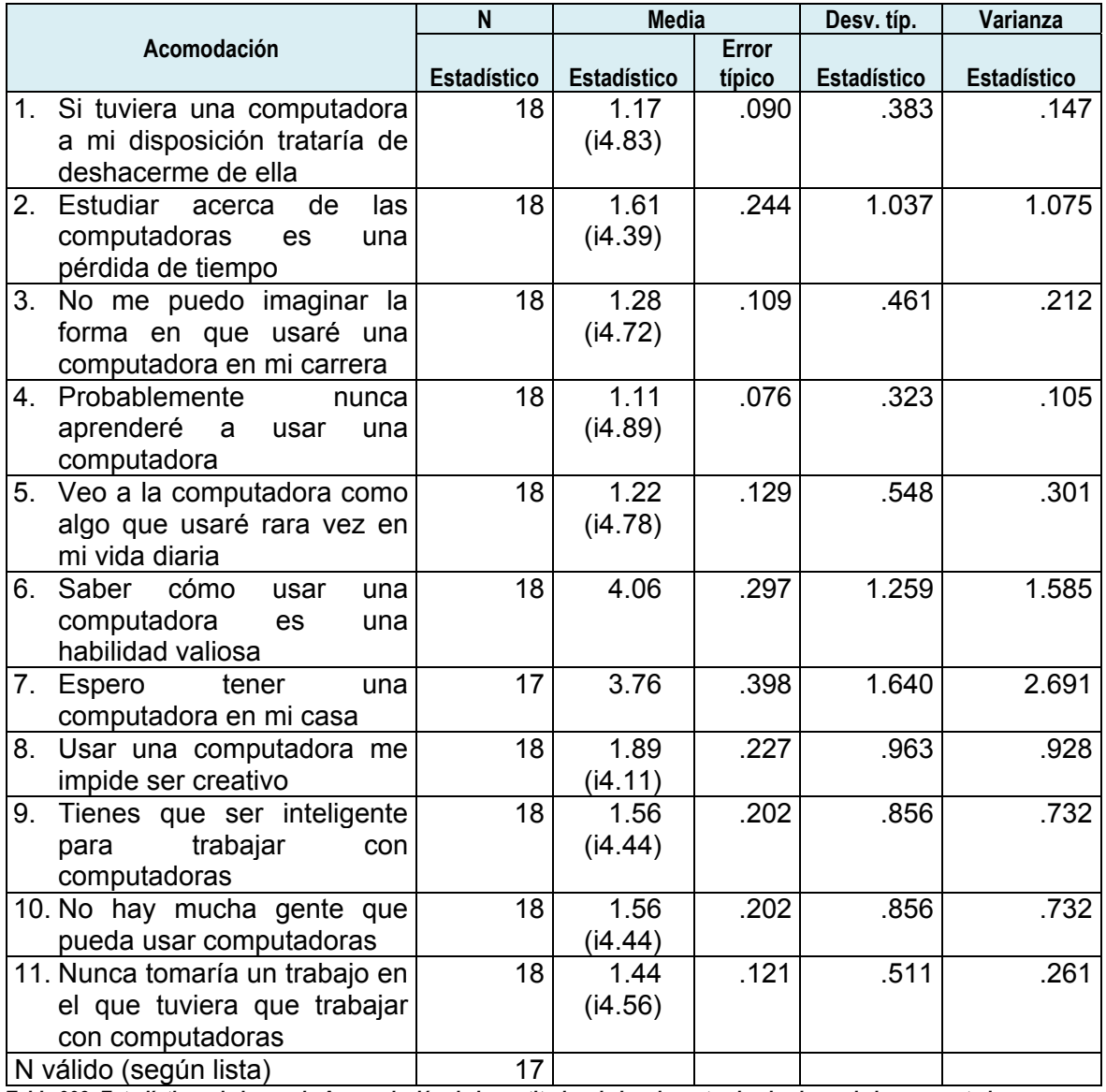

*Tabla 338. Estadísticos de la escala Acomodación de las actitudes de los docentes hacia el uso de las computadoras.* 

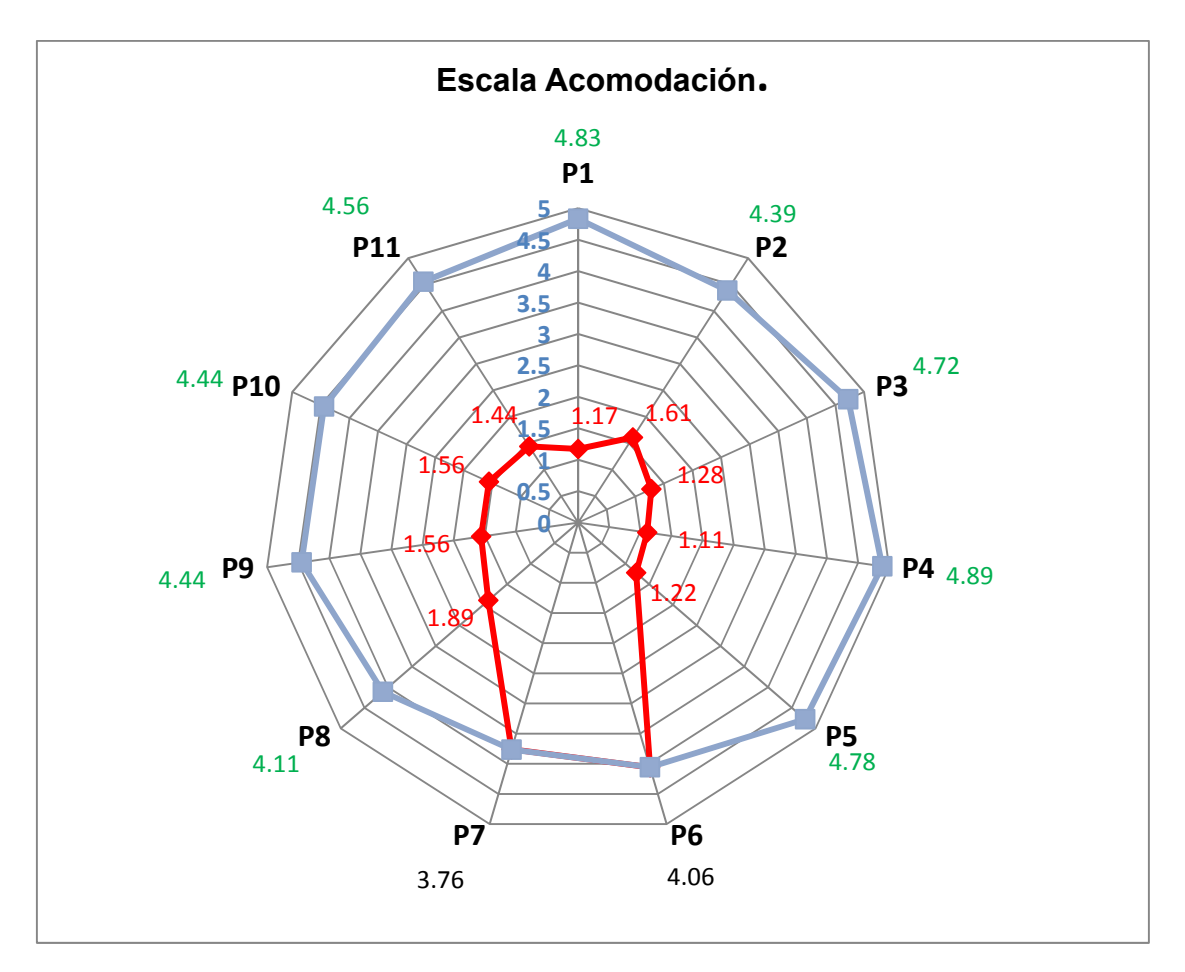

*Gráfica 177. Escala Acomodación.* 

En la gráfica 177, los reactivos 1, 2, 3, 4, 5, 8, 9, 10 y 11, se invirtieron debido a que se han planteado en términos negativos. El resultado que se obtuvo en esta escala es que los profesores si han acomodado la computadora entre sus herramientas de trabajo, por lo que se identifica un resultado de una actitud positiva en esta escala.

El promedio obtenido es de 4.45, lo que demuestra un nivel entre el estar De Acuerdo y Totalmente de Acuerdo. Esto es, una actitud positiva en la escala Acomodación.

### **Escala Interacción.**

Esta escala evalúa si los profesores consideran al correo electrónico como una alternativa de apoyo en la interacción de las clases.

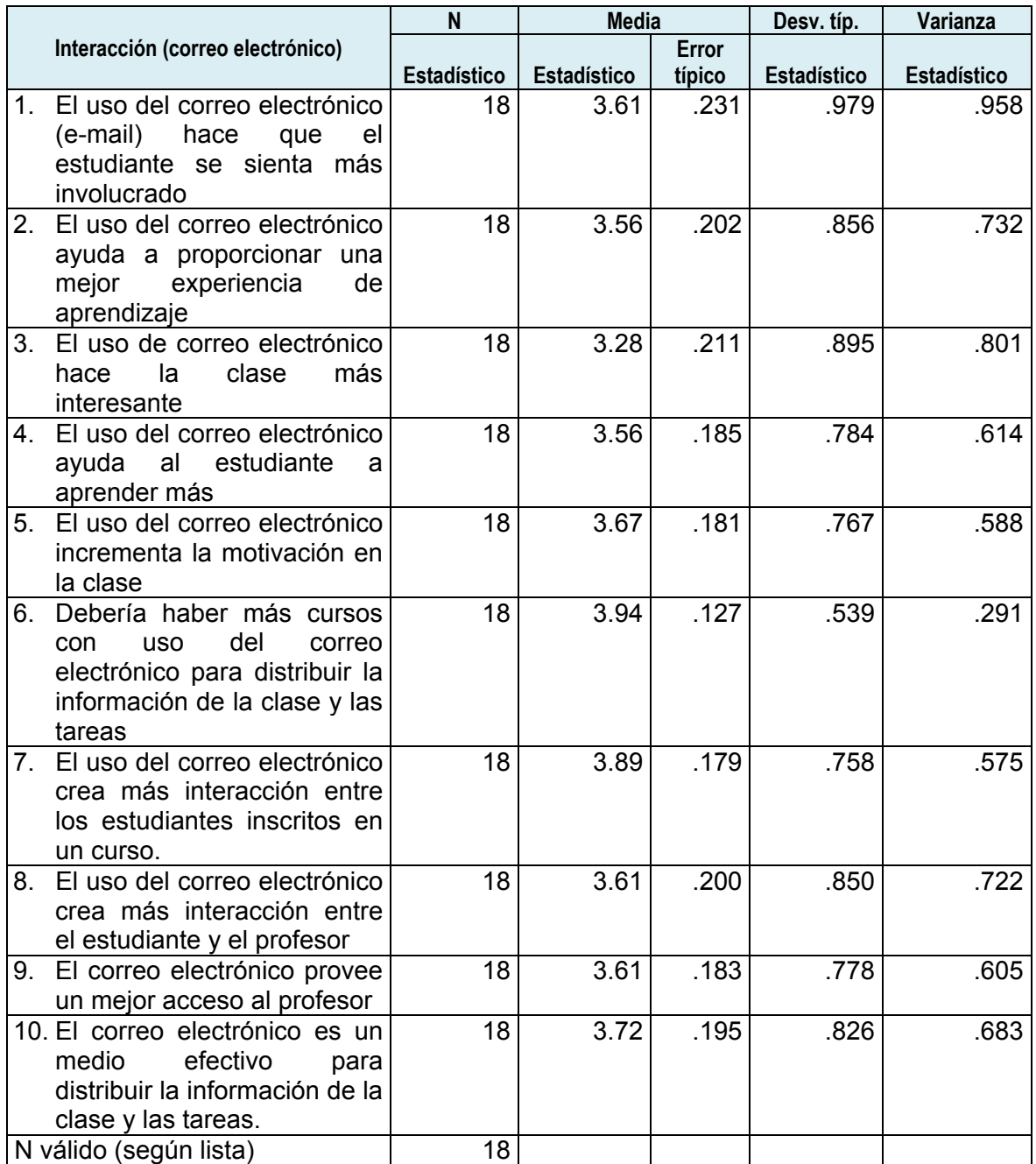

*Tabla 339. Estadísticos de la escala Interacción de las actitudes de los docentes hacia el uso de las computadoras.* 

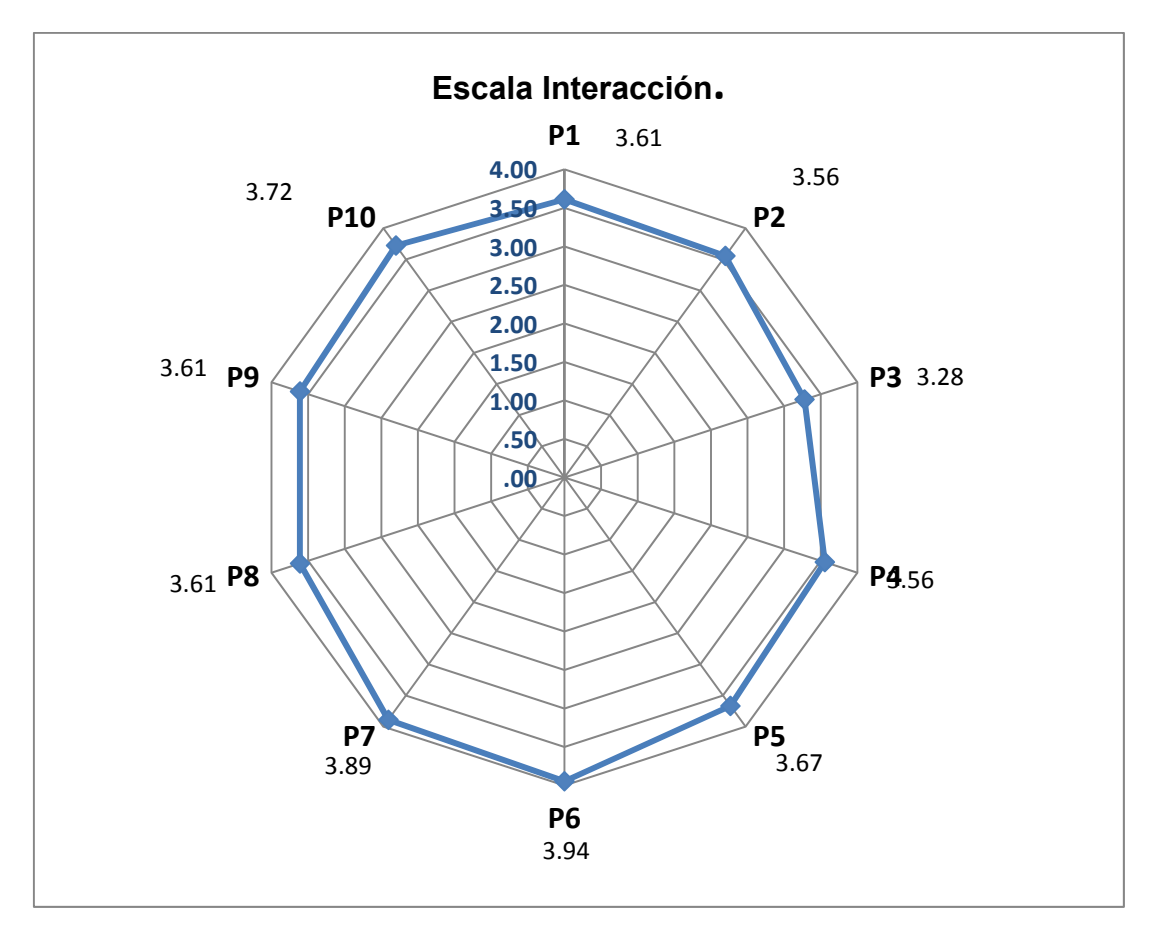

*Gráfica 178. Escala Interacción.* 

En la gráfica 178, se observa un alto resultado, por lo que los profesores consideran al correo electrónico como una herramienta que permite la interacción con los alumnos de la clase.

El promedio de esta escala es: 3.64

# **Escala Preocupación.**

Esta escala evalúa si los profesores consideran que las computadoras puedan tener un impacto negativo en la sociedad.

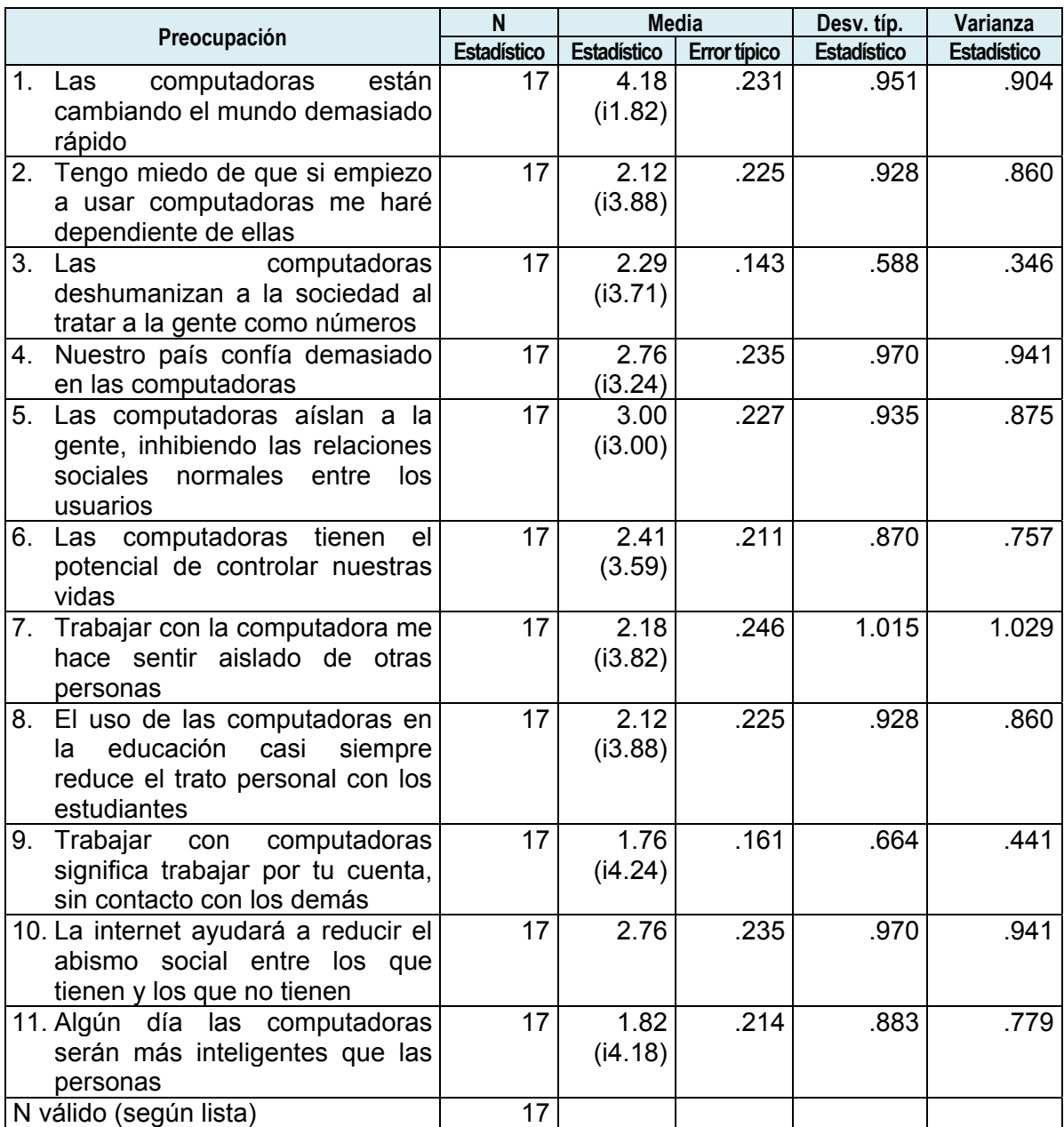

*Tabla 340. Estadísticos de la escala Preocupación de las actitudes de los docentes hacia el uso de las computadoras.* 

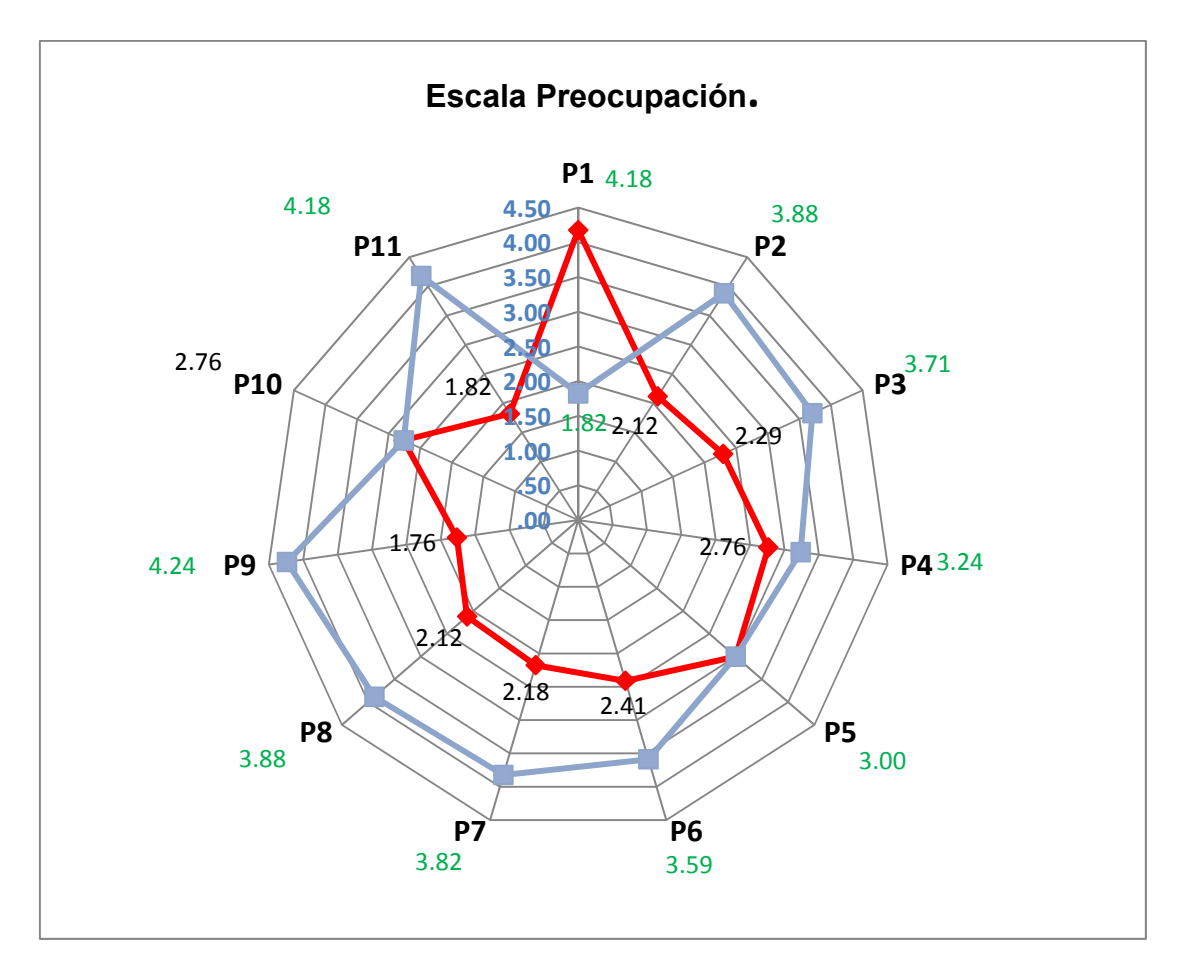

*Gráfica 179. Escala preocupación.* 

En la gráfica 179, se observa un resultado bajo, por lo que los profesores no se muestran preocupados acerca del impacto de la computadora en la sociedad. Los reactivos invertidos son el 1, 2, 3, 4, 5, 6, 7, 8, 9 y 11.

El promedio de esta escala es: 3.46

### **Escala Utilidad.**

Esta escala evalúa si los profesores consideran útil trabajar con las computadoras y que éstas puedan incrementar sus resultados de trabajo.

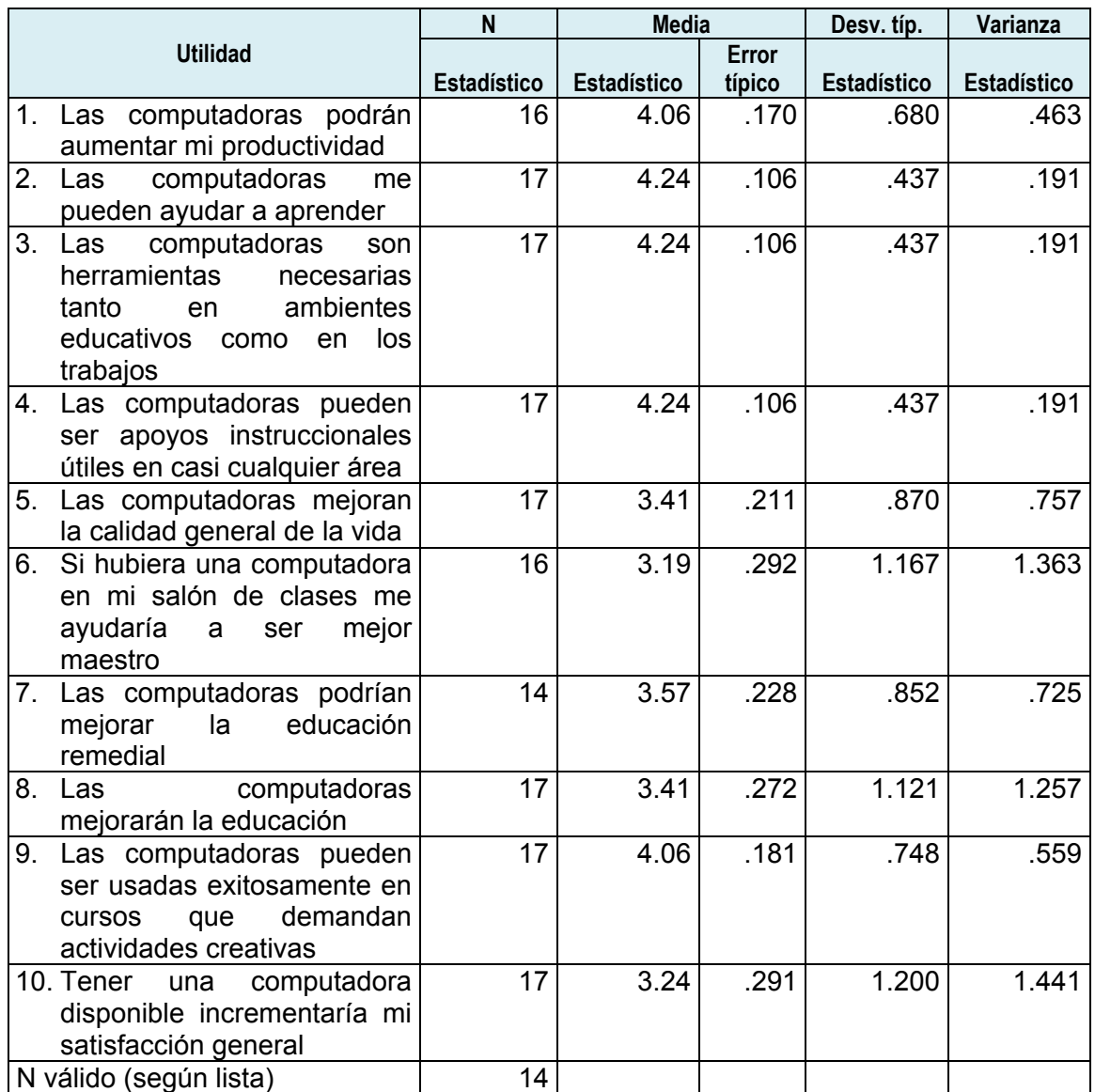

*Tabla 341. Estadísticos de la escala Utilidad de las actitudes de los docentes hacia el uso de las computadoras.* 

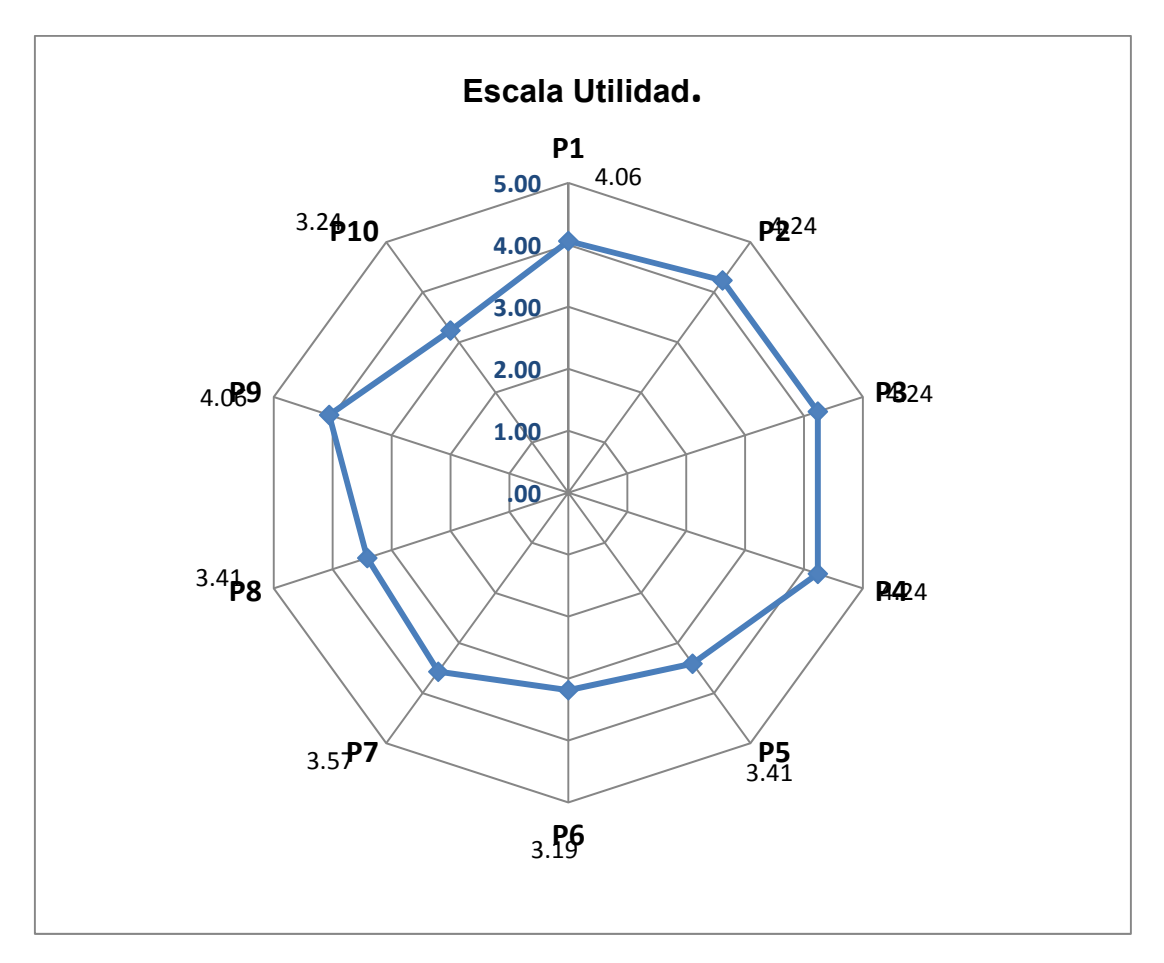

*Gráfica 180. Escala Utilidad.* 

En la gráfica 180, se observa un resultado alto, por lo que los profesores tienen una actitud positiva hacia la utilidad que les representa el trabajar con una computadora.

El promedio de esta escala es: 3.76

#### **Escala Percepción.**

Esta escala evalúa la apreciación que tienen los profesores acerca de la computadora, considerando un diferencial semántico, en donde se presentan calificativos negativos/positivos, ubicados a los extremos de la escala y en los que los profesores tenían que ubicar su valoración hacia la computadora.

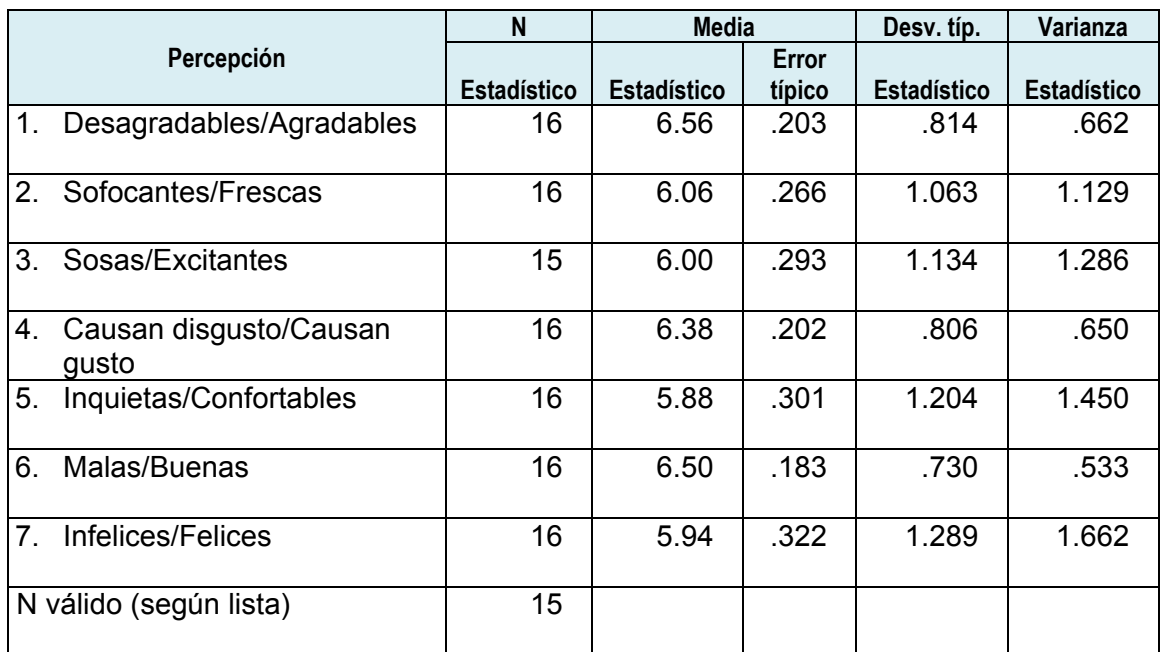

*Tabla 342. Estadísticos de la escala Percepción de las actitudes de los docentes hacia el uso de las computadoras.* 

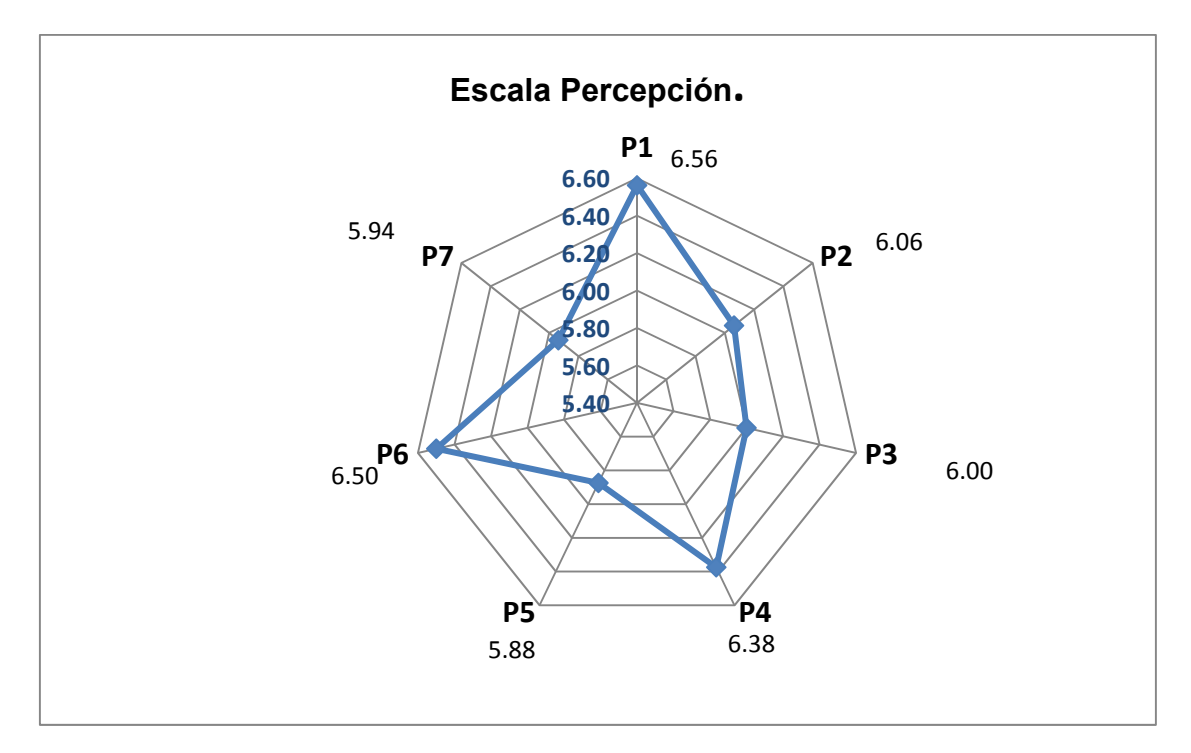

*Gráfica 181. Escala percepción.* 

En la gráfica 181, se muestra la percepción que tienen los profesores hacia la computadora. Se puede apreciar una percepción muy positiva, ya que los puntajes son superiores a 5 puntos, en una escala de 1 a 7, en donde el 1 es Negativo y el 7 es Positivo.

El promedio de esta escala es: 6.18

### **Escala Absorción.**

Esta escala evalúa qué tan involucrados están los profesores con las computadoras.

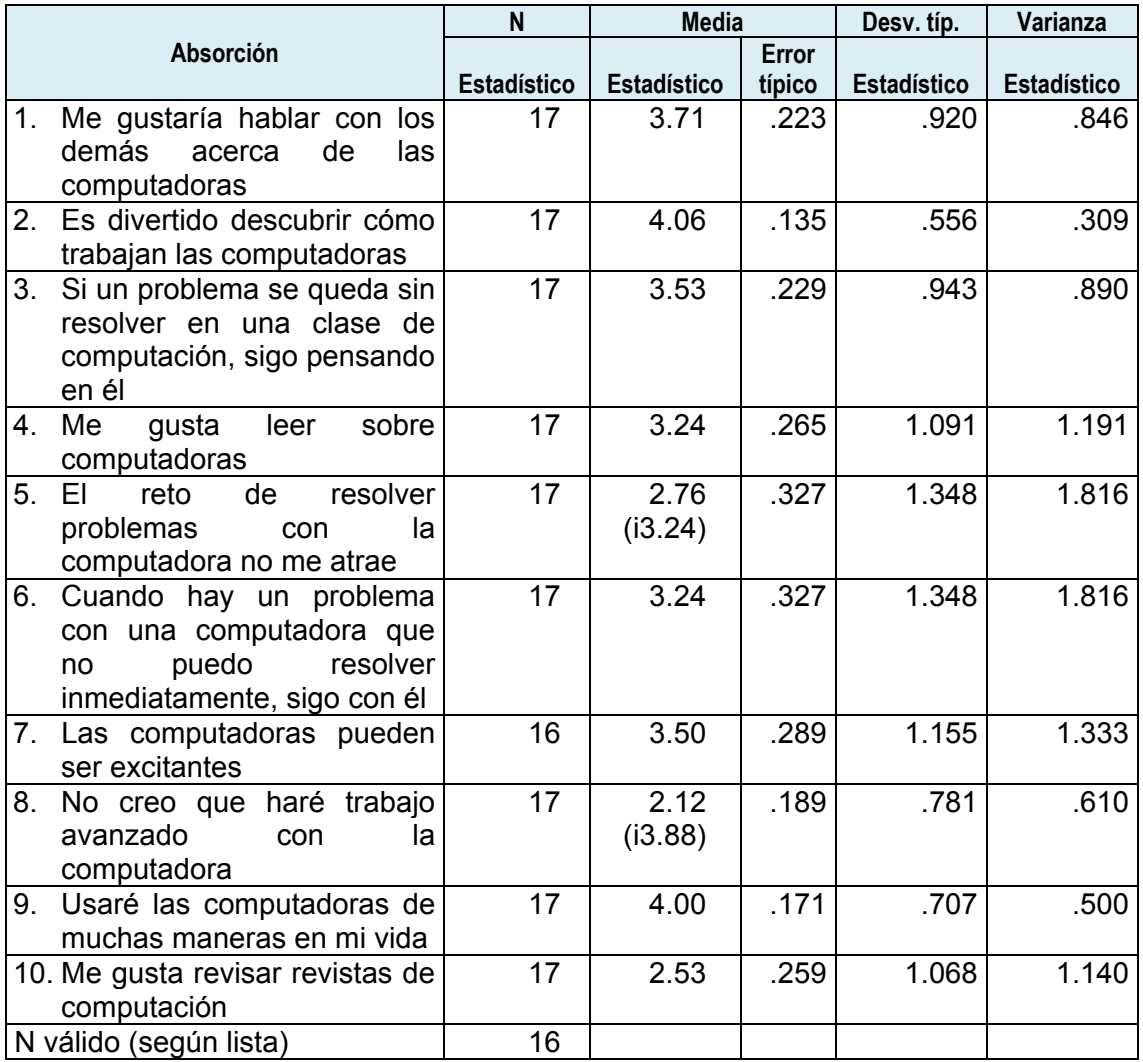

*Tabla 343. Estadísticos de la escala Absorción de las actitudes de los docentes hacia el uso de las computadoras.*
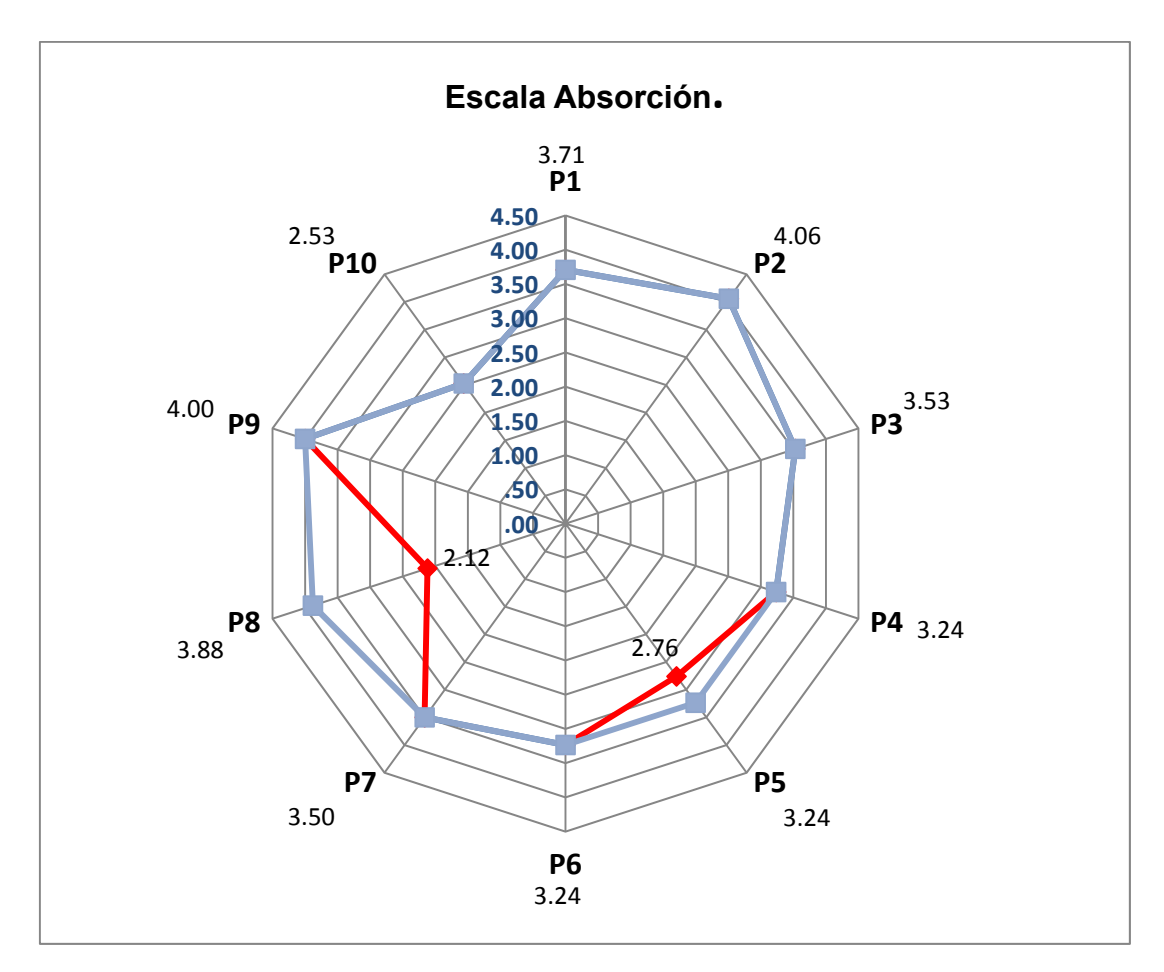

*Gráfica 182. Escala Absorción.* 

En la gráfica 182, se aprecia que los profesores sí están involucrados con la computadora, y tienen una actitud positiva hacia la absorción o la integración de la computadora a sus actividades. Los reactivos invertidos son el 5 y el 9.

El promedio de esta escala es: 3.49

## **Escala Significancia.**

Esta escala evalúa el si los profesores consideran que las computadoras pueden tener un impacto positivo en los estudiantes.

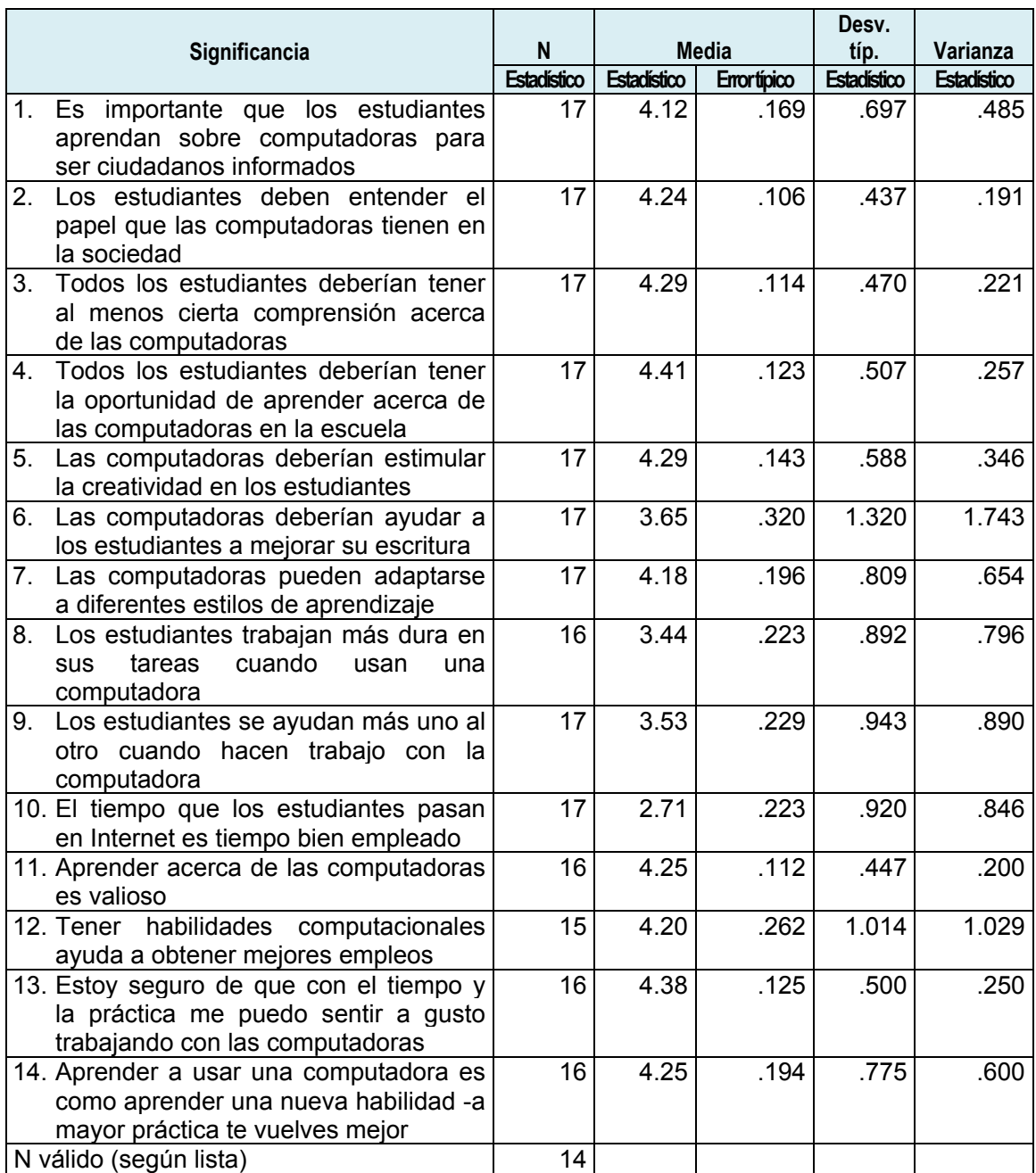

*Tabla 344. Estadísticos de la escala Significancia de las actitudes de los docentes hacia el uso de las computadoras.* 

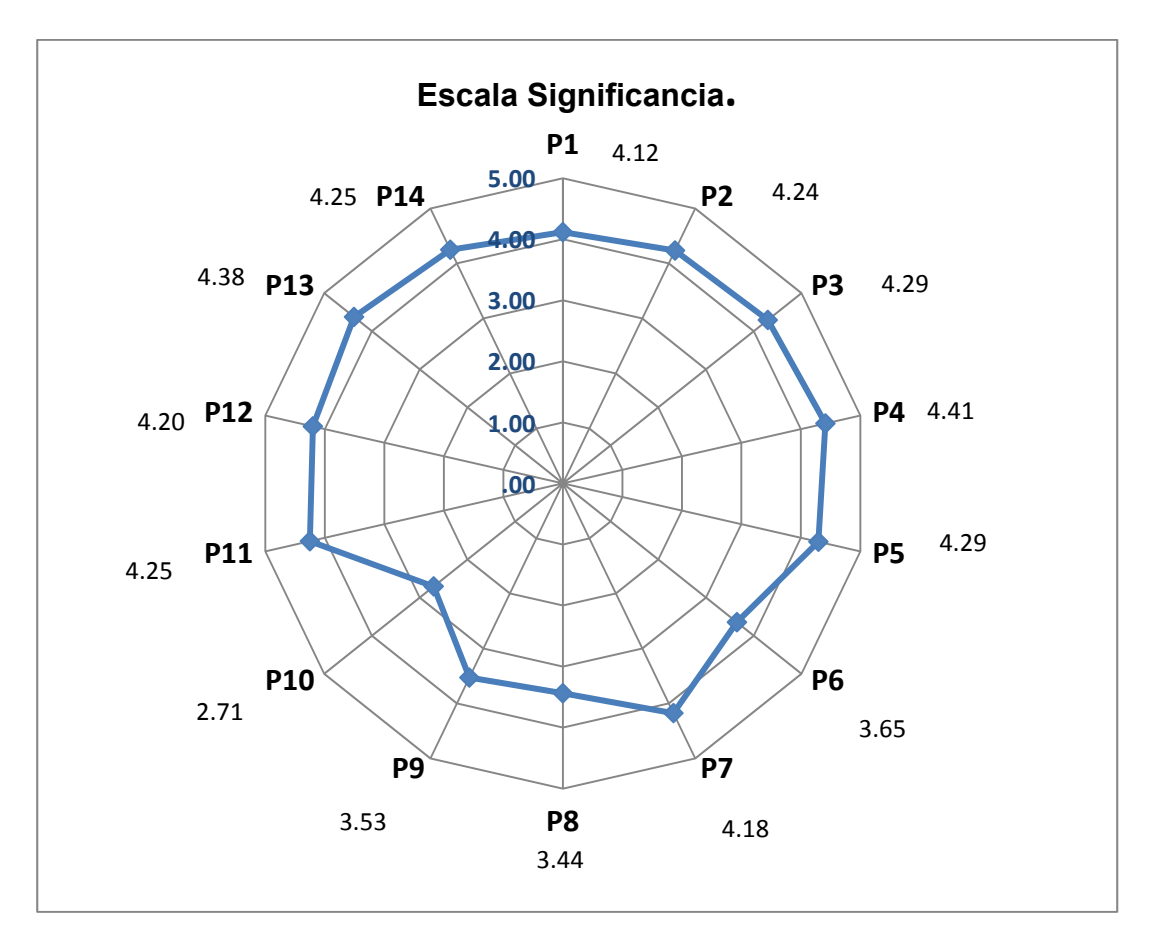

*Gráfica 183. Escala Significancia.* 

En la gráfica 183, se observa que los profesores tienen una apreciación alta sobre el impacto que la computadora tiene en sus alumnos. Es decir, tienen una actitud positiva hacia el uso de la computadora y su impacto en los estudiantes.

El promedio de esta escala es: 3.99

### **Escala Material didáctico.**

Esta escala evalúa el si los profesores consideran que la computadora puede ser un instrumento útil para el diseño de sus materiales didácticos.

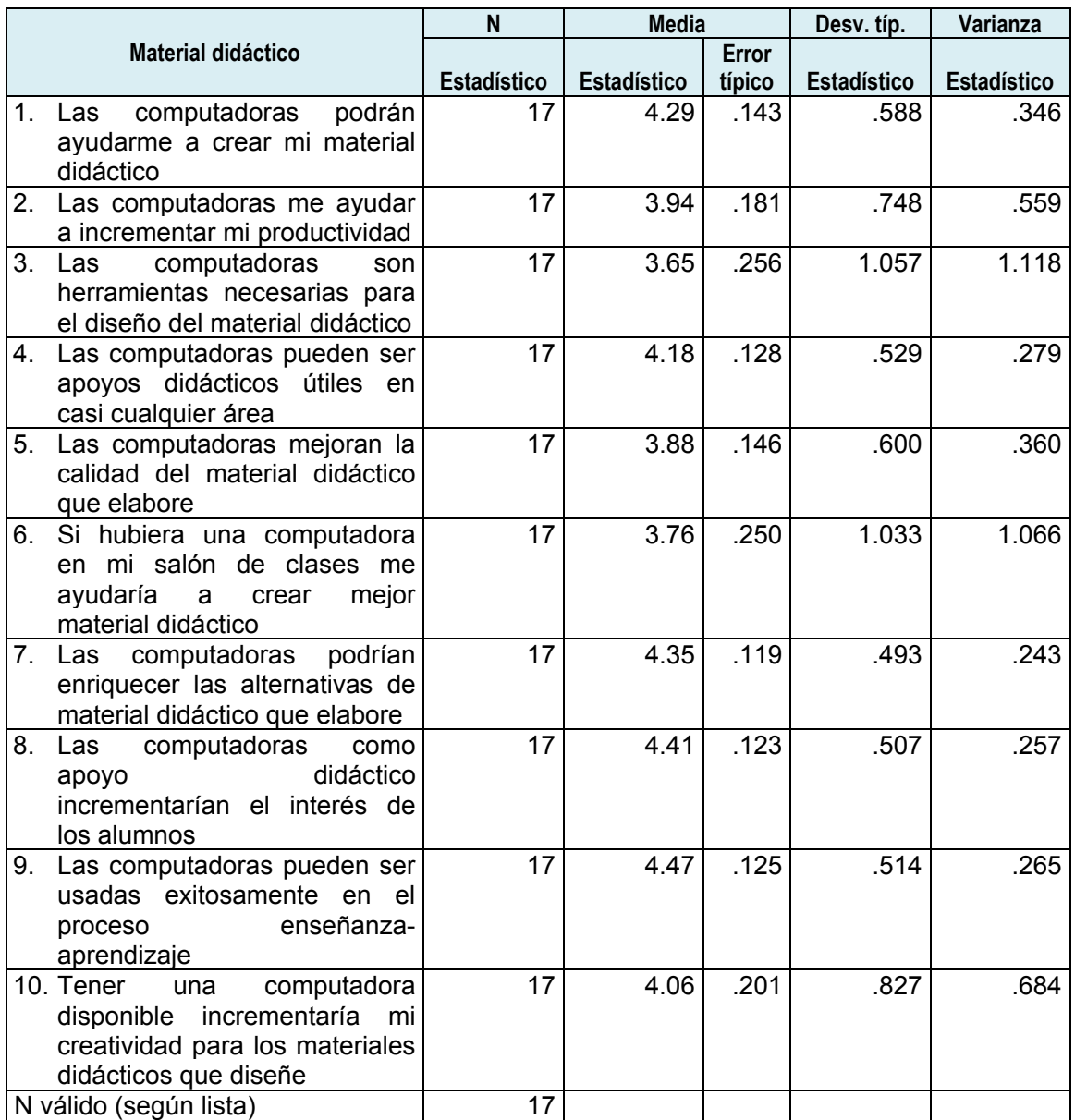

*Tabla 345. Estadísticos de la escala Material didáctico de las actitudes de los docentes hacia el uso de las computadoras.* 

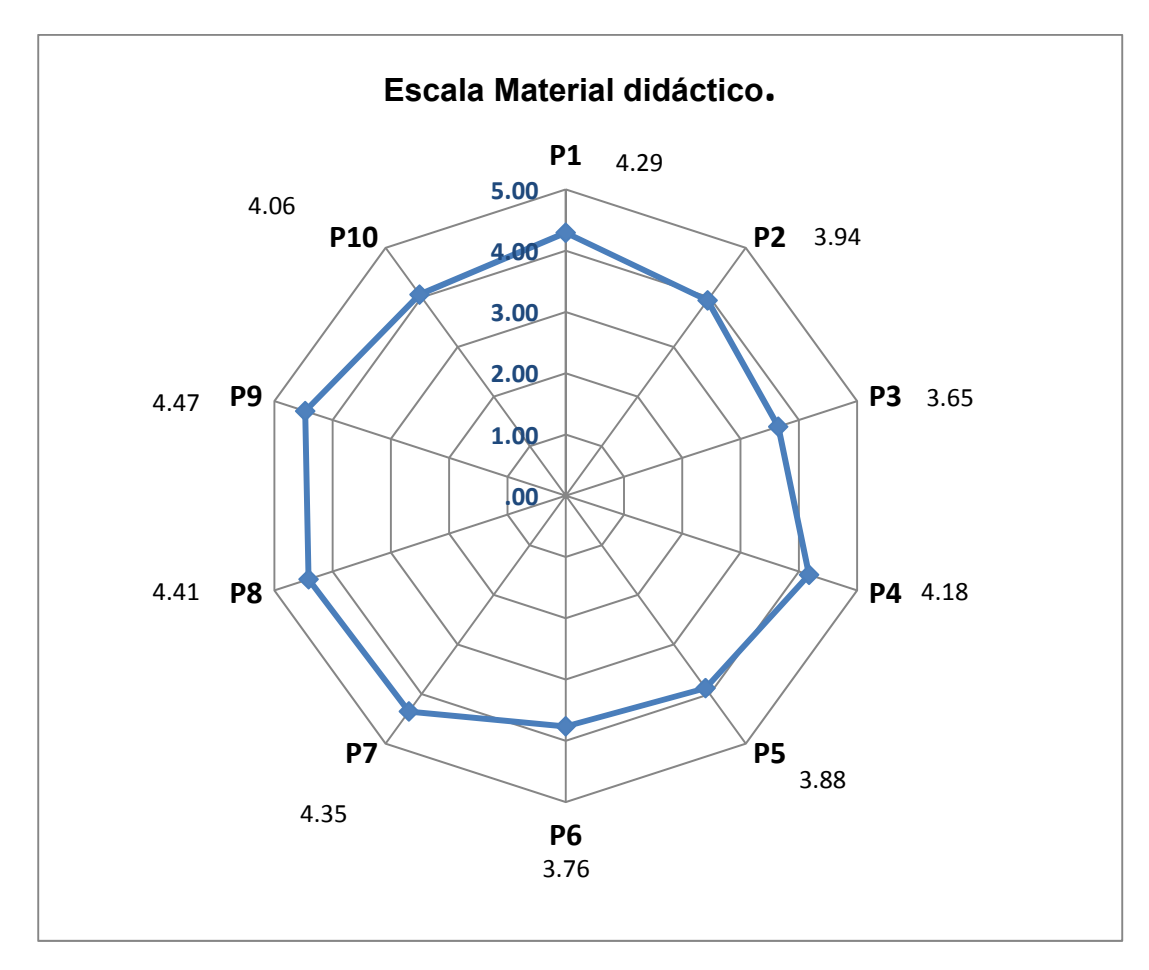

*Gráfica 184. Escala Material didáctico.* 

En la gráfica 184, se muestra que los profesores tienen una valoración muy alta sobre el impacto que la computadora tiene en el diseño de su material didáctico.

El promedio de esta escala es: 4.1

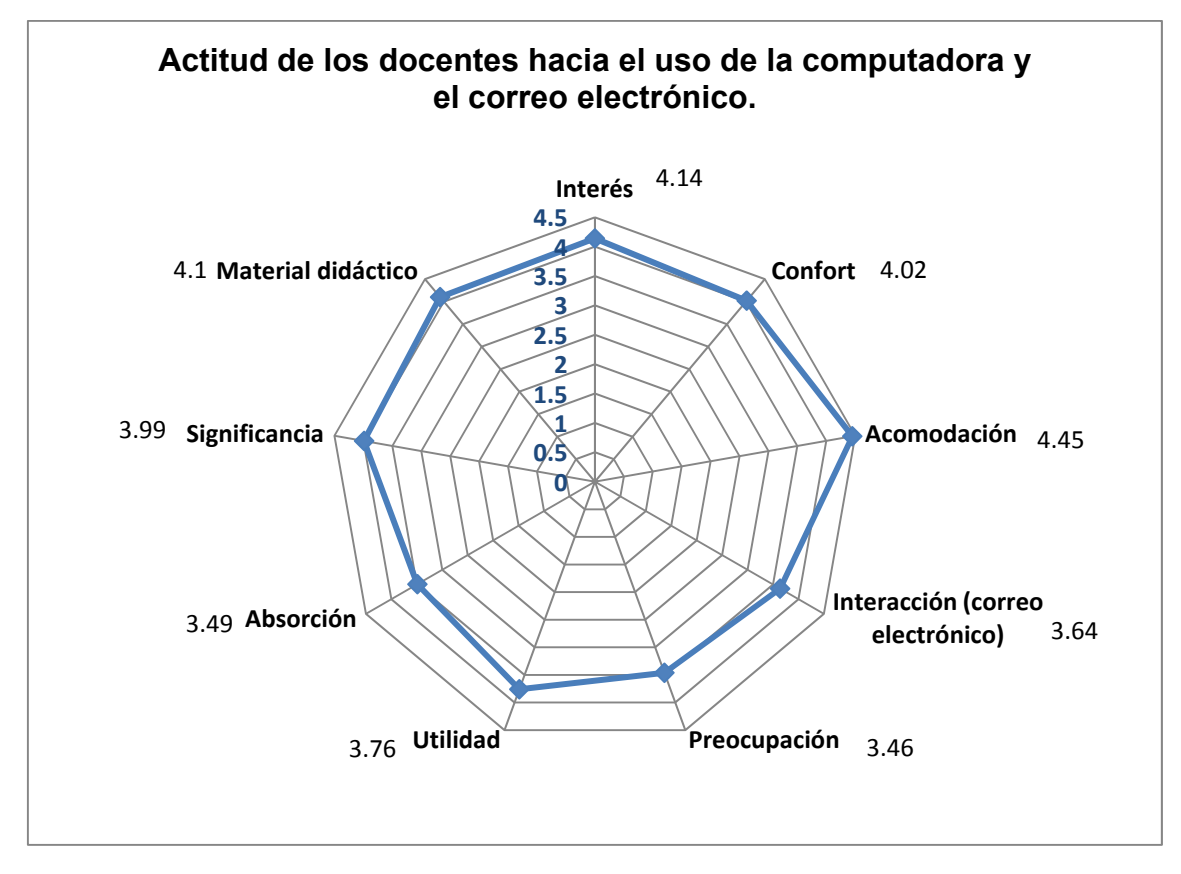

*Gráfica 185. Actitud de los docentes hacia el uso de la computadora.* 

Como puede apreciarse en la gráfica 185, los profesores tienen una actitud variable por cada escala, pero en todos los casos, se observa que es positiva. Destaca la escala de Acomodación, con 4.45 puntos, y posteriormente se observa la escala Interés, con 4.14 puntos, seguidas muy de cerca por Material Didáctico con 4.1 puntos y por Confort con 4.02 puntos.

Al realizar un promedio de todas las escalas se obtiene 3.89, lo que significa que los profesores tienen una actitud positiva hacia el uso de la computadora en sus actividades cotidianas.

En la parte anterior se presentaron los resultados de las actitudes de los docentes hacia la computadora. Como parte de la identificación de las actitudes hacia las NTIC´s, se les aplicó a los profesores el cuestionario TAT, el cual pretende identificar sus actitudes hacia las Tecnologías de la Información y la Comunicación. El instrumento que se utilizó ya ha sido aplicado y en la siguiente tabla se muestra su nivel de confiabilidad de consistencia interna y las subescalas que lo integran.

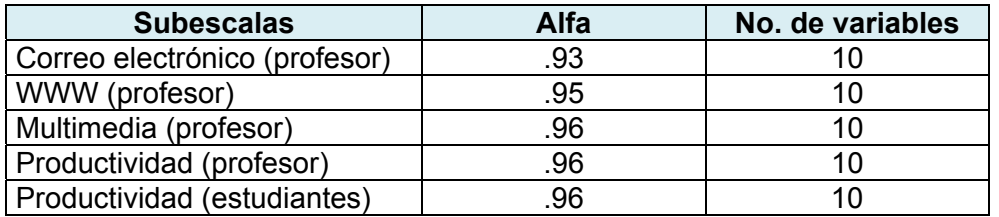

*Tabla 346. Confiabilidad del TAT56 para los profesores de grados K-12 de seis escuelas texanas (1997).*

Se agregaron 2 secciones correspondientes a las NTIC´s para el diseño del material didáctico y NTIC´s como apoyo didáctico.

Para cada subescala se presenta un diferencial semántido de adjetivos calificativos, negativos/positivos o positivos/negativos, en los que el profesor tenía que colocar su percepción, considerando una graduación de 7 puntos para cada par de adjetivos calificativos. Por cada subescala se plantean 10 pares de adjetivos, que son los mismos para todas las subescalas incluidas en el cuestionario.

<sup>&</sup>lt;sup>56</sup> Gerald A. Knezek et al. Instrumentos para evaluar los avances en la integración de la tecnología que presenta el Educador. USA. Institute for the Integration of Technology into Teaching and Learning. 2000. Pág. 28

Para el cálculo de la subescala se invirtieron los resultados del par de adjetivos positivo/negativo, de tal manera que todos los pares quedaran ordenados en negativo/positivo, los reactivos invertidos son los siguientes: Importante/Sin importancia, Relevante/Irrelevante, Excitante/Soso, Atractivo/Sin atractivo, Fascinante/Ordinario y Absorbente/Aburrido. El puntaje de estos pares de adejtivos calificativos, también se invirtió.

A continuación se presentan los resultados de las actitudes de los profesores hacia las Tecnologías de la Información y la Comunicación.

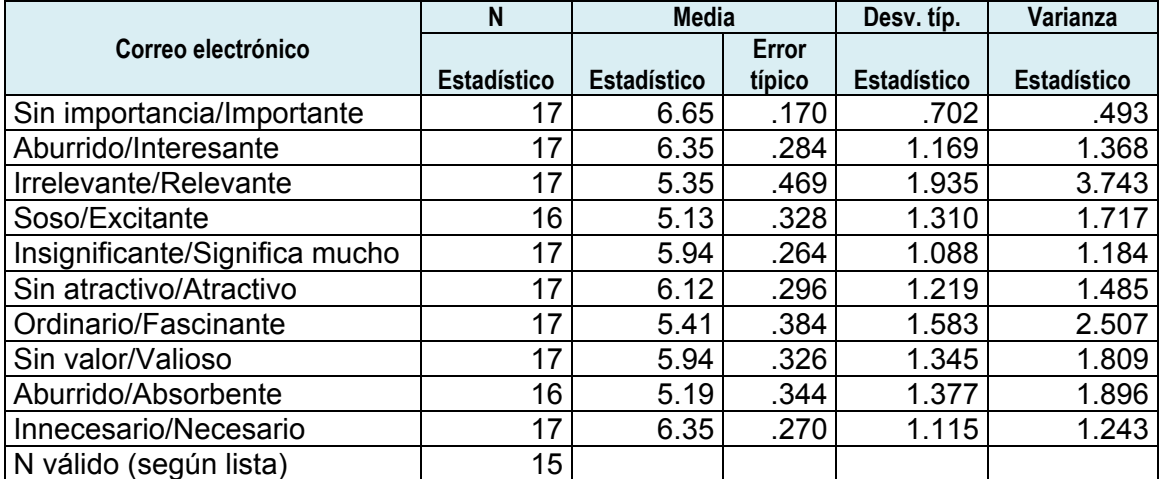

#### **Correo electrónico. (profesor)**

*Tabla 347. Estadísticos de la escala Correo electrónico de las actitudes de los docentes hacia las NTIC´s.* 

El promedio para la subescala Correo electrónico es de 5.84 puntos, lo que significa que los profesores tienen una actitud positiva hacia esta NTIC.

### **Word Wide Web (WWW). (professor)**

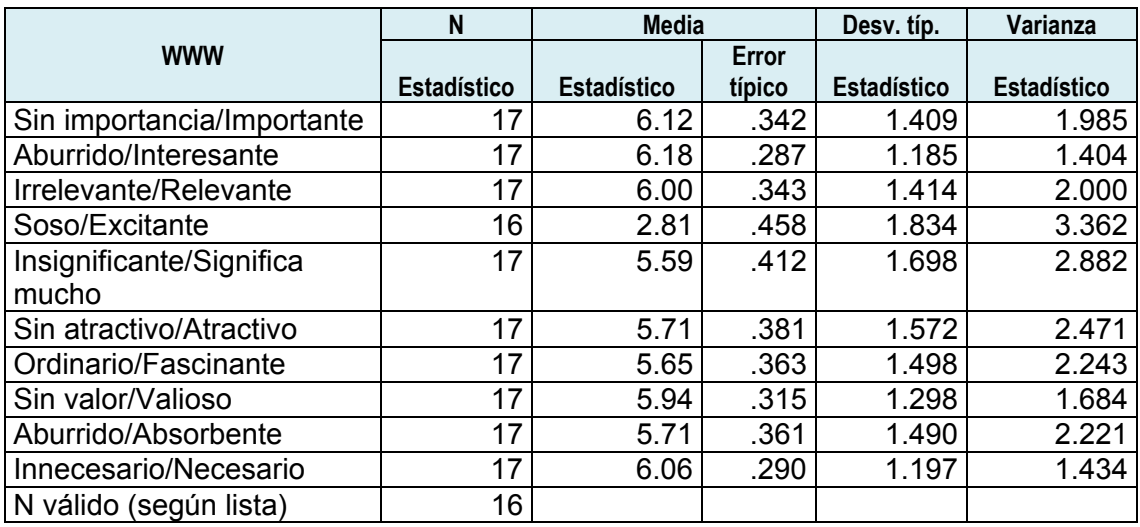

*Tabla 348. Estadísticos de la escala WWW de las actitudes de los docentes hacia las NTIC´s.* 

El promedio para la subescala WWW es de 5.58 puntos, lo que significa que los

profesores tienen una actitud positiva hacia esta NTIC.

### **Multimedia (profesor)**

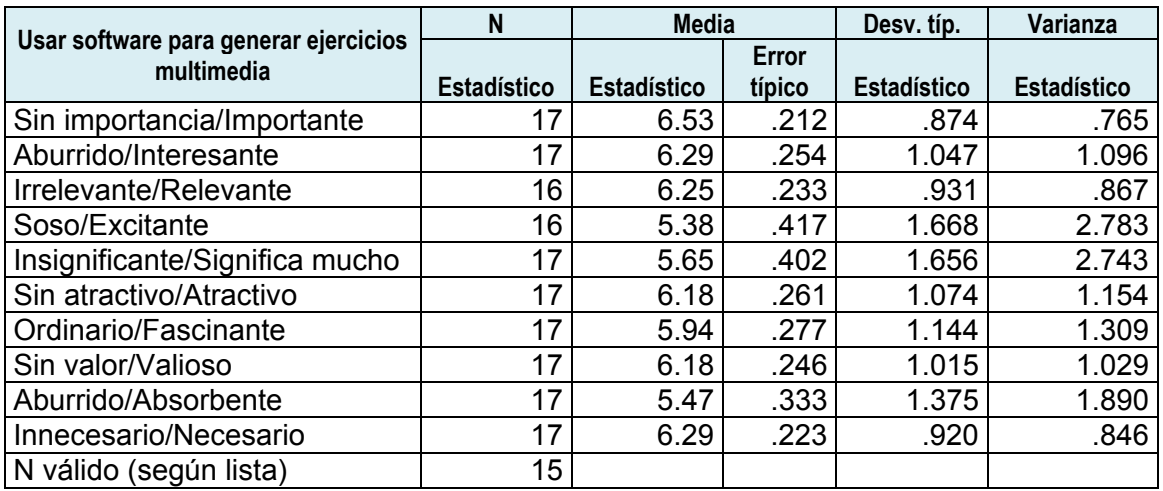

*Tabla 349. Estadísticos de la escala uso de software para crear ejercicios multimedia de las actitudes de los docentes hacia las NTIC´s.* 

El promedio para la subescala Multimedia es de 6.02 puntos, lo que significa que los profesores tienen una actitud positiva hacia esta NTIC.

### **Productividad (profesor)**

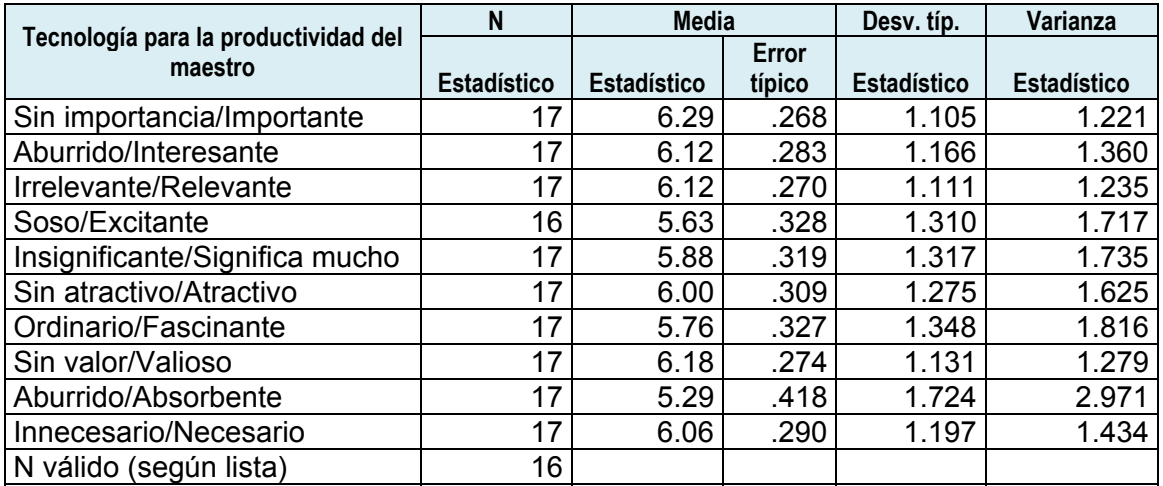

*Tabla 350. Estadísticos de la escala usar las tecnologías en mi trabajo profesional de las actitudes de los docentes hacia las NTIC´s.* 

El promedio para la subescala Productividad (profesor) es de 5.93 puntos, lo que significa que los profesores identifican que su productividad se vería afectada positivamente si utilizan la computadora.

### **Productividad (alumno)**

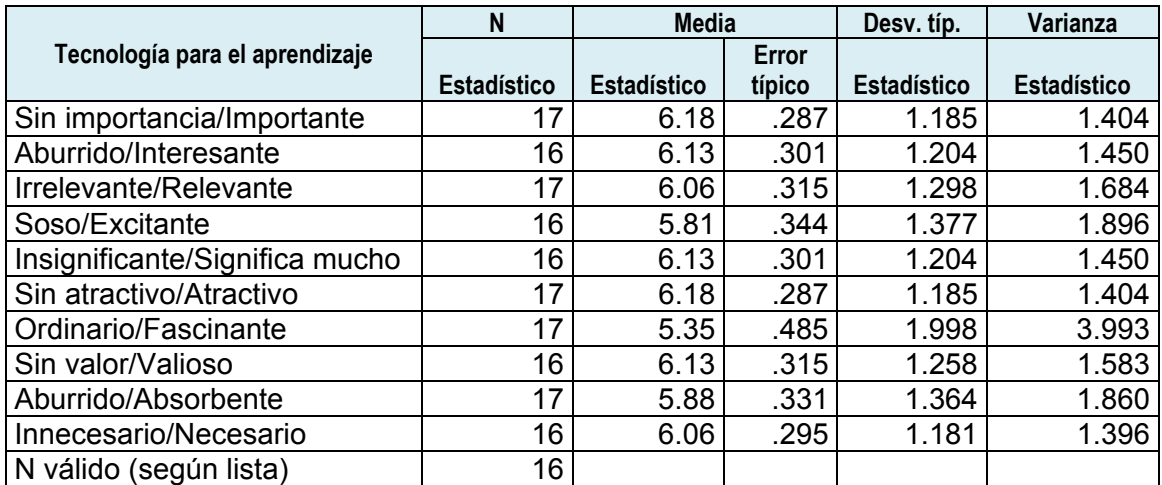

*Tabla 351. . Estadísticos de la escala tecnología para el aprendizaje de las actitudes de los docentes hacia las NTIC´s.* 

El promedio para la subescala Productividad (alumno) es de 5.99 puntos, lo que significa que los profesores perciben el uso de la computadora en el salón de clases como algo positivo y que generaría mayor productividad en el trabajo del alumno.

### **NTIC´s para el diseño del material didáctico. (profesor)**

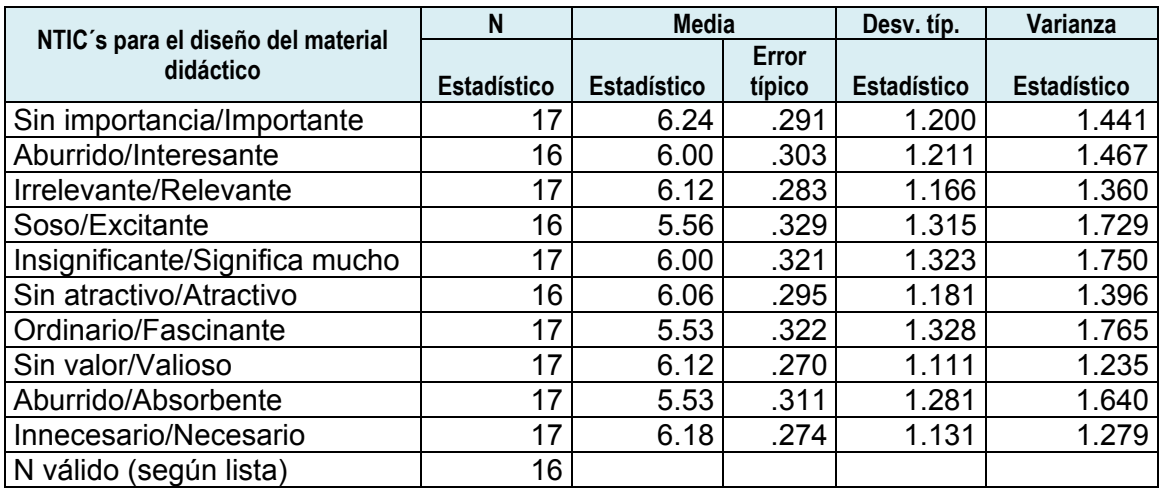

*Tabla 352. Estadísticos de la escala NTIC´s para el diseño del material didáctico de las actitudes de los docentes hacia las NTIC´s.* 

El promedio para la subescala NTIC´s para el diseño del material didáctico (profesor) es de 5.93 puntos, lo que significa que los profesores perciben el uso de las NTIC´s para diseñar su material didáctico, como algo positivo.

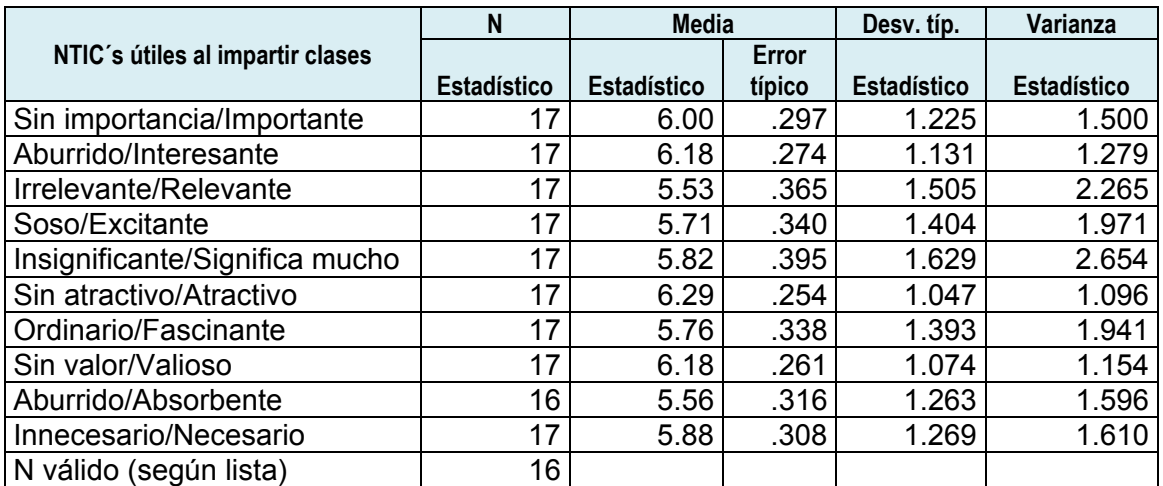

#### **NTIC´s como apoyo didáctico. (profesor)**

*Tabla 353. Estadísticos de la escala NTIC´s útiles al impartir clases de las actitudes de los docentes hacia las NTIC´s.* 

El promedio para la subescala NTIC´s como apoyo didáctico (profesor) es de 5.89 puntos, lo que significa que los profesores perciben el uso de las NTIC´s para impartir sus clases, como algo positivo.

En la gráfica 186, se muestra un resumen de las subescalas de la actitud de los profesores hacia el uso de las Tecnologías de la Información y la Comunicación. En la gráfica se identifica una gran aceptación en todas las escalas, ya que en todos los casos, el promedio es mayor a 5.5 puntos.

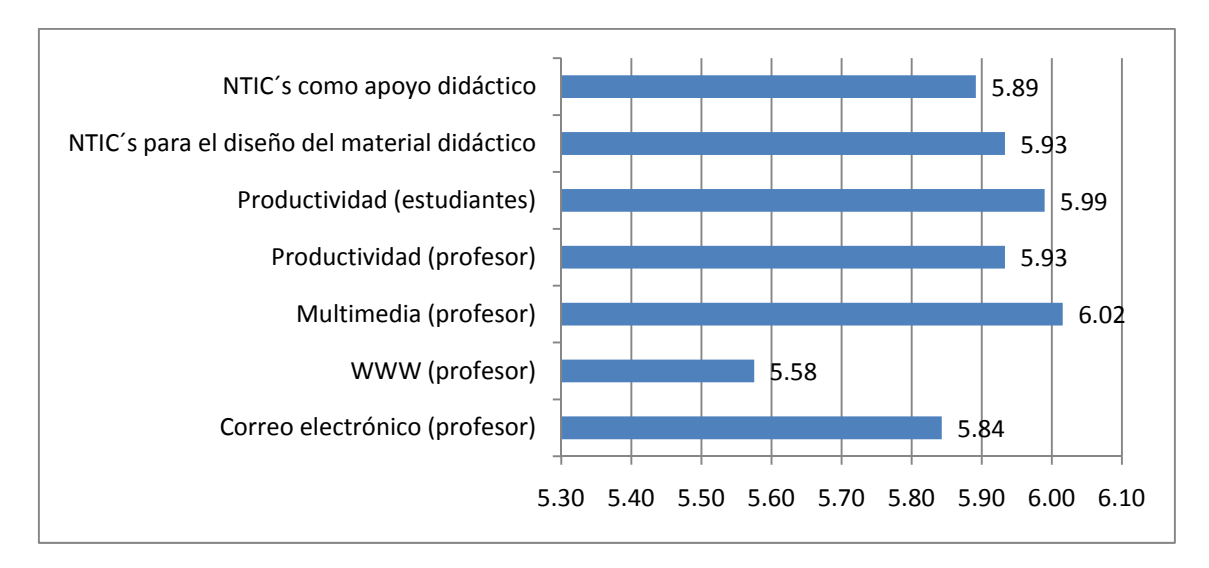

*Gráfica 186. Actitud de los docentes hacia las Tecnologías de la Información y la Comunicación.* 

El puntaje más alto es para el uso de software para generar ejercicios, con 6.02 puntos; seguido del uso de la computadora en el salón de clases, que es de 5.99 puntos; sobre el uso de la computadora para crear material didáctico y Usar la computadora en mi trabajo profesional, obtuvieron 5.93 puntos cada una; y para utilizarlo como apoyo didáctico durante la impartición de sus clases, tuvo 5.89 puntos.

Finalmente, al realizar un promedio de todas las subescalas se obtiene 5.88 puntos, colocando a los profesores más cerca del puntaje máximo que es 7. Esto significa que la actitud de los profesores hacia las Tecnologías de la Información y la Comunicación es positiva.

# *ANÁLISIS ESTADÍSTICO DETALLADO DEL CUESTIONARIO DE ALUMNOS.*

El cuestionario de los alumnos incluyó las secciones de información general, uso de las NTIC´s tanto en casa como en la escuela y uso de las NTIC´s por parte de sus profesores durante el proceso enseñanza-aprendizaje.

Respecto al grado y grupo de la muestra seleccionada, se muestra en las tablas 336, 337 y en la gráfica 187, que se tuvo una participación de todos los grupos de la escuela.

## *Grado y grupo*

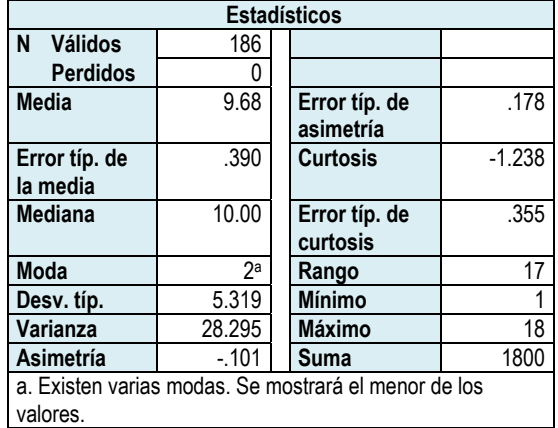

*Tabla 354. Datos estadísticos grado y grupo de los alumnos.* 

### **Histograma**

**Media** = 9.68 **Desv. Típica** = 5.319 **N** = 186

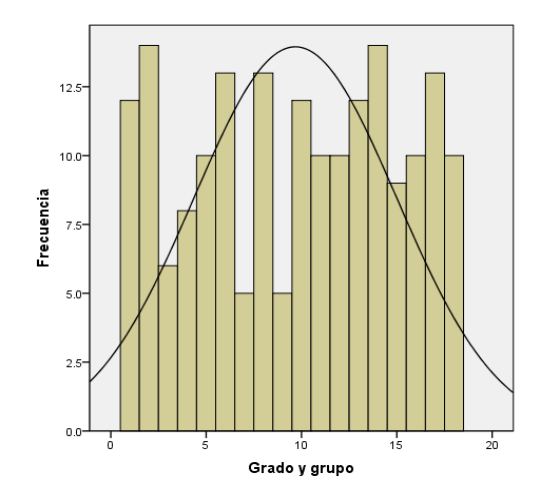

*Gráfica 187. Histograma grado y grupo de los alumnos.* 

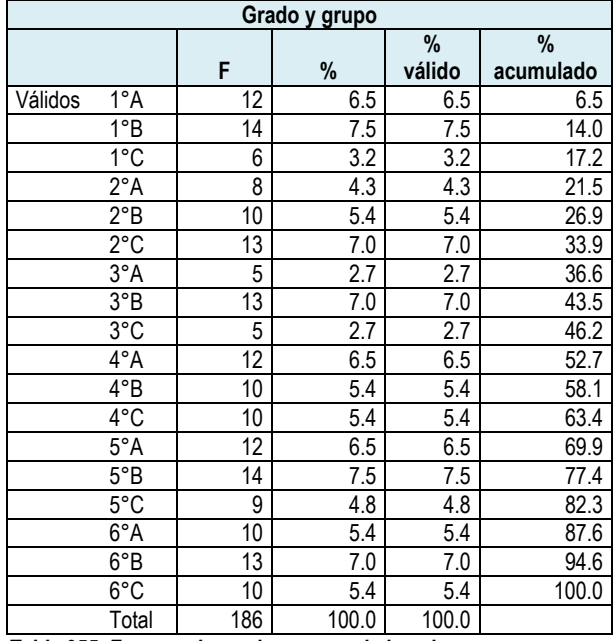

*Tabla 355. Frecuencia grado y grupo de los alumnos* 

## *Edad*

El grupo participante tiene una edad desde los 6 años, hasta los 13 años.

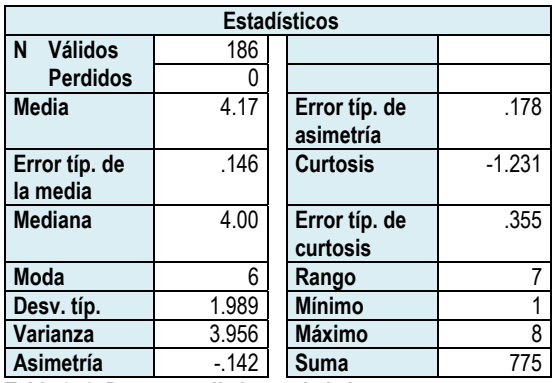

*Tabla 356. Datos estadísticos edad alumnos.* 

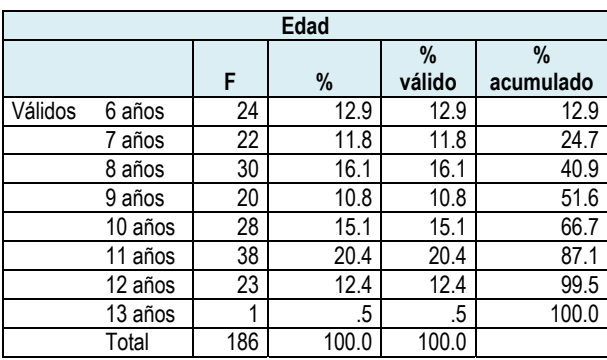

*Tabla 357. Frecuencia edad alumnos.* 

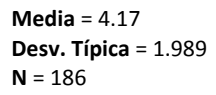

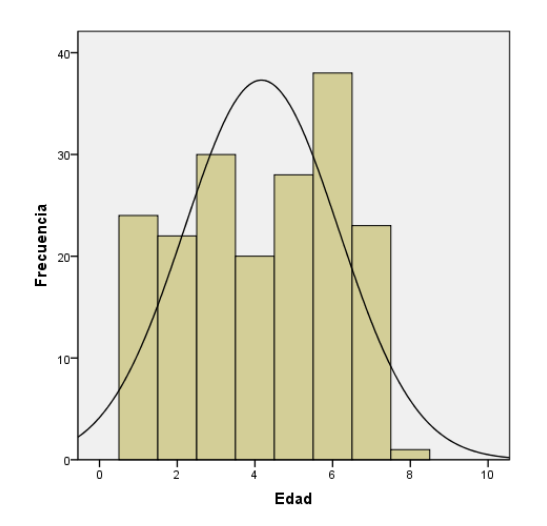

*Gráfica 188. Histograma edad alumnos.* 

## *Sexo*

La distribución del sexo dentro de la muestra es de 99 mujeres y 87 hombres.

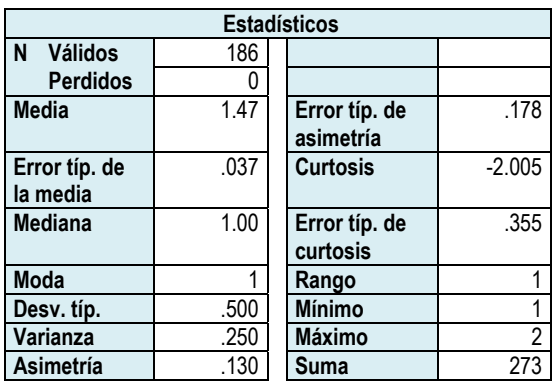

*Tabla 358. Datos estadísticos sexo.* 

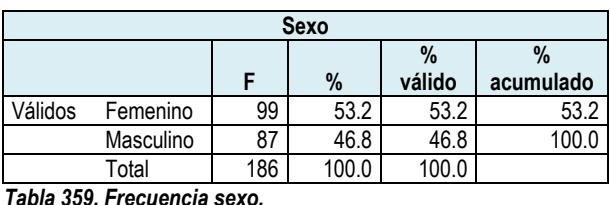

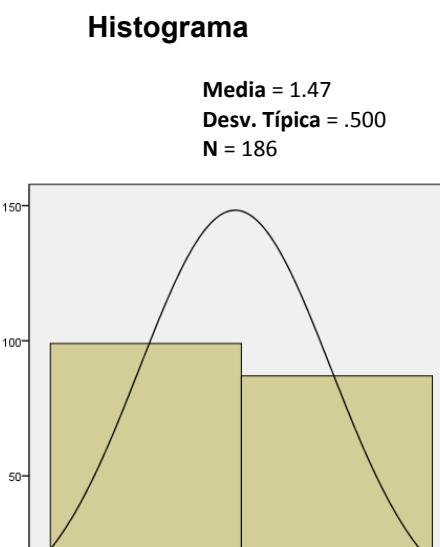

 $1.5$ 

Sexo

 $\frac{1}{2}$ 

 $2.5$ 

*Gráfica 189. Histograma sexo.* 

n's

Frecuencia

Para conocer el nivel de acceso que tienen los alumnos a la tecnología se les preguntó acerca de los aparatos que tienen en casa.

A continuación se muestran las diferentes alternativas planteadas y al final se presenta un cuadro resumen con su respectiva gráfica.

## *¿Qué aparatos tienes en casa?*

## *Televisión*

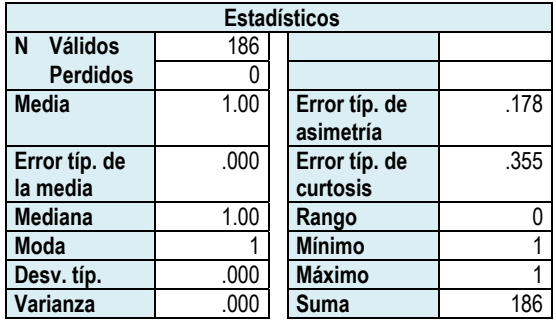

*Tabla 360. Datos estadísticos televisión.* 

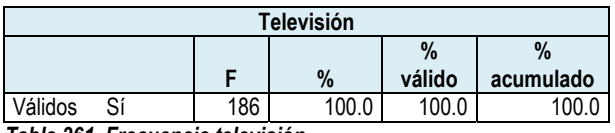

*Tabla 361. Frecuencia televisión.* 

*Videocasetera* 

### **Histograma**

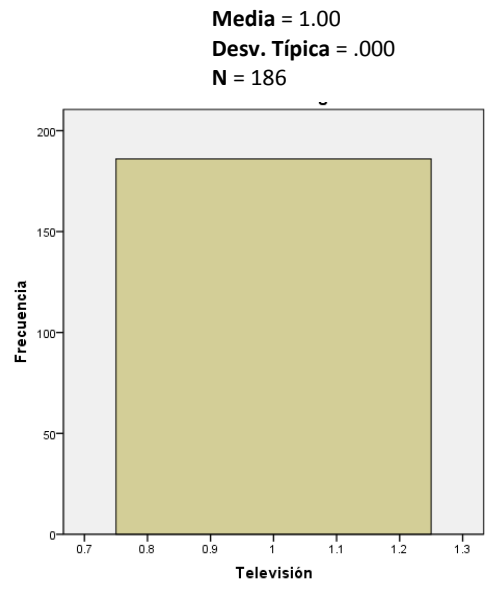

*Gráfica 190. Histograma televisión.* 

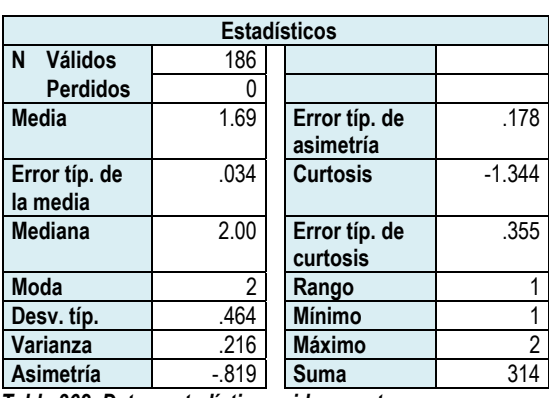

*Tabla 362. Datos estadísticos videocasetera.* 

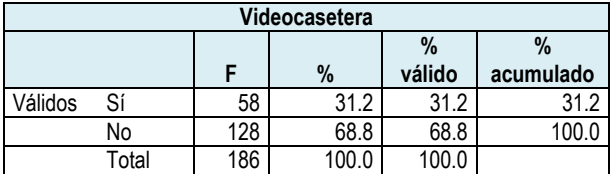

*Tabla 363. Frecuencia videocasetera.* 

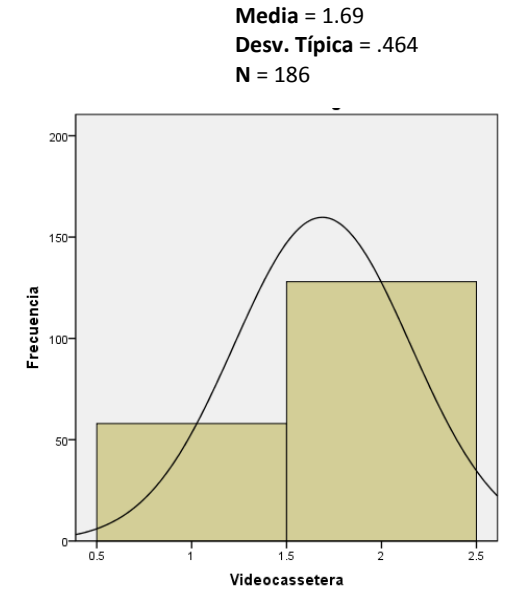

*Gráfica 191. Histograma videocasetera.* 

### *DVD*

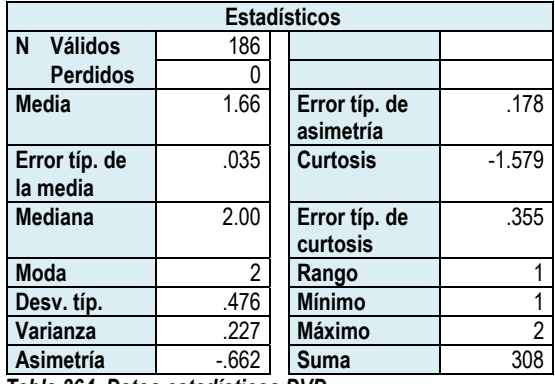

*Tabla 364. Datos estadísticos DVD.* 

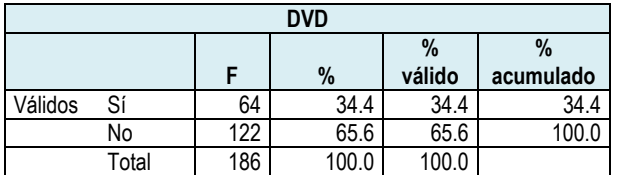

*Tabla 365. Frecuencia DVD.* 

#### **Histograma**

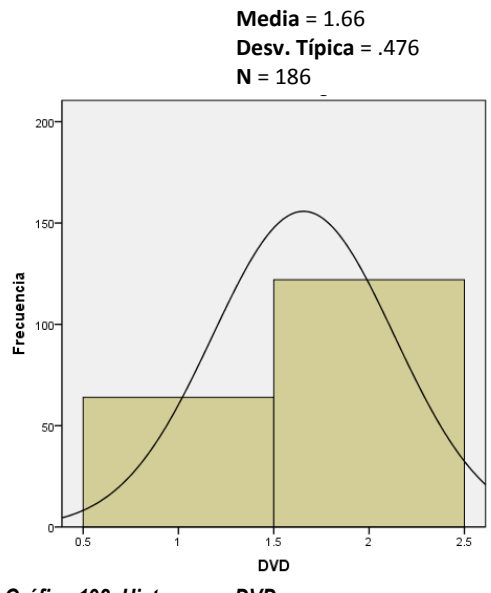

*Gráfica 192. Histograma DVD.* 

## *Teléfono*

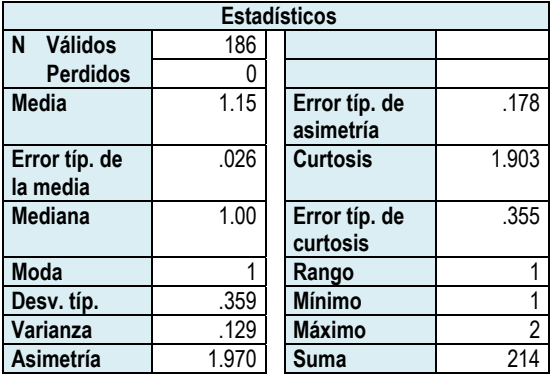

*Tabla 366. Datos estadísticos teléfono.* 

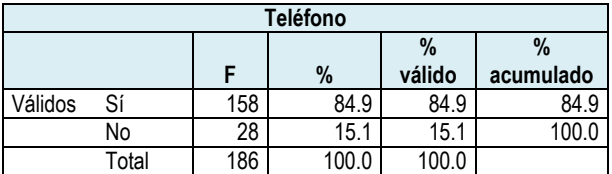

*Tabla 367. Frecuencia teléfono.* 

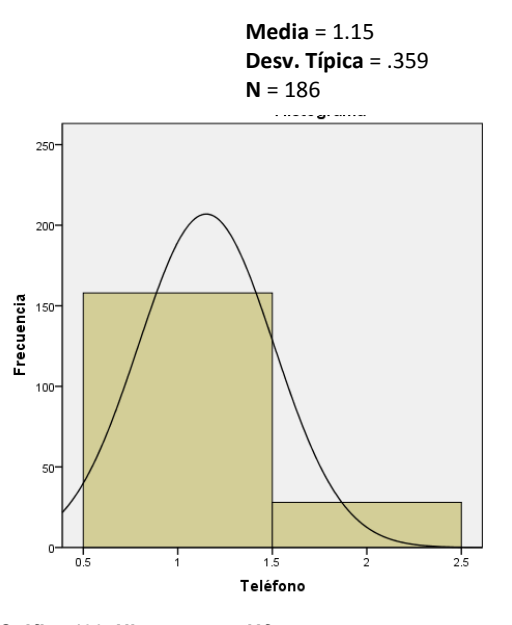

*Gráfica 193. Histograma teléfono.* 

## *Celular*

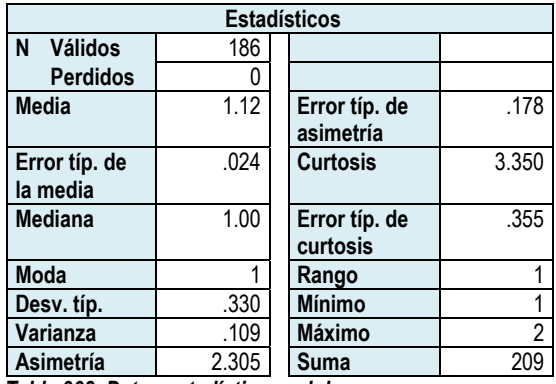

*Tabla 368. Datos estadísticos celular.* 

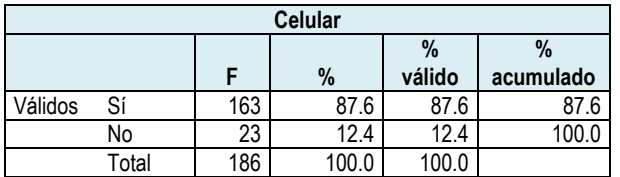

*Tabla 369. Frecuencia celular.* 

### **Histograma**

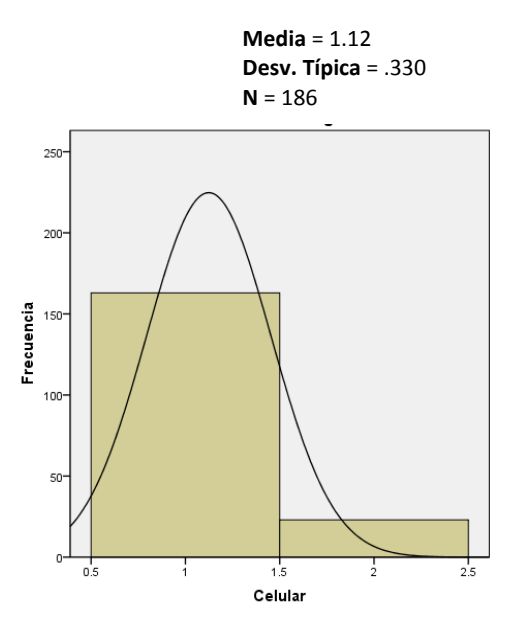

*Gráfica 194. Histograma celular.* 

### *Fax*

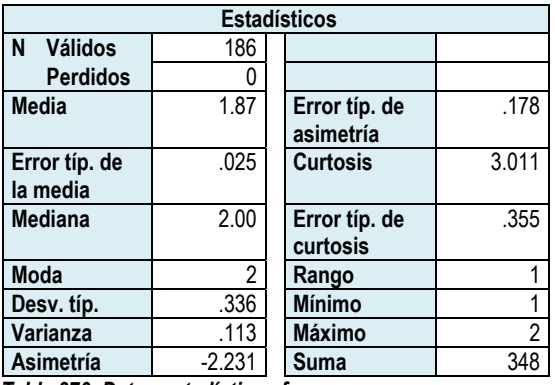

*Tabla 370. Datos estadísticos fax.* 

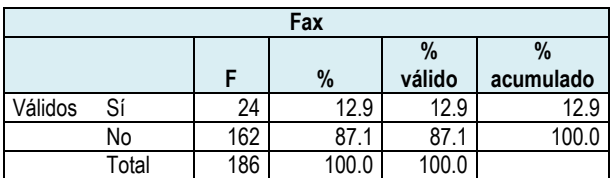

*Tabla 371. Frecuencia fax.* 

**Media** = 1.87 **Desv. Típica** = .336  $N = 186$ 

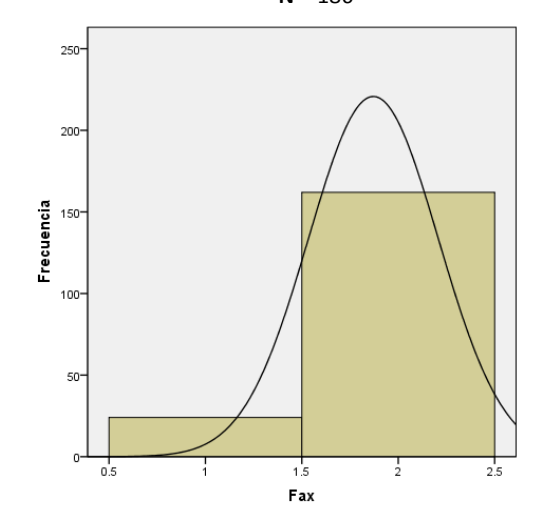

*Gráfica 195. Histograma fax.*

## *Radio*

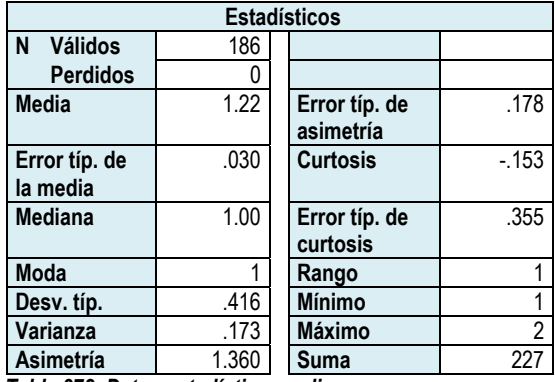

*Tabla 372. Datos estadísticos radio.* 

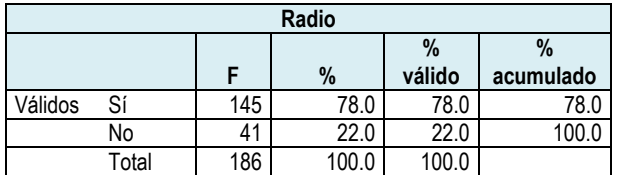

*Tabla 373. Frecuencia radio.* 

#### **Histograma**

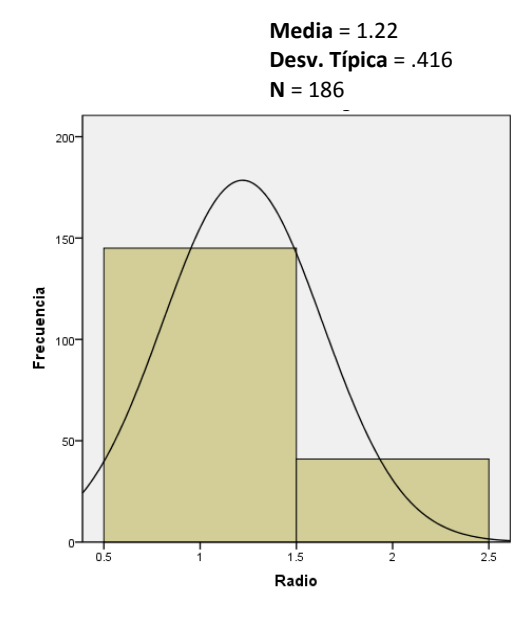

*Gráfica 196. Histograma radio.* 

## *Computadora*

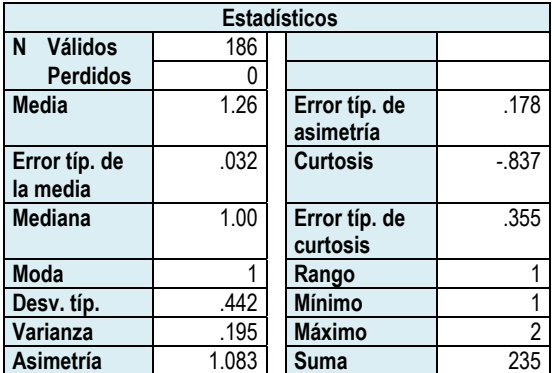

*Tabla 374. Datos estadísticos computadora.* 

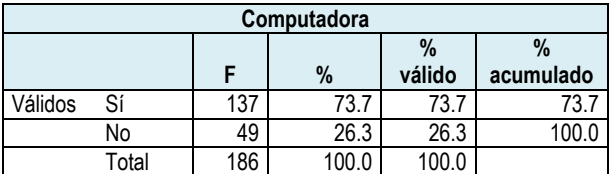

*Tabla 375. Frecuencia computadora.* 

### **Histograma**

**Media** = 1.26 **Desv. Típica** = .442 **N** = 186

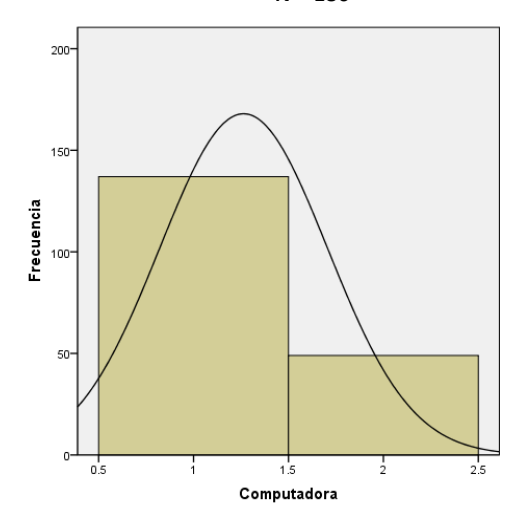

*Gráfica 197. Histograma computadora.* 

## *Acceso a internet*

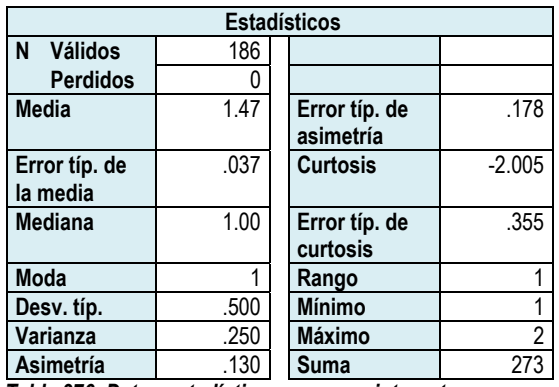

*Tabla 376. Datos estadísticos acceso a internet.* 

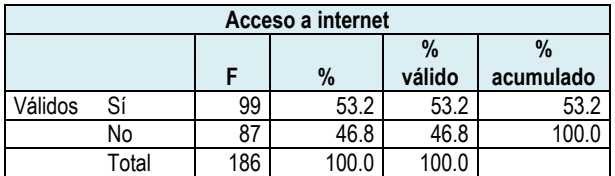

*Tabla 377. Frecuencia acceso a internet.* 

### **Histograma**

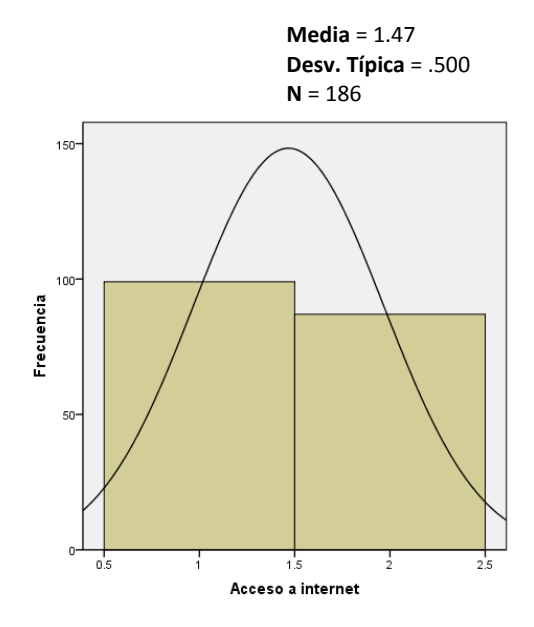

*Gráfica 198. Histograma acceso a internet.* 

## *Videojuego*

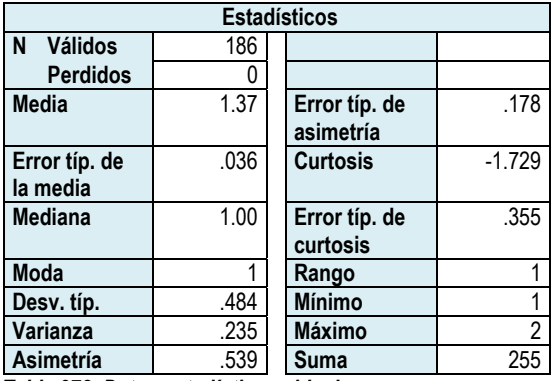

*Tabla 378. Datos estadísticos videojuego.* 

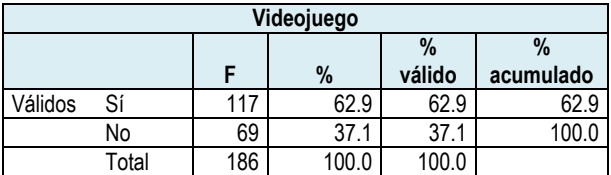

*Tabla 379. Frecuencia videojuego.* 

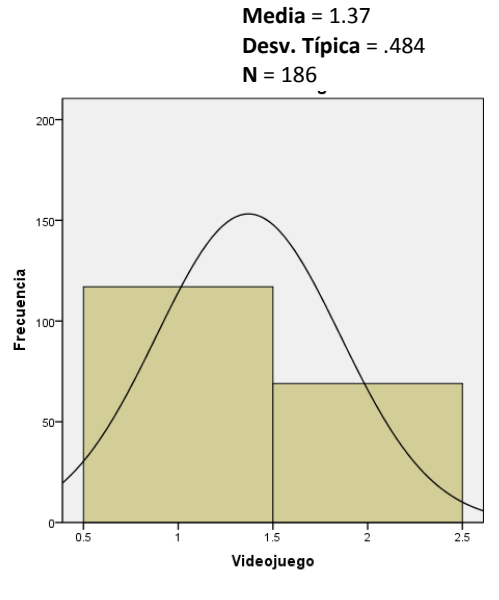

*Gráfica 199. Histograma videojuego.* 

Los datos que se muestran en la tabla 380 y la gráfica 200, reflejan que los alumnos de la Escuela Primaria "Presidente John F. Kennedy", tienen acceso a las tecnologías, de las cuales, la televisión se encuentra presente en todas las casas. En el siguiente lugar se encuentra el celular, el cual obtuvo el 87.6%. Muy de cerca está el teléfono, que fue seleccionado por el 84.9% de los alumnos. El radio obtuvo el 78.0%. El acceso a la computadora lo tienen el 73.7% de los alumnos. El porcentaje de alumnos que tiene videojuegos es del 62.9%.

Con relación al acceso a internet sólo el 53.2% seleccionó esta alternativa, lo que representa que hay estudiantes que tienen computadora en casa, pero no están conectados a internet.

El DVD y la videocasetera fueron seleccionados por poco más de la tercera parte de los alumnos, el porcentaje obtenido es de 34.4% y 31.2%, respectivamente.

Finalmente, el 12.9% de los alumnos mencionó que en su casa cuenta con fax.

Si se consideran los rangos de acceso a la tecnología como *Muy alto* si se obtiene entre el 81% a 100%; *Alto* del 61% a 80%; *Intermedio* del 41% a 60%; *Bajo* del 21% a 40% y *Nulo* del 0% a 20%, y se realiza un promedio de los diversos aparatos que hay en casa, se podría decir que los alumnos tienen un nivel alto de acceso a la tecnología, ya que se obtiene el 61.88% en promedio.

267

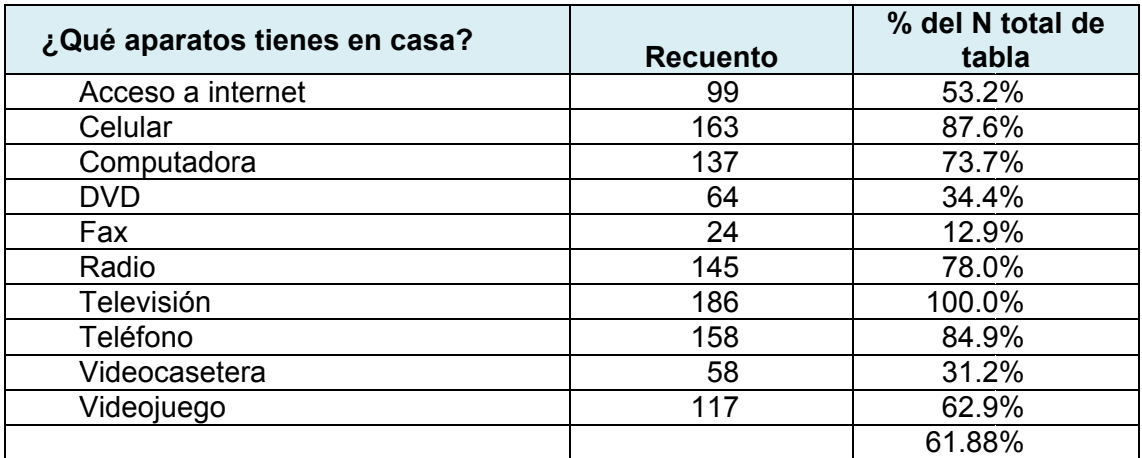

Tabla 380 Aparatos que tienen los alumnos en su casa.

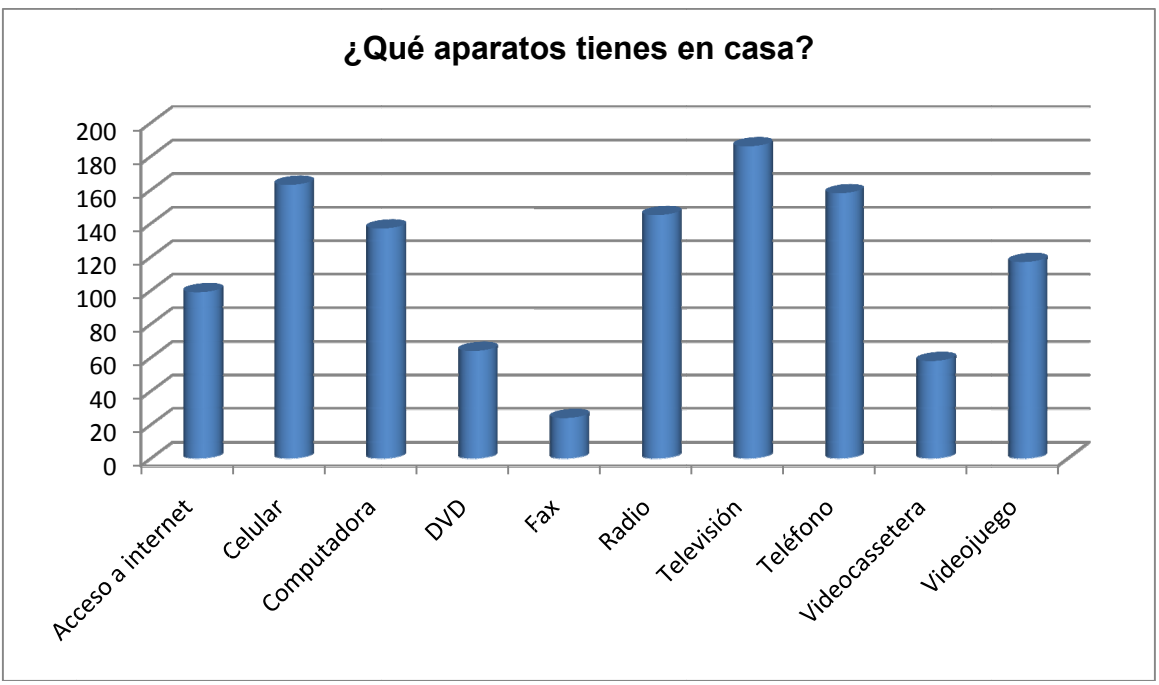

Gráfica 200. Resumen de los aparatos que los alumnos tienen en casa.

## *En tu casa, cuando utilizas la computadora, principalmente lo haces para:*

### *Jugar*

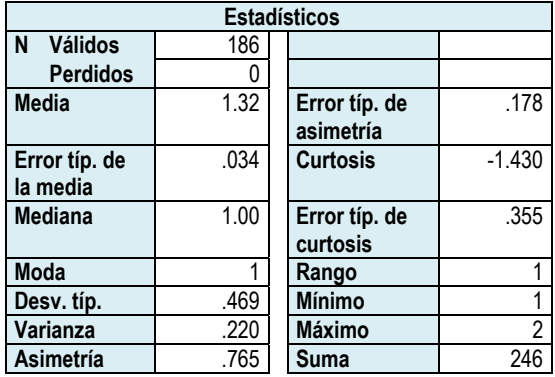

*Tabla 381. Datos estadísticos jugar.* 

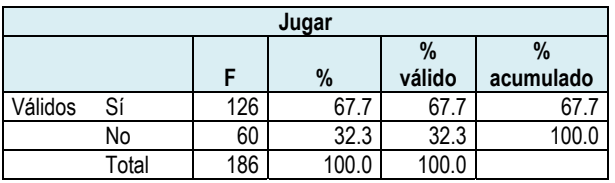

*Tabla 382. Frecuencia jugar.* 

### **Histograma**

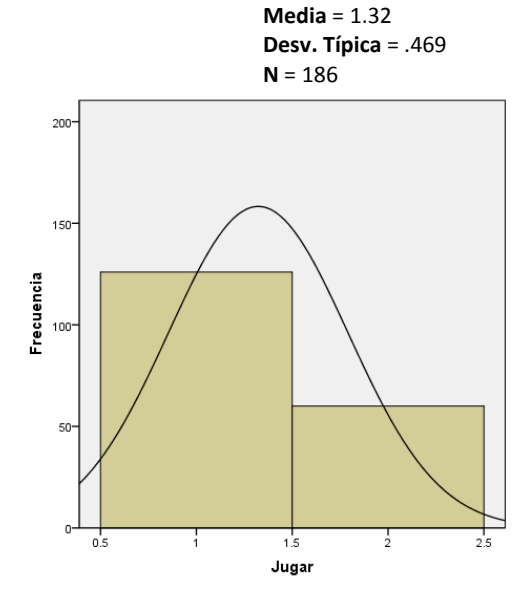

*Gráfica 201. Histograma jugar.* 

## *Entrar a redes sociales*

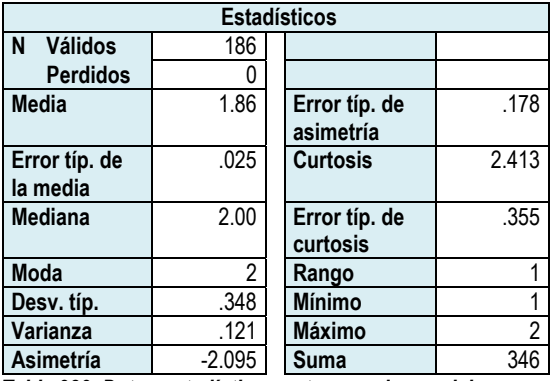

*Tabla 383. Datos estadísticos entrar a redes sociales.* 

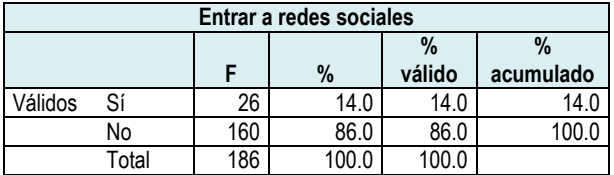

*Tabla 384. Frecuencia entrar a redes sociales.* 

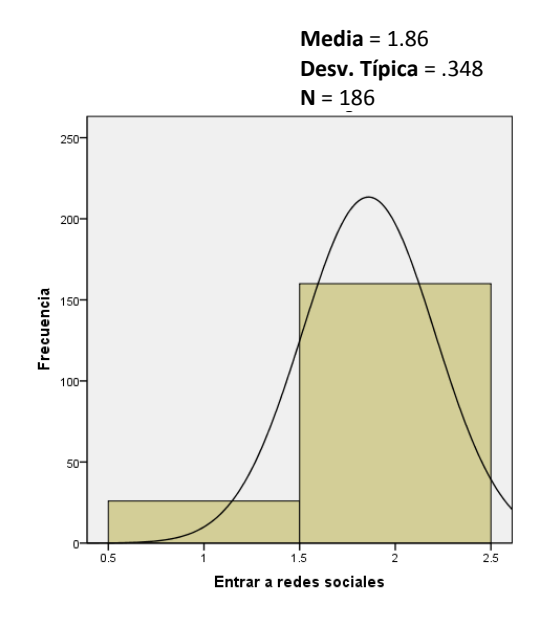

*Gráfica 202. Histograma entrar a redes sociales.*

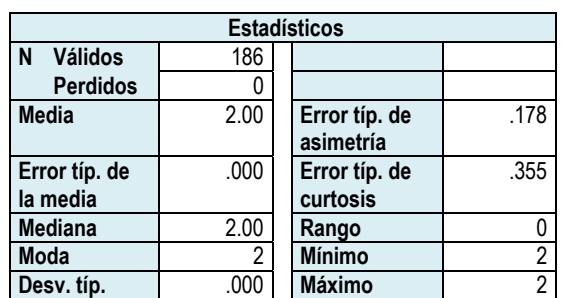

### *Usar discos de temas específicos*

*Tabla 385. Datos estadísticos usar discos de temas específicos.* 

**Varianza** .000 **Suma** 372

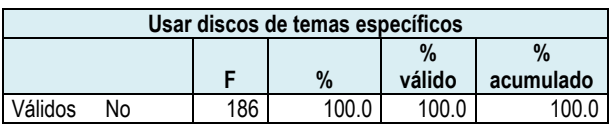

*Tabla 386. Frecuencia usar discos de temas específicos.* 

#### **Histograma**

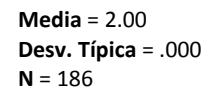

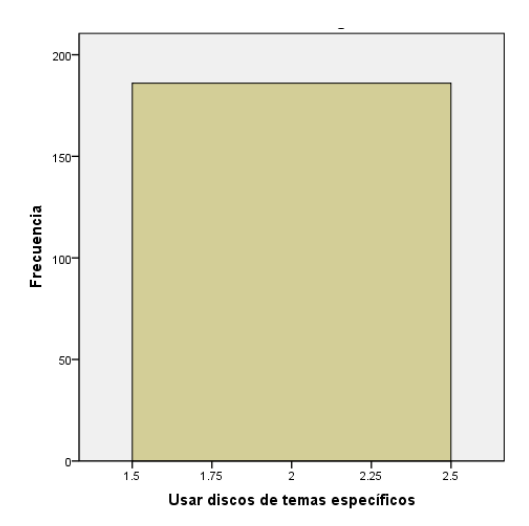

*Gráfica 203. Histograma usar discos de temas específicos.* 

#### **Estadísticos N Válidos** 186 **Perdidos** 0 **Media** 1.45 **Error típ. de asimetría**  .178 **Error típ. de la media**  .037 **Curtosis** -1.974 **Mediana** 1.00 **Error típ. de curtosis**  .355 **Moda** 1 **Rango** 1 **Desv. típ.** 498 **Mínimo** 1<br> **Varianza** 248 **Máximo** 2 **Varianza** 248<br> **Asimetría** 218 **Asimetría** .218 **Suma** 269

*Tabla 387. Datos estadísticos buscar información en internet.* 

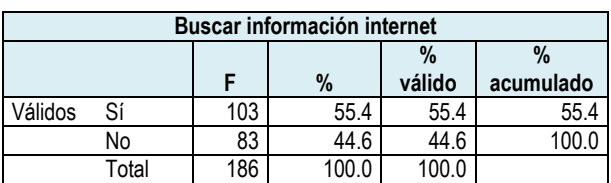

*Tabla 388. Frecuencia buscar información en internet.* 

#### **Histograma**

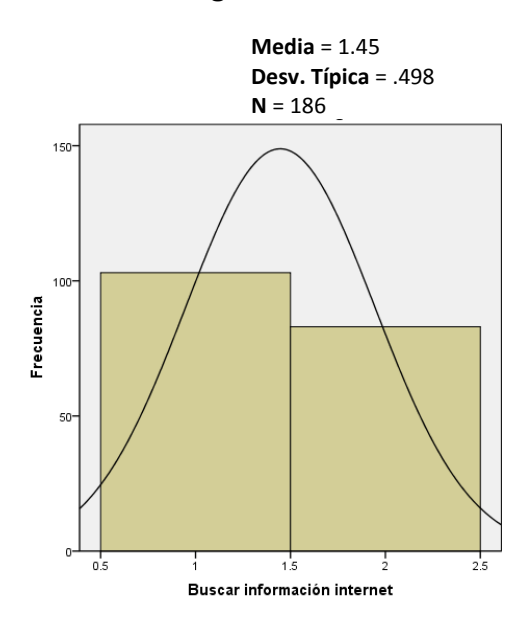

*Gráfica 204. Histograma buscar información en internet.* 

### *Buscar información internet*

## *Enviar tareas*

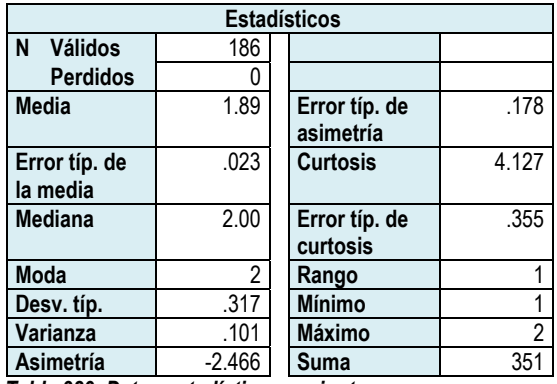

*Tabla 389. Datos estadísticos enviar tareas.* 

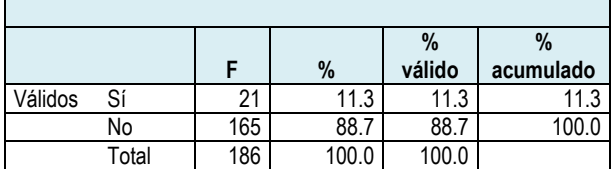

*Tabla 390. Frecuencia enviar tareas.* 

### **Histograma**

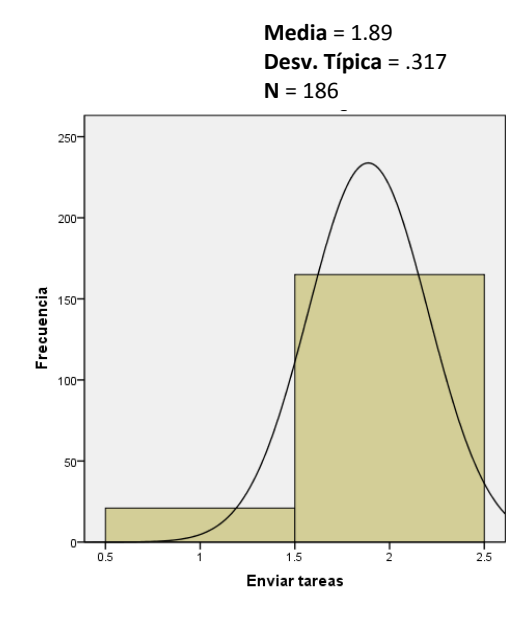

*Gráfica 205. Histograma enviar tareas.* 

## *Escuchar música*

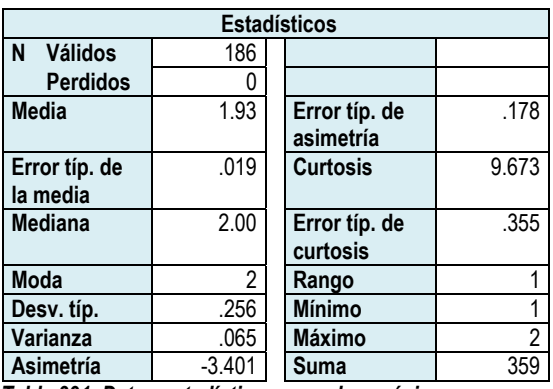

*Tabla 391. Datos estadísticos escuchar música.* 

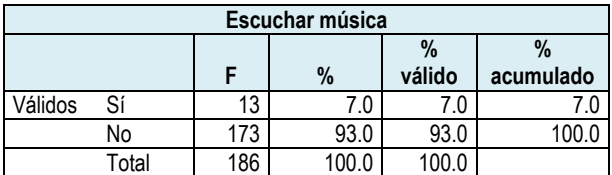

*Tabla 392. Frecuencia escuchar música.* 

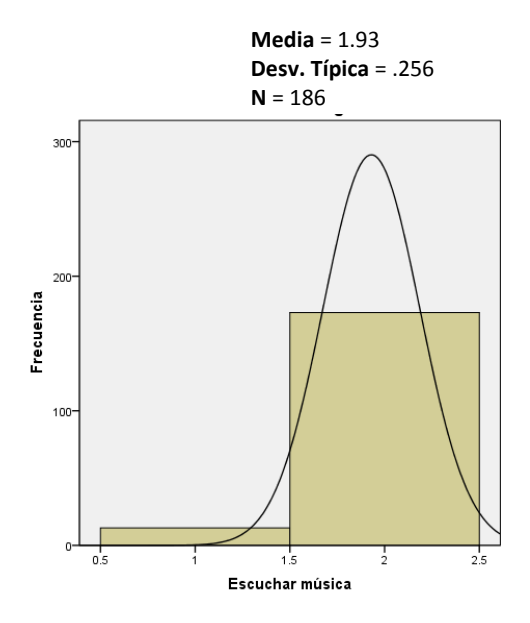

*Gráfica 206. Histograma escuchar música.* 

## *Hacer hojas de cálculo*

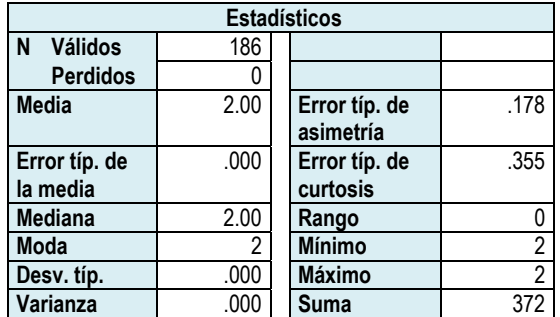

*Tabla 393. Datos estadísticos hacer hojas de cálculo.* 

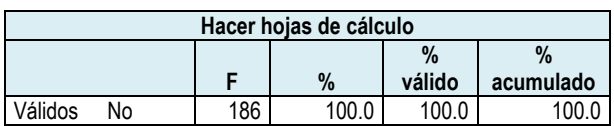

*Tabla 394. Frecuencia hacer hojas de cálculo.* 

*Hacer documentos* 

### **Histograma**

**Media** = 2.00 **Desv. Típica** = .000

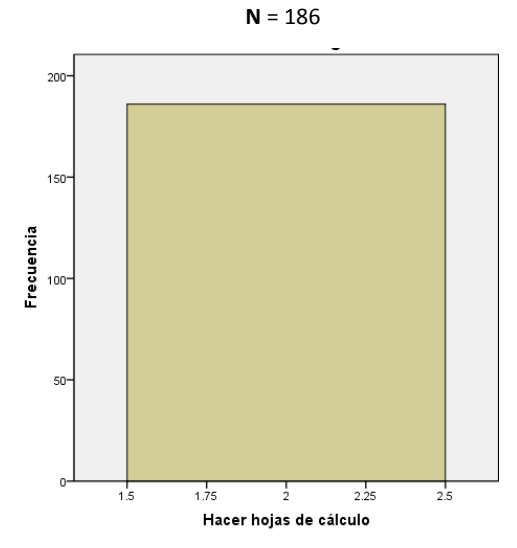

*Gráfica 207. Histograma hacer hojas de cálculo.*

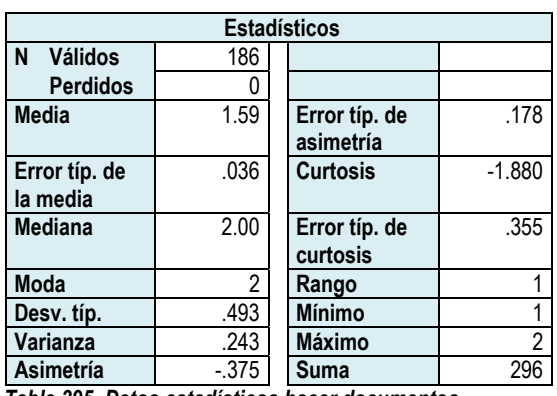

*Tabla 395. Datos estadísticos hacer documentos.* 

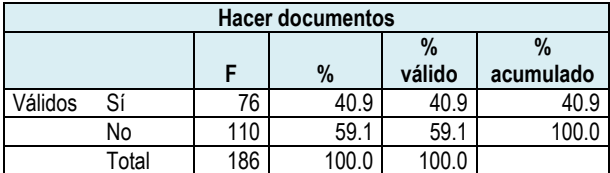

*Tabla 396. Frecuencia hacer documentos.* 

**Media** = 1.59 **Desv. Típica** = .493 **N** = 186

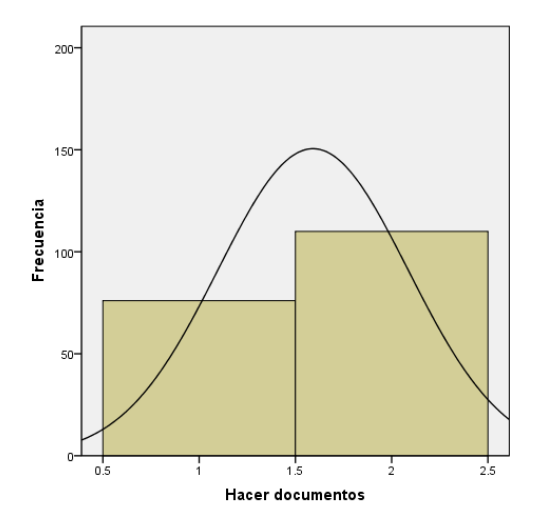

*Gráfica 208. Histograma hacer documentos.* 

## *Ver videos*

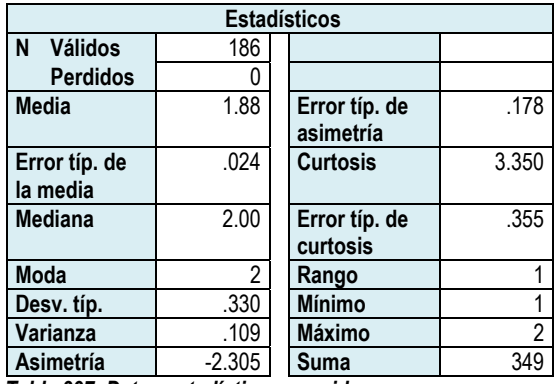

*Tabla 397. Datos estadísticos ver videos.* 

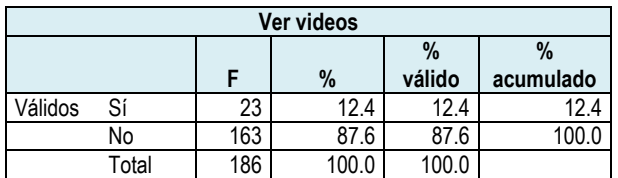

*Tabla 398. Frecuencia ver videos.* 

### **Histograma**

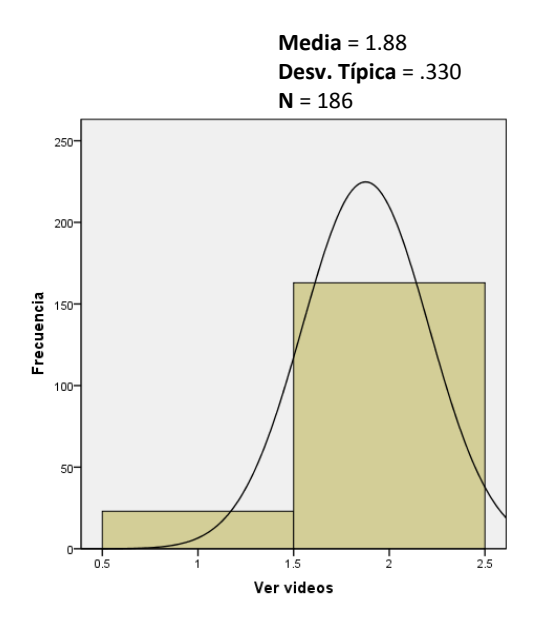

*Gráfica 209. Histograma ver videos.* 

## *Dibujar*

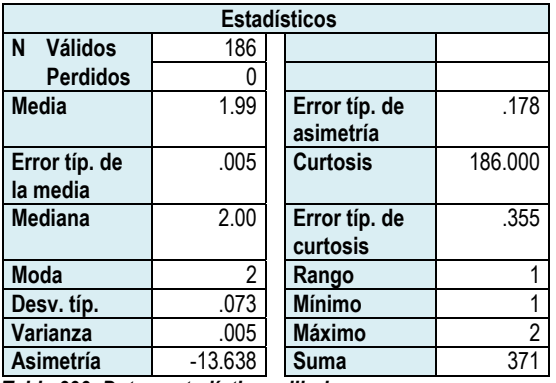

*Tabla 399. Datos estadísticos dibujar.* 

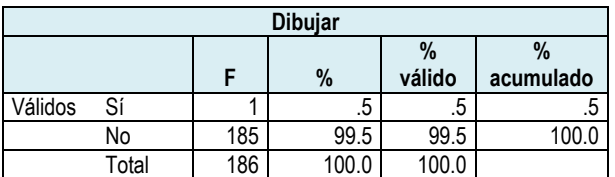

*Tabla 400. Frecuencia dibujar.* 

#### **Histograma**

**Media** = 1.99 **Desv. Típica** = .073 **N** = 186

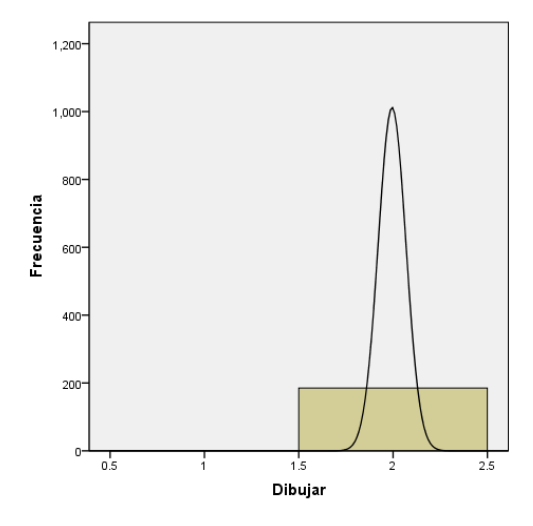

*Gráfica 210. Histograma dibujar.* 

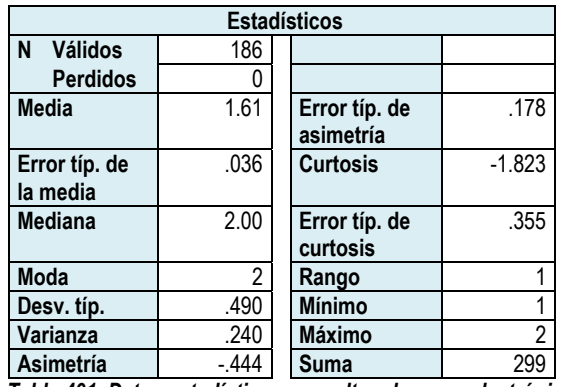

## *Consultar el correo electrónico*

*Tabla 401. Datos estadísticos consultar el correo electrónico.* 

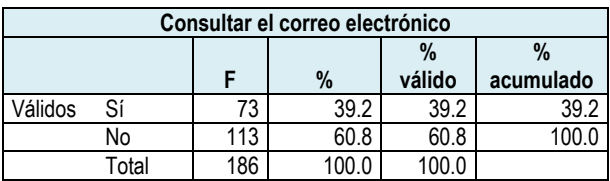

*Tabla 402. Frecuencia consultar el correo electrónico.* 

## *Hacer presentaciones*

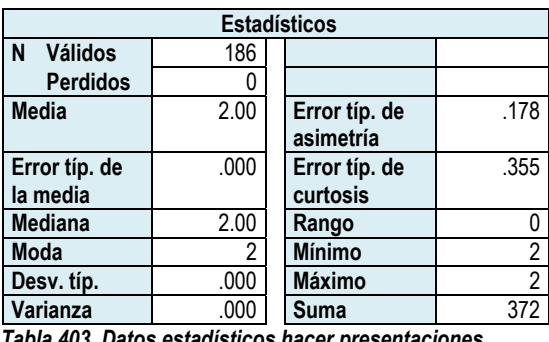

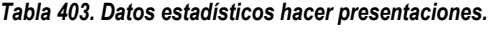

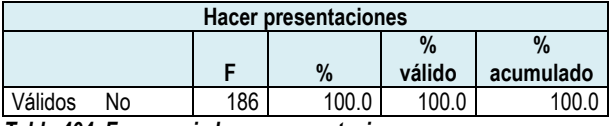

*Tabla 404. Frecuencia hacer presentaciones.* 

#### **Histograma**

**Media** = 1.61 **Desv. Típica** = .490

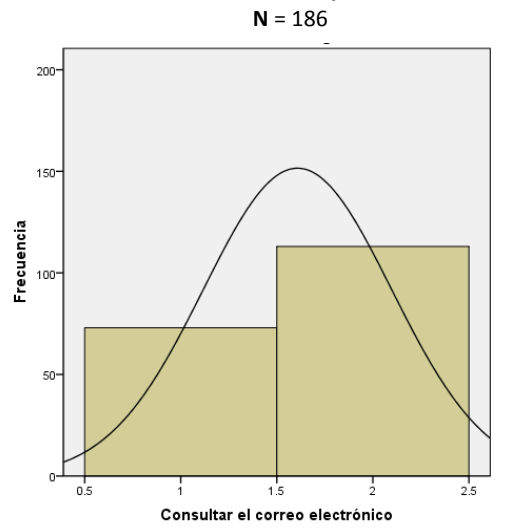

*Gráfica 211. Histograma consultar el correo electrónico.* 

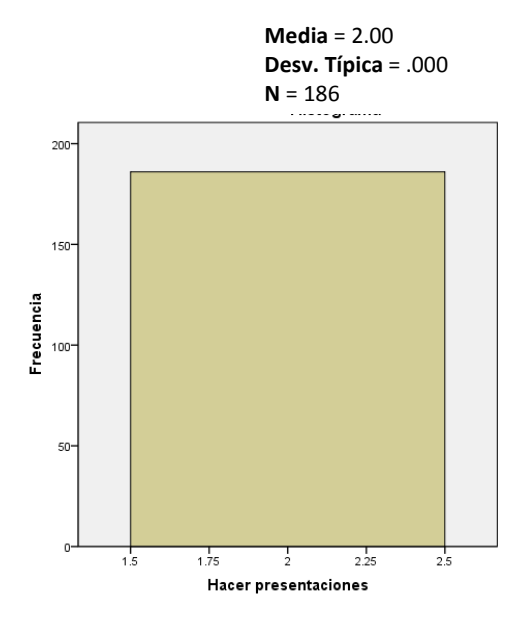

*Gráfica 212. Histograma hacer presentaciones.*

## *Resolver ejercicios*

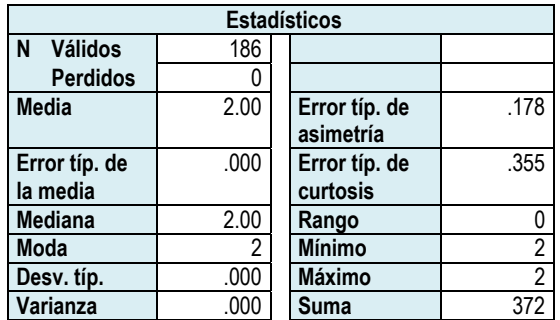

*Tabla 405. Datos estadísticos resolver ejercicios.* 

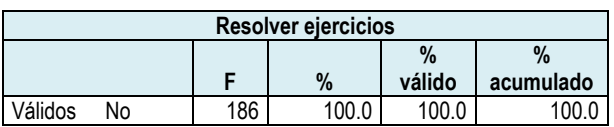

*Tabla 406. Frecuencia resolver ejercicios.* 

### **Histograma**

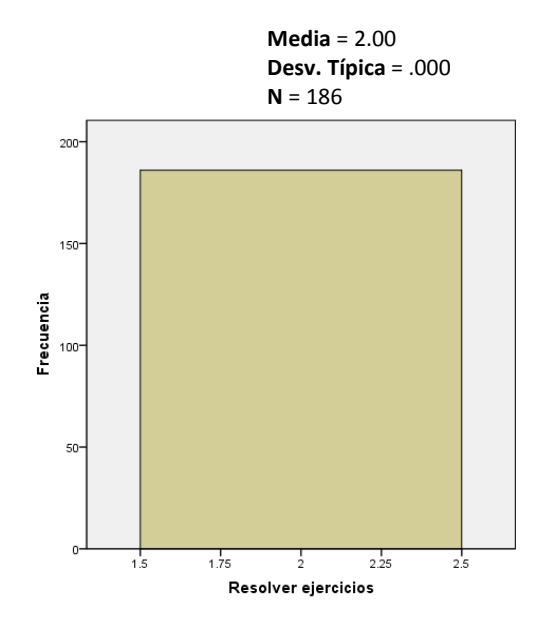

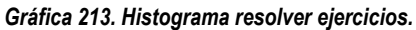

## *No tengo*

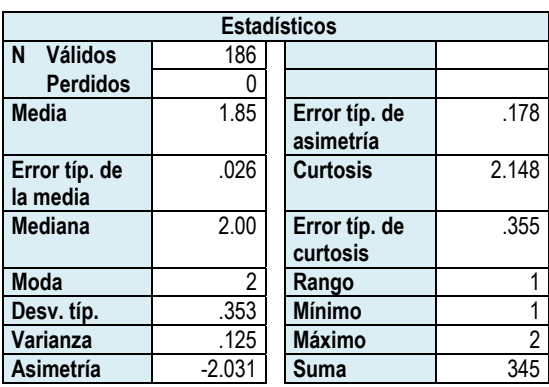

*Tabla 407. Datos estadísticos no tengo.* 

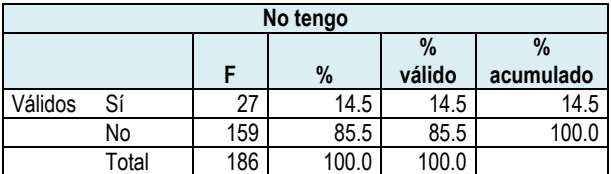

*Tabla 408. Frecuencia no tengo.* 

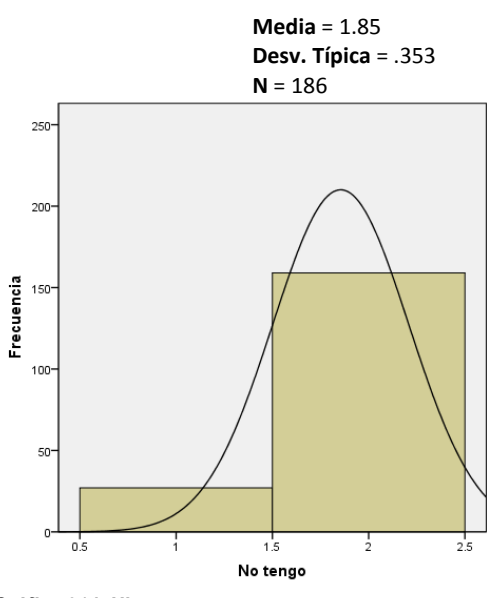

*Gráfica 214. Histograma no tengo.* 

### *No la uso*

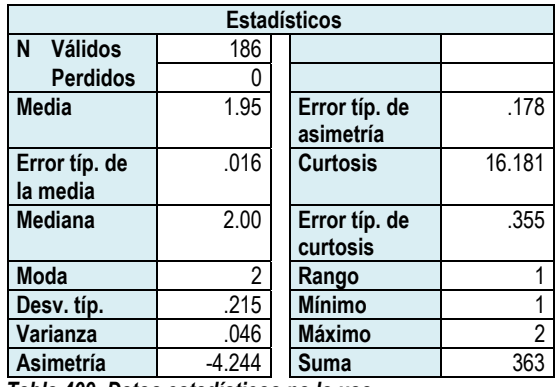

*Tabla 409. Datos estadísticos no la uso.* 

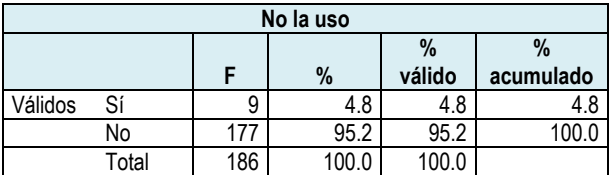

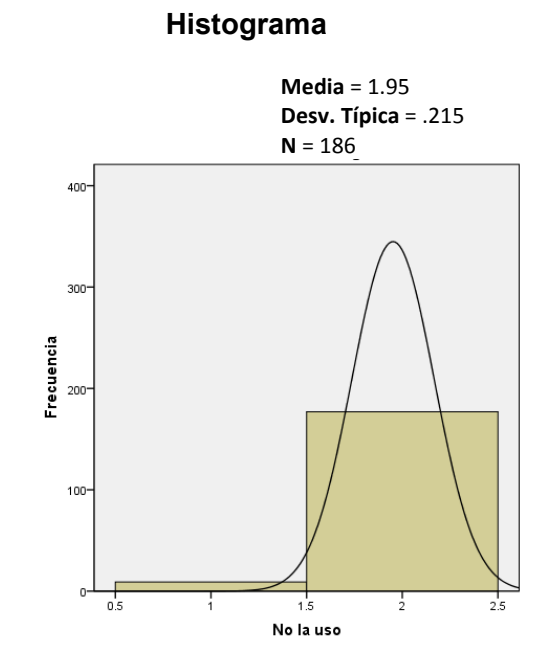

*Tabla 410. Frecuencia no la uso.* 

*Gráfica 215. Histograma no la uso.* 

Con relación al uso de la computadora en la casa de los alumnos, se refleja en la tabla 411 y la gráfica 216 que la principal actividad es jugar, respuesta que tuvo el 67.7%, la siguiente actividad es la de búsqueda de información, la cual obtuvo el 55.4%. Hacer documentos logró el 40.9%, mientras que consultar el correo electrónico fue seleccionado por el 39.2%. El 14% lo utiliza para entrar a redes sociales, el 12.4% la usa para ver videos; el 11.3% para enviar tareas; el 7.0% para escuchar música; finalmente, para dibujar la utiliza el .5%, es decir, sólo un alumno seleccionó esta opción.

El 14.5% informó que no tiene computadora, mientras que el 4.8% mencionó que no la usa.

Finalmente, las alternativas hacer hojas de cálculo, hacer presentaciones, resolver ejercicios y usar discos de temas específicos, no fueron seleccionadas por los alumn nos.

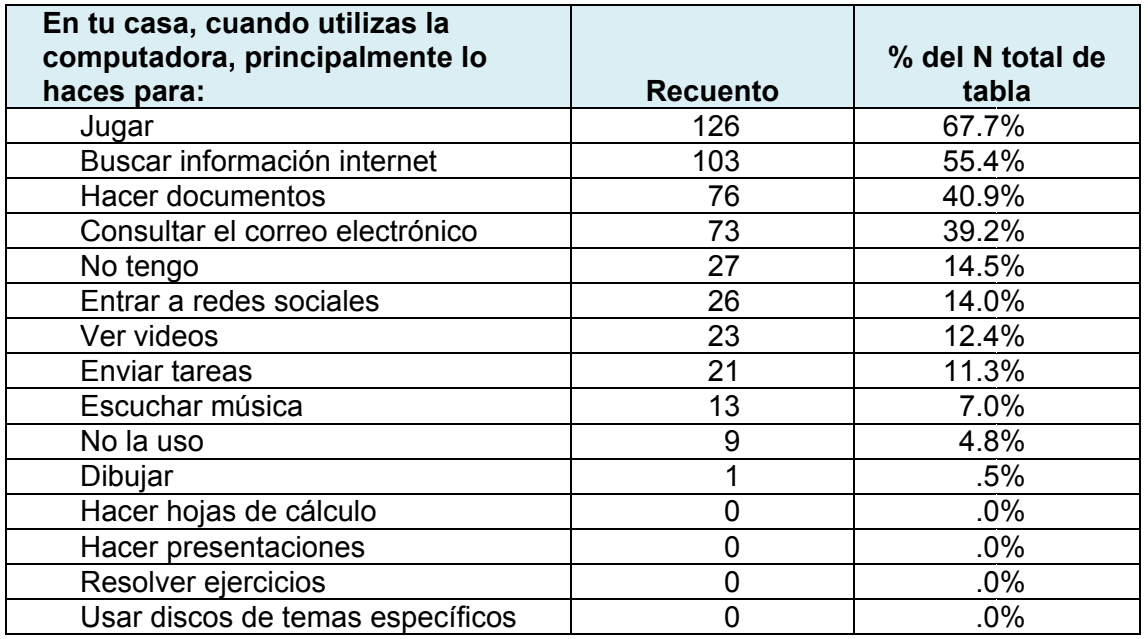

*Tabla 41 1. Uso de la com mputadora en cas sa por parte de lo os alumnos.* 

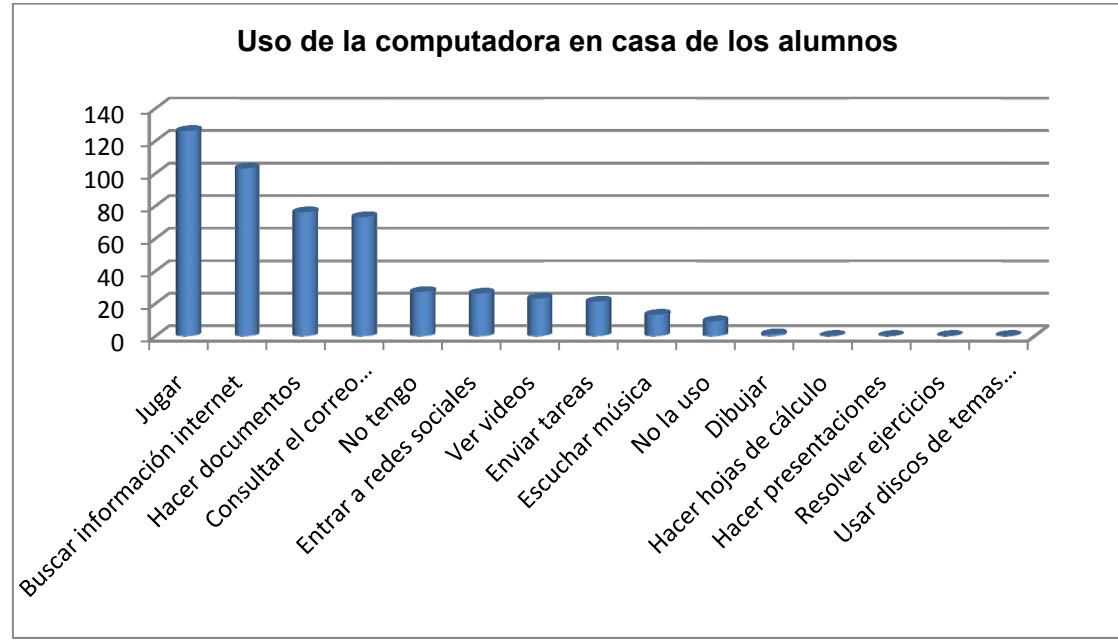

Gráfica 216. Uso de la computadora por parte de los alumnos.

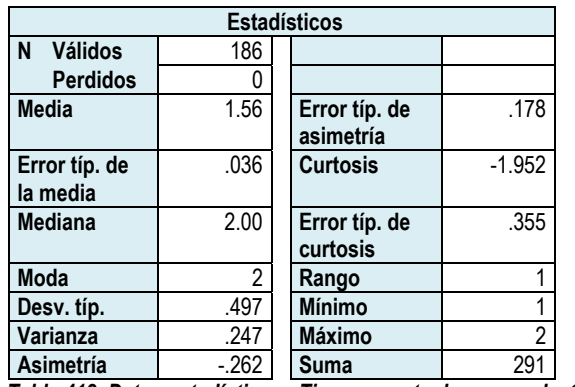

### *¿Tienes cuenta de correo electrónico?*

*Tabla 412. Datos estadísticos ¿Tienes cuenta de correo electrónico?* 

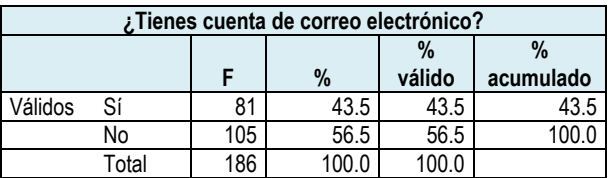

*Tabla 413. Frecuencia ¿Tienes cuenta de correo electrónico?* 

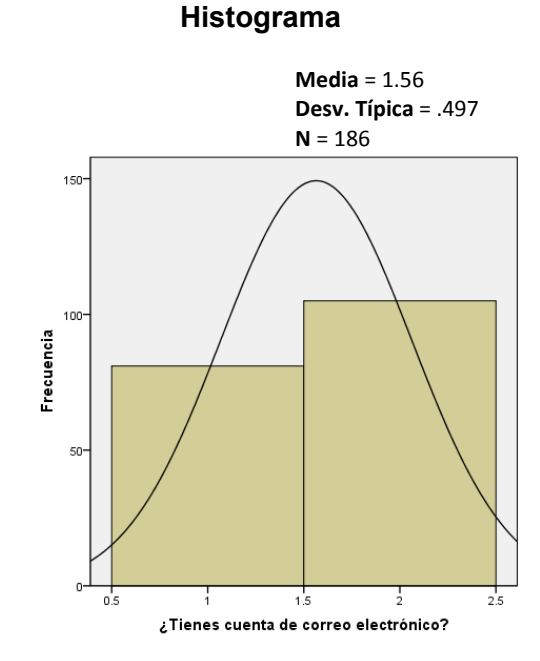

*Gráfica 217. Histograma ¿Tienes cuenta de correo electrónico?* 

El acceso de los alumnos a las Tecnologías de la Información y la comunicación no es tan alto cuando se preguntó acerca del correo electrónico ya que sólo el 43.5% tiene cuenta de correo electrónico, mientras que el 56.5% respondió negativamente.

Para saber si los alumnos tienen acceso a las NTIC´s en la escuela se le preguntó si asisten al aula digital, si tienen acceso a la computadora y en caso de sí asistir, cuántas veces a la semana lo hacen y durante cuánto tiempo.

A continuación se presentan los resultados obtenidos.

### *¿Cuántas veces por semana asistes al aula digital?*

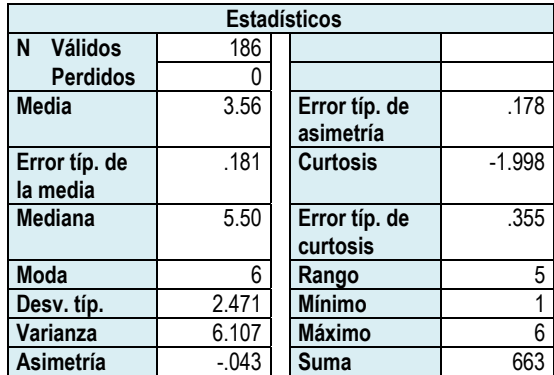

*Tabla 414. Datos estadísticos ¿Cuántas veces por semana asistes al aula digital? asistes al aula digital?* 

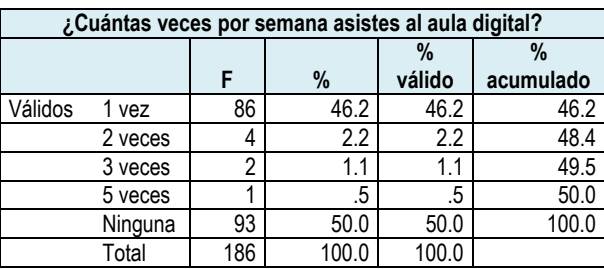

#### **Histograma**

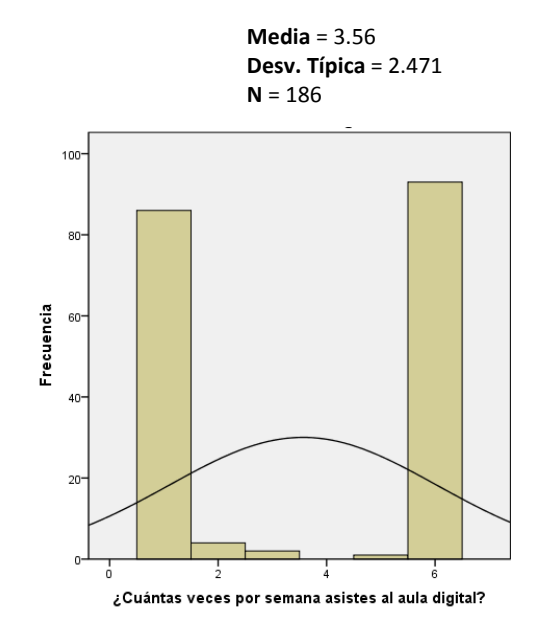

*Gráfica 218. Histograma ¿Cuántas veces por semana asistes al aula digital?* 

*Tabla 415. Frecuencia ¿Cuántas veces por semana asistes al aula digital?* 

Respecto a la asistencia al aula digital, las respuestas registradas son que el 46.2% asiste 1 vez a la semana, el 2.2% asiste 2 veces por semana y el 1.1% asiste 3 veces por semana. El .5% dijo que asiste 5 veces por semana.

La respuesta que dio el 50% de los alumnos de la muestra fue que nunca van al aula digital.

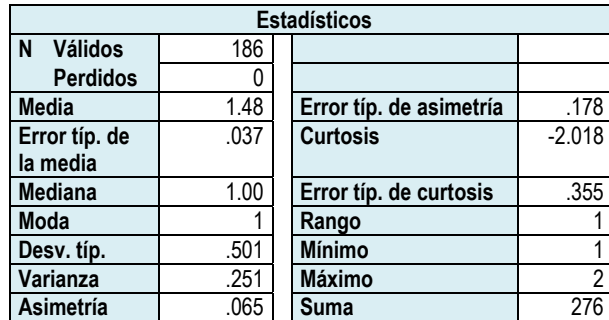

### *¿En la escuela tienes acceso a la computadora?*

*Tabla 416. Datos estadísticos ¿En la escuela tienes acceso a la computadora? computadora?* 

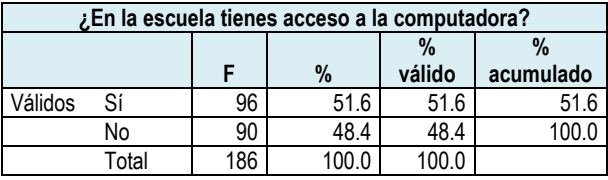

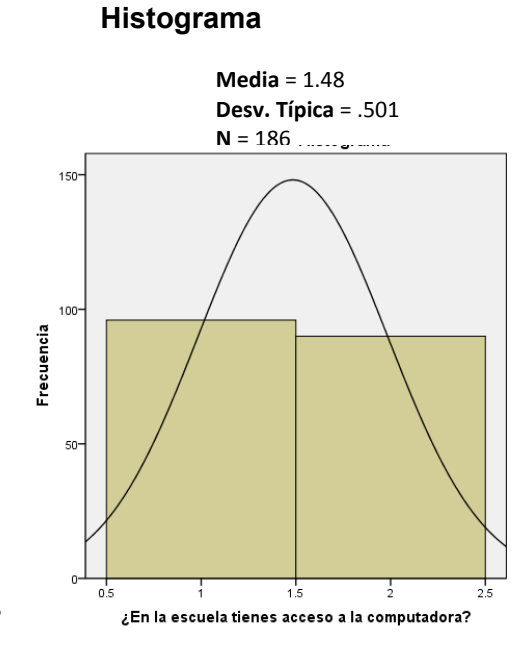

*Tabla 417. Frecuencia ¿En la escuela tienes acceso a la computadora?* 

*Gráfica 219. Histograma ¿En la escuela tienes acceso a la computadora?* 

Relativo al acceso a la computadora en la escuela, la distribución de respuestas se mantuvo en 51.6% los alumnos que informaron que sí tienen acceso a la computadora y el 48.4% los que comentaron que no tienen acceso.
### *En la escuela, ¿cuánto tiempo a la semana tienes acceso a la computadora?*

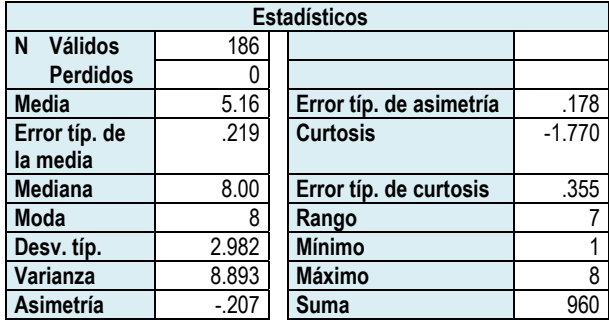

*Tabla 418. Datos estadísticos En la escuela, ¿cuánto tiempo a la semana tienes acceso a la computadora? a la semana tienes acceso a la computadora?* 

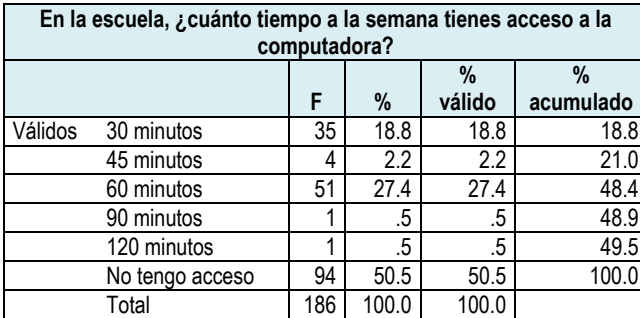

#### **Histograma**

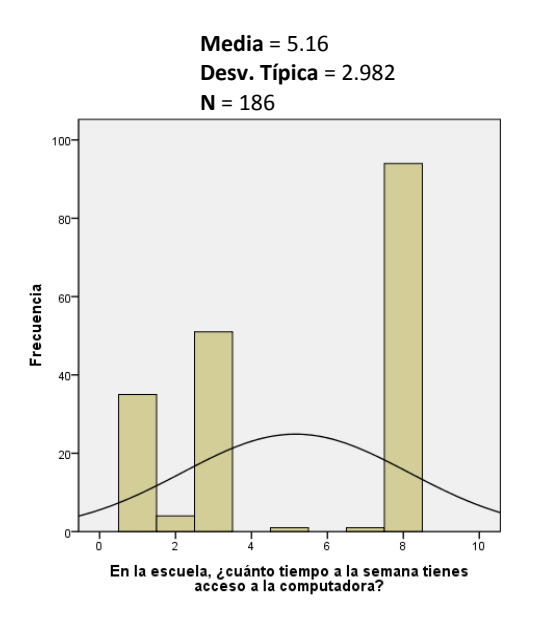

*Gráfica 220. Histograma En la escuela, ¿cuánto tiempo a la semana tienes acceso a la computadora?* 

*Tabla 419. Frecuencia En la escuela, ¿cuánto tiempo a la semana tienes acceso a la computadora? acceso a la computadora?* 

En relación al tiempo de acceso semanal a la computadora, el 27.4% eligió la opción de 60 minutos, en seguida está el 18.8% para la opción 30 minutos; el 2.2% seleccionó 45 minutos; 1 persona seleccionó 90 minutos y 1 persona 120 minutos.

El porcentaje más alto lo obtuvo la opción de no tengo acceso, la cual fue elegida por el 50.5% de los alumnos.

### *En la escuela, ¿en qué utilizas la computadora durante el tiempo que tienes asignado?*

### *Jugar*

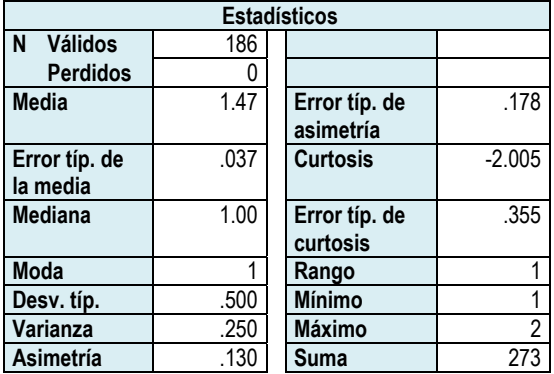

*Tabla 420. Datos estadísticos jugar.* 

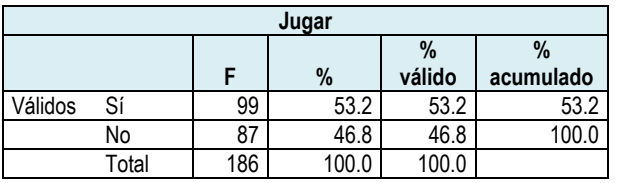

*Tabla 421. Frecuencia jugar.* 

### **Histograma**

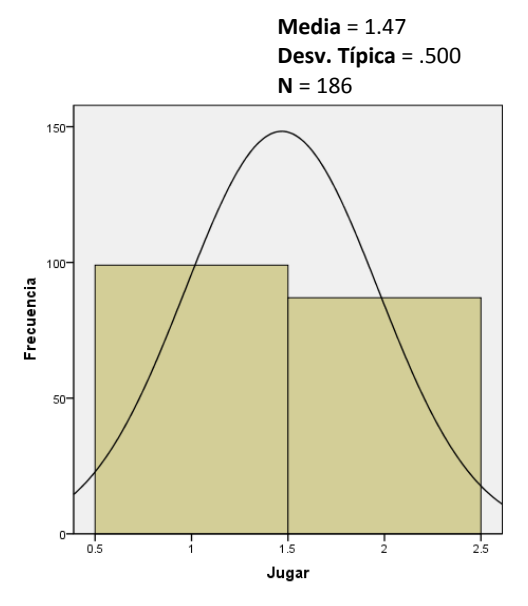

*Gráfica 221. Histograma jugar.* 

### *Entrar a redes sociales*

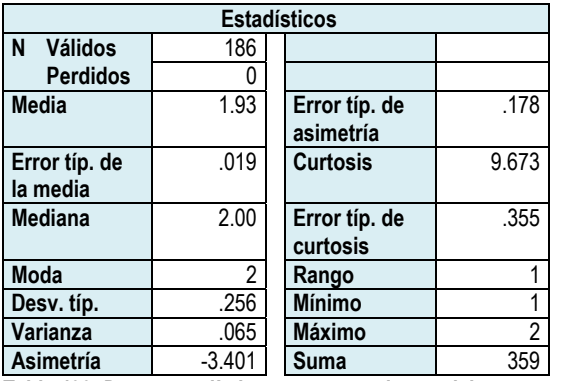

*Tabla 422. Datos estadísticos entrar a redes sociales.* 

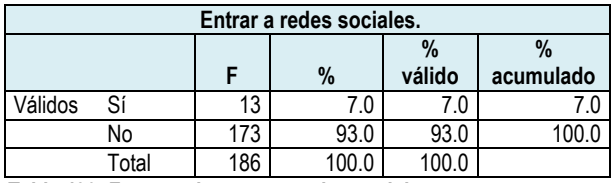

*Tabla 423. Frecuencia entrar a redes sociales.* 

#### **Histograma**

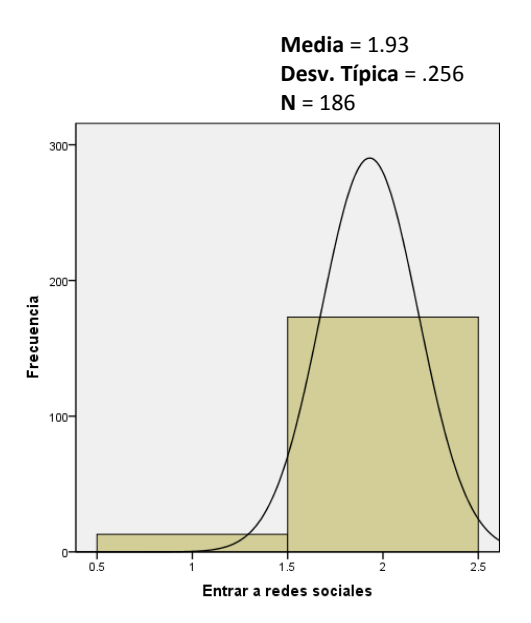

*Gráfica 222. Histograma entrar a redes sociales.* 

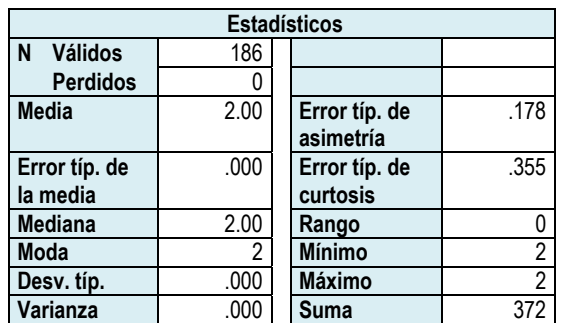

### *Usar discos de temas específicos*

*Tabla 424. Datos estadísticos usar discos de temas específicos***.** 

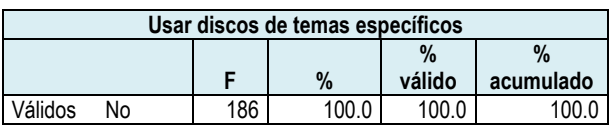

*Tabla 425. Frecuencia usar discos de temas específicos***.**

#### **Histograma**

**Media** = 2.00 **Desv. Típica** = .000

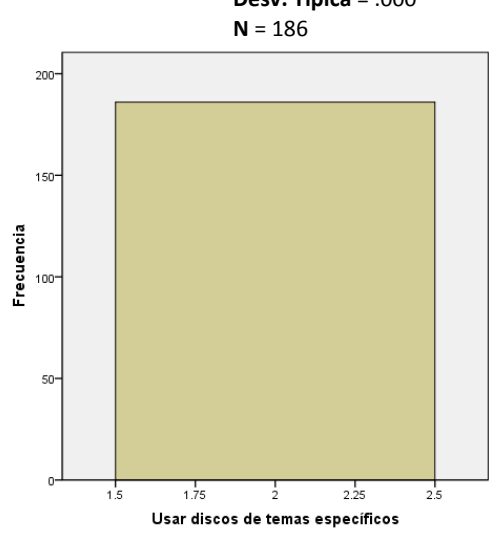

*Gráfica 223. Histograma usar discos de temas específicos***.**

# *Buscar información en internet*

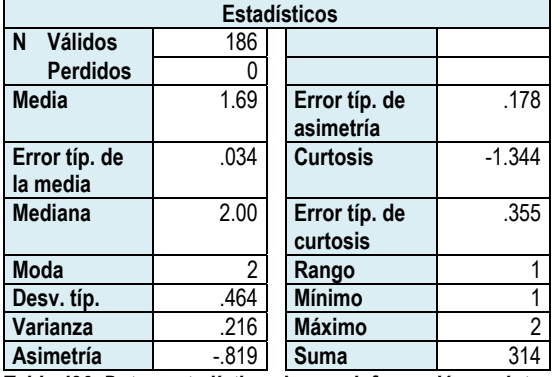

*Tabla 426. Datos estadísticos buscar información en internet.* 

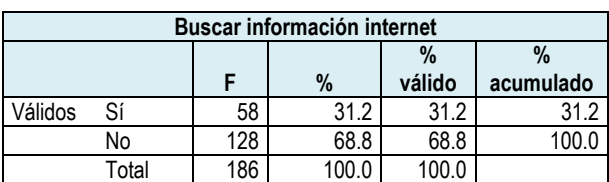

*Tabla 427. Frecuencia buscar información en internet.* 

**Media** = 1.69 **Desv. Típica** = .464 **N** = 186

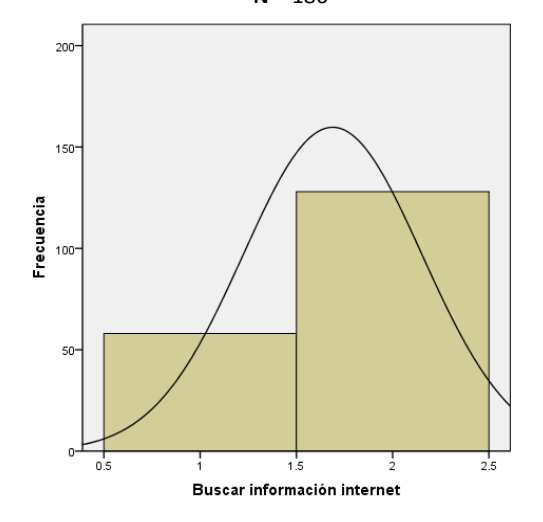

*Gráfica 224. Histograma buscar información en internet.* 

### *Enviar tareas*

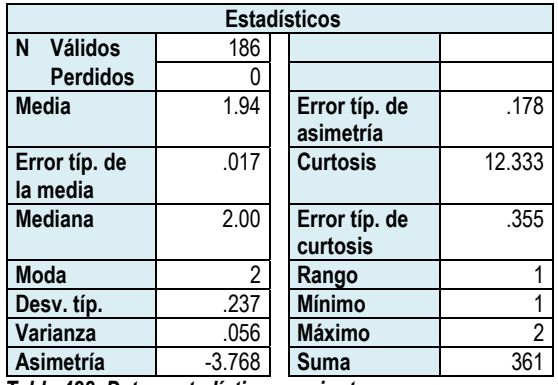

*Tabla 428. Datos estadísticos enviar tareas.* 

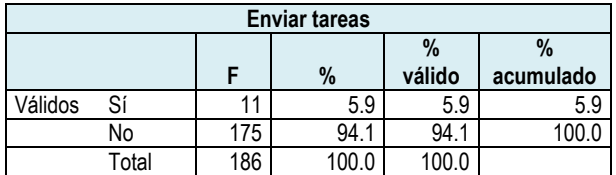

*Tabla 429. Frecuencia enviar tareas.* 

#### **Histograma**

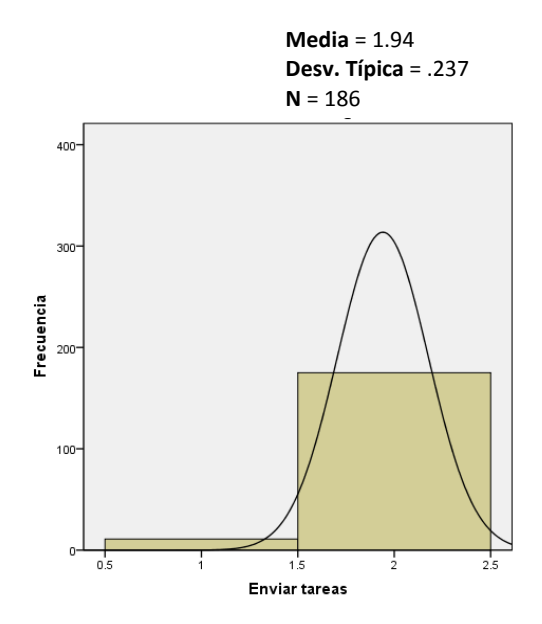

*Gráfica 225. Histograma enviar tareas.* 

### *Escuchar música*

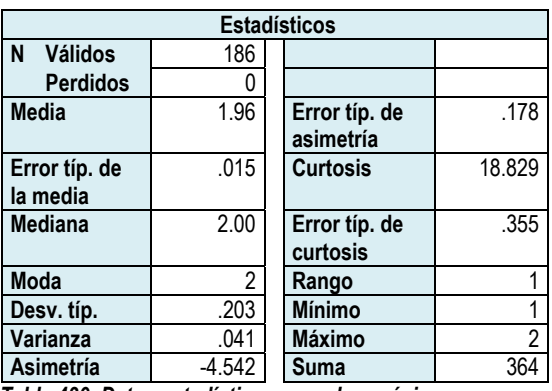

*Tabla 430. Datos estadísticos escuchar música.* 

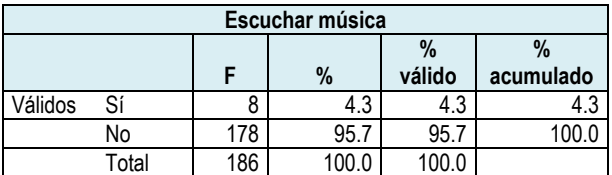

*Tabla 431. Frecuencia escuchar música.* 

**Media** = 1.96 **Desv. Típica** = .203 **N** = 186 400- $300 -$ Frecuencia 200  $100 \overline{0}$  $0.5$  $1.5$  $\frac{1}{2}$  $2.5$ Escuchar música

*Gráfica 226. Histograma escuchar música.* 

# *Hacer hojas de cálculo*

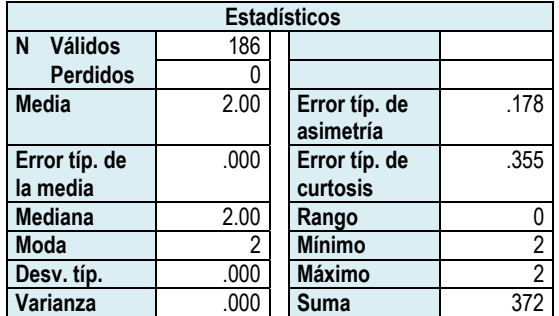

*Tabla 432. Datos estadísticos hacer hojas de cálculo.* 

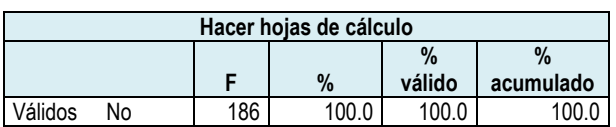

*Tabla 433. Frecuencia hacer hojas de cálculo.* 

#### **Histograma**

**Media** = 2.00 **Desv. Típica** = .000

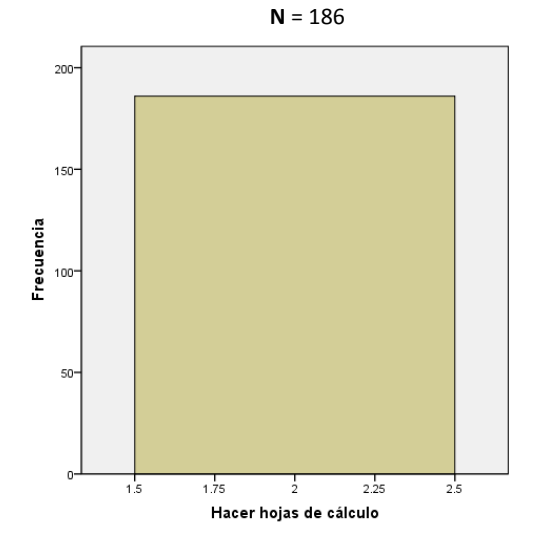

*Gráfica 227. Histograma hacer hojas de cálculo.*

#### **Histograma**

**Media** = 1.84 **Desv. Típica** = .369 **N** = 186

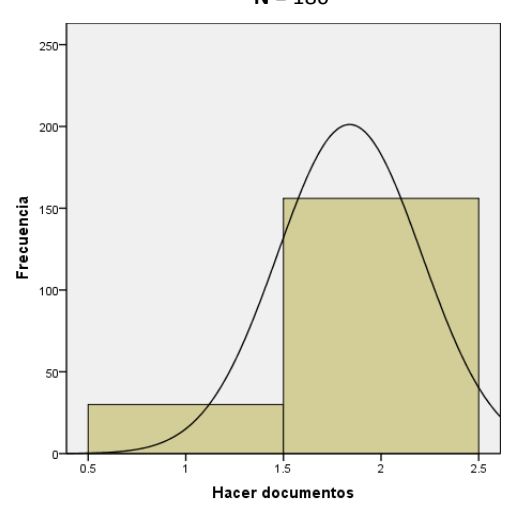

*Gráfica 228. Histograma hacer documentos.* 

### *Hacer documentos*

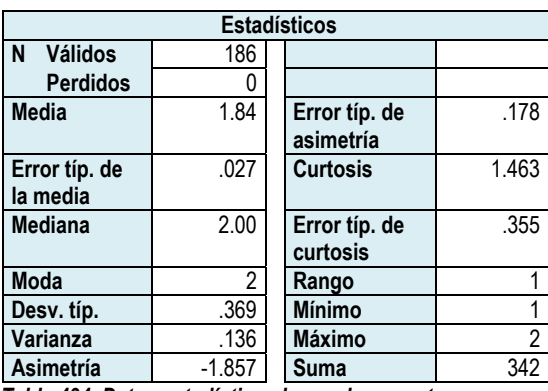

*Tabla 434. Datos estadísticos hacer documentos.* 

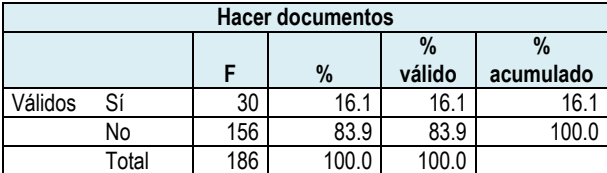

*Tabla 435. Frecuencia hacer documentos.* 

### *Ver videos*

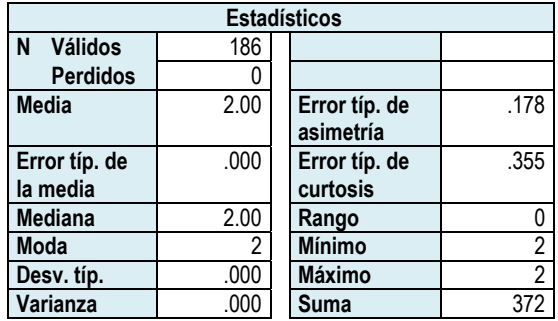

*Tabla 436. Datos estadísticos ver videos.* 

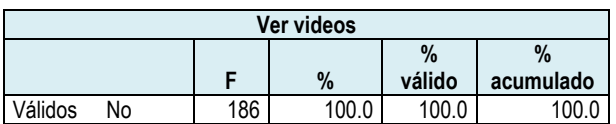

*Tabla 437. Frecuencia ver videos.* 

#### **Histograma**

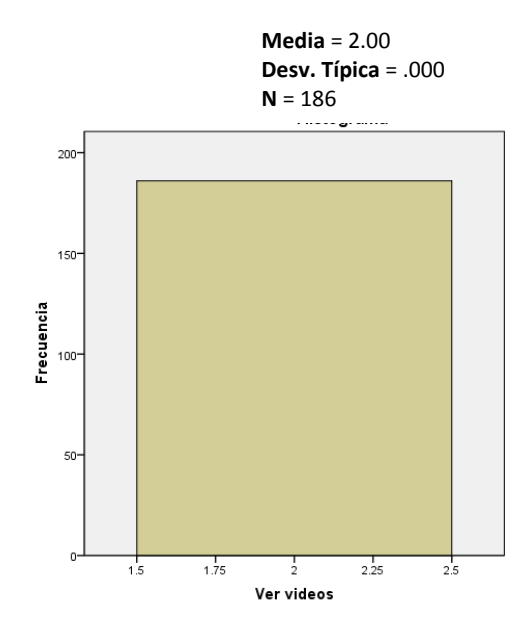

*Gráfica 229. Histograma ver videos.* 

# *Dibujar*

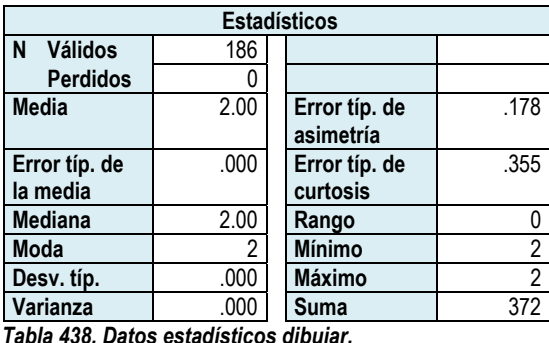

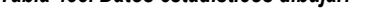

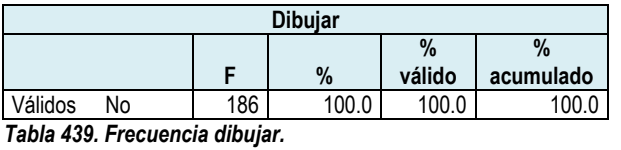

**Media** = 2.00 **Desv. Típica** = .000 **N** = 186

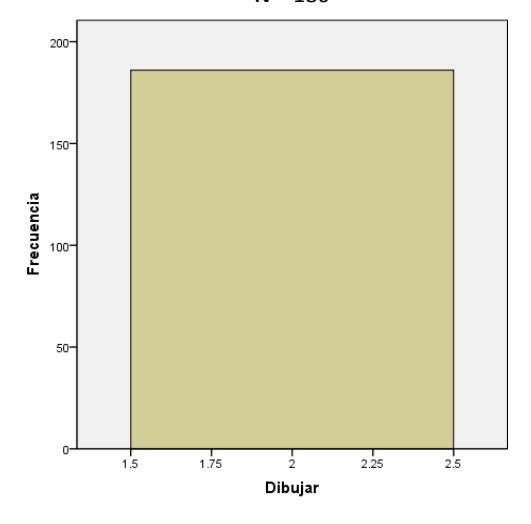

*Gráfica 230. Histograma dibujar.* 

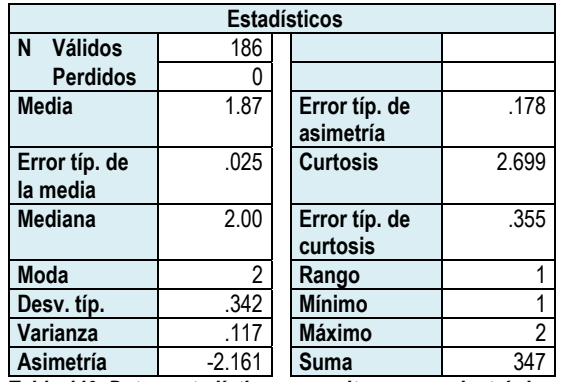

### *Consultar el correo electrónico*

*Tabla 440. Datos estadísticos consultar correo electrónico.* 

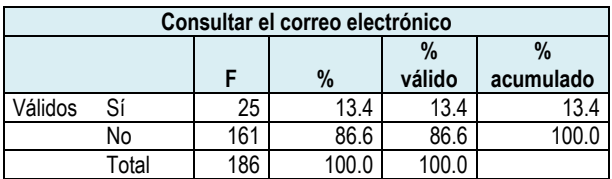

*Tabla 441. Frecuencia consultar correo electrónico.* 

#### **Histograma**

**Media** = 1.87 **Desv. Típica** = .342 **N** = 186

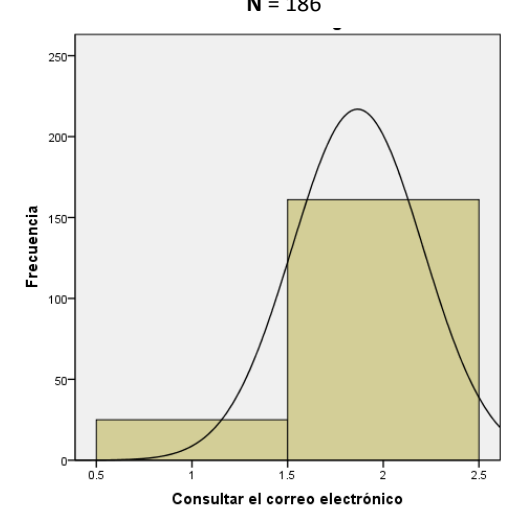

*Gráfica 231. Histograma consultar correo electrónico.* 

### *Hacer presentaciones*

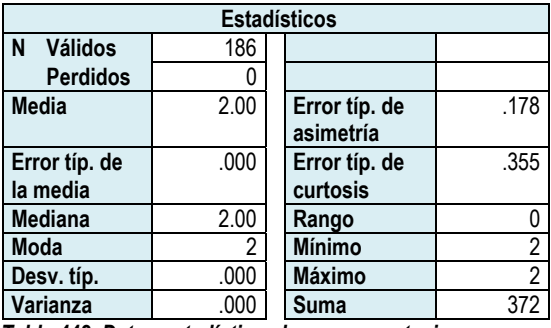

*Tabla 442. Datos estadísticos hacer presentaciones.* 

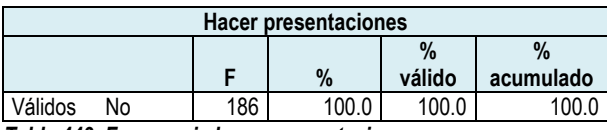

*Tabla 443. Frecuencia hacer presentaciones.* 

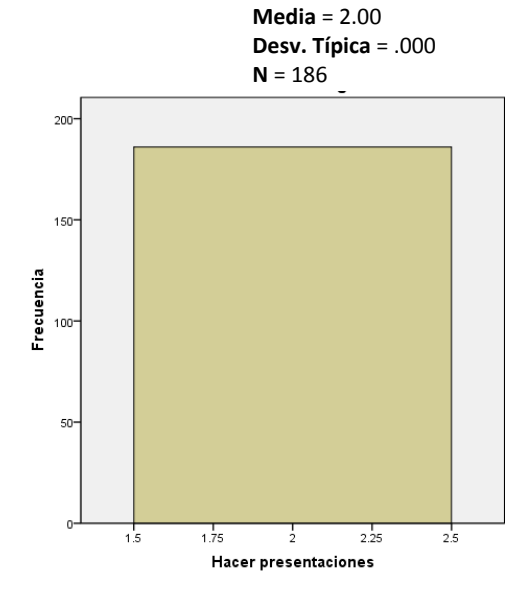

*Gráfica 232. Histograma hacer presentaciones.* 

# *Resolver ejercicios*

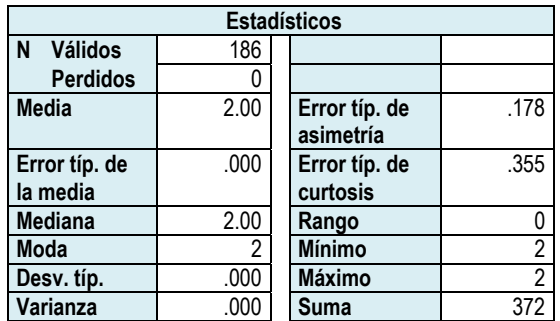

*Tabla 444. Datos estadísticos resolver ejercicios.* 

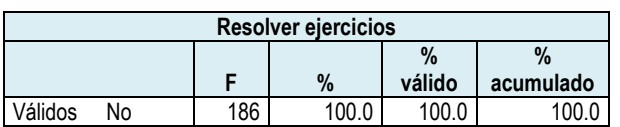

*Tabla 445. Frecuencia resolver ejercicios.* 

#### **Histograma**

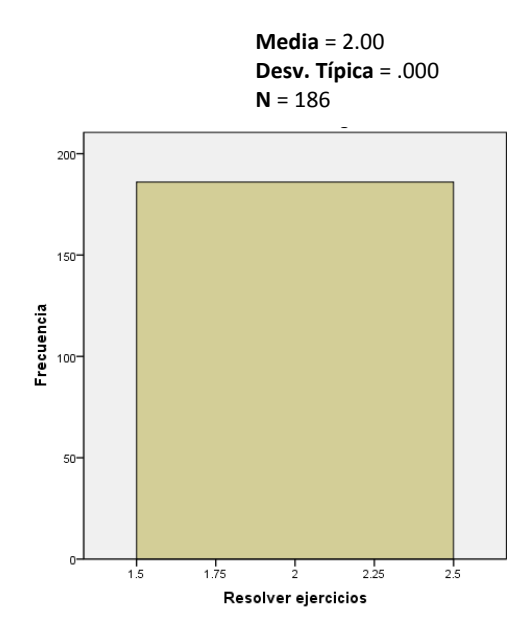

*Gráfica 233. Histograma resolver ejercicios.* 

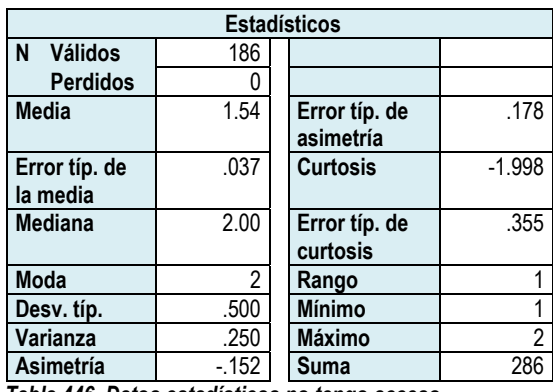

*Tabla 446. Datos estadísticos no tengo acceso.* 

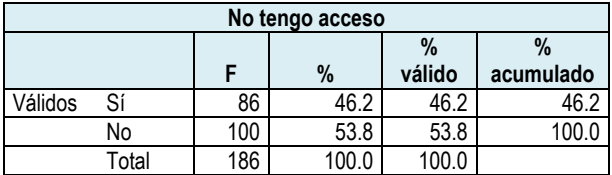

*Tabla 447. Frecuencia no tengo acceso.* 

#### **Histograma**

**Media** = 1.54 **Desv. Típica** = .500 **N** = 186

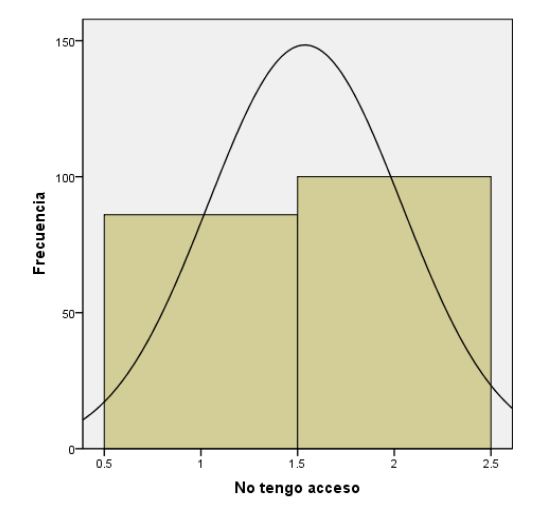

*Gráfica 234. Histograma no tengo acceso.* 

### *No tengo acceso*

#### *No la uso*

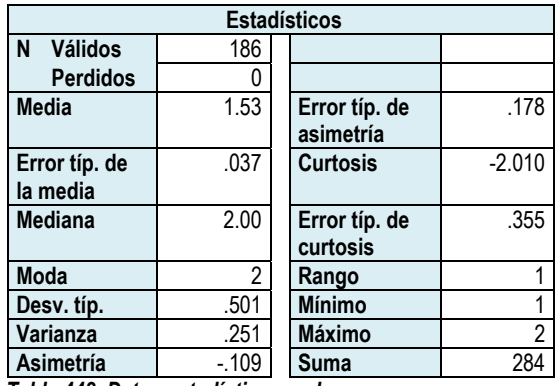

*Tabla 448. Datos estadísticos no la uso.* 

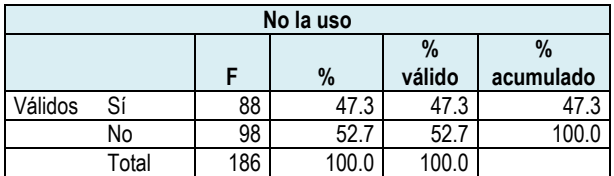

*Tabla 449. Frecuencia no la uso.* 

*Gráfica 235. Histograma no la uso.* 

Las actividades en las que los alumnos utilizan la computadora en la escuela, tienen como principal actividad jugar, la cual obtuvo el 53.2%. La siguiente actividad es la búsqueda de información con un 31.2%, hacer documentos, con un 16.1%; consultar el correo electrónico con un 13.4%; entrar a redes sociales el 7%; enviar tareas el 5.9% y escuchar música el 4.3%

Con relación a los alumnos que no usan la computadora o que informaron que no tienen acceso a la misma fue el 47.3% y el 46.2% respectivamente.

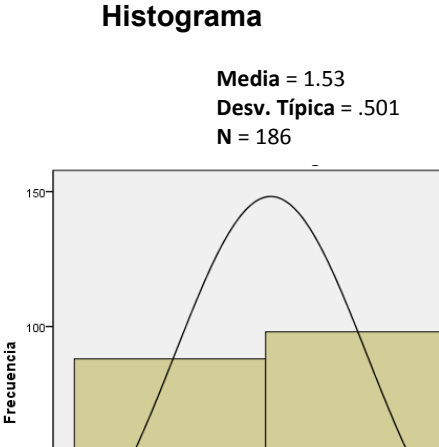

 $1.5$ 

No la uso

 $\frac{1}{2}$ 

25.

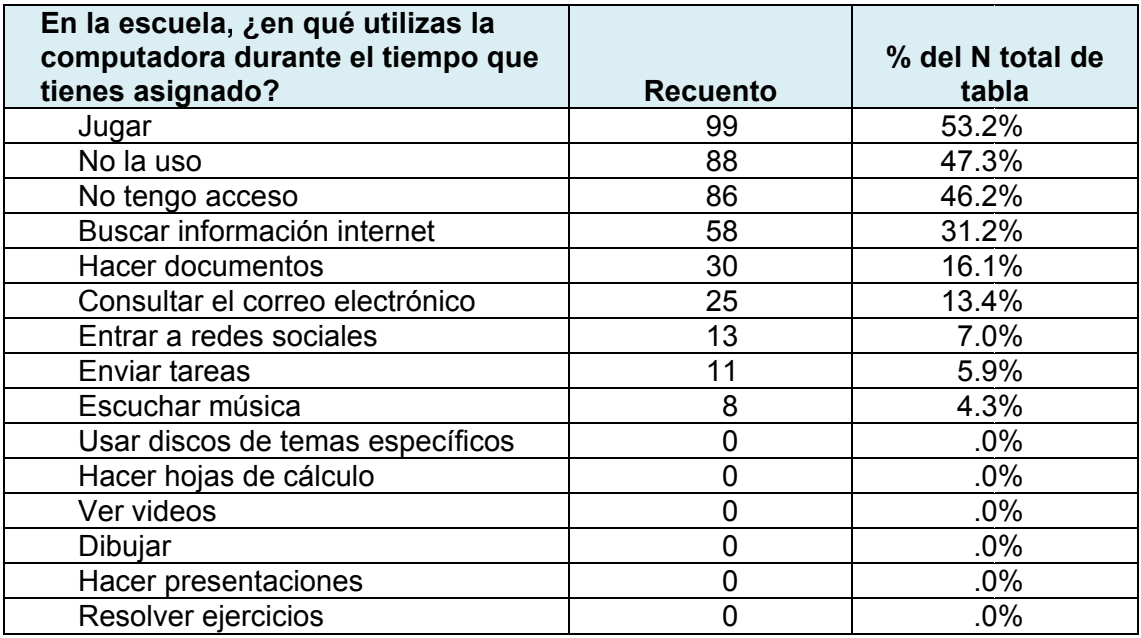

Tabla 450. Uso de la computadora de la escuela por parte de los alumnos.

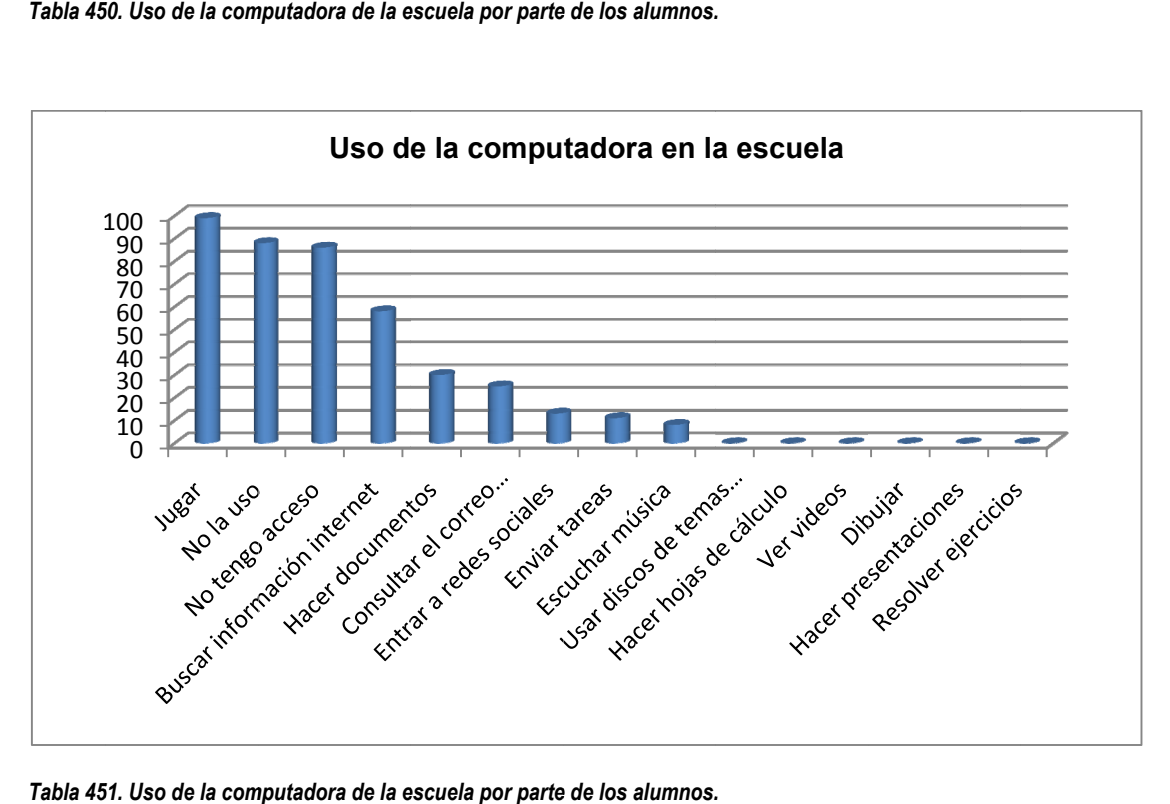

Tabla 451. Uso de la computadora de la escuela por parte de los alumnos.

### *¿Qué materiales didácticos utiliza tu profesora o profesor en sus clases?*

### *Libros*

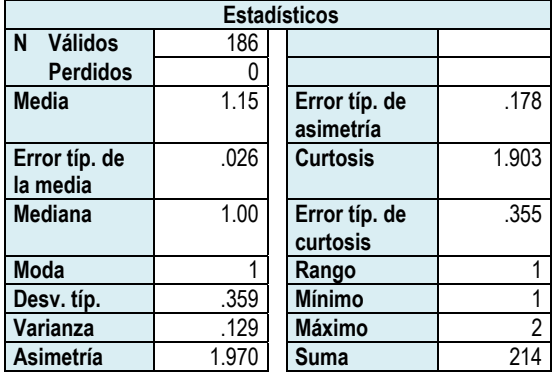

*Tabla 452. Datos estadísticos libros.* 

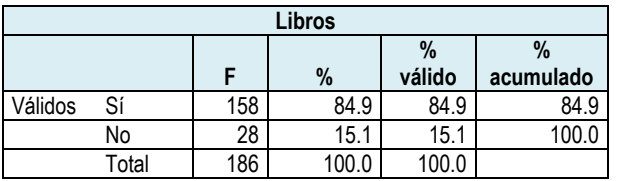

**Histograma**

**Media** = 1.15 **Desv. Típica** = .359

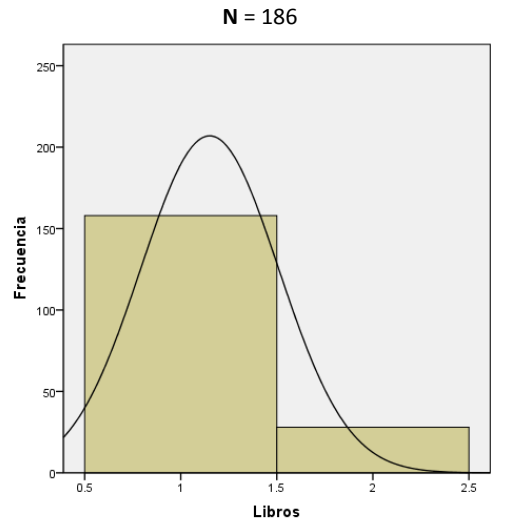

*Gráfica 236. Histograma libros.* 

*Tabla 453. Frecuencia libros.* 

### *Cuadernos*

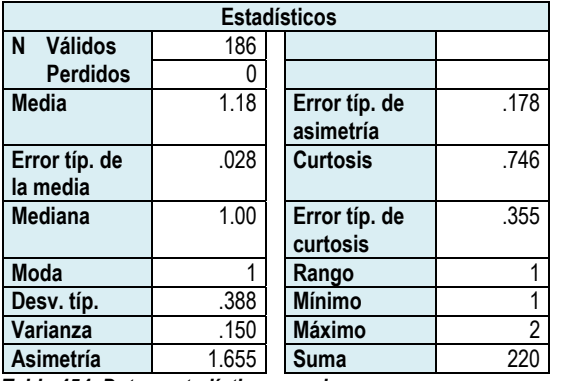

*Tabla 454. Datos estadísticos cuadernos.* 

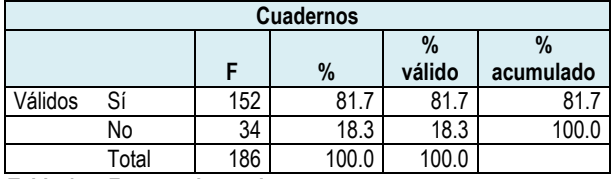

*Tabla 455. Frecuencia cuadernos.* 

#### **Histograma**

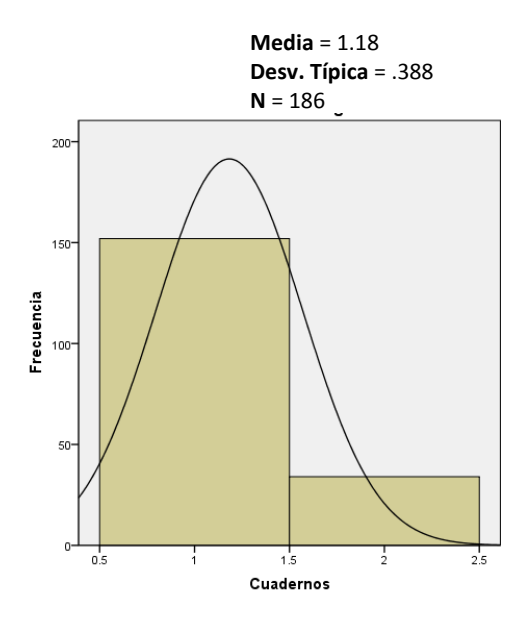

*Gráfica 237. Histograma cuadernos.* 

### *Fotocopias*

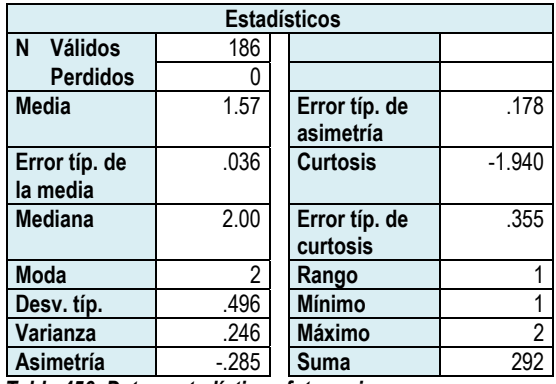

*Tabla 456. Datos estadísticos fotocopias.* 

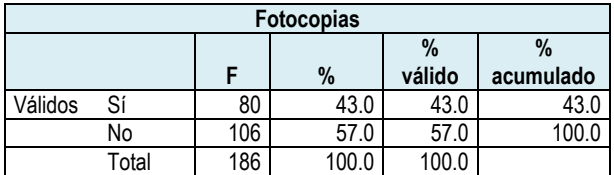

*Tabla 457. Frecuencia fotocopias.* 

#### **Histograma**

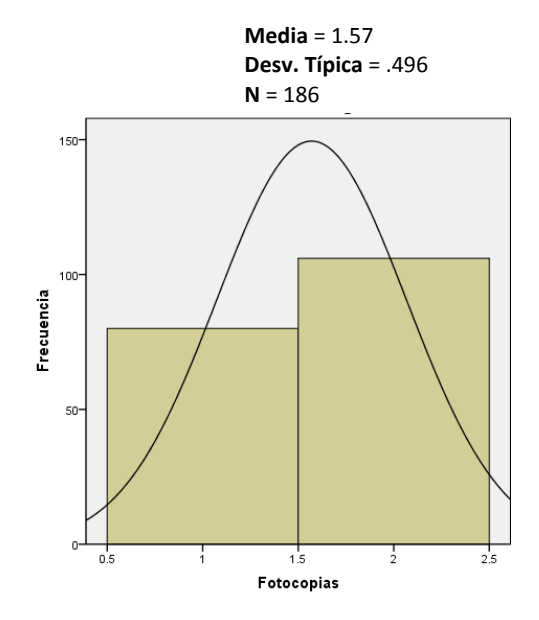

*Gráfica 238. Histograma fotocopias.* 

# *Ejercicios computadora*

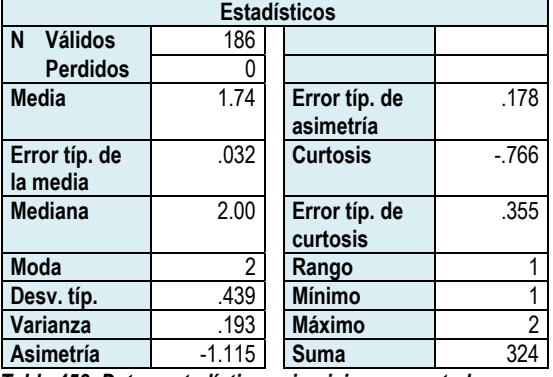

*Tabla 458. Datos estadísticos ejercicios computadora.* 

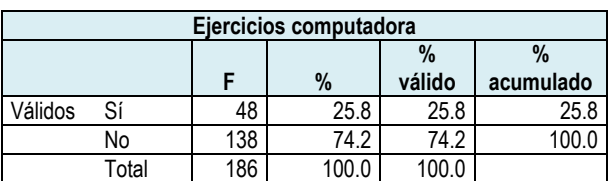

*Tabla 459. Frecuencia ejercicios computadora.* 

**Media** = 1.74 **Desv. Típica** = .439 **N** = 186

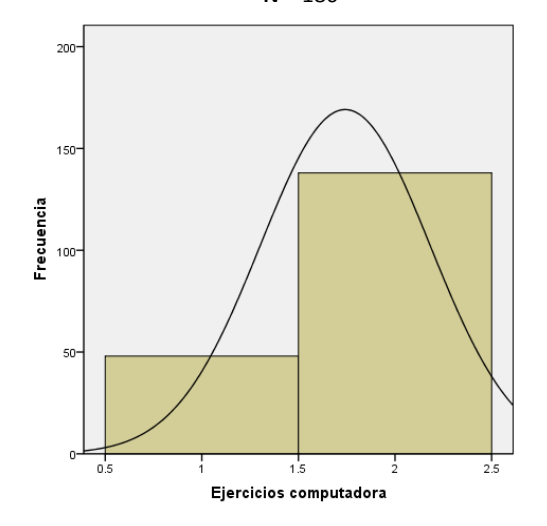

*Gráfica 239. Histograma ejercicios computadora.*

### *Mapas mentales impresos*

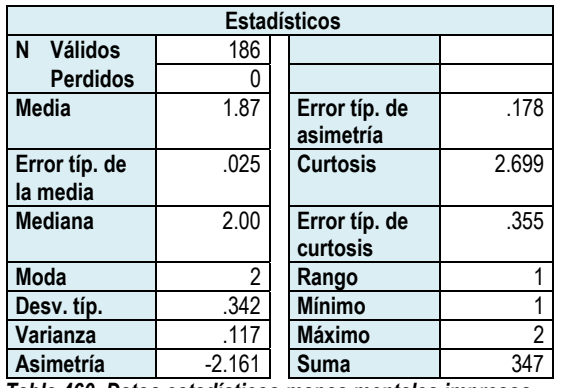

*Tabla 460. Datos estadísticos mapas mentales impresos.* 

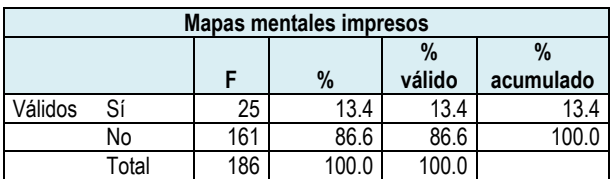

*Tabla 461. Frecuencia mapas mentales impresos.* 

#### **Media** = 1.87 **Desv. Típica** = .342 **N** = 186 250

**Histograma**

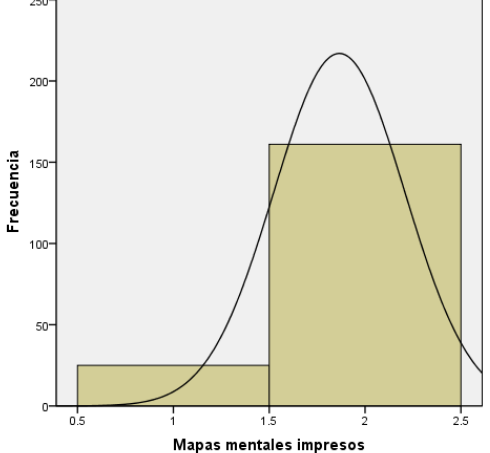

*Gráfica 240. Histograma mapas mentales impresos.*

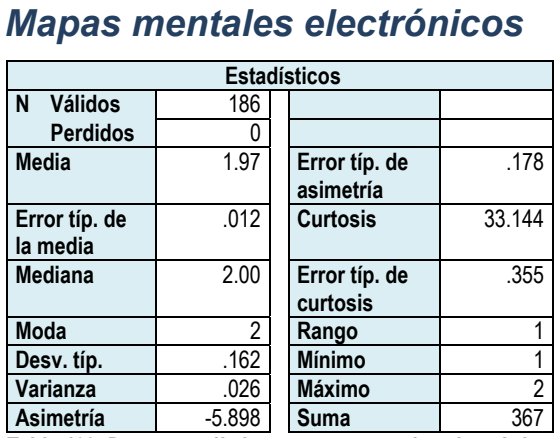

*Tabla 462. Datos estadísticos mapas mentales electrónicos.* 

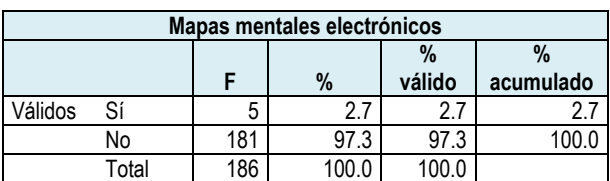

*Tabla 463. Frecuencia mapas mentales electrónicos.* 

**Media** = 1.97 **Desv. Típica** = .162 **N** = 186

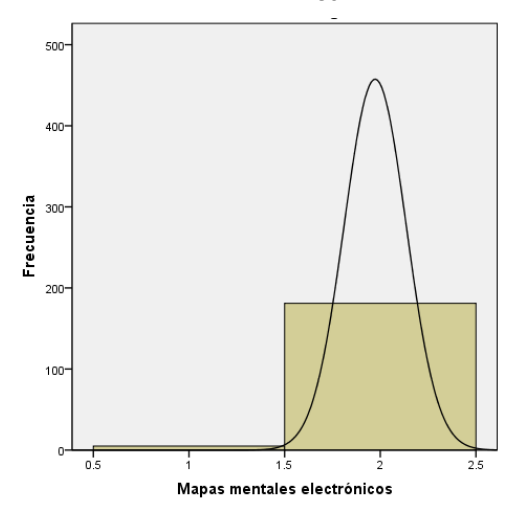

*Gráfica 241. Histograma mapas mentales electrónicos.* 

### *Acetatos*

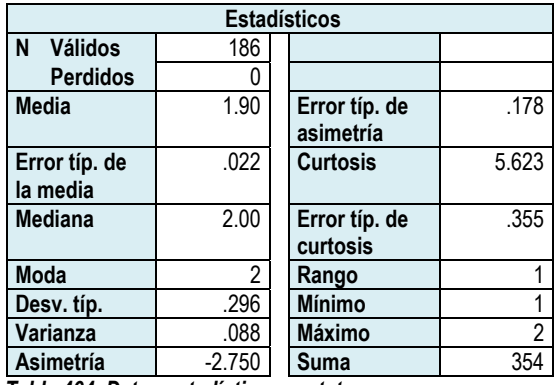

*Tabla 464. Datos estadísticos acetatos.* 

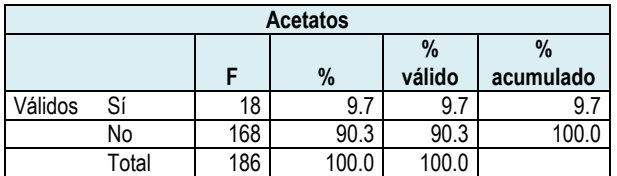

*Tabla 465. Frecuencia acetatos.* 

#### **Histograma**

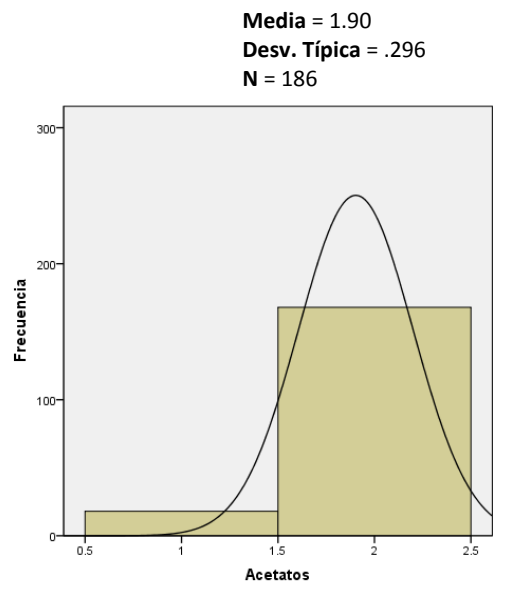

*Gráfica 242. Histograma acetatos.* 

### *Carteles*

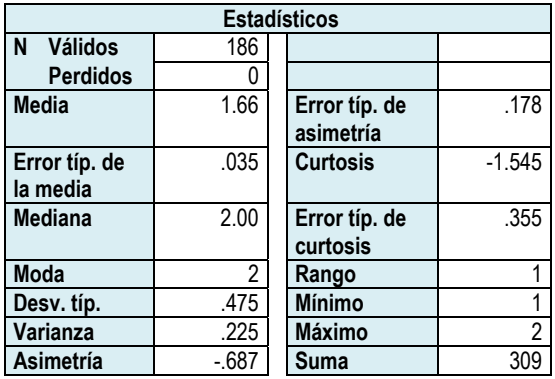

*Tabla 466. Datos estadísticos carteles.* 

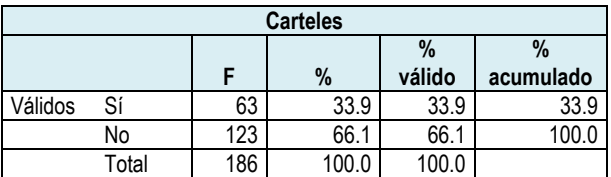

*Tabla 467. Frecuencia carteles.* 

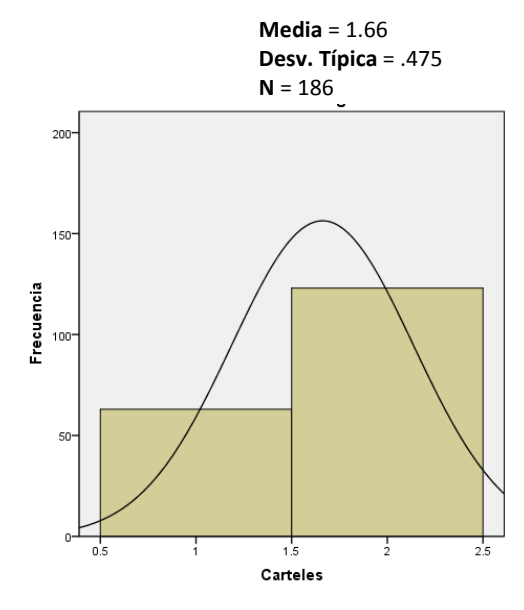

*Gráfica 243. Histograma carteles.* 

### *Presentaciones*

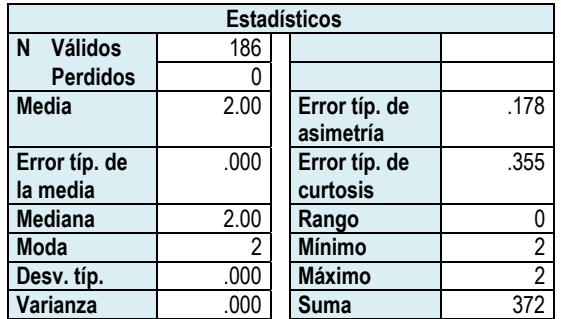

*Tabla 468. Datos estadísticos presentaciones.* 

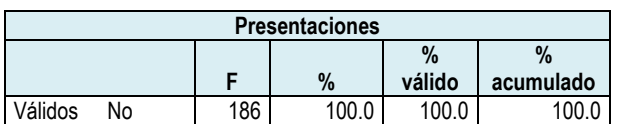

*Tabla 469. Frecuencia presentaciones.* 

#### **Histograma**

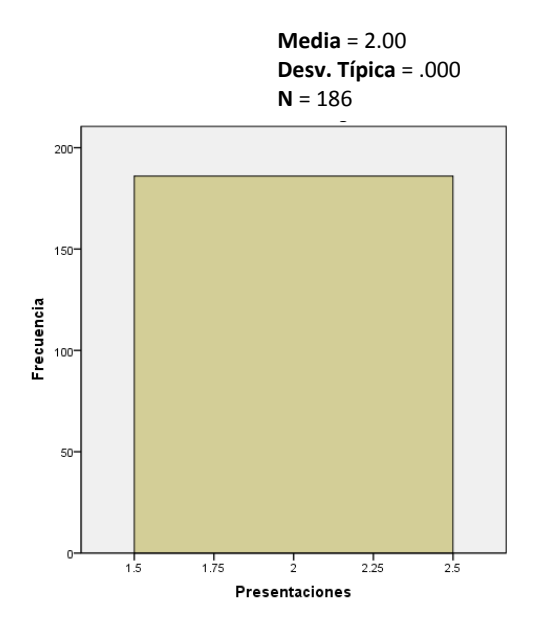

*Gráfica 244. Histograma presentaciones.* 

### *Ninguno*

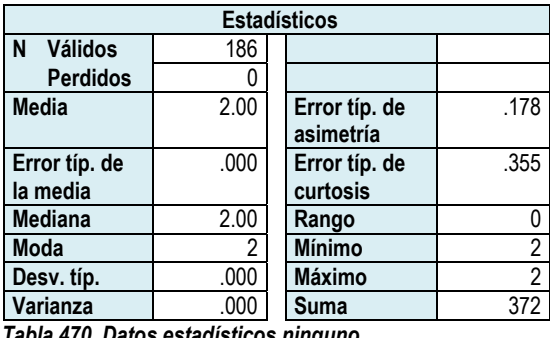

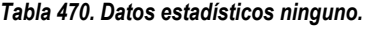

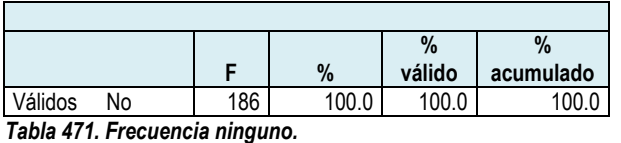

**Media** = 2.00 **Desv. Típica** = .000 **N** = 186

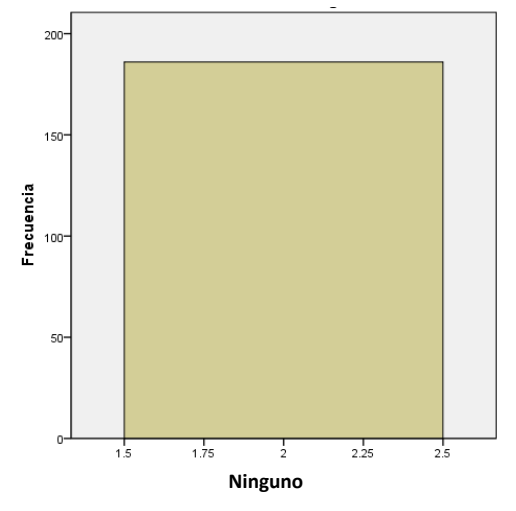

*Gráfica 245. Histograma ninguno.* 

En la tabla 472 y la gráfica 246, se aprecia que la percepción de los alumnos es que sus profesores utilizan como materiales didácticos principalmente los libro de texto y los cuadernos, ya que estas alternativas obtuvieron el 84.9% y el 81.7% correspondientemente.

Menos de la mitad de los alumnos mencionó las fotocopias, es decir, el 43.0%. Los carteles fueron elegidos por el 33.9%. Los ejercicios en computadora los seleccionaron el 25.8%; los mapas mentales impresos el 13.4%; los acetatos representan el 9.7% y finalmente los mapas mentales electrónicos el 2.7%

Con relación a las presentaciones y a la alternativa ninguno, no fueron optadas por los alumnos.

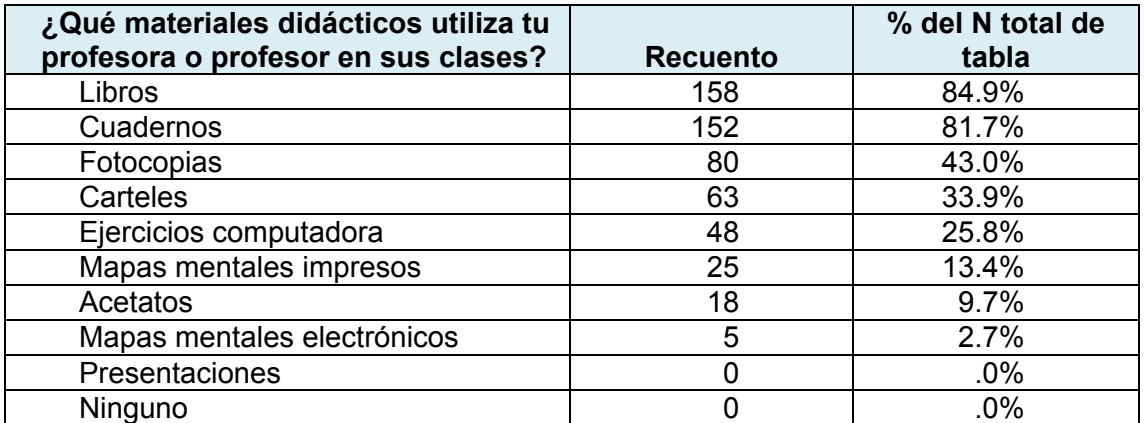

*Tabla 472. Materiales didácticos utilizados por los profesores en sus clases de acuerdo a la percepción de los alumnos.*

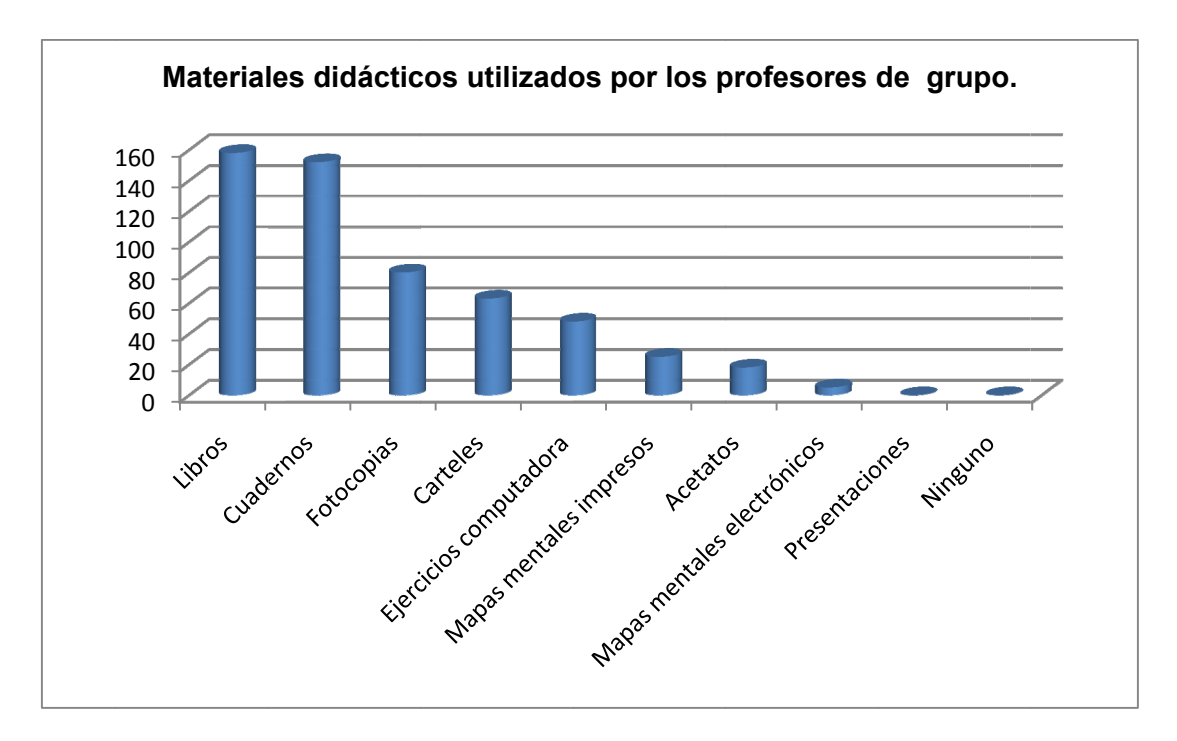

Gráfica 246. Materiales didácticos utilizados por los profesores de grupo.

### *¿Qué é equipos s utiliza t tu profes ora o pro ofesor en n sus clas ses?*

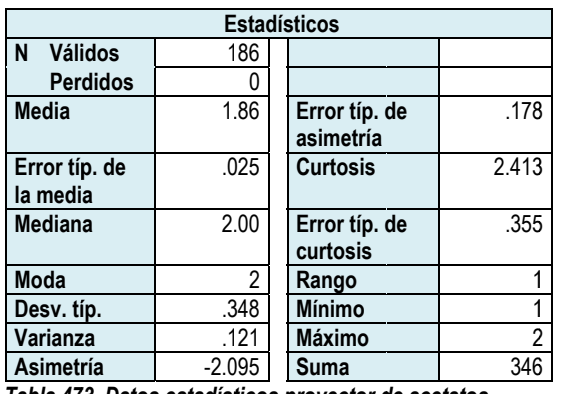

### *Proyector de acetatos*

*Tabla 47 73. Datos estadíst ticos proyector d de acetatos.* 

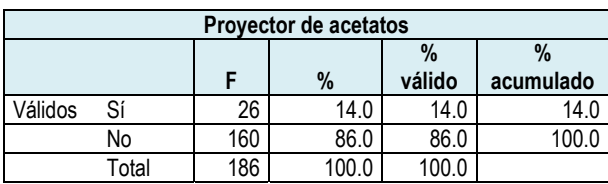

*Tabla 47 74. Frecuencia pr royector de aceta atos.* 

**Media** = 1.8 86 **Desv. Típica a** = .348 **N** = 186

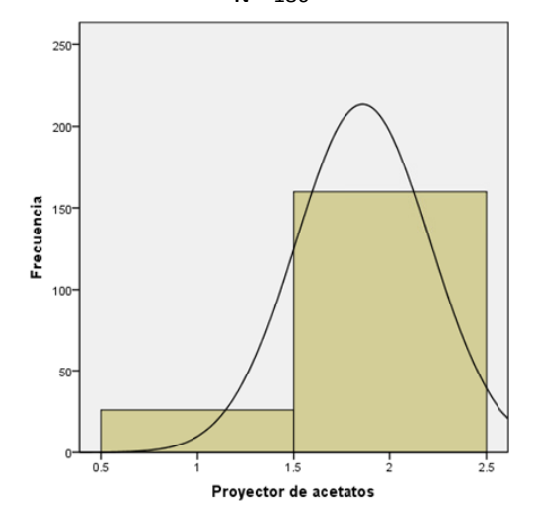

### *Carrusel de diapositivas*

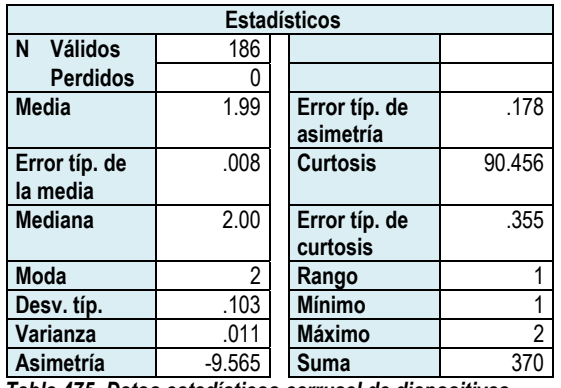

*Tabla 475. Datos estadísticos carrusel de diapositivas.* 

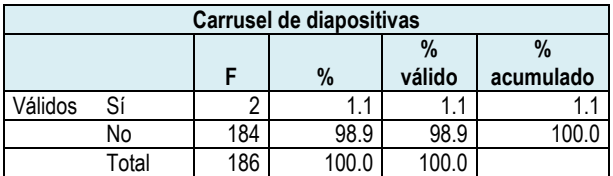

*Tabla 476. Frecuencia carrusel de diapositivas.* 

#### **Histograma**

**Media** = 1.99 **Desv. Típica** = .103 **N** = 186 800 600 Frecuencia 400 200  $\theta$  $0.5$  $25$  $1<sub>5</sub>$  $\frac{1}{2}$ Carrusel diapositivas

*Gráfica 248. Histograma carrusel de diapositivas.*

# *Proyector de imágenes*

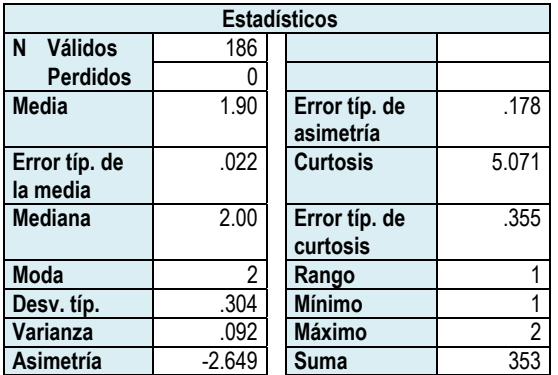

*Tabla 477. Datos estadísticos proyector de imágenes.* 

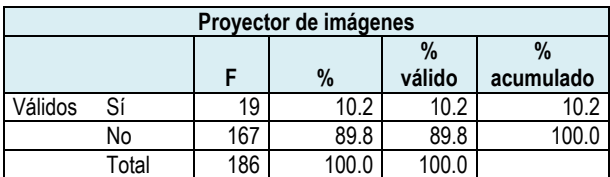

*Tabla 478. Frecuencia proyector de imágenes.* 

**Media** = 1.90 **Desv. Típica** = .304 **N** = 186

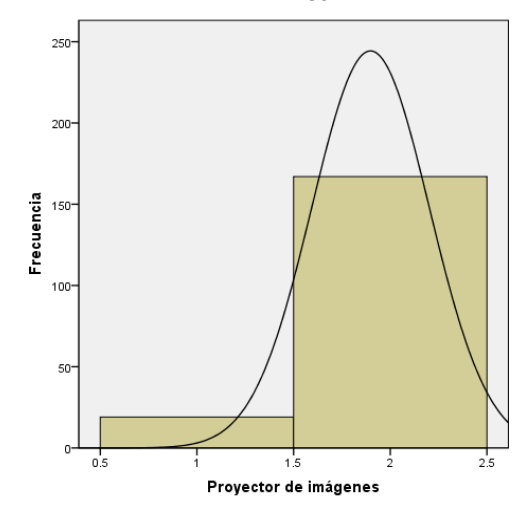

*Gráfica 249. Histograma proyector de imágenes.*

### *Computadora*

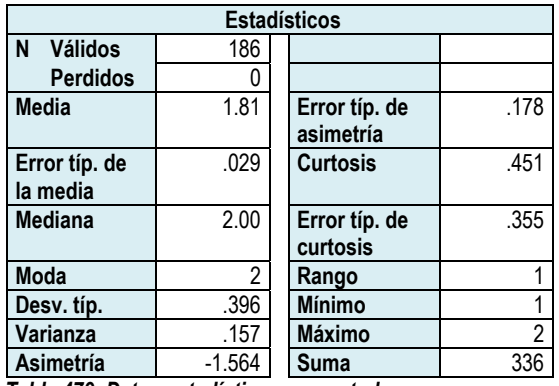

*Tabla 479. Datos estadísticos computadora.* 

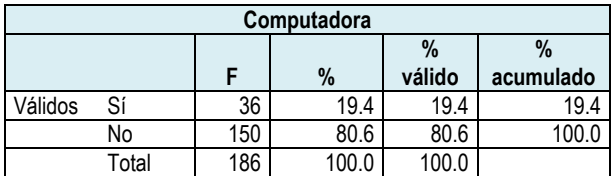

*Tabla 480. Frecuencia computadora.* 

#### **Histograma**

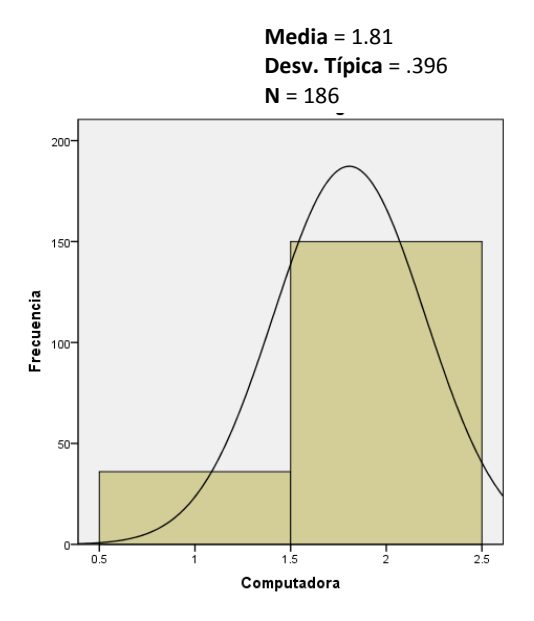

*Gráfica 250. Histograma computadora.* 

### *Televisión*

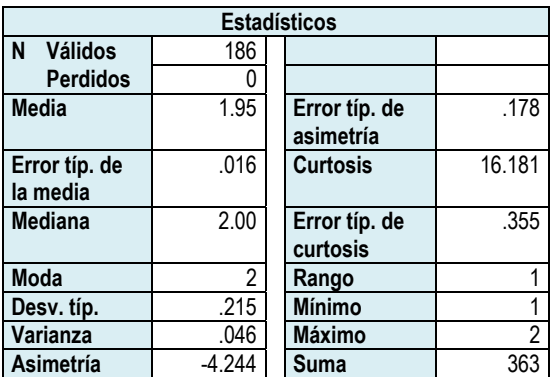

*Tabla 481. Datos estadísticos televisión.* 

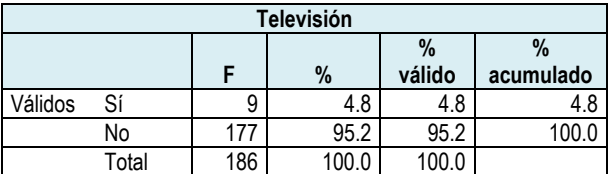

*Tabla 482. Frecuencia televisión.* 

**Media** = 1.95 **Desv. Típica** = .215 **N** = 186

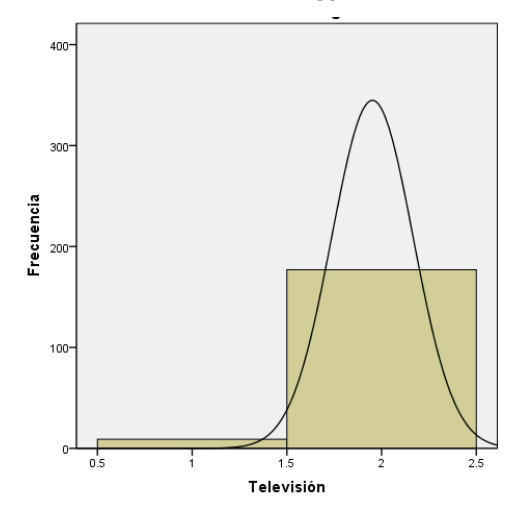

*Gráfica 251. Histograma televisión.* 

#### *Videocasetera*

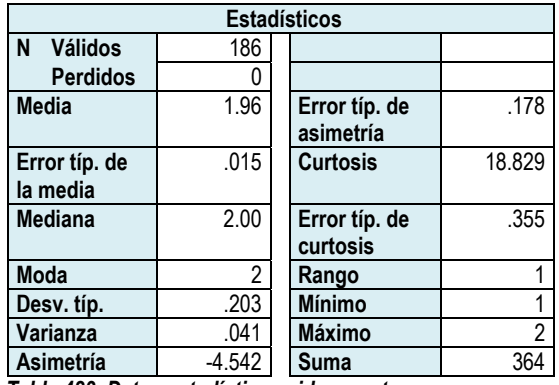

*Tabla 483. Datos estadísticos videocasetera.* 

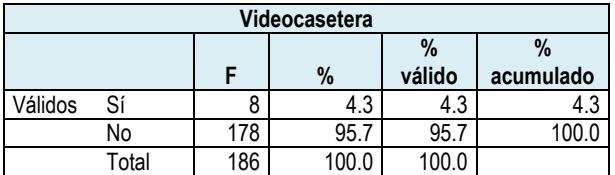

*Tabla 484. Frecuencia videocasetera.* 

#### **Histograma**

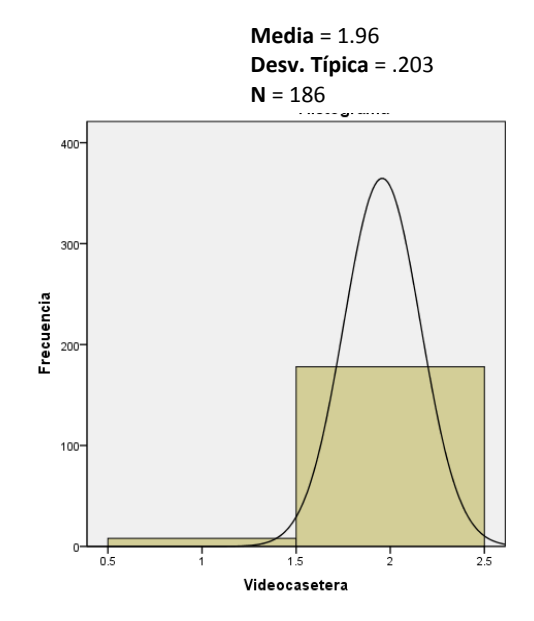

*Gráfica 252. Histograma videocasetera.* 

#### *Acceso a internet*  **Estadísticos N Válidos** 186 **Perdidos Media** 1.82 **Error típ. de asimetría**  .178 **Error típ. de la media**  .028 **Curtosis** .746 **Mediana** 2.00 **Error típ. de curtosis**  .355 **Moda** 2 **Rango** 1 **Desv. típ.** .388 **Mínimo** 1 **Varianza** .150 **Máximo** 2 **Asimetría** | -1.655 | Suma | 338

*Tabla 485. Datos estadísticos acceso a internet.* 

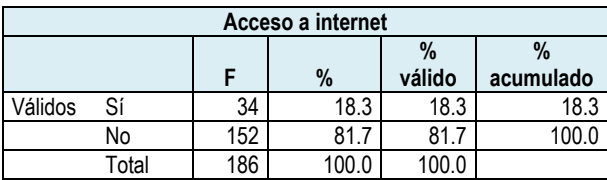

*Tabla 486. Frecuencia acceso a internet.* 

**Media** = 1.82 **Desv. Típica** = .388 **N** = 186

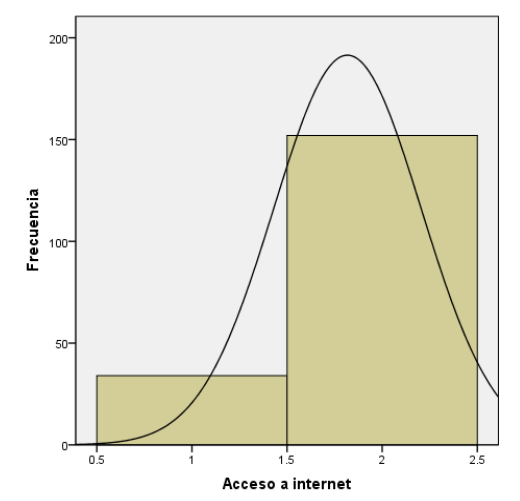

*Gráfica 253. Histograma acceso a internet.* 

### *Impresora*

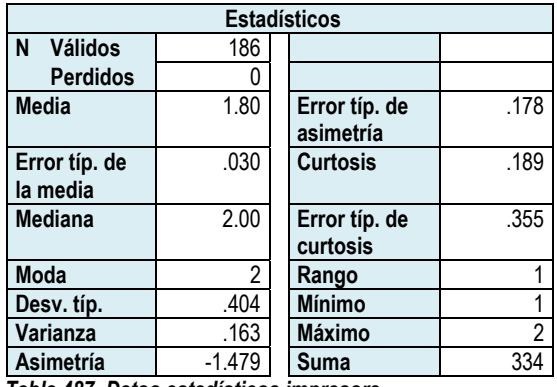

*Tabla 487. Datos estadísticos impresora.* 

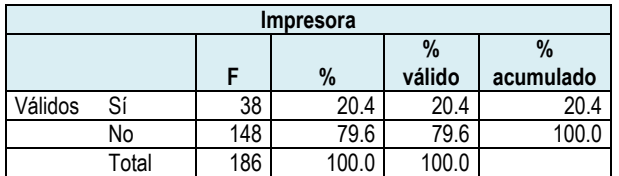

*Tabla 488. Frecuencia impresora.* 

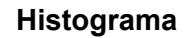

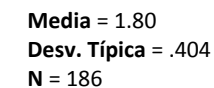

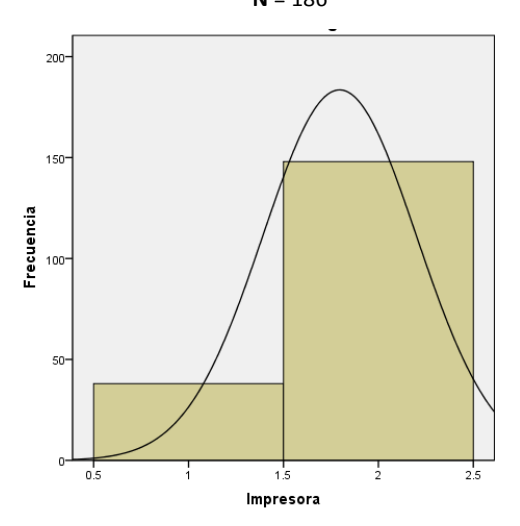

*Gráfica 254. Histograma impresora.* 

### *Pizarrón*

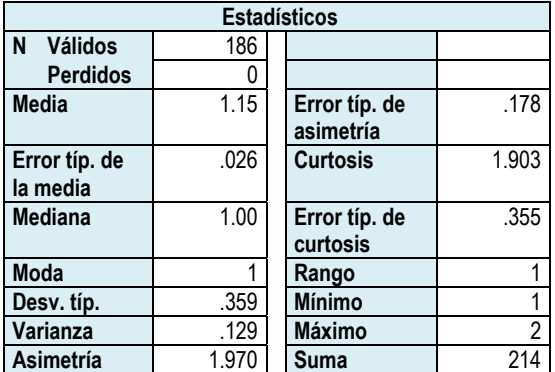

*Tabla 489. Datos estadísticos pizarrón.* 

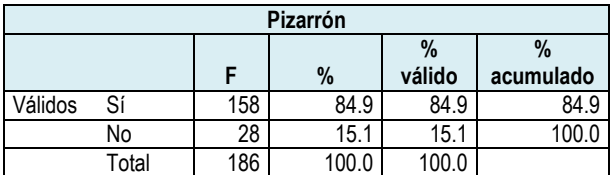

*Tabla 490. Frecuencia pizarrón.* 

**Media** = 1.15 **Desv. Típica** = .359 **N** = 186

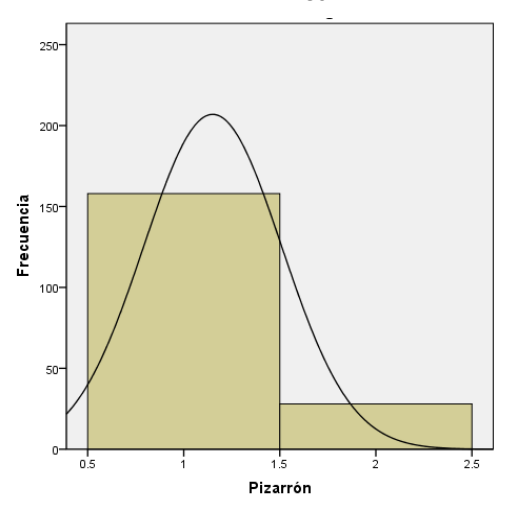

*Gráfica 255. Histograma pizarrón.* 

### *Rotafolios*

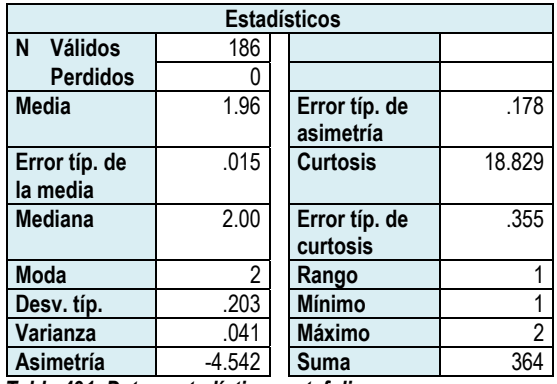

*Tabla 491. Datos estadísticos rotafolios.* 

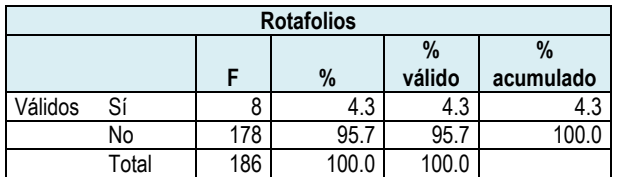

*Tabla 492. Frecuencia rotafolios.* 

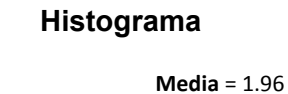

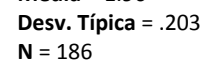

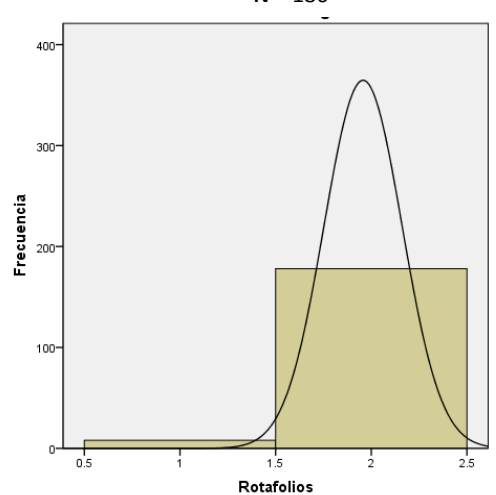

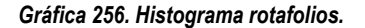

# *Ninguno*

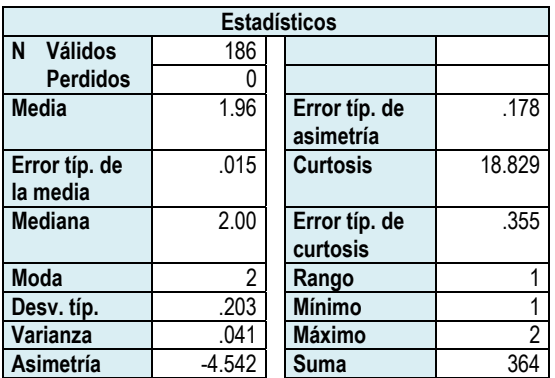

*Tabla 493. Datos estadísticos ninguno.* 

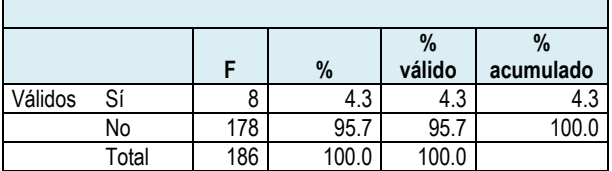

*Tabla 494. Frecuencia ninguno.* 

**Media** = 1.96 **Desv. Típica** = .203 **N** = 186

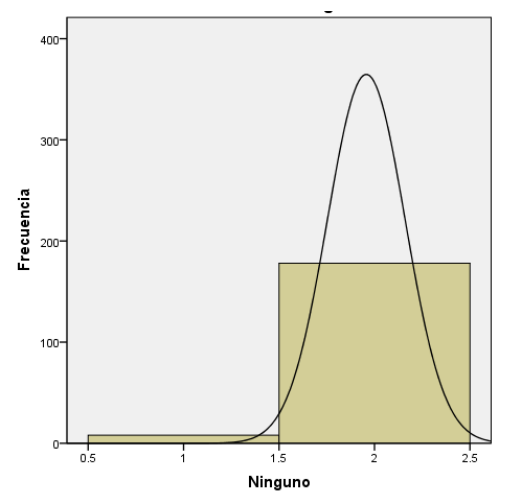

*Gráfica 257. Histograma ninguno.* 

En la tabla 495 y la gráfica 258, se observa que el equipo más utilizado por los profesores es el pizarrón, representado por el 84.9%; la impresora obtuvo el 20.4%; la computadora el 19.4%; el acceso a internet el 18.3%; el proyector de acetatos registró el 14%; el proyector de imágenes el 10.2%; la televisión recibió el 4.8%; la videocasetera, el rotafolios y la opción ninguno recibieron el 4.3% cada uno. Finalmente, el carrusel de diapositivas fue seleccionado por el 1.1% de los alumnos.

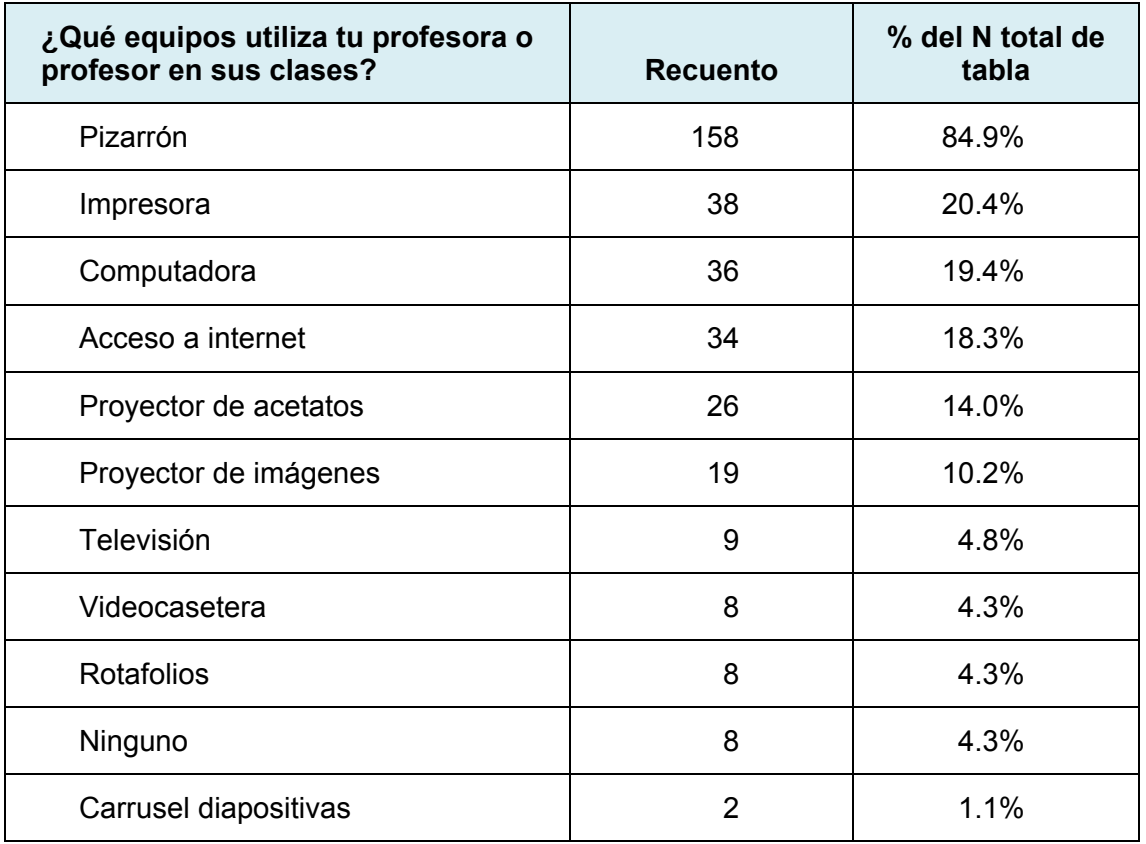

*Tabla 495 Equipo que utilizan los profesores en sus clases de acuerdo a la percepción de los alumnos.* 

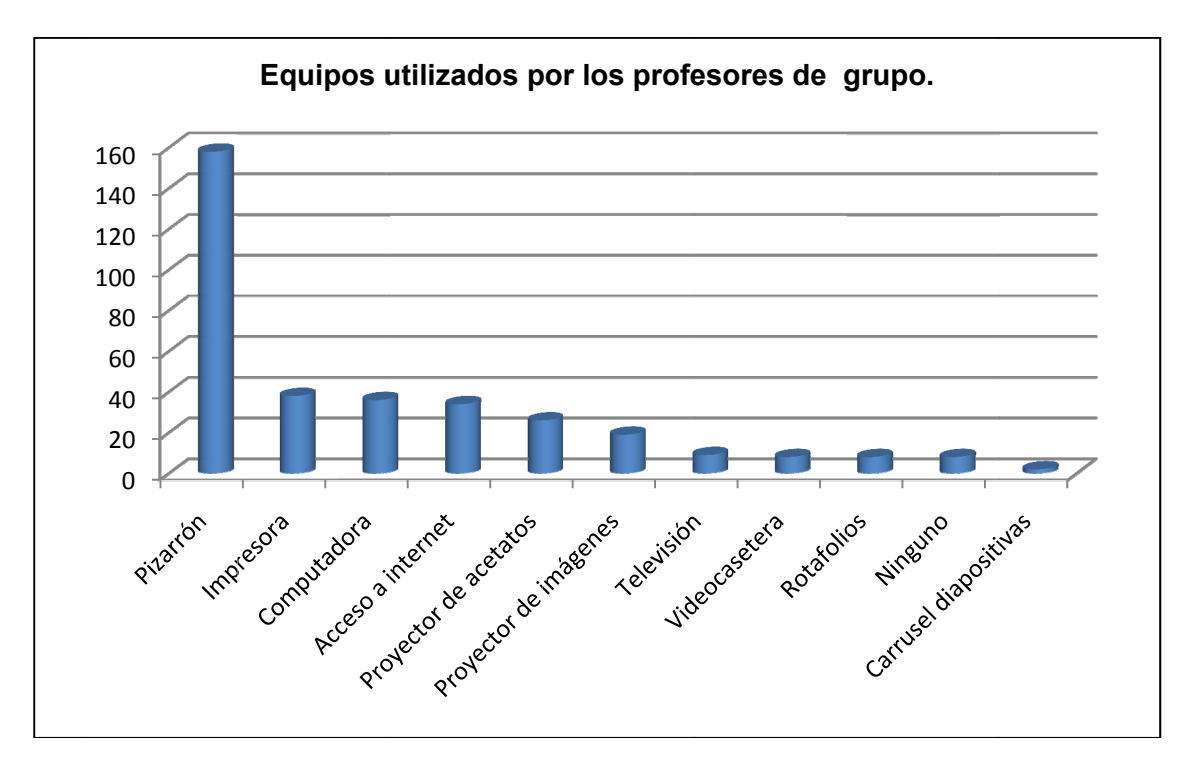

Gráfica 258. Equipos utilizados por los profesores de grupo.

Para saber si los alumnos desean que se trabaje con más tecnología y la especificación de la tecnología que les gustaría que su profesor utilizara, se les plantearon las siguientes preguntas:

### *¿Te gustaría que tu profesora o profesor utilizara más tecnología cuando imparte sus clases?*

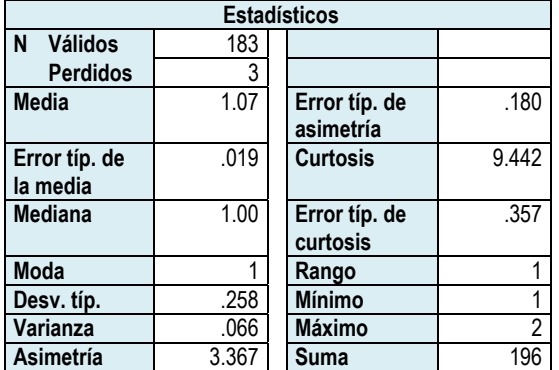

*Tabla 496. Datos estadísticos ¿Te gustaría que tu profesora o profesor utilizara más tecnología cuando imparte sus clases? profesor utilizara más tecnología cuando imparte sus clases?* 

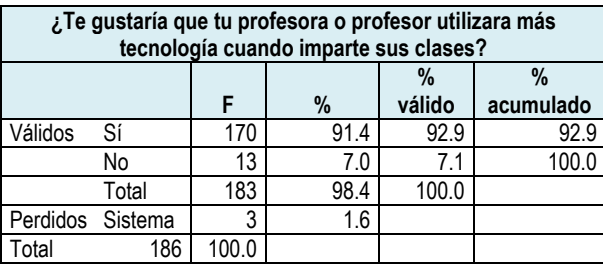

#### **Histograma**

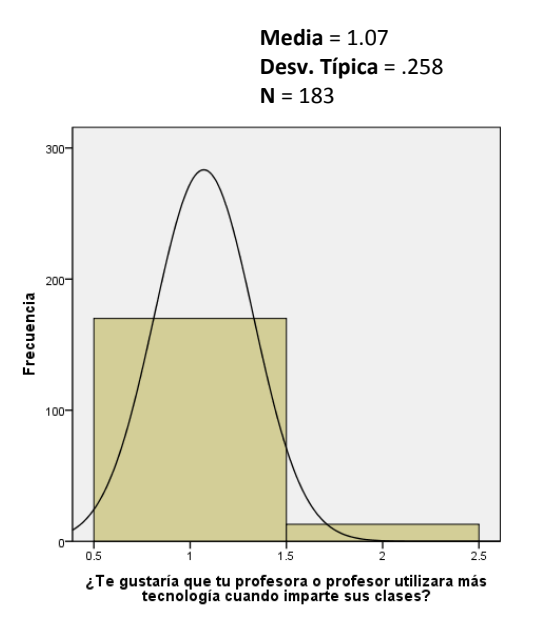

*Gráfica 259. Histograma ¿Te gustaría que tu profesora o profesor utilizara más tecnología cuando imparte sus clases?* 

*Tabla 497. Frecuencia ¿Te gustaría que tu profesora o profesor utilizara más tecnología cuando imparte sus clases? utilizara más tecnología cuando imparte sus clases?* 

El porcentaje de alumnos que sí desean que su profesor trabaje con más tecnología es del 92.9%, mientras que el 7.1% no desea más tecnología.

Esta pregunta no fue contestada por 3 alumnos.

# *¿Qué tecnología crees que sea conveniente utilizar?*

# *Computadora*

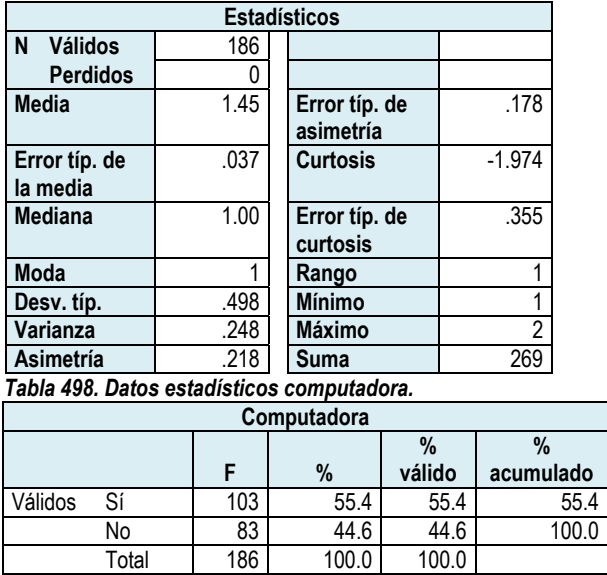

*Tabla 499. Frecuencia computadora.* 

#### **Histograma**

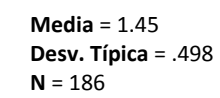

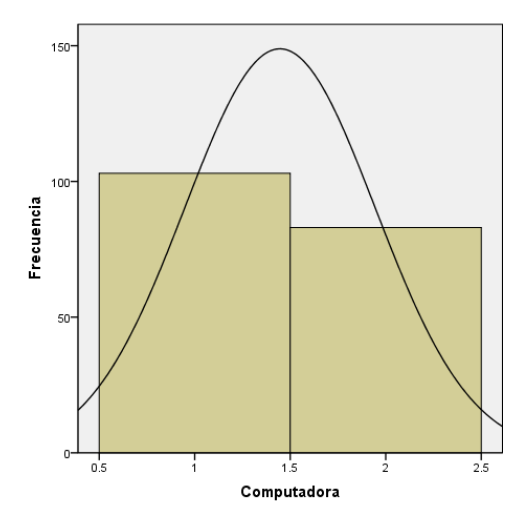

*Gráfica 260. Histograma computadora.* 

### *Software*

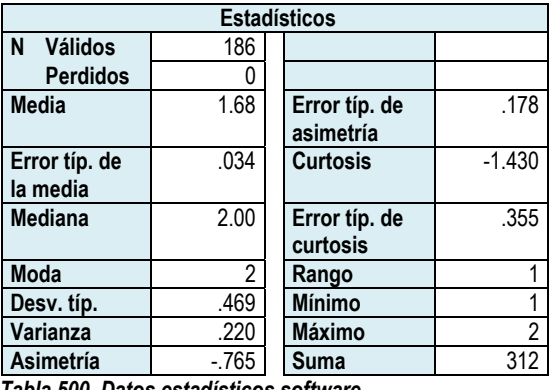

*Tabla 500. Datos estadísticos software.* 

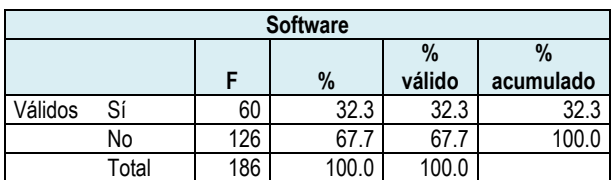

*Tabla 501. Frecuencia software.* 

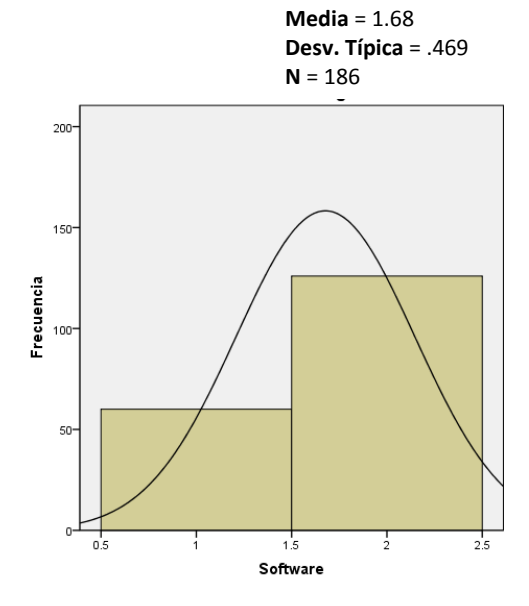

*Gráfica 261. Histograma software.* 

### *Internet*

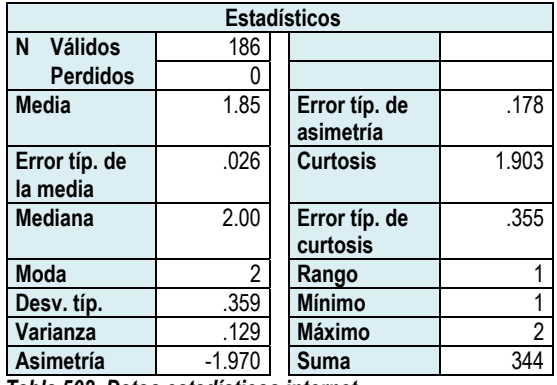

*Tabla 502. Datos estadísticos internet.* 

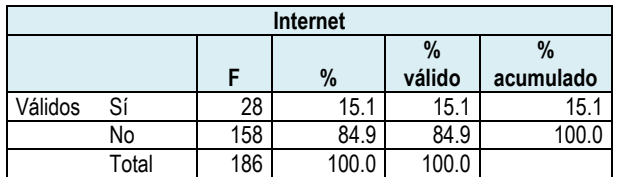

*Tabla 503. Frecuencia internet.* 

#### **Histograma**

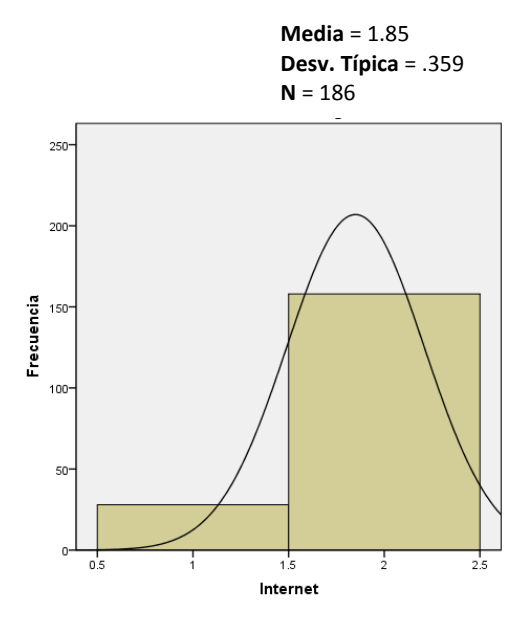

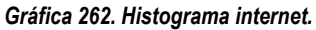

# *Impresora*

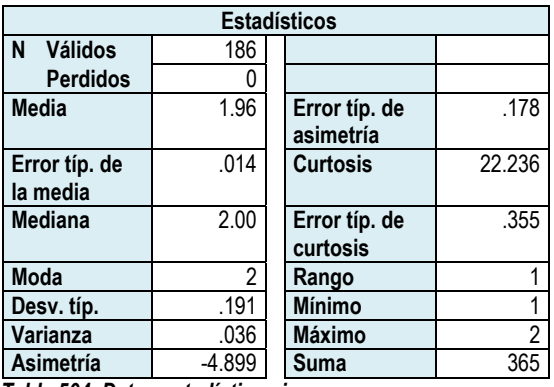

*Tabla 504. Datos estadísticos impresora.* 

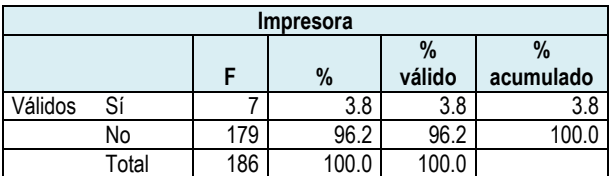

*Tabla 505. Frecuencia impresora.* 

**Media** = 1.96 **Desv. Típica** = .191 **N** = 186

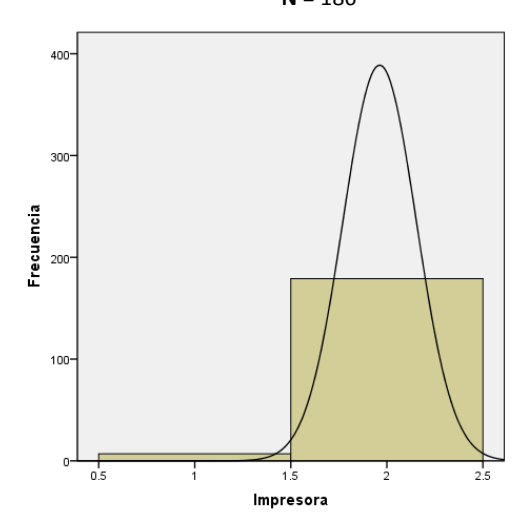

*Gráfica 263. Histograma impresora.* 

### *Televisión*

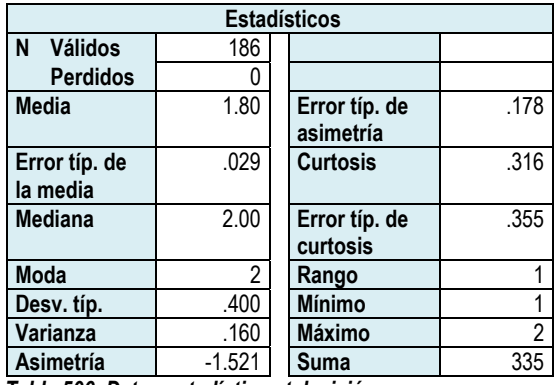

*Tabla 506. Datos estadísticos televisión.* 

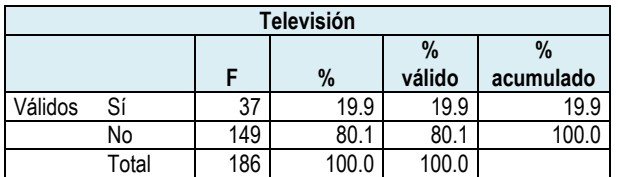

*Tabla 507. Frecuencia televisión.* 

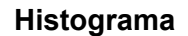

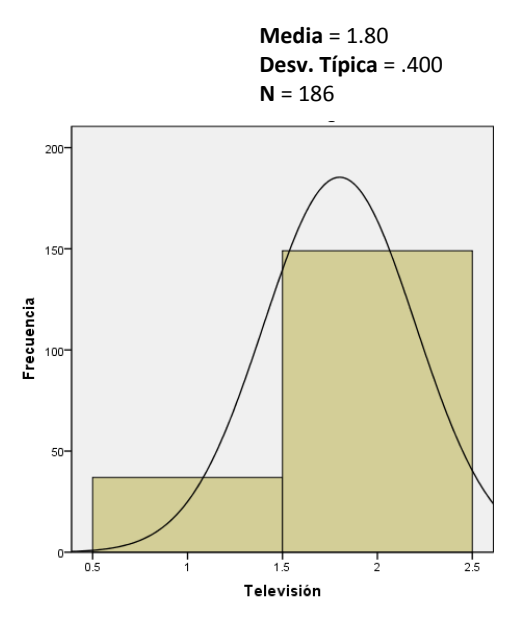

*Gráfica 264. Histograma televisión.* 

### *Videocasetera*

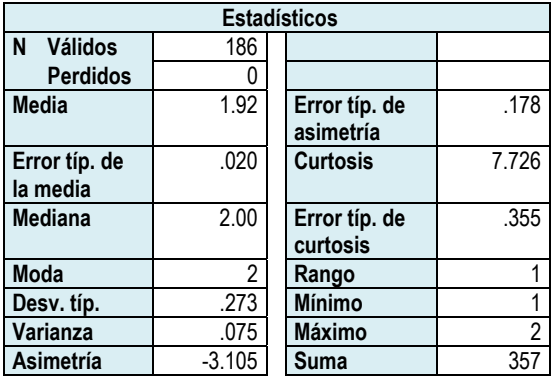

*Tabla 508. Datos estadísticos videocasetera.* 

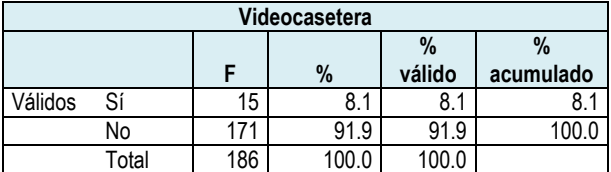

*Tabla 509. Frecuencia videocasetera.* 

**Media** = 1.92 **Desv. Típica** = .273 **N** = 186

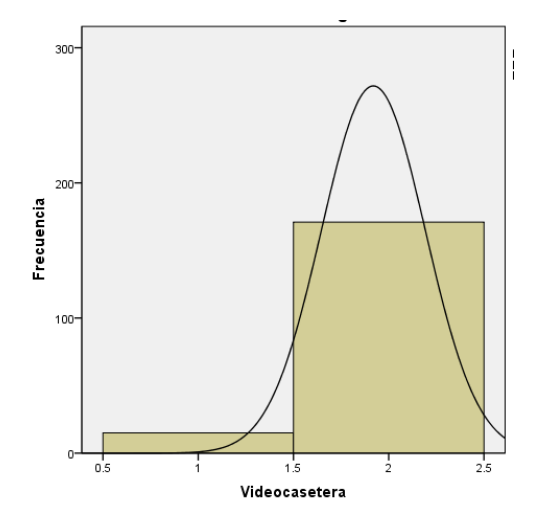

*Gráfica 265. Histograma videocasetera.* 

### *Grabadora*

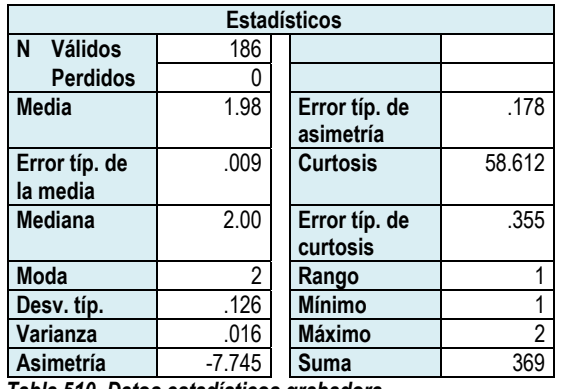

*Tabla 510. Datos estadísticos grabadora.* 

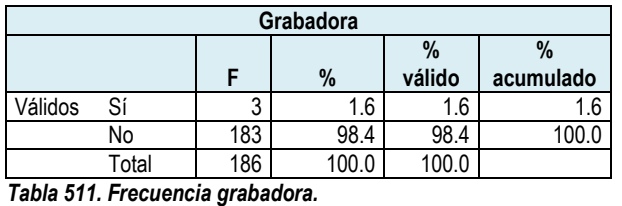

**Histograma**

**Media** = 1.98 **Desv. Típica** = .126 **N** = 186

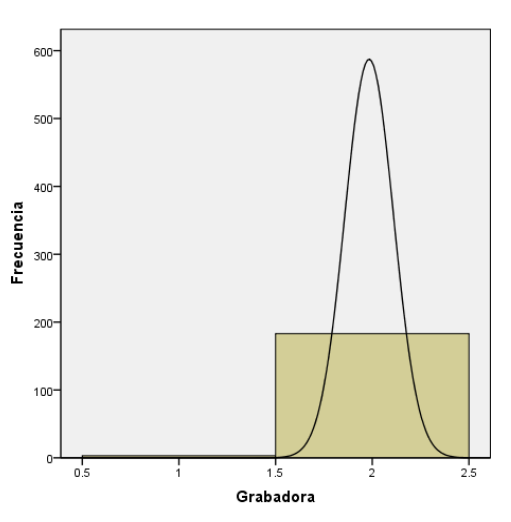

*Gráfica 266. Histograma grabadora.* 

### *DVD*

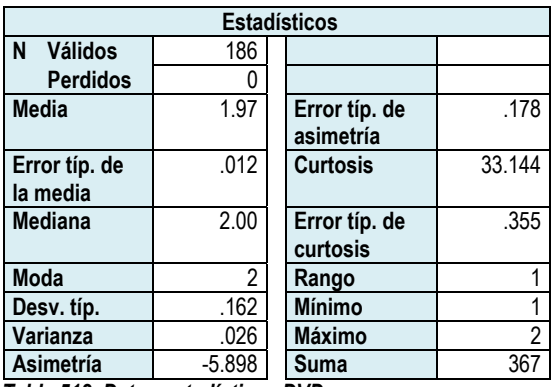

*Tabla 512. Datos estadísticos DVD.* 

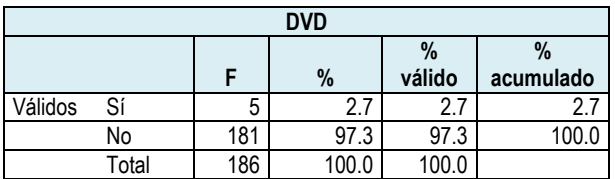

*Tabla 513. Frecuencia DVD.* 

**Media** = 1.97 **Desv. Típica** = .162 **N** = 186

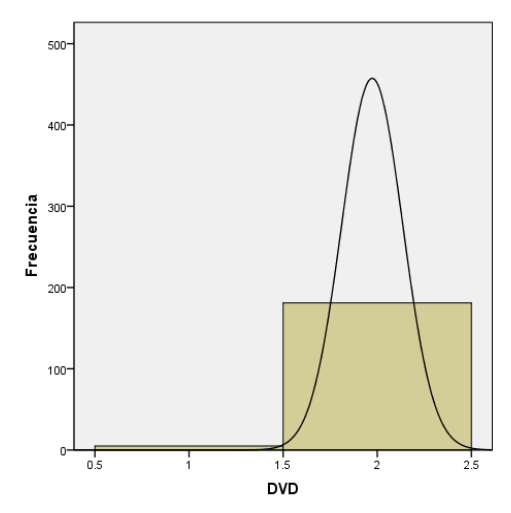

*Gráfica 267. Histograma DVD.*

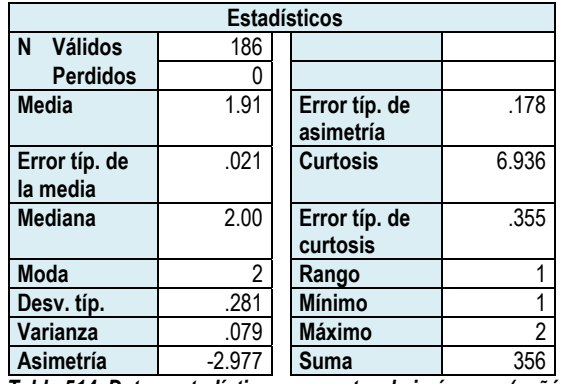

### *Proyector de imágenes (cañón)*

*Tabla 514. Datos estadísticos proyector de imágenes (cañón)* 

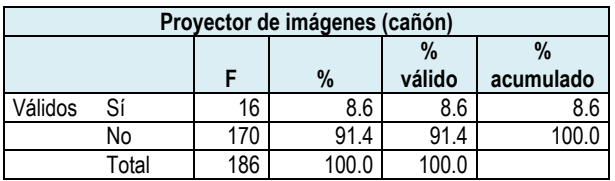

*Tabla 515. Frecuencia proyector de imágenes (cañón)* 

### *Proyector de acetatos*

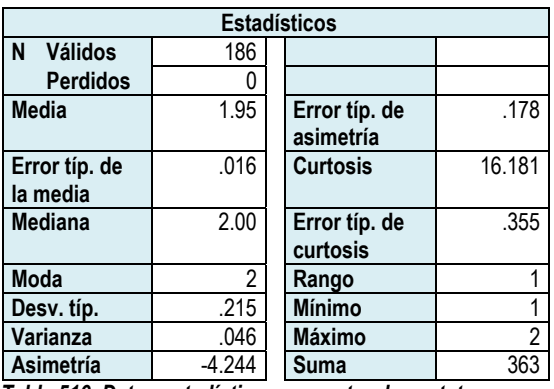

*Tabla 516. Datos estadísticos proyector de acetatos.* 

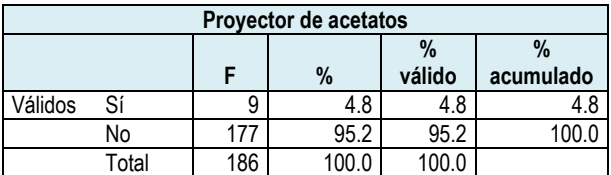

*Tabla 517. Frecuencia proyector de acetatos.* 

#### **Histograma**

**Media** = 1.91 **Desv. Típica** = .281 **N** = 186

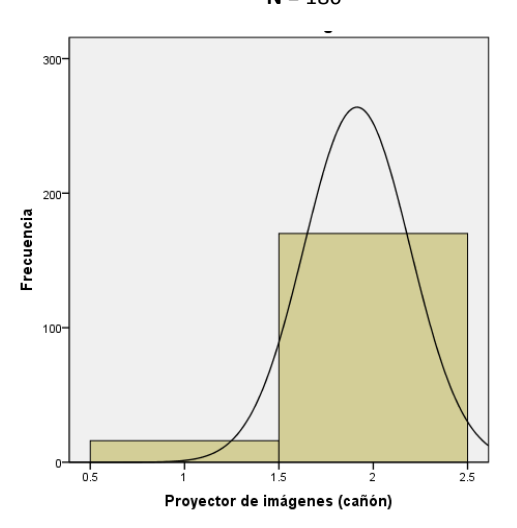

*Gráfica 268. Histograma proyector de imágenes (cañón)* 

**Media** = 1.95 **Desv. Típica** = .215 **N** = 186

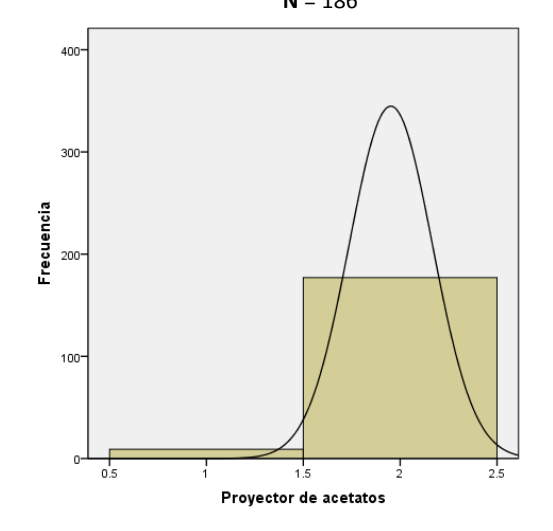

*Gráfica 269. Histograma proyector de acetatos.*

### *Ninguno*

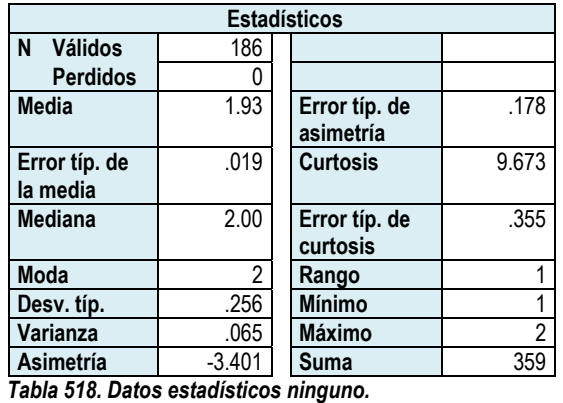

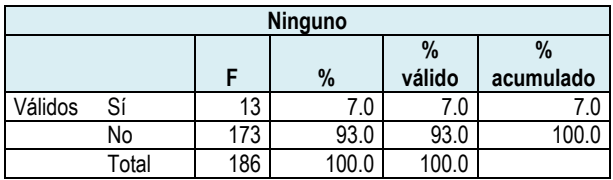

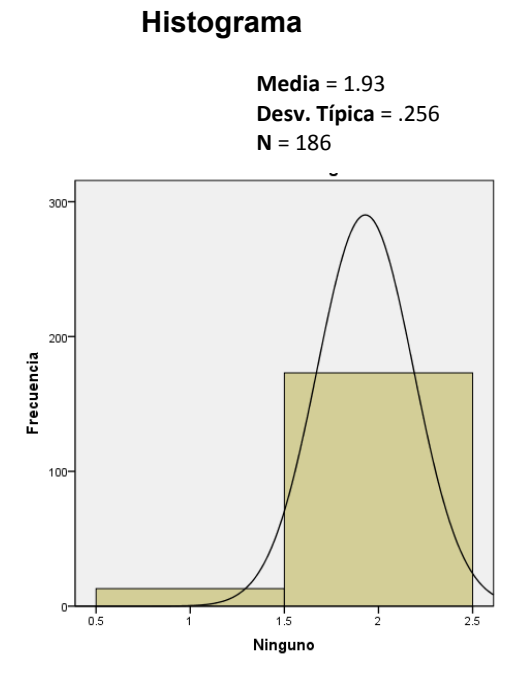

*Tabla 519. Frecuencia ninguno.* 

Para precisar la tecnología que los alumnos desearían que se utilice por su maestro, en la tabla 520 y la gráfica 271, se presentan los resultados, en los cuales destaca el uso de la computadora por el 55.4% de los alumnos, mientras que el software fue elegido por el 32.3%; la televisión la seleccionó el 19.9% y el internet el 15.1%.

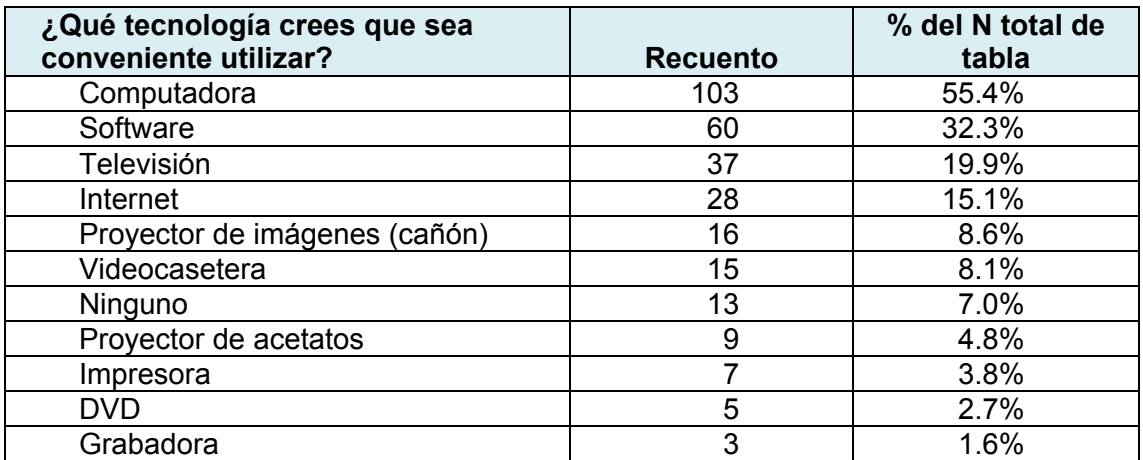

*Tabla 520. Tecnología propuesta por los alumnos para que sea utilizada por los profesores.* 

*Gráfica 270. Histograma ninguno.* 

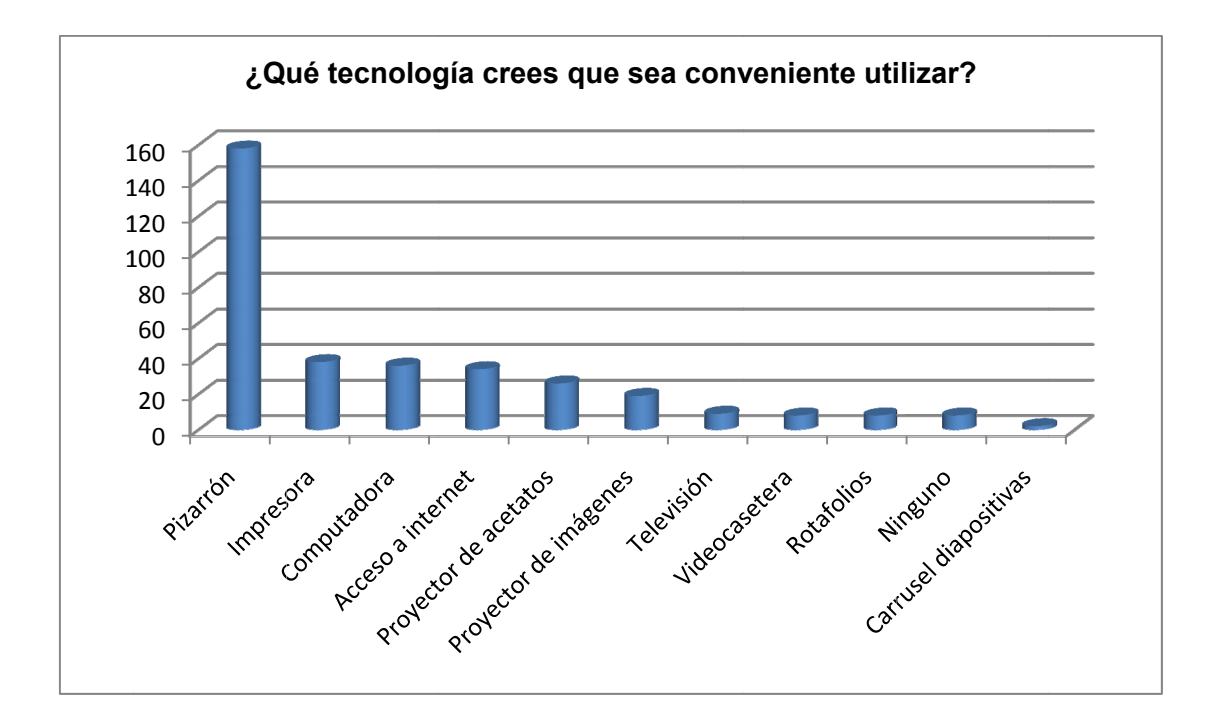

*Gráfica 271. Tecnología propuesta por los alumnos para que sea utilizada por los profesores.* 

# **CAPÍTULO 6. DIAGNÓSTICO.**

Los resultados obtenidos se han organizado en los siguientes bloques de información:

- 1. **Datos generales**. En este bloque se incluye información relativa a la edad y sexo, tanto de docentes como de alumnos. Adicionalmente se incluye la formación docente.
- 2. **Acceso a la tecnología.** En este bloque se indagó sobre el acceso o acercamiento a la tecnología que tienen, tanto profesores como alumnos. Las dimensiones consideradas fueron tanto el hogar como la escuela.
- 3. **Nivel de dominio de las NTIC´s.** Para conocer el nivel de dominio de los profesores acerca de las NTIC´s se consideraron las dimensiones computadora, software, correo electrónico e internet. Dentro de software se indagó sobre el nivel de dominio de procesador de textos, editor de presentaciones, editor de imágenes, editor de hojas de cálculo y editor de mapas mentales.
- 4. **Uso de las Nuevas Tecnologías de la Información y la Comunicación.** Se recuperó información relativa al uso de las NTIC´s por parte de profesores y alumnos. Las dimensiones incluidas fueron tanto el hogar como la escuela.

En la dimensión del uso dentro de la escuela se indagó sobre el uso de la tecnología durante el proceso enseñanza-aprendizaje, considerando las etapas de planeación, elaboración de material didáctico y ejecución.

5. **Actitud de los docentes ante las NTIC´s.** Este bloque se presenta por considerarse una parte importante sobre el uso de las NTIC´s respecto a la actitud que los profesores tienen hacia el uso de la tecnología.

Al final se presenta la comprobación de la hipótesis.

#### *DATOS GENERALES*

#### *PROFESORES*

El bloque de profesores de grupo de la Escuela Primaria "Presidente John F. Kennedy" está integrada por 18 personas, principalmente mujeres, 88.9%. Las edades de los profesores van desde los 22 a los 52 años, de los cuales se tiene una media de 32.38 años y una moda de 30 años. Se trata de un grupo joven en el que el 68.8% está entre los 22 y 31 años.

Debido a que es un grupo de profesores jóvenes, la formación que tienen es principalmente de Licenciatura, y en menor porcentaje de normal de maestros. De tal manera que el 77.8% tiene licenciatura y el 22.2% tiene normal de maestros.

#### *ALUMNOS*

El grupo de alumnos seleccionados en la muestra, está integrado por 186 individuos. En relación a la distribución entre hombres y mujeres, se identifica cercanía entre los porcentajes de participación ya que el 53.2% lo representan las mujeres y el 46.8% los hombres.

En cuando a las edades, se puede ver en la tabla 521, la distribución de alumnos que va desde los 6 hasta los 13 años.

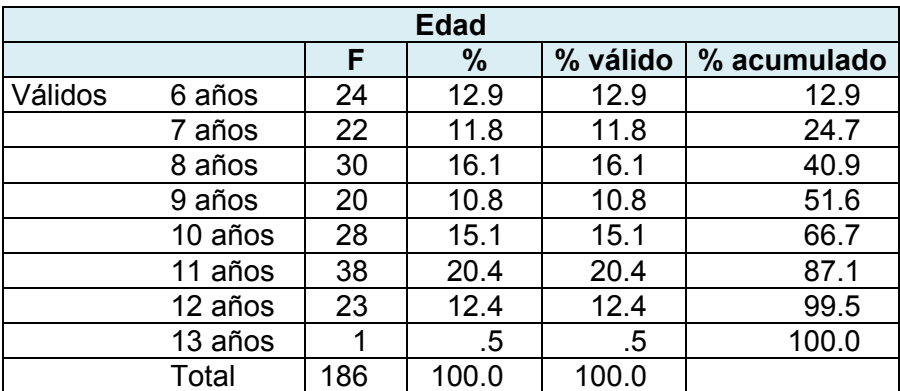

*Tabla 521. Edad de los alumnos participantes en la muestra.*

Una característica importante de la muestra, es que en ella se pueden ver representados todos los grados y grupos de la escuela y en la siguiente tabla, se refleja esta situación:

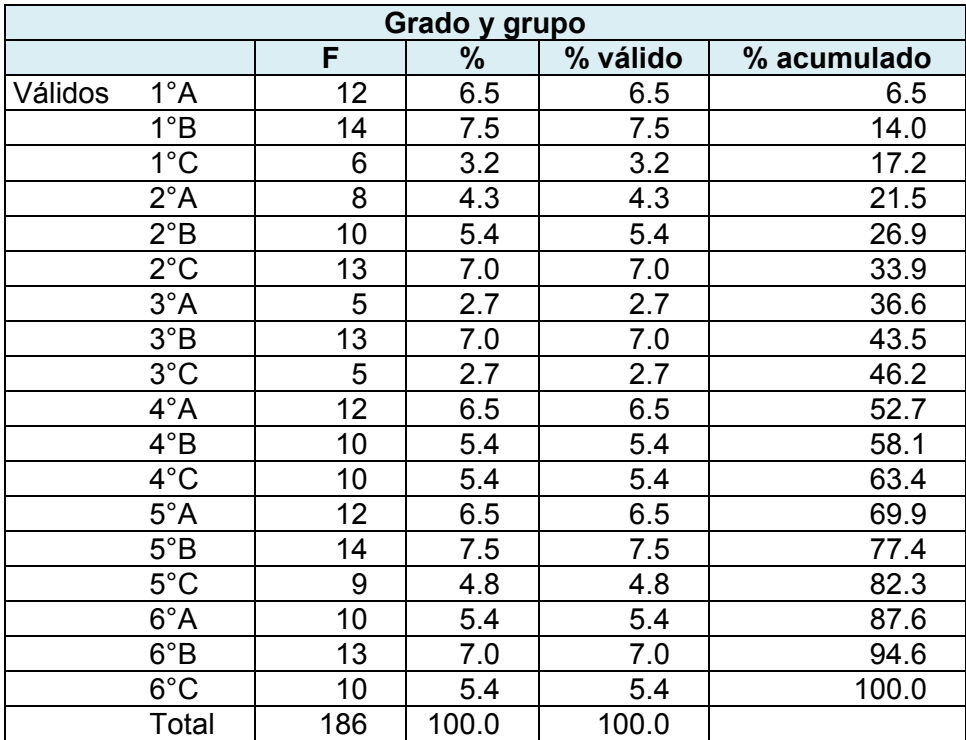

*Tabla 522. Grupos y alumnos participantes en la muestra.*
### *ACCESO A LA TECNOLOGÍA*

#### *PROFESORES*

Para conocer el acceso que los profesores tienen a la tecnología, se indagó sobre la tecnología con la que cuentan en su hogar, así como la tecnología que tienen en la escuela, específicamente en el aula digital.

El aparato presente en todos los hogares es la televisión, la que obtuvo un 100%. Los equipos que ocupan el segundo lugar son el celular y la radio, ya que alcanzaron un 94.4% de presencia en los hogares. El teléfono, la computadora y el internet, ocupan el 3er lugar, ya que, el 88.9%, es decir, 16 profesores cuentan con dichos instrumentos. En cuarto lugar se ubica la videocasetera y el DVD, representando un 83.3%. En quinto lugar, se puede identificar al videojuego, del cual, sólo el 50% lo seleccionó como aparato del hogar. Finalmente y del cual ningún profesor seleccionó la alternativa, fue el Fax, el cual obtuvo 0%.

Con relación al acceso al correo electrónico, el 88.9% de los profesores tienen cuenta de correo electrónico aunque la usa poco, ya que la moda arroja que los profesores usan el correo 1 vez a la semana. Sólo 3 profesores consultan su cuenta más de 1 vez al día (16.7%); otros 3 profesores lo consultan 1 vez al día (16.7%); 6 profesores lo consultan 1 vez a la semana (66.7%); 1 profesor lo consulta 1 vez a la quincena (5.6%); 3 profesores lo consultan 1 vez al mes (16.7%) y finalmente, 2 profesores no tienen cuenta de correo electrónico (11.1%). Con respecto a las personas con las que establecen comunicación por este medio,

principalmente se realiza con los amigos, ya que el 88.9% seleccionó esta alternativa, aunque también se comunican con compañeros de trabajo, el 72.2% y con familiares el 66.7%

Con relación al acceso a la tecnología dentro de la escuela, se solicitó información relativa al aula digital. Iniciando con saber si la escuela cuenta con dicho servicio a lo que el 100% de los profesores contestó que sí se cuenta con ella. Sin embargo, cuando se consultó sobre los equipos que tienen en el aula digital no hubo una respuesta unánime. Es decir, los profesores, que han asistido al aula digital, no saben con qué aparatos cuentan para utilizarlos en la misma.

Como parte de este bloque, también se indagó sobre el tiempo que tienen asignado a utilizar el aula y si ésta tiene una programación u horario. Se identificó que no todos los profesores están bien enterados sobre la programación para asistir al aula digital ya que el 83.3% de los profesores informaron que les corresponde asistir 1 vez a la semana y el otro 16.7% dijo que no hay programación. También se preguntó sobre el tiempo que tienen asignado para trabajar con sus grupos y el 72.2%, indicó que son 50 minutos, mientras que el 27.8% señaló que eran 60 minutos. La realidad es que platicando con la directora del plantel comentó que sí se tiene programado un horario semanal y la duración de cada sesión es de 50 minutos para cada grupo, una vez por semana. Esto se confirmó al observar el horario del uso del Aula Digital que está ubicado, (impreso y pegado), en la puerta interior de la dirección de la escuela.

Independientemente de que los profesores conocieran o no su horario para asistir al aula digital, se les preguntó si llevaban a su grupo al aula y la frecuencia de hacerlo, a lo que el 83.3% participó que sí asiste al aula digital, mientras que el 16.7%, es decir, 3 profesores no asisten con su grupo. Con relación a la frecuencia con que llevan a su grupo, las respuesta principal es que los llevan 1 vez a la semana (77.8%), 2 veces a la semana (5.6%) y Ninguna vez (16.7%), es decir, 3 profesores.

Adicionalmente, se les preguntó si tenían acceso a la computadora y de cuánto tiempo se disponía a la semana. A este respecto, se informó que el 88.9% considera que sí tiene acceso a la computadora, el 5.6% considera que no tiene acceso y el 5.6% no contestó, lo que significa que sólo 1 profesor considera que no tienen acceso a la computadora dentro de la escuela y 1 se abstuvo de contestar.

Con relación al tiempo de acceso, la principal respuesta fue que se tienen 30 minutos de acceso a la semana, 33.3%; en segundo lugar se respondió que tienen acceso 60 minutos, 27.8%, la siguiente respuesta correspondió a 75 minutos, 22.2% y el 5.6%, dijo que se tenían 45 minutos de acceso. El 5.6% comentó que no tenía acceso a la computadora y el 5.6% no contestó esta pregunta.

#### *ALUMNOS*

Para conocer el acceso que los alumnos tienen a la tecnología se indagó sobre la tecnología con la que cuentan en su hogar.

El aparato presente en todos los hogares es la televisión, la que obtuvo un 100%. El equipo que ocupa el segundo lugar es el celular, seleccionado por el 87.6%. El teléfono ocupa el tercer lugar con 84.9%. El siguiente aparato es el radio, ya que alcanzó el 78% de presencia en los hogares. En quinto lugar se tiene a la computadora, la que alcanzó el 73.7%. El sexto lugar lo tienen los videojuegos que fueron seleccionados por el 62.9% de los alumnos. El acceso a internet ocupa el séptimo lugar con un 53.2%. Los siguientes aparatos son el DVD con un 34.4%, la videocasetera con un 31.2% y finalmente el fax con un 12.9%

Con relación al acceso al correo electrónico, el 43.5% de los alumnos tienen cuenta de correo electrónico y el 56.5 no cuentan con una.

Con respecto al acceso que los alumnos tienen a la tecnología en la escuela se obtuvieron los siguientes resultados:

A la pregunta ¿Cuántas veces por semana asistes al aula digital? Las respuestas se mantuvieron en los extremos, lo que significa que asisten 1 vez a la semana 46.2% o ninguna vez, 50.0%. Los demás resultados se distribuyeron de la siguiente forma: 2 veces 2.2%; 3 veces 1.1%; y 5 veces .5%

También se requería la información de su acceso a la computadora dentro de la escuela, en donde el 51.6% respondió que sí tiene acceso y el 48.4% respondió que no tiene acceso. Esta respuesta destaca de la pregunta anterior en donde respondieron que asisten 1 vez a la semana sólo un 46.2%, la diferencia de este porcentaje probablemente signifique que los estudiantes pueden ir al aula digital aún sin su grupo completo.

Sobre el tiempo de acceso a la computadora las respuestas registradas son las siguientes: 50.5% informó que no tiene acceso; el 27.4% dijo que tiene acceso 60 minutos a la semana, 18.8%, 30 minutos, el 2.2%, 45 minutos; el .5%, 90 minutos y el .5%, 120 minutos.

#### *NIVEL DE DOMINIO DE LAS NTIC´s*

El siguiente bloque de información corresponde al nivel de destreza de los profesores para manejar las NTIC´s.

En este sentido se cuestionó sobre el nivel de dominio para manejar la computadora y sobre el uso de software específico como el procesador de textos, el editor de hojas de cálculo, el editor de presentaciones, el editor de presentaciones, el editor de mapas mentales, para programación de ejercicios html, su nivel de dominio para utilizar el correo electrónico y el internet.

Los resultados obtenidos son los siguientes:

Sobre el uso de la computadora, la principal respuesta se encuentra en Alto e Intermedio ya que entre ambas se obtuvo el 77.8%, el siguiente puntaje es el nivel Bajo con 11.1% mientras que los extremos, muy alto y nulo cada uno obtuvo 5.6%. En la siguiente tabla se muestran los resultados obtenidos:

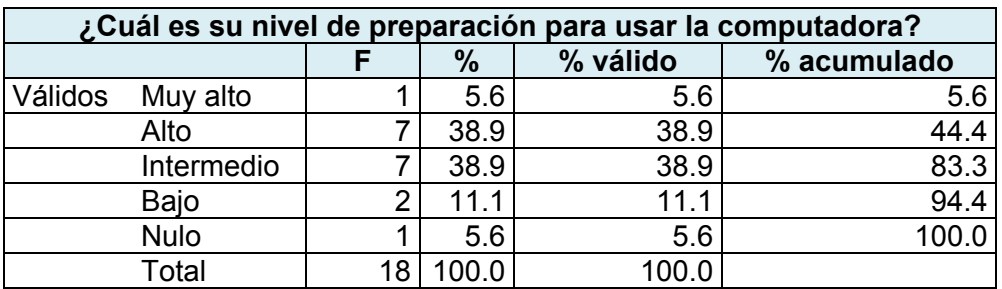

*Tabla 523. Nivel de los profesores de grupo para usar la computadora.*

Sobre el nivel para procesar textos, la principal respuesta se encuentra en Intermedio que obtuvo 33.3%, el siguiente puntaje es el nivel Alto 27.8%; el siguiente nivel fue Muy alto con 16.7%, finalmente y con el mismo porcentaje se tiene Bajo y Nulo con 11.1% cada uno. En la siguiente tabla se muestran los resultados obtenidos:

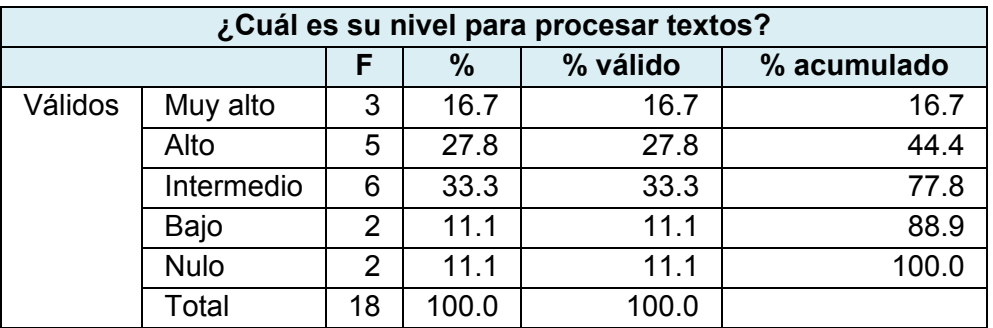

*Tabla 524. Nivel de los profesores para procesar textos.*

Sobre el nivel para hacer hojas de cálculo, la principal respuesta se encuentra en Intermedio que obtuvo 44.4%, el siguiente puntaje es el nivel Bajo 27.8%; el siguiente nivel fue Nulo con 16.7%, el siguiente nivel es Alto con 11.1% y finalmente nadie seleccionó el nivel Muy alto. En la siguiente tabla se muestran los resultados obtenidos:

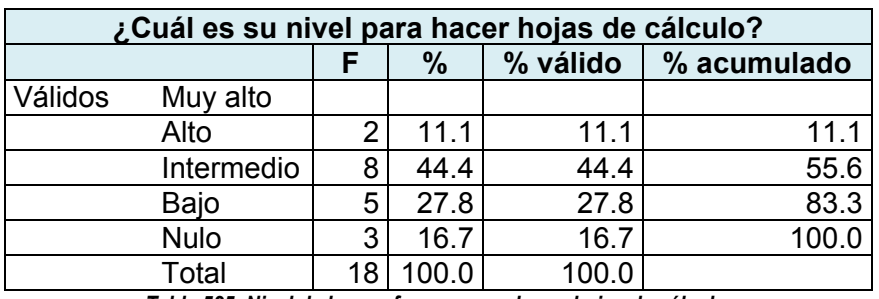

*Tabla 525. Nivel de los profesores para hacer hojas de cálculo.* 

Referente al nivel para realizar presentaciones, la principal respuesta se encuentra en Alto que obtuvo 38.9%, el siguiente puntaje es el nivel Bajo 22.2%; el siguiente nivel fue Nulo con 16.7%; finalmente los puntajes para Muy Alto e Intermedio, obteniendo 11.1% cada uno. En la siguiente tabla se muestran los resultados obtenidos:

| ¿Cuál es su nivel para realizar presentaciones? |             |    |       |          |             |
|-------------------------------------------------|-------------|----|-------|----------|-------------|
|                                                 |             |    | $\%$  | % válido | % acumulado |
| Válidos                                         | Muy alto    | 2  | 11.1  | 11.1     | 11.1        |
|                                                 | Alto        |    | 38.9  | 38.9     | 50.0        |
|                                                 | Intermedio  | 2  | 11.1  | 11.1     | 61.1        |
|                                                 | Bajo        | 4  | 22.2  | 22.2     | 83.3        |
|                                                 | <b>Nulo</b> | 3  | 16.7  | 16.7     | 100.0       |
|                                                 | Total       | 18 | 100.0 | 100.0    |             |

*Tabla 526. Nivel de los profesores para realizar presentaciones.*

Referente al nivel para hacer mapas mentales, la principal respuesta se encuentra en Bajo con casi la mitad de la población, 44.4%; el siguiente puntaje fue el mismo para los niveles Alto, Intermedio y Nulo que obtuvieron 16.7 cada uno. Finalmente, el nivel Muy Alto obtuvo el porcentaje 5.6%, lo que significa que sólo una persona seleccionó esta opción. En la siguiente tabla se muestran los resultados obtenidos:

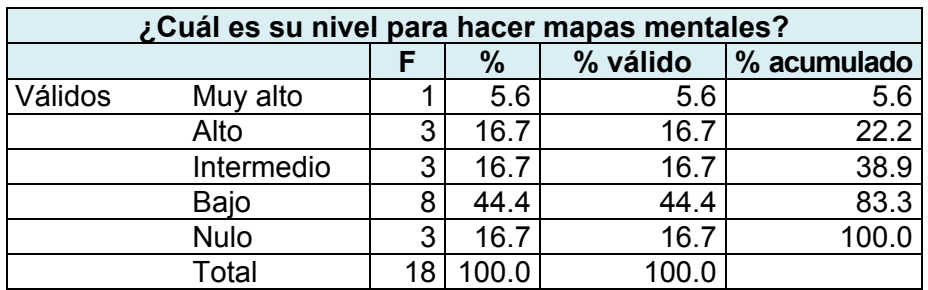

*Tabla 527. Nivel de los profesores para hacer mapas mentales.*

Relativo al nivel para hacer ejercicios html, la principal respuesta se encuentra en Bajo con la mitad de la población, 50%; el siguiente puntaje lo obtuvo el nivel Nulo, con un 27.8%. En este sentido se puede observar que el 77.8% de los profesores tienen un nivel bajo para programar ejercicios html, lo que significa que 14 personas están en esa situación. El siguiente nivel es Alto, en el que 3 personas eligieron esta respuesta, representando un 16.7%. Finalmente el nivel Intermedio obtuvo el 5.6%, lo que significa que sólo una persona seleccionó esta opción. En la siguiente tabla se muestran los resultados obtenidos:

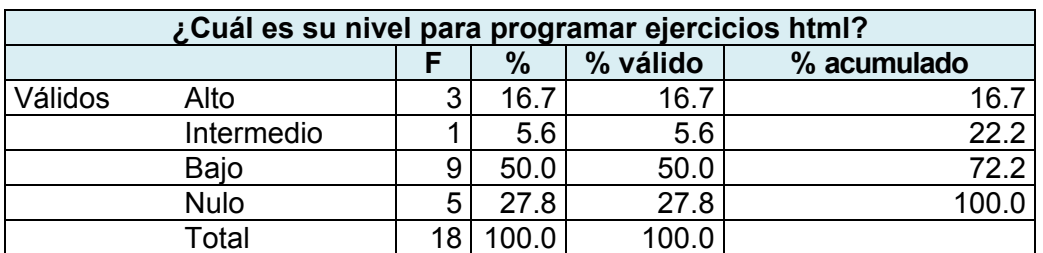

*Tabla 528. Nivel de los profesores para programar ejercicios html.*

Sobre el nivel que manifestaron los profesores para utilizar el correo electrónico, el nivel que alcanzó el mayor porcentaje es Bajo con 66.7%, mientras que el nivel Intermedio obtuvo 22.2%; finalmente, la siguiente posición la ocuparon los extremos, es decir, Alto y Nulo en donde se adquirió un 5.6% para cada uno. En la siguiente tabla se muestran los resultados conseguidos:

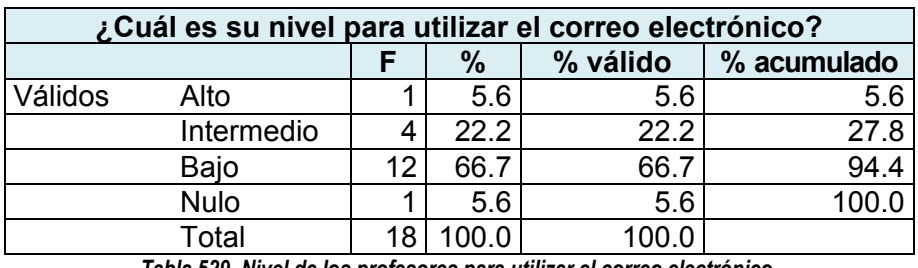

*Tabla 529. Nivel de los profesores para utilizar el correo electrónico.*

En relación al nivel para utilizar Internet, el nivel que logró el mayor porcentaje es Bajo con 55.6%, mientras que el nivel Intermedio obtuvo 33.3%; finalmente, la siguiente posición la ocuparon los extremos, es decir, Alto y Nulo en donde se obtuvo un 5.6% para cada uno. En la siguiente tabla se muestran los resultados obtenidos:

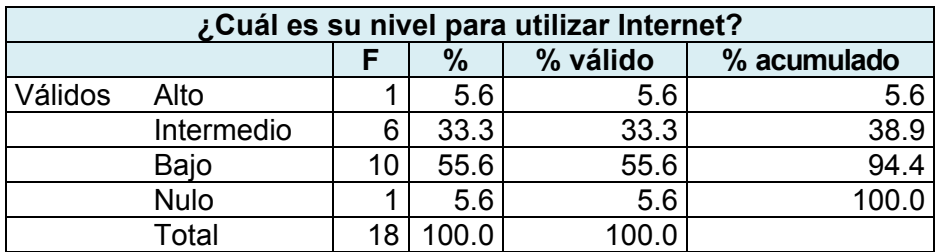

*Tabla 530. Nivel de los profesores para utilizar internet.*

A manera de resumen se realizó una tabla general, (tabla 531) y su gráfica correspondiente (gráfica 272), de los resultados para el manejo de cada software. En ellas se puede apreciar que los profesores de grupo se concentran principalmente en el nivel bajo, representado por el 36.11% de la población. El siguiente nivel que destaca es el correspondiente a intermedio cuyo resultado es el 25.68%. El nivel alto fue obtenido por el 20.16%; el nivel nulo obtuvo el 13.22% y finalmente el nivel Muy alto logró el 4.87%.

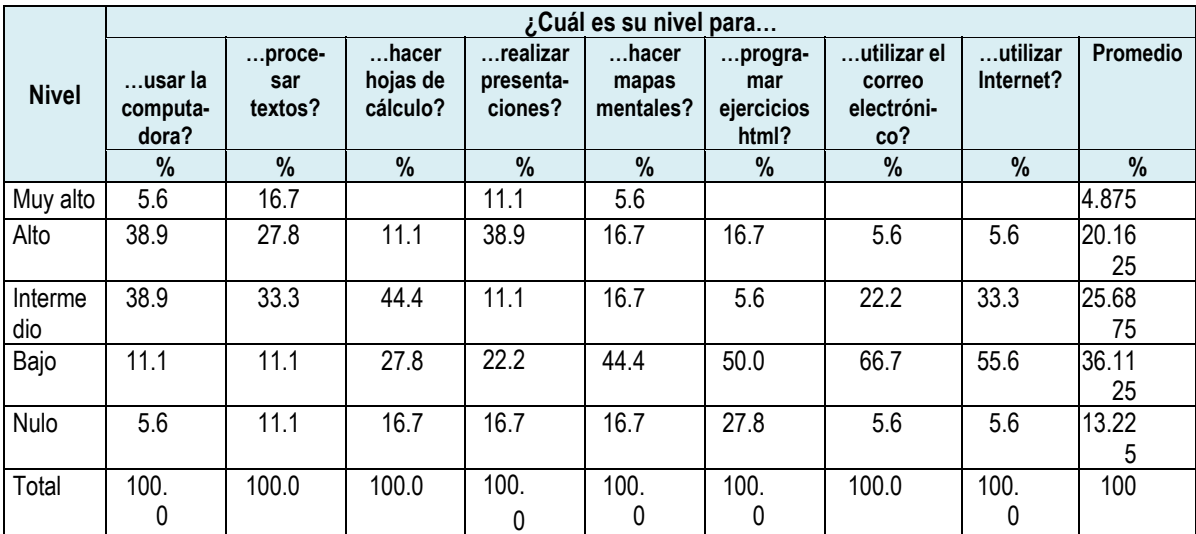

*Tabla 531. Nivel de los profesores para utilizar la computadora y realizar actividades generales.* 

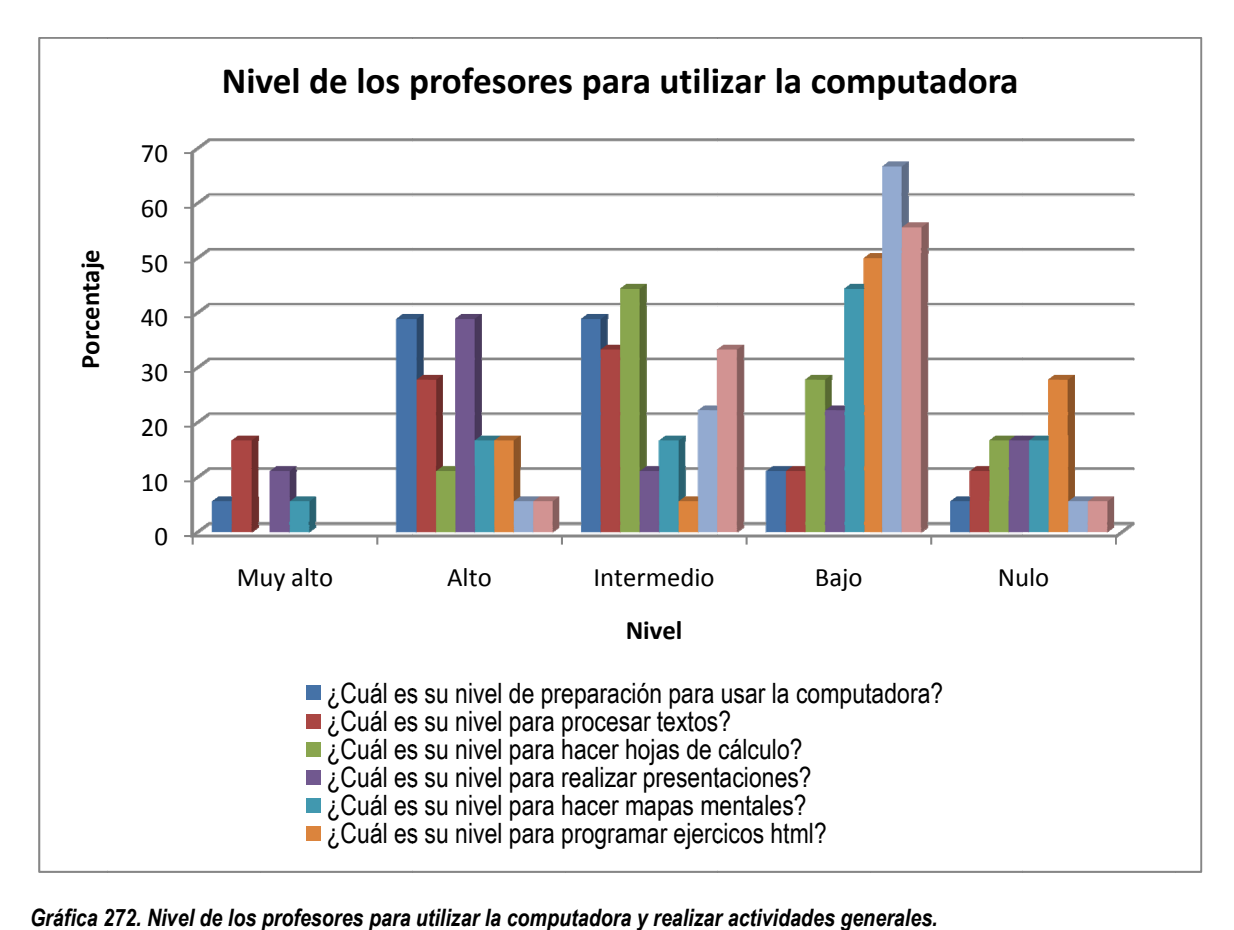

*72. Nivel de los profesores para utilizar la compu utadora y realizar r actividades gen nerales.* 

Con la idea de conocer la percepción de los profesores acerca de sus necesidades de capacitación sobre el uso de las NTIC´s se incluyó en el cuestionario la pregunta siguiente: *Si le ofrecieran un curso sobre el uso de la tecnología aplicada a su práctica docente, ¿qué temas desearía que se impartieran?* Las respuestas generadas son:

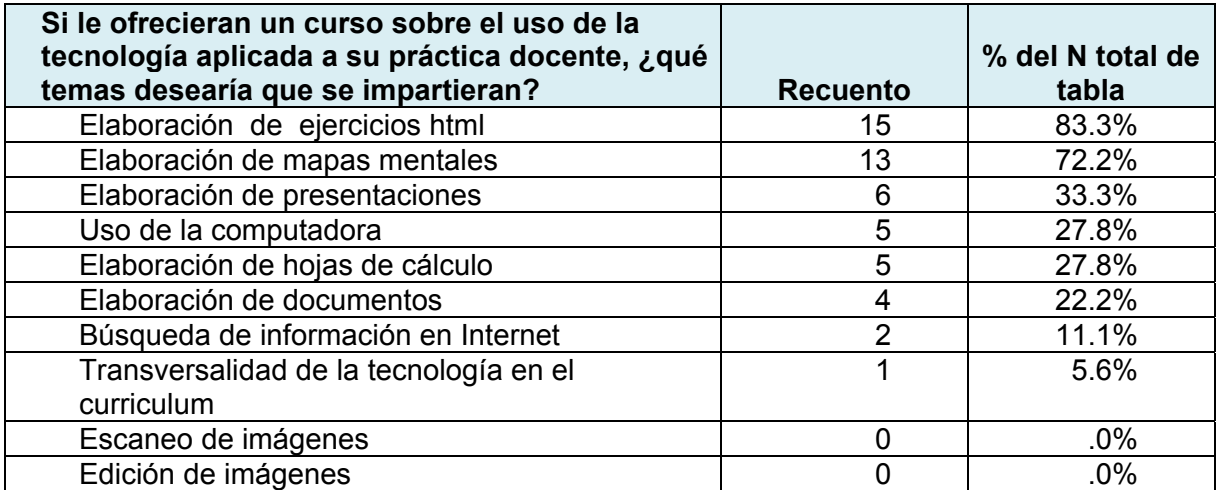

*Tabla 532. Temáticas de capacitación seleccionadas por los profesores de grupo.*

Como se puede observar en la tabla 532 de las temáticas de capacitación, el principal interés de los profesores gira en torno a la elaboración de ejercicios html

83.3% y a elaboración de mapas mentales 72.2%.

## *USO DE LA TECNOLOGÍA*

En este bloque se indagó sobre el uso de la tecnología tanto en el hogar, como en la escuela y se cuestionó a profesores y alumnos sobre este tópico. También se recopiló información sobre la tecnología que el profesor incluye en el proceso enseñanza-aprendizaje, desde la planeación hasta la ejecución, y dentro de ellos se consideró el diseño de material didáctico a partir de las NTIC´s.

El primer punto fue sobre el uso de la computadora, por parte de los profesores, tanto en el hogar, como en la escuela y se obtuvieron los resultados de la siguiente tabla:

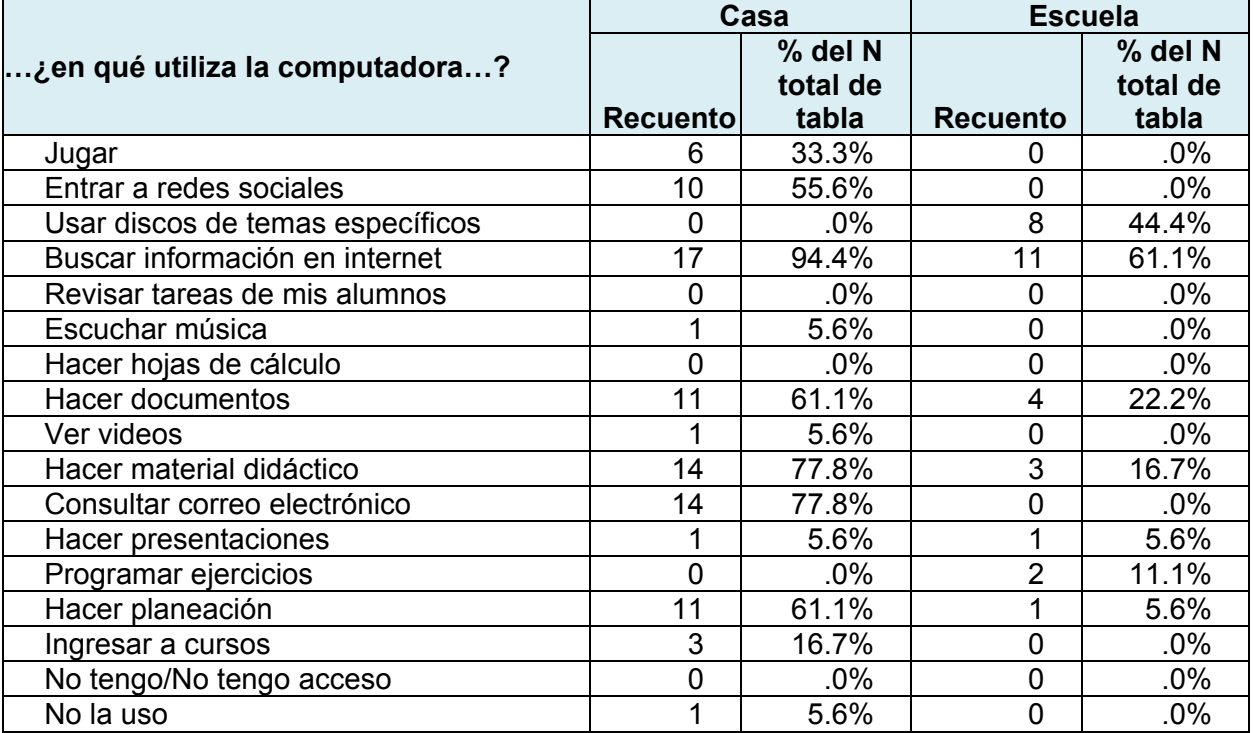

*Tabla 533. Uso de la computadora por parte de los profesores de grupo en casa y en la escuela.*

Como se puede ver el uso de la computadora es más alto en casa que en la escuela. La actividad en la que se obtuvo el porcentaje más alto es la búsqueda de información en Internet, en la que en casa se obtuvo un 94.4%, mientras que en la escuela fue el 61.1%

En casa, los siguientes porcentajes altos los obtuvieron: Hacer material didáctico y Consultar correo electrónico (77.8% cada uno); Hacer documentos y hacer planeación (61.1% cada uno); finalmente entrar a redes sociales obtuvo un 55.6%. Las demás respuestas obtuvieron de 33.3% hacia abajo.

En la escuela las actividades son menores que en casa y la actividad siguiente a buscar información en Internet es usar discos de temas específicos con un 44.4%; también se informó que hacen documentos 22.2%; realizan material didáctico 16.7%; programan ejercicios 11.1% y hacer planeación y realizar presentaciones el 5.6% cada uno.

Respecto a las actividades que se realizan con la computadora también se les solicitó a los alumnos y se obtuvieron los resultados de la siguiente tabla:

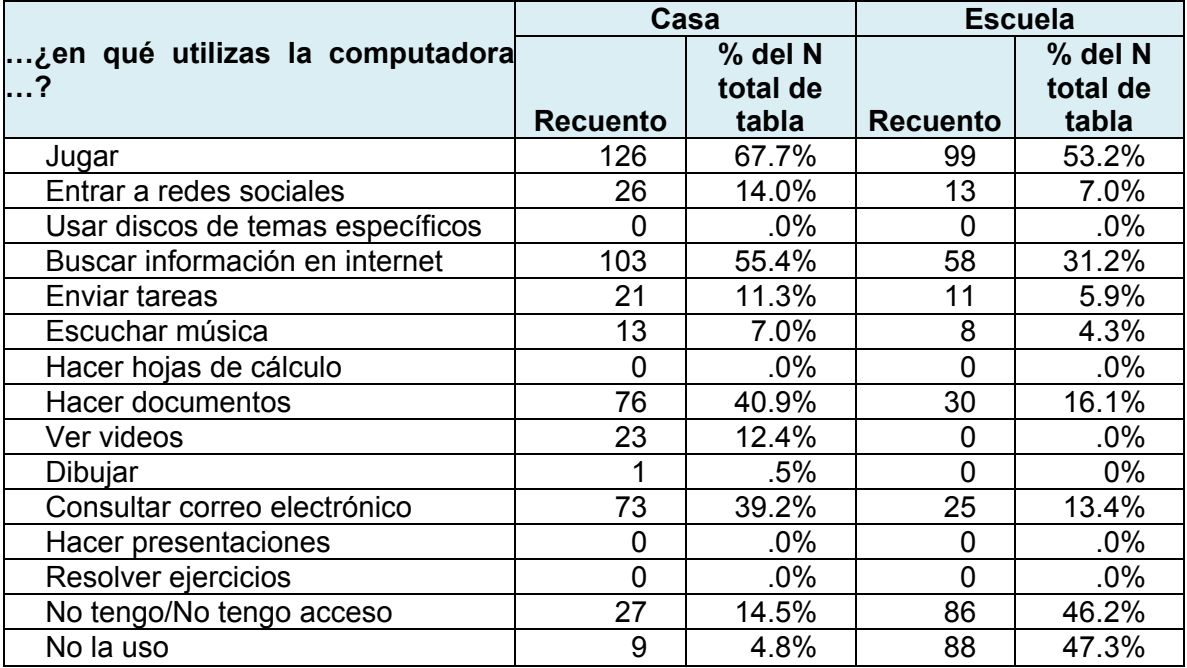

*Tabla 534. Uso de la computadora de los alumnos en casa y en la escuela.*

El resultado más alto es igual en la escuela y en la casa y es jugar el cual obtuvo 67.7% en casa y 53.2% en la escuela. La segunda actividad fue buscar información en Internet y tuvo el mismo lugar en la escuela y en la casa, aunque con diferente porcentaje, mientras que en la casa obtuvo 55.4%, en la escuela obtuvo 31.2%

La tercera posición en ambos lugares la tuvo hacer documentos y el cuarto lugar lo obtuvo consultar correo electrónico, tanto casa como en la escuela.

Adicional a conocer las actividades que se realizan con la computadora, también se investigó si los profesores utilizan las NTIC´s en la planeación didáctica, en el diseño de material didáctico y durante la ejecución de sus clases.

Respecto a las actividades de planeación, los profesores mencionaron que el 66.7% siempre realiza su planeación, mientras que el 33.3% informó que lo realiza la mayoría de las veces. En cuanto a la frecuencia con que realizan su planeación didáctica, los profesores respondieron que lo realizan 1 vez a la semana el 72.2%; y una vez a la quincena el 27.8%.

En la planeación didáctica que realizan los profesores, comunicaron que el 55.6% sí incluyen actividades para que los alumnos utilicen la tecnología, mientras que el 33.3% no la incluye. El 11.1% no contestó esta pregunta, es decir, 2 profesores.

Los apoyos tecnológicos que los profesores incluyen en sus actividades didácticas para que sean utilizados por sus alumnos son:

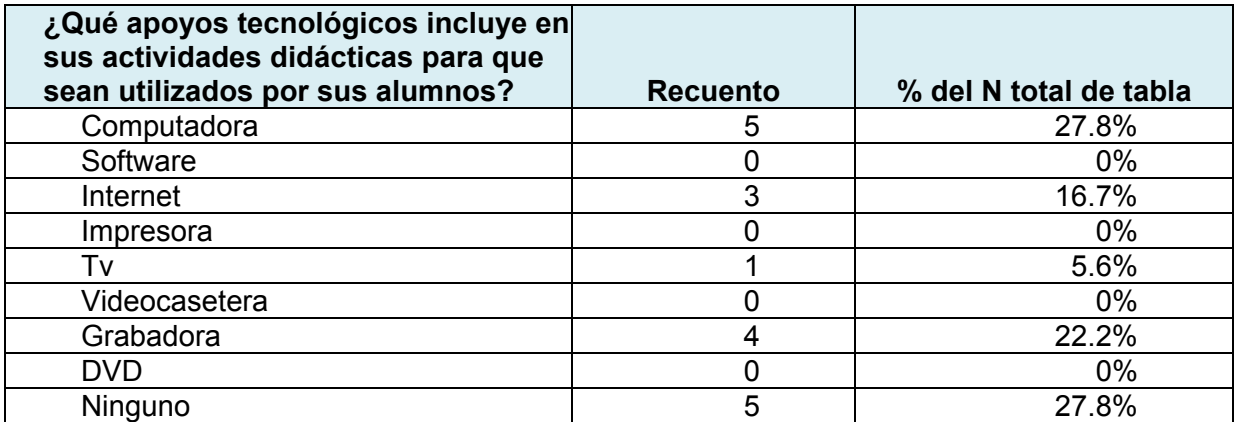

*Tabla 535. Apoyos tecnológicos incluidos en las actividades didácticas a ser utilizados por los alumnos.*

Para conocer los materiales didácticos que utilizan los profesores en el proceso enseñanza-aprendizaje, se cuestionó tanto a profesores como a alumnos y se obtuvieron los siguientes resultados.

Sobre los materiales didácticos que los profesores utilizan en sus clases, de acuerdo a lo que informaron, tanto profesores como alumnos, los materiales más utilizados son los libros de texto, los cuadernos y las copias fotostáticas.

Sobre los ejercicios en computadora, el porcentaje que se da entre profesores y alumnos varía significativamente, mientras el 61.1% de los profesores menciona que ese material didáctico es utilizado en sus clases, sólo un 25.8% de los alumnos lo identifica como material utilizado por su profesor. Esta misma situación ocurre con los mapas mentales electrónicos, los carteles y las presentaciones. En donde los mapas mentales electrónicos se reportó por los profesores en un 27.8% y por los alumnos un 2.7%. Sobre los carteles, los profesores informaron que los utilizan el 66.7% y los alumnos seleccionaron esa opción el 33.9%.

A continuación se presenta la tabla con los resultados completos tanto de los profesores como de los alumnos.

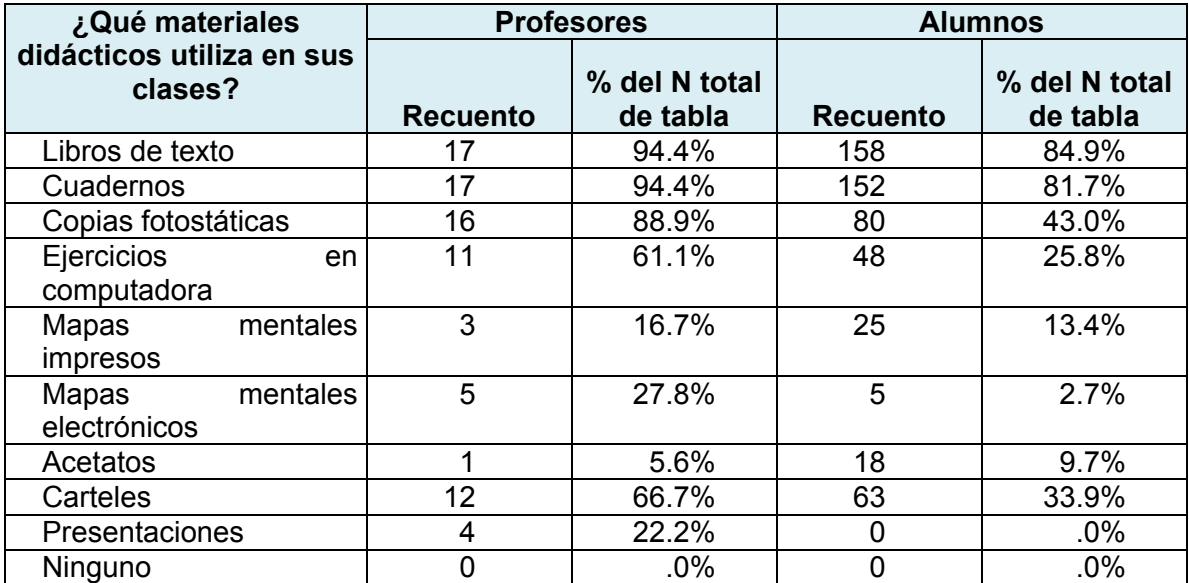

*Tabla 536.Materiales didácticos utilizados por los profesores desde la perspectiva de los profesores como de los alumnos.*

Para conocer el uso de las NTIC´s durante las clases de los profesores, se preguntó sobre el equipo que utilizan, se incluyeron elementos que no son NTIC´s pero que comúnmente son utilizados en el salón de clases. Los resultados muestran al pizarrón como el equipo más utilizado y fue coincidente entre profesores y alumnos ya que el porcentaje fue del 100% y del 84.9% respectivamente. El segundo lugar para los profesores fue el uso de la computadora, pero el porcentaje entre profesores y alumnos varía ya que los resultados fueron 44.4% y 19.4% respectivamente.

A continuación se presenta la tabla con los resultados completos tanto de los profesores como de los alumnos.

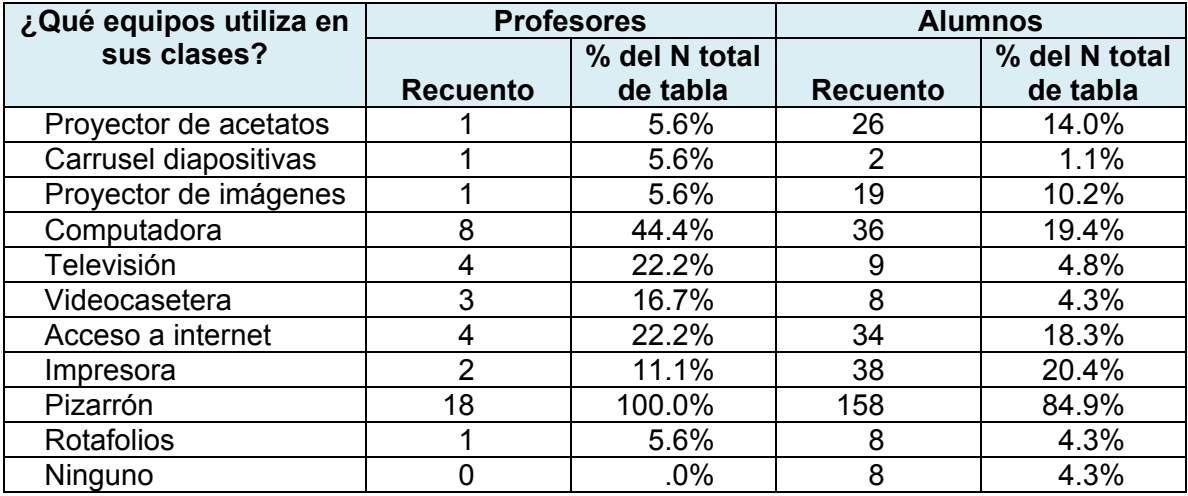

*Tabla 537. Equipos utilizados por los profesores desde la perspectiva de los profesores como de los alumnos.* 

Para saber si los alumnos están conformes con el uso de la tecnología de sus profesores o si tienen el deseo de que se trabaje con más tecnología se les preguntó lo siguiente:

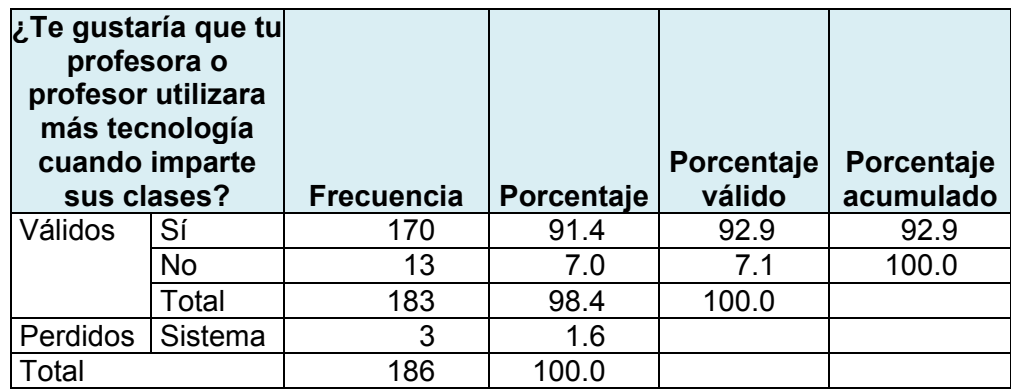

*Tabla 538. Interés de los alumnos para que sus profesores utilicen más tecnología en sus clases.* 

Como se puede observar, el 92.9% de los alumnos están interesados en que su profesor utilice más tecnología cuando imparte sus clases. Sobre la tecnología que desean que sea más utilizada por sus profesores, de los 170 alumnos que respondieron afirmativamente, 103 desean que se utilice más la computadora, 28 desean más uso de Internet, 37 desean más uso de la televisión y 15 la videocasetera.

Sobre el software que los profesores utilizan para realizar su material didáctico se obtuvieron los siguientes resultados:

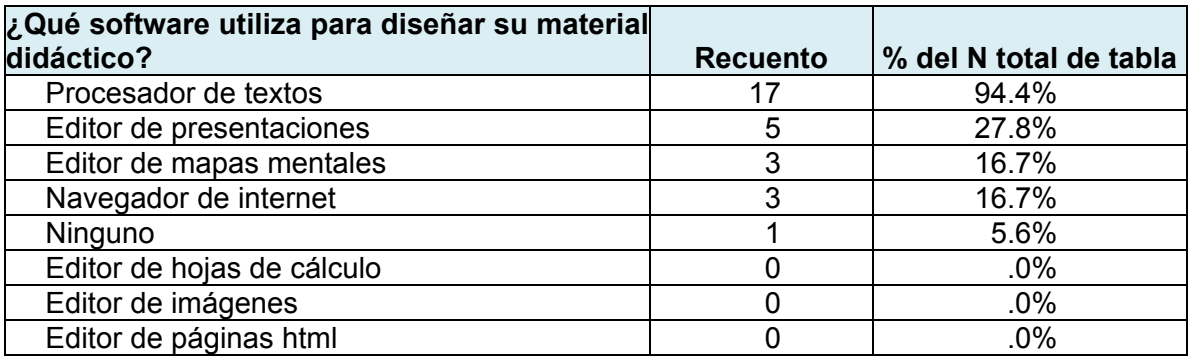

*Tabla 539. Software utilizado por los profesores para realizar su material didáctico.* 

Como se puede apreciar los profesores principalmente utilizan el procesador de textos (94.4%), en segundo lugar se seleccionó el editor de presentaciones (27.8%) y en tercer lugar el editor de mapas mentales (16.7%) y el navegador de internet (16.7%).

Aunque fueron seleccionadas varias opciones de software el porcentaje de profesores que los utiliza es bajo, con excepción del procesador de textos.

Finalmente y para tener una idea del software que los profesores utilizan se les cuestionó sobre el software que conocen y se les proporcionó una lista de alternativas entre los que se incluía software comercial y gratuito. Los resultados se presentan a continuación:

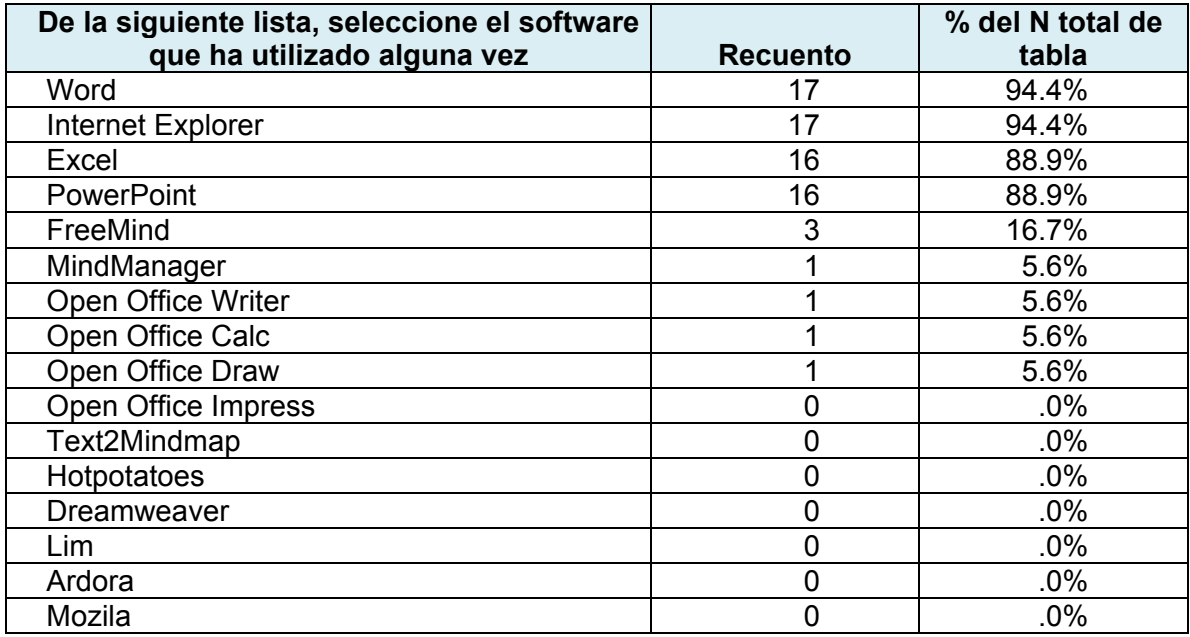

*Tabla 540. Software que los profesores han utilizado alguna vez.*

En la tabla de resultados 540, se puede identificar que los profesores tienen más acercamiento con software comercial y específicamente con Office de Microsoft e Internet Explorer. Sobre el conocimiento del software gratuito sólo 1 conoce OpenOffice y 3 FreeMind.

Del software que es específico para diseñar materiales didácticos como mapas mentales y ejercicios html, de los presentados en la lista, ningún profesor los conoce.

Respecto a las actitudes de los profesores hacia las Nuevas Tecnologías de la Información y la Comunicación, se obtuvo un resultado favorable, en el que se mostró que los profesores las identifican como un apoyo hacia su trabajo cotidiano, ya que relativo al uso de la computadora y el correo electrónico se obtuvo un puntaje de 3.89 en una escala de 1 a 5; y sobre la actitud hacia las Tecnologías de la Información y la Comunicación se obtuvo un puntaje de 5.88 de una escala de 1 a 7. En ambos casos, el puntaje obtenido fue muy alto, lo que representa una actitud muy favorable para el uso de las NTIC´s en el proceso enseñanza-aprendizaje.

## *COMPROBACIÓN DE LA HIPOTESIS.*

Para la comprobación de la hipótesis se utilizará el método T de Student para una muestra.

- 1. Recordando las hipótesis que dieron origen a esta investigación se tiene:
	- H<sub>0</sub>: Los profesores de la Escuela Primaria "Presidente John F. Kennedy" utilizan las Nuevas Tecnologías de la Información y la Comunicación como apoyo para el diseño de materiales didácticos que incidan en el proceso enseñanza-aprendizaje de los alumnos a su cargo, ya que conocen cómo utilizarlas y alternativas de software para el diseño de dichos materiales.
	- **H1:** Los profesores de la Escuela Primaria "Presidente John F. Kennedy" no utilizan las Nuevas Tecnologías de la Información y la Comunicación como apoyo para el diseño de materiales didácticos que incidan en el proceso enseñanza-aprendizaje de los alumnos a su cargo, por desconocer cómo utilizarlas y alternativas de software para el diseño de dichos materiales.

2. Establecer el nivel de significancia:

Se estableció como nivel de significancia para una prueba bilateral:  $α = 0.01$ . De acuerdo a la tabla de distribución de la T de Student y considerando un Grado de Libertad de 17, ya que el número de profesores es de 18.

Nivel de significancia:  $\alpha$  = 0.01 (t tabla = 2.898<sup>57</sup>)

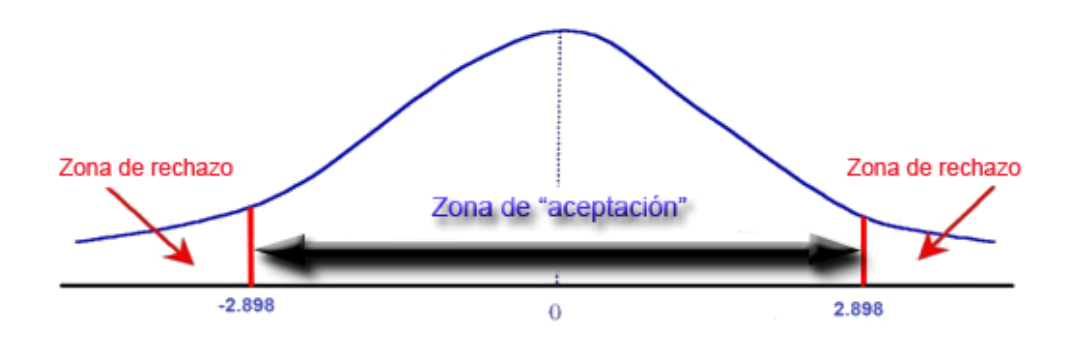

*Ilustración 8. Nivel de significancia para la aceptación o rechazo de la hipótesis.*

3. Al realizar los cálculos correspondientes se obtienen los siguientes datos estadísticos:

Para comprobar si los profesores utilizan o no las NTIC´s para elaborar sus materiales didácticos, se plantearon las siguientes preguntas:

- ¿Elabora su material didáctico a partir de las NTIC´s?
- ¿Qué software utiliza para diseñar su material didáctico?

<sup>&</sup>lt;sup>57</sup> Juan Carlos, Sánchez Huete. <u>Estadística Básica Aplicada a la Educación</u>. España, Editorial CCS, 2007. Pág. 281.

Se aplicó el análisis T de Student para 1 muestra y se obtuvieron los siguientes resultados:

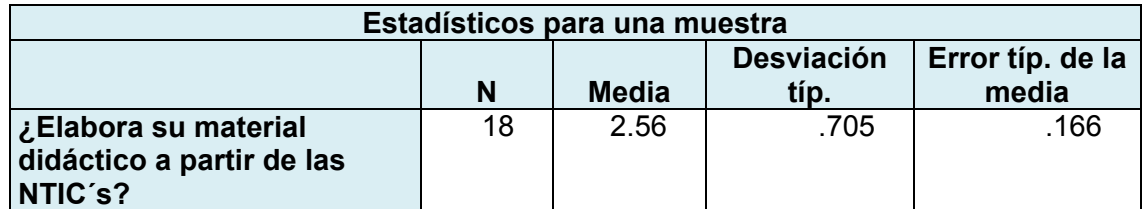

*Tabla 541. Estadísticos para una muestra a la pregunta ¿Elabora su material didáctico a partir de las NTIC´s?* 

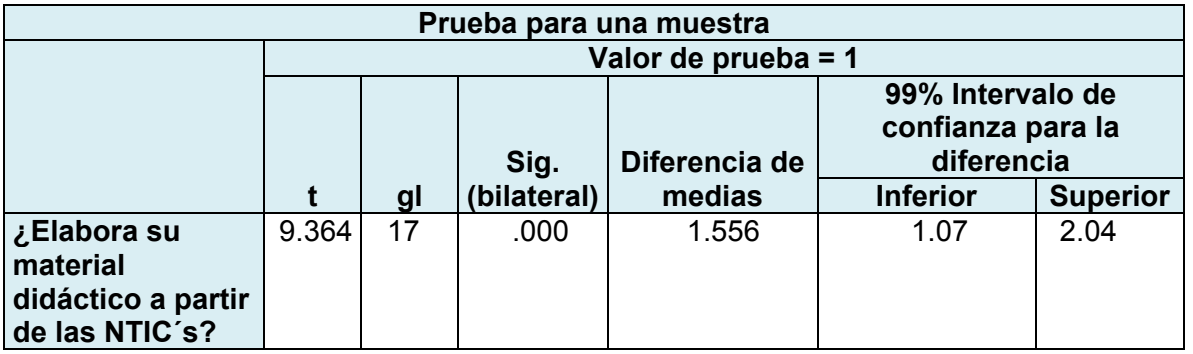

*Tabla 542. Prueba para una muestra a la pregunta ¿Elabora su material didáctico a partir de las NTIC´s?* 

Se estableció el valor de la prueba = 1, debido a que la opción de respuesta

esperada era: 1 = Siempre. De acuerdo al resultado de la tabla se tiene que:

Para la pregunta ¿Elabora su material didáctico a partir de las NTIC´s?

$$
t = 9.364 > 2.898
$$

Por lo tanto, se rechaza la  $H_0$  con una posibilidad de error de significancia de .000

Para las respuestas de la pregunta qué software utiliza para diseñar su material didáctico se presentó una lista de opciones para que marcara las opciones Sí o No. La respuesta esperada era 1, es decir, Sí.

Se obtuvieron los siguientes resultados.

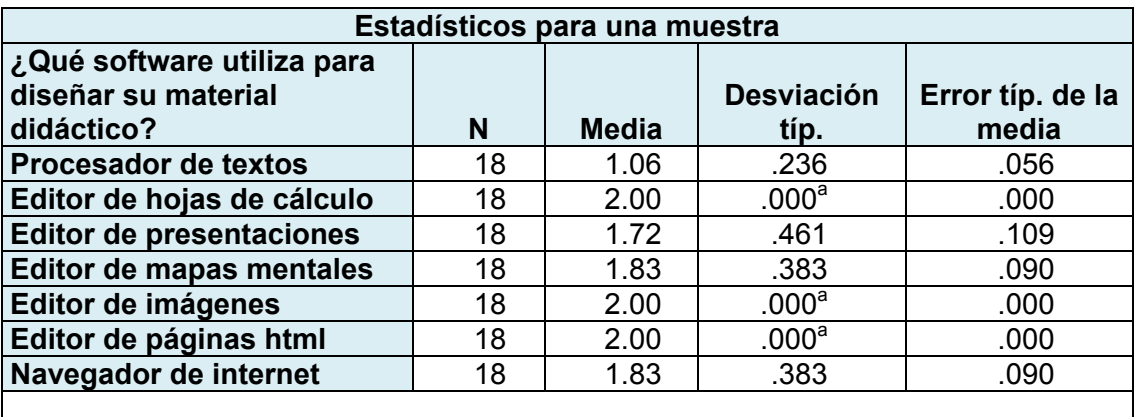

a. No puede calcularse T porque la desviación típica es 0.

*Tabla 543. Estadísticos para una muestra de la pregunta ¿Qué software utiliza para diseñar su material didáctico?* 

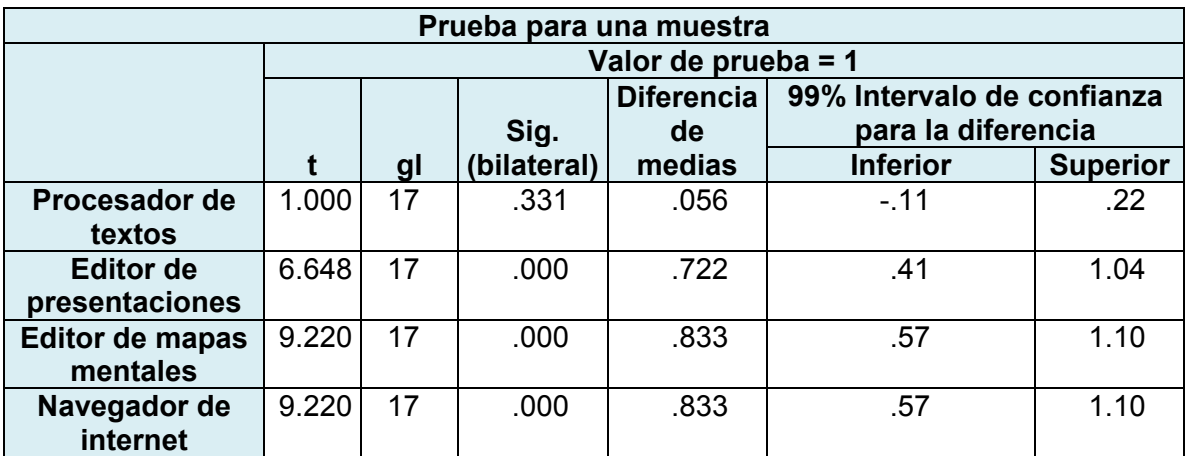

*Tabla 544. Prueba para una muestra de la pregunta ¿Qué software utiliza para diseñar su material didáctico?*

Se estableció el valor de la prueba = 1, debido a que la opción de respuesta esperada era: 1 = Sí. De acuerdo al resultado de la tabla se tiene que:

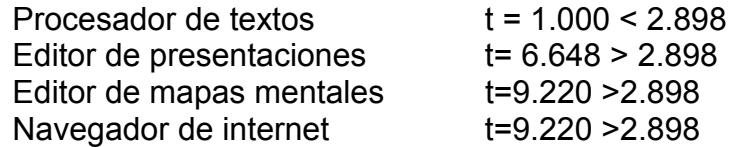

Si se consideraran los resultados de t, para Word de forma independiente, se aceptaría la  $H_0$ , sin embargo, es un software de la lista de 7 alternativas. Si se realiza un promedio de los resultados obtenidos se tendría que t = 3.72 con una significancia bilateral de 0.04

Por lo tanto, se rechaza la  $H_0$  con una posibilidad de error de significancia de 0.04

Para comprobar si los profesores saben cómo utilizar las NTIC´s, se plantearon las preguntas siguientes:

- ¿Cuál es su nivel de preparación para usar la computadora?
- ¿Cuál es su nivel para procesar textos?
- ¿Cuál es su nivel para hacer hojas de cálculo?
- ¿Cuál es su nivel para realizar presentaciones?
- ¿Cuál es su nivel para hacer mapas mentales?
- ¿Cuál es su nivel para programar ejercicios html?
- ¿Cuál es su nivel para utilizar el correo electrónico?
- ¿Cuál es su nivel para utilizar Internet?

Posteriormente se aplicó el análisis T de Student para 1 muestra y se obtuvieron los siguientes resultados:

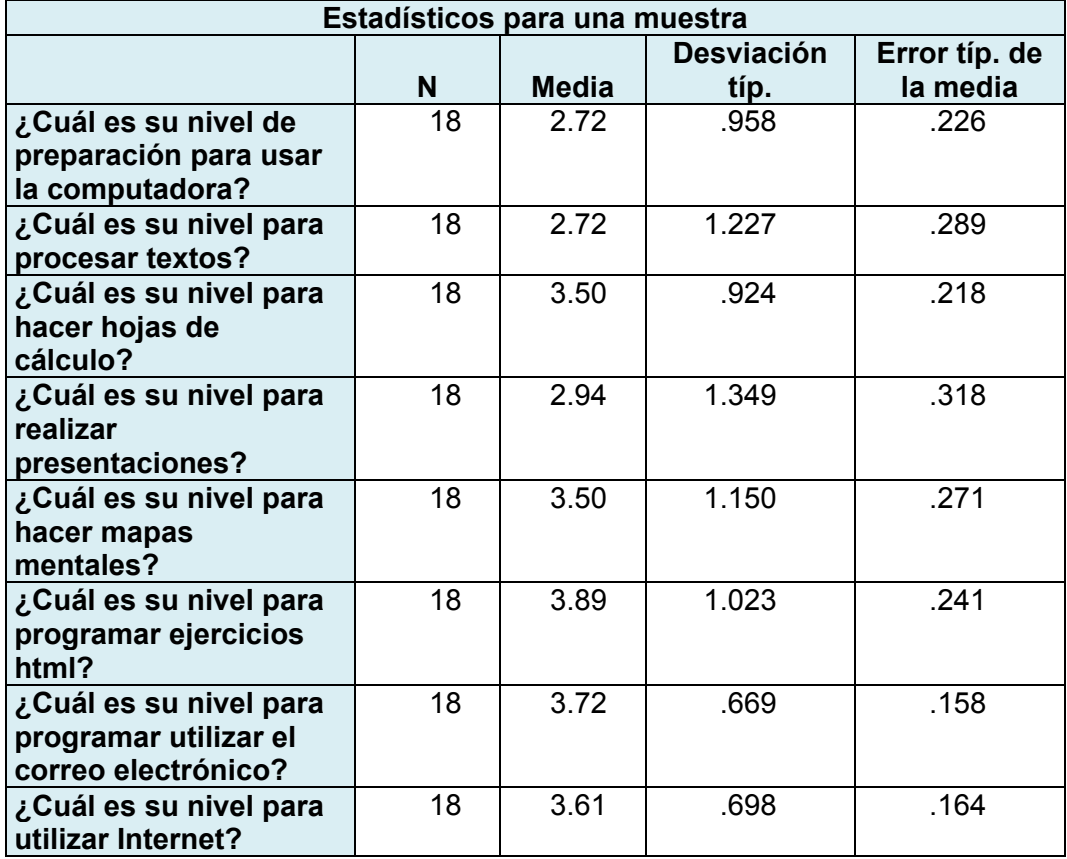

*Tabla 545. Estadísticos para una muestra sobre las preguntas del nivel de destreza para utilizas las NTIC´s.*

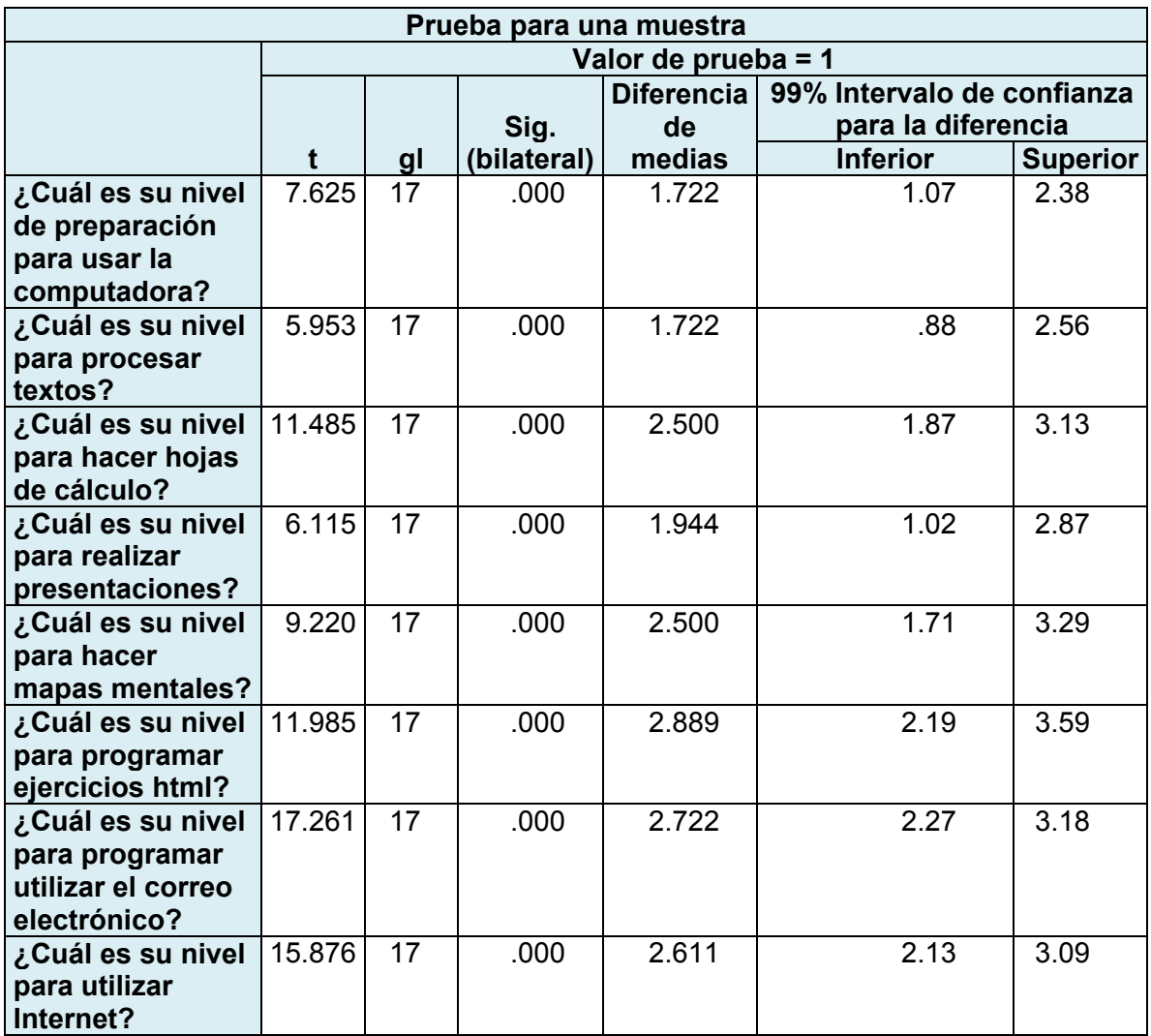

*Tabla 546. Prueba para una muestra sobre las preguntas del nivel de destreza para utilizas las NTIC´s.*

Se estableció el valor de la prueba = 1, debido a que las opciones de respuesta

esperadas eran: 1 = muy alto. De acuerdo al resultado de la tabla se tiene que:

¿Cuál es su nivel de preparación para usar la computadora?  $t = 7.625 > 2.898$ ¿Cuál es su nivel para procesar textos?  $t = 5.953 > 2.898$ ¿Cuál es su nivel para hacer hojas de cálculo?  $t = 11.485 > 2.898$ ¿Cuál es su nivel para realizar presentaciones?  $t = 6.115 > 2.898$ ¿Cuál es su nivel para hacer mapas mentales?  $t = 9.220 > 2.898$ ¿Cuál es su nivel para programar ejercicios html?  $t = 11.985 > 2.898$ ¿Cuál es su nivel para programar utilizar el correo electrónico?  $t = 17.261 > 2.898$ ¿Cuál es su nivel para utilizar Internet?  $t = 15.876 > 2.898$ 

En los resultados de todas las preguntas se tiene que t > 2.898, por lo tanto, se rechaza la  $H_0$  con una posibilidad de error de significancia de 0.000

Por otro lado, para conocer las alternativas de software que los profesores conocen y que hayan utilizado, se les planteó el enunciado:

**De la siguiente lista, seleccione el software que ha utilizado alguna vez:** 

- Word
- Internet Explorer
- Excel
- PowerPoint
- FreeMind
- MindManager
- Open Office Writer
- Open Office Calc
- Open Office Draw
- Open Office Impress
- Text2Mindmap
- Hotpotatoes
- Dreamweaver
- Lim
- Ardora
- Mozila

Los profesores tenían que seleccionar el software que no sólo conocía de nombre, sino con el que ya hubiera trabajado alguna vez. La respuesta esperada era 1, es decir, Sí.

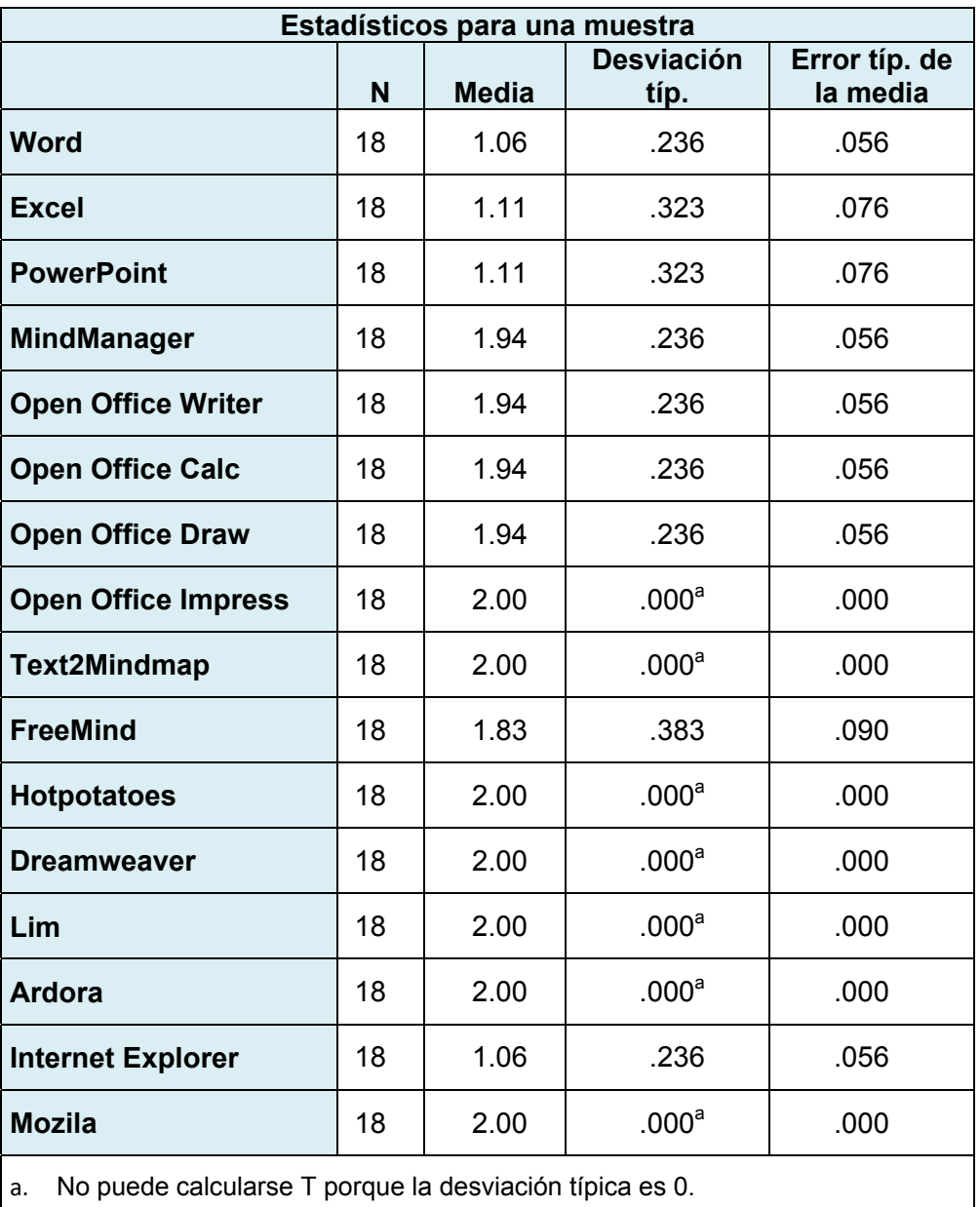

Se obtuvieron los siguientes resultados.

*Tabla 547. Estadísticos para una muestra del software con el que los profesores han trabajado alguna vez.*

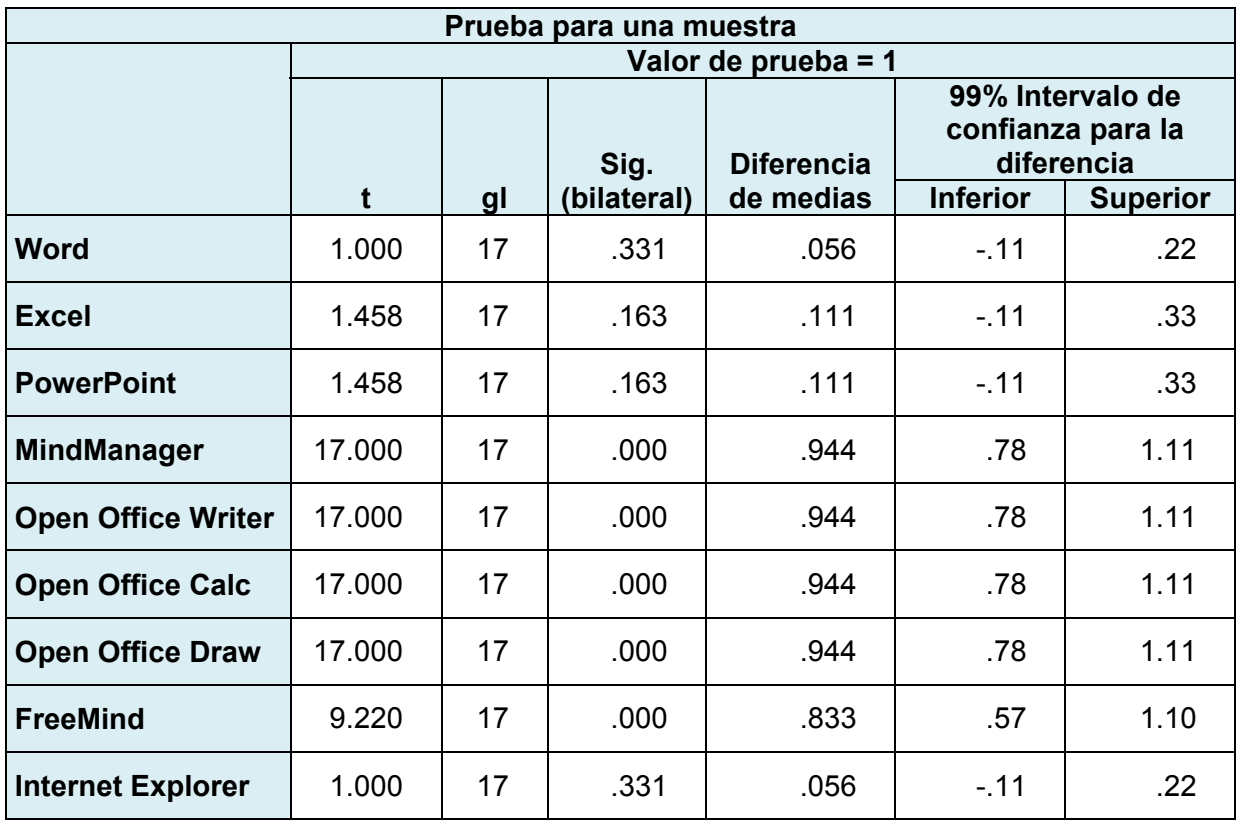

*Tabla 548. Prueba para una muestra del software con el que los profesores han trabajado alguna vez.* 

Se estableció el valor de la prueba = 1, debido a que las opciones de respuesta

esperadas eran: 1 = Sí. De acuerdo al resultado de la tabla se tiene que:

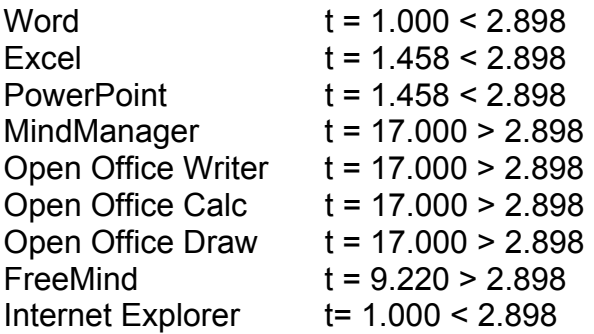

Si se consideraran de forma independiente los resultados de t, para Word, Excel, PowerPoint e Internet Explorer, se aceptaría la  $H_0$ ; sin embargo, se realizó el promedio ya que la lista es de 16 alternativas, por lo que se obtuvo que t = 5.13 con una significancia bilateral de 0.06

Finalmente, y considerando los resultados de t para cada pregunta se puede concluir que se rechaza la  $H_0$  y se acepta la  $H_1$ :

Los profesores de la Escuela Primaria "Presidente John F. Kennedy" no utilizan las Nuevas Tecnologías de la Información y la Comunicación como apoyo para el diseño de materiales didácticos que incidan en el proceso enseñanza-aprendizaje de los alumnos a su cargo, por desconocer cómo utilizarlas y alternativas de software para el diseño de dichos materiales.

# **CAPÍTULO 7. PROPUESTA DE DISEÑO ALTERNATIVO QUE CONTRIBUYA A LA SOLUCIÓN DE LA PROBLEMÁTICA.**

Después de realizar el diagnóstico sobre el uso de las Nuevas Tecnologías de la Información y la Comunicación entre los profesores de la Escuela Primaria "Presidente John F. Kennedy", se detectó que tienen acceso a las mismas y que manejan algunos programas de cómputo además de tener una actitud positiva hacia el trabajo con ellas, sin embargo, también se identificaron algunas oportunidades de mejora que si se atienden, repercutirían positivamente en el proceso enseñanza-aprendizaje de los alumnos de la escuela en general.

Si bien es cierto que los profesores tienen contacto con las NTIC's, una oportunidad de mejora detectada en el Estudio Diagnóstico, es que pueden vincularlas más con el diseño del material didáctico de sus grupos y que dichos materiales, además de ser utilizados por el profesor, puedan ser aprovechados por los alumnos en las computadoras del aula digital.

A continuación se presenta la propuesta de un curso de capacitación denominado: "Las Nuevas Tecnologías de la Información y la Comunicación Aplicadas en el Aula" y dispuesto para apoyar a cualquier sector de profesores de Educación Básica.

## *MARCO JURÍDICO-LEGAL DE LA PROPUESTA.*

El marco jurídico de la propuesta, está condicionado y apegado al marco jurídico de la educación en México, el cual está enmarcado en la Constitución Política de los Estados Unidos Mexicanos y en documentos esenciales como el Plan Nacional de Desarrollo 2007-2012 y la Ley General de Educación, así como la Alianza para la Calidad de la Educación.

## *ARTÍCULO 3° CONSTITUCIONAL.*

En la Constitución Política de los Estados Unidos Mexicanos<sup>58</sup>, Título Primero. Capítulo 1 De las Garantías Individuales, está el Artículo 3° que establece lo siguiente:

La educación que imparta el Estado-Federación, Estados, Municipios- tenderá a desarrollar armónicamente todas las facultades del ser humano y fomentará en él, a la vez, el amor a la Patria y la conciencia de la solidaridad internacional en la independencia y en la justicia:

<sup>58</sup> http://basica.sep.gob.mx/reformaintegral/sitio/pdf/primaria/normatividad/Articulo3.pdf

- I. Garantizada por el Artículo 24 la libertad de creencias, el criterio que orientará a dicha educación, se mantendrá por completo ajeno a cualquier doctrina religiosa y basado en los resultados del progreso científico, luchará contra la ignorancia y sus efectos, las servidumbres, los fanatismos y los prejuicios. Además:
	- a. Será democrático, considerando a la democracia, no solamente como una estructura jurídica y un régimen político, sino como un sistema de vida fundado en el constante mejoramiento económico, social y cultural del pueblo;
	- b. Será nacional, en cuanto -sin hostilidades ni exclusivismos- atenderá a la comprensión de nuestros problemas, al aprovechamiento de nuestros recursos, a la defensa de nuestra independencia política, al aseguramiento de nuestra independencia económica y a la continuidad y acrecentamiento de nuestra cultura, y
	- c. Contribuirá a la mejor convivencia humana, tanto por los elementos que aporte a fin de robustecer en el educando, junto con el aprecio para la dignidad de la persona y la integridad de la familia, la convicción del interés general de la sociedad, cuanto por el cuidado que ponga en sustentar los ideales de fraternidad e igualdad de derechos de todos los hombres, evitando los privilegios de razas, de sectas, de grupos, de sexos o de individuos;
- II. Los particulares, podrán impartir educación en todos sus tipos y grados. Pero por lo que concierne a la educación primaria, secundaria y normal (y a

la de cualquier tipo o grado, destinada a obreros y a campesinos) deberán obtener previamente, en cada caso, la autorización expresa del poder público. Dicha autorización podrá ser negada o revocada, sin que contra tales resoluciones proceda juicio o recurso alguno;

- III. Los planteles particulares dedicados a la educación en los tipos y grados que especifica la fracción anterior deberán ajustarse, sin excepción, a lo dispuesto en los párrafos iniciales I y 11 del presente artículo y, además, deberán cumplir los planes y los programas oficiales;
- IV. Las corporaciones religiosas, los ministros de los cultos, las sociedades por acciones que, exclusiva o predominantemente, realicen actividades educativas, y las asociaciones o sociedades ligadas con la propaganda de cualquier credo religioso, no intervendrán en forma alguna en planteles en que se imparta educación primaria, secundaria y normal y la destinada a obreros o a campesinos;
- V. El Estado podrá retirar discrecionalmente, en cualquier tiempo, el reconocimiento de validez oficial a los estudios hechos en planteles particulares;
- VI. La educación primaria será obligatoria;
- VII. Toda la educación que el Estado imparta será gratuita;
- VIII. Las universidades y las demás instituciones de educación superior a las que la ley otorgue autonomía, tendrán la facultad y la responsabilidad de gobernarse a sí mismas; realizarán sus fines de educar, investigar o difundir la cultura de acuerdo con los principios de este artículo, respetando la
libertad de cátedra e investigación y de libre examen y discusión de las ideas; determinarán sus planes y programas; fijarán los términos de ingreso, promoción y permanencia de su personal académico; y administrarán su patrimonio. Las relaciones laborales, tanto del personal académico como del administrativo, se normarán por el apartado A del artículo 123 de esta Constitución, en los términos y con las modalidades que establezca la Ley Federal del Trabajo conforme a las características propias de un trabajo especial de manera que concuerden con la autonomía, la libertad de cátedra e investigación y los fines de las instituciones a que esta fracción se refiere;

IX. El Congreso de la Unión, con el fin de unificar y coordinar la educación en toda la República, expedirá las leyes necesarias, destinadas a distribuir la función social educativa entre la Federación, los Estados y los Municipios, a fijar las aportaciones económicas correspondientes a ese servicio público y a señalar las sanciones aplicables a los funcionarios que no cumplan o no hagan cumplir las disposiciones relativas, lo mismo que a todos aquellos que las infrinjan.

#### *PLAN NACIONAL DE DESARROLLO 2007-2012*

El Plan Nacional de Desarrollo 2007-2012<sup>59</sup>, en el Eje 3. Igualdad de oportunidades, establece que para elevar la calidad de la educación, uno de los

<sup>59</sup> GOBIERNO DE LOS ESTADOS UNIDOS MEXICANOS. PRESIDENCIA DE LA REPÚBLICA, Op. Cit. Pág. 182.

objetivos fundamentales, será el fortalecimiento de las capacidades de los mexicanos mediante la provisión de una educación suficiente y de calidad.

Establece los criterios para comprobar los avances de un sistema educativo, en donde destaca los 5 rubros que comprenden la calidad educativa: Cobertura, Equidad, Eficacia, Eficiencia y Pertinencia. También hace énfasis en que éstos indicadores deberán evaluarse a partir del desarrollo de los alumnos. Finalmente, establece que "…Una educación de calidad entonces significa atender e impulsar el desarrollo de las capacidades y habilidades individuales, en los ámbitos intelectual, afectivo, artístico y deportivo, al tiempo que se fomentan los valores que aseguren una convivencia social solidaria y se prepara para la competitividad y exigencias del mundo del trabajo. Estos aspectos se trabajan de manera transversal en los diferentes niveles y grados de la educación y en los contextos sociales desiguales de los diversos educandos y se observan también en el balance entre información y formación y entre enseñanza y aprendizaje.<sup>60"</sup>

Para lograr el objetivo 9, se han planteado 4 estrategias que giran en torno a la evaluación del aprendizaje y el desempeño de los docentes; reforzar la capacitación; actualizar los programas de estudio y sus materiales; y fortalecer el federalismo educativo. Específicamente, la estrategia relativa a la actualización docente es la Estrategia  $9.2<sup>61</sup>$  que dice: Reforzar la capacitación de profesores, promoviendo su vinculación directa con las prioridades, objetivos y herramientas educativas en todos los niveles.

<sup>&</sup>lt;sup>60</sup> GOBIERNO DE LOS ESTADOS UNIDOS MEXICANOS. PRESIDENCIA DE LA REPÚBLICA, Op. Cit. Pág. 183.

 $61$  Ibídem. Pág. 183.

#### *LEY GENERAL DE EDUCACIÓN.*

Por su parte, la Ley General de Educación<sup>62</sup>, en la Capítulo I, referido a las Disposiciones Generales, establece en el Artículo 1°.- Esta Ley regula la educación que imparten el Estado -Federación, entidades federativas y municipios-, sus organismos descentralizados y los particulares con autorización o con reconocimiento de validez oficial de estudios. Es de observancia general en toda la República y las disposiciones que contiene son de orden público e interés social.

Por su parte, el tema de la actualización y capacitación de los docentes, es abordado en el Capítulo II. Del Federalismo Educativo, en la Sección 1. De la distribución de la función social educativa, en los artículos 12 y 13; y en la Sección 2. De los Servicios Educativos, Artículo 20, que se presentan a continuación:

Capítulo II. Del Federalismo Educativo. Sección 1.- De la distribución de la función social educativa<sup>63</sup>

Artículo 12.- Corresponden de manera exclusiva a la autoridad educativa federal las atribuciones siguientes:

<sup>&</sup>lt;sup>62</sup> Nueva Ley publicada en el Diario Oficial de la Federación el 13 de julio de 1993. Última reforma publicada DOF 02-11-2007.<br><sup>63</sup> GOBIERNO DE LOS ESTADOS UNIDOS MEXICANOS. PRESIDENCIA DE LA REPÚBLICA. <u>Ley General de</u>

Educación. México, 2007. Pág. 5.

- I. Determinar para toda la República los planes y programas de estudio para la educación preescolar, la primaria, la secundaria, la normal y demás para la formación de maestros de educación básica, a cuyo efecto se considerará la opinión de las autoridades educativas locales y de los diversos sectores sociales involucrados en la educación en los términos del artículo  $48^{64}$
- VI. Regular un sistema nacional de formación, actualización, capacitación y superación profesional para maestros de educación básica<sup>65</sup>;

Para la regulación de la formación y la actualización en los estados, la Ley General establece lo siguiente:

Artículo 13.- Corresponden de manera exclusiva a las autoridades educativas locales, en sus respectivas competencias, las atribuciones siguientes<sup>66</sup>:

IV. Prestar los servicios de formación, actualización, capacitación y superación profesional para los maestros de educación básica, de conformidad con las disposiciones generales que la Secretaría determine;

Relativo a los Servicios Educativos para la Formación, Actualización y Superación profesional se establece en la Ley General de Educación, lo siguiente:

Sección 2.- De los servicios educativos.

<sup>&</sup>lt;sup>64</sup> Fracción reformada en el DOF del 10-12-2004.<br><sup>65</sup> Ibídem. Pág. 5.<br><sup>66</sup> Ibídem. Pág. 6.

Artículo 20.- Las autoridades educativas, en sus respectivos ámbitos de competencia, constituirán el sistema nacional de formación, actualización, capacitación y superación profesional para maestros que tendrá las finalidades siguientes:<sup>67</sup>

- I. La formación, con nivel de licenciatura, de maestros de educación inicial, básica -incluyendo la de aquéllos para la atención de la educación indígena- especial y de educación física;
- II. La actualización de conocimientos y superación docente de los maestros en servicio, citados en la fracción anterior;
- III. La realización de programas de especialización, maestría y doctorado, adecuados a las necesidades y recursos educativos de la entidad, y
- IV. El desarrollo de la investigación pedagógica y la difusión de la cultura educativa. Las autoridades educativas locales podrán coordinarse para llevar a cabo actividades relativas a las finalidades previstas en este artículo, cuando la calidad de los servicios o la naturaleza de la necesidades hagan recomendables proyecto regionales.

<sup>&</sup>lt;sup>67</sup> Ibídem. Pág. 8.

#### *ALIANZA POR LA CALIDAD DE LA EDUCACIÓN*

El 15 de mayo del 2008, el Gobierno Federal y el Sindicato Nacional de Trabajadores de la Educación, (SNTE) firmaron la Alianza por la Calidad de la Educación, acuerdo que busca la transformación del modelo educativo por medio de políticas públicas que impulsen una mayor calidad y equidad de la educación en el país<sup>68</sup>.

Dentro del federalismo, el objetivo central de la Alianza, es propiciar e inducir una amplia movilización en torno a la educación, a efecto de que la sociedad vigile y haga suyos los compromisos que reclama la profunda transformación del sistema educativo nacional.

Con esta Alianza se pretende dar respuesta a las necesidades y demandas que se articulan en torno a cada plantel escolar.

La Alianza por la Calidad de la Educación<sup>69</sup>, ha sido organizada en 5 ejes y 10 procesos. Sin menoscabo de los demás ejes, en esta sección, sólo se hará referencia a los ejes 1 y 2, debido a que están vinculados con la propuesta de este curso, por un lado, el eje 1, hace referencia a la modernización de los centros escolares; y el eje 2. hace referencia a la profesionalización de los maestros.

<sup>&</sup>lt;sup>68</sup> Juan Carlos Amador Hernández. <u>La Alianza por la Calidad de la Educación: Modernización de los Centros</u> Escolares y Profesionalización de los Maestros. Publicación del Centro de Estudios Sociales y de Opinión Pública de la Cámara de Diputados, LX Legislatura. México. 2009. Pág. 3.<br><sup>69</sup> http://alianza.sep.gob.mx/

El Eje 1. Modernización de los centros escolares, intenta garantizar que los centros escolares sean lugares dignos, libres de riesgos, que sirvan a su comunidad, que cuenten con la infraestructura y el equipamiento necesarios y la tecnología de vanguardia, apropiados para enseñar y aprender.

Los procesos que están involucrados en este eje son:

- 1. Infraestructura y equipamiento
- 2. Tecnologías de la información y la comunicación
- 3. Gestión y participación social

El Eje 2. Profesionalización de los maestros y las autoridades educativas, pretende garantizar que quienes dirigen el sistema educativo, los centros escolares y quienes enseñan a nuestros hijos sean seleccionados adecuadamente, estén debidamente formados y reciban los estímulos e incentivos que merezcan en función del logro educativo de niñas, niños y jóvenes.

Los procesos que están involucrados en este eje son:

- 4. Ingreso y promoción
- 5. Profesionalización
- 6. Incentivos y estímulos

### *BENEFICIARIOS DE LA IMPLANTACIÓN DE LA PROPUESTA.*

Los beneficiarios directos de esta propuesta, serán los profesores de Educación Básica que estén interesados en desarrollar sus competencias para el diseño de materiales didácticos apoyados en las Nuevas Tecnologías de la Información y la Comunicación.

Participando en este curso y aplicando los aprendizajes a su práctica docente, atenderán los aspectos enunciados en el Plan y Programas de Estudio relativos al uso de las NTIC´s.

Los beneficiarios indirectos, serán los alumnos de los profesores que participen en el curso, ya que contarán con materiales didácticos diversos y apoyados en las NTIC´s. Con el uso de dichos materiales, los alumnos irán desarrollando sus habilidades individuales para el uso de las NTIC´s en su proceso de aprendizaje.

# *DISEÑO CURRICULAR BASADO EN COMPETENCIAS.*

El diseño curricular basado en competencias es un documento elaborado a partir de la descripción del perfil por competencias, es decir, de los desempeños esperados de una persona en un área ocupacional, para resolver los problemas propios del ejercicio de su rol profesional.

El propósito específico de usar competencias en el diseño curricular, es aumentar la posibilidad de transformar las experiencias de aprendizaje en resultados organizacionales basados en desempeños. El centro de la preocupación del diseño del currículo basado en competencias, es asegurar que los aprendices serán capaces de demostrar sus capacidades aprendidas después de que hayan adquirido una combinación de conocimiento, habilidades y destrezas. Es por esta razón que al currículo basado en competencias, se le conoce a menudo como formación basada en desempeños.<sup>70</sup> Ser capaz de demostrar (y por lo tanto, evaluar) esos resultados pasa a ser crucial en la formación basada en competencias.

### *PERFIL DE EGRESO.*

En el enfoque de competencias, se parte de la especificación de las competencias que se pretende sean desarrolladas o alcanzadas por los participantes al final de los estudios de una carrera o curso. Existen diversas fuentes de información a partir de las cuales se puede integrar este perfil de egreso. En algunos casos, existen Normas Técnicas de Competencia Laboral, para sectores específicos, en otros casos, se cuenta con Normas de aplicación internacional que pueden ser ajustadas al contexto específico que lo requiera. También se tiene la posibilidad de crear los perfiles directamente de la comunidad educativa.

<sup>&</sup>lt;sup>70</sup> Centro Interuniversitario de Desarrollo – CINDA, Op. Cit. Pág. 91.

En este caso, se tomarán como referencia los estándares de competencia en TIC para docentes, elaborados por la UNESCO en el proyecto Estándares de Competencia en TIC para Docentes (ECD-TIC<sup>71</sup>).

El proyecto ECD-TIC ofrece tres vías para vincular el mejoramiento de la educación al crecimiento económico universal sostenible.

- Incrementar la comprensión tecnológica de estudiantes, ciudadanos y fuerza laboral mediante la integración de competencias en TIC en los planes de estudios –currículos- (*enfoque de nociones básicas de TIC*).
- Acrecentar la capacidad de estudiantes, ciudadanos y fuerza laboral para utilizar conocimientos con el fin de adicionar valor a la sociedad y a la economía, aplicando dichos conocimientos para resolver problemas complejos y reales (*enfoque de profundización del conocimiento*).
- Aumentar la capacidad de estudiantes, ciudadanos y fuerza laboral para innovar, producir nuevo conocimiento y sacar provecho de éste (*enfoque de generación de conocimiento*).

Nociones básicas de TIC Generación del conocimiento Profundización del conocimiento

*Ilustración 9. Enfoques de los estándares de competencia en TIC para docentes, elaborados por la UNESCO.* 

Cada una de los enfoques anteriores es interrelacionado con los componentes del sistema educativo:

<sup>71</sup> http://www.oei.es/tic/normas‐tic‐modulos‐competencias.pdf.

- Política educativa
- Plan de estudios (currículo) y evaluación
- Pedagogía
- Utilización de las TIC
- Organización y administración de la institución educativa
- Desarrollo profesional del docente.

Para el diseño del curso "Las Nuevas Tecnologías de la Información y la Comunicación Aplicadas en el Aula", sólo se utilizarán las competencias definidas para el enfoque Nociones Básicas de TIC y únicamente los componentes: Uso de TIC y Pedagogía, los cuales se han tomado como referente para integrar el perfil de egreso de este curso.

Al concluir el curso el docente:

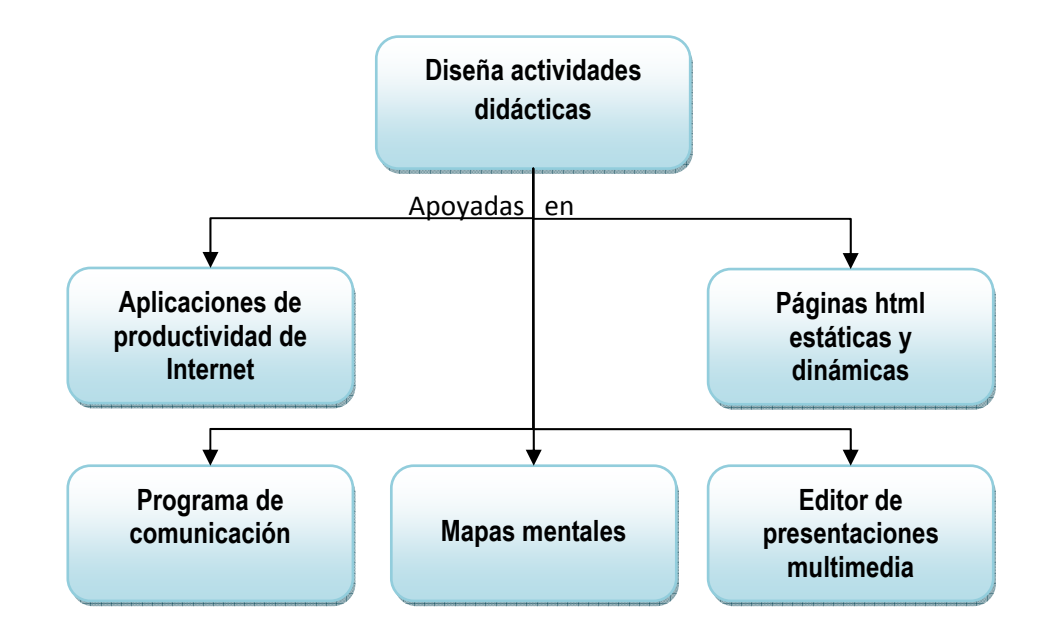

*Ilustración 10. Competencias a desarrollar en el curso "Las Nuevas Tecnologías de la Información y la Comunicación Aplicadas en el Aula"*

# *DISEÑO CURRICULAR MODULAR.*

El diseño curricular modular, organiza la participación de los alumnos, de acuerdo a módulos, en donde un módulo es $72$ : Una estructura integrativa y multidisciplinaria de actividades de aprendizaje que en un lapso flexible permite alcanzar objetivos educativos educacionales de capacidades, destrezas y actitudes, que le permiten al alumno desempeñar funciones profesionales.

De acuerdo a Panzsa<sup>73</sup>, entre las principales características del plan modular, están las siguientes:

- 1. Con él se pretende romper con el aislamiento de la institución escolar con respecto a la comunidad social.
- 2. Se basa en una concepción que considera al conocimiento como un proceso de acercamiento progresivo a la verdad objetiva, en el cual la teoría y la práctica se vinculan.
- 3. El aprendizaje es concebido como un proceso de transformación de estructuras simples en otras más complejas.
- 4. Con él se pretende modificar las normas convencionales de conducta que hay entre el profesor y el alumno, por medio del establecimiento de un vínculo que favorezca la transformación, y rompa con las relaciones de dominación y dependencia.

 <sup>72</sup> Frida Díaz Barriga, et. al. Metodología de Diseño Curricular para Educación Superior. México. Editorial Trillas, S.A. de C.V. 2000. Pág. 120.<br><sup>73</sup> Ibídem. Pág. 121.

- 5. Se basa en el desempeño de una práctica profesional identificada y evaluable.
- 6. Por medio de él, se pronuncia contra la fragmentación del conocimiento a favor de la formación interdisciplinaria.

De acuerdo con Ana Catalano, et. al, el módulo se puede definir desde dos perspectivas<sup>74</sup>:

- Desde el *punto de vista del diseño curricular*, un módulo es la unidad que permite estructurar los objetivos, los contenidos y las actividades en torno a un problema de la práctica profesional y de las capacidades que se pretenden desarrollar, las cuales, son inferidas a partir de los elementos de competencia.
- Desde el *punto de vista del proceso enseñanza-aprendizaje*, el módulo constituye una integración de capacidades, actividades y contenidos relativos a un "saber hacer reflexivo" que se aprende a partir de una situación problemática derivada de la práctica profesional. De esta manera, el módulo implica una modalidad de enseñanza considerada como la forma más adecuada de responder, desde la perspectiva de la formación, a una definición de competencia que integra conocimientos, habilidades, destrezas y actitudes.

<sup>&</sup>lt;sup>74</sup> Ana Catalano, et. al. <u>Diseño Curricular basado en Normas de Competencia Laboral. Conceptos y</u> orientaciones metodológicas. Buenos Aires, Banco Interamericano de Desarrollo, 2004. Pág. 111.

El curso "Las Nuevas Tecnologías de la Información y la Comunicación Aplicadas en el Aula", tiene una organización modular. El alcance que cada módulo tiene, se ha organizado a partir de las competencias descritas en el perfil de egreso, por lo que el curso consta de 5 módulos en total.

# *CARACTERÍSTICAS GENERALES DEL CURSO.*

- **Modular**. Lo que significa que está organizado en módulos autocontenidos que tienen una delimitación en cuanto a su alcance.
- **Centrado en el aprendizaje de los adultos.** El curso está centrado en las características de los adultos y se apega a los principios de la Andragogía.
- **Basado en competencias.** El curso parte de las competencias que serán alcanzadas por los participantes al concluir el mismo. Estas competencias son el conjunto de conocimientos, habilidades y actitudes que los profesores tendrán para utilizar las NTIC´s en el diseño de materiales didácticos.
- **Presencial**. El curso que se propone es presencial de tal manera que los profesores utilicen los equipos con los que cotidianamente trabajan.
- **Evaluación por evidencias.** El curso será totalmente práctico y las evidencias que se generen serán los elementos que se considerarán para realizar la evaluación del avance en el aprendizaje de cada participante.

## *OBJETIVO GENERAL DEL CURSO.*

Al finalizar el curso, los profesores participantes elaboran actividades didácticas apoyadas en el uso de las Nuevas Tecnologías de la Información y la Comunicación que repercutirán en el proceso enseñanza-aprendizaje del grupo con el que trabajan.

### *COMPETENCIAS A DESARROLLAR:*

Las competencias a desarrollar por los profesores están organizadas en dos bloques: Primero se presentan las competencias transversales a partir de las cuales se vincularán los módulos. El segundo bloque lo integran las competencias específicas.

#### *Competencias transversales:*

Al concluir el curso el docente:

- Diseña actividades didácticas afines a las temáticas de su grupo de trabajo.
- Utiliza las NTIC´s para el diseño de actividades didácticas de su grupo de trabajo.

### *Competencias específicas:*

Al concluir el curso el docente:

- 1. Utiliza software de productividad por medio de un navegador de internet.
- 2. Utiliza un programa de comunicación por medio de internet.
- 3. Utiliza un editor de presentaciones multimedia gratuito.
- 4. Elabora páginas html estáticas y dinámicas a partir de software gratuito.
- 5. Elabora mapas mentales en línea apoyado en un navegador de internet.

369

# *ESQUEMA MODULAR POR COMPETENCIAS CON EJES TRANSVERSALES.*

La estructura del curso se representa en el siguiente esquema:

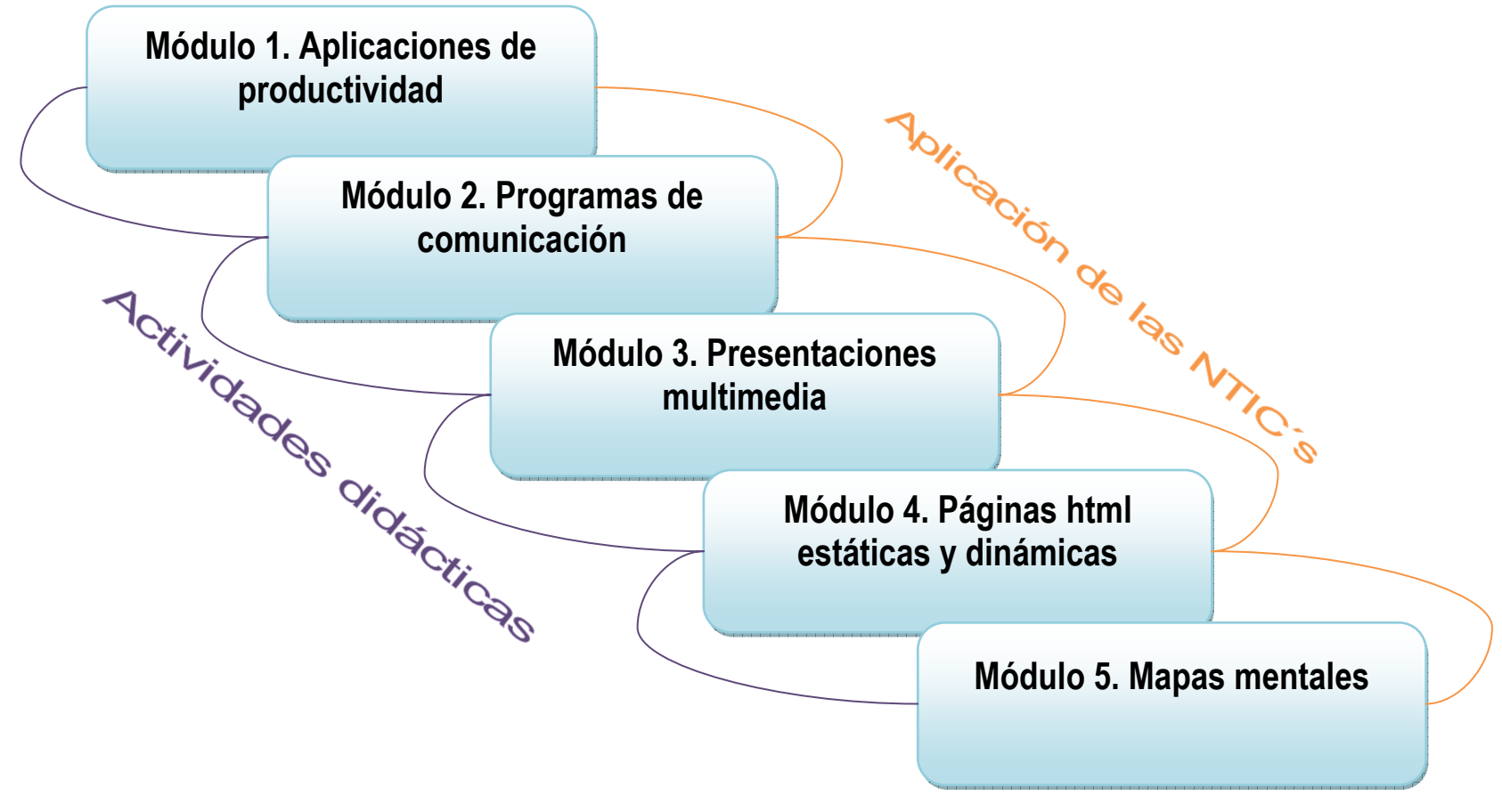

*Ilustración 11. Esquema modular por competencias con ejes transversales.* 

La duración total del curso será de 50 horas. En la siguiente tabla se desglosa la duración de cada módulo:

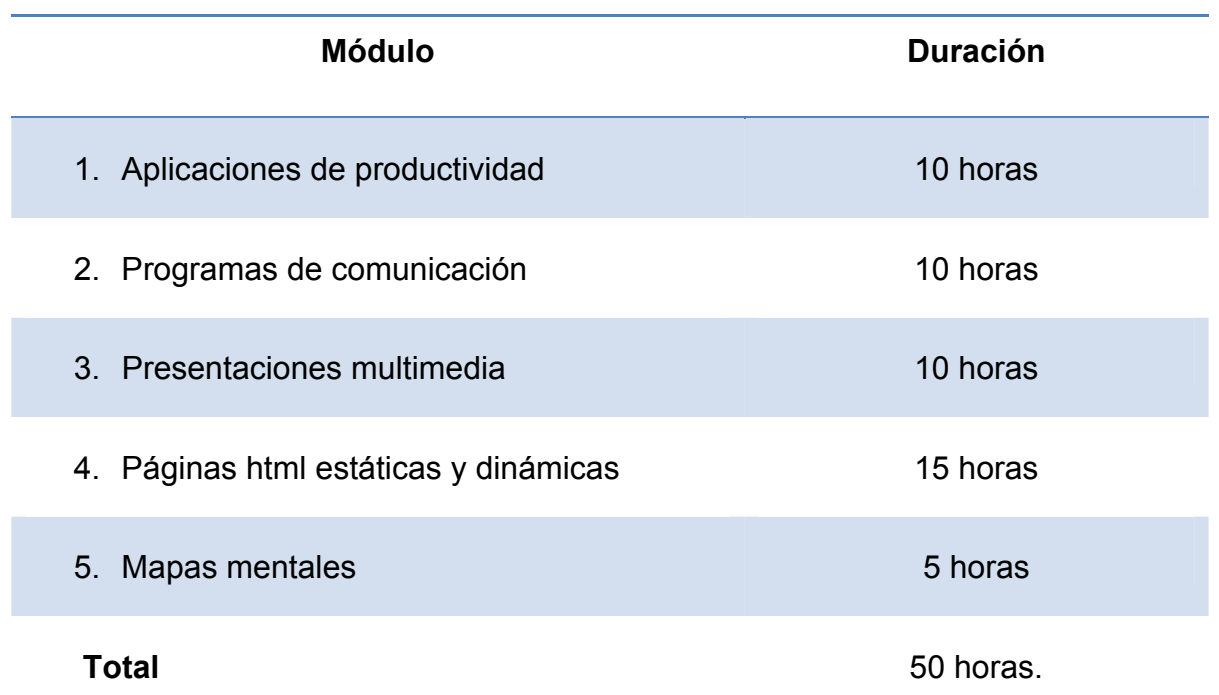

*Tabla 549. . Duración de cada módulo del curso "Las Nuevas Tecnologías de la Información y la Comunicación Aplicadas en el Aula"* 

371

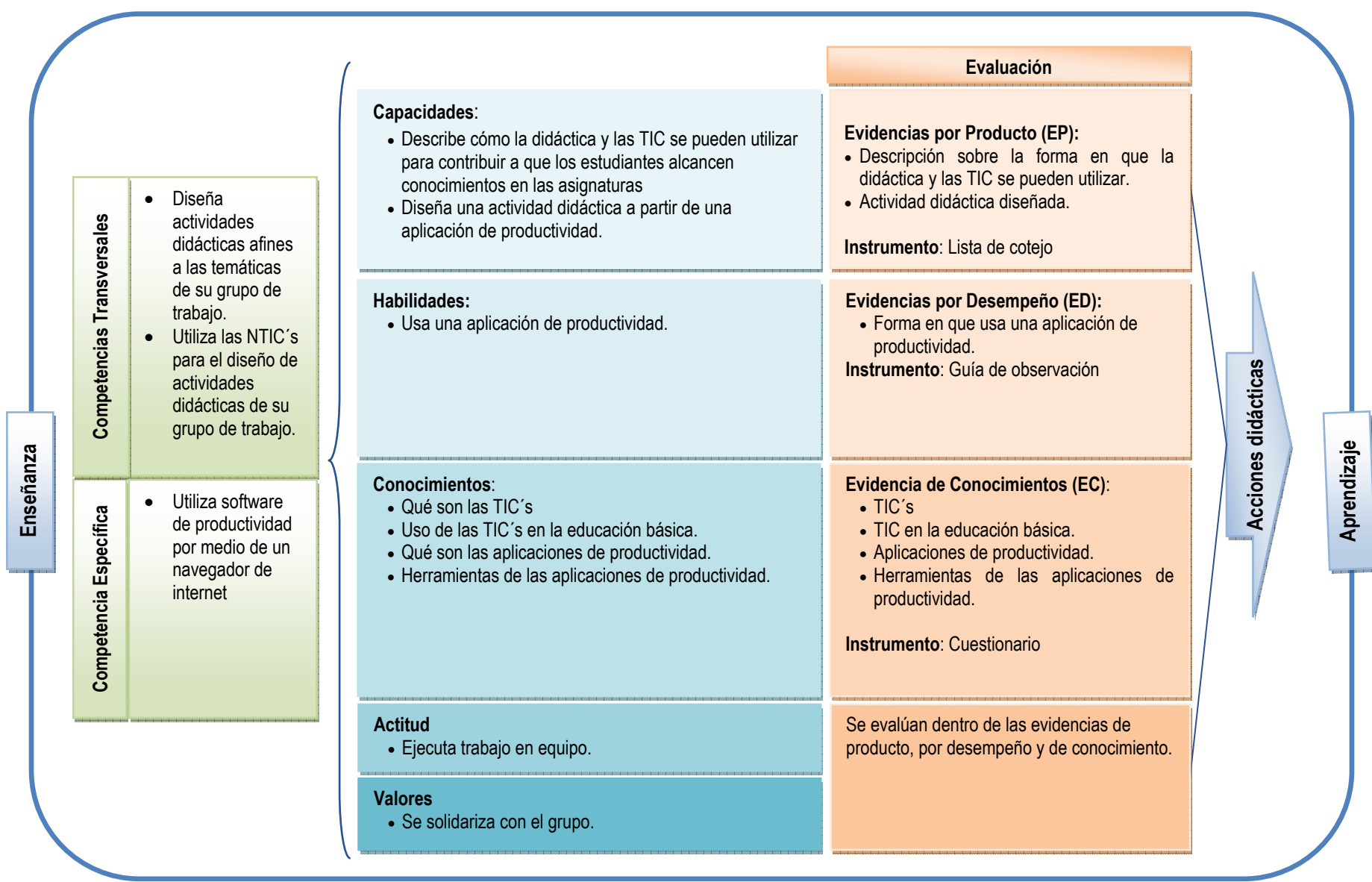

*Ilustración 12. Módulo 1. Programas de comunicación.* 

**Modelo del proceso enseñanza-aprendizaje por competencias del Módulo 1. Aplicaciones de Productividad.** 

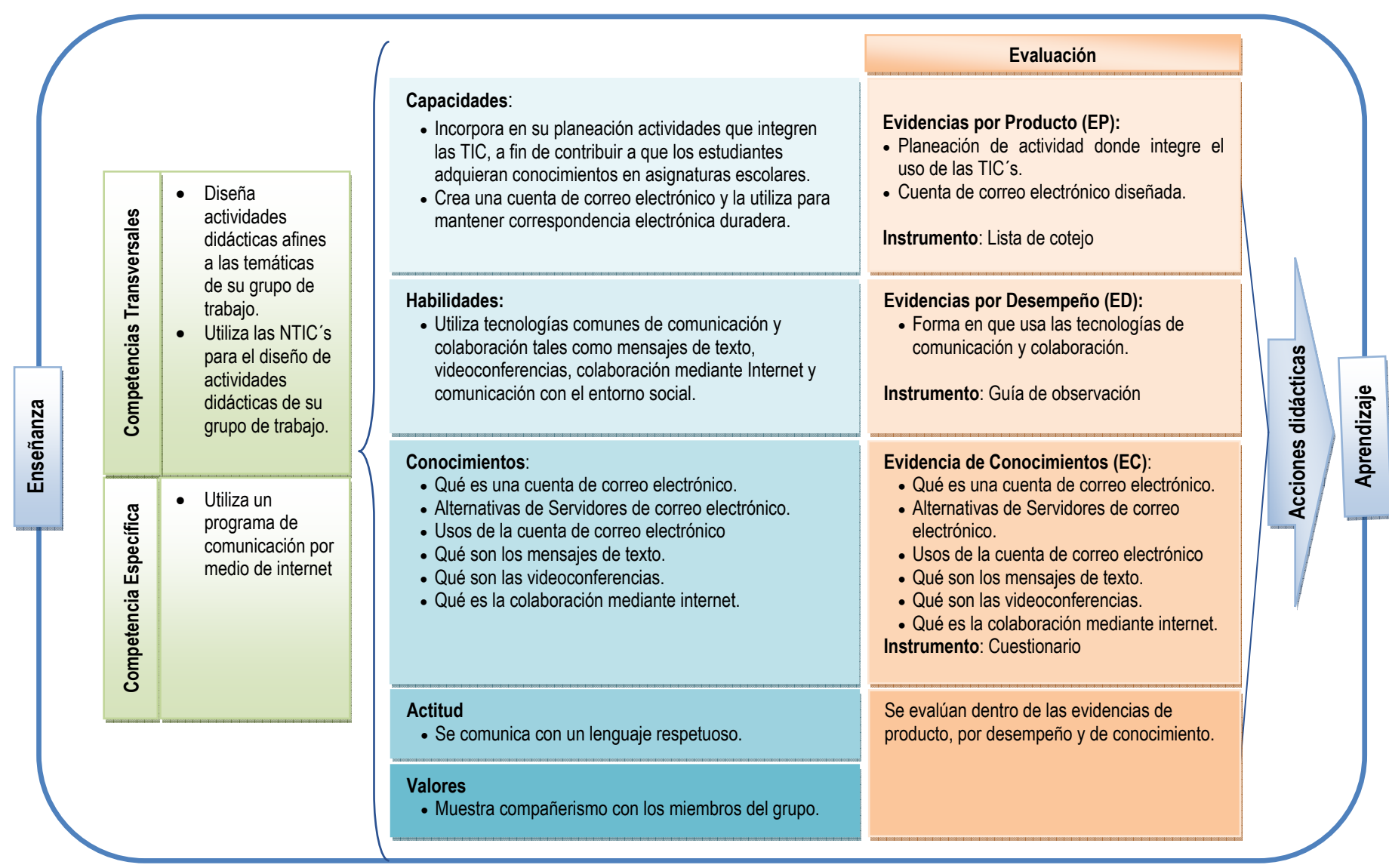

*Ilustración 13. Módulo 2. Aplicaciones de productividad* 

**Modelo del proceso enseñanza-aprendizaje por competencias del Módulo 2. Programas de comunicación.** 

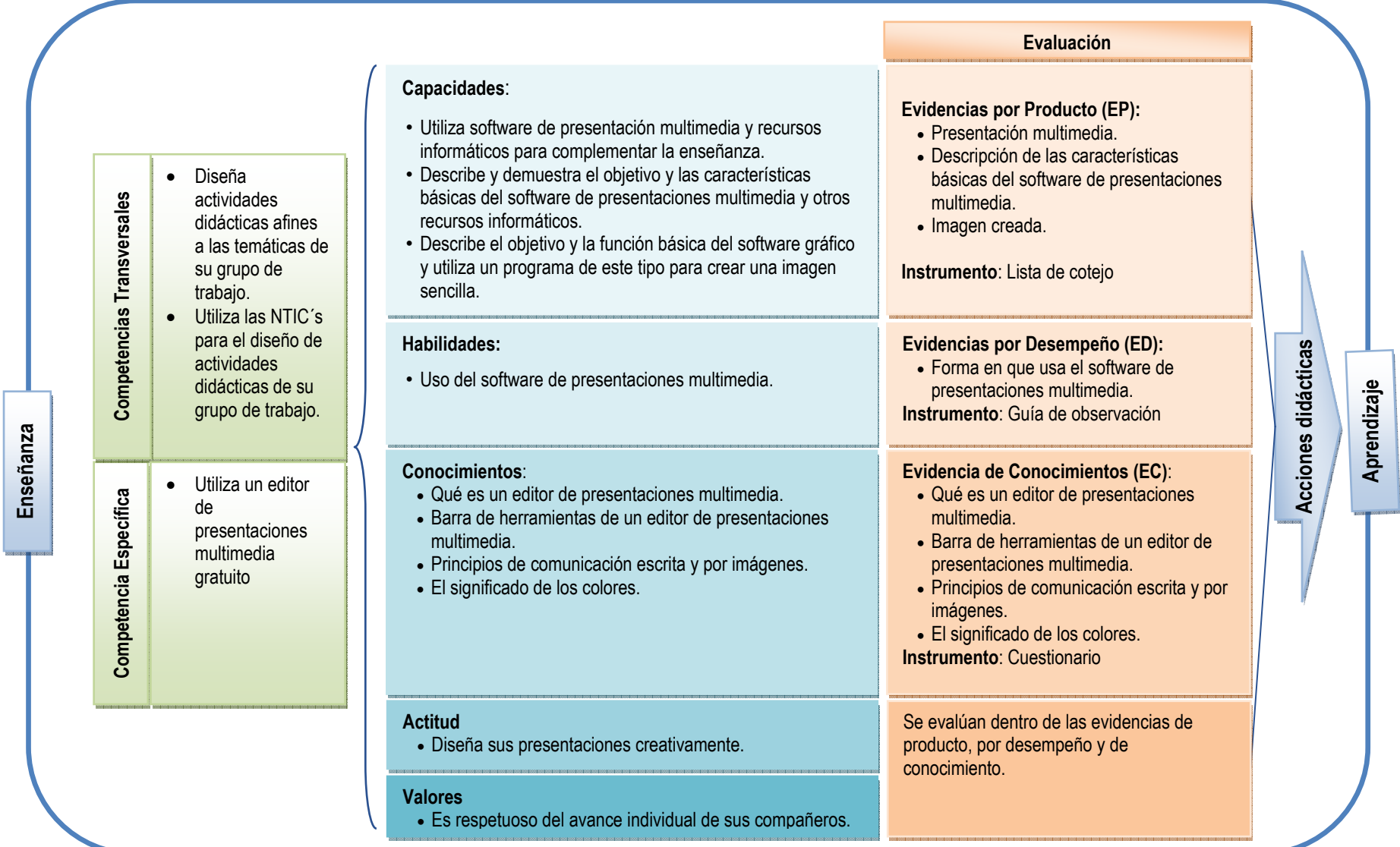

*Ilustración 14. Módulo 3. Presentaciones multimedia.*

# **Modelo del proceso enseñanza-aprendizaje por competencias del Módulo 3. Presentaciones multimedia.**

### **Modelo del proceso enseñanza-aprendizaje por competencias del Módulo 4. Páginas html estáticas y dinámicas.**

*Ilustración 15. Módulo 4. Páginas html estáticas y dinámicas.*

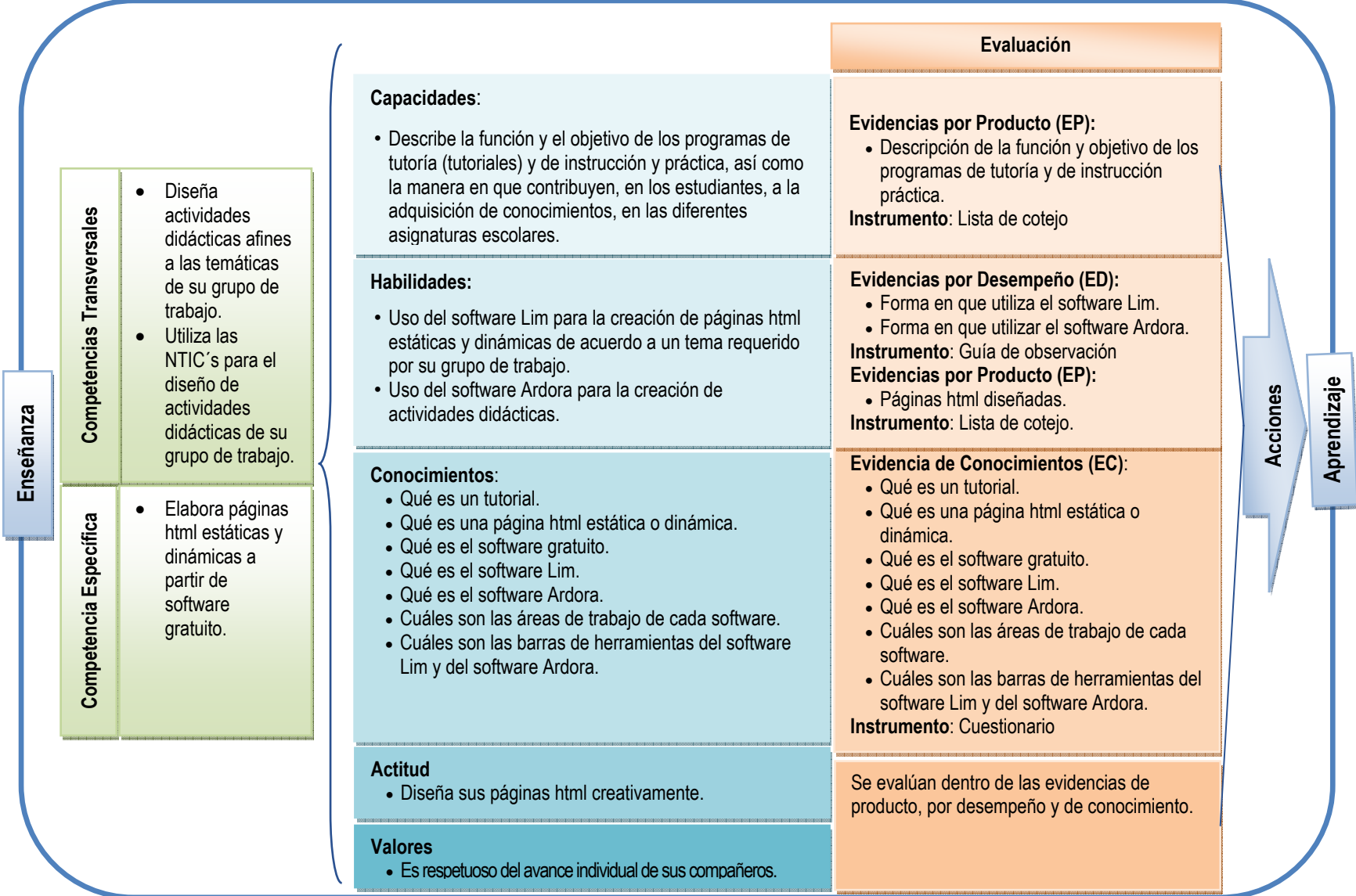

# **Modelo del proceso enseñanza-aprendizaje por competencias del Módulo 5. Mapas mentales.**

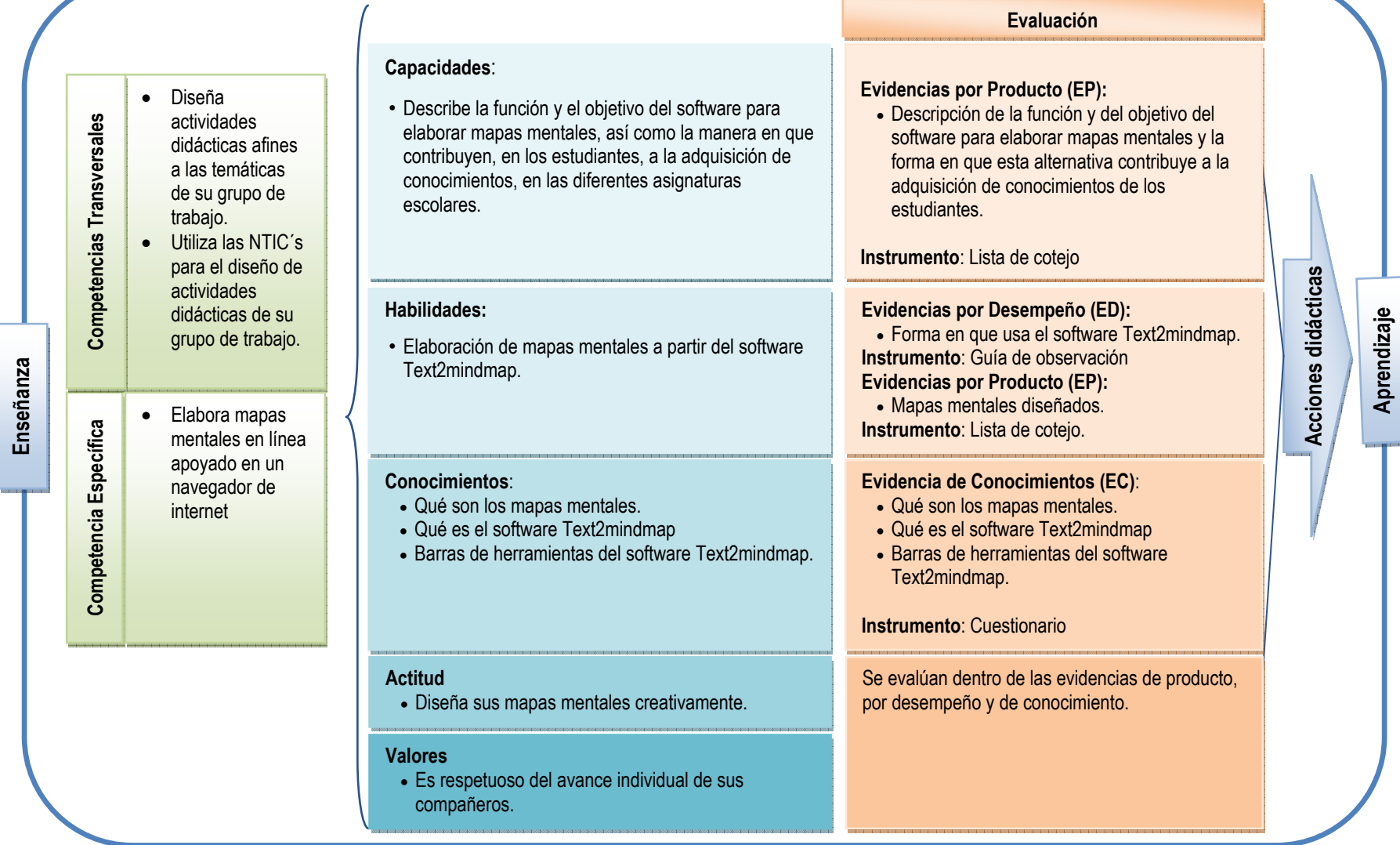

*Ilustración 16. Módulo 5. Mapas mentales.*

### *EVALUACIÓN Y SEGUIMIENTO DEL CURSO.*

La evaluación es un proceso esencial para la operación del curso ya que, gracias a una evaluación objetiva y en el momento adecuado, se podrán realizar ajustes y mejoras al mismo.

#### *Evaluación del aprendizaje.*

La evaluación del aprendizaje se realizará antes, durante y al final de cada módulo.

La evaluación que se realizará al inicio del módulo, corresponde a la evaluación diagnóstica, en la cual los profesores responderán algunas preguntas de los temas que se abordarán en el módulo. Esta estrategia permite que los participantes identifiquen su nivel de dominio de la competencia que se va a desarrollar en el curso.

Durante el desarrollo de los módulos, se aplicarán diversos instrumentos mediante los cuales, los participantes demostrarán las evidencias especificadas para cada módulo. Al demostrar dichas evidencias, los participantes demostrarán que están adquiriendo los conocimientos, las habilidades y las actitudes planeadas para cada módulo.

Al final de cada módulo se realizará una evaluación final que consistirá en la aplicación de un instrumento que contiene las mismas preguntas que se plantearon al inicio del curso, de tal forma que los participantes podrán identificar fácilmente, el grado de avance que tuvieron después de participar en cada módulo.

Como parte del seguimiento, también se aplicará una lista de cotejo en la que se evaluarán los siguientes aspectos:

- El contenido del curso.
- El desempeño del docente que impartió el curso.
- Los materiales del curso.
- Las instalaciones donde se impartió el curso.

### *Evaluación del curso.*

La evaluación del curso se realizará al concluir cada módulo, considerando el planteamiento de Frida Díaz Barriga<sup>75</sup>, en el que especifica que la evaluación del currículo se tiene que realizar de forma interna y externa, por lo cual, se realizarán esos dos tipos de evaluación.

Después de la primera implementación, de cada módulo, se realizará la evaluación interna y se realizarán las siguientes acciones:

- 1. Se hará un análisis de coherencia entre las competencias y los contenidos especificados.
- 2. Análisis de la vigencia de las competencias y contenidos del curso.
- 3. Análisis de la secuencia y dependencia entre los módulos del curso.
- 4. Análisis de las secuencias didácticas, de la evaluación y de los tiempos asignados a cada uno.
- 5. Análisis de la operatividad del curso, es decir, evaluación de los aspectos administrativos.
- 6. Análisis de los resultados de los participantes al curso.

 <sup>75</sup> Frida Díaz Barriga, Op. Cit. Pág. 153.

En cuanto a la evaluación externa, se realizará dos meses después de que se concluya el curso completo, de tal manera que los participantes puedan tener un periodo en el que apliquen las competencias desarrolladas en el curso.

Una vez que transcurra el tiempo especificado, se realizará una investigación sobre la aplicación, en el contexto real, de las competencias desarrolladas en el curso por los profesores participantes.

La estrategia para recopilar la información consistirá en la aplicación de un cuestionario, tanto a los participantes del curso, como a los directivos de la escuela y a los alumnos de su grupo.

De esta forma, se podrá contar con información de los diversos actores de la comunidad educativa para saber si los profesores han mejorado su desempeño en cuanto al uso de las NTIC´s en el diseño de sus materiales didácticos.

# *IMPACTOS ESPERADOS COMO RESULTADO DE LA APLICACIÓN DE LA PROPUESTA.*

El principal impacto que se desea alcanzar con esta propuesta, es que los profesores participantes en el curso, realmente utilicen las NTIC´s en sus actividades didácticas y que este cambio repercuta directamente en el proceso enseñanza-aprendizaje de sus grupos.

Otro impacto es que los profesores identifiquen las ventajas de desarrollar su material didáctico a partir de las NTIC´s y se interesen en participar en otros cursos que atiendan esta temática.

También se espera que los profesores participantes en el curso identifiquen que las herramientas para el diseño de materiales didácticos son muy fáciles de utilizar y desarrollen la habilidad de búsqueda de otras alternativas de software que les permita enriquecer su práctica docente.

Finalmente, se espera que los profesores también desarrollen la habilidad de estudio autodidacta y se atrevan a aprender de forma individual el uso de diferentes alternativas para el diseño de materiales didácticos.

# **CONCLUSIONES.**

- El uso de las NTIC's en proyectos educativos se ha planteado como un reto para el Sistema Educativo Nacional, ya que es considerado como uno de los cuatro pilares de la definición del nuevo currículo. Asimismo, se ha integrado en el perfil de egreso de los estudiantes de educación básica, en donde se busca que los estudiantes aprovechen los recursos tecnológicos y el manejo de información a su alcance y tomen en cuenta las implicaciones sociales de su uso.
- De los estudios a nivel internacional sobre el uso de las NTIC´s, se desprende que los alumnos que participan en proyectos en los que se utiliza la computadora con finalidades educativas muestran resultados positivos en rendimientos en pruebas construidas por investigadores, pruebas estandarizadas y pruebas nacionales. Adicionalmente, se hacen recomendaciones en las que se destaca la importancia de asegurar que los profesores estén correctamente capacitados para el uso de las NTIC´s aplicados a la educación y que los profesores deben focalizar el uso de las computadoras en actividades que estimulen habilidades cognitivas de orden superior.
- De los estudios a nivel nacional, se percibe el potencial que tienen las NTIC´s para apoyar el aprendizaje, pero se requiere de formación y actualización docente en donde el profesor conozca las aplicaciones de las NTIC´s en procesos educativos. También se tiene la necesidad de crear modelos de uso de las NTIC´s que permitan nuevas formas de apropiación del conocimiento.
- Las NTIC<sup>'</sup>s son el conjunto de herramientas, soportes y canales que permiten la adquisición, producción, almacenamientos, tratamiento, comunicación, registro y presentación de información, en forma de voz, imágenes y datos. Las NTIC´s están constituidas por la computadora, el software y el internet.
- El proceso enseñanza-aprendizaje es un sistema de comunicación intencional que se produce en un marco institucional y en el que se generan estrategias encaminadas a provocar el aprendizaje, en donde el aprendizaje se concibe como un proceso de construcción de conocimiento y la enseñanza como una ayuda a este proceso.
- El proceso enseñanza-aprendizaje se verá enriquecido por las NTIC´s ya que éstas son mediadoras entre el conocimiento y el sujeto que aprende, pero su uso debe tener una orientación bien dirigida y planeada por el docente para que se logre el o los objetivos planteados.
- Las NTIC´s apoyan ampliamente el diseño de materiales didácticos ya que se pueden crear recursos multimedia que vayan dirigidos a diferentes sentidos, por lo que se cubre el punto esencial de los materiales didácticos,

el cual radica en la influencia que los estímulos ejercen a los órganos sensoriales de quien aprende, poniéndolo en contacto con el objeto de aprendizaje, ya sea de manera directa o indirecta.

- En la SEP se han diseñado y aplicado diversos proyectos para el uso de las TIC´s por parte de los profesores. Estos proyectos se han apegado a las condiciones tecnológicas que en el momento se tenían y han sido exitosos. Sin embargo, se hace necesaria la creación de proyectos integrales en los que se tenga mayor equipamiento y conectividad, para lograr un acceso individual de los alumnos. Parte del proyecto integral es la creación de modelos de operación en donde el uso de la tecnología esté centrado en el aprendizaje. También se debe acompañar de capacitación docente y estrategias colaborativas para la generación de objetos de aprendizaje por parte de los docentes.
- Los profesores de la Escuela Primaria "Presidente John F. Kennedy", tienen acceso a las NTIC´s, tanto en sus casas como en la escuela. Sin embargo, el acceso que se tiene en la escuela es limitado, por lo que es necesario propiciar estrategias para que la escuela cuente con más equipo y la asistencia de los profesores al aula virtual pueda ser más frecuente.
- Los profesores de la Escuela Primaria "Presidente John F. Kennedy", tienen actitudes positivas hacia el uso de las NTIC´s en el proceso enseñanza – aprendizaje; utilizan principalmente software comercial, con un nivel de dominio bajo-intermedio, pero su uso no es principalmente para diseñar materiales didácticos multimedia. Es conveniente que amplíen sus

posibilidades y conozcan otras alternativas que ofrece el software libre y sobre todo, el software diseñado especialmente para el diseño de materiales didácticos multimedia.

- Los alumnos de la escuela mostraron amplio interés porque sus profesores utilicen más las NTIC´s en el proceso enseñanza-aprendizaje, además de poder asistir al aula digital más frecuentemente.
- En el Estudio Diagnostico se comprobó la Hipótesis de investigación por medio del análisis T de Student para una muestra, con un 99% de intervalo de confianza, por lo que se puede afirmar que: Los profesores de la Escuela Primaria "Presidente John F. Kennedy" no utilizan las Nuevas Tecnologías de la Información y la Comunicación como apoyo para el diseño de materiales didácticos que incidan en el proceso enseñanzaaprendizaje de los alumnos a su cargo, por desconocer cómo utilizarlas y alternativas de software para el diseño de dichos materiales.
- La propuesta alternativa de solución consiste en el curso de capacitación titulado: "Las Nuevas Tecnologías de la Información y Comunicación Aplicadas en el Aula". El curso se diseñó a partir del enfoque de competencias, utilizando como referente los estándares de competencia en TIC´s para docentes, elaborados por la UNESCO.

# **BIBLIOGRAFÍA.**

- AMADOR HERNÁNDEZ, JUAN CARLOS. La Alianza por la Calidad de la Educación: Modernización de los Centros Escolares y Profesionalización de los Maestros. México, Publicación del Centro de Estudios Sociales y de Opinión Pública de la Cámara de Diputados, LX Legislatura, 2009. 40 p.
- ANDER EGG, Ezequiel. Cómo elaborar un proyecto. Guía para diseñar proyectos sociales y culturales. México, Editorial Lumen/Humanitas, 2004. 127 p.
- ARRIOLA, Angelina, et al. Desarrollo de Competencias en el proceso de instrucción. México, Ed. Trillas. S.A. de C.V., 2007. 253 p.
- BARTOLOMÉ, Antonio R. Nuevas tecnologías en el aula. Guía de supervivencia. España, ICE de la Universidad de Barcelona y Editorial Graó de IRIF, S.L., 2003. 215 p.
- BEST, John W. Cómo investigar en educación. España, Ediciones Morata S.A., 1982. 510 p.
- BUENDIA EISMAN, Leonor, et. al. Métodos de Investigación en Psicopedagogía. España, McGraw-Hill/Interamericana de España, S.A.U., 2003. 343 p.
- CABRERO ALMENARA, Julio. Nuevas Tecnologías Aplicadas a la Educación. España, McGraw-Hill/Interamericana de España, S.A.U., 2007. 349 p.
- CASARINI RATTO, Martha. Teoría y Diseño Curricular. México, Editorial Trillas, S.A. de C.V., 2000. 230 p.
- CATALANO, Ana, et. al. Diseño Curricular basado en Normas de Competencia Laboral. Conceptos y orientaciones metodológicas. Buenos Aires, Banco Interamericano de Desarrollo, 2004. 226 p.
- CEBERIO R. y P. WATZLAWICK., La construcción del universo. Conceptos introductorios sobre epistemología, constructivismo y pensamiento sistémico. España, Ed. Herder, 1998. 222 p.
- DÍAZ BARRIGA, Frida, et. al. Metodología de Diseño Curricular para Educación Superior. México, Editorial Trillas, S.A. de C.V, 2000. 176 p.
- DÍAZ BARRIGA, Frida y Gerardo Hernández Rojas. Estrategias docentes para un aprendizaje significativo. España, Ed. McGrawHill Interamericana, S.A. de C.V., 2002. 465 p.
- DÍAZ HERNÁNDEZ, María Luisa. El Impacto de las Tecnologías de Información y Comunicación en la Educación Básica del Distrito Federal y su aportación en el Programa de Carrera Magisterial: El Proyecto SEP – Infored. México, UPN, 2007. 224 p.
- GARDUÑO RUBIO, Tere y GUERRA Y SÁNCHEZ, María Elena. Una Educación Basada en Competencias. México, SM de Ediciones, S.A., de C.V., 2008. 256 p.
- GOBIERNO DE LOS ESTADOS UNIDOS MEXICANOS. PRESIDENCIA DE LA REPÚBLICA. Ley General de Educación. México, 2007. 38 p.
- GOBIERNO DE LOS ESTADOS UNIDOS MEXICANOS. PRESIDENCIA DE LA REPÚBLICA. Plan Nacional de Desarrollo 2007-2012 (PND). México 2007. 324 p.
- GONZÁLEZ FERNÁNDEZ, María Obdulia. La Actitud del Docente frente a la Tecnología. México, UPN, Sin año. 116 p.
- GUZMAN ACUÑA, Josefina y Teresa de Jesús Guzmán Acuña. Innovación educativa y tecnología. México, Universidad Autónoma de Tamaulipas, 2009. 164 p.
- HERNÁNDEZ SAMPIERI, Roberto, et. al. Metodología de la investigación. México, McGraw-Hill/Interamericana Editores, S.A. de C.V., 2010. 613 p.
- KNEZEK, Gerald A. et al. Instrumentos para evaluar los avances en la integración de la tecnología que presenta el Educador. USA. Institute for the Integration of Technology into Teaching and Learning. 2000. 83 p.

LIRA CARRILLO, Irma Concepción. Las actitudes de los docentes hacia las Tecnologías de la información y Comunicación y su integración en la Educación. México, UPN, 2007. 102 p.

- LITWIN, Edith et al. Tecnologías en las aulas. Las nuevas tecnologías en las prácticas de la enseñanza. Casos para el análisis. Argentina, Amorrortu, 2005. 208 p.
- MARPEGAN, Carlos María, et. al. El placer de enseñar tecnología. Argentina, Ediciones Novedades Educativas, 2005. 140 p.
- MARTÍNEZ MARTÍNEZ, Román y Yolanda Heredia Escorza. Estudio retrospectivo de su impacto en el desempeño académico de estudiantes universitarios del área de Informática. México, Revista Mexicana de Investigación Educativa, RMIE, ABRIL-JULIO 2010, VOL. 15, NÚM. 45. 390 p.
- MAUTINO, José María. Didáctica de la Educación Tecnológica. ¿Cómo aprender? ¿Cómo enseñar? Argentina, Bonum, 2009. 168 p.
- MÉNDEZ, Ignacio et al. El protocolo de Investigación. Lineamientos para su elaboración y análisis. México, Ed. Trillas, S.A. de C.V., 2008. 210 p.
- MORALES, Cesáreo, et. al. El punto de vista de los usuarios de las nuevas tecnologías en educación: Estudios de diversos países. México, ILCE 2001. 330 p.
- MORALES, Cesáreo, et. al. Modelos Disposición, Habilidades y Acceso para la Integración de la Tecnología. Un marco conceptual para la enseñanza y el aprendizaje con tecnología. México, ILCE, 2005. 124 p.
- OGALDE CAREAGA, Isabel y Maricarmen González Videgaray. Nuevas Tecnologías y Educación. Diseño, desarrollo, uso y evaluación de materiales didácticos. México, Trillas, 2008. 136 p.
- POZO MUNICIO, Juan Ignacio. Teorías cognitivas del aprendizaje. Madrid, España, Ed. Ediciones Morata, 2002. 288 p.
- RAMÍREZ MUÑOZ, Luis Alejandro. Estrategias para que el profesor utilice los medios electrónicos adecuadamente en los procesos de enseñanza y aprendizaje en la educación media básica en la zona XIX de Coyoacán, D. *F.* México, UPN, 2006. 192 p.
- REAL ACADEMIA ESPAÑOLA. Diccionario de la Lengua Española. España, Editorial ESPASA-CALPE, 2004. 2324 p.
- RIVERA ARMENDÁRIZ, Héctor Víctor. El uso de las nuevas tecnologías de información en educación en el Instituto Tecnológico de Hermosillo*.* México, UPN, 2006. 90 p.
- ROJAS SORIANO, Raúl. Guía para realizar Investigaciones Sociales. México, Ed. Plaza y Valdés, S.A. de C.V., 2008. 437 p.
- ROMERO TENA, Rosalía. Nuevas tecnologías en educación infantil. El rincón del ordenador. España, Editorial MAD S.L., 2008. 110 p.
- ROSARIO, Jimmy. La Tecnología de la Información y la Comunicación (TIC´S). Su uso como Herramienta para el Fortalecimiento y el Desarrollo de la Educación Virtual. 2005. Disponible en el ARCHIVO del Observatorio para la CiberSociedad en http://www.cibersociedad.net/archivo/articulo.php?art=218
- SALINAS, Silvia. Medios Didácticos Multimedia para el aula. Las NNTT como Herramientas Didácticas en Centros Educativos. España, Editorial Ideas Propias, 2005. 143 p.

#### SEP. Plan de Estudios 2009. Educación Primaria (PEEP). México, 2009. 56 p.

- SCHUNK, Dale H. Teoría del aprendizaje. México, Ed. Prentice-Hall Hispanoamericana, 1997. 512 p.
- SÁNCHEZ HUETE, Juan Carlos. Estadística Básica Aplicada a la Educación. España, Editorial CCS, 2007. 316 p.
- TÉBAR BELMONTE, Lorenzo. El profesor mediador del aprendizaje. Bogotá, Colombia, Ed. Magisterio, 2009. 302 p.
- TOVAR GONZÁLEZ, Rafael Manuel y SERNA ALCántara, Gonzalo. 332 Estrategias para educar por competencias. Cómo aplicar las competencias en el aula para bachillerato. México, Editorial Trillas, S.A., de C.V., 2010. 176 p.

## ZUBIRÍA R, Hilda D. El constructivismo en los procesos de enseñanza-

aprendizaje en el siglo XXI. México, Ed. Plaza y Valdés, S. A. de C.V., 2004. 119 p.

## **REFERENCIAS DE INTERNET.**

http://basica.sep.gob.mx/reformaintegral/sitio/pdf/boletines/DGFC120110.pdf

http://basica.sep.gob.mx/reformaintegral/sitio/pdf/primaria/normatividad/Articulo3.

pdf

http://biblioteca.ajusco.upn.mx/tesis.php

http://enlace.sep.gob.mx/ba/?p=aplica

http://es.wikipedia.org/wiki/Tecnologías\_de\_la\_información\_y\_la\_comunicación.

http://tecnologiaedu.us.es/bibliovir/pdf/75.pdf

http://www.ilo.org/public/spanish/region/ampro/cinterfor/temas/complab/doc/x/dif\_ exp4.htm

http://www.monografias.com/trabajos37/tecnologias-comunicacion/tecnologias-

comunicacion.shtml

http://www.oei.es/tic/normas-tic-modulos-competencias.pdf.

http://www.scielo.cl/scielo.php?pid=S0718-

07052002000100011&script=sci\_arttext.

http://www.uclm.es/profesorado/ricardo/definicionesnntt.html

# APÉNDICES

## *APÉNDICE 1.*

# *CUESTIONARIO DE INFORMACIÓN GENERAL, NIVEL DE DOMINIO DE LAS NTIC´S Y USO DE LAS NTIC´S EN EL PROCESO ENSEÑANZA-APRENDIZAJE.*

#### **Cuestionario para profesores frente a grupo**

#### **Objetivo del cuestionario:**

La finalidad de este instrumento es generar un diagnóstico de la Escuela Primaria "Presidente John F. Kennedy" acerca del uso de las Nuevas Tecnologías de la Información y la Comunicación (NTIC´s) en el proceso enseñanza-aprendizaje.

A continuación se presentan preguntas organizadas en 3 bloques:

- I. Datos Generales
- II. Uso de las NTIC´s
- III. Uso de las NTIC´s en el proceso enseñanza-aprendizaje.

#### **Instrucciones:**

Marque con una x el recuadro que contenga su respuesta. En caso que se puedan seleccionar más de una opción se le precisará en la pregunta, de lo contrario, sólo marque una opción por cada pregunta.

Agradezco la atención y dedicación para las respuestas que integrará en este instrumento.

Nombre:

#### *I. Datos Generales*

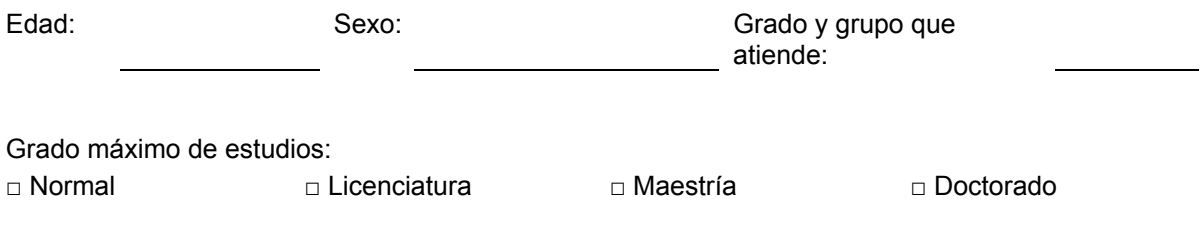

#### *II. Uso de las NTIC´s*

#### *Acerca del uso de la tecnología en su hogar*

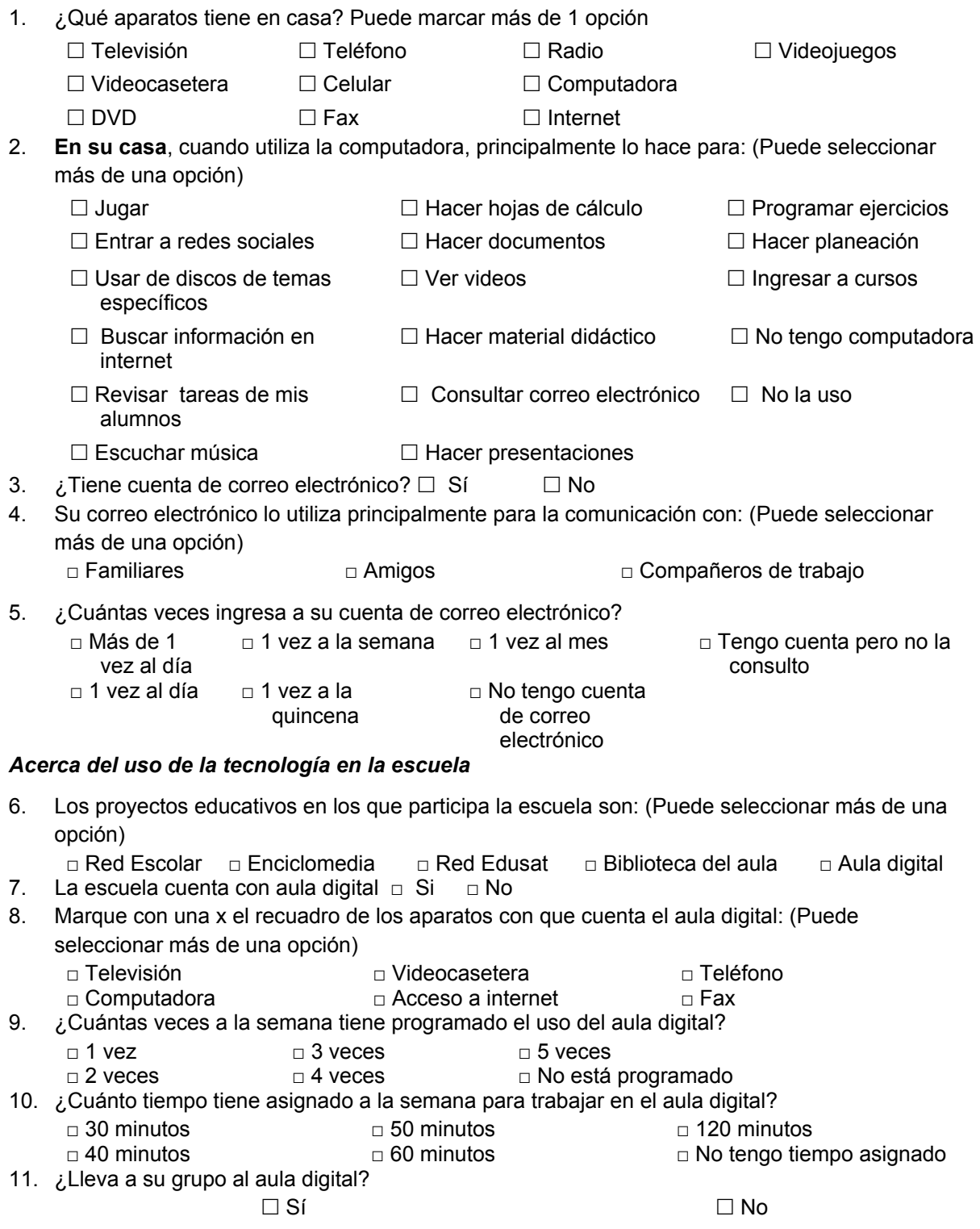

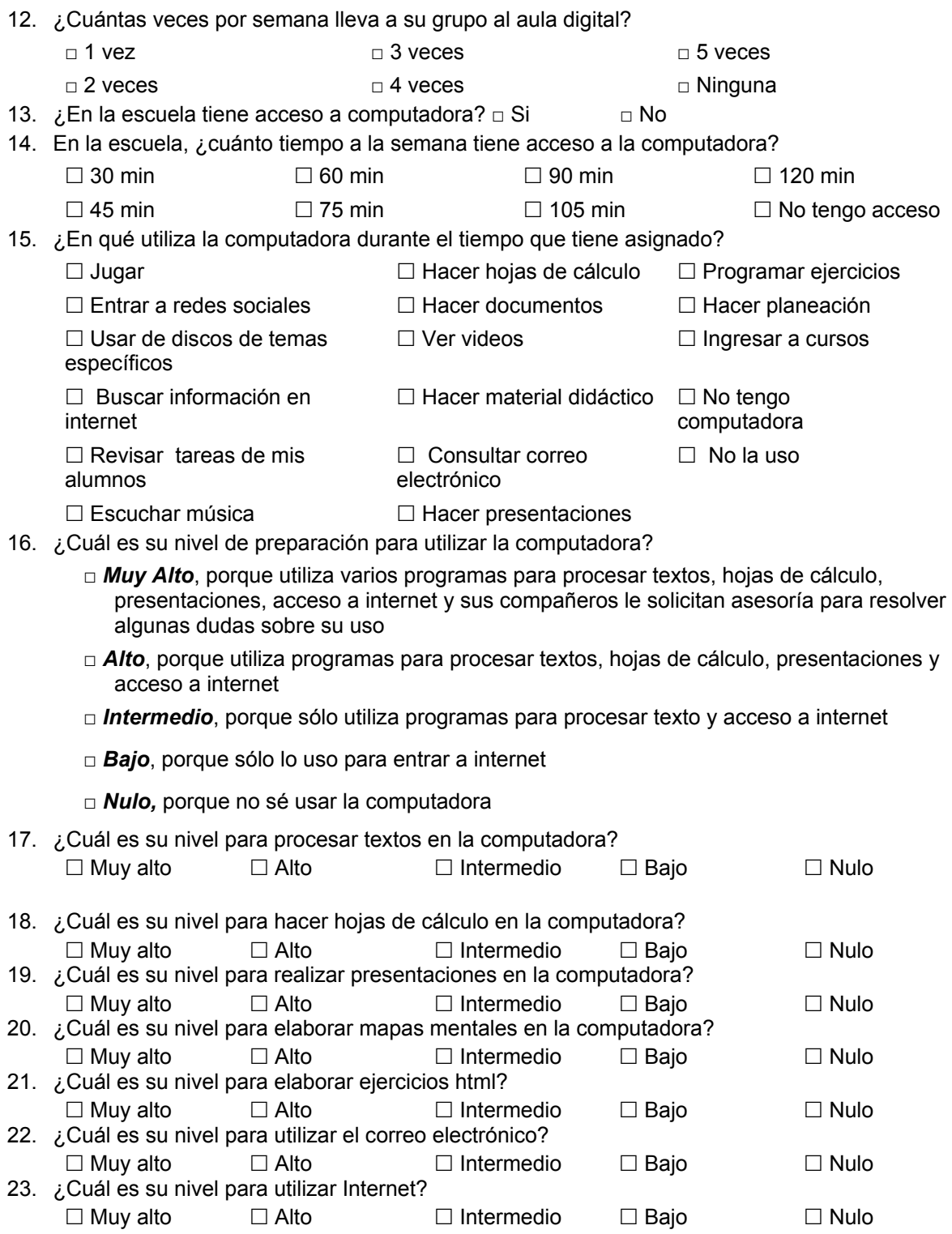

24. De la siguiente lista, seleccione el software que ha utilizado alguna vez:

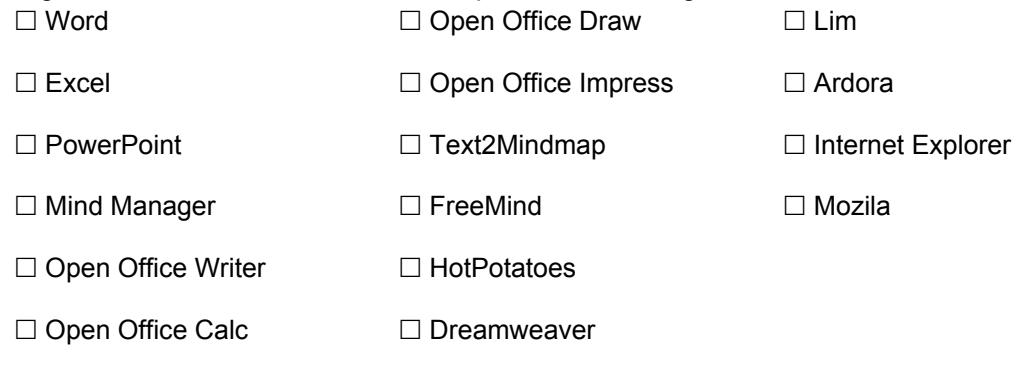

25. ¿Qué software utiliza para elaborar su material didáctico?

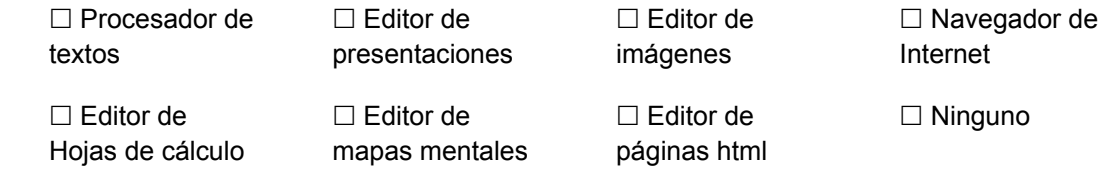

- 26. ¿Considera que tiene necesidades de capacitación sobre la forma en que puede utilizar las Nuevas Tecnologías de la Información y la Comunicación en su práctica docente?  $\square$  Sí  $\square$  No
- 27. Si le ofrecieran un curso sobre el uso de la tecnología aplicada a su práctica docente, ¿qué temas desearía que se impartieran? Puede seleccionar más de una opción.
	- □ Uso de la computadora
	- $\Box$  Diseño de mapas mentales electrónicos
	- $\Box$  Diseño de mapas mentales impresos
	- $\Box$  Diseño de páginas descriptivas en formato html (Páginas que sólo muestran información)

 Diseño de páginas interactivas en formato html (Páginas en las que el alumno debe responder o seleccionar respuestas)

- Elaboración de presentaciones en la computadora
- □ Hacer hojas de cálculo en la computadora
- $\Box$  Procesar textos en la computadora
- $\square$  Escanear imágenes
- $\Box$  Editar imágenes
- $\Box$  Buscar información en la World Wide Web (Internet)
- $\Box$  Transversalidad de la tecnología en el curriculum

28. ¿Ha participado en cursos que se imparten mediante internet (en línea)?

 $\square$  Sí  $\square$  No

#### *III. Uso de las NTIC´s en el proceso enseñanza-aprendizaje*

29. ¿Las actividades didácticas que usted realiza con su grupo son planeadas?

□ Siempre □ La mayoría de las veces □ Algunas veces □ Nunca 30. ¿Con qué frecuencia realiza su planeación didáctica?  $\Box$  1 vez a la semana □ 1 vez a la quincena □ 1 vez al mes □ No realizo planeación y mi trabajo lo voy ajustando diariamente 31. ¿En qué tecnología se apoya para la planeación de sus clases? (Puede seleccionar más de una opción) □ Computadora □ Acceso a internet □ Ninguna □ Impresora □ Escáner 32. Cuando realiza su planeación didáctica, ¿incluye en las actividades para sus alumnos algún o algunos apoyos tecnológicos?  $\square$  Sí  $\square$  No 33. ¿Qué apoyos tecnológicos incluye en sus actividades didácticas para que sean utilizados por sus alumnos? □ Computadora □ Impresora □ Grabadora □ Televisión □ Internet □ □ Dideocasetera □ □ Ninguno 34. ¿Qué materiales didácticos utiliza en sus clases?  $\Box$  Libros de texto □ Copias fotostáticas □ Mapas mentales impresos □ Acetatos □ Presentaciones □ Cuadernos □ Ejercicios en la computadora □ Mapas mentales electrónicos □ Carteles □ Ninguno 35. ¿Elabora su material didáctico a partir de las NTIC´s? □ Siempre □ La mayoría de las veces □ Algunas veces □ Nunca 36. ¿Qué equipos utiliza en sus clases? □ Proyector de acetatos □ Televisión □ Pizarrón<br>□ Carrusel de diapositivas □ Videocasetera □ Rotafolios □ Carrusel de diapositivas □ Videocasetera □ Rotafolio<br>□ Provector de imágenes □ Acceso a internet □ Ninguno □ Proyector de imágenes (cañón) □ Acceso a internet □ Computadora □ □ Impresora

## *APÉNDICE 2.*

# *CUESTIONARIO SOBRE ACTITUDES DE LOS PROFESORES HACIA LAS COMPUTADORAS*

#### *(TAC) Y HACIA LAS TECNOLOGÍAS DE LA INFORMACIÓN. (TAT).*

#### **Actitudes de los Profesores hacia las computadoras. (TAC76)**

Este cuestionario se deriva de porciones validadas de varias encuestas actitudinales que se han usado con los maestros en el pasado. Utilizaremos sus respuestas para ayudar a desarrollar un perfil acerca de cómo los maestros ven la tecnología. Por favor. Conteste todas las afirmaciones, aún cuando sienta que algunas son redundantes. Esto requerirá alrededor de 10 minutos de su tiempo. Lo mejor es responder con la primera impresión. Sin darle muchas vueltas a una cuestión. Sus respuestas permanecerán anónimas.

**Instrucciones:** Seleccione su nivel de acuerdo con cada una de las afirmaciones para indicar lo que siente.

**TD**= Totalmente en desacuerdo, **D**= en Desacuerdo, **I**= Indeciso, **A**= de Acuerdo, **TA**= Totalmente de Acuerdo

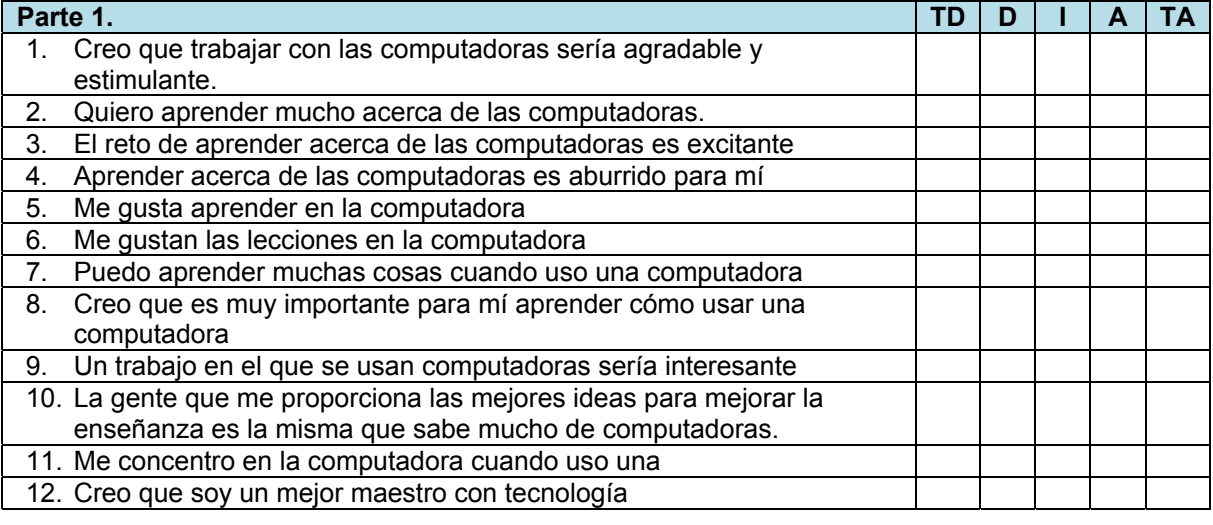

| Parte 2. |                                                               | TD | D |  |  |
|----------|---------------------------------------------------------------|----|---|--|--|
|          | Tengo una sensación de hundimiento cuando pienso en tratar de |    |   |  |  |
|          | usar una computadora.                                         |    |   |  |  |
| 2.       | Trabajar con una computadora me hace sentir tenso e incómodo. |    |   |  |  |
| 3.       | Trabajar con una computadora me pone nervioso.                |    |   |  |  |
| 4.       | Las computadoras me intimidan                                 |    |   |  |  |
|          | 5. Usar una computadora es muy frustrante                     |    |   |  |  |
|          |                                                               |    |   |  |  |

<sup>&</sup>lt;sup>76</sup> El cuestionario sobre las actitudes de los profesores hacia la computadora, (TAC, las siglas corresponden al nombre del cuestionario en inglés: Teachers' Attitudes Toward Computers), fue diseñado por Gerald A. Knezek y Rhonda W. Christensen.

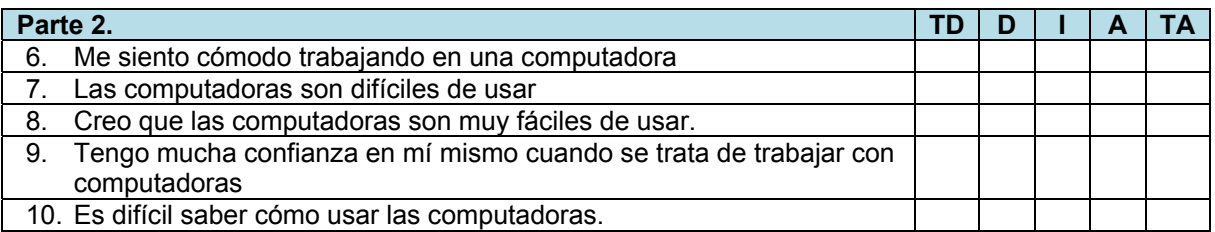

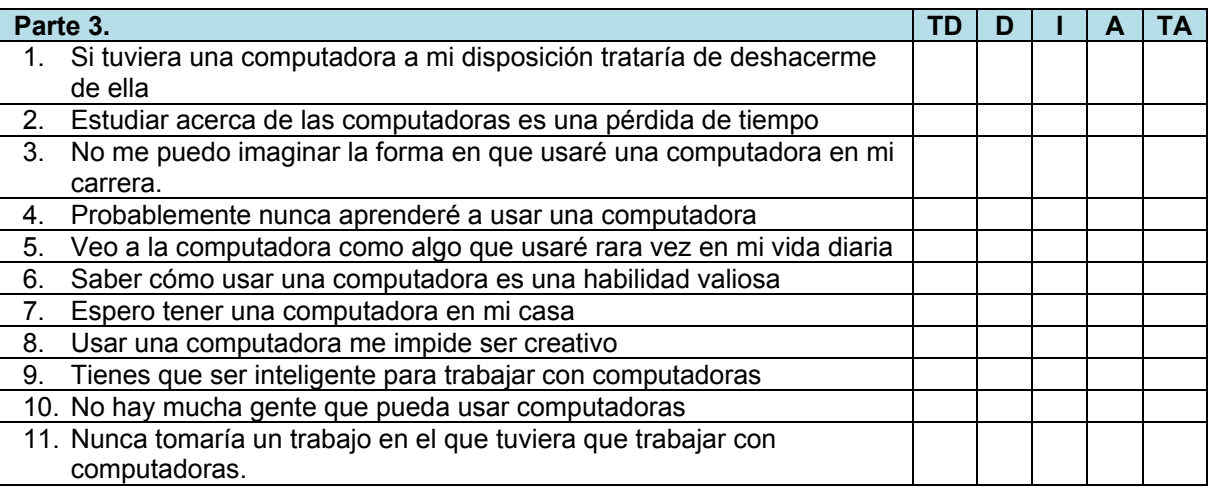

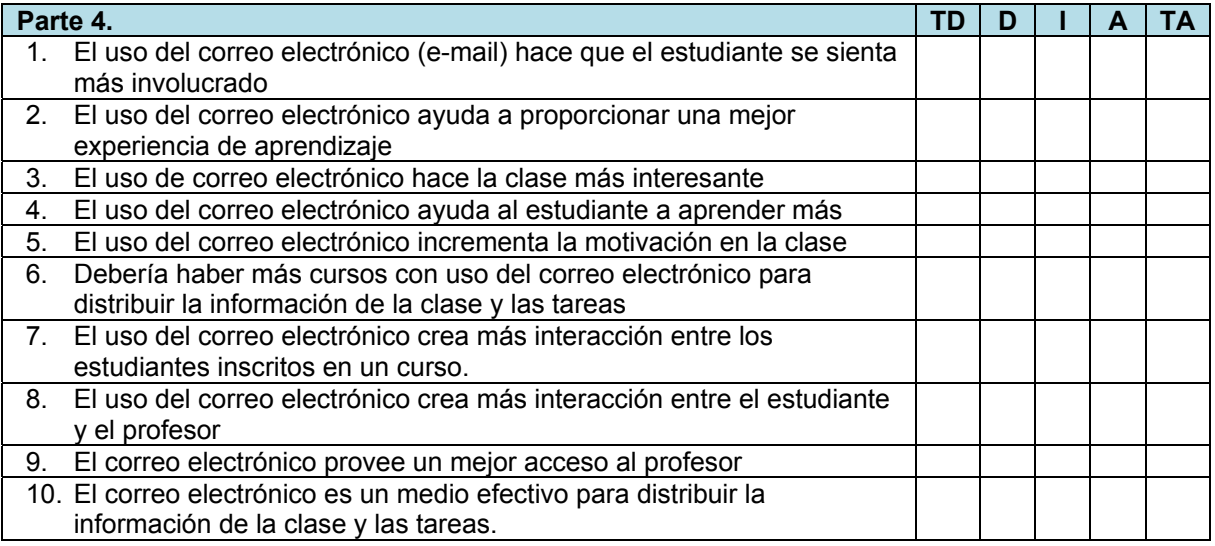

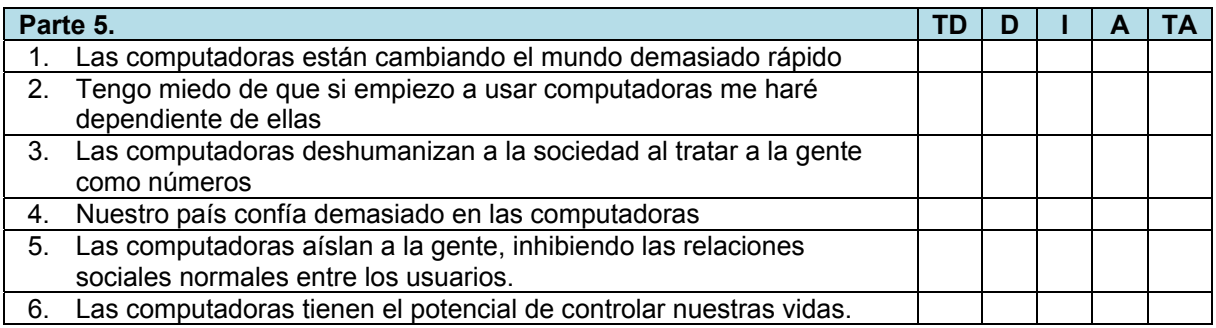

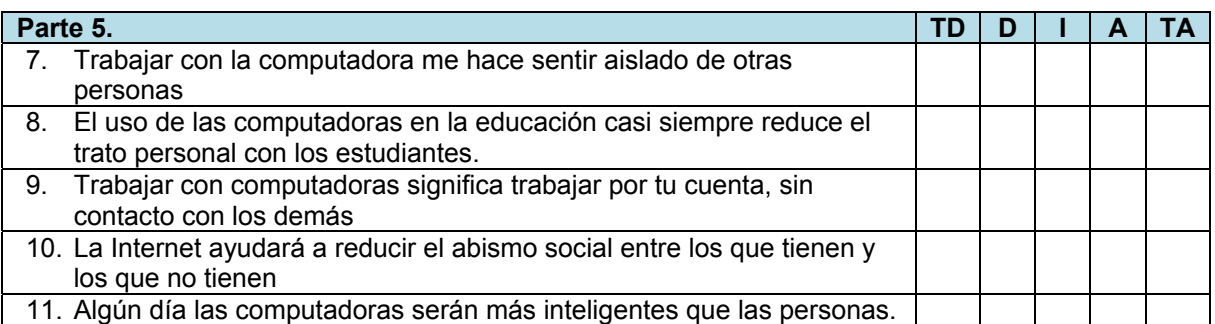

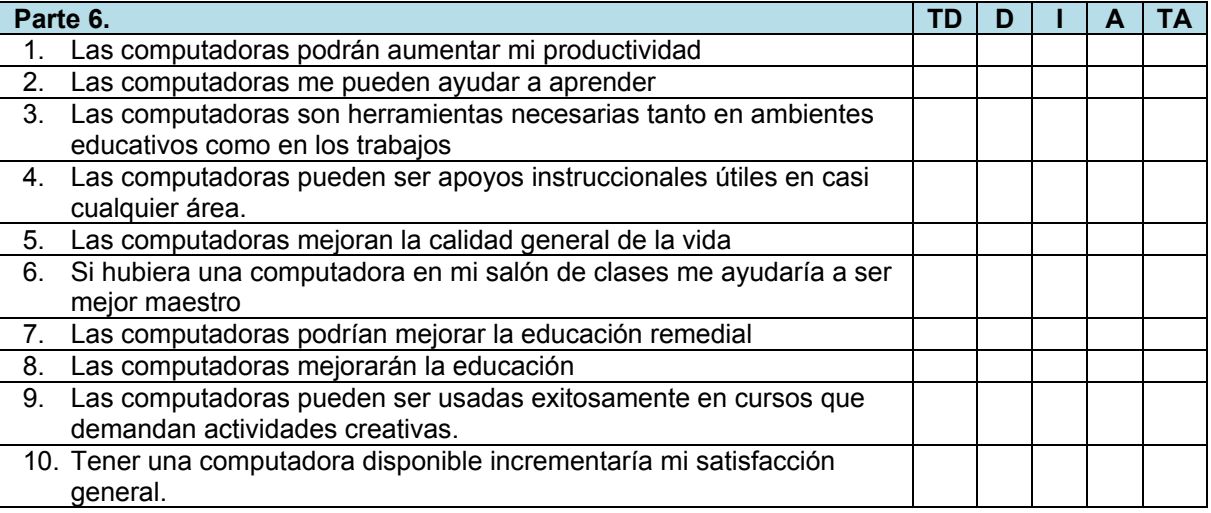

#### **Parte 7.**

**Instrucciones:** Elija el círculo entre cada par de adjetivos para indicar lo que siente acerca de las computadoras.

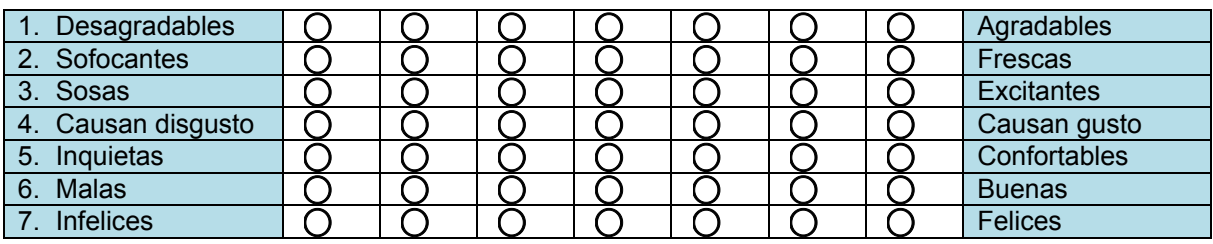

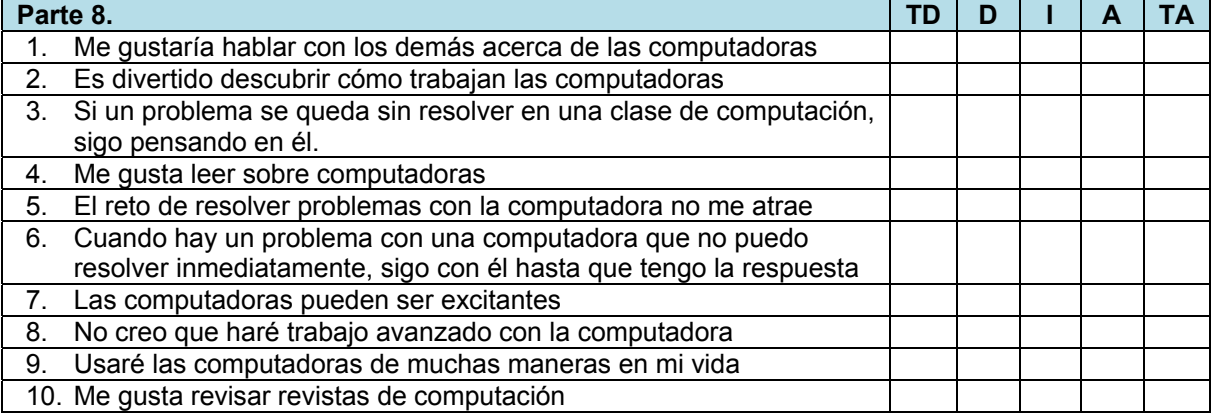

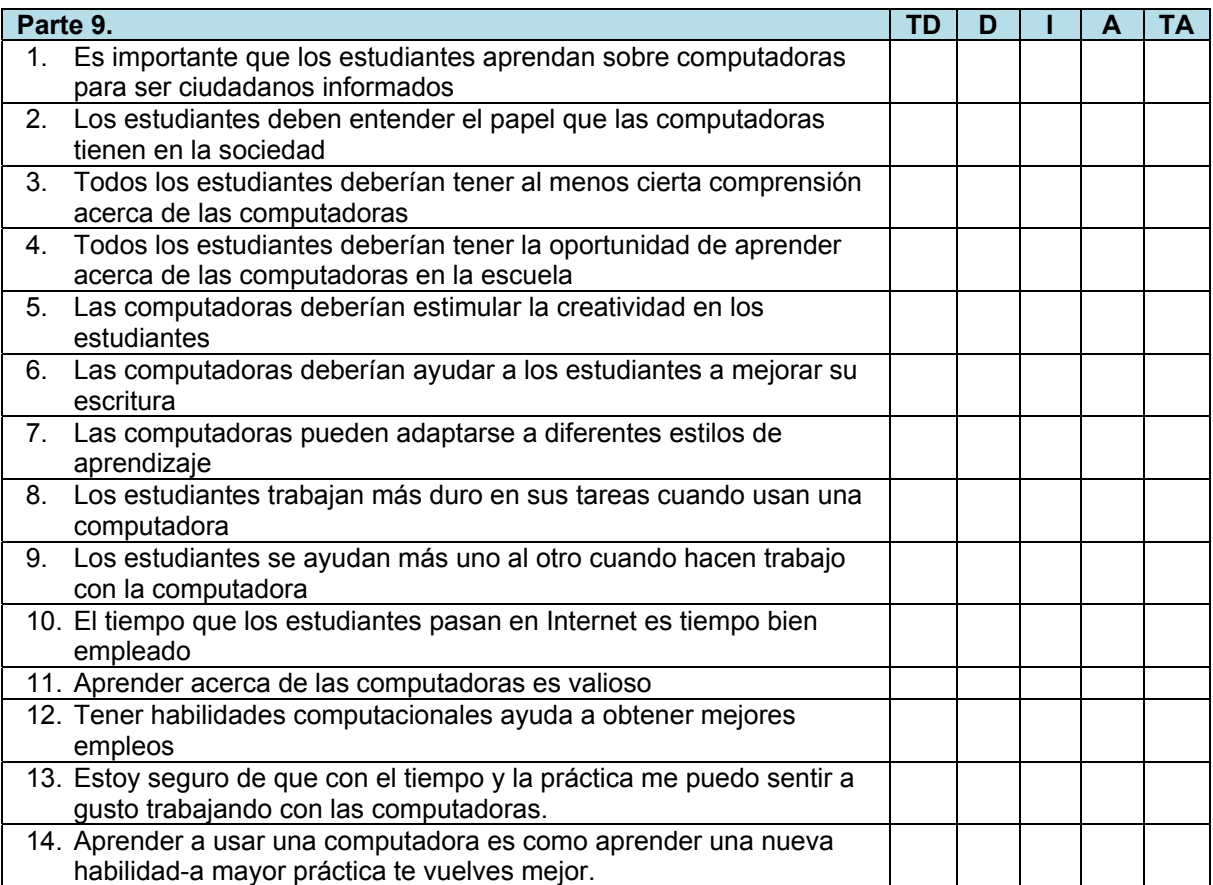

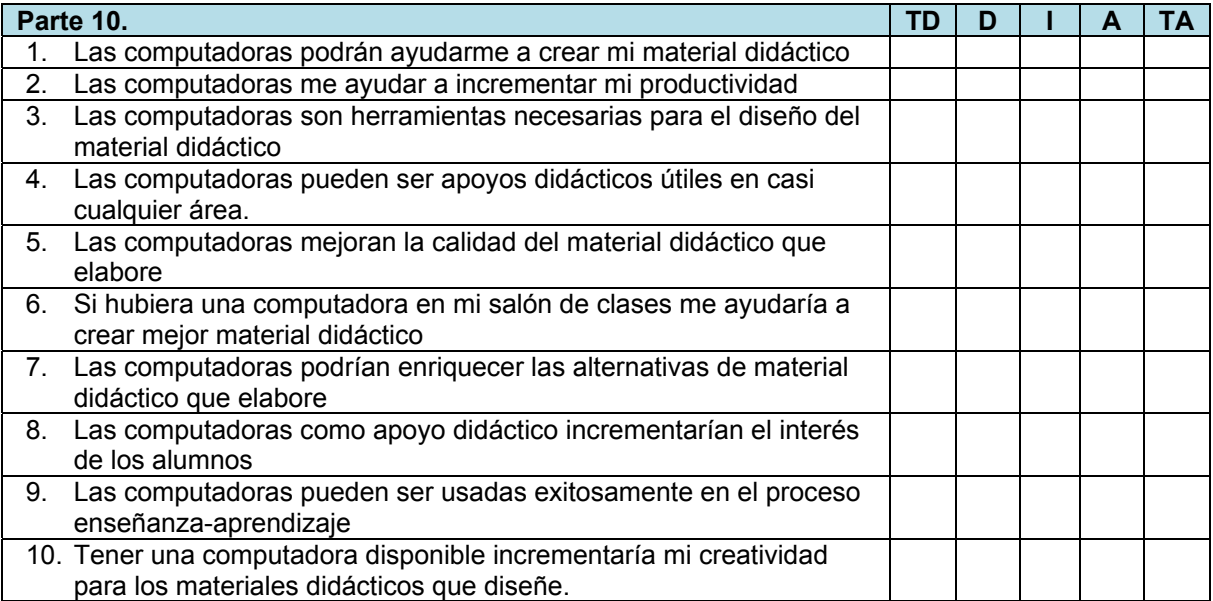

#### **Actitudes de los Profesores hacia la Tecnología de la Información (TAT)**

Este cuestionario de cinco partes ha sido diseñado para evaluar sus percepciones acerca del uso de la tecnología de la información para su trabajo y también para beneficio de sus estudiantes. Toma menos de 10 minutos de su tiempo.

Generalmente es mejor responder con su primera impresión, sin pensarlo mucho. Sus respuestas permanecerán confidenciales.

**Instrucciones**: Elija uno de los círculos entre cada par de adjetivos para indicar lo que siente acerca del objeto que se señala.

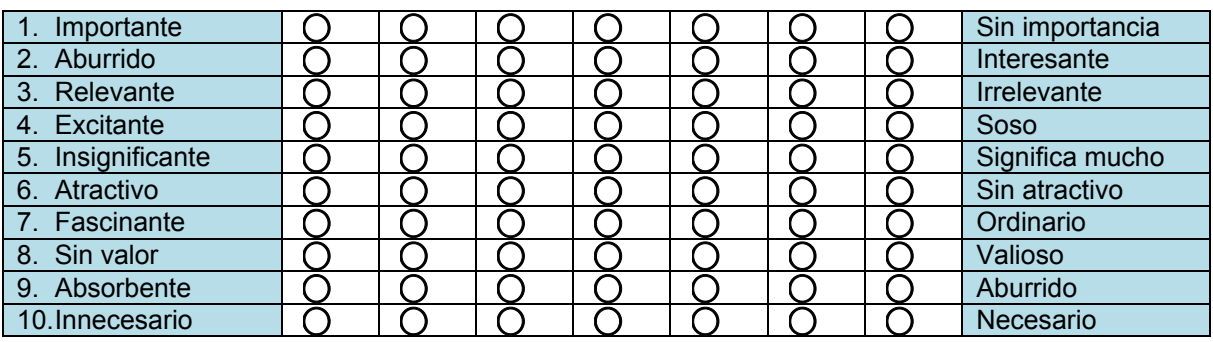

Para mí, el correo electrónico es:

Para mí, usar la World Wide Web es:

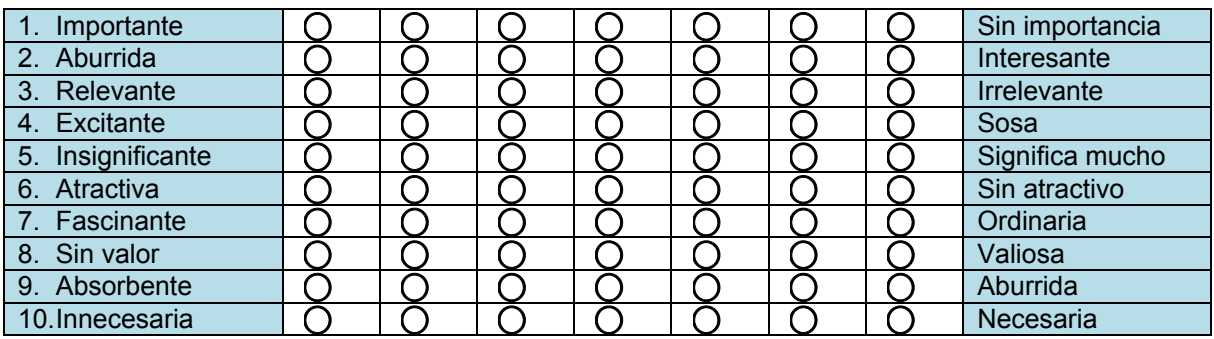

Para mí, usar software para generar ejercicios multimedia es:

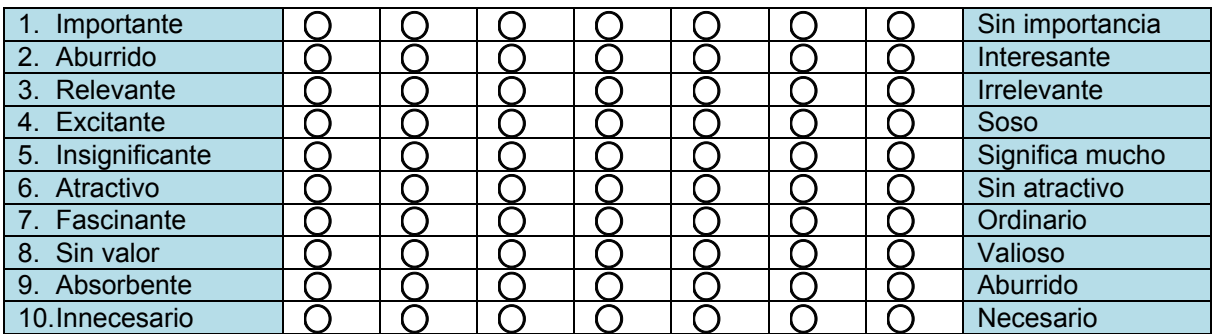

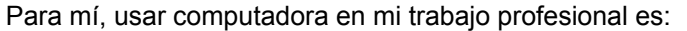

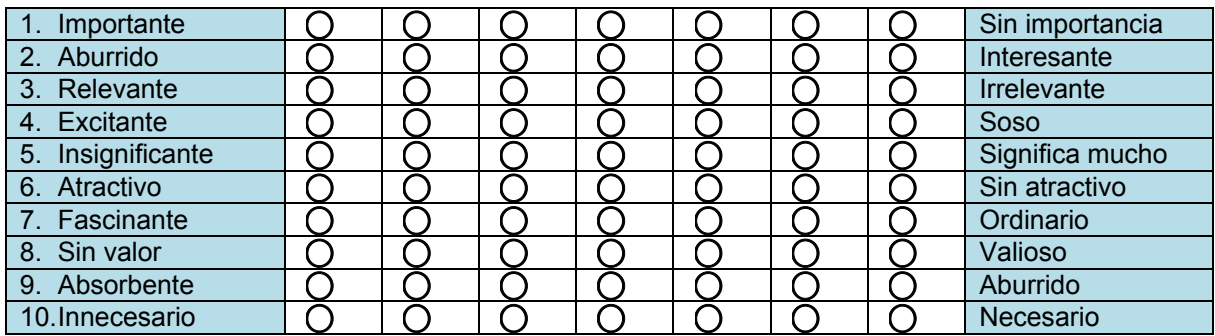

Para mis estudiantes, usar computadora en el salón de clases es:

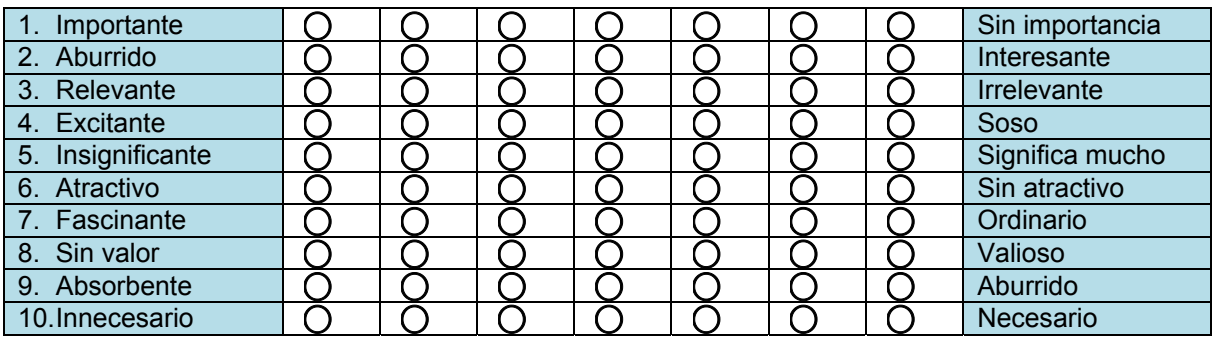

Para mí, usar la computadora para crear material didáctico es:

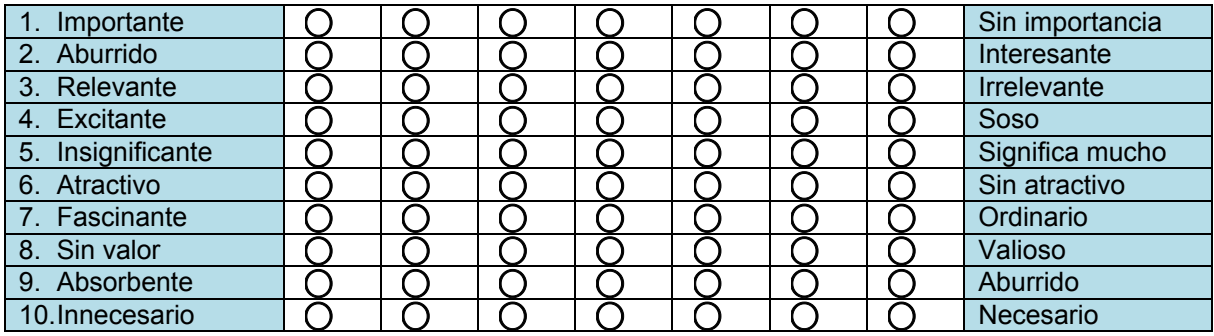

Para mí, usar la computadora durante la impartición de mis clases es:

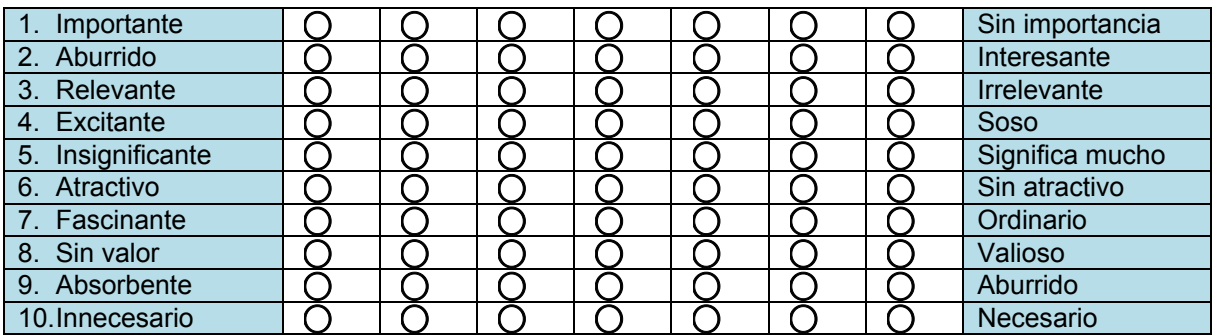

## *APÉNDICE 3.*

#### *CUESTIONARIO PARA ALUMNOS.*

#### **Objetivo del cuestionario:**

La finalidad de este instrumento es generar un diagnóstico de la Escuela Primaria "Presidente John F. Kennedy" acerca del uso de las Nuevas Tecnologías de la Información y la Comunicación (NTIC´S) en el proceso enseñanza-aprendizaje.

#### **Instrucciones:**

Marca con una x el recuadro que contenga tu respuesta. En caso que se puedan seleccionar más de una opción se te precisará en la pregunta, de lo contrario, sólo marca una opción por cada pregunta.

Agradezco la atención y dedicación para las respuestas que integrarás en este instrumento.

#### **I. Datos generales**

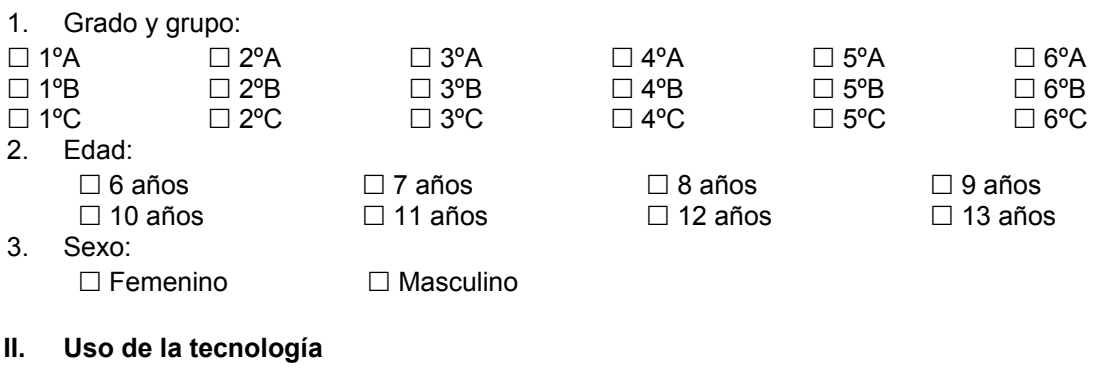

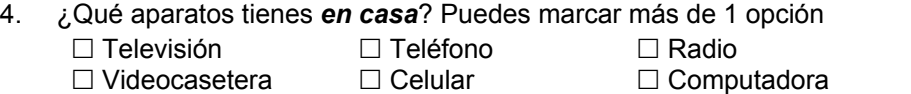

 $\neg$  DVD  $\neg$  Fax  $\neg$  Internet

 $\Box$  Videojuegos

5. *En tu casa*, cuando utilizas la computadora, principalmente lo haces para: (Puedes seleccionar más de una opción)

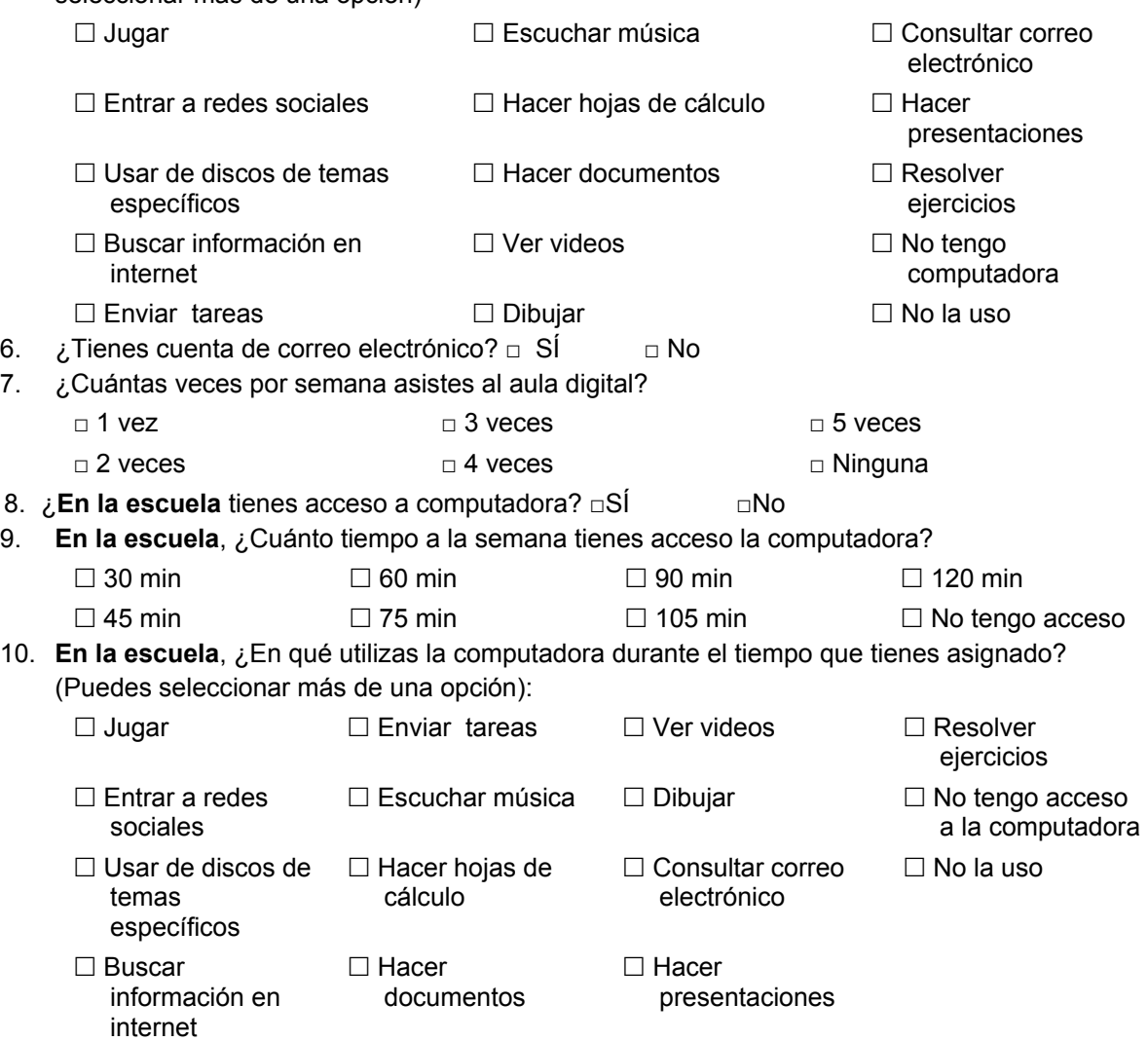

#### **III. Aplicación de las NTIC´s en el proceso enseñanza-aprendizaje**

11. ¿Qué materiales didácticos utiliza tu profesora o profesor en sus clases? Puedes seleccionar más de una opción:

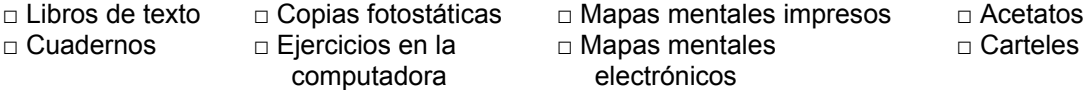

- 12. ¿Qué equipos utiliza tu profesora o profesor en sus clases? Puedes seleccionar más de una opción:
	- □ Proyector de acetatos □ □ Televisión □ □ Pizarrón
		-

- □ Carrusel de diapositivas □ Videocasetera □ Rotafolios
	-

- □ Proyector de imágenes (cañón) □ Acceso a internet □ □ Ninguno □ Computadora □ Impresora
	-
- 13. ¿Te gustaría que tu profesora o profesor utilizara más tecnología cuando imparte las clases?  $\Box$  SÍ  $\Box$  No
- 14. ¿Qué tecnología crees que sea conveniente utilizar? Puedes seleccionar más de una opción:

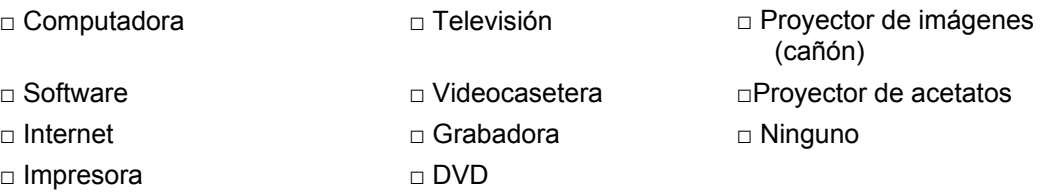

# *APÉNDICE 4.*

### *INDICE DE ILUSTRACIONES*

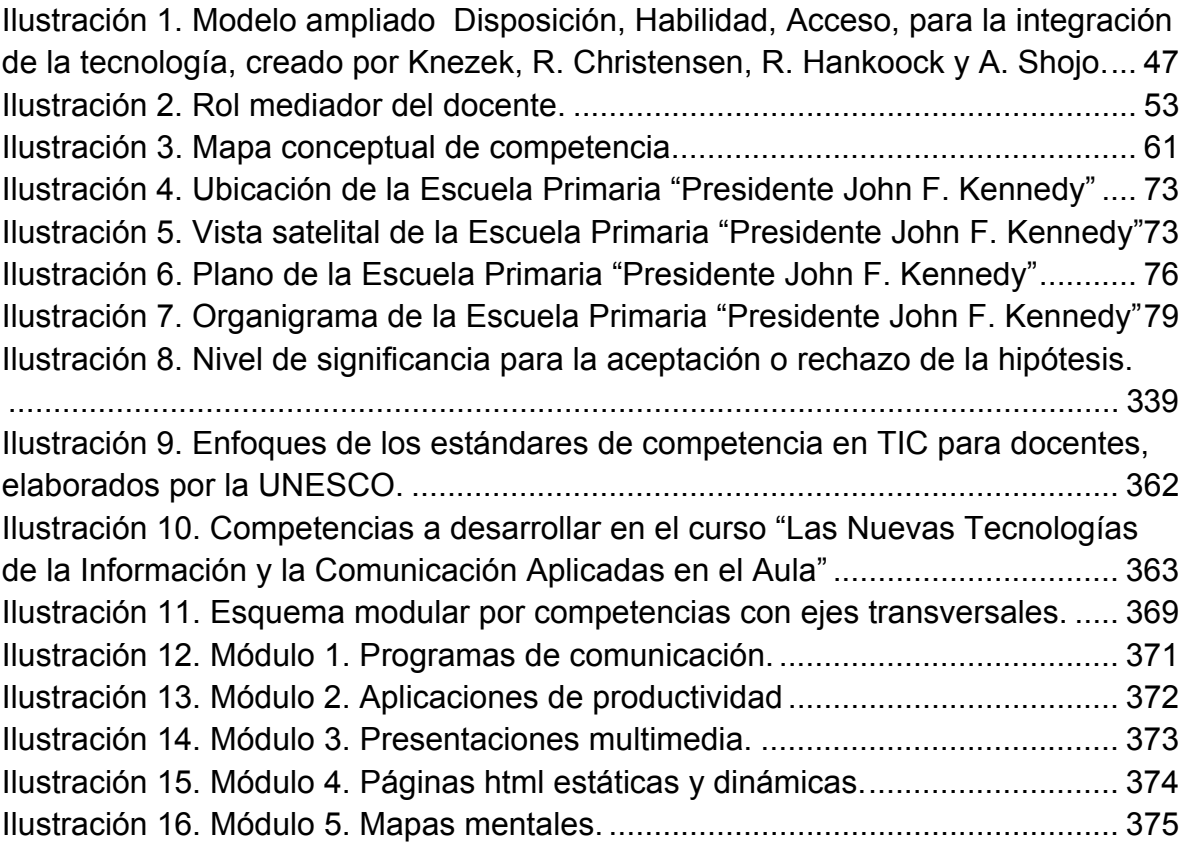

## *APÉNDICE 5*

## *ÍNDICE DE TABLAS*

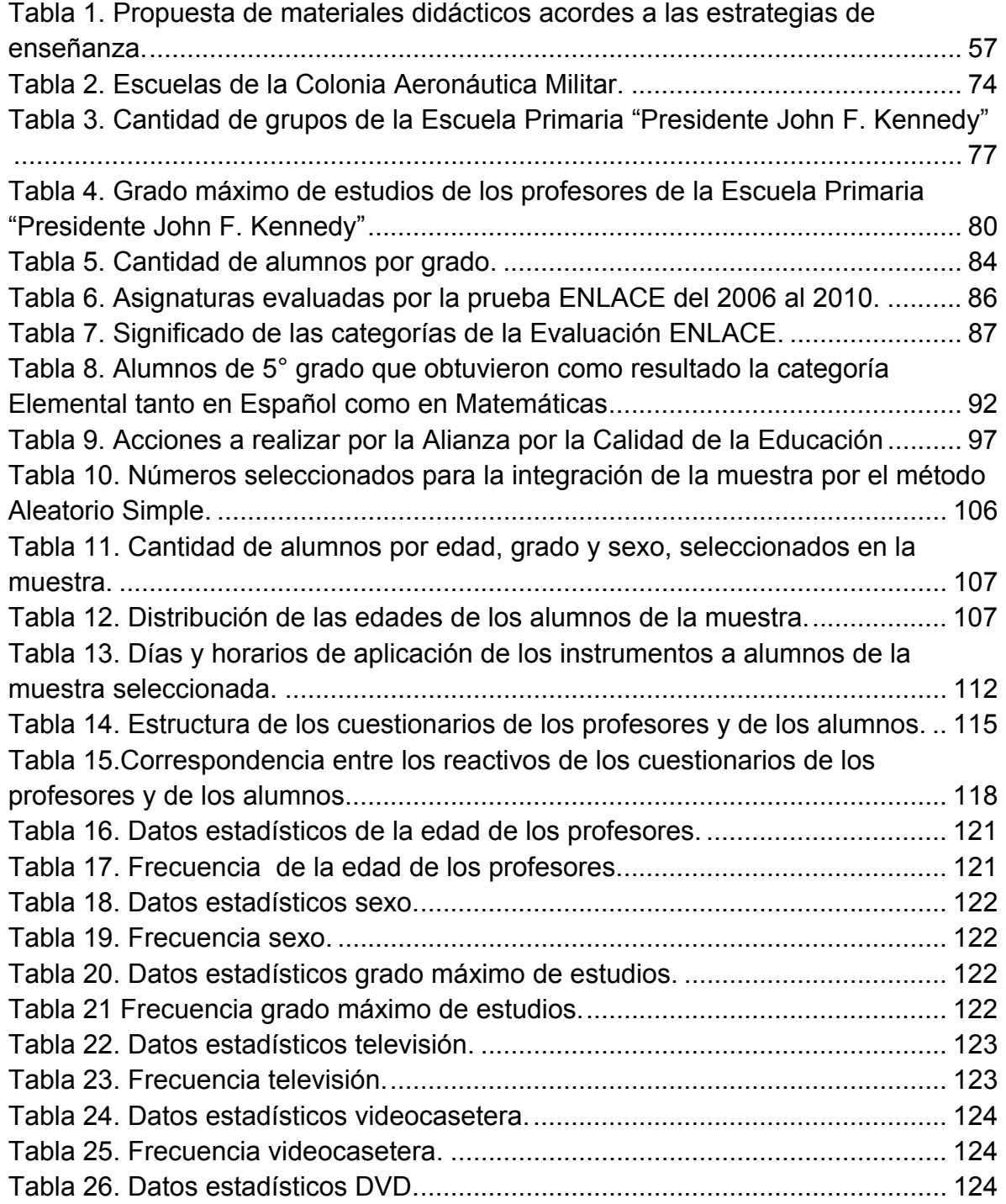

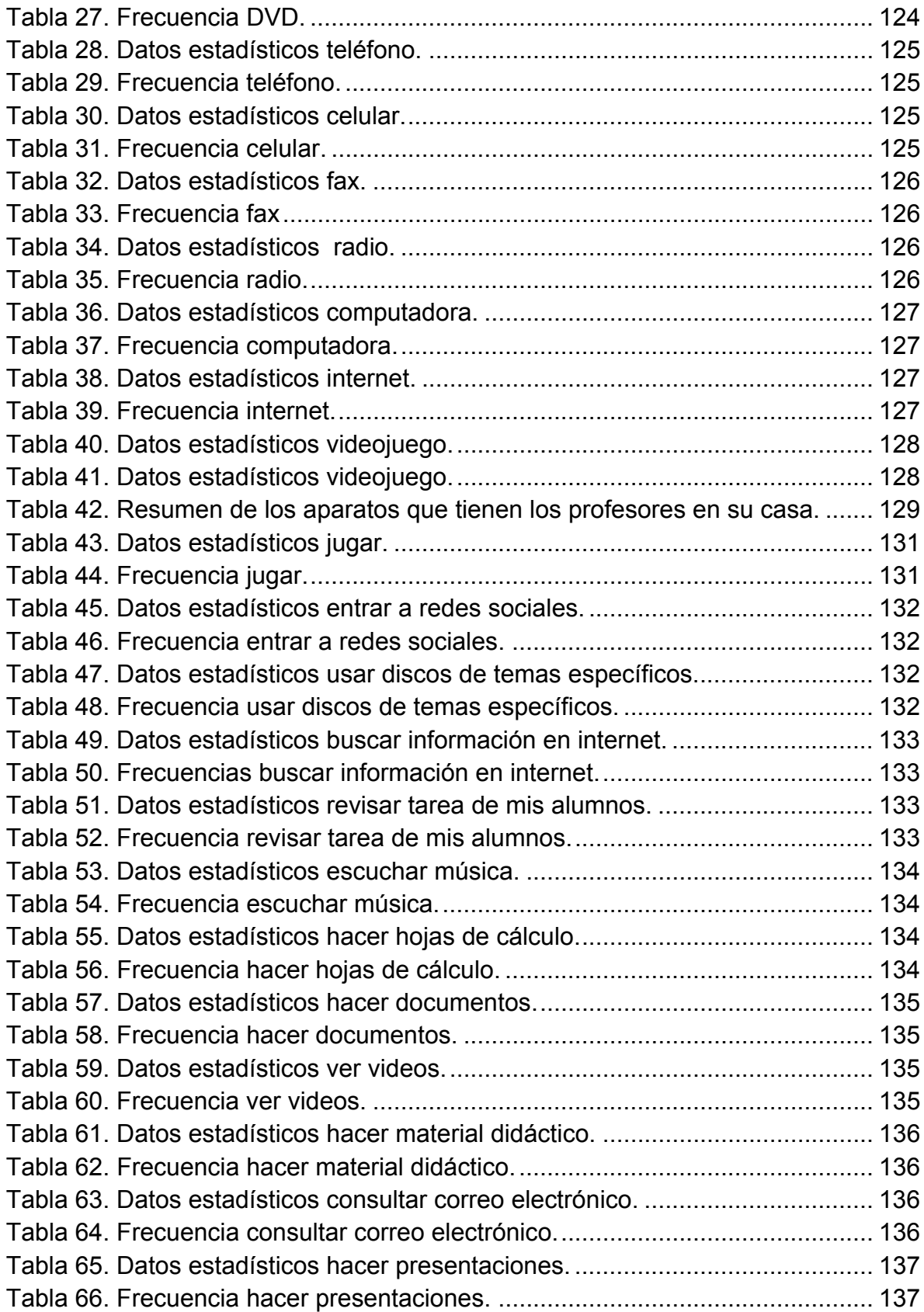

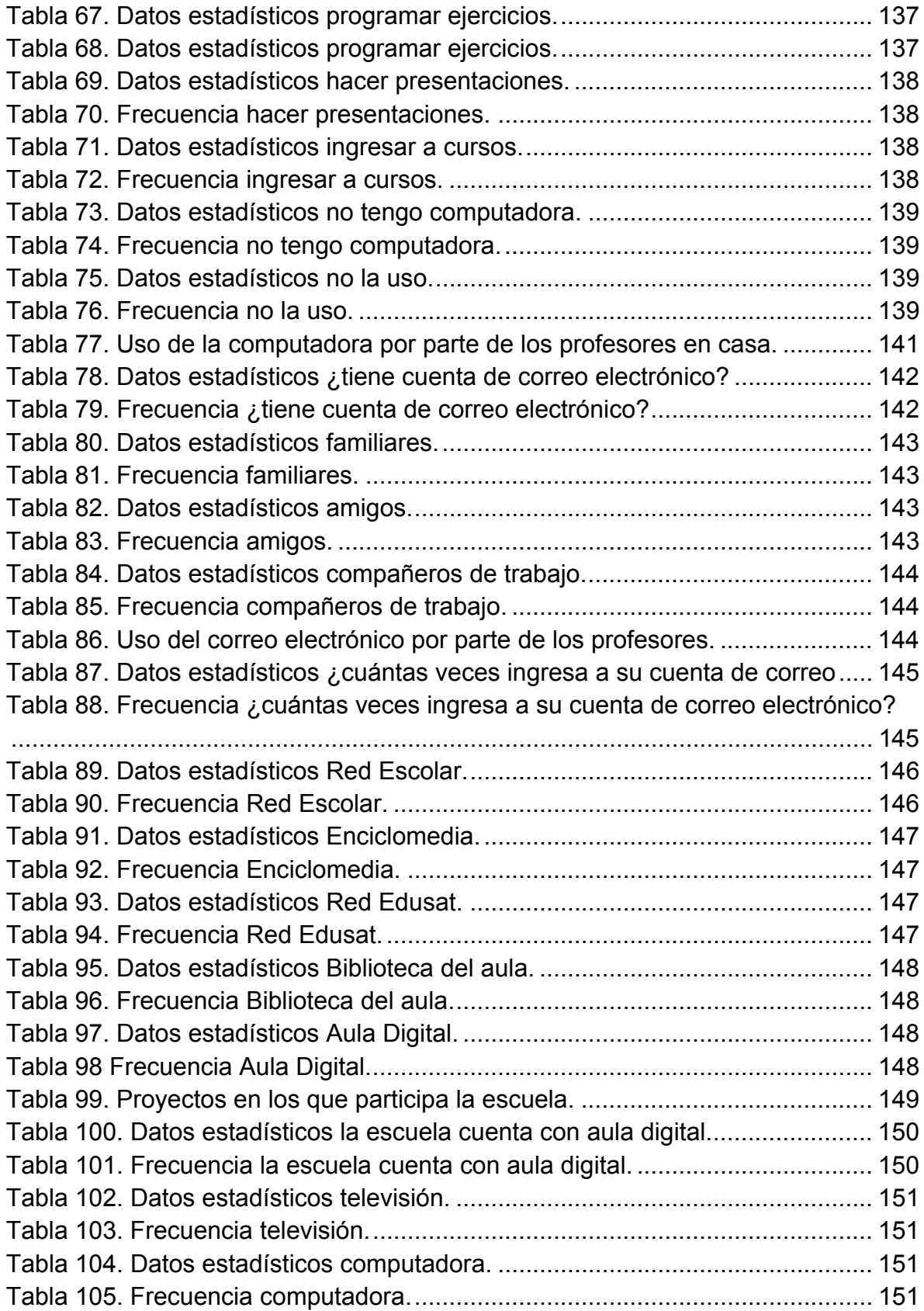

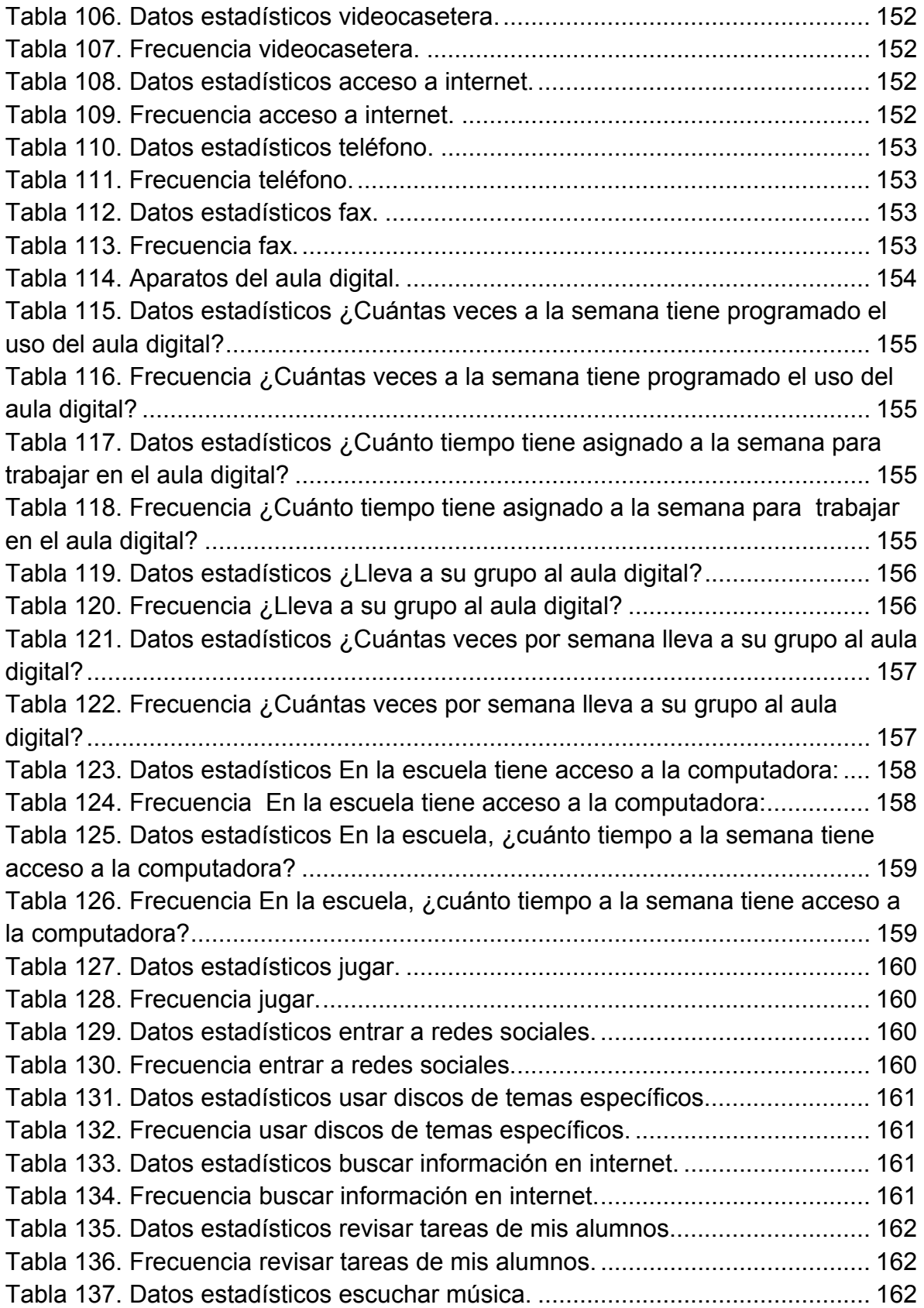

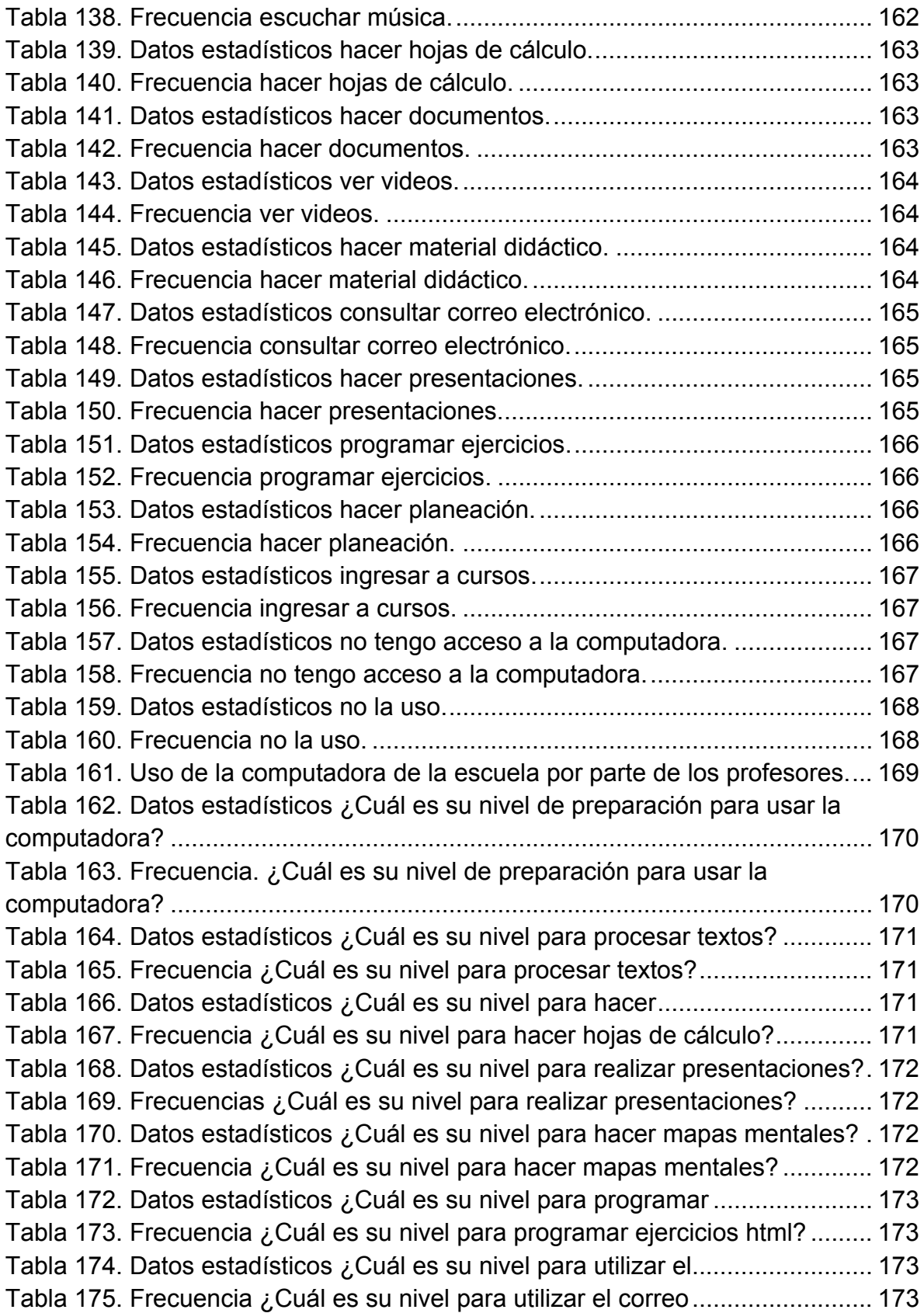

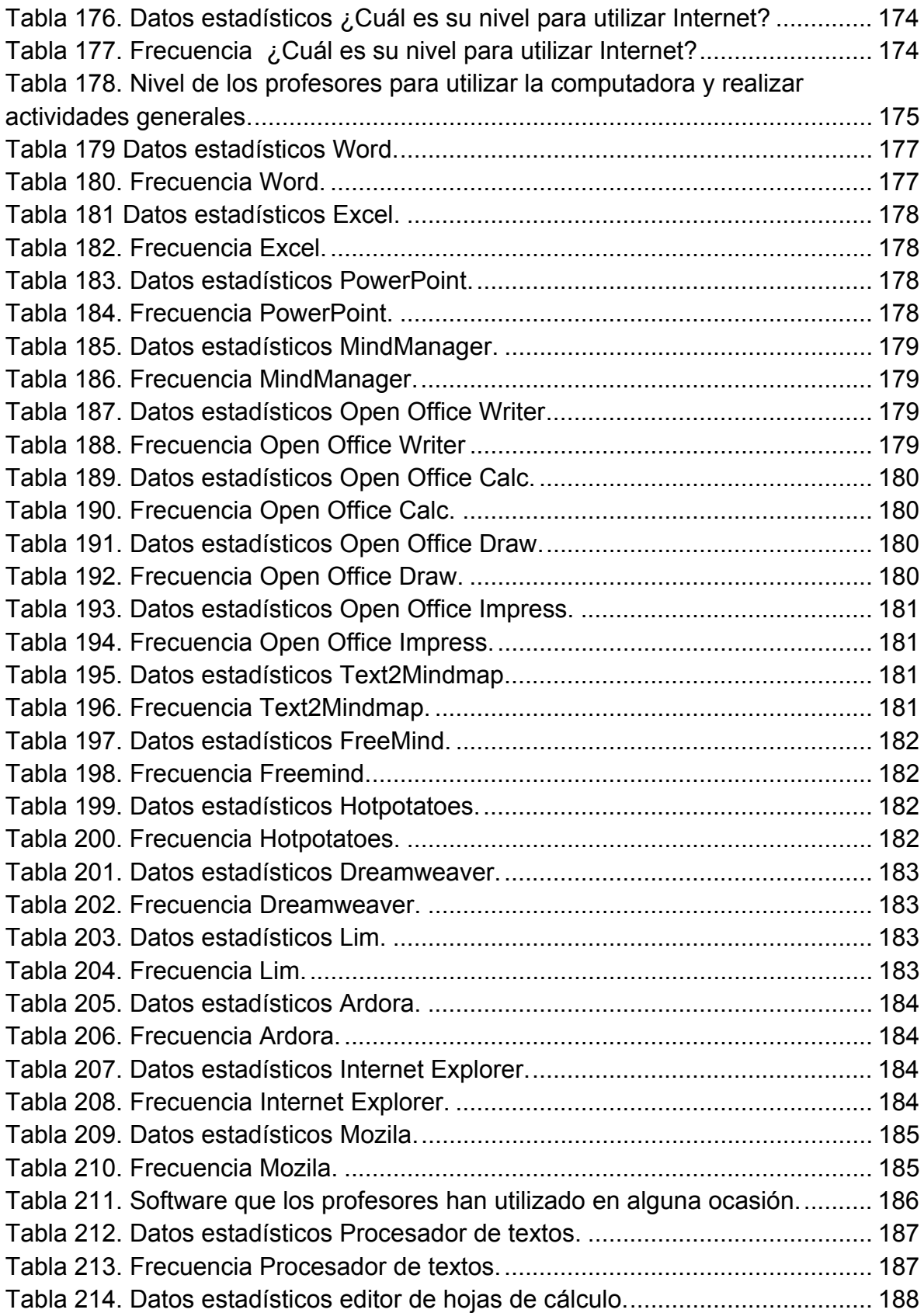

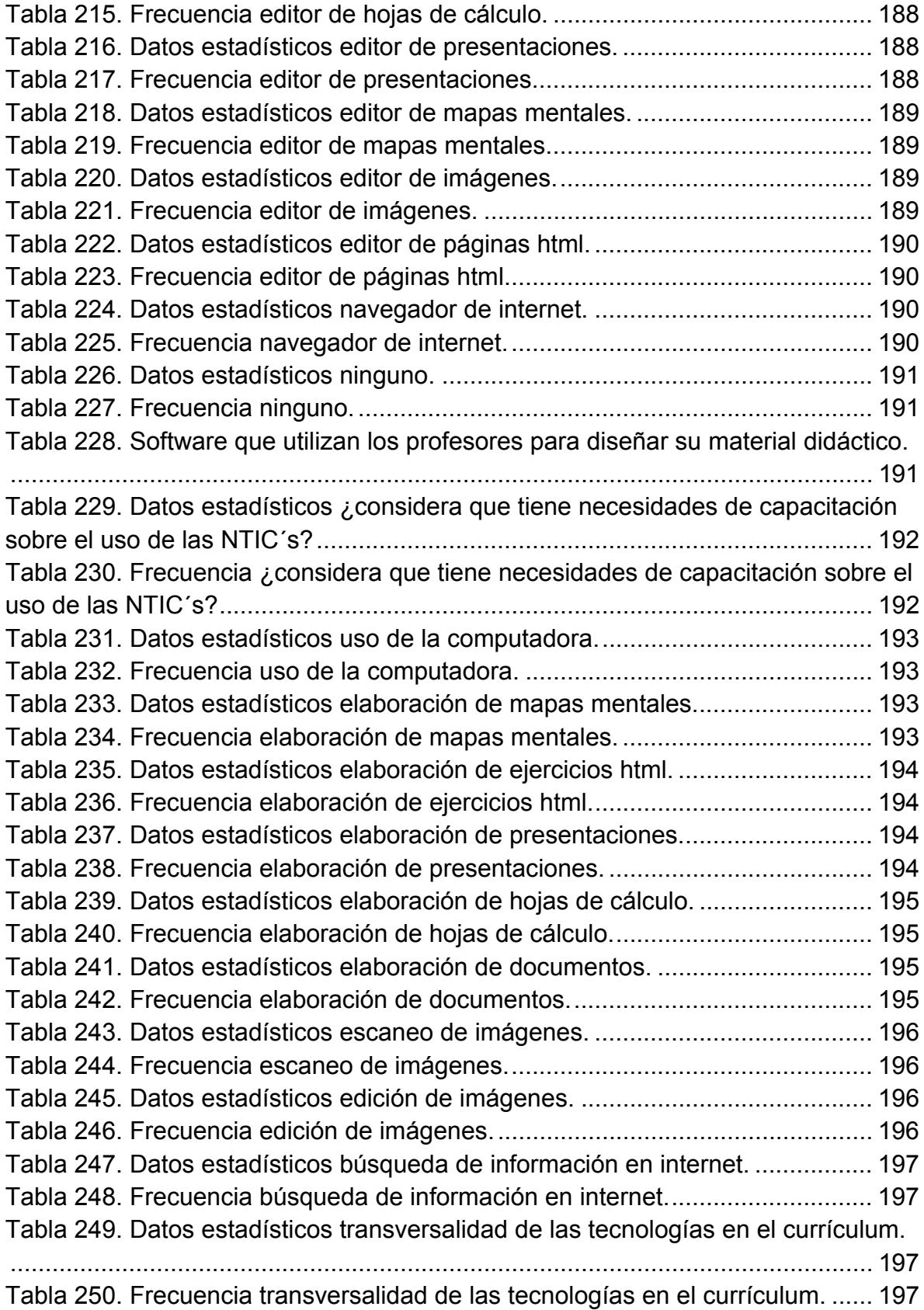

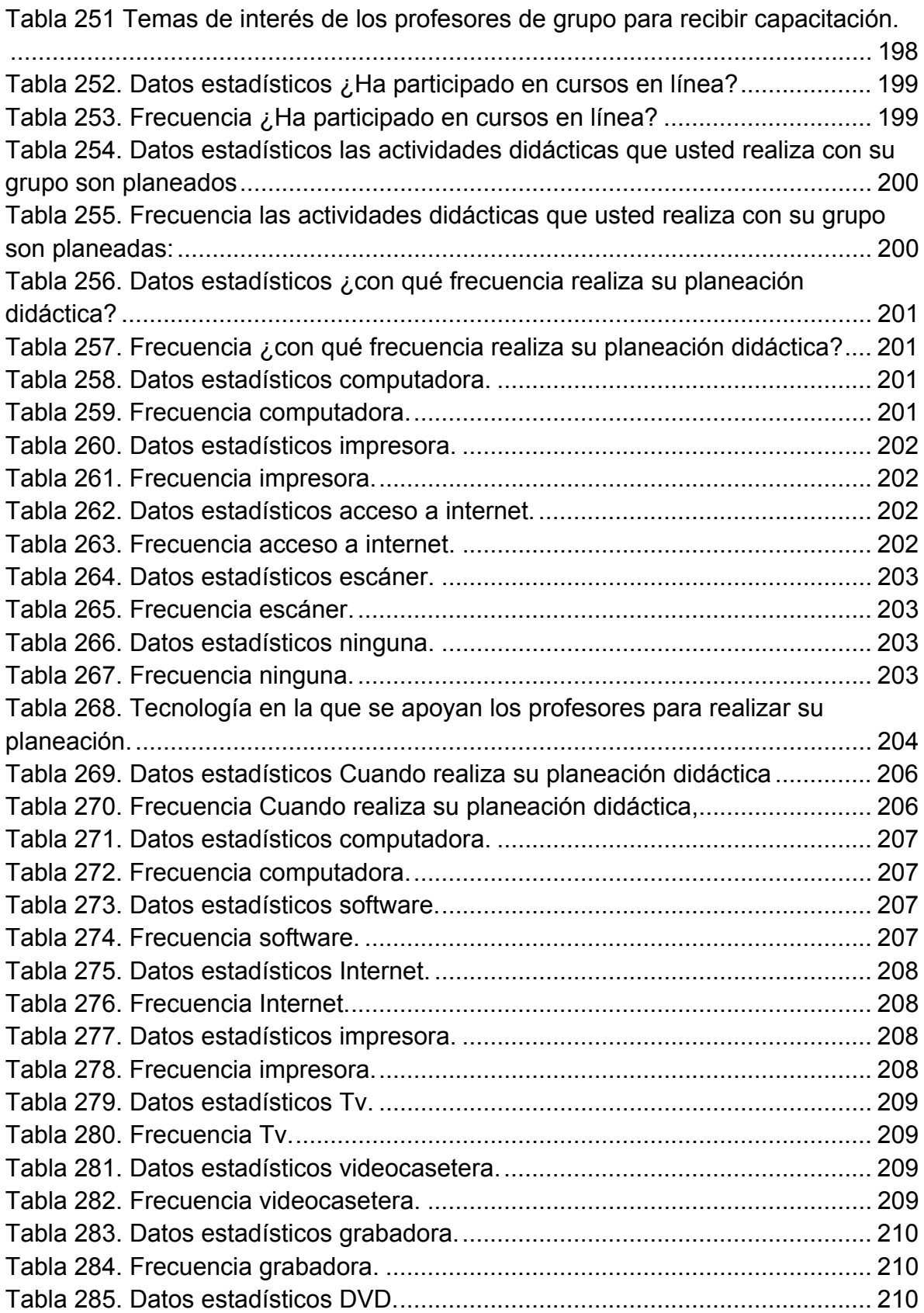

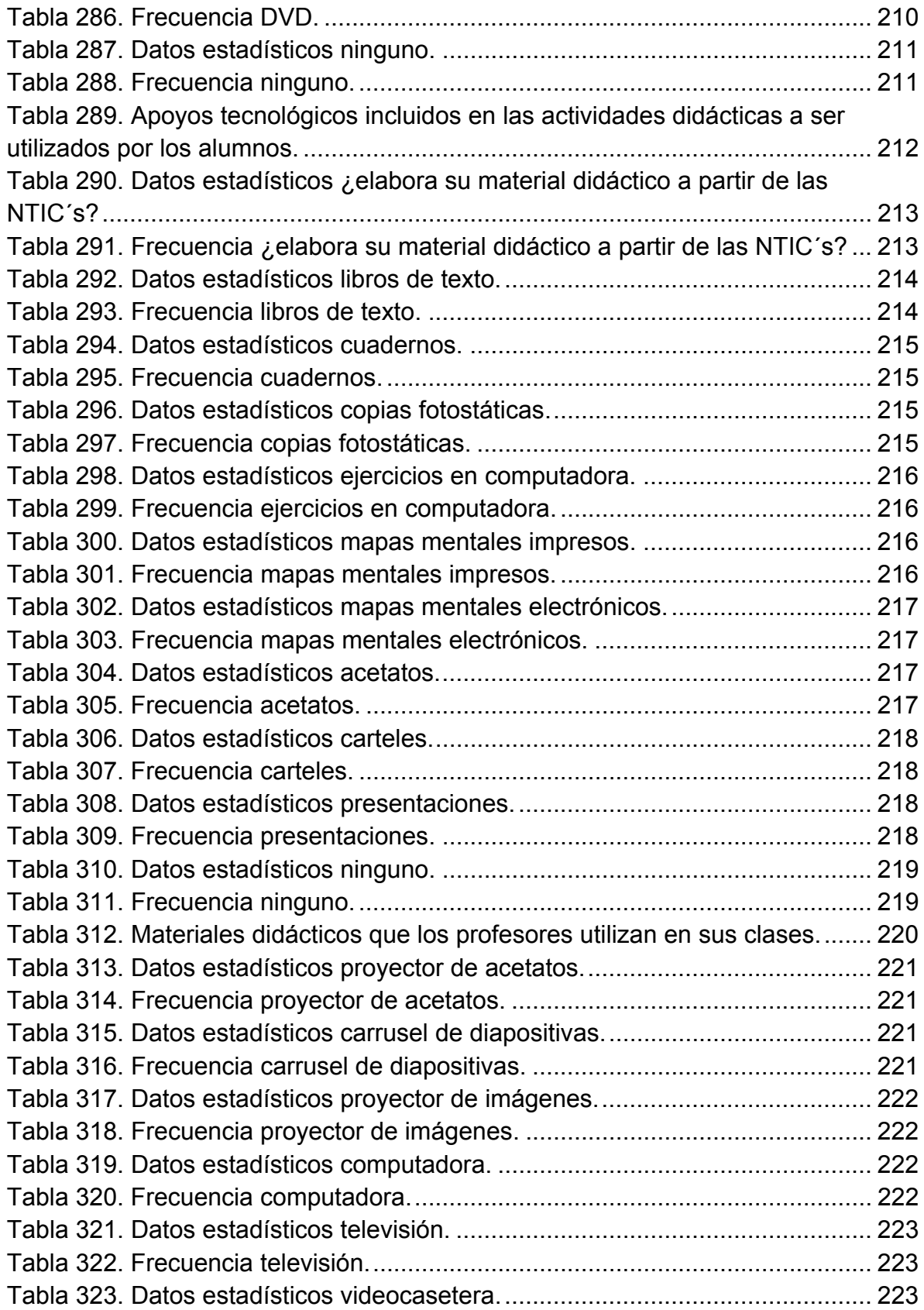

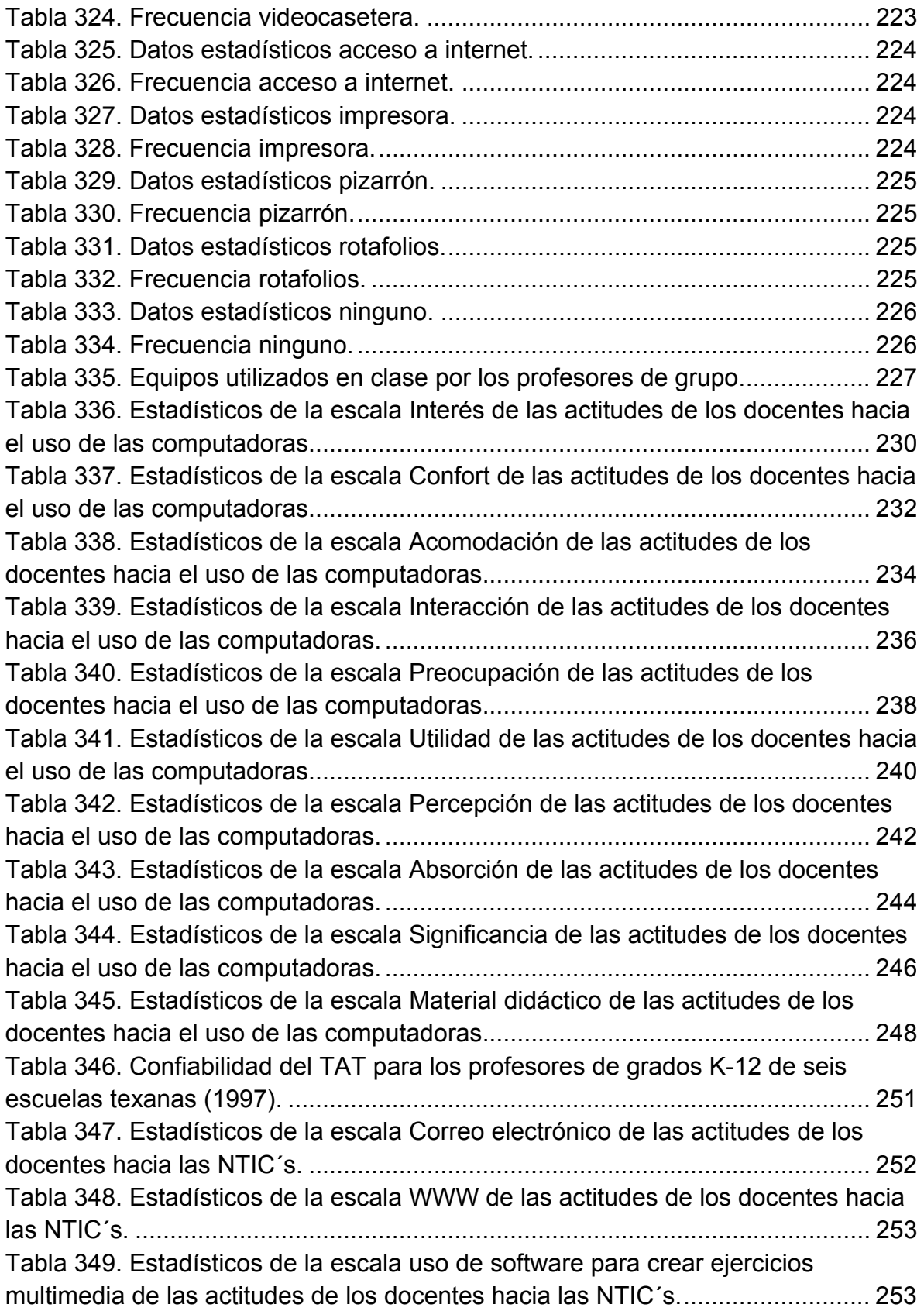

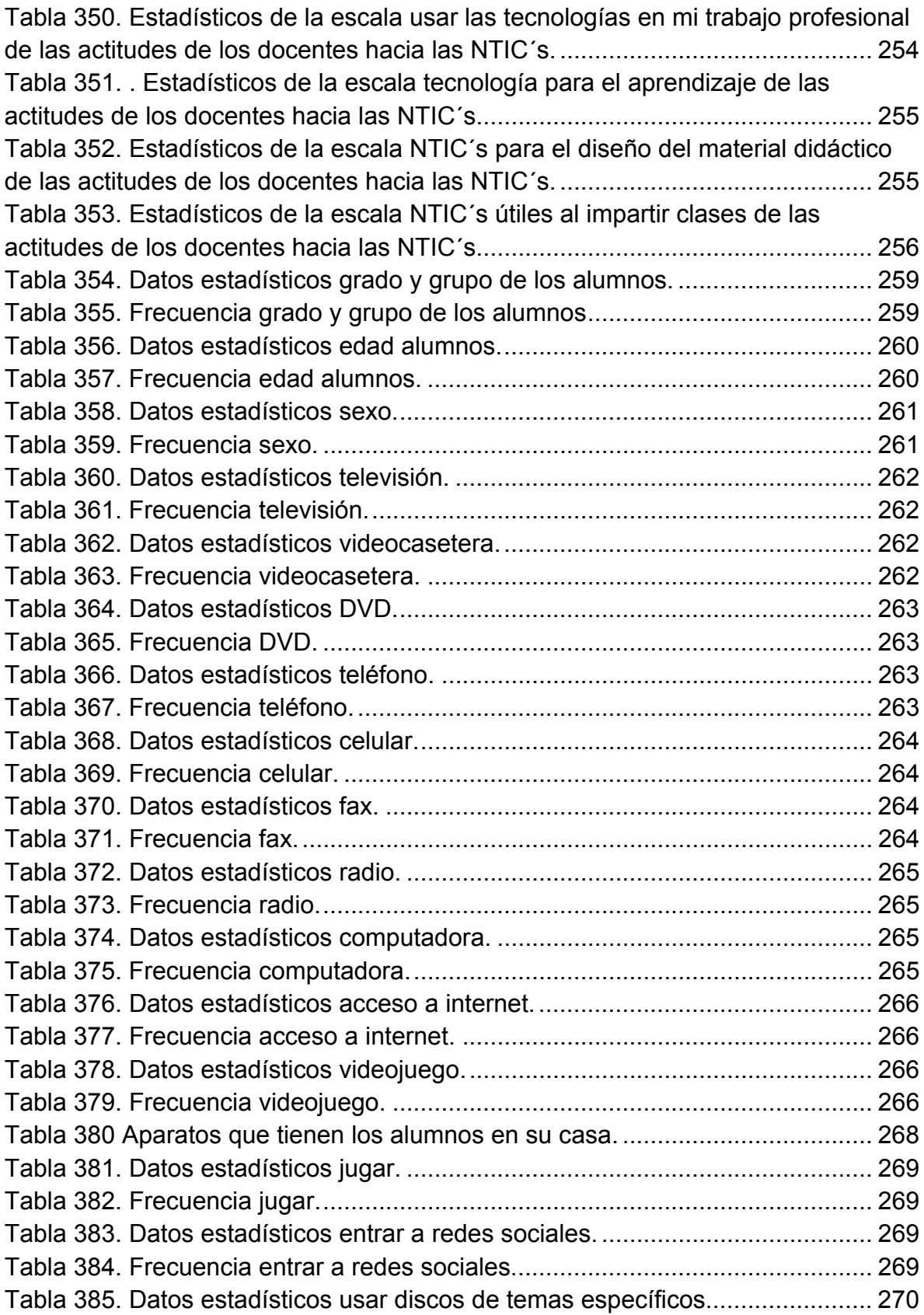

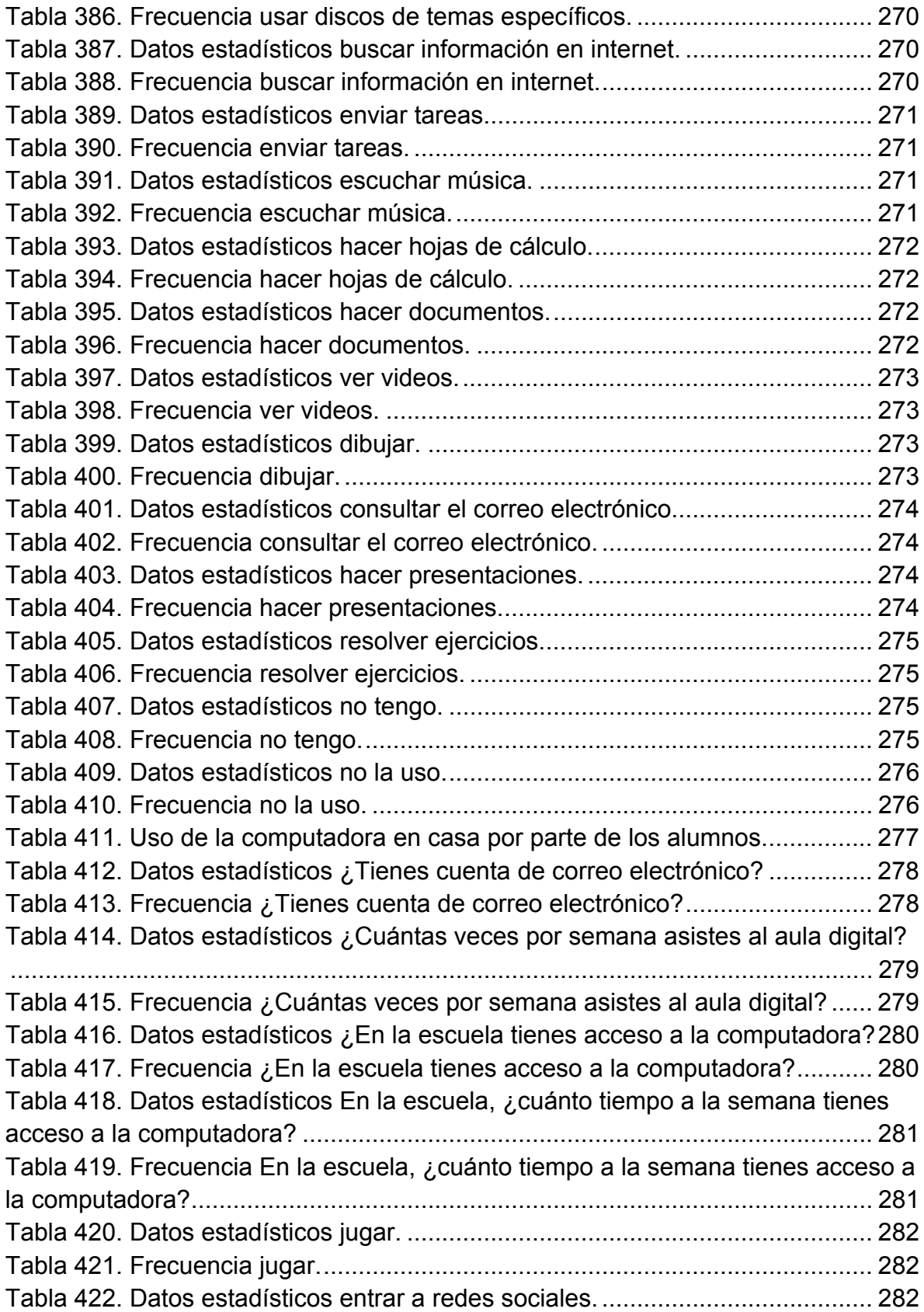
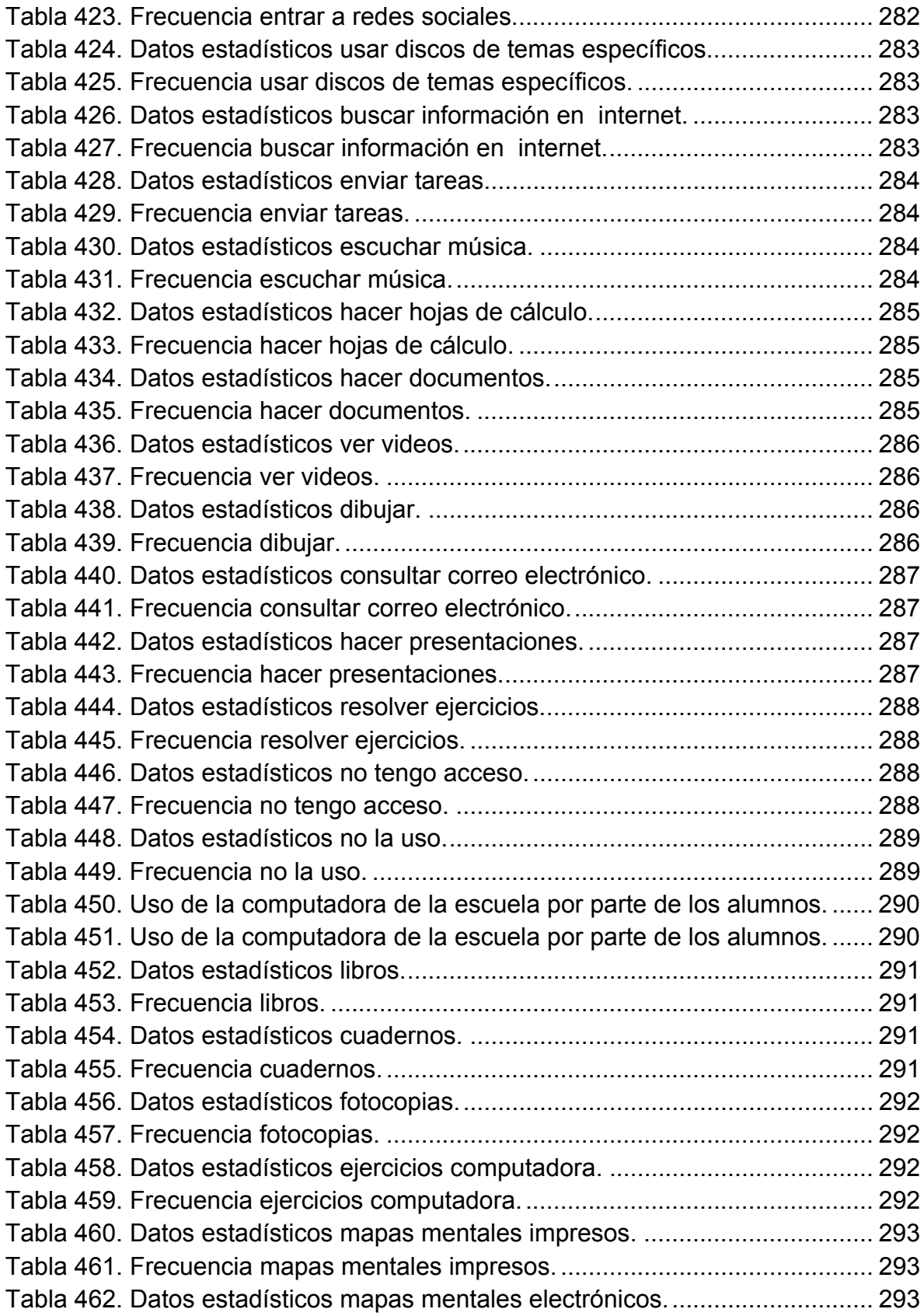

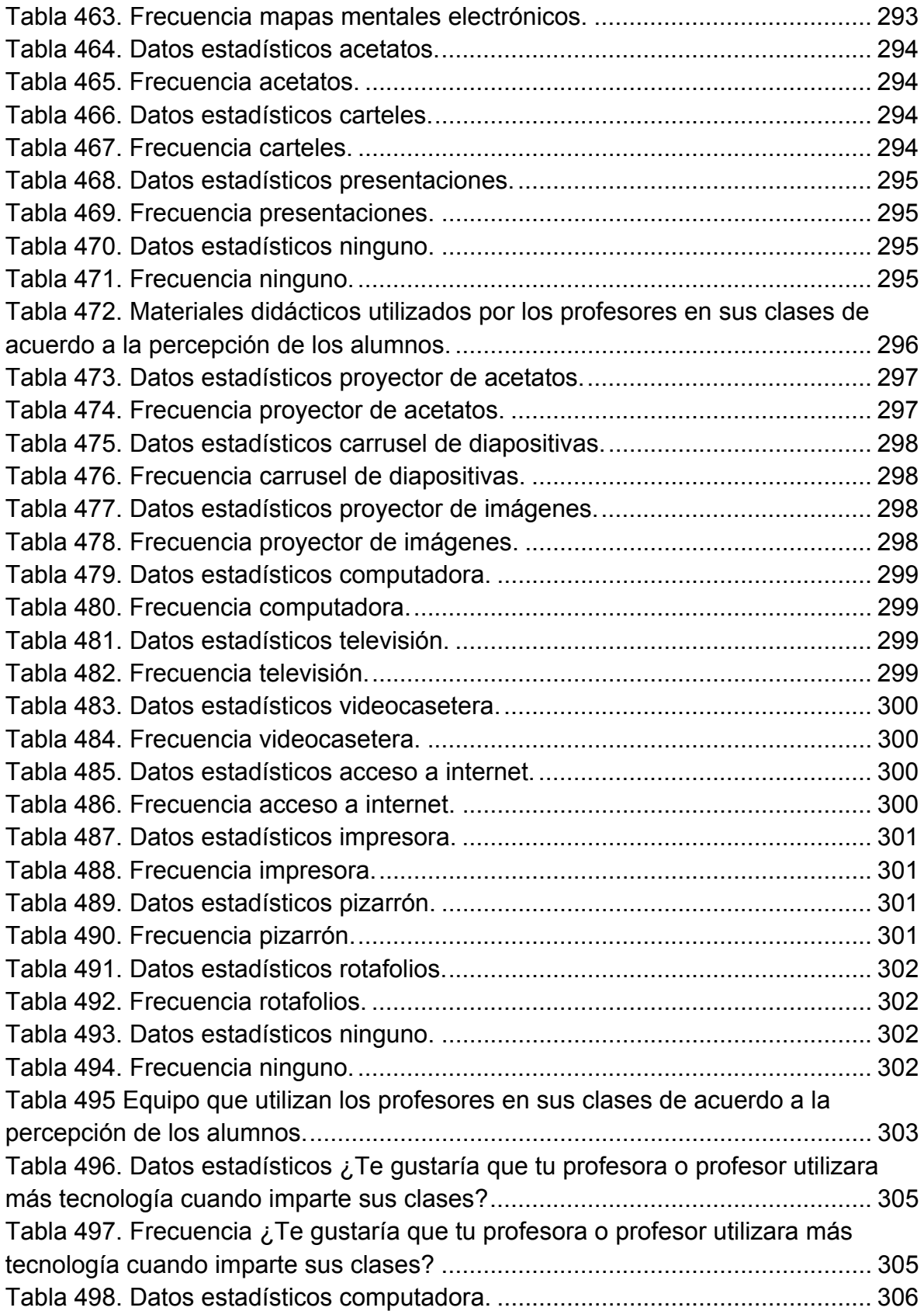

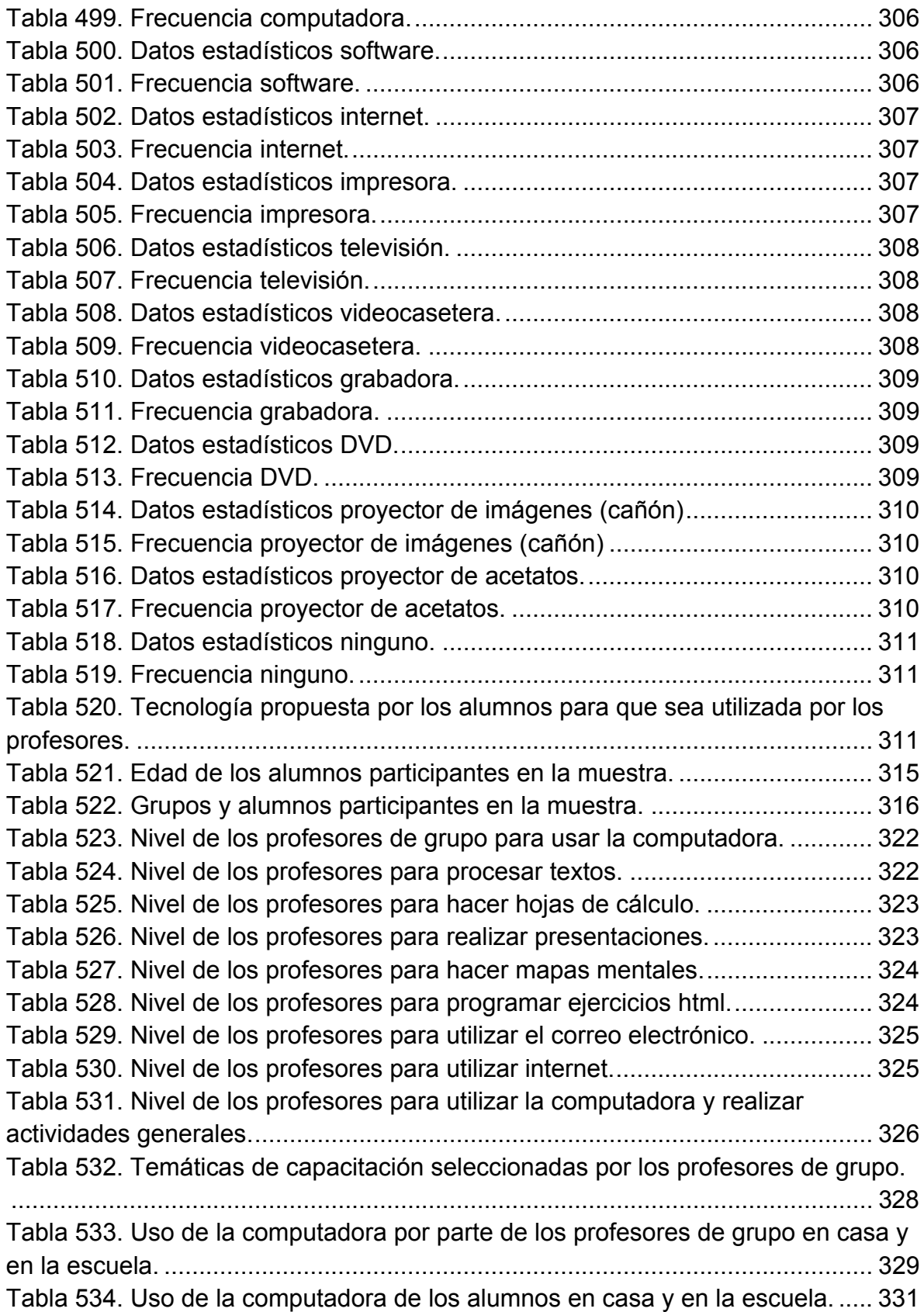

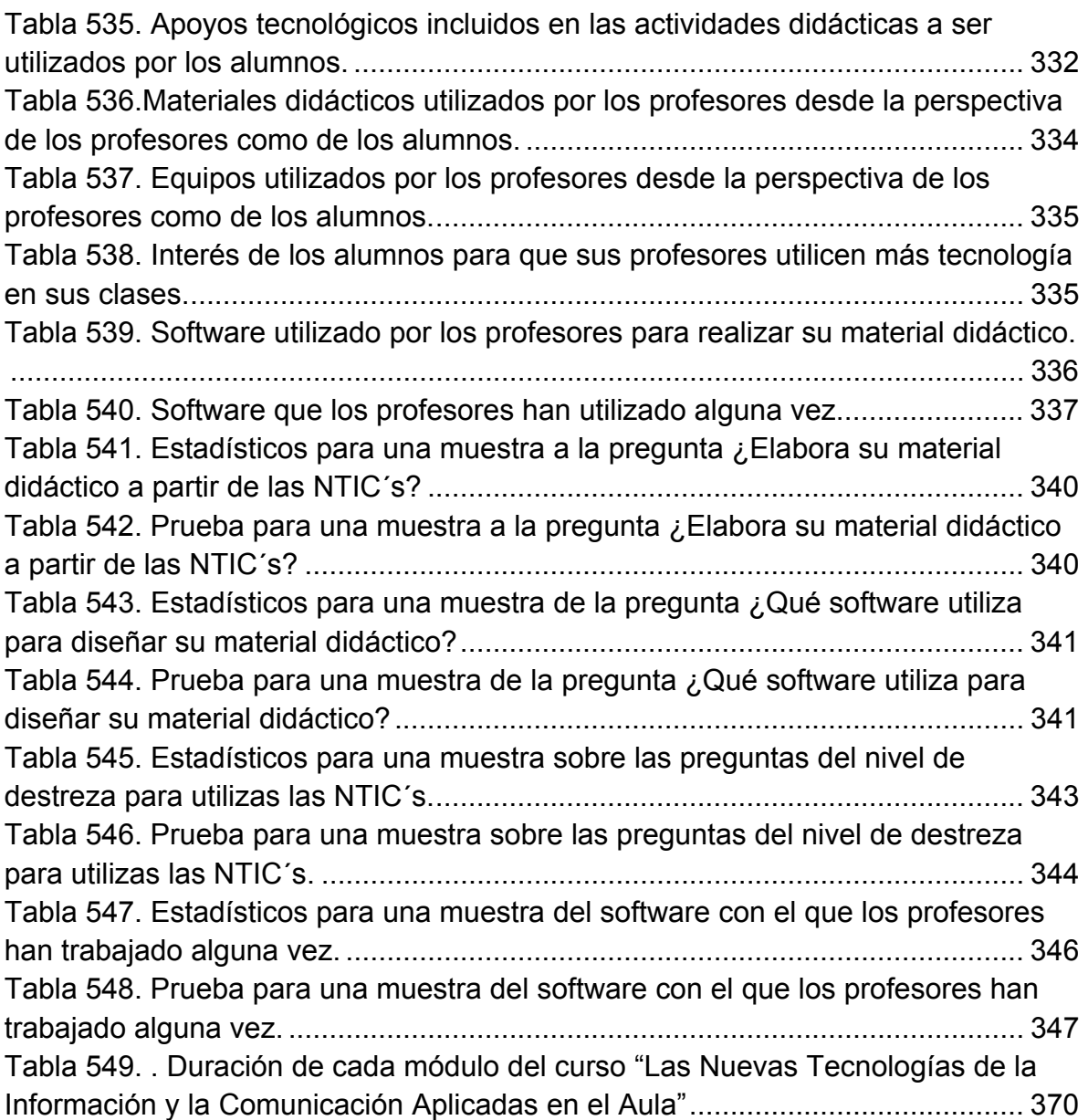

## *APÉNDICE 6*

## *ÍNDICE DE GRÁFICAS*

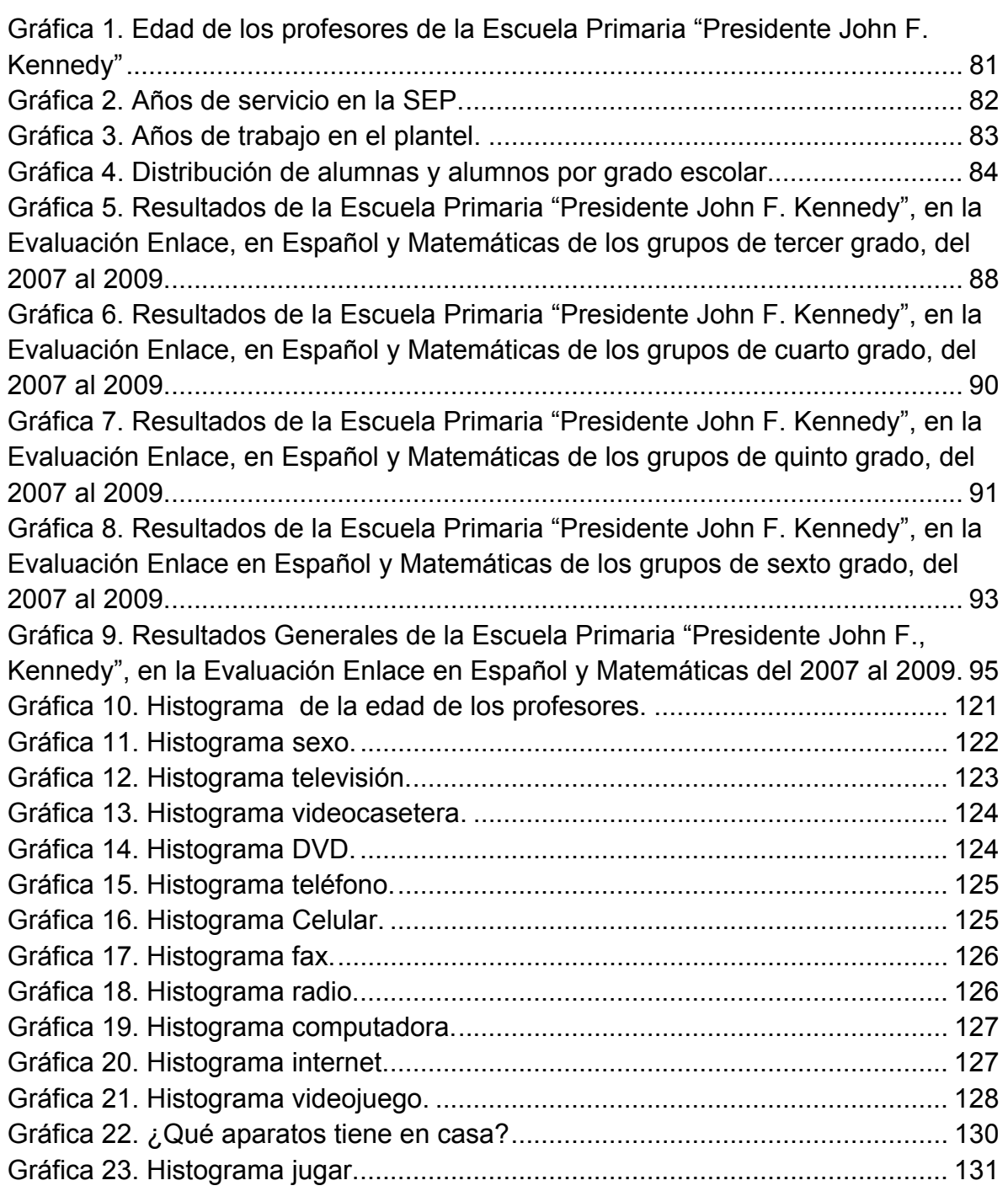

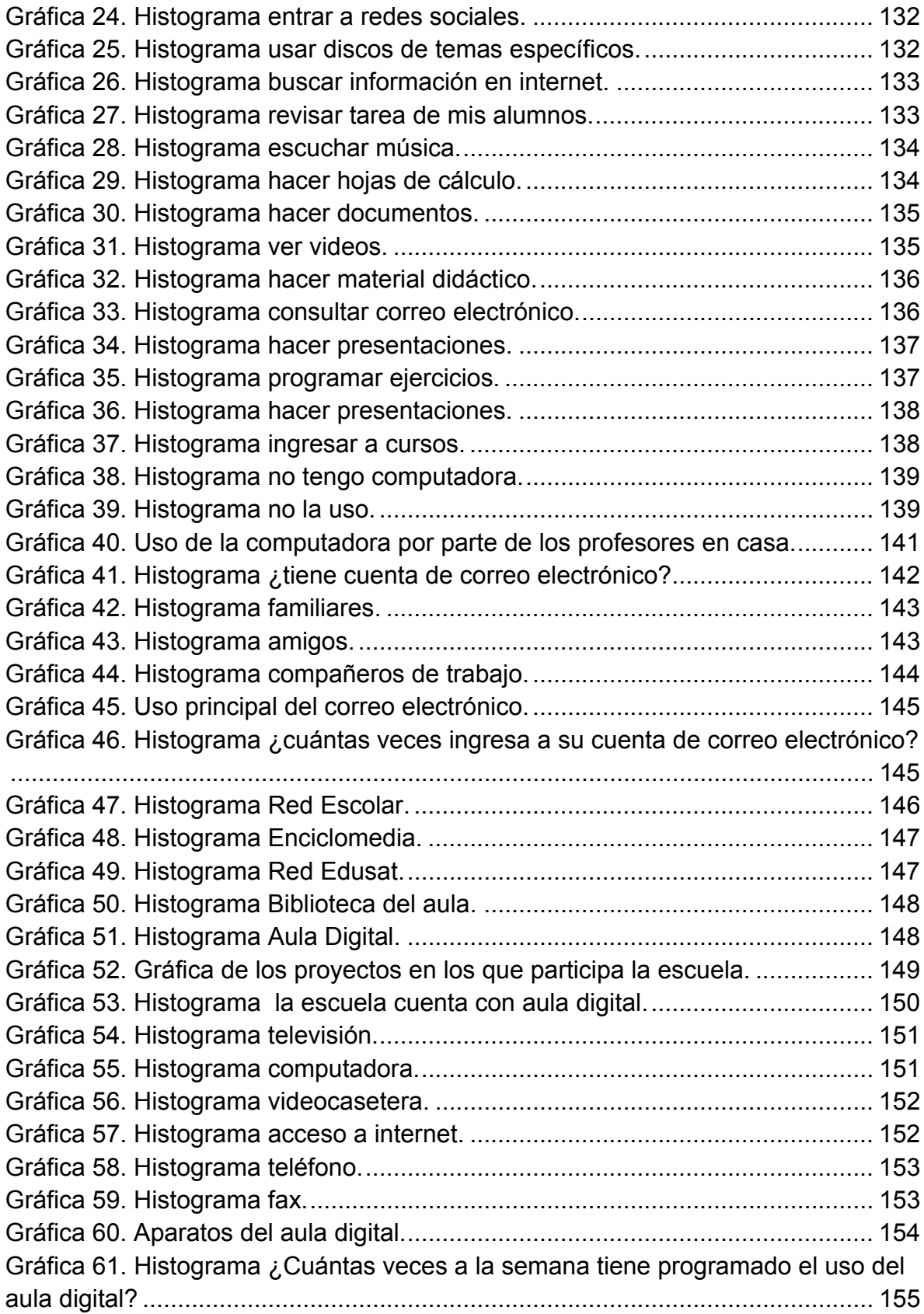

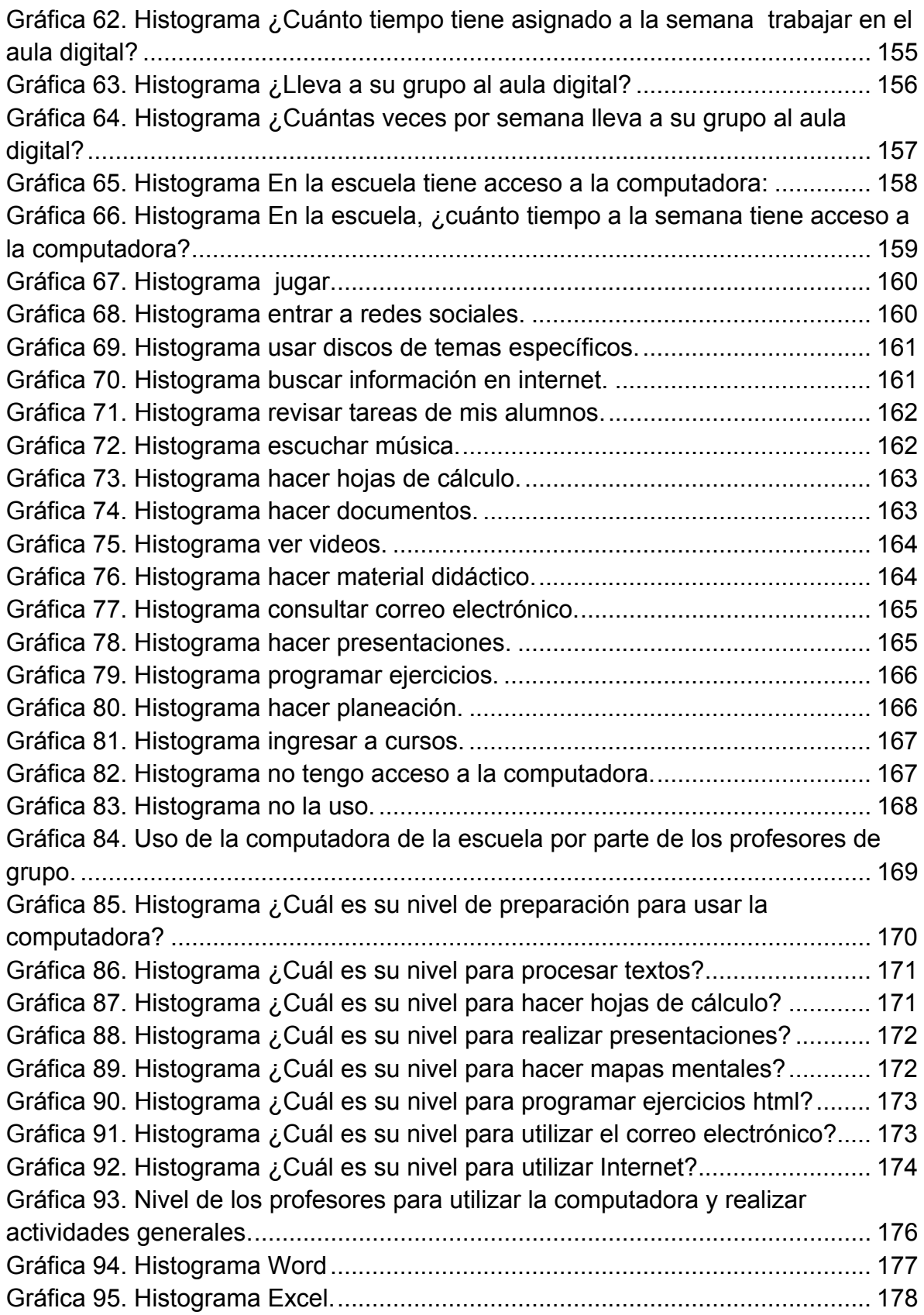

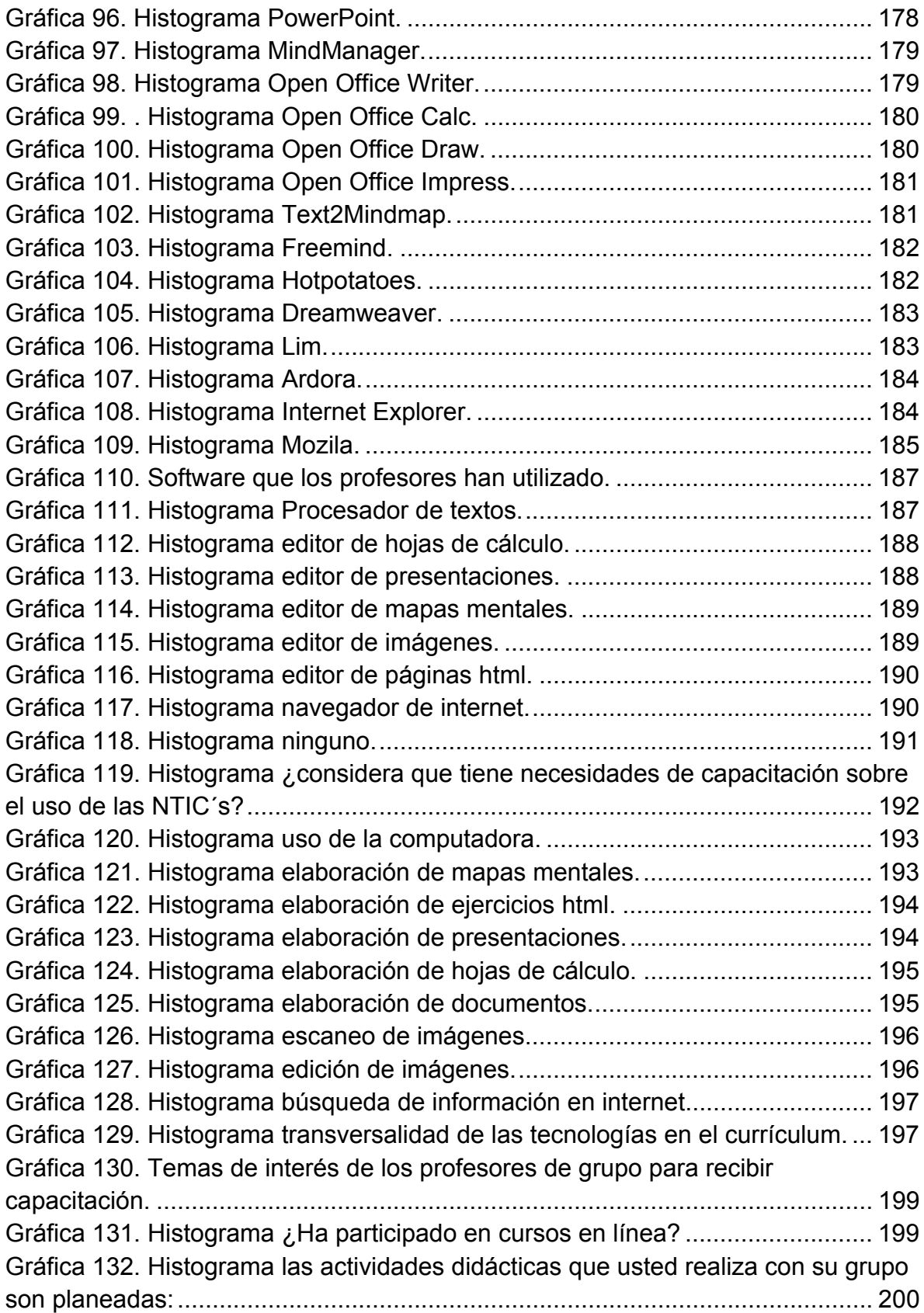

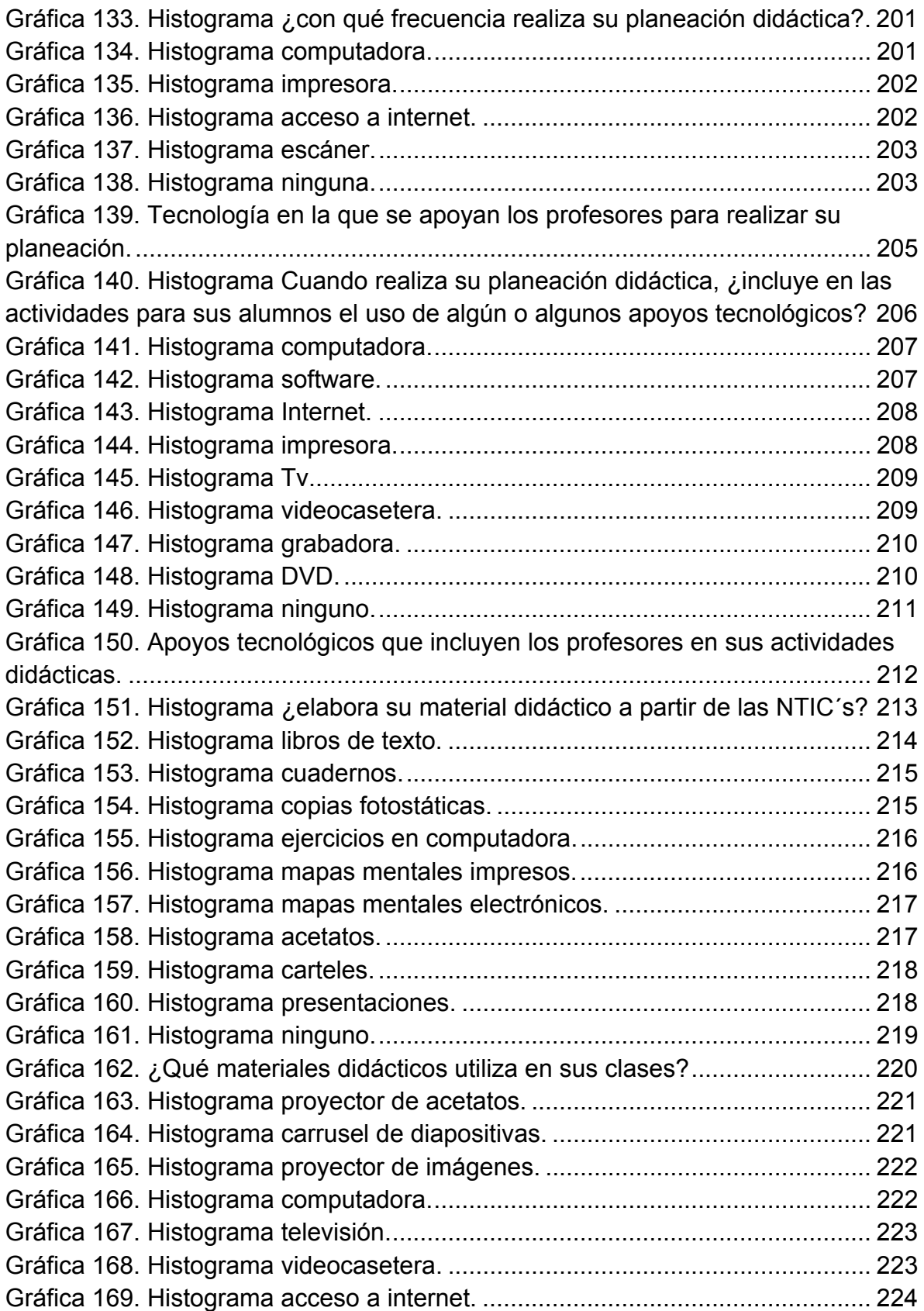

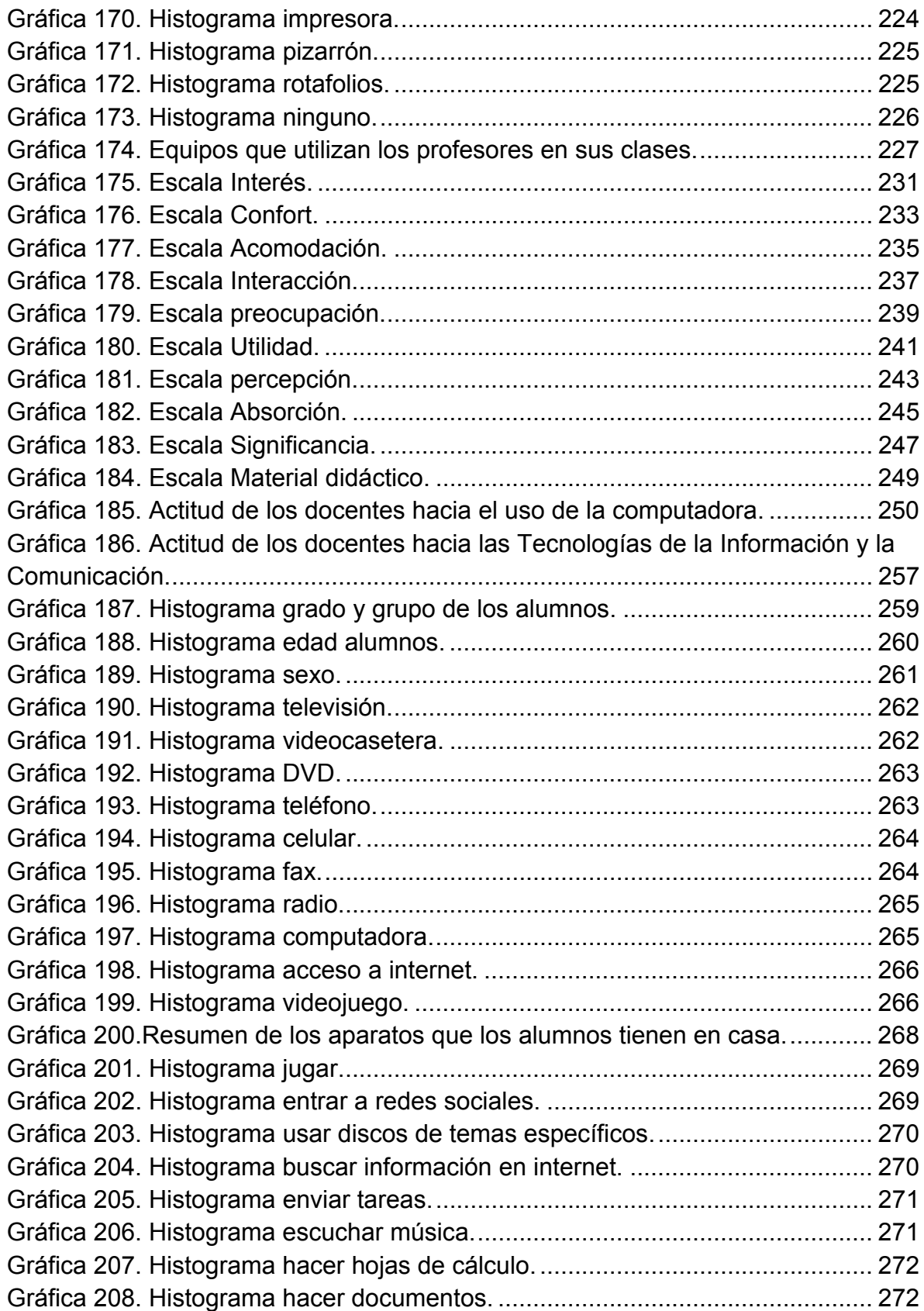

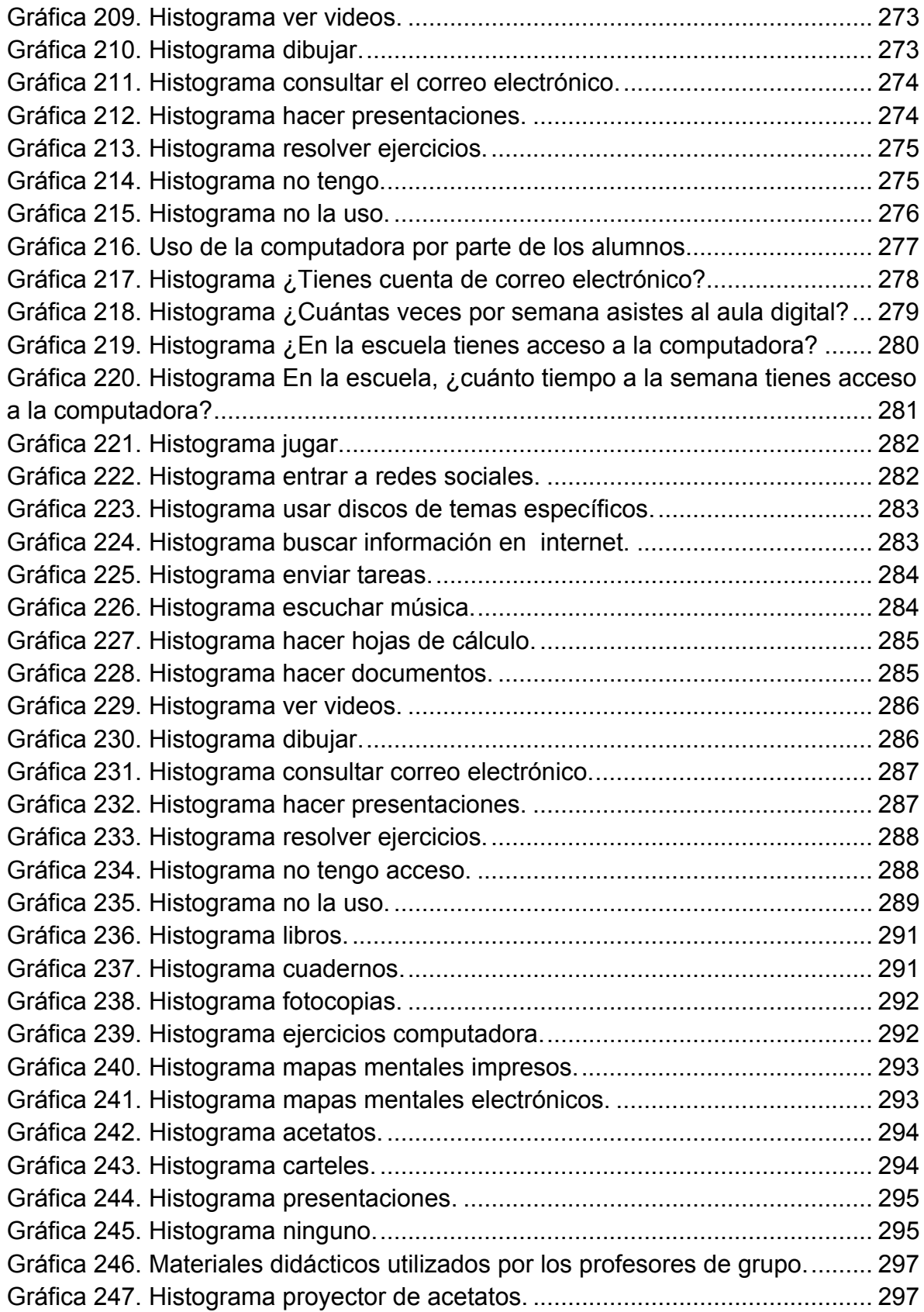

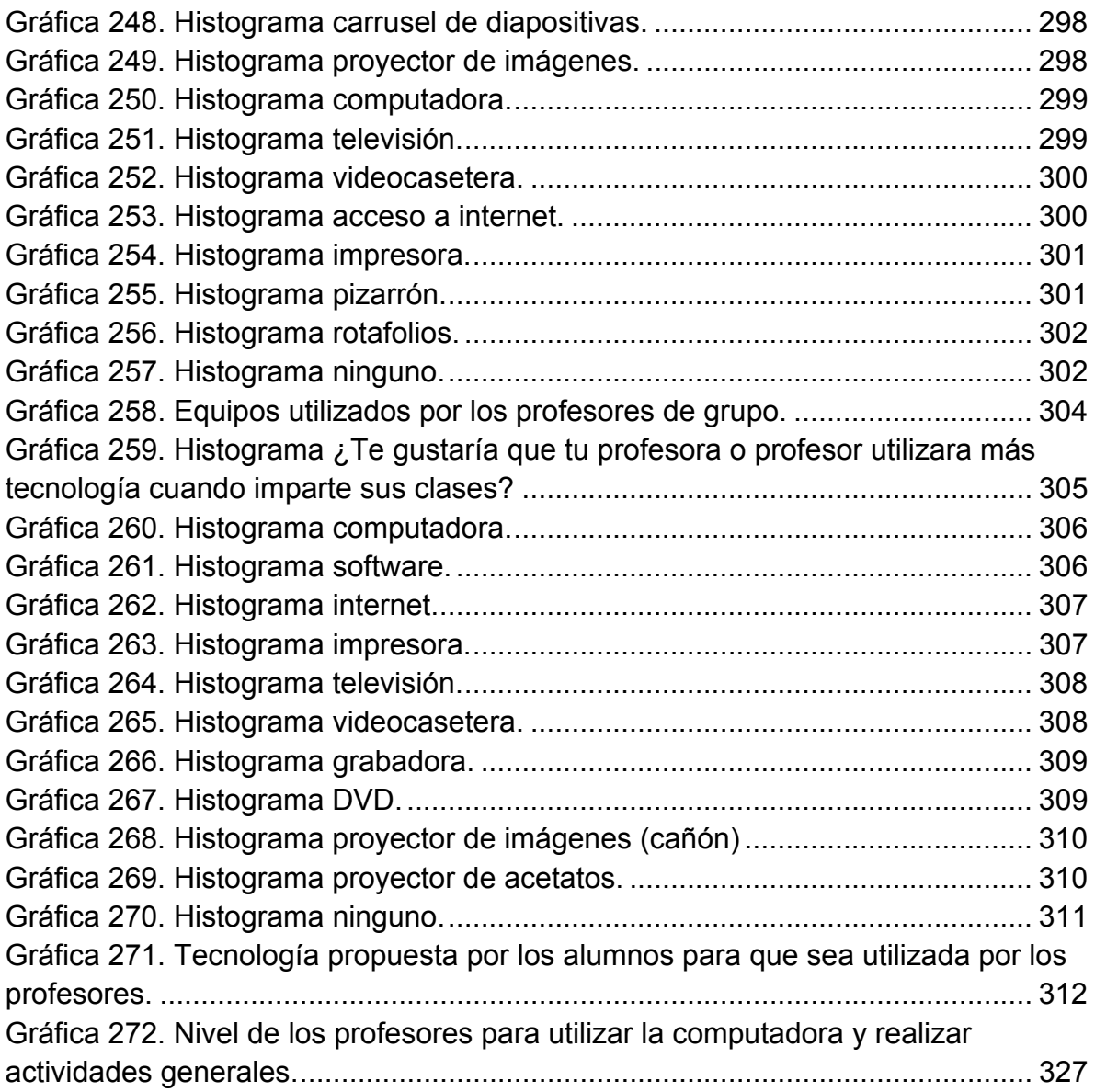